### fNTRODUCCION A LOS MICROPROCESADORES (Z·80)

#### DIRECTORIO DE PROFESORES

ING. LUIS CORDERO BORBOA JEFE DEL DEPARTAMENTO DE COMPUTACION DIVISIONDE INGENIERIA MECANICA Y ELECTRICA FACULTAD DE INGENIERIA, UNAM CIUDAD UNIVERSITARIA HEXICO 20, D.F. TEL: 550.52.15 ext. 3750

÷

M, EN C, MANUEL ESTEVEZ KUBLI SECRETARIO ACADEHICO CENTRO DE INSTRUMENTOS, UNAH CIRCUITO EXTERIOR HEXICO 20, D.F. TEL: 550.04.16 y 550.52.15 ext. 501)

DR. DANIEL PAUL PETERSEN PROFESOR VISITANTE DEPARTAMENTO DE COHPUTACION DIVISION DE INGENIERIA HECANICA Y ELECTRICA FACULTAD DE INGENIERIA, UNAH CIUDAD UNIVERSITARIA HEXICO 20, D.f. TEL: 550.52.15 ext. 3750

H. EN C. MARCIAL PORTILLA ROBERTSON 1 NVESTI GADOR CENTRO NACIONAl DE CONTROL DE ENERGIA CALLE DON MANUELITO S/N ESQ. AV. TOLUCA piso MEXICO 20, D.F. TEL: 595. 55.  $44$  y 595.55.33 ext. 240

M. EN C. ARMANDO TORRES FENTANES INVESTIGADOR CENTRO NACIONAL DE CONTROL DE ENERGIA CALLE DON MANUELITO S/N ESQ. AV. TOLUCA piso 1 MEXICO 20, D.F. TEL:  $595.55.44$  y  $595.55.33$  ext. 240

 $"pmc.$ 

### INTRODUCCION A LOS MICROPROCESADORES (Z-80)  $(3, 4, y, 5, de marzo de 1981)$

Κ.

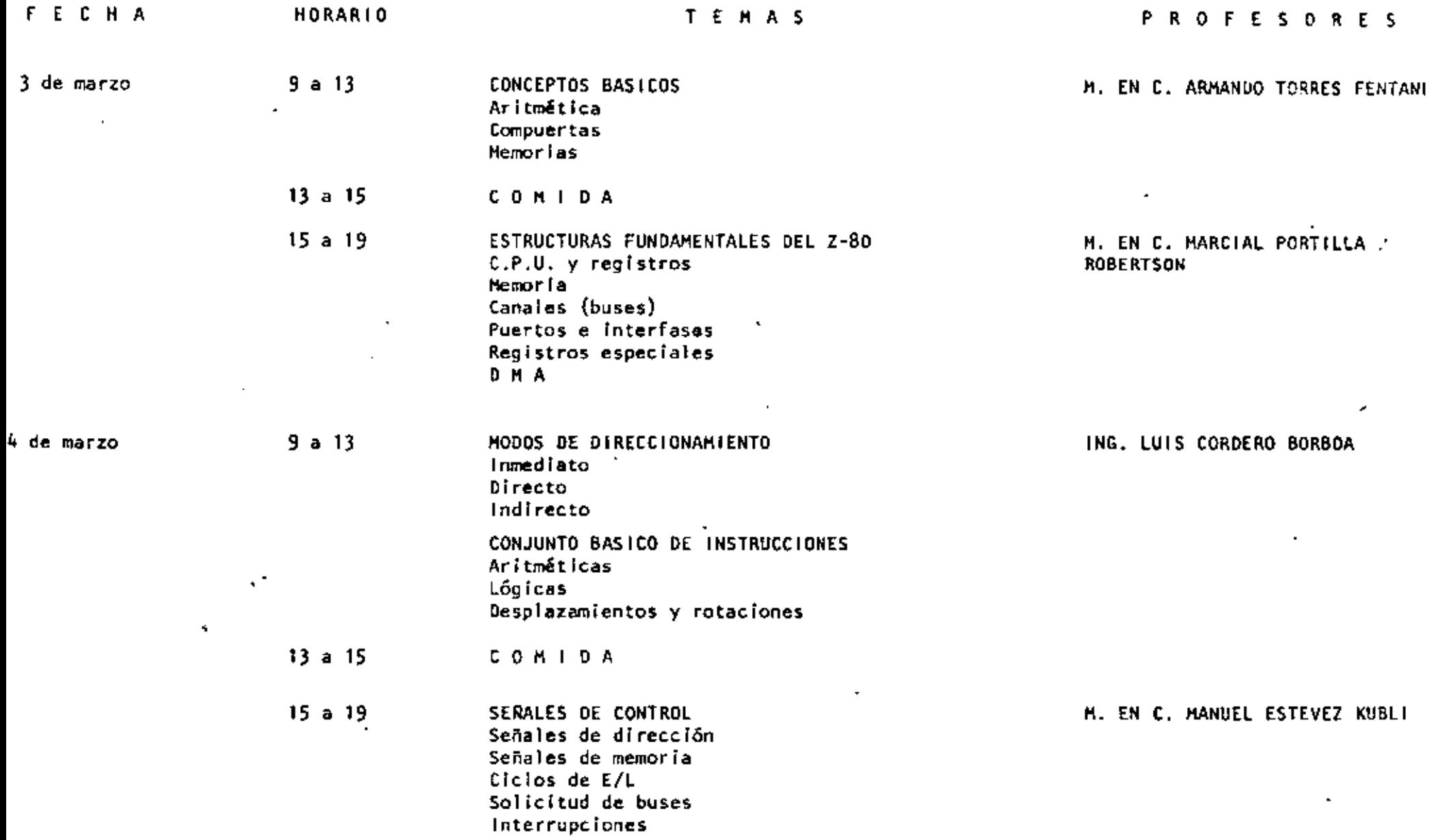

 $\blacksquare$ 

k

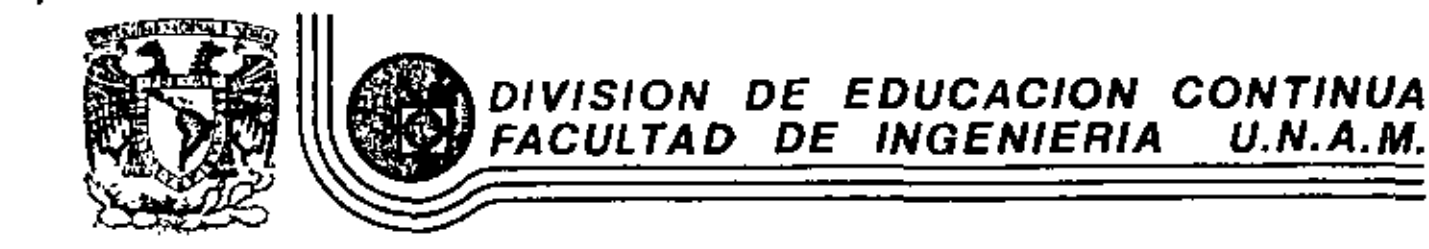

INTRODUCCION A LOS MICROPROCESADORES (Z-80)

CONCEPTOS BASICOS

 $\overline{a}$ 

 $\sim$ 

M en C Armando Torres Fentanes

 $\mathbf{r}^{\mathrm{c}}$ 

 $\mathbf{r}$ 

Marzo, 1981

Pelecio de Minería primer piso México 1, D. F. Tel: 521-40-20 Calle de Tacuba 5 Apdo. Postal M-2285

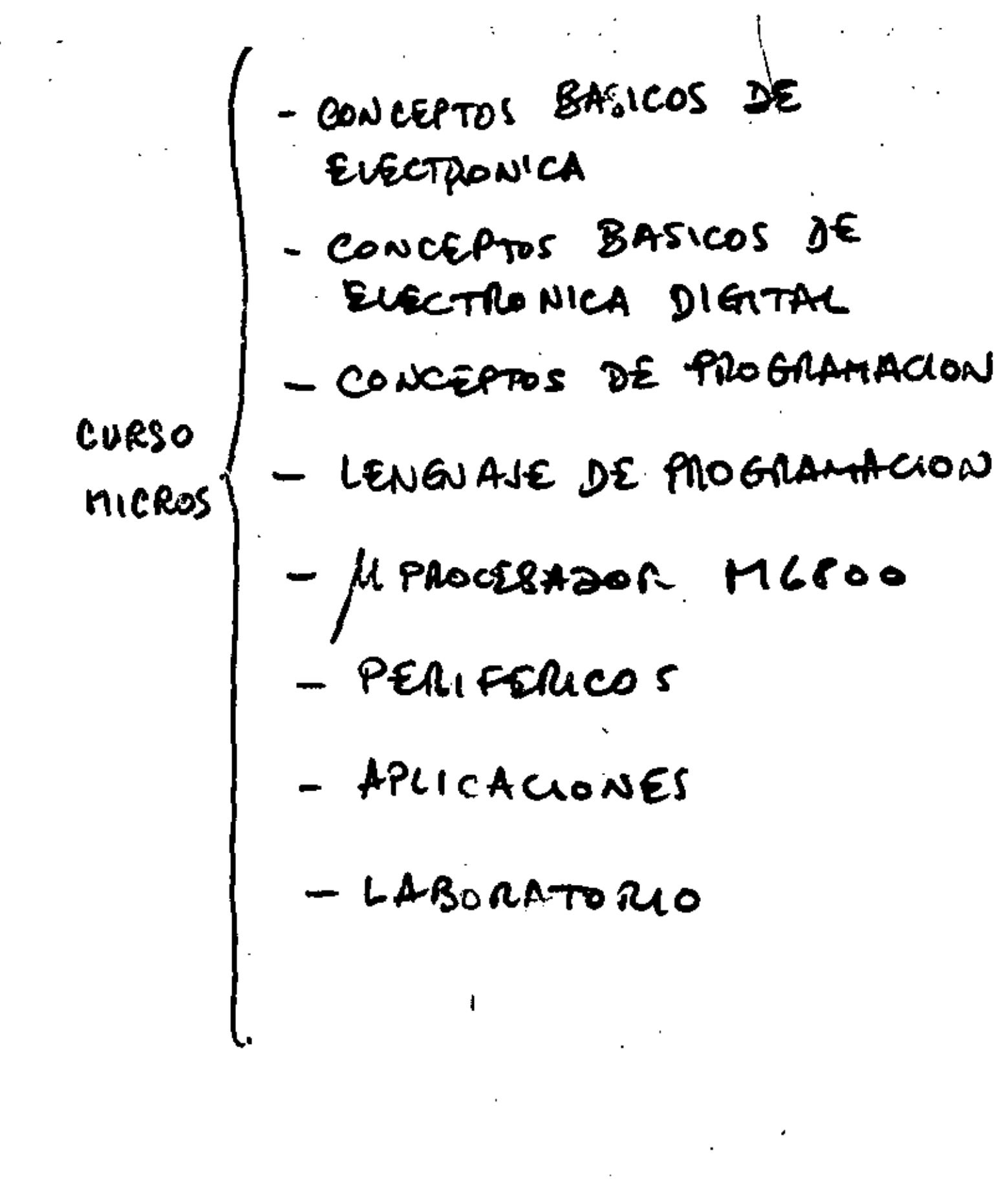

 $\mathcal{L}^{\mathcal{L}}(\mathcal{A})$  ,  $\mathcal{A}^{\mathcal{L}}(\mathcal{A})$ 

 $\epsilon$   $\epsilon$ 

### CONCEPTOS BASICOS

VOLTAJE - POTENCIAL QUE GENERA LA CORRIENTE UNIDAD: [Volts] [V]  $E_i$ .: BATERIAS, ACUMULADORES BATERIAS - POTENCIAL<br>CCARACTI) - BORNES + Y- ENTILEGA  $-5$ IMBOLO - PUEJEN CONFETARSE EN SERIE RESISTENCIA T OPOSICION AL FIUJO DE ELECTRONES  $(R)$  $Unspan:[OHMS]$  [SZ]  $100022 = 1122$  $1000$   $K$   $R = 1$   $M$   $\Omega$ . SIMBOLO GRAFICO ABC D RESIST CARBON  $A: I^{e\Gamma}$  Dierro  $3: 2^{\circ}$  DIGITS C: TOTENCIA DE DIEZ X D: TOLERANCIA COLORES:  $0.005%$ NEERO  $P$ LATA 10% ርልቶይ ... .Ω≏∔ o Nagaaja 3 <u>բեբբ.</u> ч 3 **VEN0E** ひまりし Ulo USA 60.6

DIODOS: PERMITEN EL FUJO DE CORRIENTE r EN UN SOLO SENTIDO (SWITCH) SINBOLO GRAFICO  $0.3 - 0.5$ REAL **JOEAL** TRANSICTOR T 2015 POSITIVO GREADO CON 3 CARA DE SEMICONDUCTORES USOS: - FTG DE CORRIENTE  $-$  AMPLIF.  $S6$  Coar.  $-$  INVERSOR  $20070$ APUC. SIST. DIGITALES: SWITCH SIMBOLO GAAFICO  $l_c = \beta l_B$ ß. PNP E **NPN**  $NPL - RQQQQQ$  $PostIT.$ SANRACION PNP- POLARIZ NEGAT ङ

CONTE 1

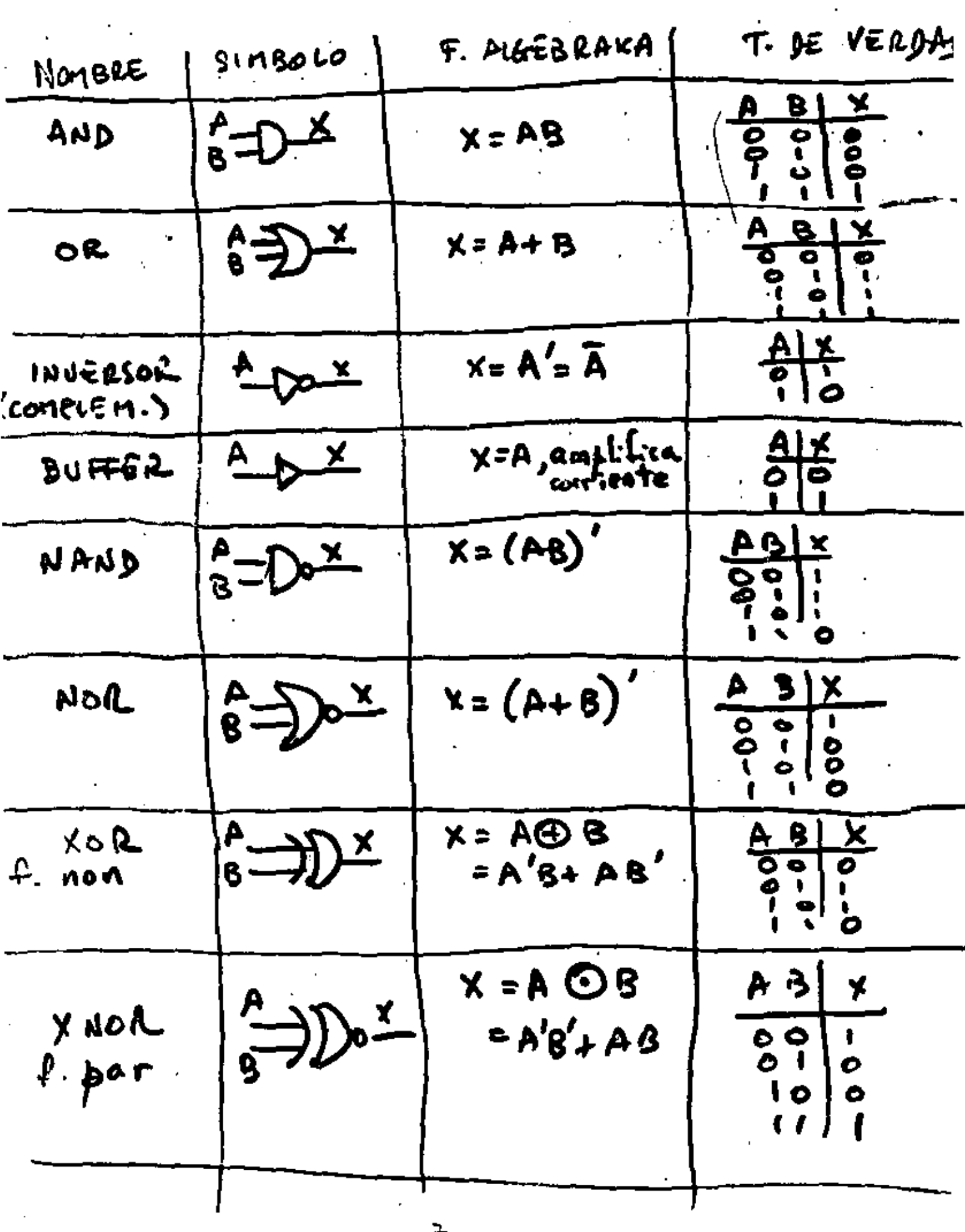

 $\mathcal{A}^{\mathcal{A}}$ 

 $\cdot$ 

DE LAS VEYES DE MORGAN

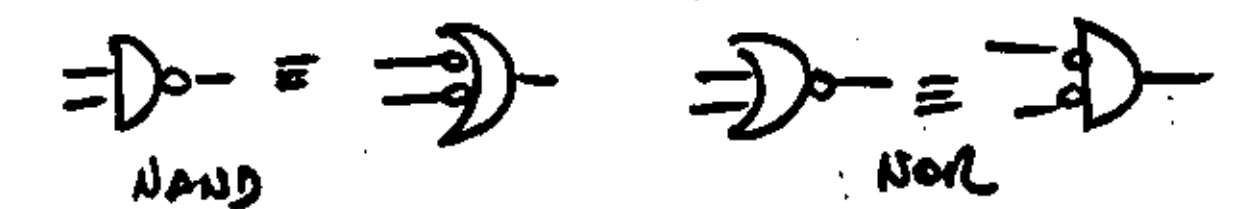

EJEMPLO :

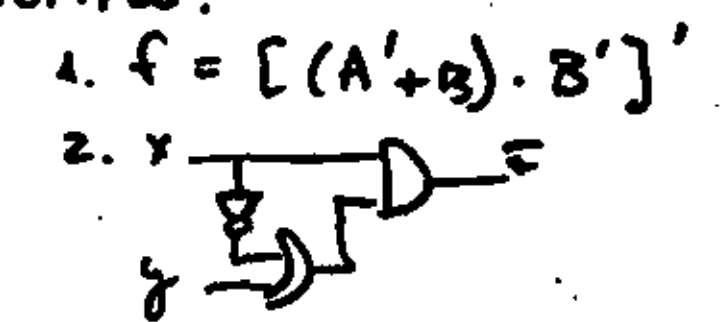

9.

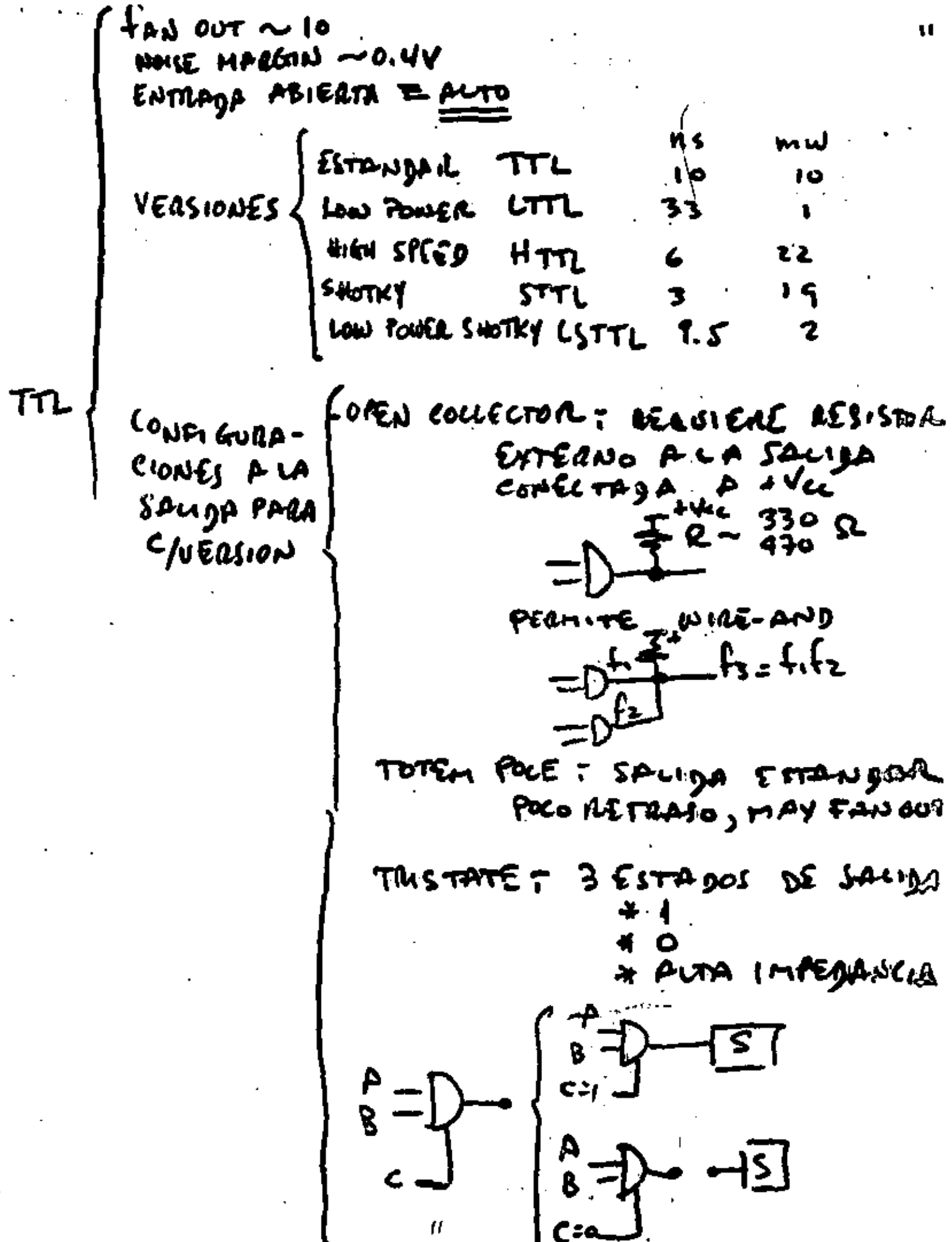

MINIMIZACIÓN

 $\cdot$ 

 $\frac{1}{\sqrt{2}}$ 

 $\ddot{\cdot}$ 

 $\hat{\mathcal{L}}$  .

 $\sqrt{2}$ 

From the image and the image is a 10000.

\nFrom the image and the image is a 200000.

\nFrom the image and the image is a 100000.

\nFrom the image is a 100000.

\nIntegrals: 
$$
0.44
$$
.  $0.6$  Express the value of the image.

\nIntegrals:  $0.44$ .  $0.44$ .  $0.44$ .

\nThus,  $0.44$ .

\nThus,  $0.44$ .

\nThus,  $0.44$ .

\nThus,  $0.44$ .

\nThus,  $0.44$ .

\nThus,  $0.44$ .

\nFor example,  $0.44$ .

\nFor example,  $0.44$ .

\nFor example,  $0.44$ .

\nFor example,  $0.44$ .

\nFor example,  $0.44$ .

\nFor example,  $0.44$ .

\nFor example,  $0.44$ .

\nFor example,  $0.44$ .

\nFor example,  $0.44$ .

\nFor example,  $0.44$ .

\nFor example,  $0.44$ .

\nFor example,  $0.44$ .

\nFor example,  $0.44$ .

\nFor example,  $0.44$ .

\nFor example,  $0.44$ .

\nFor example,  $0.44$ .

\nFor example,  $0.44$ .

\nFor example,  $0.44$ .

\nFor example,  $0.44$ .

\nFor example,  $0.44$ .

\nFor example,  $0.44$ .

\nFor example,  $0.44$ .

\nFor example,  $0.44$ .

\nFor example,  $0.44$ .

\nFor example,  $0.44$ .

\nFor example,  $0.44$ .

\nFor example,  $0.44$ .

\nFor example,  $0.44$ .

\nFor example,

 $\mathcal{L}$ 

 $\label{eq:2.1} \frac{1}{\sqrt{2}}\int_{\mathbb{R}^{3}}\frac{1}{\sqrt{2}}\left(\frac{1}{\sqrt{2}}\right)^{2}d\mu\int_{\mathbb{R}^{3}}\frac{1}{\sqrt{2}}\left(\frac{1}{\sqrt{2}}\right)^{2}d\mu\int_{\mathbb{R}^{3}}\frac{1}{\sqrt{2}}\left(\frac{1}{\sqrt{2}}\right)^{2}d\mu\int_{\mathbb{R}^{3}}\frac{1}{\sqrt{2}}\left(\frac{1}{\sqrt{2}}\right)^{2}d\mu\int_{\mathbb{R}^{3}}\frac{1}{\sqrt{2}}\left(\frac{1}{$ 

 $\overline{B}$ LEER<br>LOS<br>ESTA X  $3.602$  $ln \zeta \mathcal{U}$ . Y  $\overline{B_{-3}}$  o N-3  $B_{F(n)}$  $B - 5 - 3$ ९्र Ø  $.6835$   $\frac{1}{2}$  $[27, [77, 74]$  $B_{\epsilon}$ .  $B_{\epsilon}$  $\ln \frac{1}{2}$ 

 $\frac{1}{2}$ 

 $\mathcal{L}(\mathcal{A})$  and  $\mathcal{L}(\mathcal{A})$ 

 $\mathcal{L}_{\text{max}}$  and  $\mathcal{L}_{\text{max}}$  . The contract of  $\mathcal{L}_{\text{max}}$ 

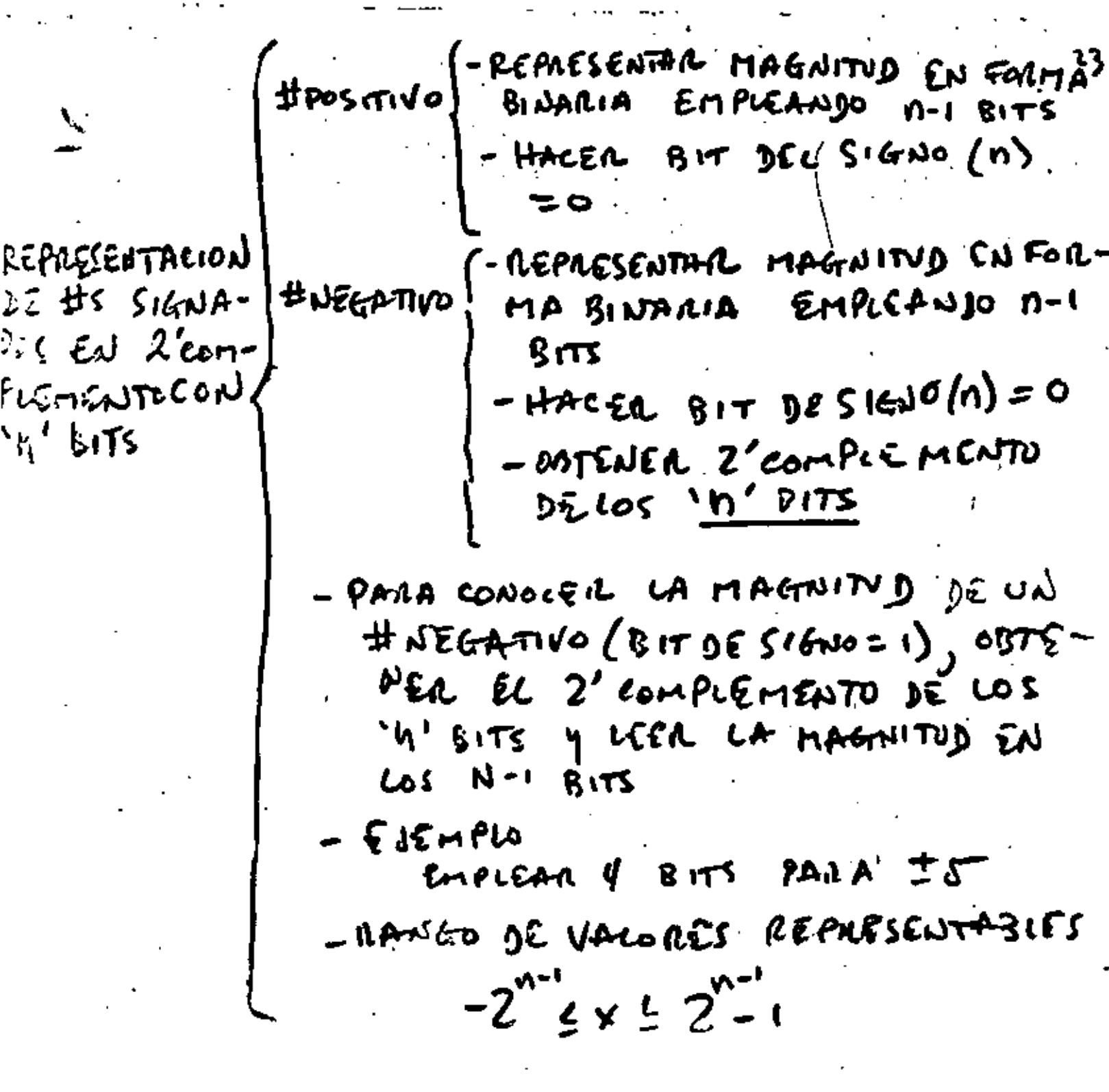

 $\mathcal{L}^{\mathcal{L}}(\mathcal{L}^{\mathcal{L}})$  and  $\mathcal{L}^{\mathcal{L}}(\mathcal{L}^{\mathcal{L}})$  and  $\mathcal{L}^{\mathcal{L}}(\mathcal{L}^{\mathcal{L}})$ 

 $\alpha$  ,  $\alpha$ 

 $\label{eq:2.1} \frac{1}{\sqrt{2\pi}}\int_{0}^{\infty}\frac{1}{\sqrt{2\pi}}\left(\frac{1}{\sqrt{2\pi}}\right)^{2\alpha} \frac{1}{\sqrt{2\pi}}\left(\frac{1}{\sqrt{2\pi}}\right)^{\alpha} \frac{1}{\sqrt{2\pi}}\left(\frac{1}{\sqrt{2\pi}}\right)^{\alpha} \frac{1}{\sqrt{2\pi}}\left(\frac{1}{\sqrt{2\pi}}\right)^{\alpha} \frac{1}{\sqrt{2\pi}}\left(\frac{1}{\sqrt{2\pi}}\right)^{\alpha} \frac{1}{\sqrt{2\pi}}\left(\frac{1}{\sqrt{2\pi}}\right$ 

 $\mathcal{L}_{\text{max}}$  and  $\mathcal{L}_{\text{max}}$ 

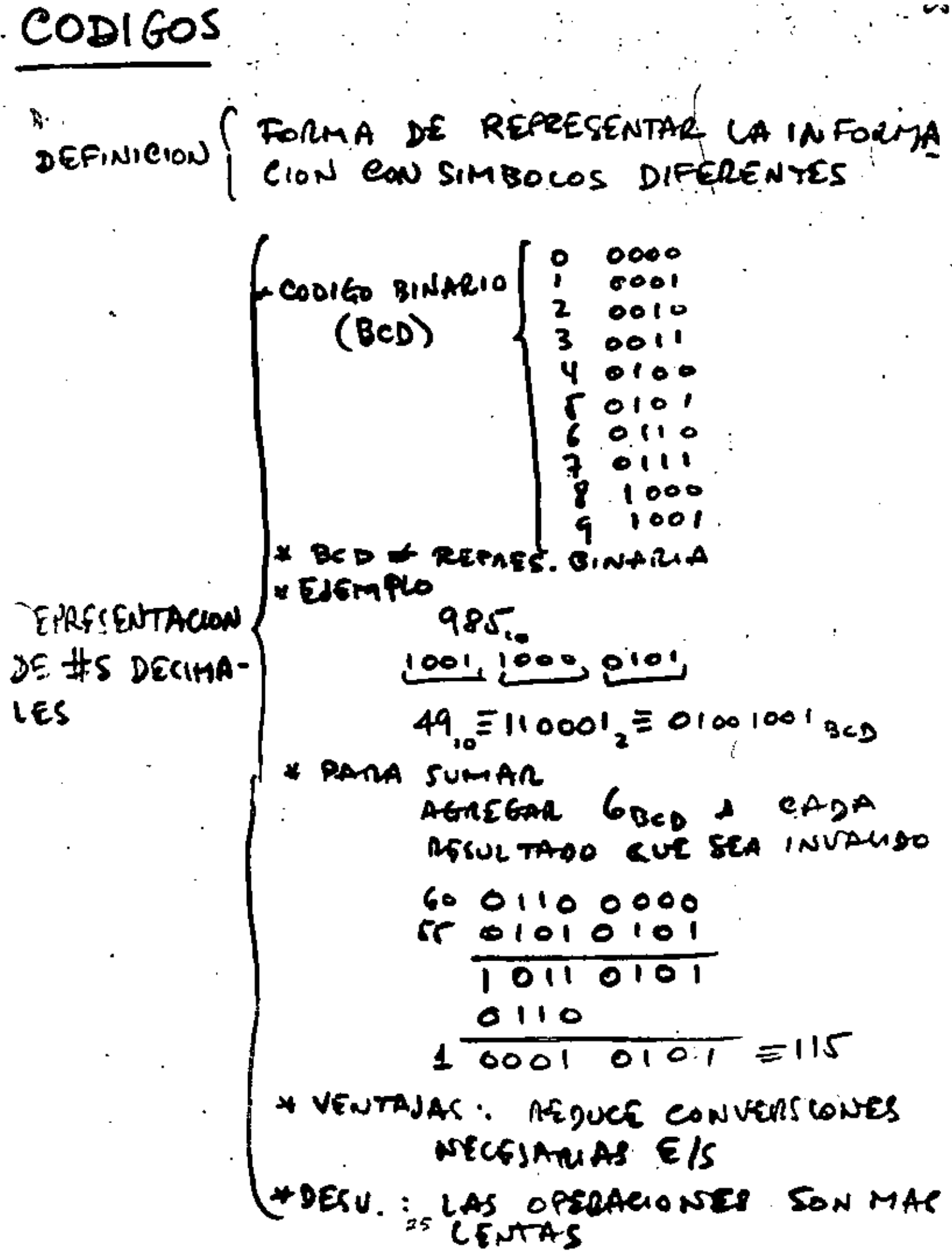

CIRCUITOS DIGITALES BASICOS 27

 $\ddot{\phantom{0}}$ 

 $\mathscr{M}^{\mathcal{P}(\mathcal{C})\times \mathcal{C}}$ CVRC. DIGITALES CON MEMORIA 巧  $\mathcal{O}(t) = \mathcal{L}(\mathcal{S}_{t}, R_{t}, \mathcal{O}_{t-1})$  $\mathbf{f}$  $\mathsf{S}$  . Q  $J_{\rm ba}$ 及 BASICA DE MEMORIA (IFFE ABIT) وبموادفا FLIP-FLOPS RS sincrono TABLA TAANGICLON S R  $\mathbf{Q}_{\mathbf{t}+\mathbf{I}}$  .  $\overline{\mathbf{r}}$  $\frac{a}{1}$ دردم⊀  $N$   $\approx$   $\sim$ らしず D Queen D  $C$ kar  $\bullet$  $\frac{6}{5}$ १२२  $D = S$  $\frac{1}{\kappa}$  $\mathcal{Q}_{i+1}$ っと  $\mathbf{r}^{\mu}$ دلامہ  $\kappa$ set.  $\tau$  o<sub>t+1</sub>  $\overline{\Lambda}$ ココド **TABLAS** DE EXCOTACION  $e^+$  $\delta_{t+1}$  $\mathbf{Q}_{\mathbf{t}}$  $\delta t+1$ S R, لم K  $\ddot{\circ}$  $\bullet$ ہ<br>0  $\pmb{\times}$ ¢ 0  $\boldsymbol{\times}$ ٥  $\pmb{\mathfrak{h}}$  $\ddot{\phantom{0}}$ 1 J × ł.  $\boldsymbol{\hat{\mathbf{x}}}$  $\ddot{\circ}$ O x A , Χο  $e_t$   $O_{t+1}$  $\mathbf{Q}_{\mathbf{t}}$  $\mathbf{e}_{\mathbf{t}+\mathbf{t}}$ D ᠇  $\mathcal{C}_{\mathcal{O}}$ O 0  $\bullet$ 0 ۰ O 1 0 o 0 Ó 29

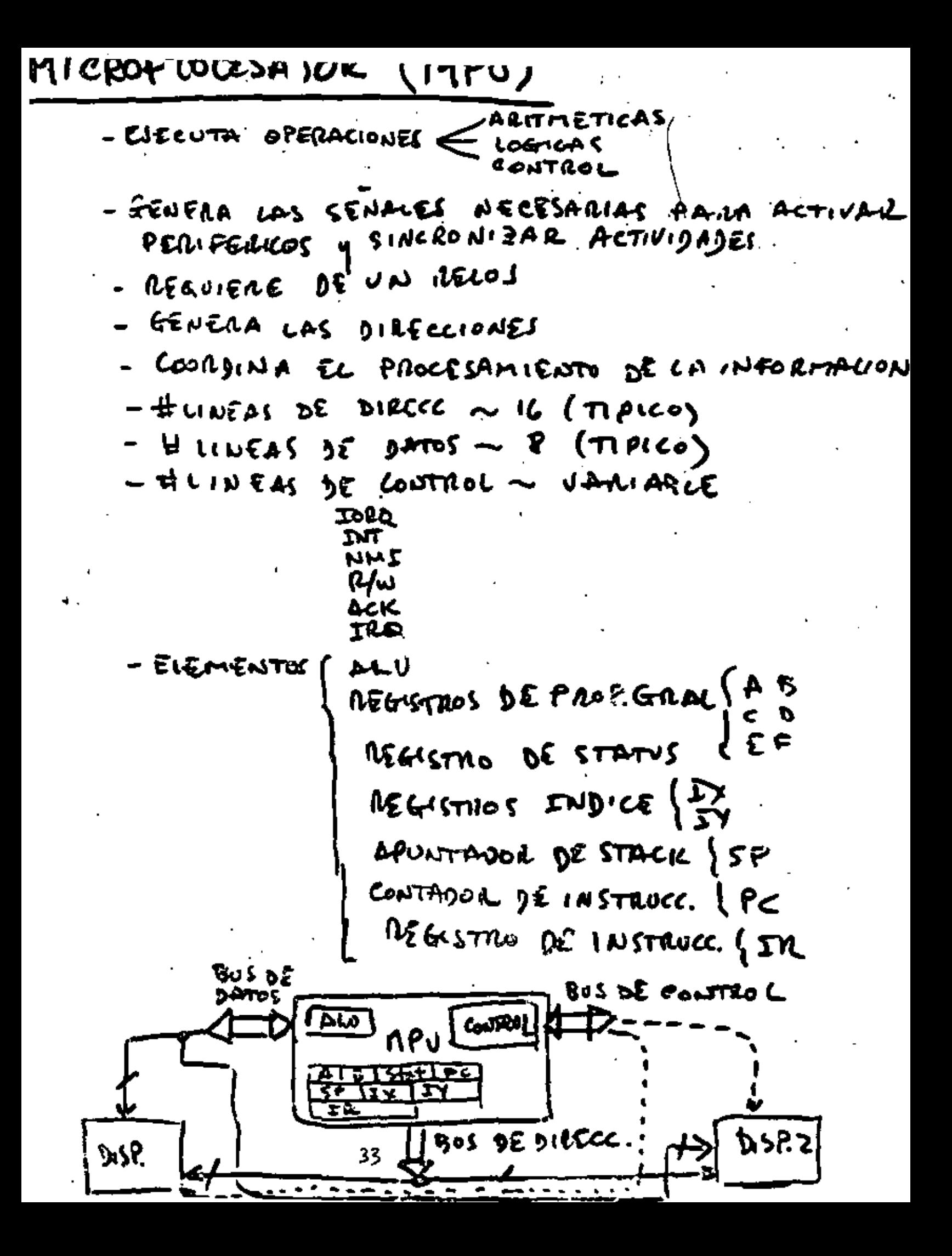

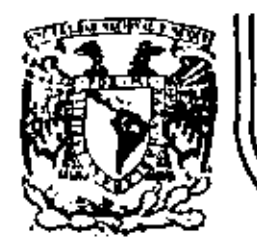

ſ

# DIVISION DE EDUCACION CONTINUA<br>FACULTAD DE INGENIERIA U.N.A.M.

INTRODUCCION A LOS MICROPROCESADORES (Z-80)

### TERMINOL.OGIA

### MARZO, 1981.

Palacio de Mir lia Callo de Tac " México 1, D. F. Tel: 521-40-20 Apdo. Postal M-2285 к piso.

## **GENERAL TERMS and DEFINTIONS**

 $\mathcal{L}^{\mathcal{L}}(\mathcal{L}^{\mathcal{L}}(\mathcal{L}^{\mathcal{L$ 

 $\bullet$ 

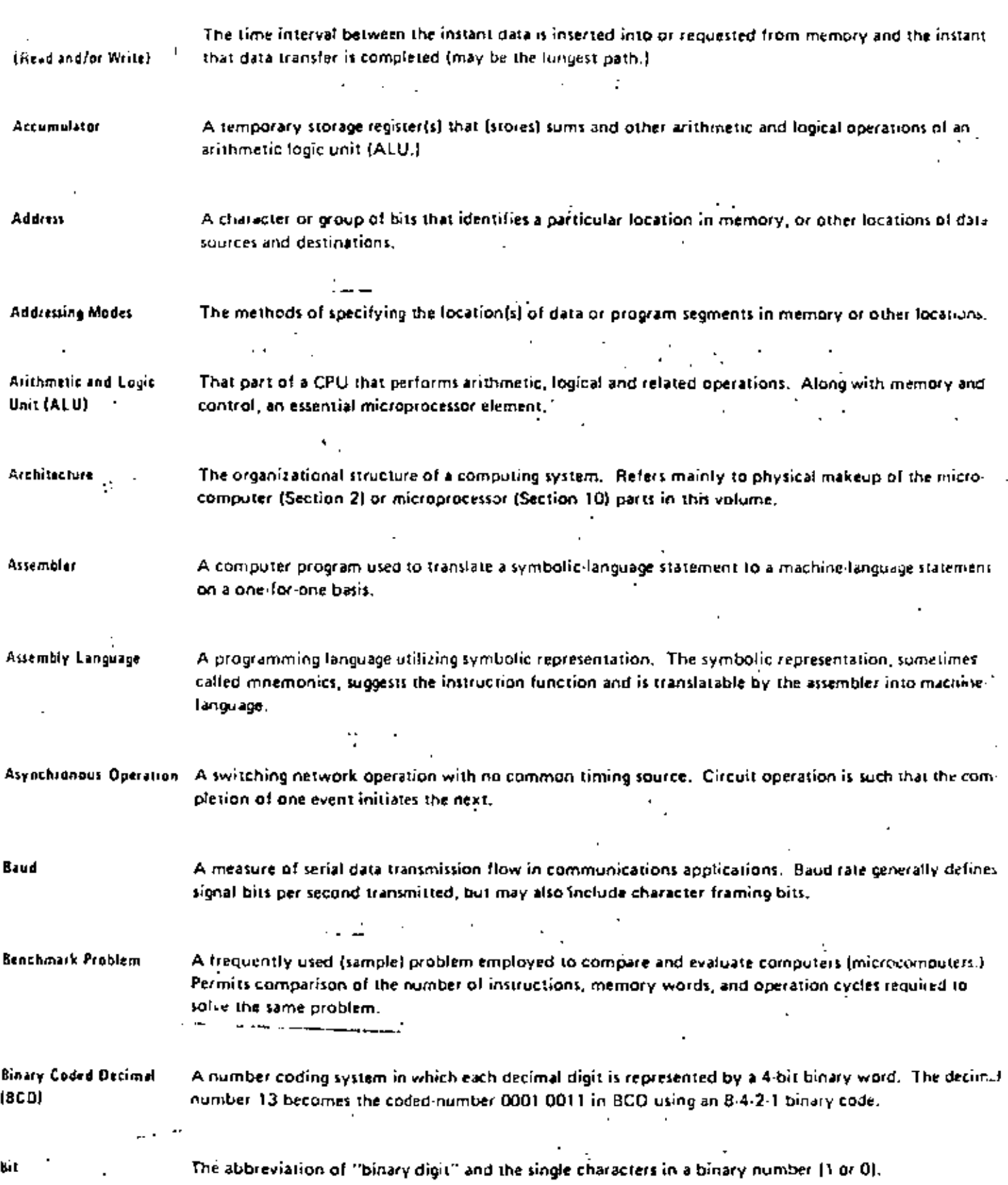

### **GENERAL TERMS and DEFINITIONS**

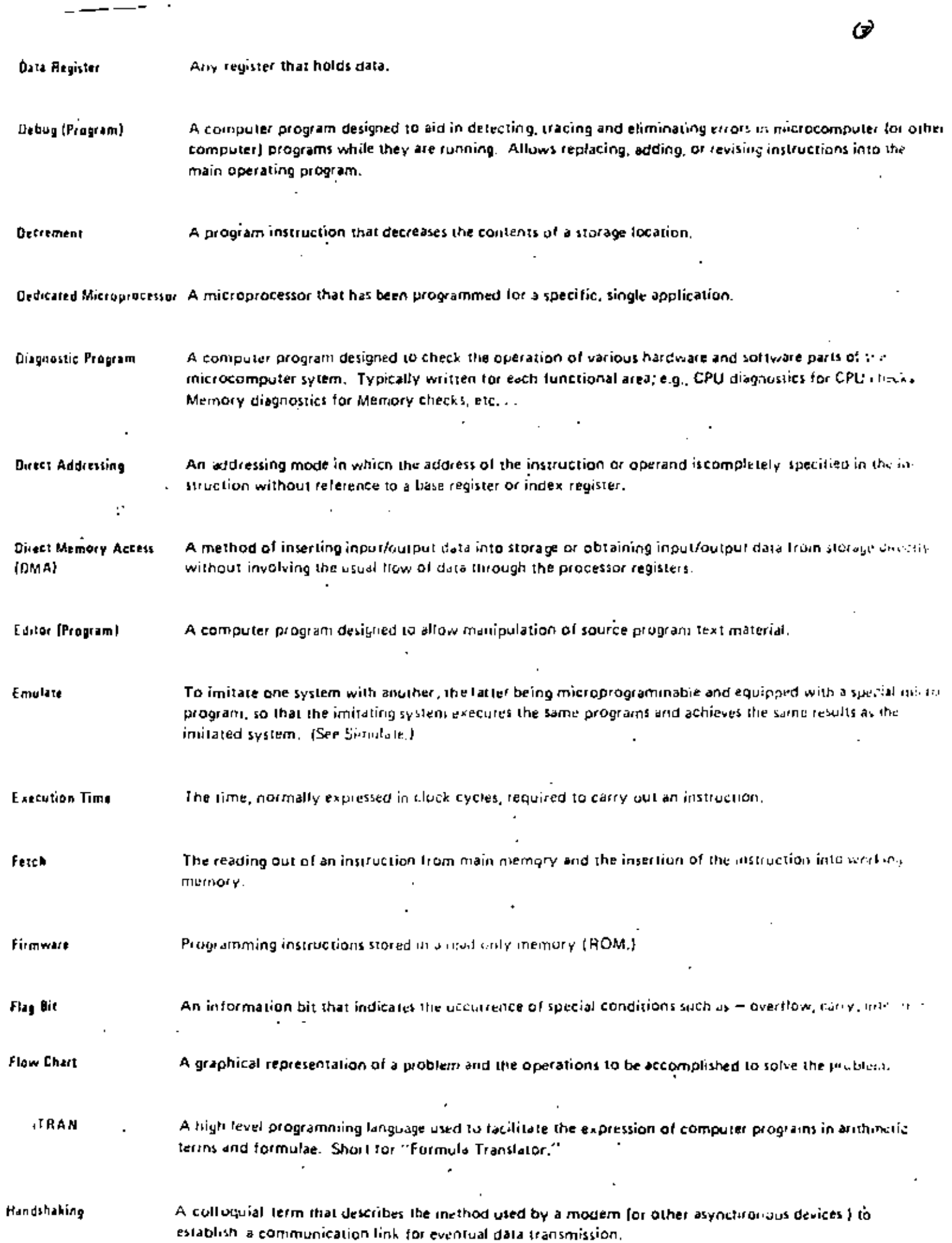

 $\pmb{\varepsilon}$ 

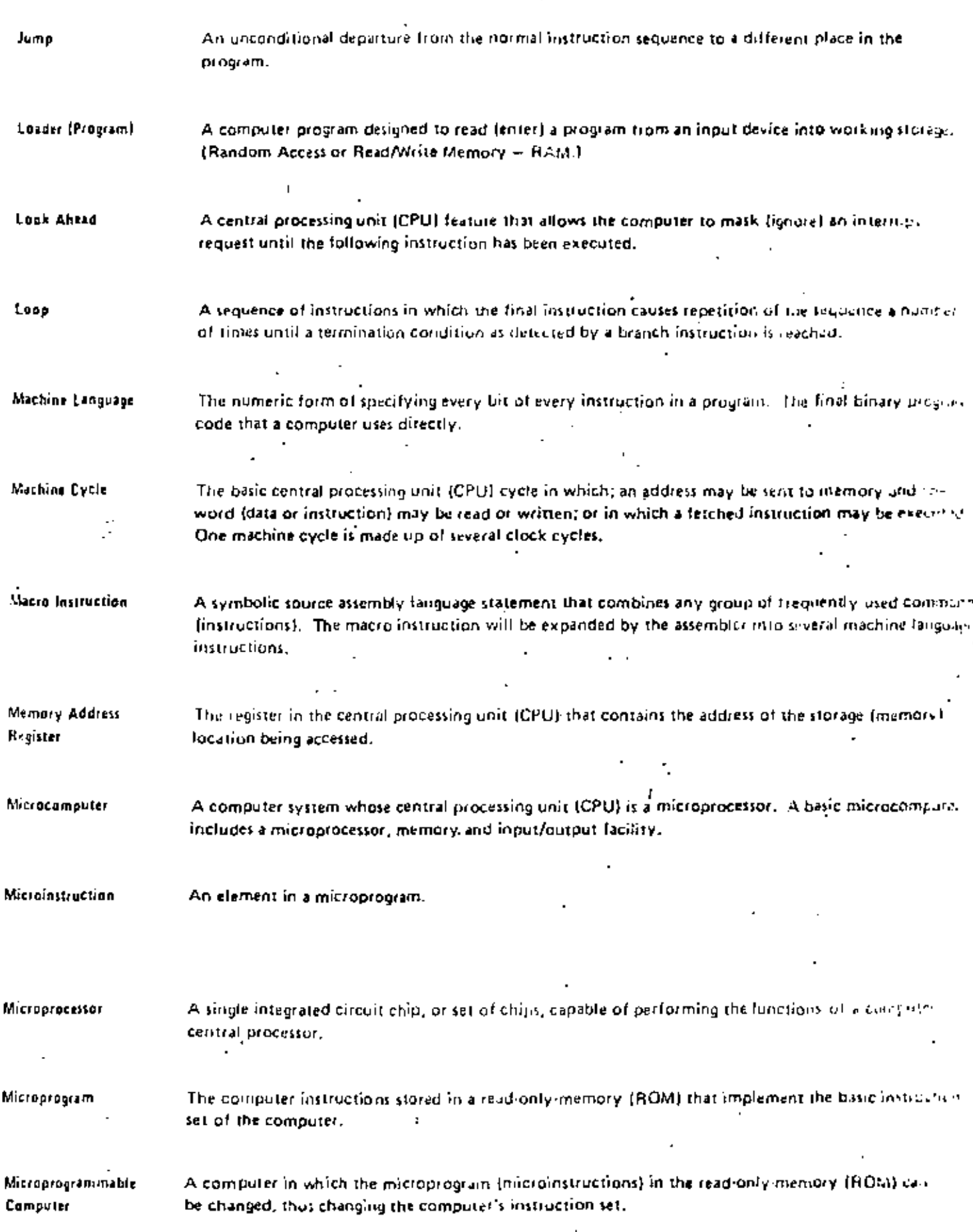

 $- - - - -$ 

 $+$   $-$ 

 $\overline{a}$ 

 $\overline{\phantom{0}}$ 

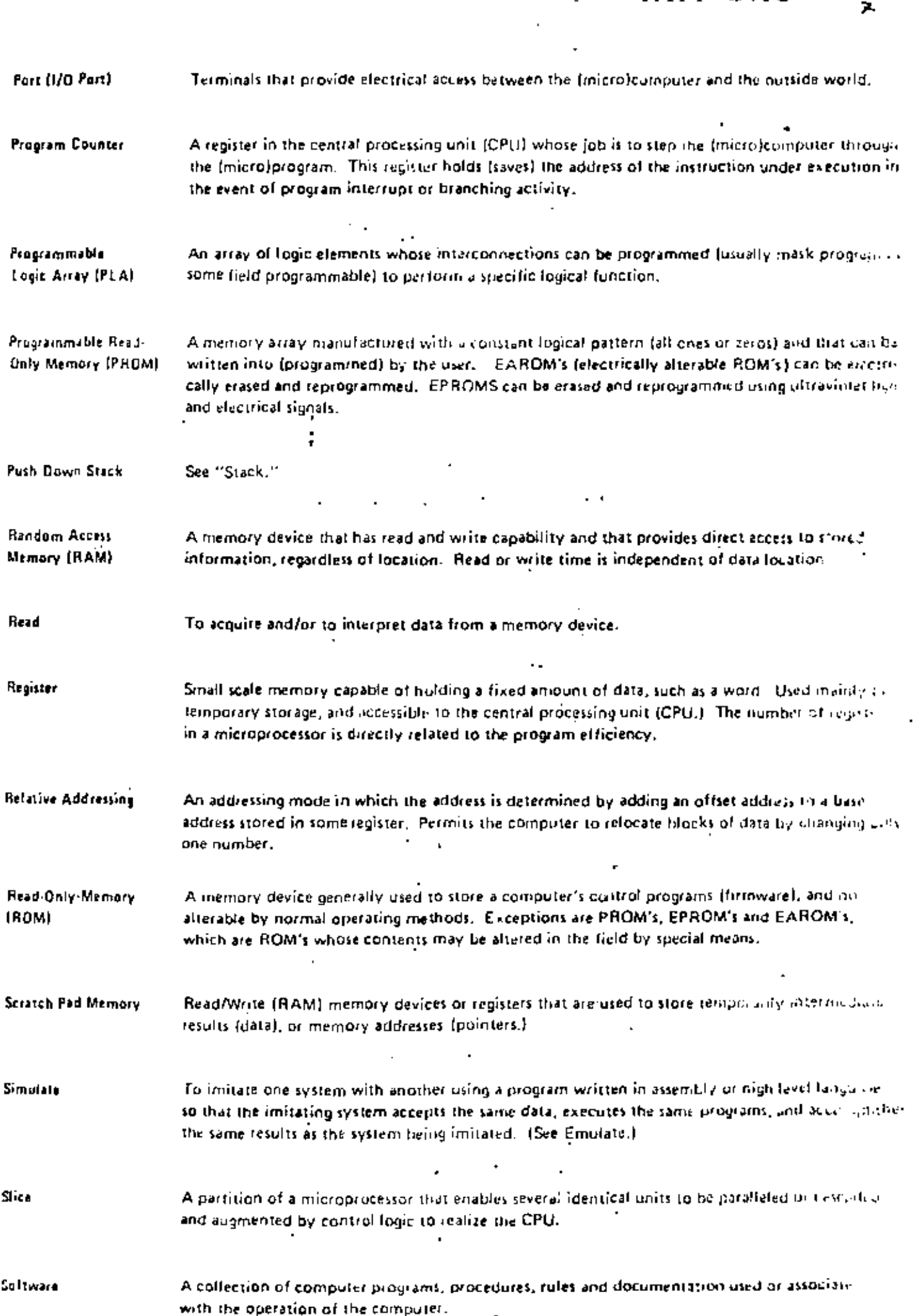

عاطفت المنادي

 $\sim$  -  $\sim$   $\sim$ 

χ

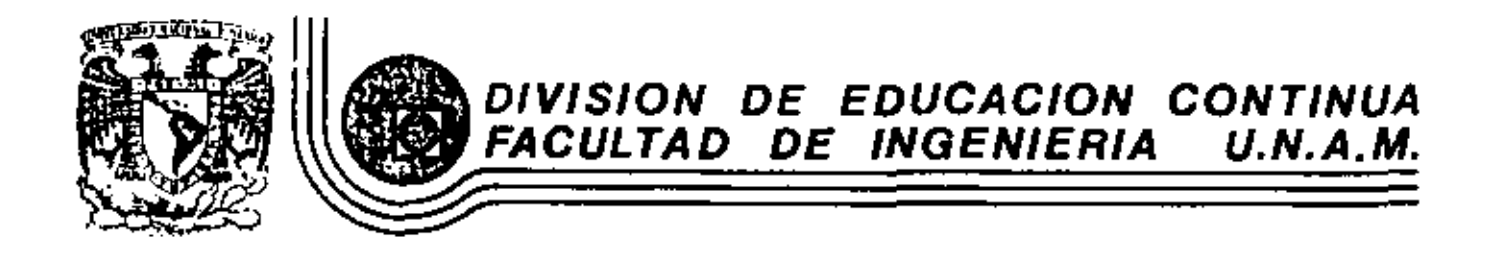

INTRODUCCION A LOS MICROPROCESADORES (Z-80)

 $\mathbf{r}$ 

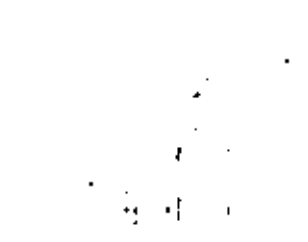

DISERO Y APLICACIONES DE MICROPROCESADORES

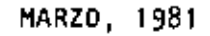

 $\blacksquare$ 

#### CHAPTER 1 **OVERVIEV**

Although the first microprocessor, the Intel 4004, appeared six years ago, the microprocessor field still seems new and exciting. The rapid advances in microprocessor technology, the creativity of the software designers, and the explosion of microprocessor applications have all contributed to this image. In the popular mind, the computer on a chip has been realized, and the availability of computing power to everyone is at hand. While this is not yet the case, it is true that few of us will long escape the impact of microprocessors.  $M_1$ croprocessors are scheduled for use in most automobiles in the late 70's and early 1980's, and the market for television modules is just now developing. For engineers and scientists, microprocessors will increasingly be employed in instruments, terminals, and a wide variety of military and industrial control and communication systems.

### Components - Not Computers (A viewpoint)

There is a wide spectrum of views on microprocessors due in part to the wide variety of available microprocessors. The word "microconputer" is frequently used to emphasize that the basic operation of these devices and their associated systems is nearly identical to that of conventional computers.<sup>\*</sup> <sup>1</sup> On the other hand digital designers often view microprocessors as convenient replacements for thardwired digital subsystems. One should note that microprocessors are products of the components industry and not of the computer industry.

2. ..

<sup>1.</sup> In this text, "microprocessor" will be used when describing the central processing unit of a "microprocessor system" (or "microcomputer").

"Microprocessor Family". Later, Intel developed its systems components for the  $8020.$ The designer can expect a continuing growth in the family size for most microprocessors since the capabilities of the systems can be increased without moving to another processor and it concommitant software investments.

Rather special memory components have also been developed for microprocessors. These chips may have multiple chip selects that simplify the address decoding and may be organized so that a minimum number of chips can be used. The ubiquitous 2102 is organized as a 1024 by 1 bit chip (1024 words, 1 bit long), and a minimum memory for an 8-bit processor would require eight chips. This memory would have libyte capacity and might be too large for many microprocessor applications. Instead, one could use a Motorola 6810 which, in one chip, has 128 bytes. (In most microprocessor applications, the program is stored in read-only-memory and not in read/write memory.) Ultraviolet erasable read-onlymemory (nOH) is also available for proto- type systems. eX.

Finally, read/write and ROM memories have been combined with input/output circuits on the same chip. Obviously, the manufacturers are trying to provide chips that will simplify the design of microprocessor systems by minimizing the number of chips. Further, the load on the address and data buses is reduced and the overall reliability increased.

### Computers are Smarter than Programmers

Software remains a costly feature of the design process for a microprocessor system. There are two reasons for this. First, microprocessors have a limited instructions set and limited addressing modes. The programmer simply must work harder and more carefully. Second, in contrast to computer manufacturers,

3

in exactly the same way). Here the designer must exersize careful judgement is the selection of the processor, menory, programmable input/output, board design, development system, etc. The large number of systems justifies considerable attention to the minimization of costs, to testing and reliability, and to documentation. Since the same software will be used, the designer can try to optimize the software so that hardware costs can be minimized (e.g. memory size) through various tradeoffs in software. In this latter case, a designer should completely understand the components of the system and be able to cope with the software.

In this tutorial, we will attempt to study some of the fundamental ideas involved in microprocessor system design and to review the basic characteristics of microprocessor system components.

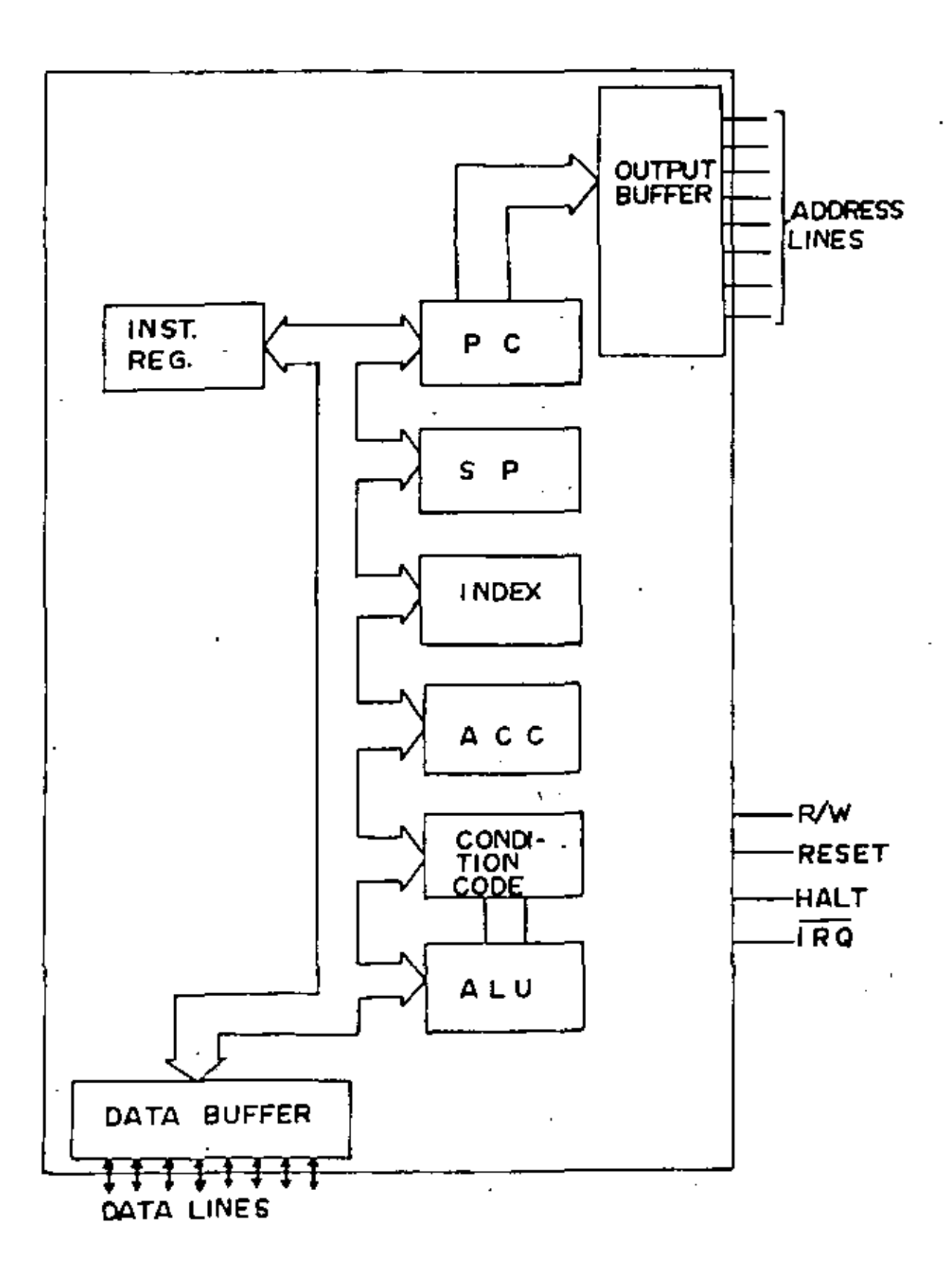

÷.

Fig.  $2-1$ 

 $\sim$ 

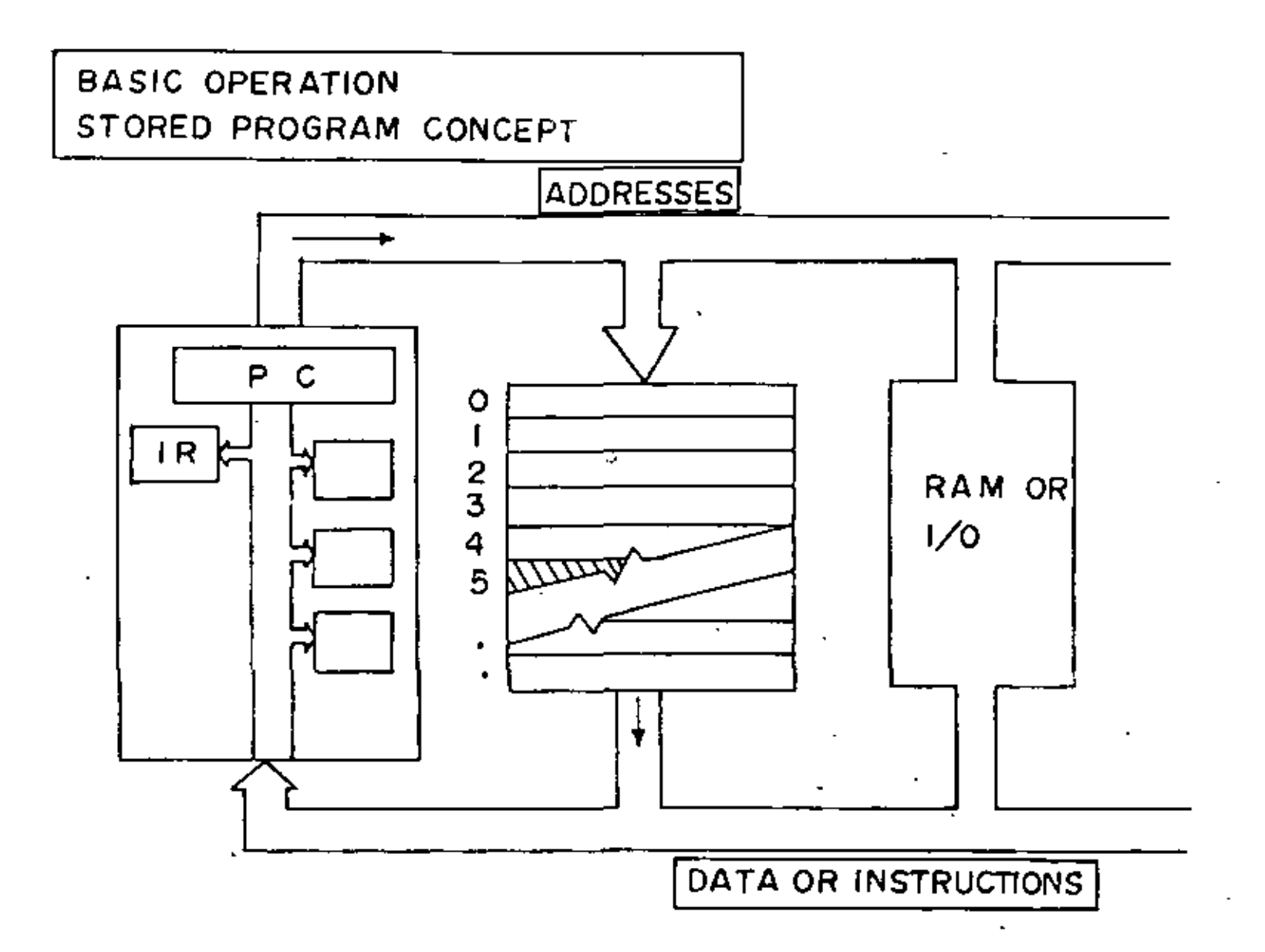

 $\mathbf{a}$ 

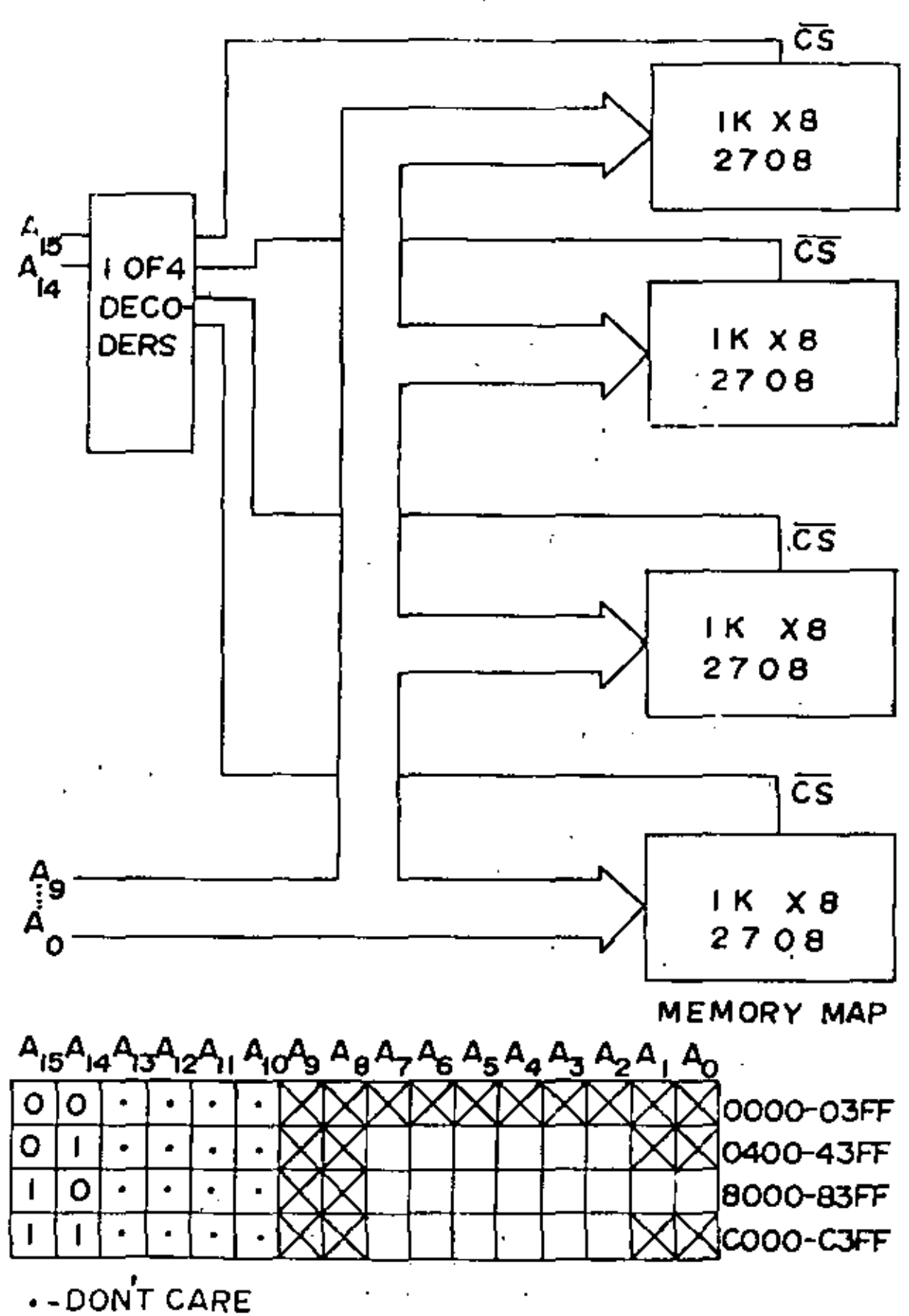

 $F1g. 2-3b$ 

minicomputers are "fully decoded", hence if the processor references locations where memory does not exist, a "trap" to a special program for such errors usually takes place. Generally, in microprocessor systems the processor may read and write in non-existent memory without impunity or it may address the same physical location through multiple addresses. Thus microprocessor programmers must be more careful because no "hand shaking" occurs between processor and memory to assure the processor that the memory exists or that the location is uniquely defined.

### Hemory Mapped vs. Isolated Input/Output

In most microprocessor systems, the input and output registers and their associated control and status registers are seen as memory locations by the processor. Thus the input and output registers and the ordinary memory locations occupy the same address space (i.e., they fall within the 55.536 locations addressable by a sixteen bit address bus of a typical processor). This scheme is called memory mapped I/O and is illustrated in Fig. 2-4. The advantages of this scheme is that one can apply any of the memory reference instructions to the Thus to create a pulse at an output bit, one can simply use the. input/output, INC (increment) and DEC (decrement) commands which ordinarily increment and decrement temory locations. Some processors have separate I/O instructions; the  $2050$  is a good example. The  $3050$  generates input and output signals separate from the memory read and write signals. The input and output signals essentially are read and write signals for the I/O registers selected by eight of the ad-The advantages of isolated I/O are that less address decoding is dress lines. necessary and that the full address space can be used for memory. In isolated I/O, special instructions such as III and OUT are used; these place the contents of the accumulator at the output register or place the contents of the input

 $-14-$ 

El

 $\ell$ 

register in the accumulator. The 8080 is easily converted to memory mapped as shown in Fig. 2-5 and as discussed in Intel's "8080 Hicrocomputer Systems User's Manual."

Isolated I/O is used in some of the newer processors such as Intel's 8048 8085. The 8085 is a later version of the 8080 chip which helps to minimize and the chip count while keeping software compatibility. The 8080 is really a three chip processor because it requires a 8228 data bus chip to capture the status. and a 3224 timing chip to generate the clock signals and synchronize control signals. A typical 8085 system is shown in Fig. 2-6, ; the 8085 will be used in addition to the 8080 for illustrations and examples. The 8048, a true microconputer on a chip, is discussed later in Chp. 5 as one of the best, simpler processors. All of the Intel 80XX processors can be made compatible with simple logic circuits, and even other, quite distinct processors such as the 6800 or 6505 can be interfaced with Intel-like circuits.

A simple microprocessor system based on the MOS Technology 0502 is shown in Fig. 2-7 to illustrate address decoding and memory mapped I/O. A simple 8080 system is included in Appendix A along with other operation details. These simple examples show that the number of chips required to fabricate a working system is quite small. Yet quite sophisticated operations may be performed by these systems. In addition, these systems provide excellent I/O capabilities, typical of most microprocessor systems. In the 8085 system, the 8755 provides 2K bytes of AU) in addition to the I/O ports ad the 8155 provides 256 bytes of RAI. Both the ROM and RAM capacities are suitable for a large number of applications. Note that limited address decoding is provided by the 11th and 12th bits of the address bus. These systems require only a few resistors and capaci-

15

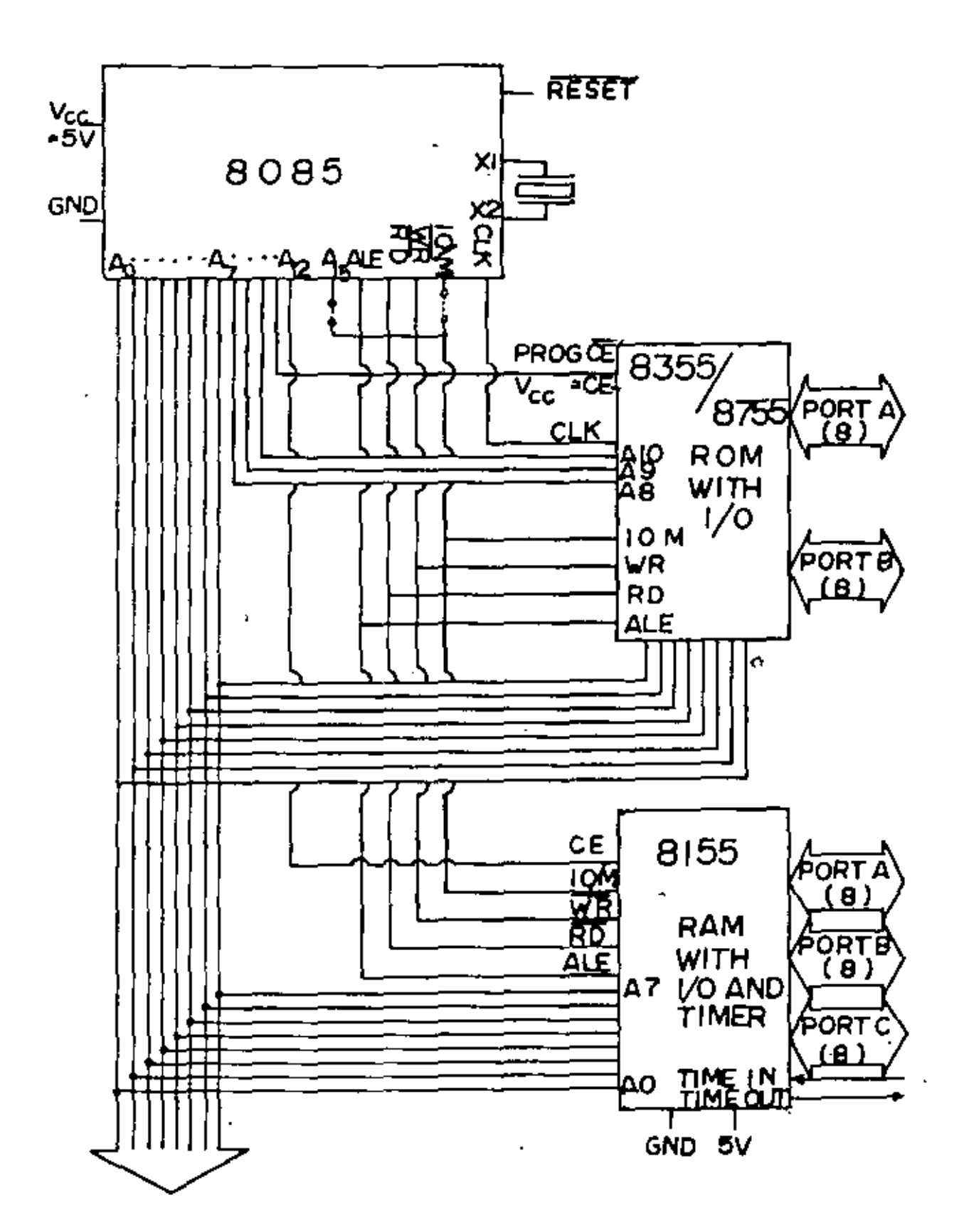

·18-

Hg. *2-6* 

 $\Upsilon$ 

tors in addition to the chips and crystal shown to fabricate a working system. The 6505 systems uses a 1702 RuH with 256 bytes and a Motorola 6810 with 128 bytes. Address decoding is provided by the 7445 decoder chip. Again limited address decoding is used. The 6505 has only 12 address pins, and thus it can address only 4K bytes; but this capacity is very adequate for most systems. The 650X series from FOS Technology resembles the H6800. In some cases, a considerable simplification of the interfacing requirements has been achieved. Note that a very simple clock circuit is used and that the chip select of memory or I/O occurs with phase two of the clock. The system shown is probably the least expensive microprocessor system that can be assembled. It fits on wiring strips such as the Super-Strip and costs less than \$30 is single quantities.

#### Restart Locations

Upon a RESET signal, the program counter of a processor is set to a specific state. In the 8080, the PC is cleared so that it points to location 0. The first instruction of the program must be in that location. Since the program is stored in ROMM for nonvolatility (retains data without power), the ROM is usually located in the lower nemory locations. In the 6800, the PC is loaded with the contents of location FrFE and location FFFF on RESET, thus the ROM in a 6800 system is usually located at the top of memory. In addition, the 6800 has addressing modes which makes special use of the lowest memory locations, and thus read/write memory (RAM) usually starts a location 0. (Fig. 2-8).

The Data Bus

The data bus of most processors is eight bits wide; a few such as the - SP 1600 and the TI 9900 are sixteen bits wide. Eight bits permit the

20-

19
representation of all of the alphanumeric characters; a byte is a natural unit for communication purposes. Most 8-bit processors have limited instruction sets because of the width limitation, the Z-80 perhaps is an exception. The 8080 uses 244 of the possible 256 op codes, the 6800 uses 195, and the 8048 uses 239

In contrast to the address bus, the data bus is bidirectional, hence data can be read from or written into memory via the same lines.

In a typical system, the outputs of several memory or interface chips are connected to the data bus; however, only one device can place its contents on the bus at any given time. Thus most microprocessor system chips have "tristate" or high impedance outputs. Unless a chip is selected by the address decoding process, its outputs remain in the off or floating state and do not affect the output. Then selected, the outputs are either the 1 or 0 state.

The data and address buses can drive only a limited number of chips. А rule of thumb is that ten family chips may be connected without buffering. Each memory or I/O device places a capacitance on the bus a permits a certain leakage current to flow. The address and data buses must be able to charge the parasi-'tic capacitance of the wires and of the devices and must provide the leakage current in order for the processor to work at its rated speed. Special chips are available to buffer the buses. Intel designed the 8228 chip usually used with the 8080 so that it would buffer the data bus in addition to its other tasks. The data bus is the more difficult because it is bidirectional.

υ.

## Tining and Clocks

Microprocessor operation is controlled by clock (oscillator) signals. In some cases, the oscillator is on the chip, and external components such a.

 $-22-$ 

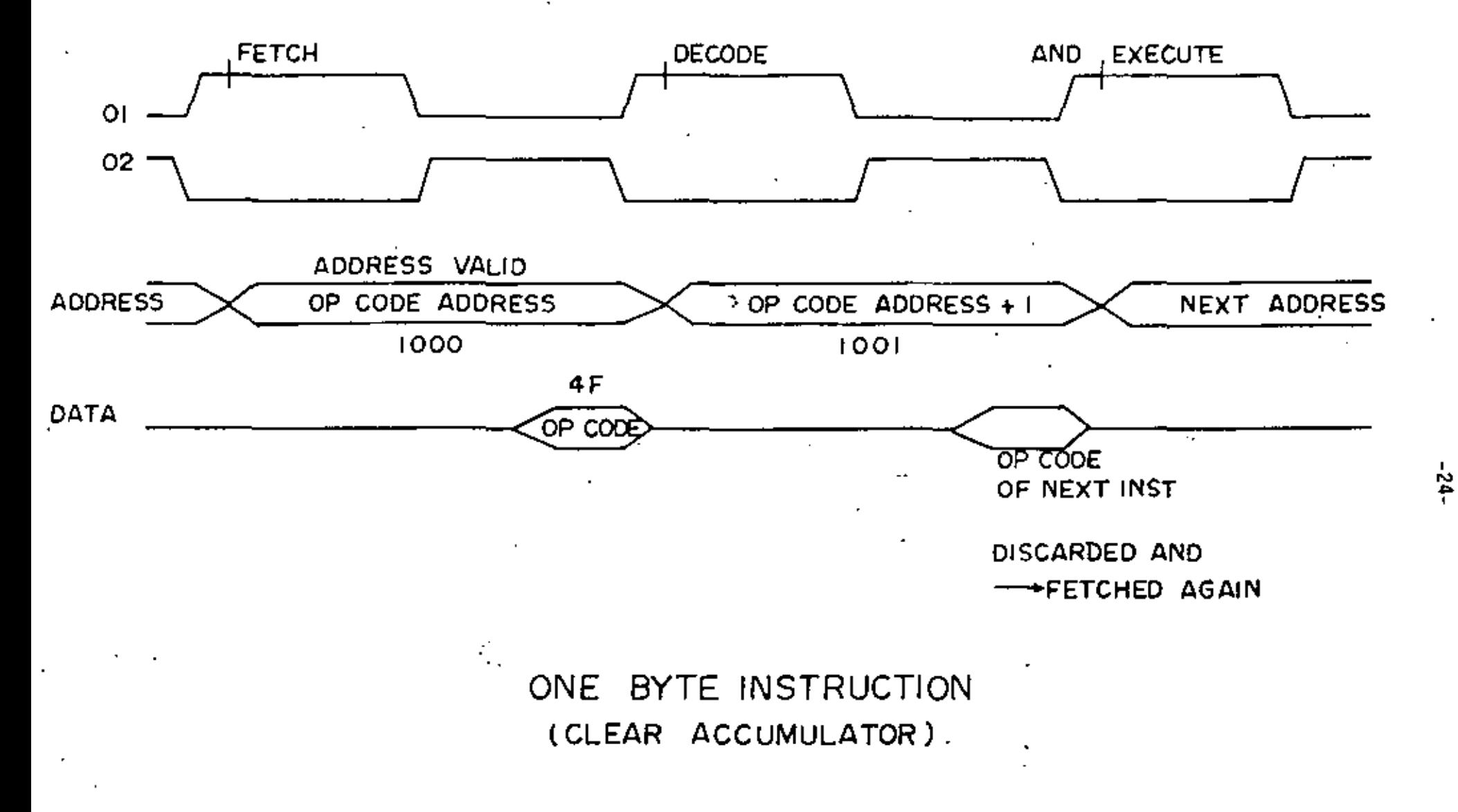

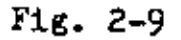

 $\mathbf{v}$ ω

instruction; the obviously save time and is called "pipelining". All of the decoding of the op-code and execution of an instruction requires operations between internal registers in the processor. The nonoverlapping two phase clock provides fOur "edges" {rbing and falling transitions) that clock or toggle these internal registers in addition to other timing tasks. If only a single phase clock is used, more clock cycles will be required to provide the "edges". An example is shown in Fig. 2-11 for the Intel 8085. Here, the data bus and the lower byte of the address bus share the same pins. The lower address bits are sent out first and must by latched using the ALE as the enabling pulse on D-type latches, Later, the data flows in or out of the processor in the normal manner. While this may seem cumbersone, the complete 8085 system is much simpler than a corresponding 8080 system.

The 6800 and 650X microprocessors have the very simple two phase clocks just discussed. The 8080 also has a two phase clock, but its operations are very much more complicated. A more or less complete discussion is included in Appendix A,

# **Clock Bates**

The clock rate alone is not an indication of the speed of a processor. It is frequently and incorrectly stated that the 8080 is twice as fast as the 6800 because the former's clock rate is twice as fast as the latter's. In fact, the 8080 requires more clock cycles to accomplish the same task, and the two processors have very similar speeds,  $3$  Of course, for a given processor, a higher clock rate yields faster execution.

 $-26-$  2.5

<sup>3.</sup> Clock rates are only one of many characteristics that are incorrectly compared even in the most recent literature, المست

The maximum clock rate is limited by propagation delays, access times, and other factors within the processor. The slowest rate at which the processor will operate depends upon the type of storage in the internal registers; viz. static or dynamic. In dynamic storage, the information is stored on capacitors which will eventually discharge unless the information is refreshed. Thus the minimum clock rate depends upon the rate of discharge. The slowest specified clock rute for the 6800 is 100KHz. At room temperature where the leakage is not particularly large, a 6505 can be operated at 5 KHZ before it ceases operation. The 8080 also has dynamic storage, and its details are included in App.  $A$ .

For static storage (the associated clock is sometimes called a "static clock") the clock may be slowed as much as desired. The RCA COSMAC (1802) has a static clock and thus may be single stepped using a debounced switch. Static and dynamic storage in the internal registers is, of course, similar to the static and dynamic memory discussed in Chp. 3.

Finally, some processors provide synchronizing or state signals that may be used for the control of peripherals or for interfacing. The 8080, for instance uses a "synch" signal; the RCA COSMAC state signals, and the 6800 has a VMA (valid memory address) signal. As discussed ealier, some processors do not have sixteen address pins, but time multiplex the address information or share the address bus with the data bus. In this case, the sixteen address bits are sent out in two bytes, and one of the bytes will have to be latched or held by external circuitry. A timing signal for the latch has to be provided such as the ALE on the 8085.

8080

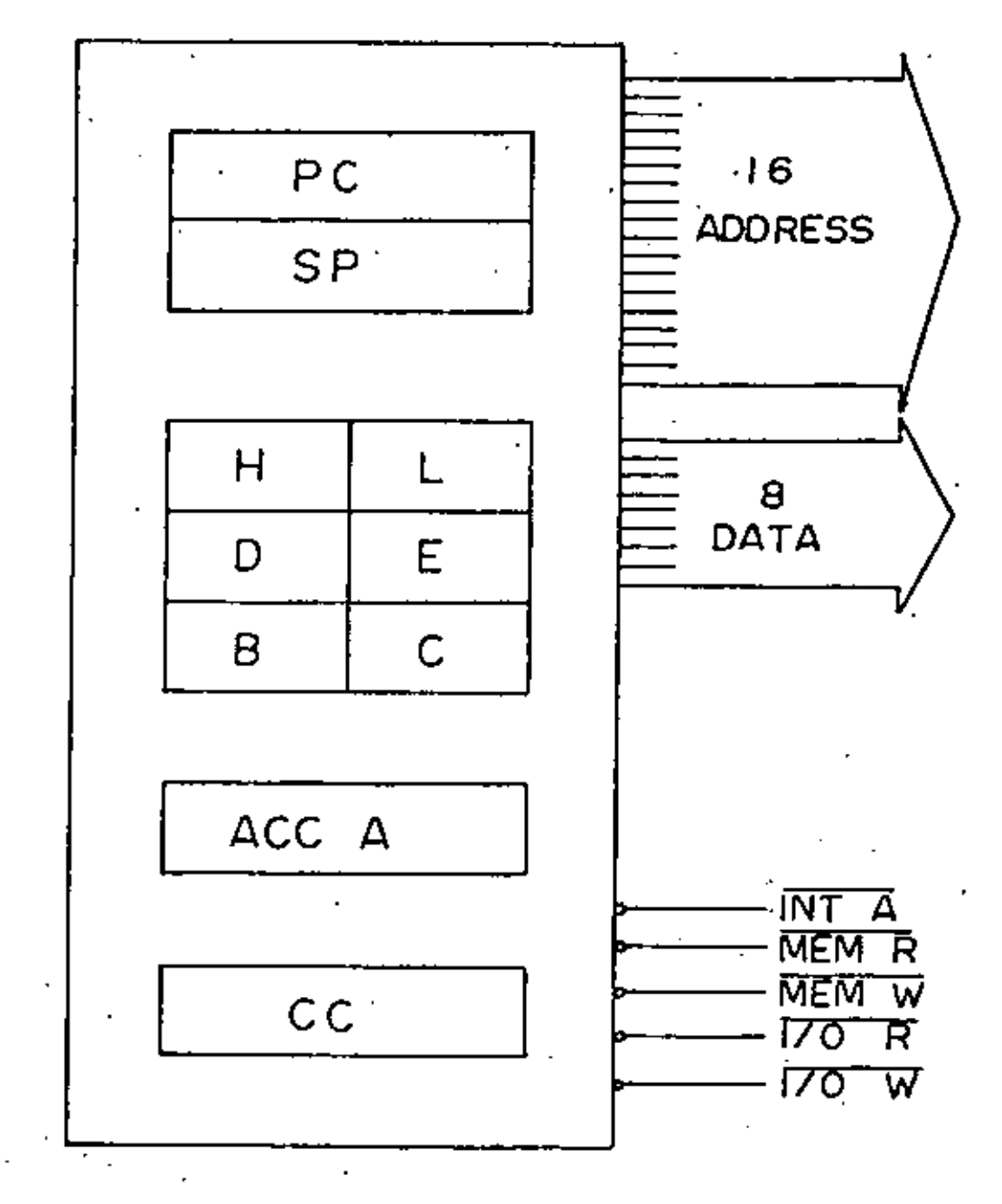

 $29$ 

t

CYCLE -  $BY - CYCLE$  OPERATION

EXTENDED ADDRESSING:

ADD @#XXXX

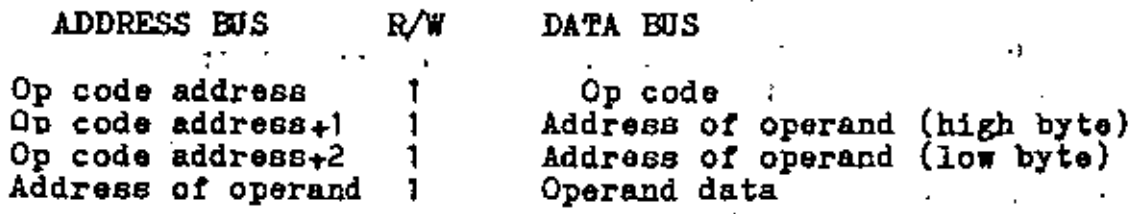

DEy @#XXXX

 $\ddot{\phantom{0}}$ 

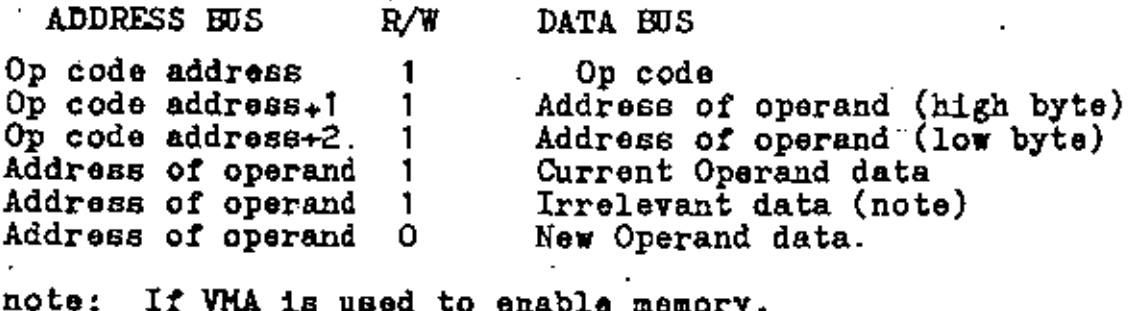

note: If VMA is used to enable memory,<br>then VMA will be O during this cycle and the data bus will depend<br>on-capacitive decay.

Fig. 2-13

..

(Hotorola's names for these modes are not standard names.) Conditional branches use the relative mode. These modes are summarized in the following.

Immediate mode: In the immediate mode, the operand is stored in the location following the op-code. For example consider the instruction which adds the number 5 to accumulator A:

#### ADD #5, ACCA

This would be assembled in the following form:

ADD #5, ACCA 89. (op-code) 05 (data)

Extended and Direct Modes: The modes are really absolute addressing modes, i.e., the absolute or numerical address of the operand is given in the following byte or bytes. In the extended mode, the specific address of the memory location or I/O register is given in the following two bytes (the full sixteen address bits), the high order byte first. For memory locations with addresses less than 256, the direct addressing mode may also be used. Here, only one byte, specifying one of the first 256 locations is used. This direct mode permits faster executing and, of course, saves memory locations. An example is a load the accumulator with the contents of a memory location:

LDA 2# 167A

being executed.

95

pointer registers, or the condition code register.

Finally the relative mode is used for the branch commands and consists of adding the second byte of the instruction to the program counter to divert the program execution to another part of the program. The second byte is a 2's complements number, meaning that the contents of the program counter may be increased or decreased. An example is a branch from the current location back to a previous instruction, often in a loop. For instance, one may wish to test the state of a process by testing a done bit. If the done bit is the most significant bit of a register then the register's contents are a negative number when the done bit is set  $(=1)$ . We suppose that the register is located at 8008 (hex).

## $LOOP:$ TST 008008

BPL LOOP

Inus unless the done bit is set, the loop test the contents of 8008 and branches back for another test. This would be assembled:

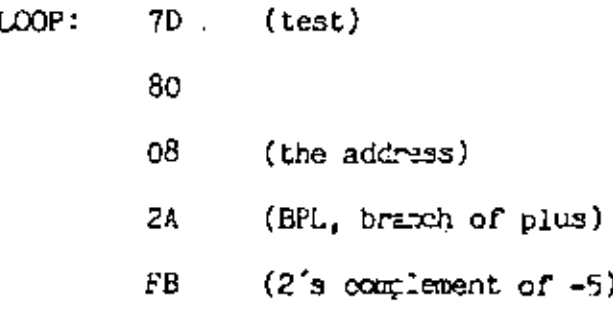

Note the one branches back -5 because the program counter will point to the loeation following the offset of the branch command while the branch command is

 $\mathbb{Z}^2$ 

 $\ddot{\phantom{a}}$ 

Ŷ.

à.

 $\mathcal{L}$ 

 $\epsilon$ 

i,

# Data Handling Instructions II

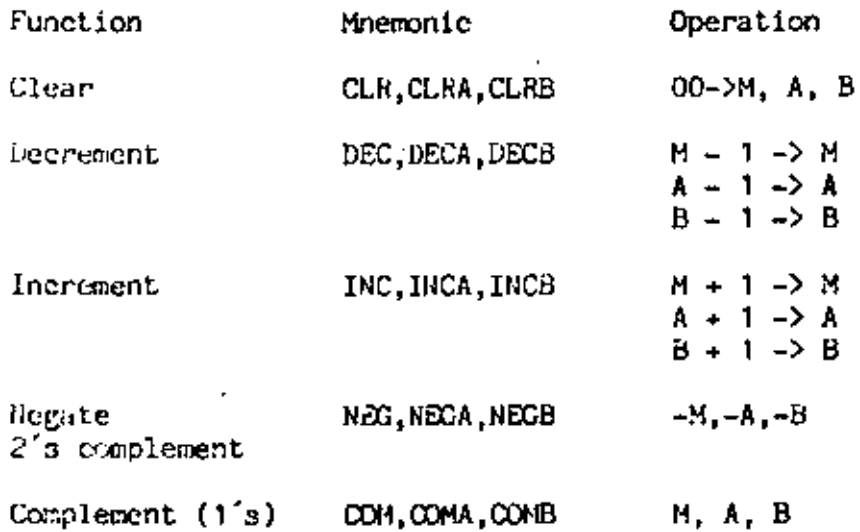

Data Handling Instruction III

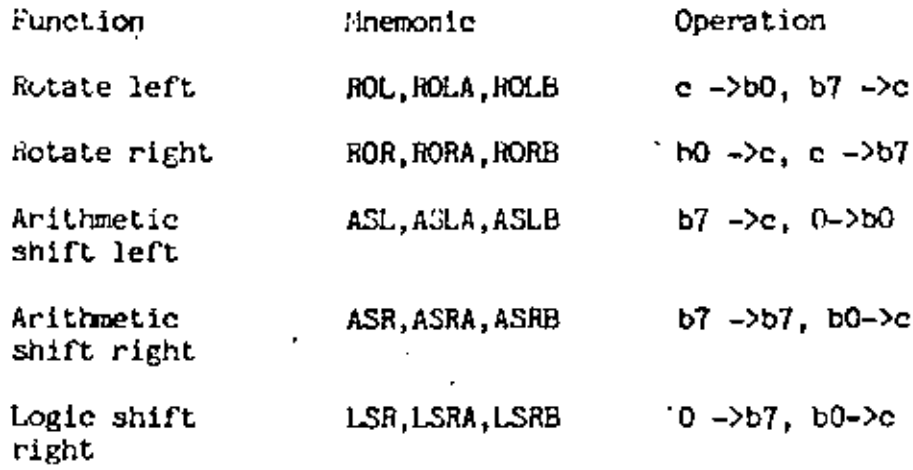

 $\sim$   $\sim$ 

A - Accumulator A  $B -$  Accumulator B  $M - Memory location$ <br>c - carry bit<br>b0 - bit 0  $b1 - bit7$ 

 $\cdot$ 

 $\cdot$ 

# Conditional Branch and Jump Instructions

 $\bullet$ 

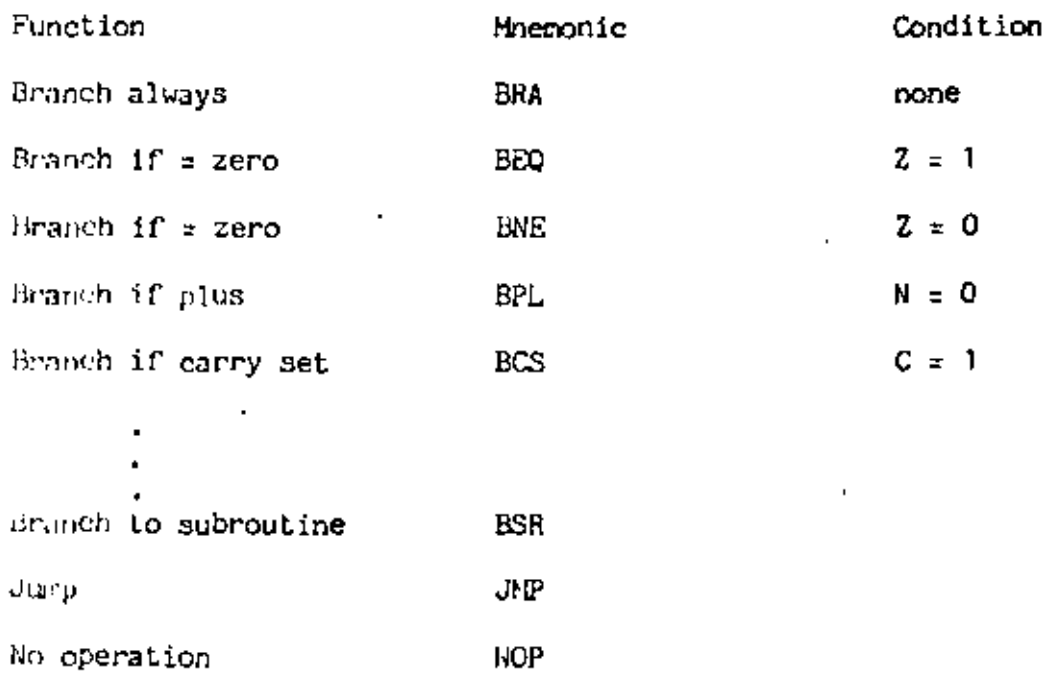

This is a partial list of the branch and jump commands; some depend upon the bits in the condition code register which are summarized below:

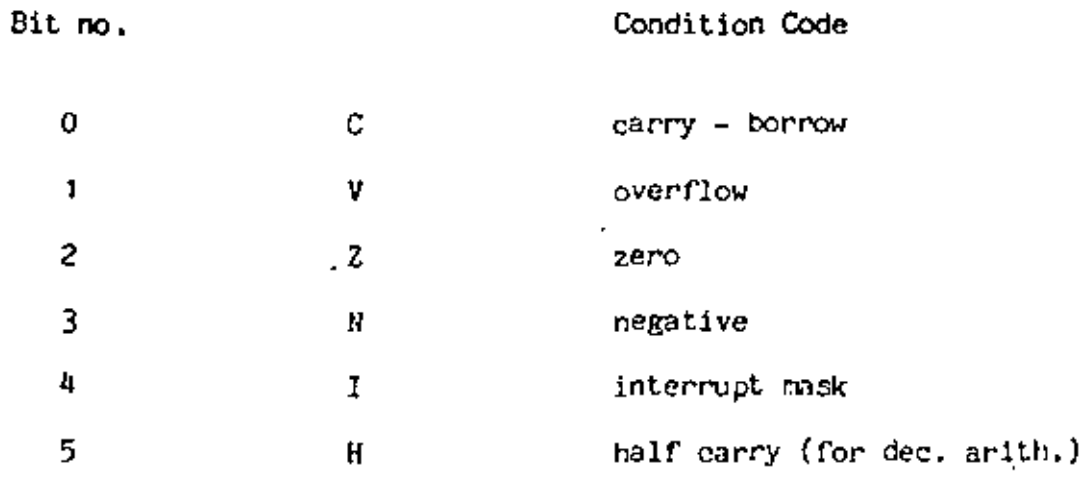

l,

 $\sigma_{\rm eff}$ 

 $\mathbf{r}$ 

J.

identical systems, mask programmed ROMs are available from a number of manufacturers which are pin for pin compatible with the erasable ROMs. Even larger capacity mask programmed ROMs are available; e.g. the Intel 8316A with 16K bytes. Other types of programmable ROMs include fusible link ROMs in which a nichrome or silicon link is burned opened to store a 1 or 0 in the corresponding bit location. Fusible link ROMs are usually bipolar hence much faster than the MUS ROHs; but they are less practical since the faster speed is not necessary. they can be programmed only once, and the chip capacities are smaller. Intel, MOS Technology and others have combined ROMs and I/O circuits on the same chips. This helps to minimize the chip count for the system. Some of the ROMs are reprogrammable. The ultimate chip is the 8748, a member of the the MCS-48 family of Intel, which contains the processor, erasable ROM, read/write memory, interval/event timer, and copious I/O.

 $1 - 2$ 

In addition to program storage, ROM can store tables of data, codes, monitor programs, assemblers, editors, etc. In evaluation kits and development systems, monitor programs assist the user in writing, editing, and executing programs.

# Read/Write Memory: RAM

Actually, ROMs are random access memory (RAM), but "RAM" is usually reserved for read/write memory. Developments in RAM have proceeded as least as fast as microprocessor development. Memory chips with 16 K by one bit organizations are available; eight such chips would provide 16k bytes. In microprocessor systems, RAM is usually used for data storage, however the program may be stored in and executed from RAM, RAM is volatile, and thus requires battery backup if a power loss occurs. Many microprocessor systems require only a small

 $-43-$ 

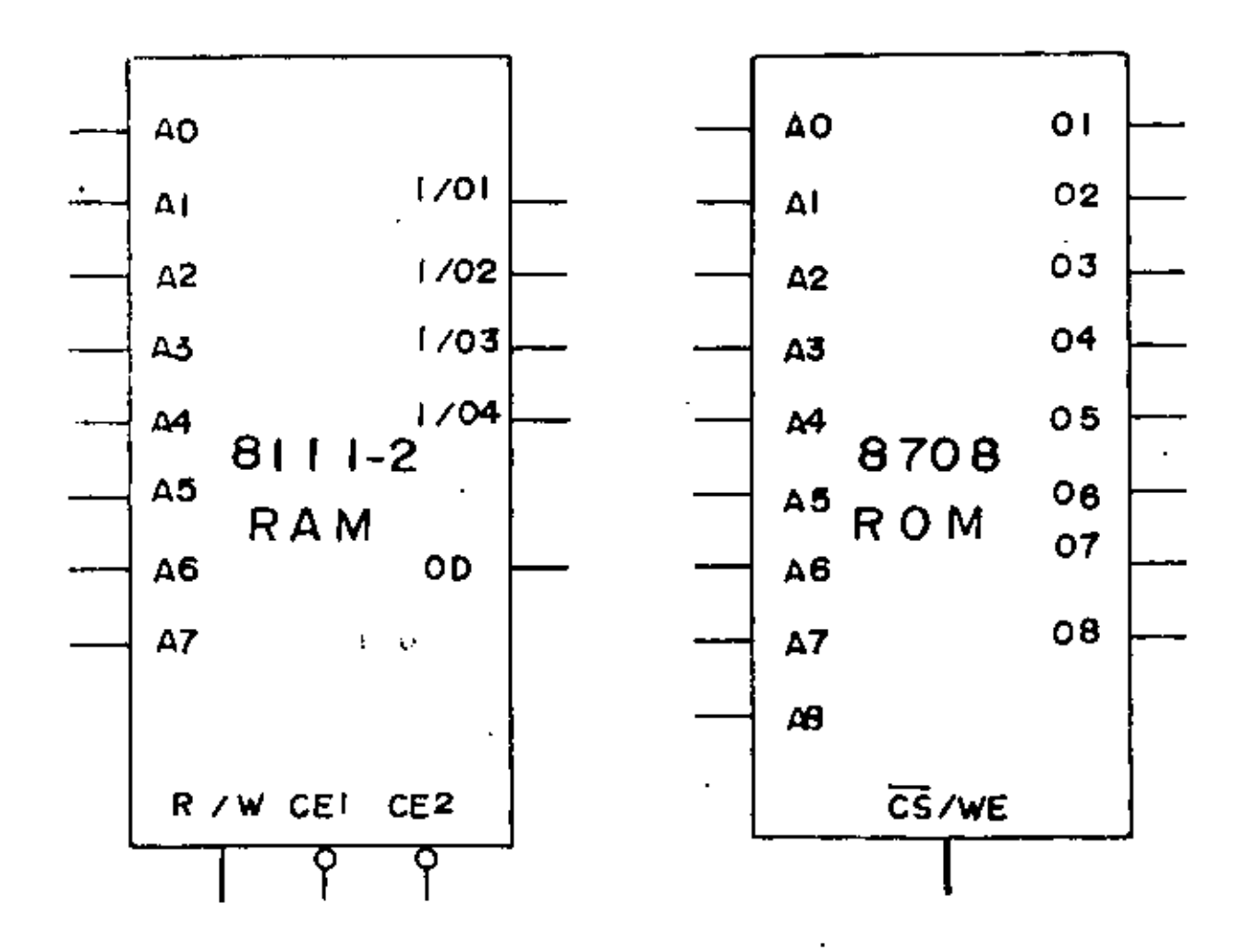

Fig.  $3-1a$ 

The smaller capacity RAMs are static. Here the bit data is stored on flip-flops and the data will remain so long as power is applied. Power-down options are available which save power when the memory is not accessed by the processor. Static memory is easier to use than dynamic and is the obvious choice for small RAM systems.

#### Access Time and Cycle Time.

Recall that microprocessor timing is controlled by clock cycles. When the processor accesses memory, it sends out address information for chip selection and for byte location within a chip(s). At the end of phase two in our earlier example in Chp. 2, the processor expects valid data. Thus the memory must be fast enough to yield valid information. The time between the application of valid address and the data valid state is called the "access time" and must at least match that of the the processor. Shown in Fig. 3-2 are the timing data for a 2111. Note also that the chip select may occur after the address is applied. Usually the address information is involved in a chip select, but the phase two clock may also be involved in chip select. Thus a second time, the "chip enable to output" time is also important. Typical times are shown in the figure and in the associated table. Other times are included for completeness. Extremely fast memory, faster than 400 nsec would be a wasted expense for most systems.

#### Simple Memory System

tine. Shown in Fig. 3-3 is a simple system using one ROM and two 2111 RAMs. memory is connected to an 8080 bus and some address decoding is accomplished by

 $-47-$ 

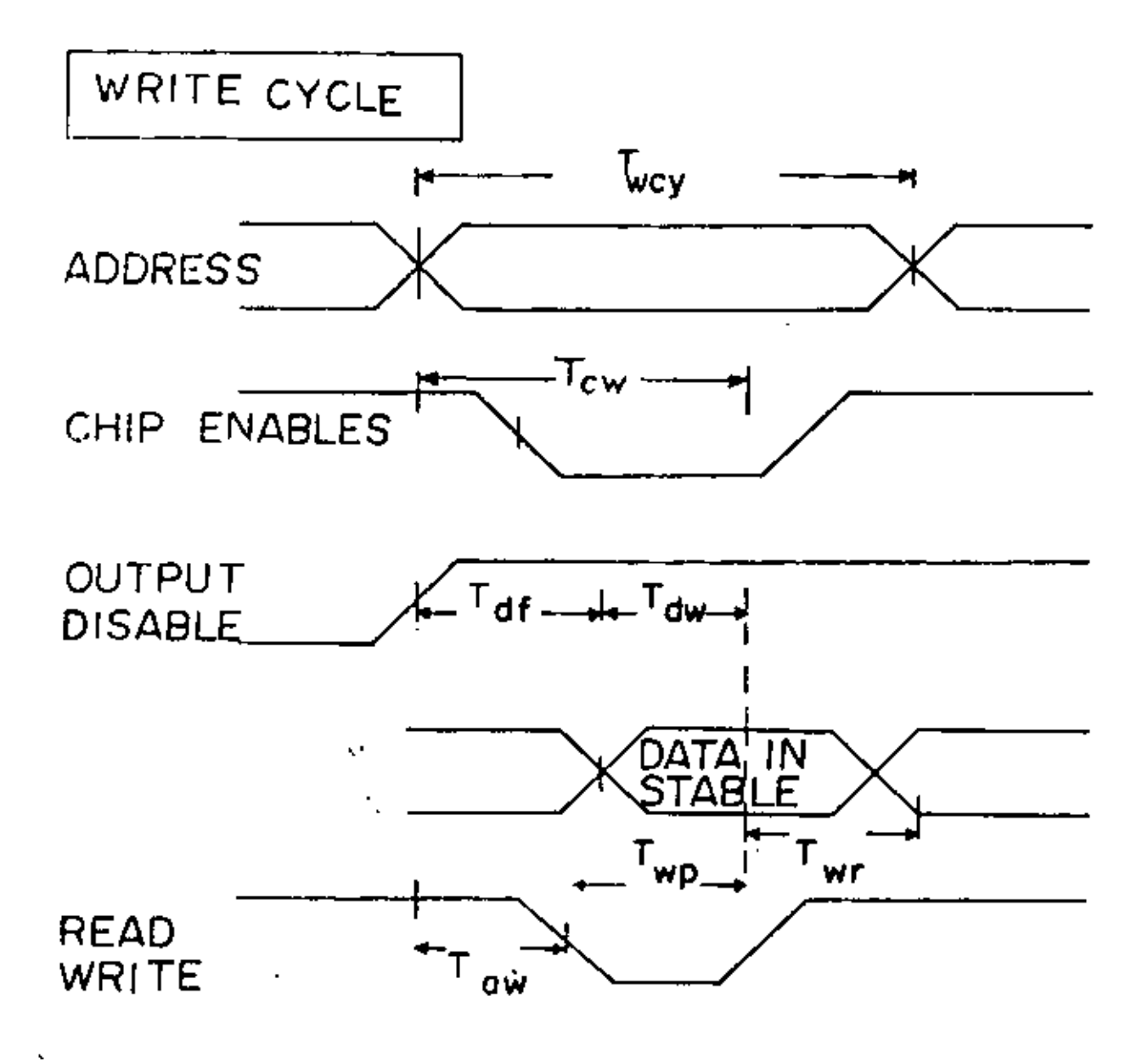

 $Hg. 3-2b$ 

k,

ł.

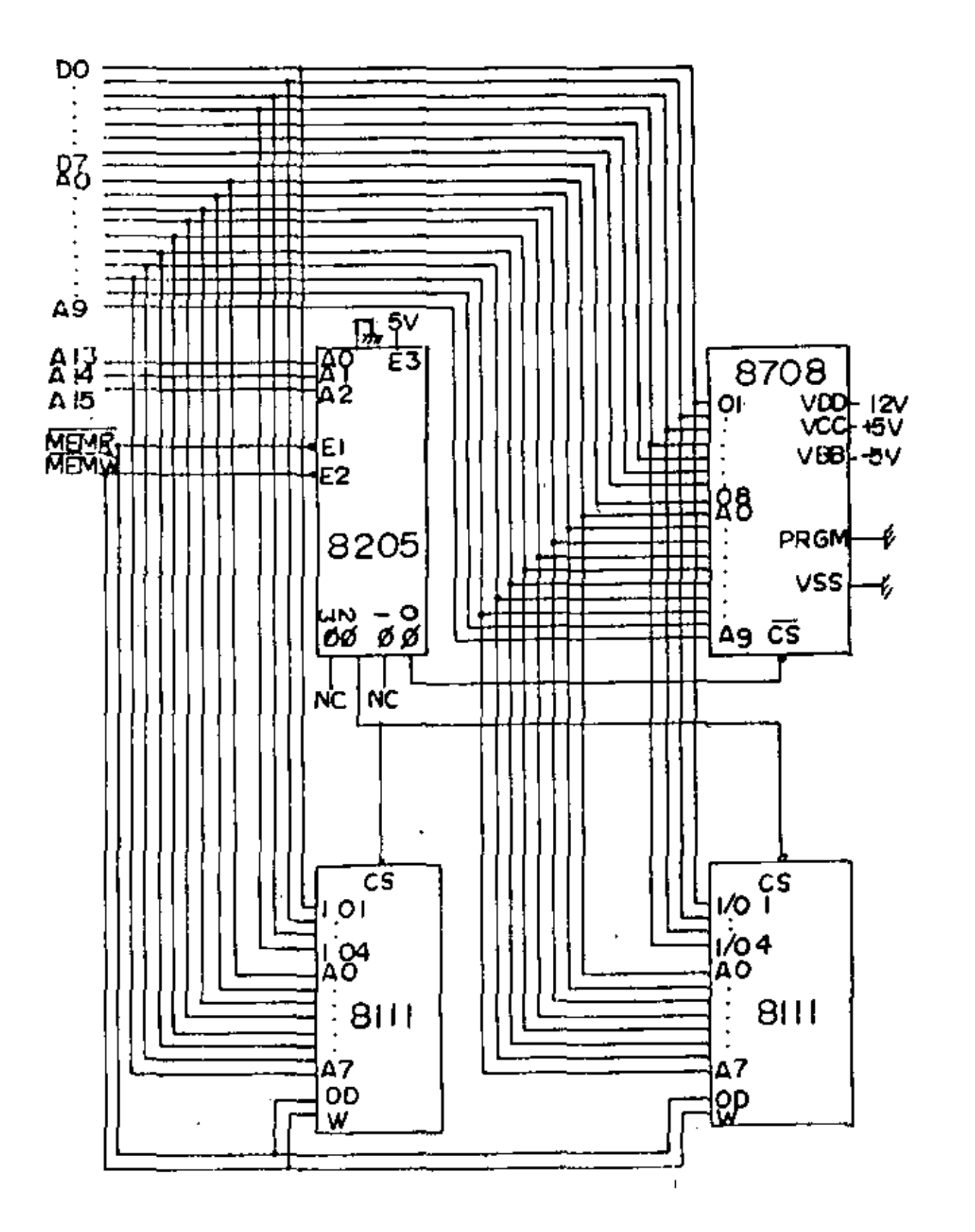

 $-51-$ 

 $F1g. 3-3$ 

ł

 $\mathbf{I}$ 

i,

# MULTIPLEXEO DMAIMPU OPERATION

All contracts of the

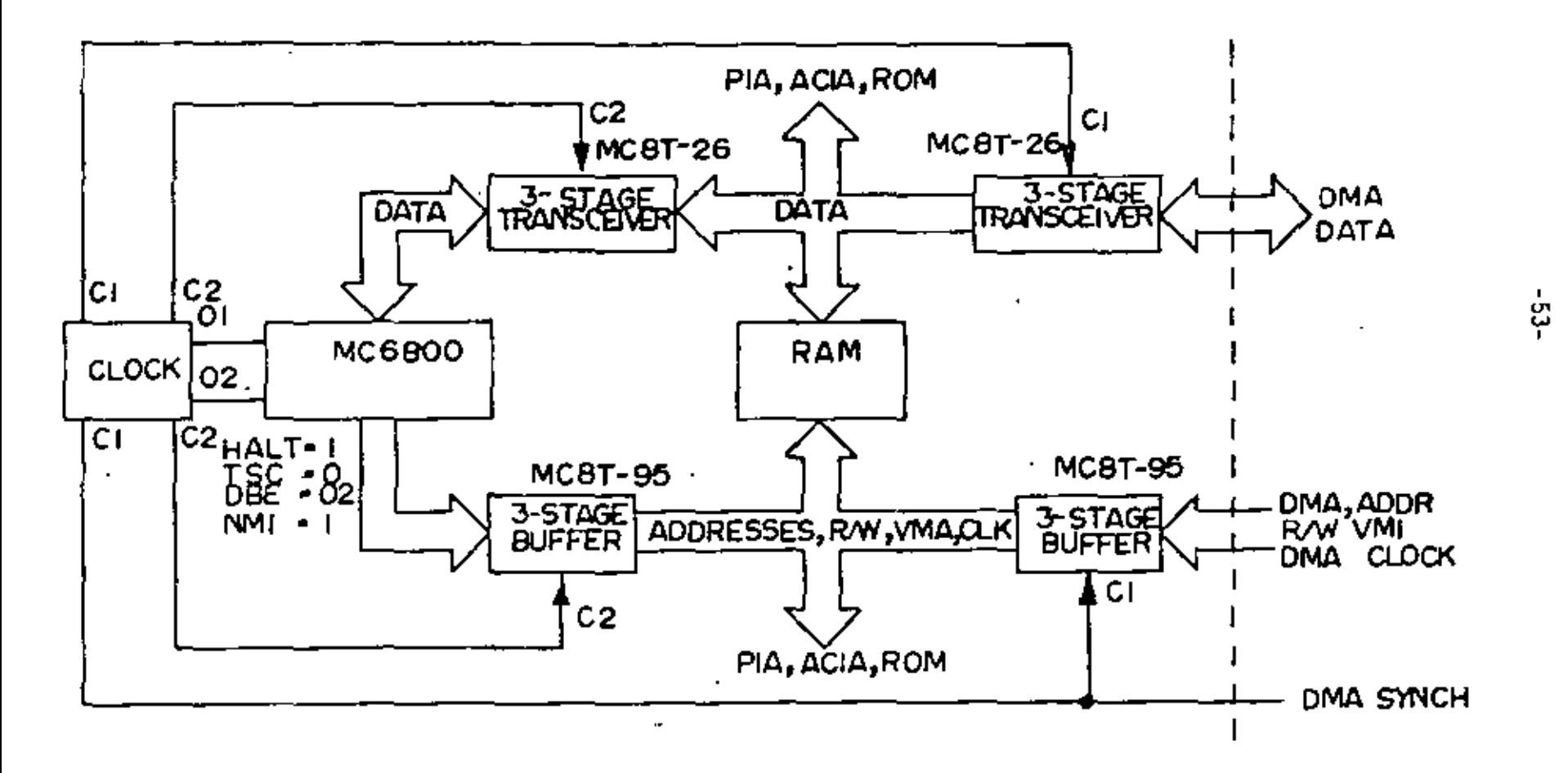

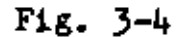

**UT** لح

# DMA TECHNIQUES

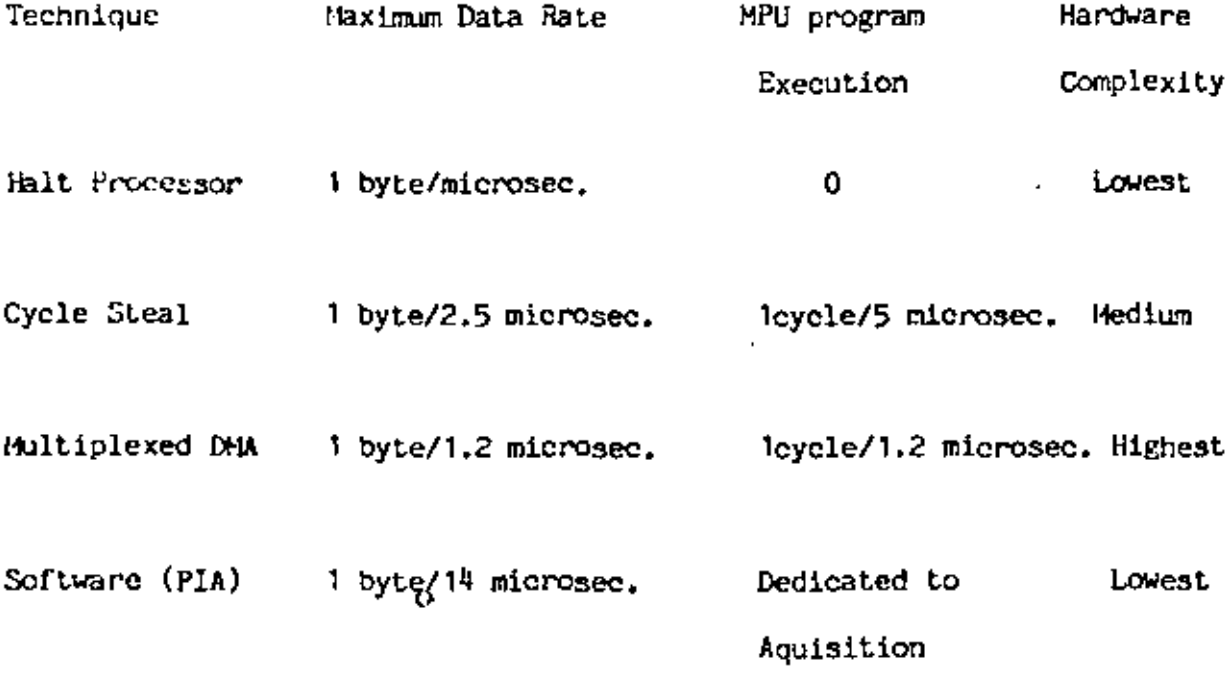

 $-55-$ 

# Notes:

These examples hold for the 6800 processor and are described in Motorola's Applications Manual. The DMA rate for the Halt case is limited by memory speed,

# CHAPTER 4

# PROGRAMMABLE MICROPROCESSOR STSTEM CHIPS - INPUT/OUTPUT

When microprocessors first became available, the input and output circuits has to be deisgned using SSI logic. Not only was this task time consuming, but the number of chips in the system increased a great deal. Notorola, and later

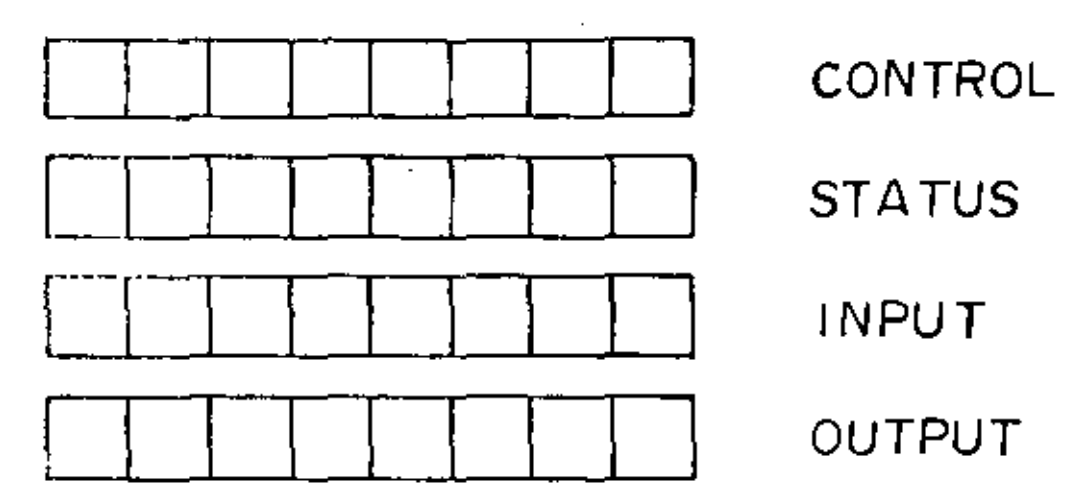

 $\mathcal{A}$ 

 $\bullet$ 

 $\sim 10^{-10}$ 

 $\sim 100$  km s  $^{-1}$ 

 $\sim 100$  km s  $^{-1}$ 

 $\cdot$ 

 $-57-$ 

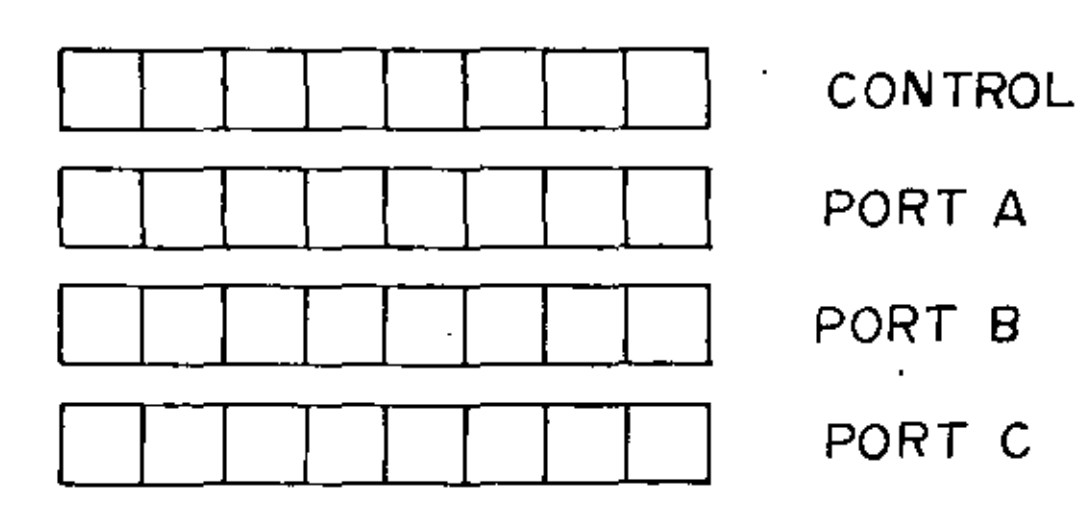

 $\sim$   $\sim$ 

 $\bar{1}$ 

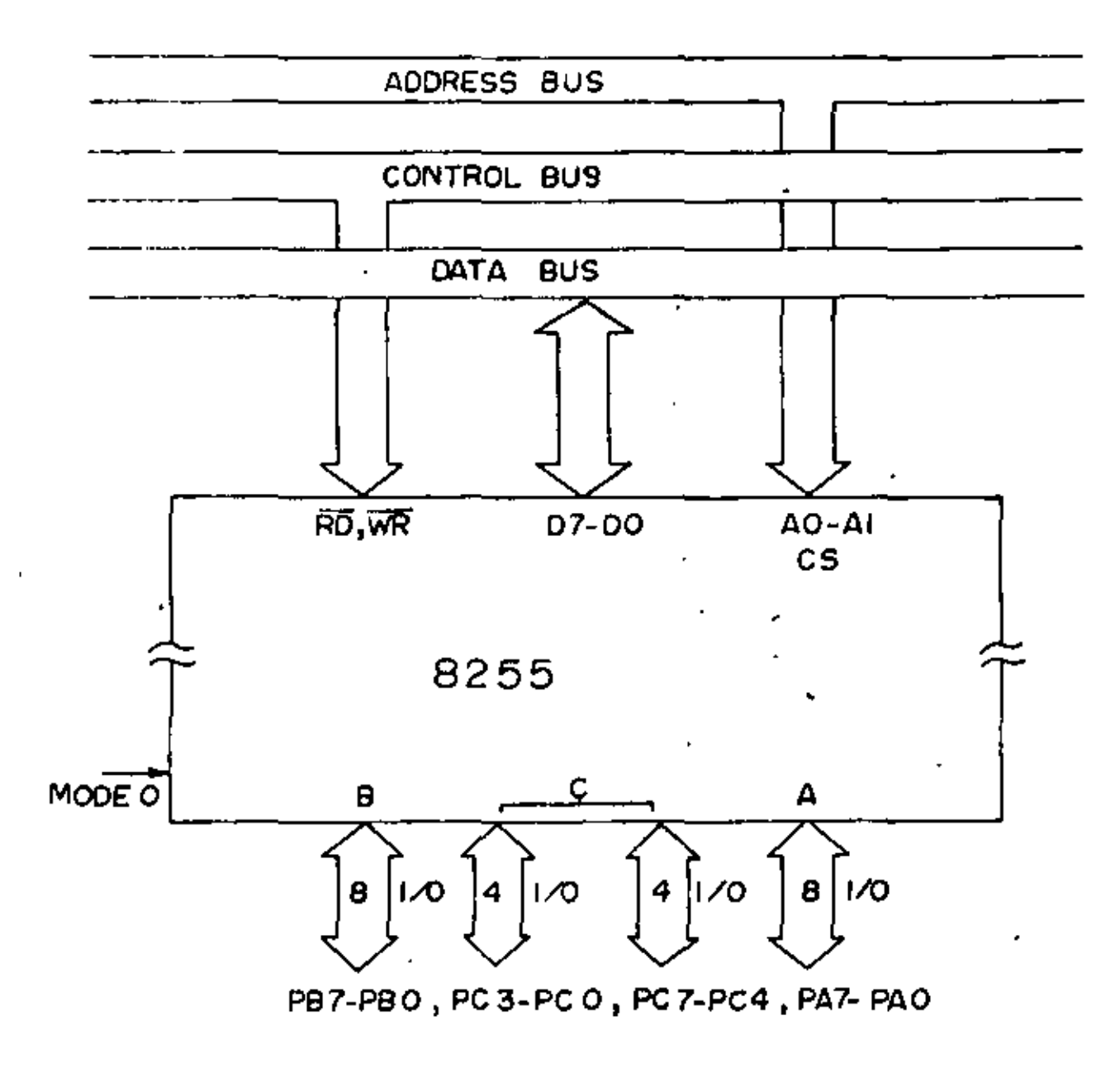

Fig.  $4-2$ 

 $\sim$ 

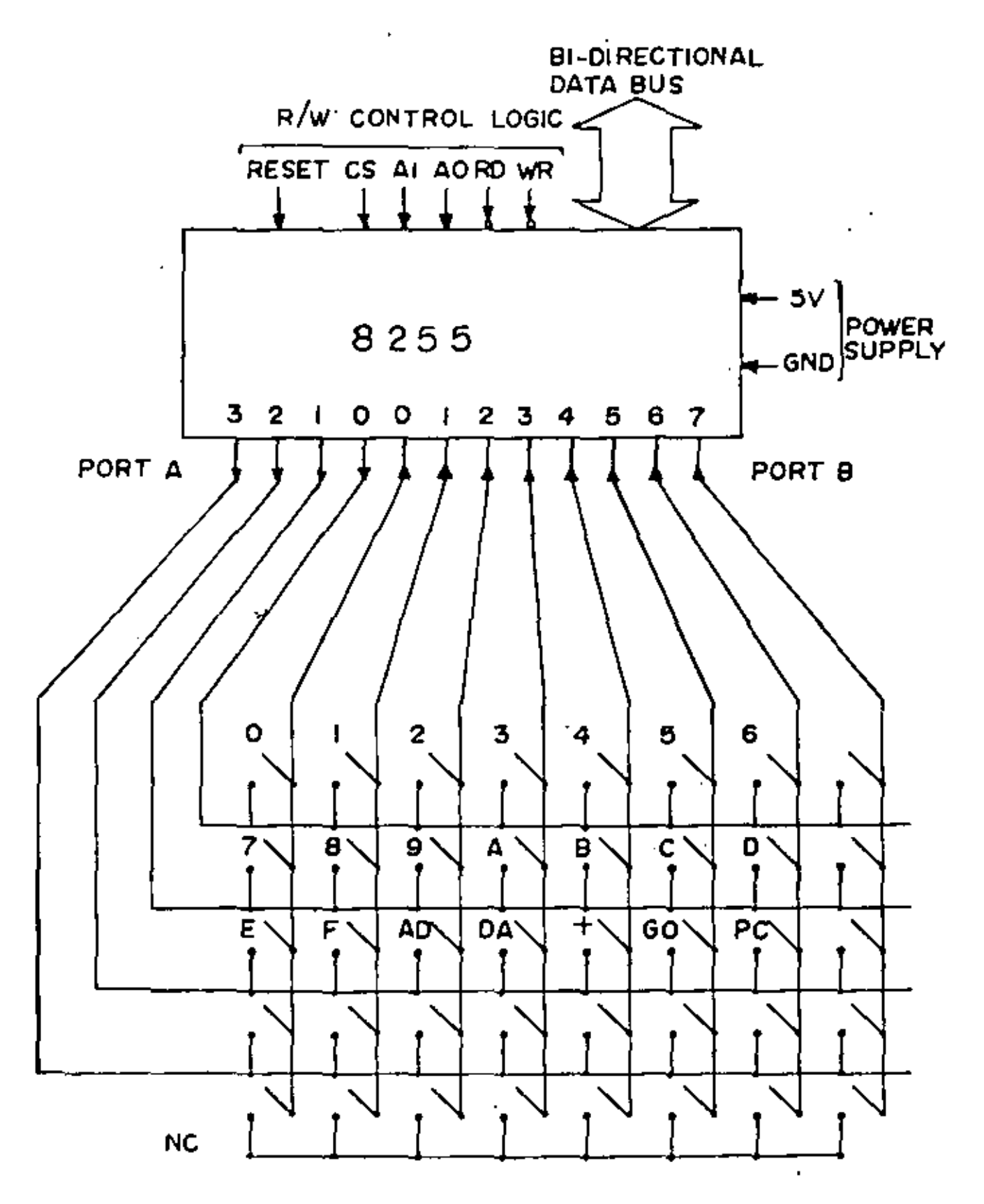

 $P1g. 4-4$ 

# **Latcbed Inputs and Handsbaklng -Jnotber Hode**

In some applications, it is necessary to latch input data since the data may be valid only for a short time. Usually some timing signal or "strobe" is available to indicate when the data are valid. The processor may be occupied with some task which cannot be interrupted or the data valid dstate may be too short for the processor to capture the data. The 8255 may be used in mode  $1$  as shown in Fig. 4-6 for these cases. (If the processor is not otherwise occupied and if the data valid state exists for at least several microseconds, the processor can check the state of the strobe input and capture the-data easily in mode 0 of the previous section.) In the latched input case of Fig. 4-6, the strobe signal loads the data into the input latch, SUbsequently the 8255 issue the input buffer full (IBF) signal. If the interrupt enable is set using the ·~ hit set of pin 4 of port  $C$ , an interrupt request will be generated on pin 3 of  $\varphi$ ort C. The strobe and the IBF constitute the handshaking; the IBF signal 1s useful for indicating to the inputting device that the data has not been read by the processor. When the contents of port A are read, the IBF signal is reset. Port A and port B may both be operated in this mode. Another use of Mode 1 is strobed output. Here data are placed at the output of **A** or B and an output buffer full (OBF) signal is issued by the 8255. When the output device connected to the 8255 accepts the data, it should issue an acknowledge signal that can in turn generate an tnterrupt request. (lnterrupts are discussed later in this chapter.)

The 8255 can be operated in still another mode which can provide synchronous input or output. Details can be found in the 8080 Microcomputer Systems User's Manual. In summary, the 8255 provides 24 input or output lines and can be operated in a number of modes.

There are a number of other chips from Intel and other manufacturers that resemble the 8255. With the new 8085, an 8155 has been made available which has many of the 8255 features: two 8-bit A and B ports, 6-bit C port, basic and strobed input/output, In addition, it has a 14 bit binary down counter, and 256 bytes of RAM, and may be interfaced with the 8080.

## Data Direction Registers

On some parallel I/O chips, individual bits may be designated as either an input or an output bit. One example is the Motorola PIA (6820). Here the chip may be divided into two parts, A and B. Each side or part is very similar as shown in Fig.  $4-7$ . (The A output bits are standard TTL compatible, but the B output bits may source up to 1 milliampere, adequate for the base drive of a transistor. The Intel 8255 outputs also provide the 1ma, drive.) Although there are six internal registers, only four are addressable at any time. The data direction registers specify which bits are outputs or inputs. A 1 in a bit of the data direction register defines the corresponding external line as an output; a 0 defines an input. The control registers define and enable the interrupt states and with pins RO and R1, the register select pins, select the I/O register or the data direction register. Specifically, it the 2nd bit of the control register is a zero, then  $(R0,R1) = (0,0)$  selects the data direction register. If the 2nd bit is one,  $(0,0)$  selects the I/O register. The control registers are always selectable. The register select is indicated in Fig. 4-8. While cumbersome, this scheme permits a pin that would ordinarily be used as register select, to be used for some other useful task. MOS Technology manufactures an excellent variation of the PIA: the 6530. It contains not only the

 $-66-$ 

# INTERNAL ADDRESSING OF THE PIA

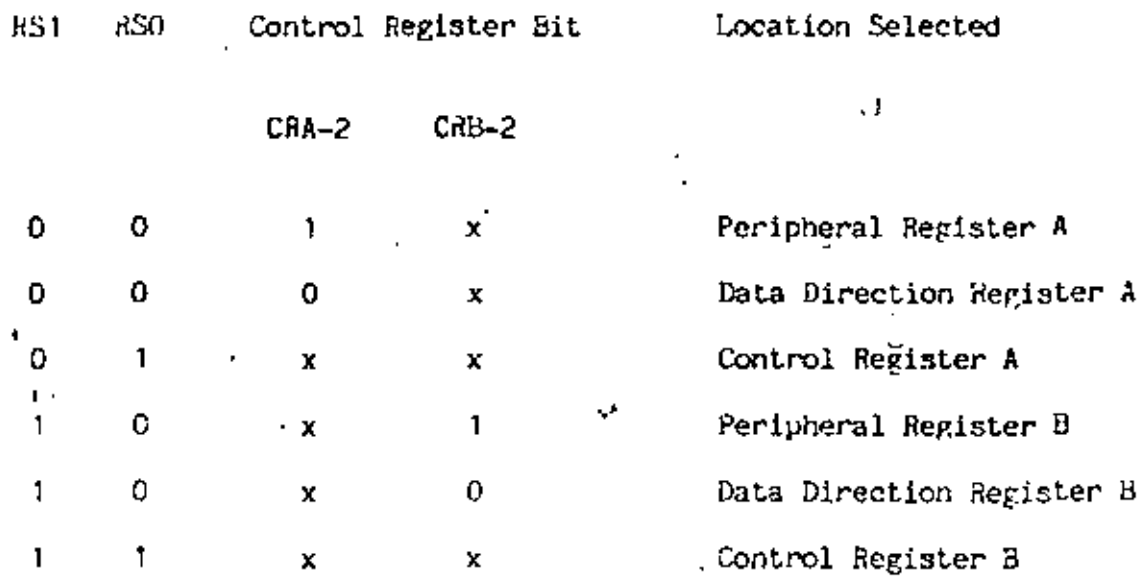

RSO and RS1 are the register select pins normally connected to address pins AO and A1. CRA-2 and CRB-2 are bit 2 of the control registers.

÷,

 $\mathbf{r}$ 

# ANALOG TO DIGITAL CONVERSION

 $\mathbf{r} = \mathbf{r}$  .

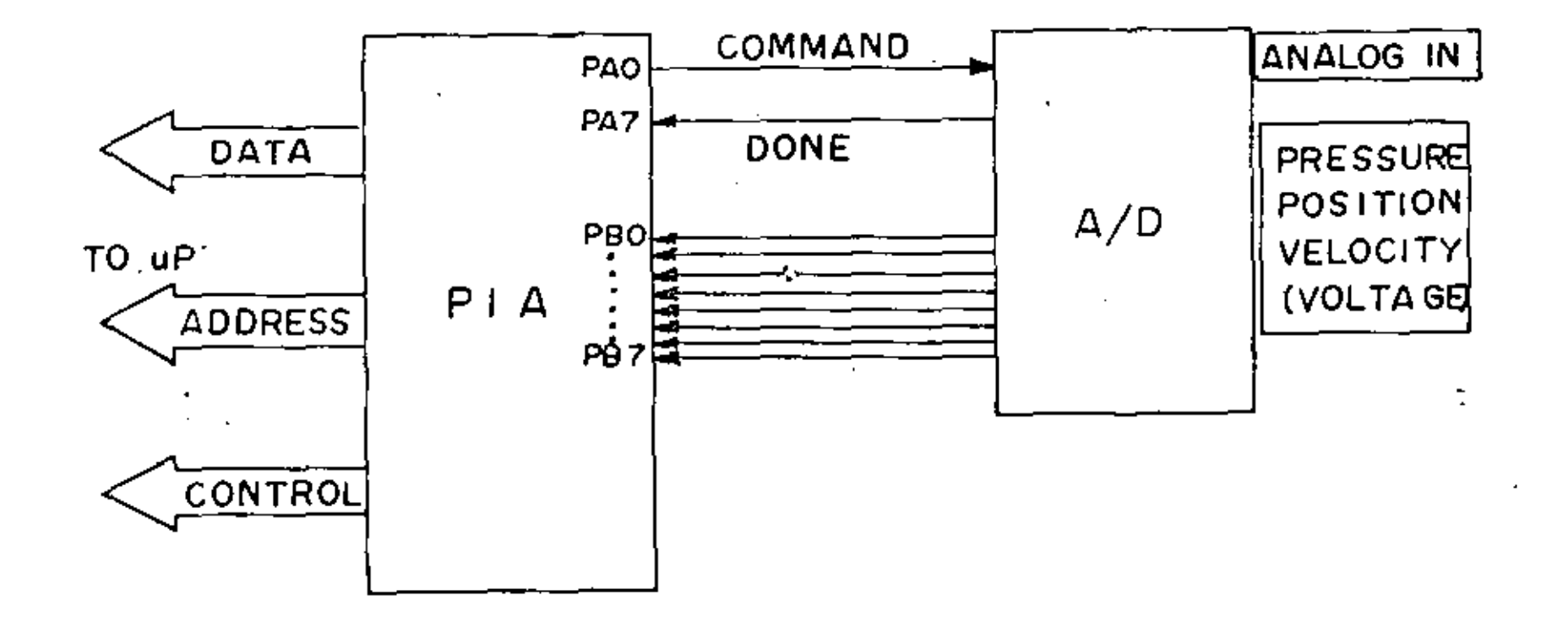

Ĭ,

÷

# DATA TRANSFER PROGRAM

-74-

This program segment is intended to indicate the maximum rate at which a &800 may acquire data, Here, we are given a control register (CNTHL) which indicated that status: if bit  $7$  is high, the data word (DTWR) is ready to be read. The index register has been preloaded with the number of words to be acquired andi is decremented until it is zero in which case the acquisition is done.

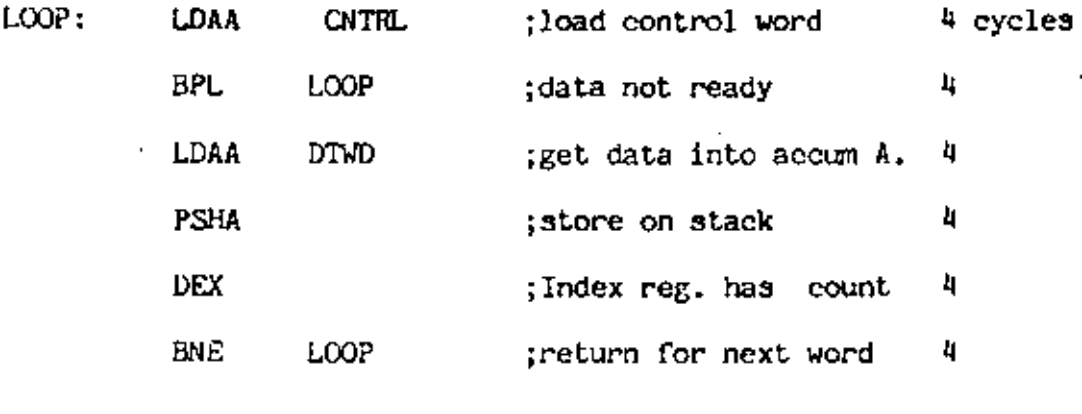

Fig. 4-10

73

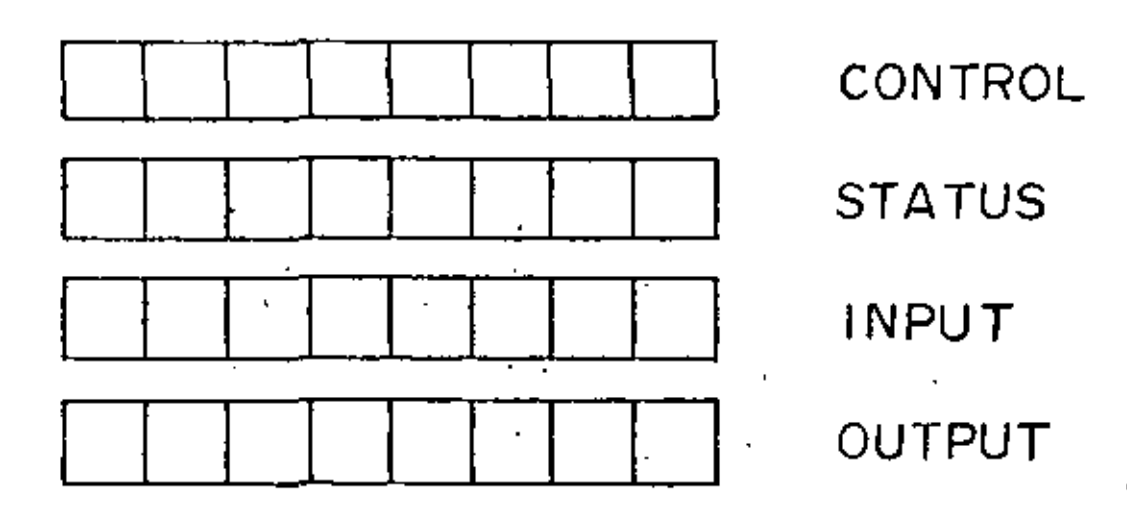

¥

 $\mathbb{R}^2$ 

 $\mathcal{F}^{\text{max}}_{\text{max}}$ 

CONTROL REGISTER - WRITE ONLY STATUS REGISTER - READ ONLY I/0 REGISTERS - DOUBLE BUFFERRED

Fig. 4-11

 $\cdot$  . <br> <br> +

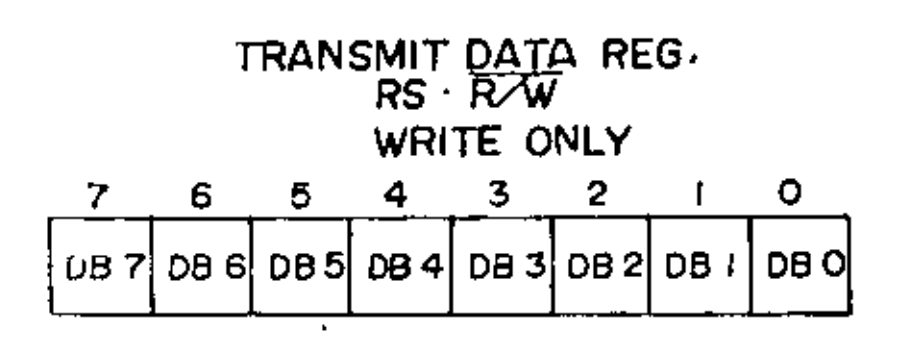

÷.

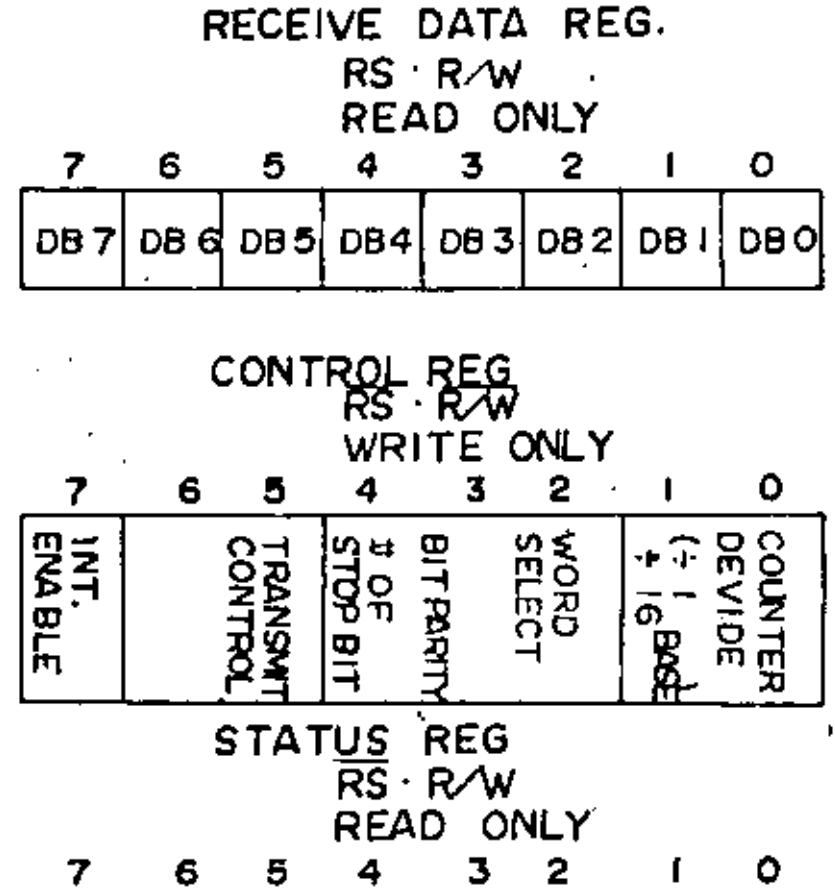

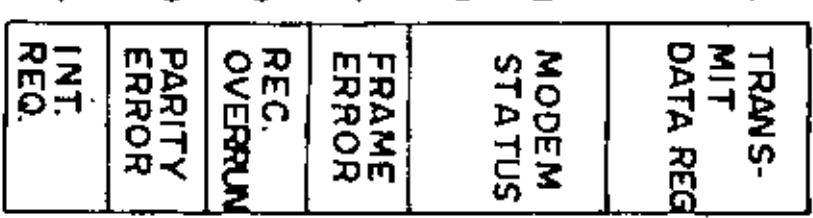

 $77$ 

 $-78-$ 

 $\boldsymbol{r}$ 

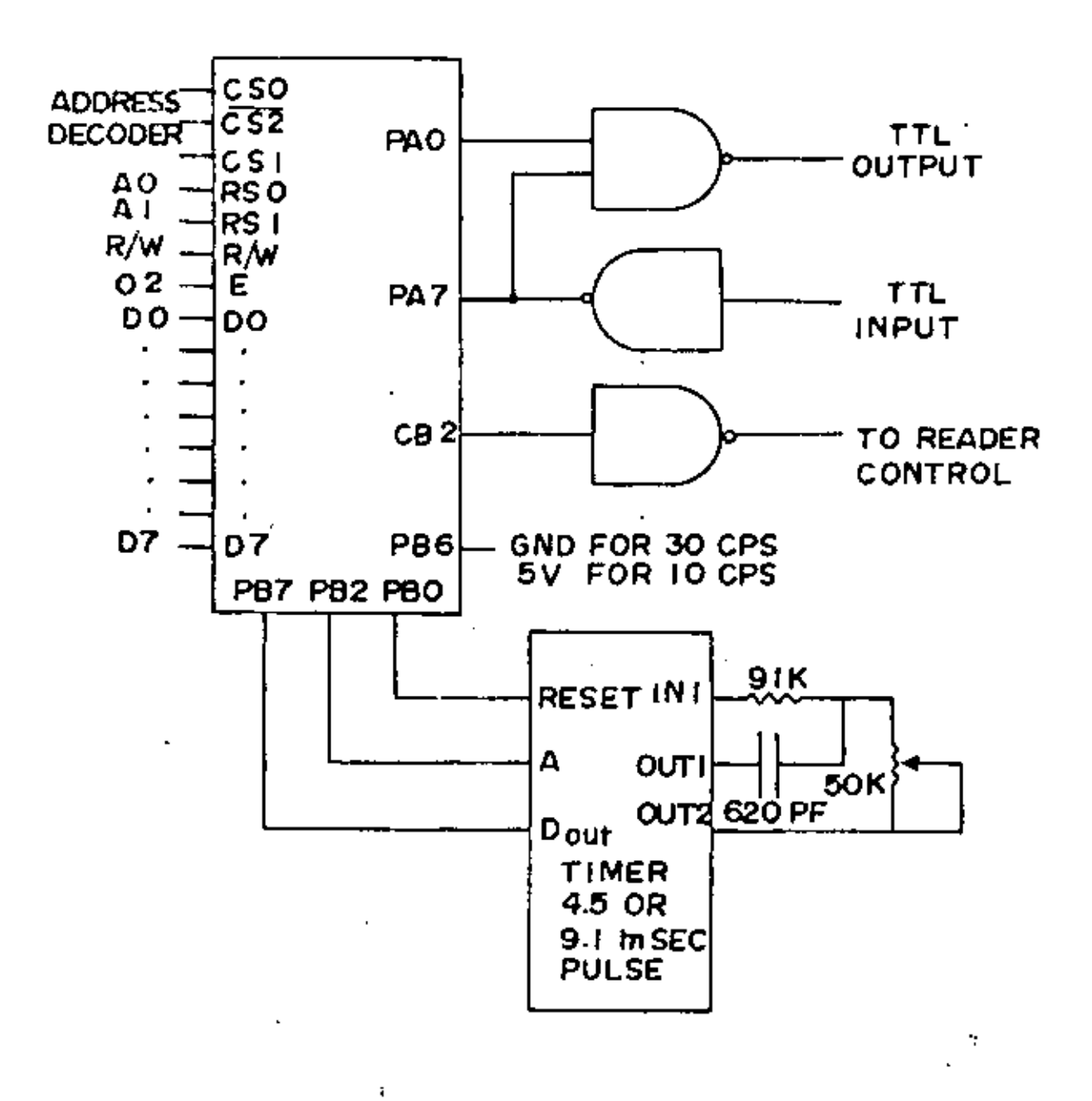

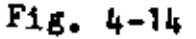

 $\mathbf{I}$ 

similar), nowever the designer should consider the possibility of using several processors rather than coping with complicated multitask programming. Microprocessor are less powerful than minicomputers, the software presents more difficulties, and they cost much less. Of course, if the data or control rates are very slow and simple, a microprocessor can handle many tasks.

#### Typical Interrupt Procedures

Most interrupts are maskable, that is, the microprocessor's condition code register contains a flag bit which enables or disables (masks) interrupt requests. When the interrupt in not masked, and an interrupt request is made, the processor finishes its current instruction and inters the service routine. The flow chart of a 6800 is shown in Fig. 4-15. Note that there are two interrupt requests: a nonmaskable interrupt (one that cannot be disabled by the processor) and a regular interrupt request. We will discuss only the latter. When the processor finishes an instruction, it checks for a halt signal and then an interrupt request. If the interrupt request is asserted, it then checks the mask, If the mask is set, the processor continues with the next instruction. If the request is not masked, the processor saves all of the internal registers on the stack (excluding of course the contents of the stack pointer) and goes to locations FFF8 and FFF9 for the new program counter. If several devices are capable of interrupting the processor, the service program must POLL the devices to determine which device created the interrupt request. A "priority" of the requests may be established through the order in which the devices are checked. In the 6800 family, the I/O devices have a status register or status/control register which contains a flag bit that signals an interrupt request. Thus when an I/O device is programmed, interrupt enable bits in the control register may be set to permit interrupts by that I/O device, (Fig. 4-16). The Motorola scheme

 $-82-$ 

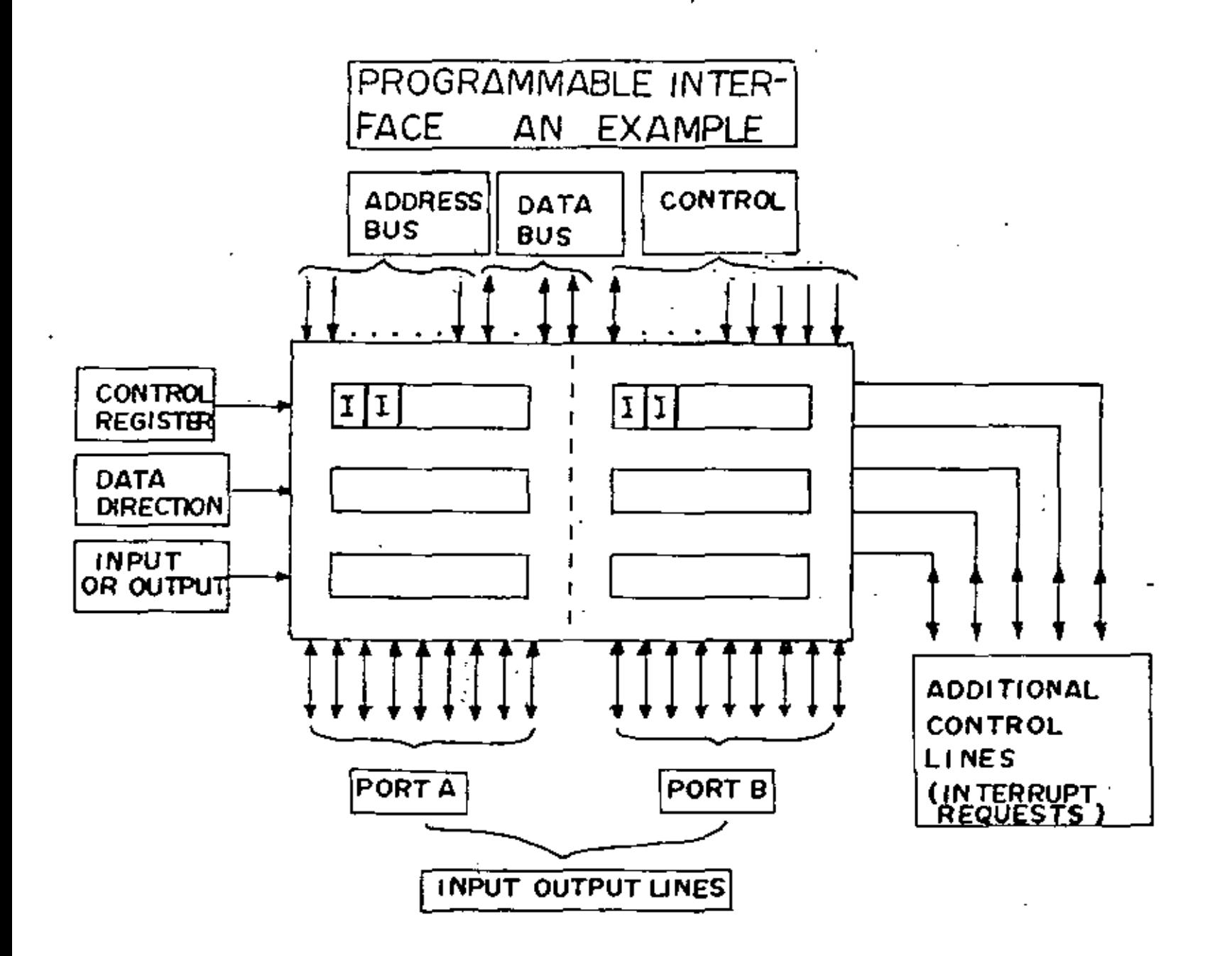

 $-94 -$ 

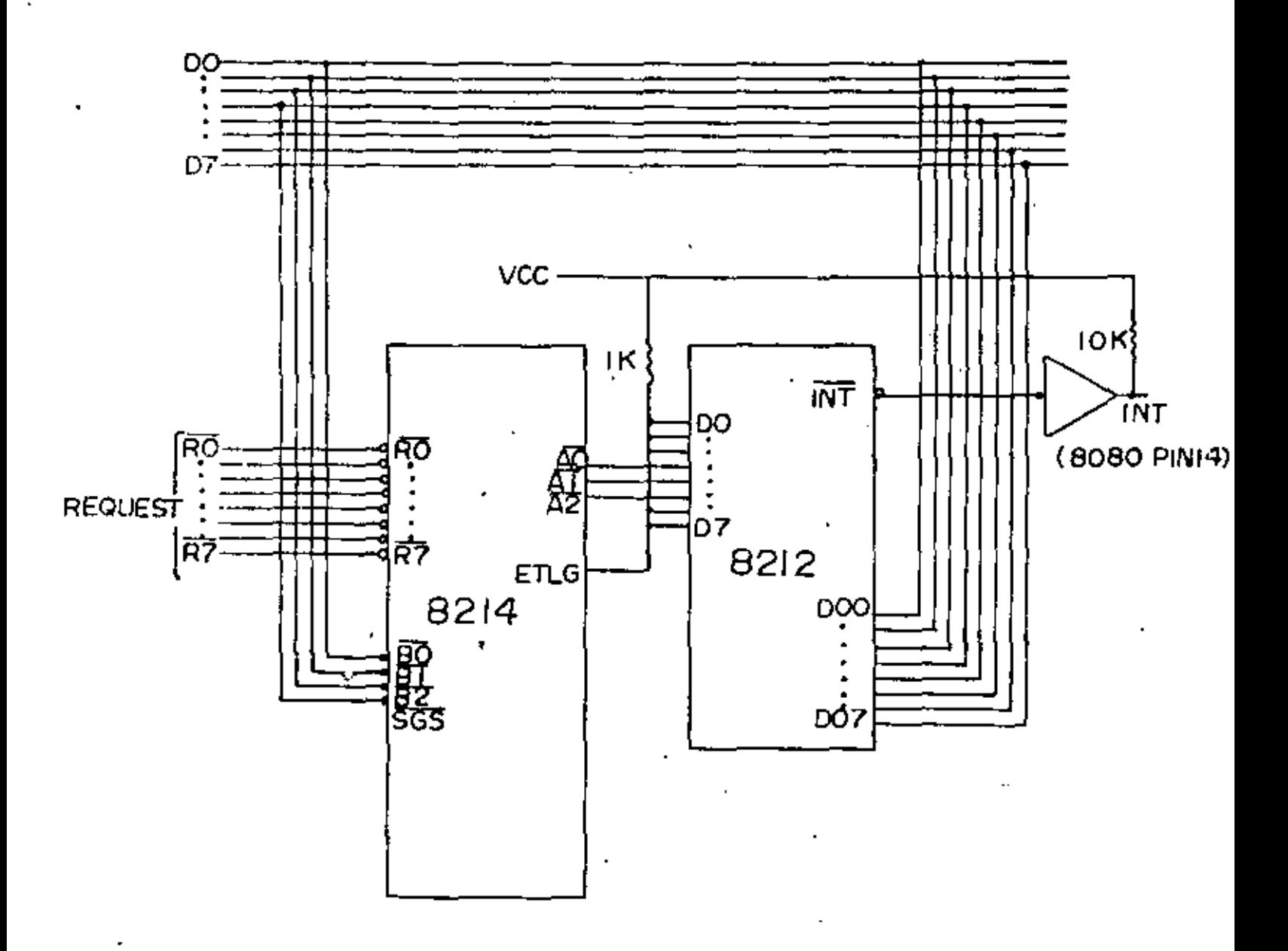

Fig.  $4-16$ 

 $\zeta$ 

sequential address locations for the input or output and uses the processor HOLD feature discussed earlier, Priorities may be set for each of the channels or a rotating priority may be established. Finally, a "terminal count" or the number of bytes that are to be transferred in a single request may be programmed. A disadvantage of using this chip is that a maximum transfer rate of 1 byte/4usec. For many instrumentation tasks, this rate is much too slow. A is possible. hardwired DNA unit as discussed earlier, can handle data as fast as the memory access time will allow. However, in this latter case, that hardware complexity is much greater than the complexity of a single chip.

 $-88-$ 

87

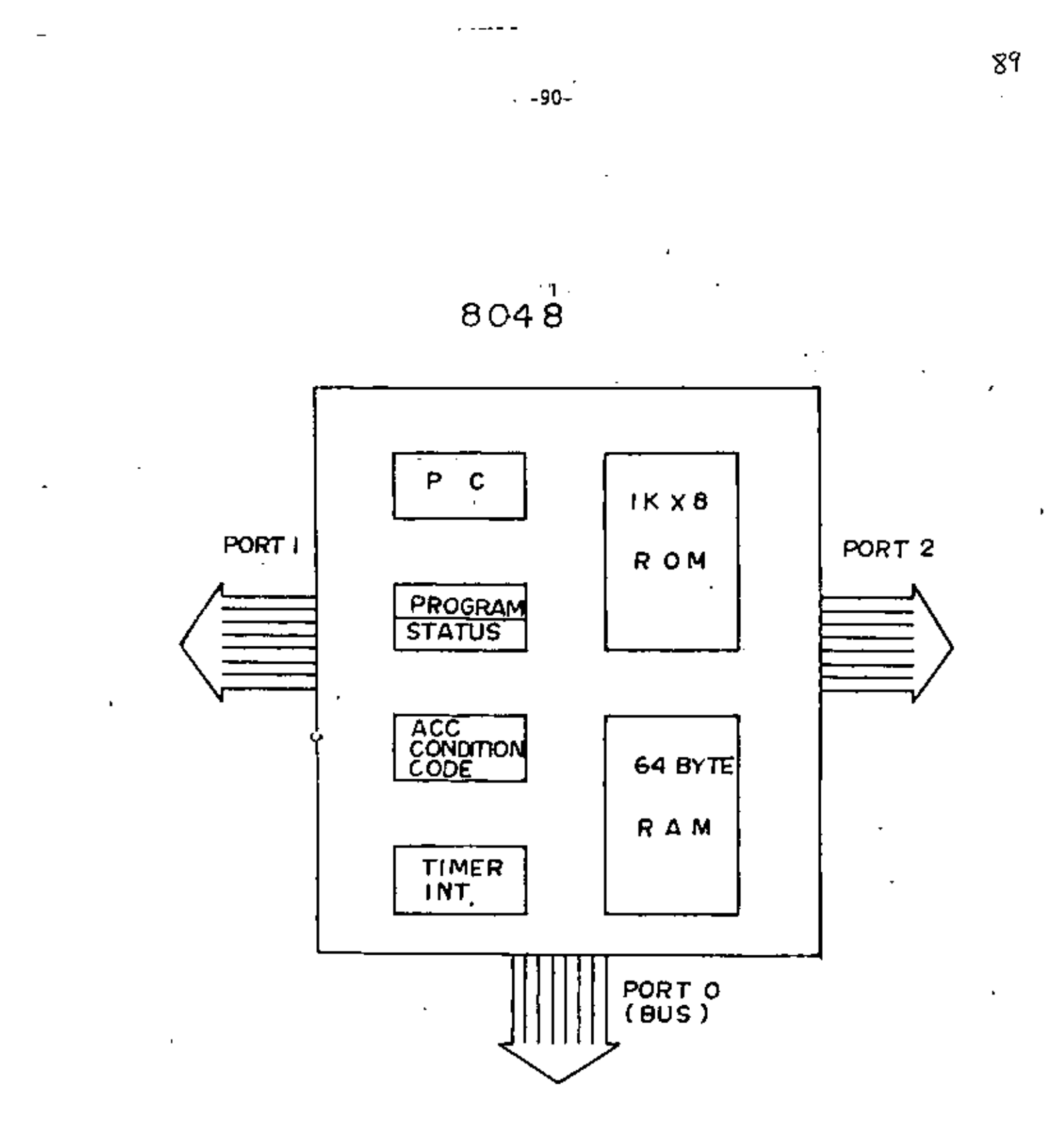

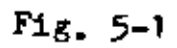

N

 $\mathbb{R}^3$ 

# DATA DISPLAY<br>VIDEO DI SPLAY MODULE

 $\overline{\phantom{a}}$ 

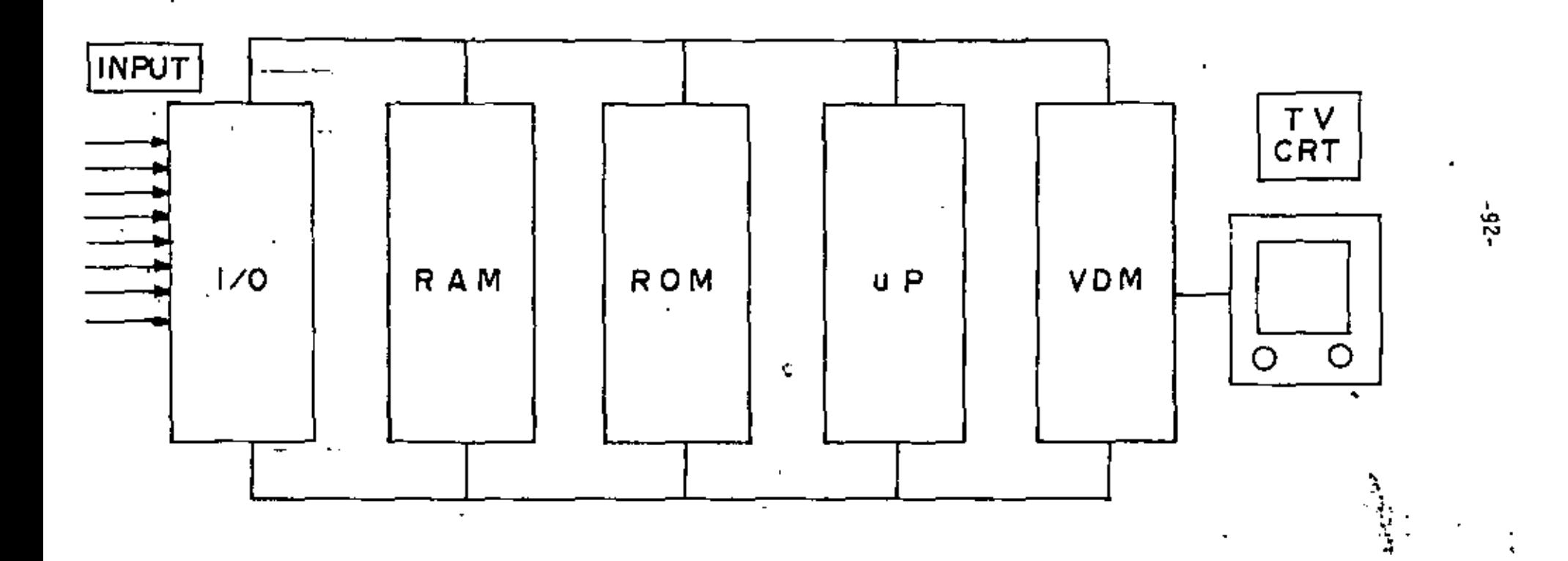

 $F1g. 5-2$ 

 $\sim$  .

9 S

 $-94-$ 

A keyboard may be interfaced to the 8048 using the 8279 of the hall. keyboard/display or a standard, encoded keyboard may, be connected to one of the quasi-bidirectional ports since the VDM already supplies the display. The serial 1/0 can be provided by using the other quasi-bidirectional port. To generate to proper band and handle the serial I/O, the processor may use its internal counter for timing.

The EKbyte ROM and 64 bytes of RAM are adequate for the necessary program. The processor must spend most if its time monitoring the serial input and output and echoing that response on the VDM. When a key is struck, an interrupt will occur that results in a read of the keyboard encoding chip and transmission of the character via the serial output. Since the internal timer increments every 80 microsec., this scheme is satisfactory bup to 600 baud. For higher baud, a serial interface chip such as the 6800 discussed in the previous chapter is required.

# Intel's 8085

The 8085 was mentioned in Chp.3 as an 'extension or simplication of the 8080. In the 8080, status information must be placed on the bus and be captured using an additional chip, the 8228. The 8228 possesses some additional features that make it very useful, but if one is trying to use the minimum number of components, the 8085 system is better. The 8085 has all of the instructions of the 8000 and can be used in similar systems but is not bus compatible. One must use some logic chips to connect the 8085 to an 8080 bus.

The 8085 offers some simplication of system design, especially if the systen does not require many priority interrupt request lines. For instance, the a CMOS (complimentary HOS logic) processor, and thus has some unique features. First, the processor can be operated with a wide range of voltages:  $3 - 15$ volts. Second, the processor requires extremely low power- microwatts instead of hundreds of milliwatts for more conventional processors. Thus the processor and its associated chips can be operated in applications requiring battery power or very low power input much more successfully than, say, the 8080,

Other special features of the COSMAC include a static clock (no minimum clock frequency); simple input/output either memory mapped, on-chip DMA, or I/O lines on the chip; and 16 16-bit registers, any one of which may be the program counter, index register, or DMA pointer. The processor is thus I/O oriented. Each of these I/O features will be examined in the following.

The processor has four input flags which which may be tested and used for conditional branches and it has 3 output lines which may be used for simplified address decoding or device selection or for additional I/O lines. Finally. a one-bit I/O line is available for serial input/output. Some details are shown in  $Fix. 5-4.$ 

The processor has a DHA request input that essentially provides "cycle stealing" capabilities. If the request is made frequently enough or if it is continuously made, the processor will continue to provide DMA in or DMA out. This feature is very useful for loading memory with the desired program and then executing the program. RCA has made available a "Microtutor" that uses this The DMA feature is handled by Register 0; i.e. RO points to the memory scheme. locations that are loaded through the DMA requests and is automatically stepped to the next memory location. On RESET, RO also serves as the program counter. but any register may thereafter be designated the program counter.

L

 $-96-$
Any of the sixteen 16-bit register may be designated as an index register. Basic input and cutput is handled through an IN or an OUT instruction which uses an index register as a pointer to input or output a byte. The index register is automatically stepped in this procedure. Further a 3 bit code is specified on the cutput bits for device selection. The byte is placed on the data bus by the processor in an output operation, or the processor reads the byte on the input operation. With additional external logic, the I/O capabilities may be greatly expanded. RCA has also developed peripheral chips for this processor. The additional I/O lines are possible because only 8 pins are used for the address bits, The 16 address bits are time multiplexed; an additional bit is provided so that the first (most significant) address bits can be latched. This address multiplexing is common on many of the simpler processors.

## The SC/MP: Wational's SCAMP

The original SC/MP was fabricated using a p-MOS technology, and thus it was quite slow: 32 micoroseconds per instruction, A new n-ROS version is now available and is correspondingly faster. The SC/MP has 12 address bits on the chip but can multiplex the additional four for a full 16-bit address using four bits on the data bus. A timing or latching signal is issued by the processor when the additional four bits are valid. The internal register organization is illustrated in Fig. 5-5. The program counter is hardwired as pointer register 0. However, the contents of the PC can be exchanged with the contents of any pointer register using a single instruction. This feature leads to an interesting way to handle subrountines: if the pointer registers are pointing to the beginning of a subrountine, then by exchanging contents, the processor executes the subroutine. The return from subroutine is accomplished by another exchange

 $-98-$ 

SC/MP

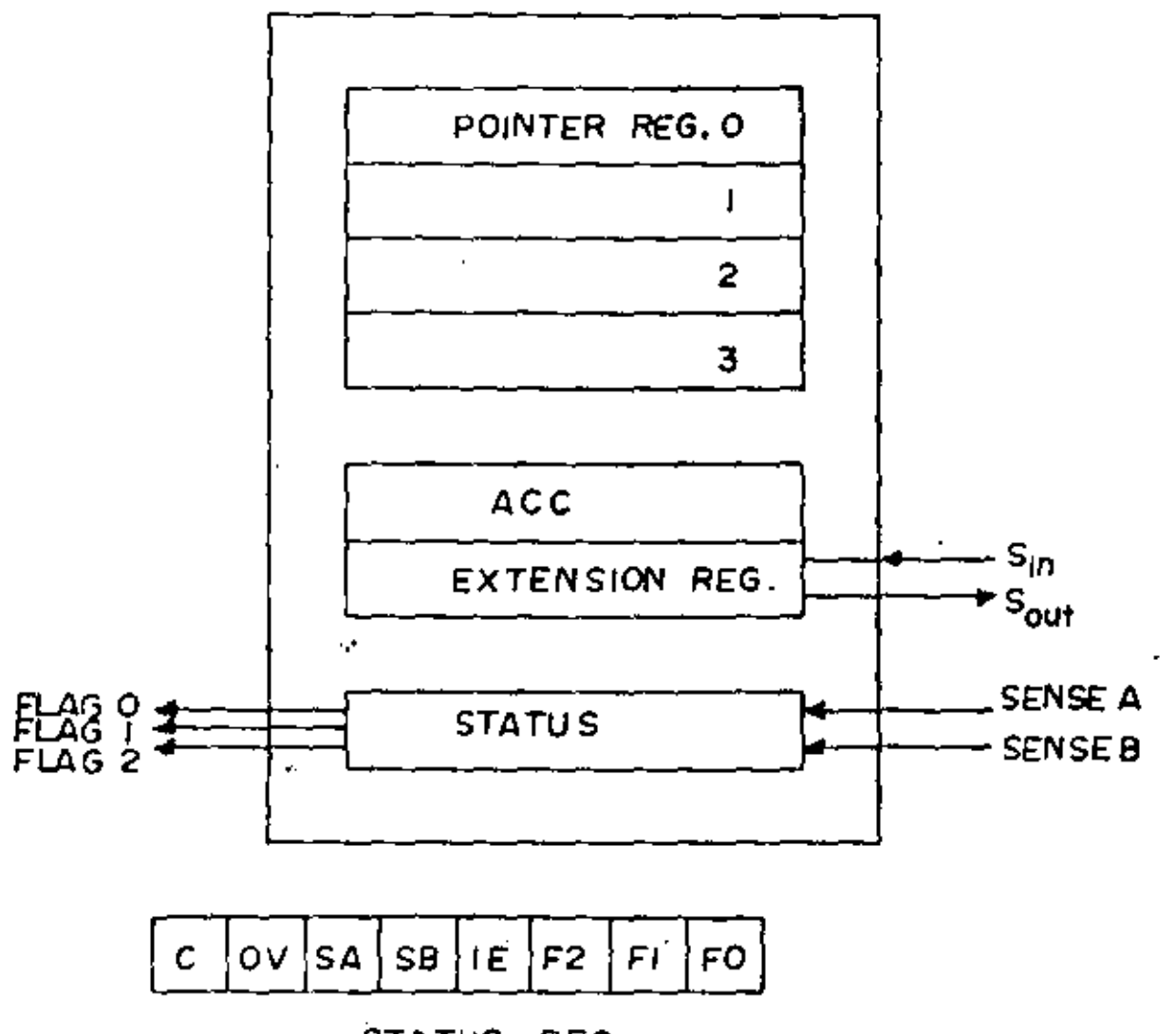

STATUS REG.

 $Fig. 5-5b$ 

 $\sim$  .

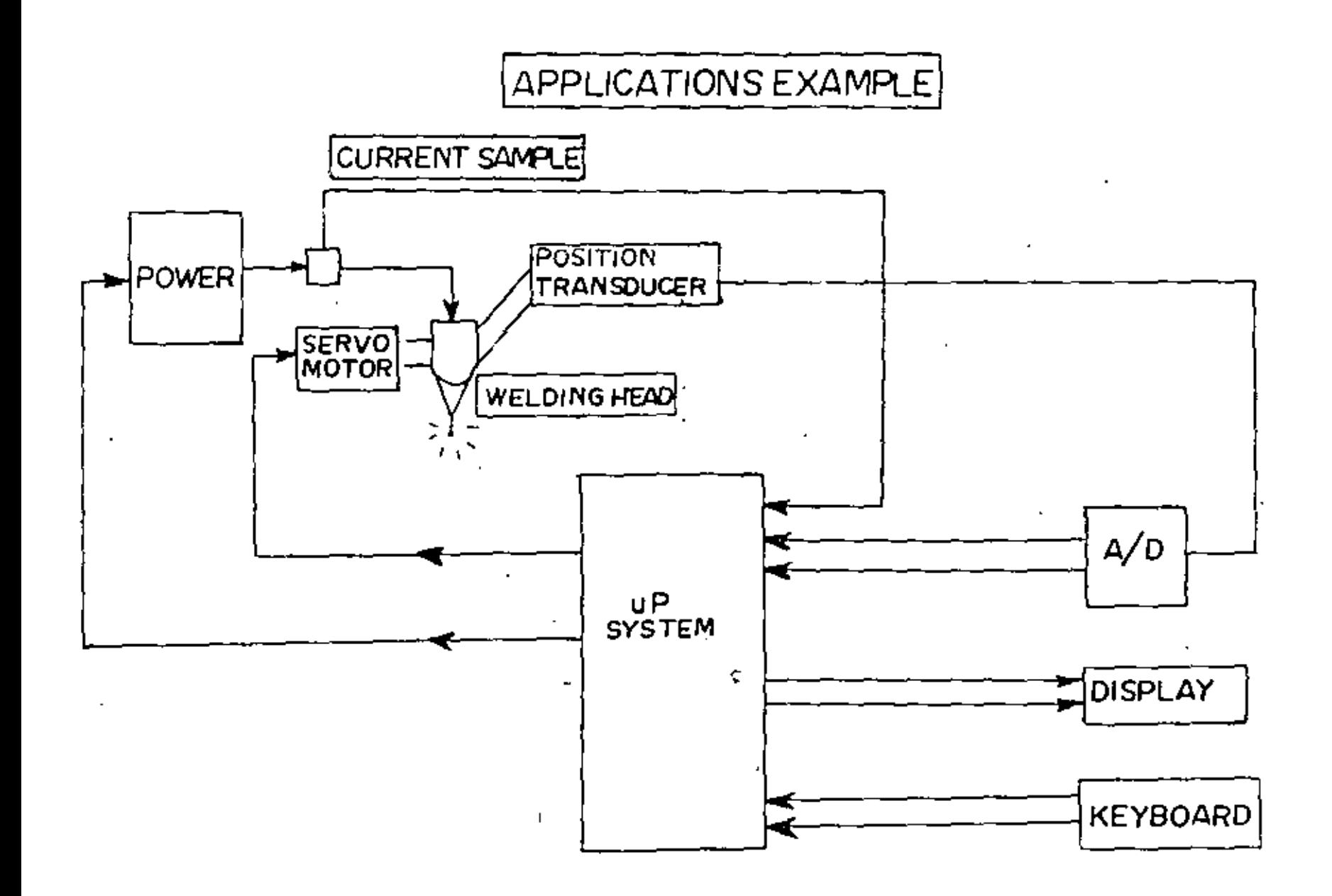

 $F1g.5-6$ 

 $\mathcal{I}$ 

 $\tilde{\mathcal{Q}}$ 

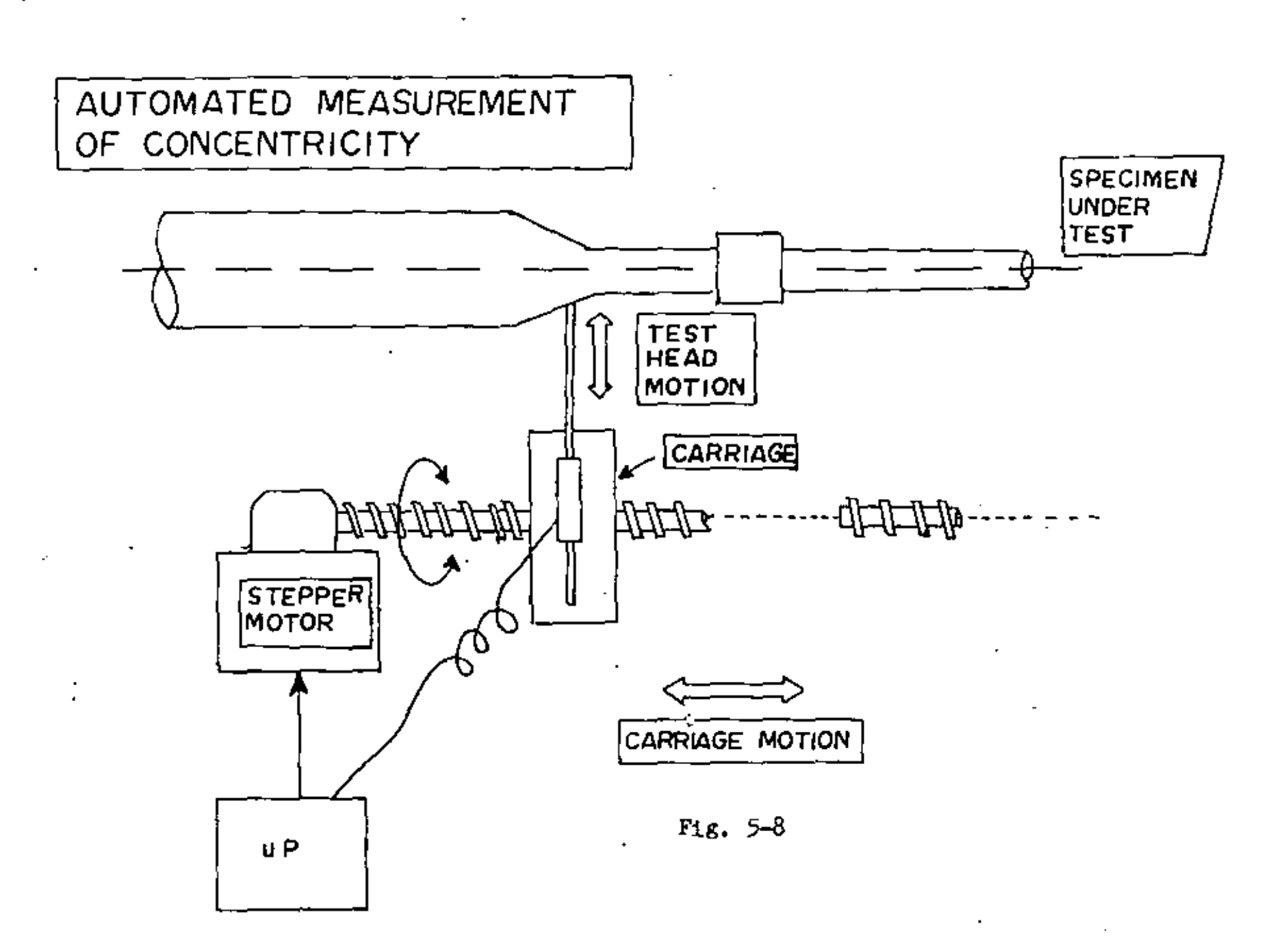

经第二次的 经信用权

 $\mathcal{L}$ 

 $-104.$ 

Ŷ.

 $\lesssim 2$ 

### Evaluation Systems

Microprocessor manufacturers have developed inexpensive evaluation kits or systems for users who wish to explore simple microprocessor operation. The Hotorola Evaluation Kit II used in this tutorial is a good example. These systems interface with a terminal or with a keyboard on the system and allow the user to deposit, run, debug, and perhaps store his program on a cassette. The system is controlled by a program, the monitor, stored in a ROM. These systems can be expanded to include more memory and more I/O, however, it is impractical in most cases to add assemblers, disks, etc. These systems cost from \$100 to \$300, and are often available only as a kit. Other popular evaluation kits include the SDK-80 from Intel, and the KIM-1 from MOS Technology. While I have heard of a firm that used the SDK-80 in a product, I believe that evaulation kits are really suitable for learning about microprocessor and especially in educational programs.

#### Hobby Systems

This text is not directed toward the design of hobby systems such as the Altair by MITS or IMSAI's 8080 system. They are mentioned here because their costs are modest, and because these systems are occasionally used for inexpensive development of software. In contrast to the evaluation systems, the hobby systems can be easily expanded. Many have assemblers and debugging aids that greatly ease the programming process. Most of the systems can be interfaced to floppy disks where the software can be stored, edited, assembled, etc. High level languages have also been developed for these systems; BASIC in some form is the most popular.

operations as the HDS system. As in the Intel system, it accomodates a number of different systems, and can be expanded to additional memory, ROM procrammers, disk interfaces etc. Both the Intel and the Motorola systems deal only with their respective processors. Recently, Tektronix has developed its system, the 8002 system, which can accomodate a number of different processors: 6800, 8080, Z-80, and will be expanded to include four others. This system will be available at the tutorial and will be discussed below.

The 6002 system consists of a dual-floppy disk, a terminal, and the 8002 The first two are standard components and need no elaboration. The mainframe. mainframe contains the system processor, a 2-80, 16K bytes of system merory, an assembler processor, and an emulator processor. 16K bytes of RAM are available for the users program and the RAm may be expanded to 64K bytes. The assembler processor cun the Tektronix assembler while the system processor handles all of the I/O to the disks. The emulator processor is a circuit board which uses the particular connercail processor of interest to the user. It runs the user program while the system processor program detects program errors and funtime errors.

As shown in 6-1, one can start with the software design and produce a source program which in turn may be edited by the 8002 editing program. The source program may be assembled via the assembler processor and tested using the emulator processor. In that testing, the emulator processor executes the user program from the emulator memory and also provides the I/O.

In the hardware design process, one may start with a breadboard or a proto-Using a special prototype probe, the hardware system may be type system. checked using the emulator processor. The processor is removed from the

 $-108-$ 

107

breadboard or proLotype system and the prototype probe is inserted in its place. In this mode, the emulator processor runs the hardware while the system processor performs deburging and run time checks. Breakpoints may be inserted, new instruction added or substituted, and timing check in loops or from one part of the user program to another. The user program may be run from the emulator processor, from the prototype system, or both. A special mapping command exists to select which part of the memory and I/O space resides in the emulator memory and which part in the prototype board. A ROM programmer is also available for programming the lardware system's memory.

Finally, a logic analyzer facility is available 'for system testing. Software debugging is successful only when the hardware is working properly. To check hardware, the analyzer displays the states of the address bus, the data bus, the control bus, and eight other user selected points. The last 100 such " states are stored and displayed as a result of a pre-trigger, a post-trigger, or a variable center trigger,

This development system was described in some detail because it offers most. of the design aids available in a single system. The design aids are not necessarily unique however; Intel offers an ICE system which is very similar to the emulator processor and the prototype probe. The high initial cost for this system -about \$18,000 - is justified if designs using several different processors are necessary. The same system instructions and usage, prevails over all of the processors, and is easier than using development systems from different manufacturers.

#### Time Sharing Systems

 $\cup$ 

 $-112-$ 

costly to optimize in assembly language, Normally, the speed with which a program will execute depends upon a very few portions of the program: a few loops perhaps. If the compiler can be linked to an assembly language program, as most can, these few portions can be optimized and the rest of the program written using assembly language.

Intel offers their compiler as a resident program in their Intellec system (MDS) and claims that this offers considerable savings over timesharing services. Intel also states that the realiability of programs written in PL/M have better software reliability.

### Macros and other aids

Programming still seems to be a barrier in the use of computer systems for many people. While high level languages help, they are not always the answer. Macros represent at least a partial solution. A macro is essentially a string of assembly language instructions which represents a single operation or task. An example might be a microprocessor controlled pin ball machine<sup>9</sup> in which the designers (who are not computer experts) wish to program a variety of games. The manufacturer of the processors (if the quantity is very promising) or some other organization might write a series of Macros, each of which performs some task: check the tilt, count the points, check for bonus points, etc. The designer of the game could then simple combine the macros and a few conditional branches to form a specific game. The macros can be named in obvious ways. Essentially, then, macros can be used by non-expert programmers to deal with programmable systems such as microprocessor based systems.

<sup>9,</sup> Mentioned at an IEEE Microprocessor Workshop by a National Semiconductor speaker

#### $-114-$

#### THE 8080 HICROPROCESSOR APPENDIX A

The 8080 is best appreciated and understood if it is remembered that it is the first of the "2nd generation" processors. Its predessesors were the 4004 and the 8003, quite limited processors by comparison. The programming model of the 9080 is shown in Fig. A-1. The program counter, the stack pointer, and the accumulator are quite standard registers. The condition code register has the usual bits plus a parity bit that is set when the modulo 2 sum of the bits in the result of the operation is zero. I have never used this feature, and thus I cannot give an example of the application of the parity bit. The register pair, H & L, is frequently used to point to a memory location, but it is not an index Registers  $D \& E$  and  $B \& C$ , as pairs, also can point to memory and register. used in some instructions. The registers may also be used for scratch pad pur- $DOSes.$ 

The 8080 has a number of addressing modes: absolute (exact address), register indirect (location pointed to by register pair), register (op-code specifies one of the internal registers or register pairs), and immediate(operand follows op-code). All conditional branches, called conditional jumps in the 8080, use absolute addressing, The register pair H L is more frequently used for memory-accumulator transfers or ALU operations. The condition codes are not modified by incrementing or decrementing register pairs and there is no operation to compare  $H/L$  to determine if a transfer a data is complete. This is the principal shortcoming of the instruction set.

The 8080's clock cycles are nore complex than most other processors'. Each,

113

The complete processor is shown in Fig. A-3. The 8085 offers considerable ease in design, since it does not need any special clock or status latches. It is almost certainly the processor of choice for most future systems if one wishes to stay in the 8080/8085 software (a considerable investment).

8080

 $116$ 

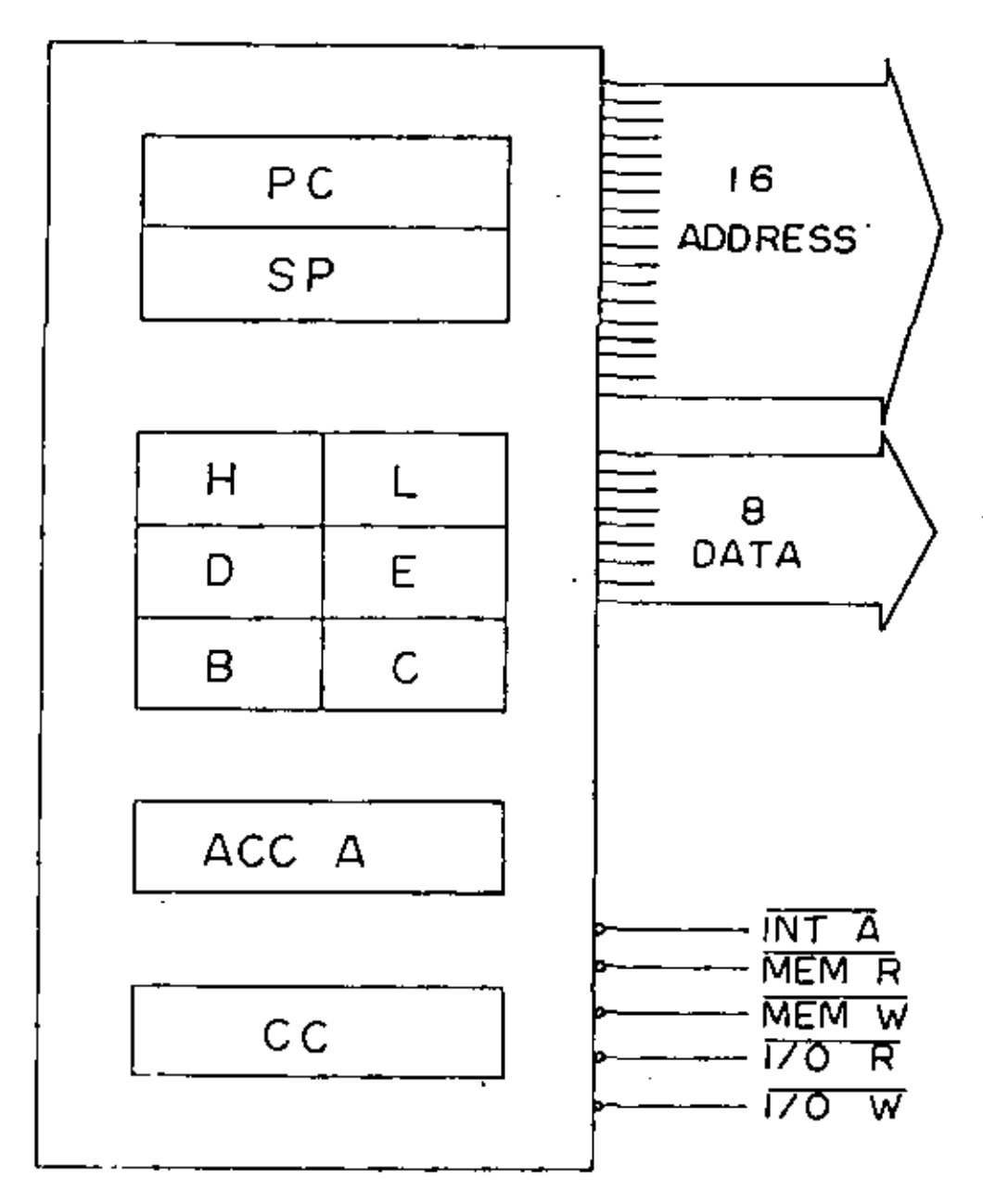

Fig.  $A+1$ 

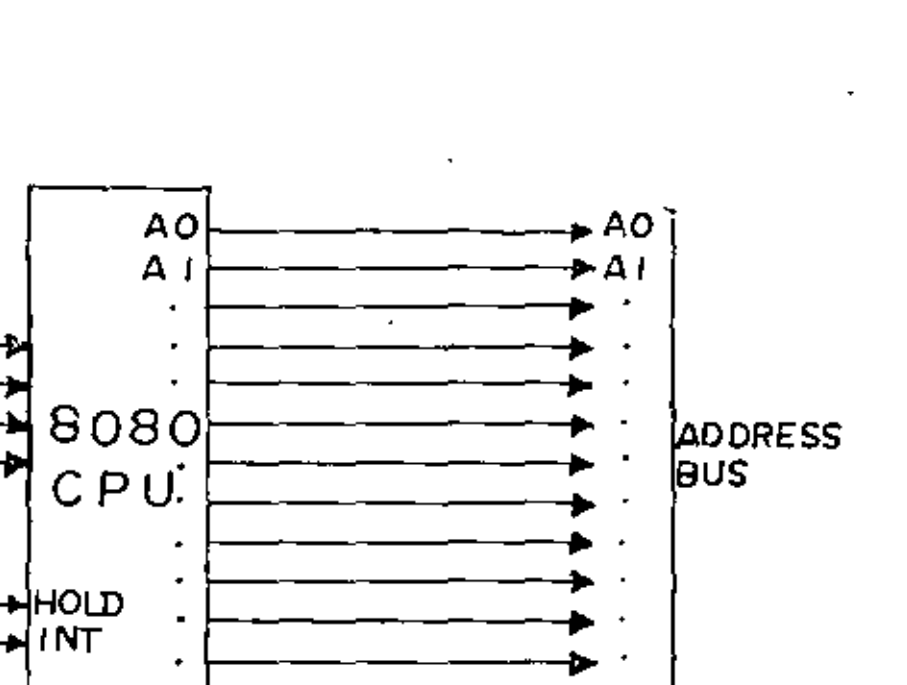

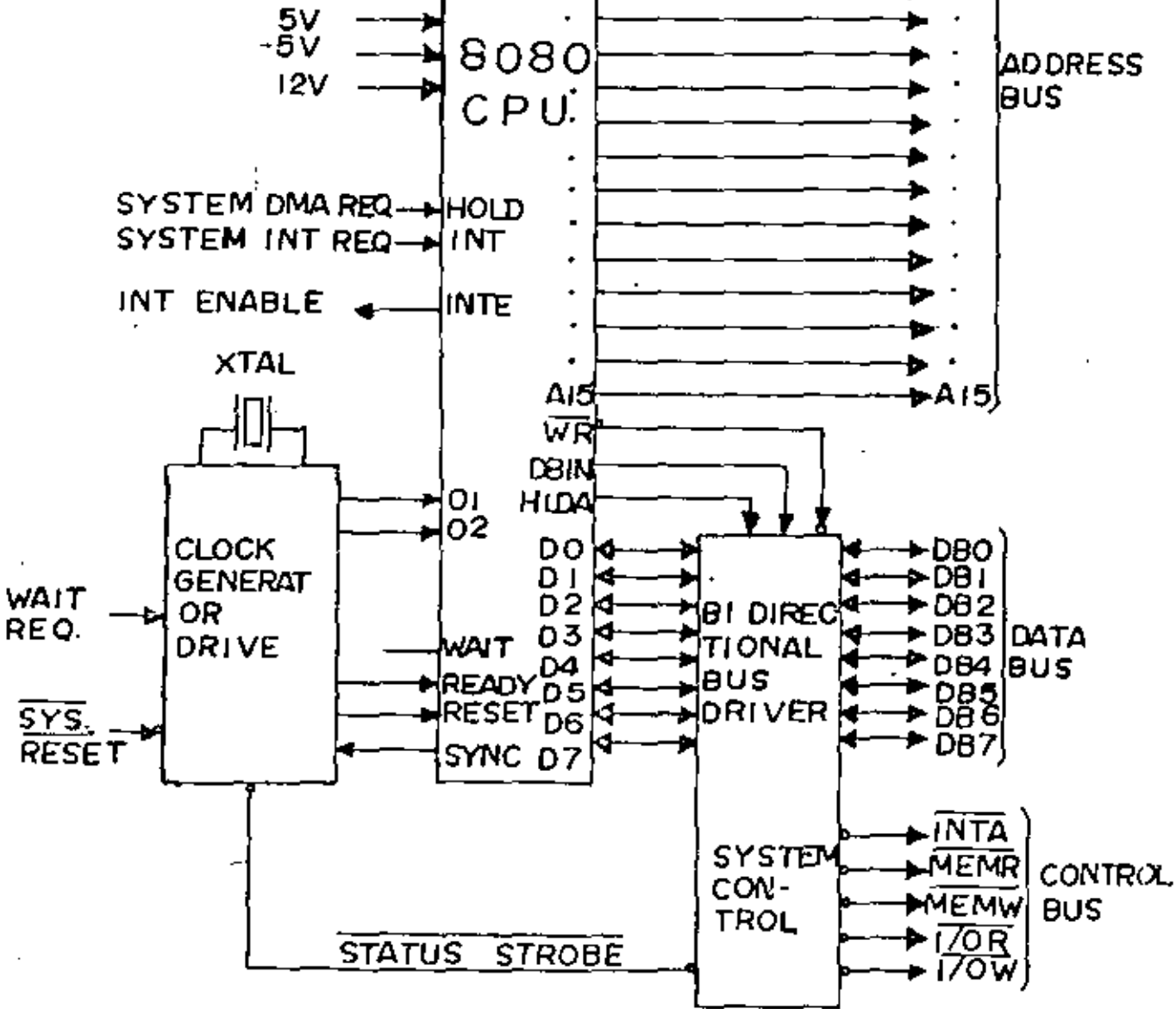

 $Fig. A-3$ 

 $113$ 

GND

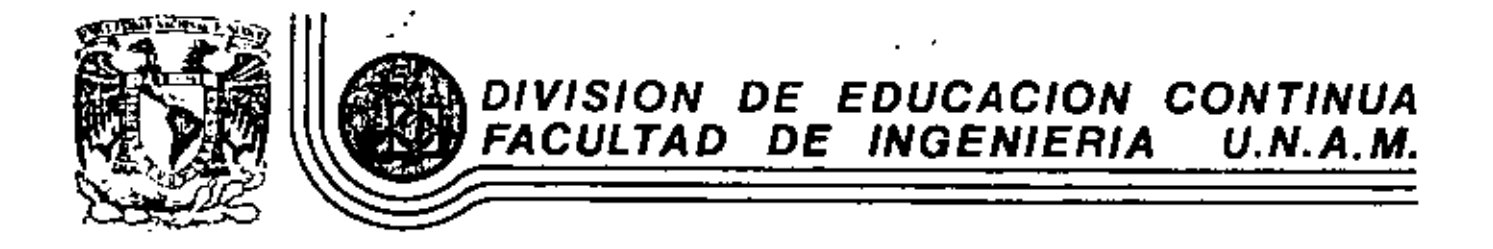

INTRODUCCION A LOS MICROPROCESADORES (Z-80)

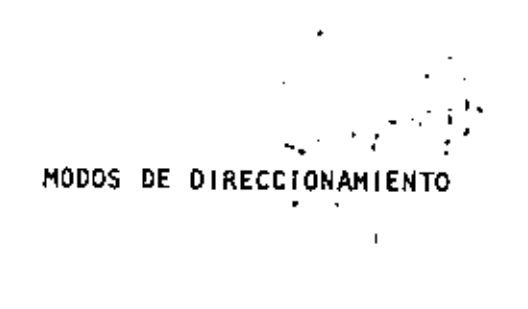

MARZO, 1981

## TV. - MODOS DE DIRECCIONAMIENTO

1

## l.- lsquimas de dirección amiento.

La unidad central de proceso (CPU) en las computadoras debe realizar las siguientes funciones:

- Obtener y traer de memoria primaria al CPU la siguiente instrucción a ejecutar.
- Entender los operandos, esto es, definir la localización de Jos operandos necesarios para ejecutar la instrucción y traer los al CPU.
- E¡ecutar la instrucción.

Para llevar a cabo las funciones anteriores el CPU debe contar con la siguiente información:

1

- en<br>El código de operación de la instrucción a ejecutar.
- l.a;; dirvccioncs de los operandos y la del resultado.
- La dirección de la siguiente instrucción a ejecutar.

Existen diferentes soluciones que satisfacen los requerimiemos anteriores, los cuales determinan la arquitectura de los proce sadores que las utilizan.

Se supondrán operaciones aritméticas en las que se tienen dos opcnmdos y un resultado ya que son las que proporcionan el caso más general.

a) Máquinas de "3+1" direcciones

El formato de instrncción en este esquema de direcciona- miento contiene todos Jos elementos necesitados por el CPU\_ donde  $T1$  y  $T2$  representan localidades temporales usadas para guardar resultados aritméticos intermedios.

Las conclusiones más importantes en este esquema son:

Los programas no necesitan estar almacenados en memoria en forma secuencial ya que el campo de dirección de la siguiente instrucción per mite conocer donde fueron almacenados.

Debido a que cada instrucción contiene en forma explicita tres direc-ciones, no es necesario tener en el CPU hardware para guardar los resultados de las operaciones.

Máquinas de "3" direcciones b)

Considerando que los programas se escriben secuencialmente y que por consiguiente es muy lógico almacenarlos en este mismo orden, se llega a un nuevo esquema de direccionamiento en el cual se sus tituyen todos los campos de dirección de la siguiente instrucción por un solo registro dentro del procesador que lleva en forma secuencial y automáticamente la dirección de la siguiente instrucción a ejecutar. Un posible formato de instrucción se muestra en la  $fig. 1V.2$ .

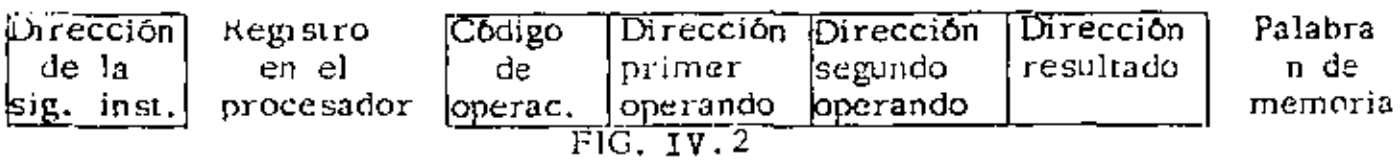

 $-3 -$ 

En este esquema se usará la dirección del segundo operando como la dirección del resultado una vez que la operación se haya efectuado, por lo que el segundo operando será destruído. Así pues la expresión  $A=(B+C)-(D^*E)$  en FORTRAN, quedaría:

 $-5 -$ 

$$
\begin{array}{ll}\n\text{MUL} & B, C \\
\text{MUL} & D, E \\
\text{SUB} & E, C \\
\text{ADD} & C, A\n\end{array}
$$

La eliminación del campo de dirección del resultado permite reducir la longitud de la palabra de memoria y los costos de la misma, lo que permite usar este esquema en máquinas medianas y chicas.

Máquinas de "1" dirección d).

Reg. en el

procesador

**Segundo** 

Operando

Este esquema de direccionamiento permite eliminar de todas las instrucciones el campo de dirección de uno de los operando y sustitu-irlo por un registro dentro del procesador, el cual contendrá a uno de los operandos. A este registro se le conoce como acumulador.-El formato de instrucción para la máquina de 1 dirección se muestra en la figura yv4

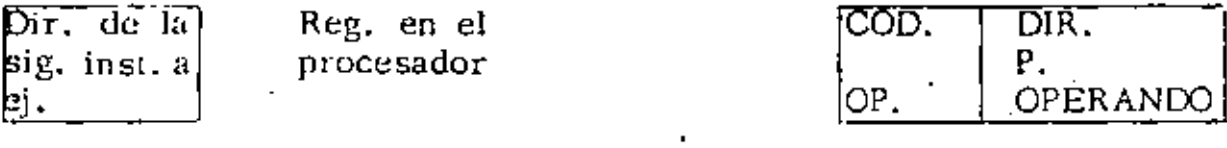

 $FIG. IV.4$ 

memoria accesadas usando una disciplina UEPS (últimas entradas, primeras salidas). De lo anterior se concluye que en cada momento se tendră disponible el elemento que se oncuentre en el tope del stack.

El formato de instrucción para este esquema de direccionamiento se encuentra en la figura  $1\pi.5$ 

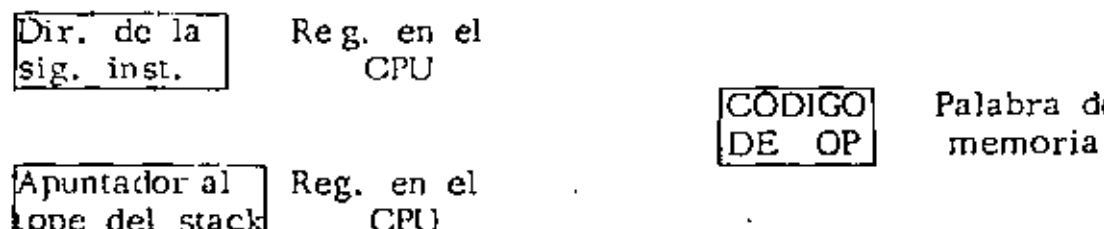

# $FIG. <sub>IV</sub>5$

Es necesario contar con instrucciones que permitan meter elementos de memoria al stack (PUSH) y sacar elementos del stack à memoria- $(POP)$ .

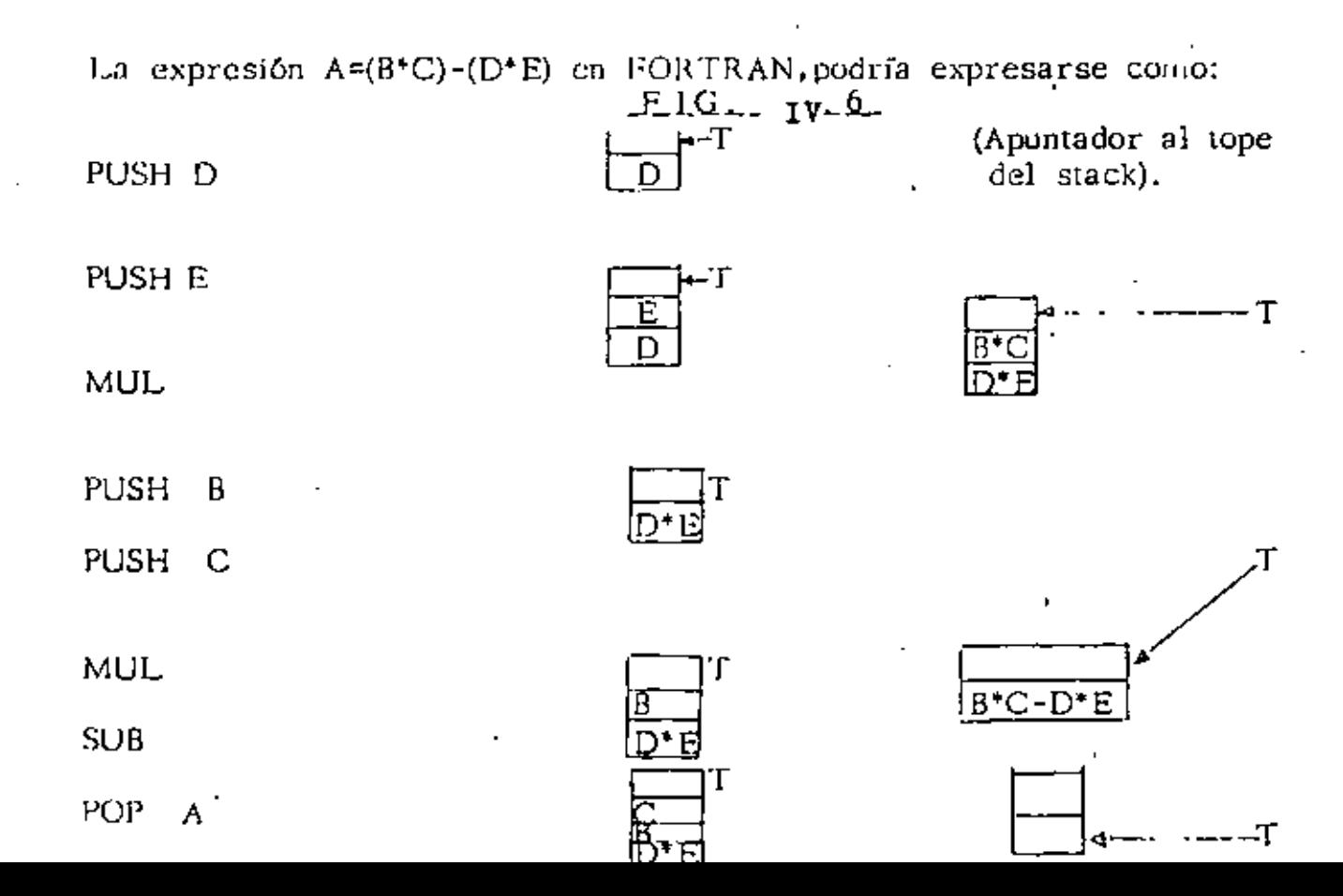

7

de.

## 2. - METODOS DE DIRECCION AMIENTO

En las máquinas de una sola dirección el formato de las instrucciones que hace referencia a memoria consta de dos campos: el campo de código de operación y el campo de dirección del operando. Si su ponemos que el campo de dirección consta de n bits, entonces la máxima capacidad de memoria direccionable será 2<sup>n</sup> localidades. Lo anterior puede resultar bastante drástico en el caso de las minicomputadoras ya que por lo general tienen palabras de 12 6 16 bits y si se asignan cuatro de ellos al campo de código de operación solo se pueden direccionar  $2^8$  = 256 localidades de memoria en el caso de pa labras de 12 bits ó  $2^{12}$ = 4096 localidades de memoria en el caso de palabras de 16 bits, lo cual resulta insuficiente para la gran mayo-ría de las aplicaciones.

Lo anterior ha ocasionado diferentes modos de direccionamiento, en los cuales el campo de dirección sirve para calcular la dirección efectiva del operando, logrando una mayor capacidad de memoria direccionable.

#### Inmediato a)

En este caso el operando puede estar contenido directamente en el campo de dirección ó en la localidad de memoria siguiente a la instrucción.

Será necesario dedicar un bit de la palabra para saber como se debe interpretar la instrucción.

- 9 -

9

página actual.

La dirección del operando se determina sumando los bits de orden superior del PC al campo de dirección de la inslruccJón.

b.3) Relativo al PC

En este modo de direccionamiento el contenido del campo ,·de dirección de **la** !nsau.cción, interpretado como un ente- $^{\circ}$ ro con signo, se suma al PC para obtener la dirección del  $^{\circ}$ operando.

b.4) Relativo a un registro índice

·.• **El** contenido del campo de dirección de la instrucción, in-v rerpretado como un entero con signo, se suma al comenido de un registro índice para obtener la dirección del ope rando. En caso de existir más de un registro índice es preciso asignar los bits necesarios para su identificación.

e) Indirecto

'

En el direccionamiento indirecto el campo de dirección de la instrucción contiene un apuntador a la dirección del operando ó este campo combinado con algún registro o palabra de memoria genera un apuntador a la dirección del operando.

Mediante un bit en la instrucción se puede saber si el direccionamiento usado es directo ó indirecto.

- ll-

 $-13 -$ 

#### DIRECCIONAMIENTO EN  $2 - 80$  $3 -$

El microprocesador Z-80 es una máquina de una dirección en la pue los diferentes modos de direccionamiento son usados tor grupes de instrucciones y no se aplican de una forma general a todo el conjunto de instrucciones.

#### $a)$ Implicito

∸ ،

En este modo de direccionamiento el operando no se define en forma explícita ya que el formato de instrucción es fijo y en los códigos de operación se especifica implicitamente sobre que registros del procesador actúan las instrucciones, por lo que el usuario no puede alterarlo de ninguna manera.

Los grupos de instrucciones, que utilizan este modo de direccionamiento son: carga de 8 bits; carga de 16 bits; intercambio, transferencia de bloques y búsqueda; aritméticas de propósito general y control del CPU. Ejemplos 1.

#### b) Inmediato

El operando se encuentra en la localidad de memoria siguiente a la instrucción y se considera que forma parte de la misma. Los valores de los operandos inmediatos en ningun caso podrán exceder la capacidad de representación de un byte. Este modo de direccionamiento se utiliza cuando se desean realizar operaciones con vulores constantes.

Los grupos de instrucciones que utilizan este modo de direccionamiento son: carga de 8 bits; aritméticas y lógicas de 8 bits y entrada/salida.

Ejemplos 2.

#### f) Extendido

La dirección del operando está contenida dentro del campo de operando de la instrucción. El campo de dirección tiene una longitud de 16 bits por lo que la máxima capacidad de memoria direccionable es de 64 K bytes. Este modo de direccionamiento es utilizado por los grupos de instrucciones de carga de 8 bits; carga de 16 bits; saltos, llamadas y regreso de subrutinas. Ejemplos 6.

#### g) Modificado de página cero.

En este modo de direccionamiento el campo de dirección del operando se refiere a una localidad de memoria dentro de la página cero. Este campo de dirección consta de 3 bits y para su correcta interpretación se multiplica por O8H, obteniéndose de esta forma la referencia a las localidades deseadas.

Este modo de direccionamiento se utiliza exclusivamente por la instrucción RST.

Ejemplos 7.

#### h) Relativo

La dirección del operando se determina sumando al contador del programa el contenido del byte siguiente al código de operación de la instrucción.

El desplazamiento anterior se interpretará como un número en complemento a dos, con lo que se logra un rango de direccionamiento de -126 a +129 localidades relativas al contador del programa.

Este modo de direccionamiento es usado por el grupo de instrucciones de salto, llamada y regreso de subrutinas. Ejemplos 8.

## **EJEMPLOS**

Se asumirá que todos los ejemplos siguientes utilizan el sistema de numeración hexadecimal.

 $\epsilon$ 

Ejemplos 1.

 $\bar{z}$ 

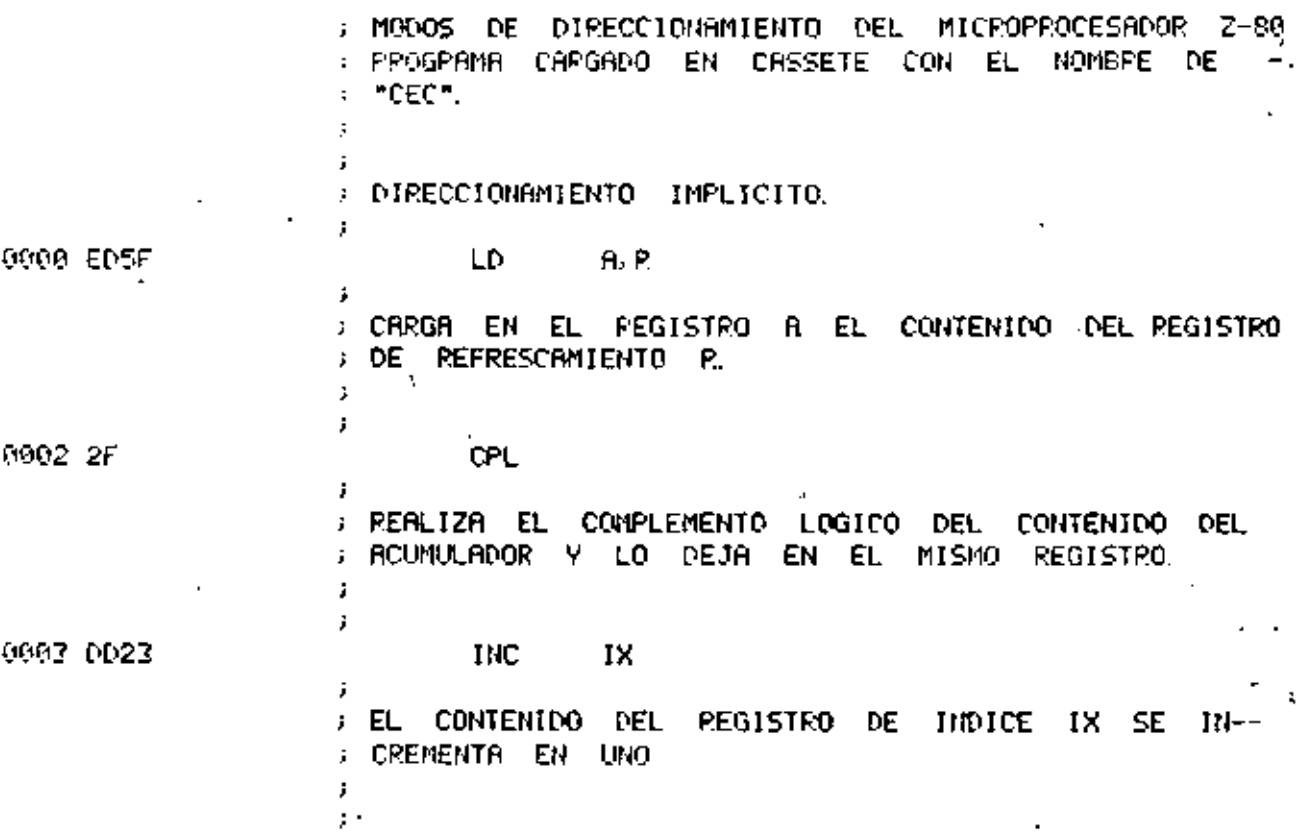

Ejemplos 2.

 $\sim 10^{11}$ 

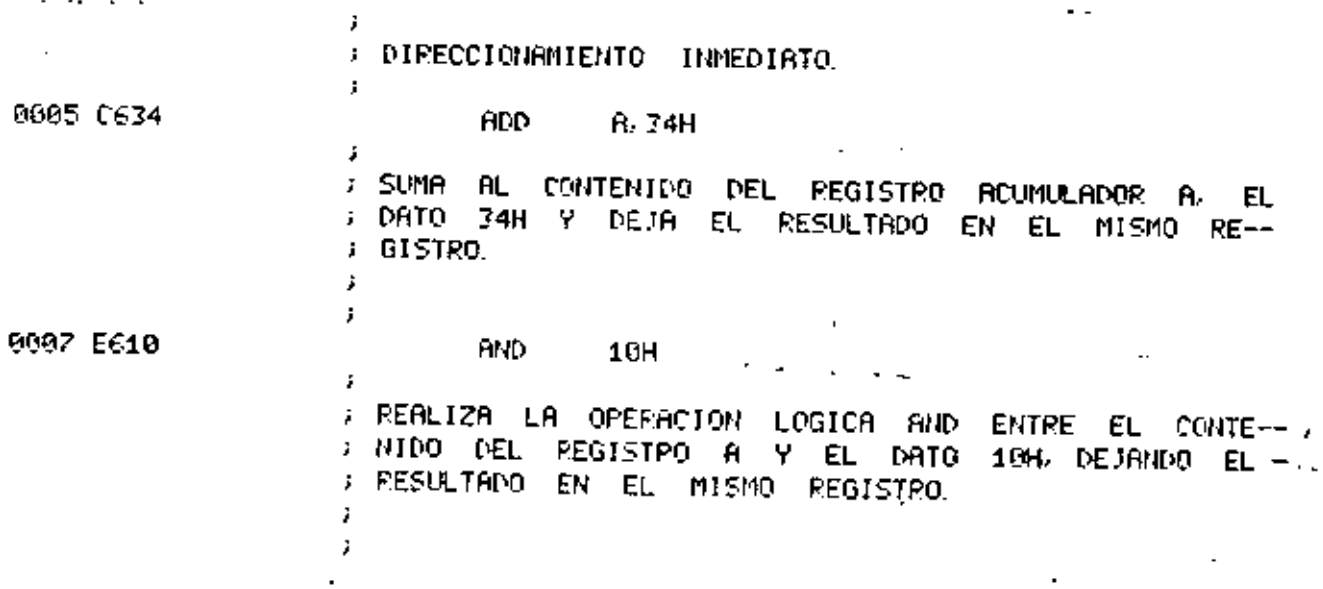

 $\cdot$ 

÷.

Ejemplos 5.  $\ddot{\phantom{a}}$ : DIFECCIONAMIENTO, DE FEGISTRO INDIPECTO  $\ddot{\phantom{a}}$ LD.  $A$ ,  $(BC)$ 9914 OR ÷ CARGA EL REGISTRO A CON EL CONTENIDO DE LA LOÿ. ; Calidad de Memoria apuntada por el registro par  $E = BC$ . Ĵ y. J. 0015 34 -**THC** (HL)  $\ddot{\phantom{a}}$ J INCREMENTA EN UNO EL CONTENIDO DE LA LOCALIDAD Į. ; DE MEMORIA APUNTADA POR EL PEGISTRO PAR HL. ź.  $\sim$ į.  $(DE)$ , R 0016 12 LD. ; DEPOSITA EL CONTENIDO DEL ACUMULADOR EN LA LOCA-: LIDAD DE MEMORIA APUNTROA POR EL REGISTRO PAR DE. ź. J. U  $\ddotsc$ 

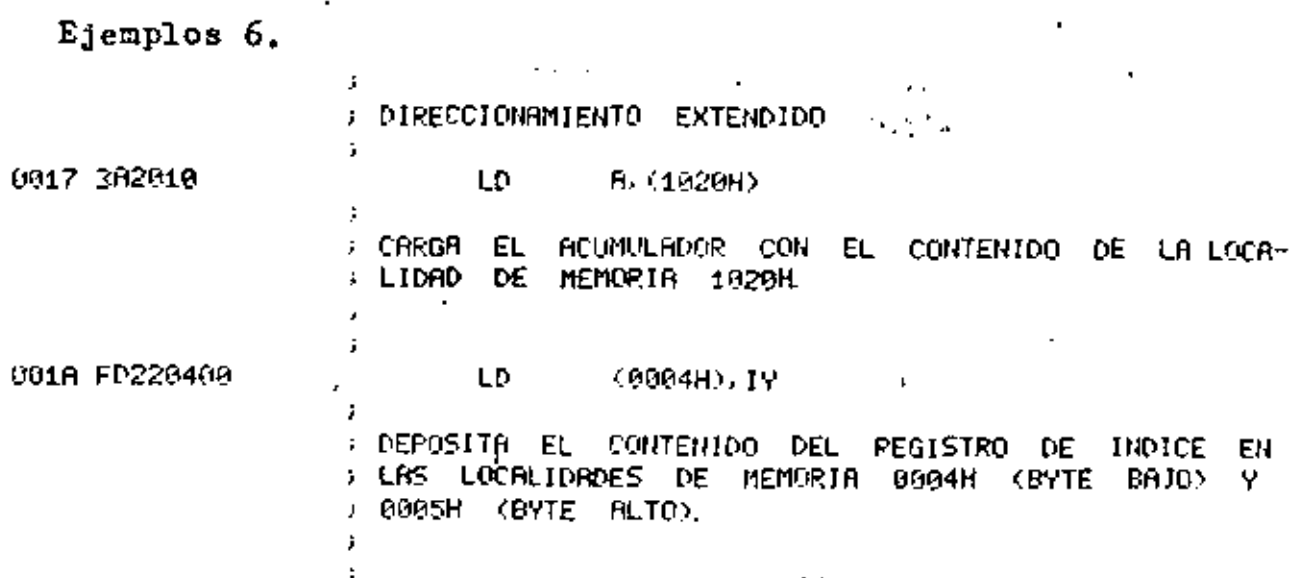

19.

z

19

Ejemplos 9. DIRECCIONAMIENTO INFEXADO ÷ 0023 FD364313 LD. (IY+47H)-13H FIL DESPLAZAMIENTO 43H SE SUMA AL CONTENIDO DEL PE-; GISTRO IY PARA DETERMINAR LA DIRECCION EFECTIVA A > DONDE SE DEPOSITARA EL DATO, 13H. ÿ. ÿ 0027 008621 ADD. A. (IX+21H) 3 ; el desplazamiento 21H se suma al contenido del : REGISTRO IX PREA DETERMINAR LA DIRECCION DEL O-7 : PERANDO QUE SERA SUMADO AL REGISTRO A EL RESUL-TADO QUEDA EN EL REGISTRO A. ÷ J. ÿ 982A 003487  $(18+67H)$ **INC** ÷ ; el desplazantento 07H se suma al contentdo del ; REGISTRO IX PARA DETERMINAR LA DIRECCIÓN DE LA ; LOCALIDAD DE MEMORIA CUYO CONTENIDO SE INCREMEN-; TA EN UNO. t ÷.

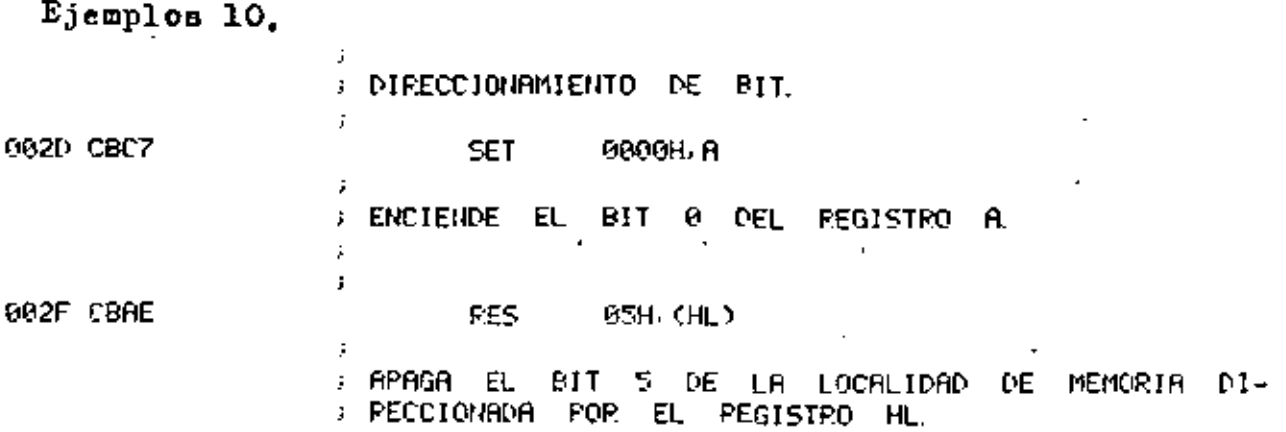

J.

# ING. LUIS G. CORDERO BORBOA AGOSTO-79

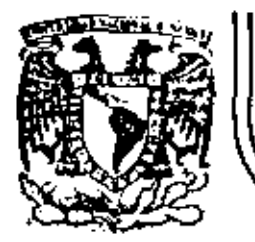

# DIVISION DE EDUCACION CONTINUA<br>FACULTAD DE INGENIERIA U.N.A.M.

INTRODUCCION A LOS MICROPROCESADORES (Z-80)

PROGRAMAS DE APLICACION

Marzo, 1981

Programa nava contar frequencia de una ceñal externa con CEC

Conter ondes en Canal 1 CLX/TRG nor 1/10 sec. usando canal z Para probarlo, ugar canal O salida 20.

Profilers Principal

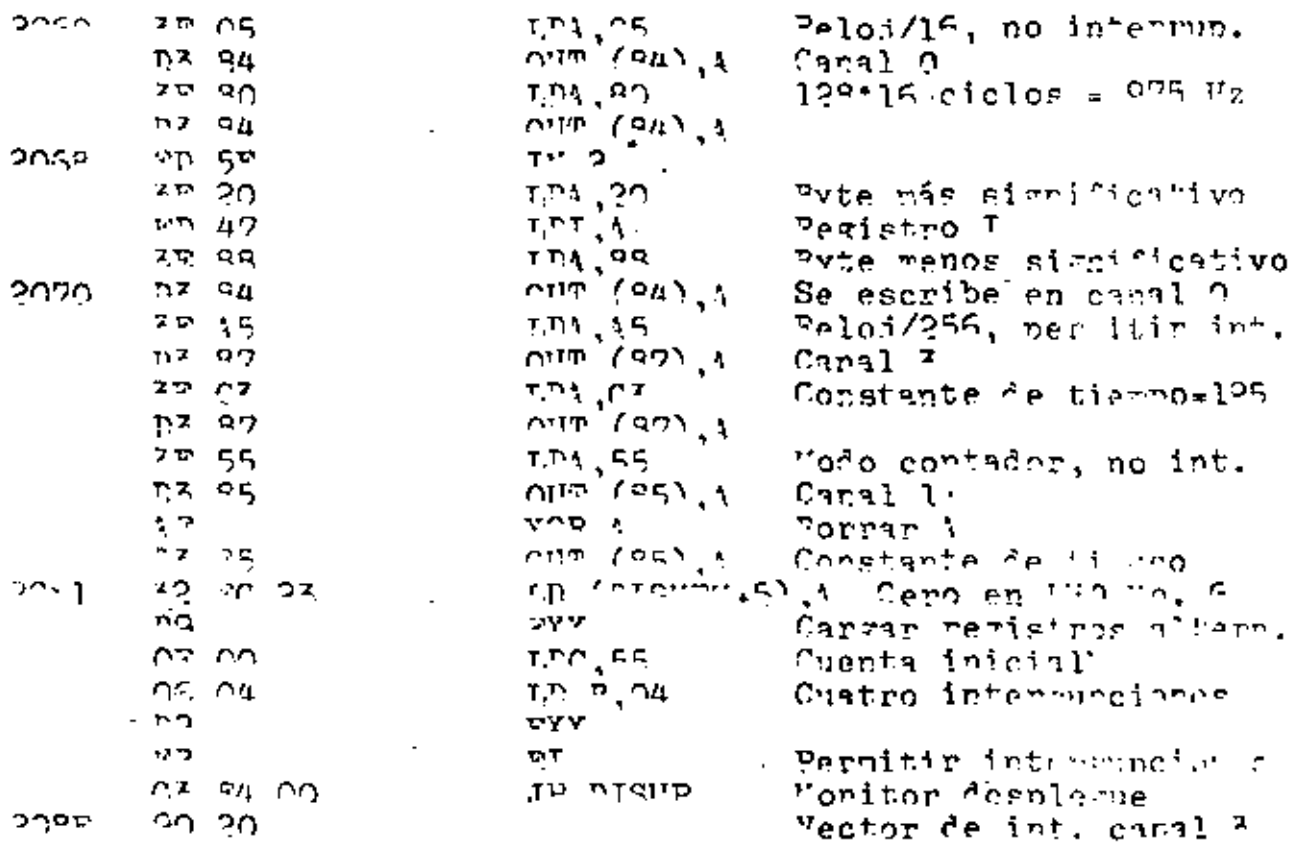

Programa de servicio de interrupciones

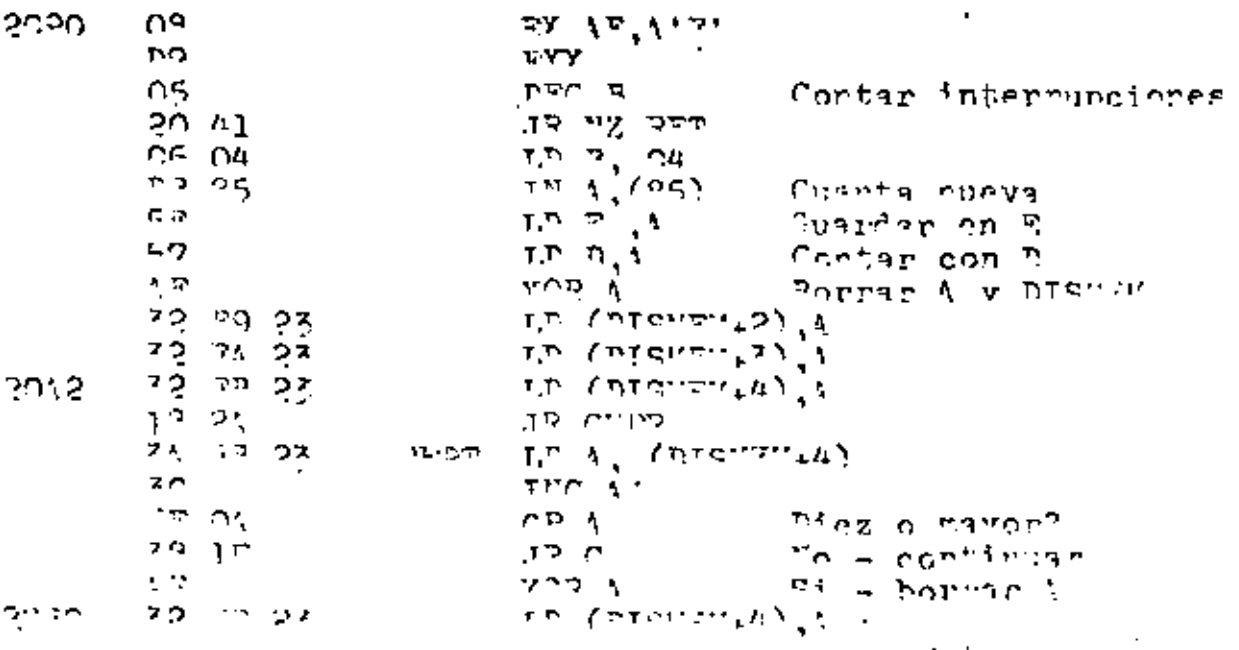

Programa nara Contar Internumciones

 $\mathcal{A}$ 

 $\ddot{\phantom{0}}$ 

ä,

Internanciones: malsos hacia anniha en ASTRE. Desnlegue.<br>namero 1-92 en los UPPs. ä,

 $\mathbf{r}$ 

 $\sim 10^{-11}$  km  $^{-1}$ 

 $\ddot{\phantom{a}}$ 

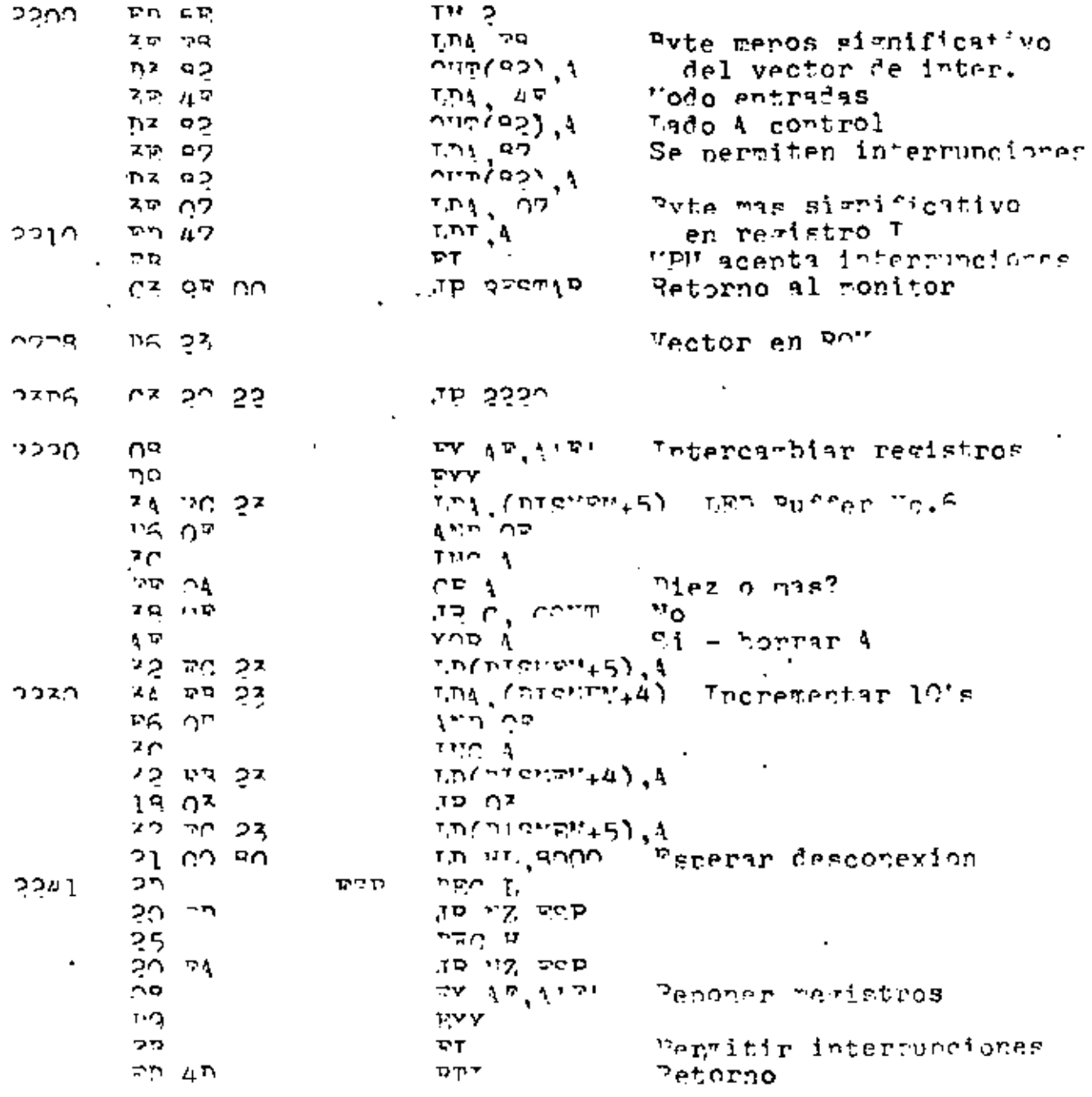

k,

÷.

## Procrema de Pelój Picital

Peloi del aistema = 1.2029 unz<br>1.0069 unz /256 = 2900 nz: contando 200 ciclos por interrunción y 20 intermunciones non regundo nara incrementar segundos.

 $\mathcal{L}(\mathcal{A})$  and  $\mathcal{A}(\mathcal{A})$  and

 $\mathcal{N}_{\mathcal{A}}$ 

# Prompara Princinal

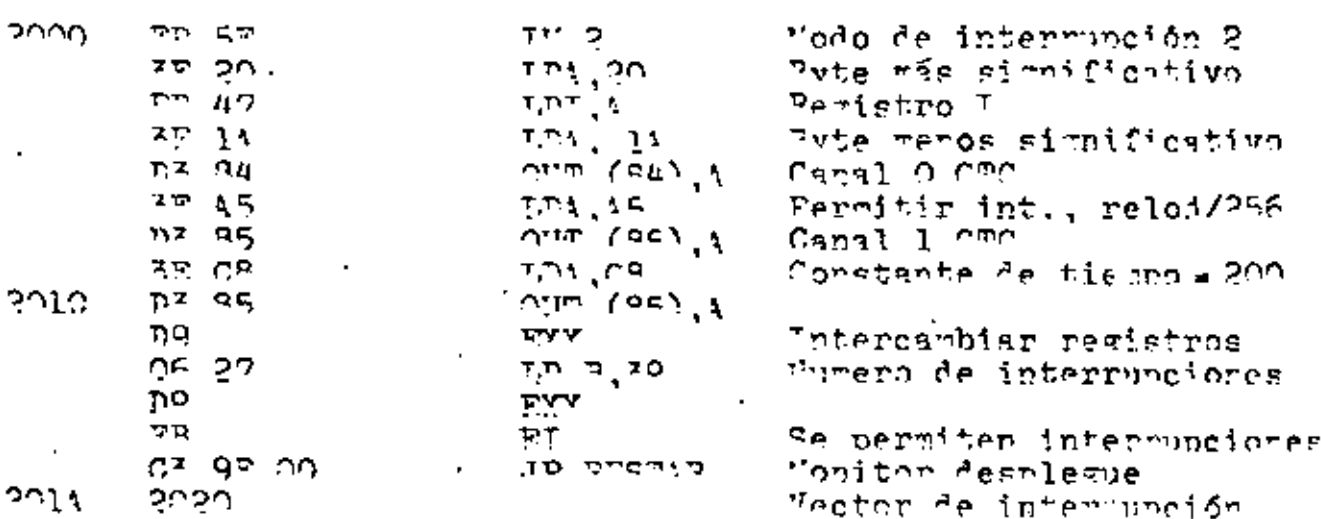

# Froerana de servicio de interrupcionas

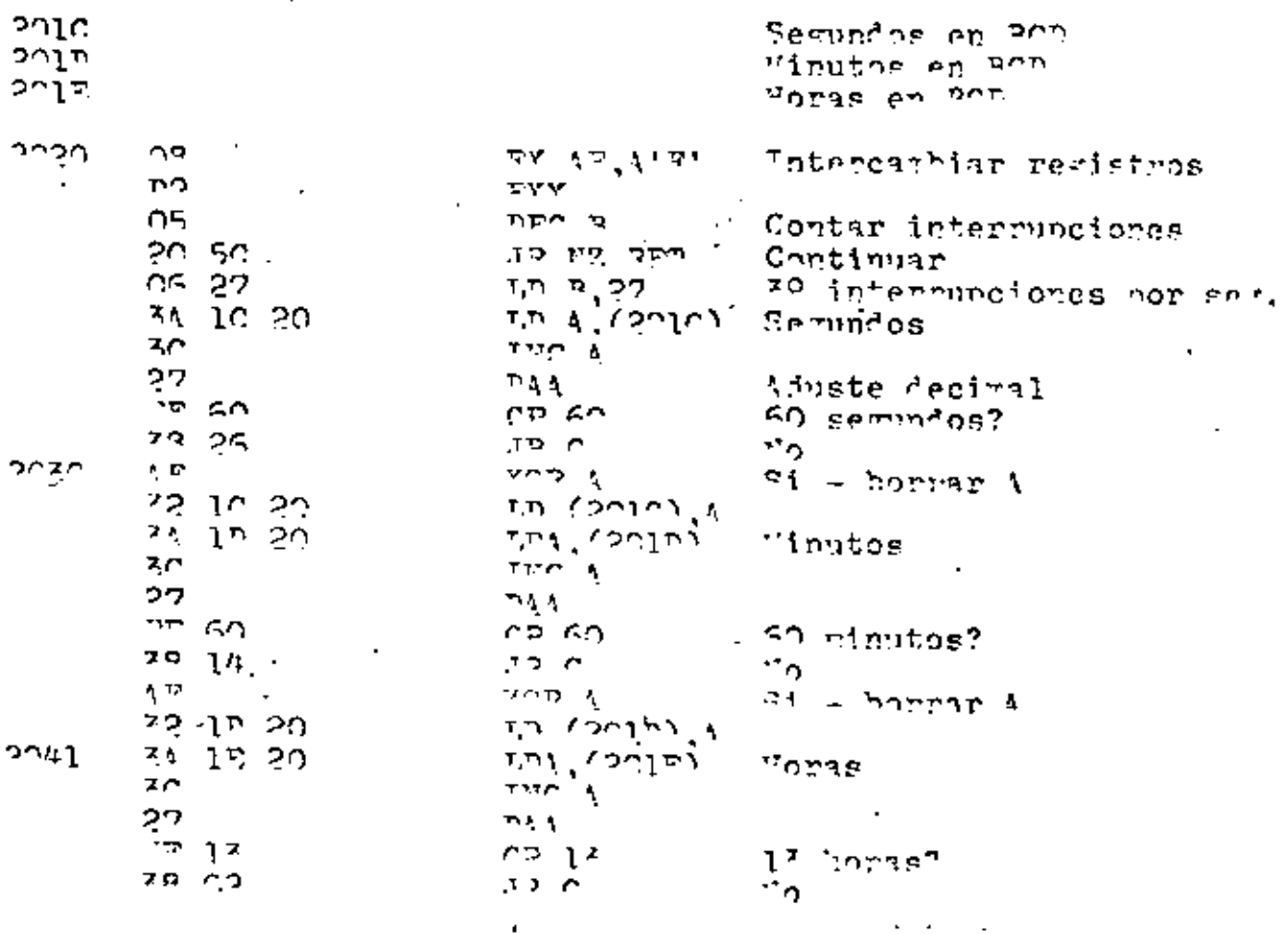

 $\bar{\Gamma}$ 

 $\mathbf{v}_3$ 

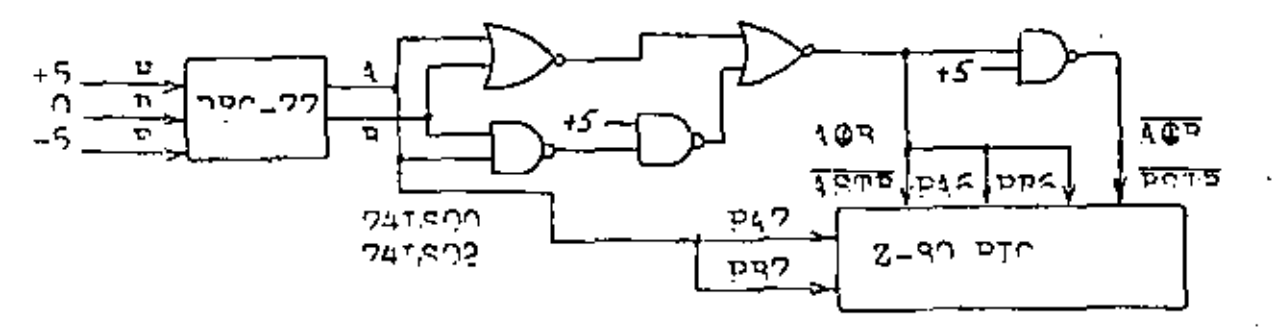

# Intina de servicio de interrupciones

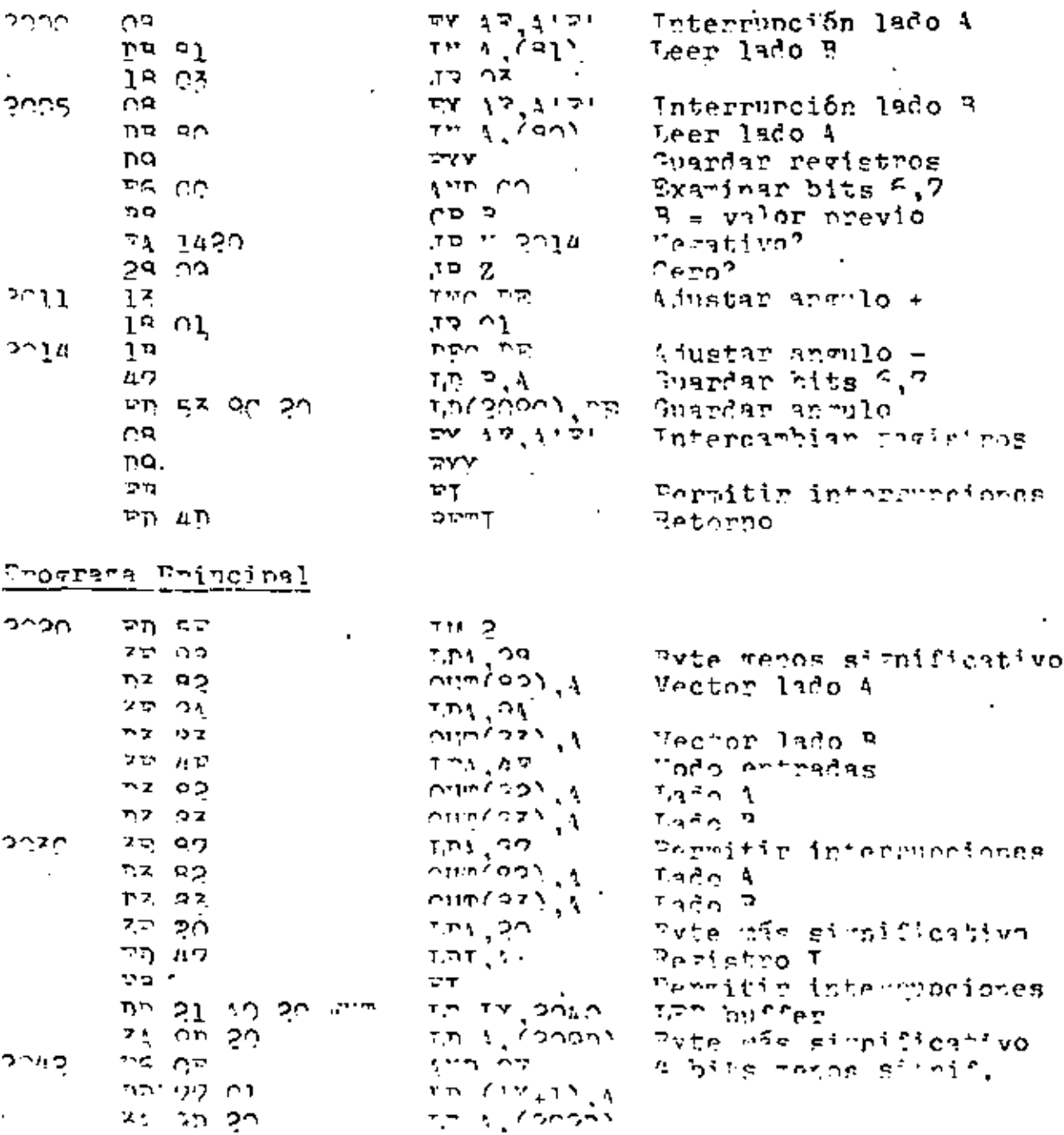

 $\overline{\mathcal{L}}$ 

# Programa para Salida Audio -- PIO PAO

 $\ddot{\phantom{a}}$ 

 $\mathbb{R}^3$ 

l.

 $\overline{a}$ 

440 Hz  $(=1a)$  =1.1<sup>24344</sup> mseg. por 1/2 ciclo  $2253.1$  ciclos = 1.13536 mse $\sigma$ .

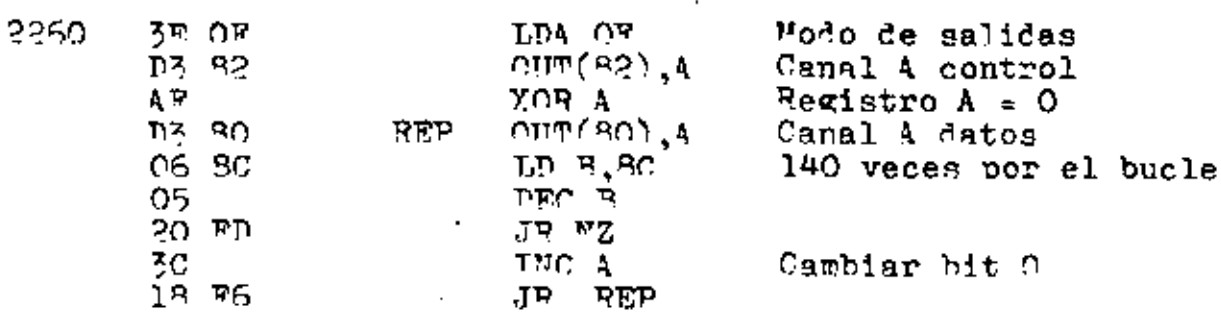

Cuenta:  $16*139 + 11 + 11 + 7 + 4 + 12 = 2259$  ciclos.

9

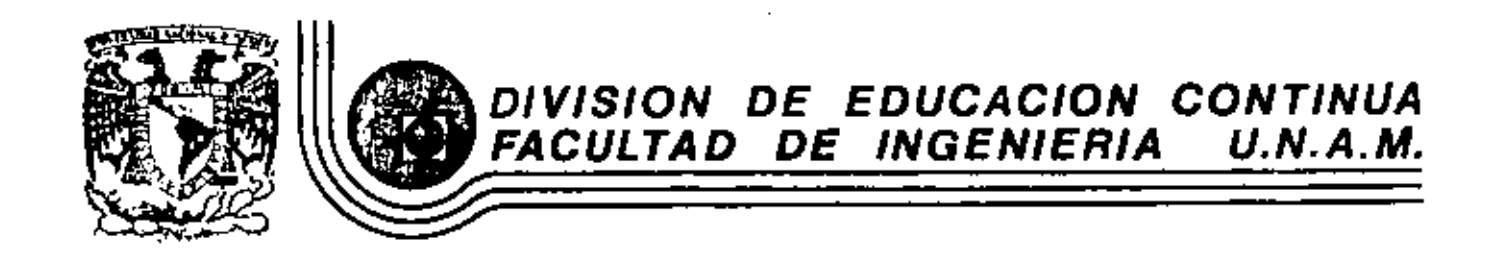

INTRODUCCION A LOS MICROPROCESADORES (Z-80)

DATOS TECNICOS

Marzo, 1981

Palacio de Minería

 $\tilde{C}$ 

Calle de Tacuba 5

México 1, D. F. primer plso

Tel: 521-40-20 Apdo. Postal M-2285

# $Z80$ <sup>-</sup>PIO  $Z80$ <sup>\*</sup>A-PIO

# **Product Specification**

 $\overline{f}$ 

The Zilog Z-60 product line is a complete set of microcomputer components, development systems and supportsoftware. The Z-80 microcomputer component set includes all of the circuits necessary to build high-performance microcomputer systems with virtually no other logic and a minimum number of low cost standard memory elements.

The Z-80 Parallel (/O (PIO) interface Controller is a programmable, two port device which provides TTL compatible interfacing between peripheral devices and the Z80-CPU. The Z80-CPU configures the Z80-PIO to interface with standard peripheral devices such as tape punches. printers, keyboards, etc.

## Structure

- · N-Channel Silicon Gate Depletion Load technology
- 40 Pin DIP
- Single 5 volt supply
- \* Single phase 5 volt clock
- Two independent 8-bit bidirectional peripheral interface ports with "handshake" data transfer control

# **Features**

ţ

- \* Interrupt driven "handshake" for fast response
- Any one of the following modes of operation may be selected for either part:
	- **Byte output** Byte input

Byte bidirectional bus (available on Port A only). **Rit Mode** 

- · Programmable interrupts on peripheral status conditions.
- Daisy chain priority interrupt logic included to provide. for automatic interrupt vectoring without external logic.
- **Eight outputs are capable of driving Darlington** transistors.
- All inputs and outputs fully TTL compatible.

# **PIO** Architecture

A block disgram of the Z80-P(O is shown in figure 1. The internal structure of the Z80-PIO consust of a Z80-CPU bus interface, internal control logic, Port A I/O logic, Port B I/O logic, and interrupt control logic. A typical application might use Port A as the data transfer channel and Port B for the status and control monitoring.

The Port I/O logic is composed of 6 registers with "handshake" control logic as shown in figure 2. The registers include; an 8-bit input register, an 8-bit output register, a 2-bit mode control register, an 8-bit mask register. an 8-bit input/output select register, and a 2-bit mask control register. The last three registers are used only when the port has been programmed to operate in the bit mode.

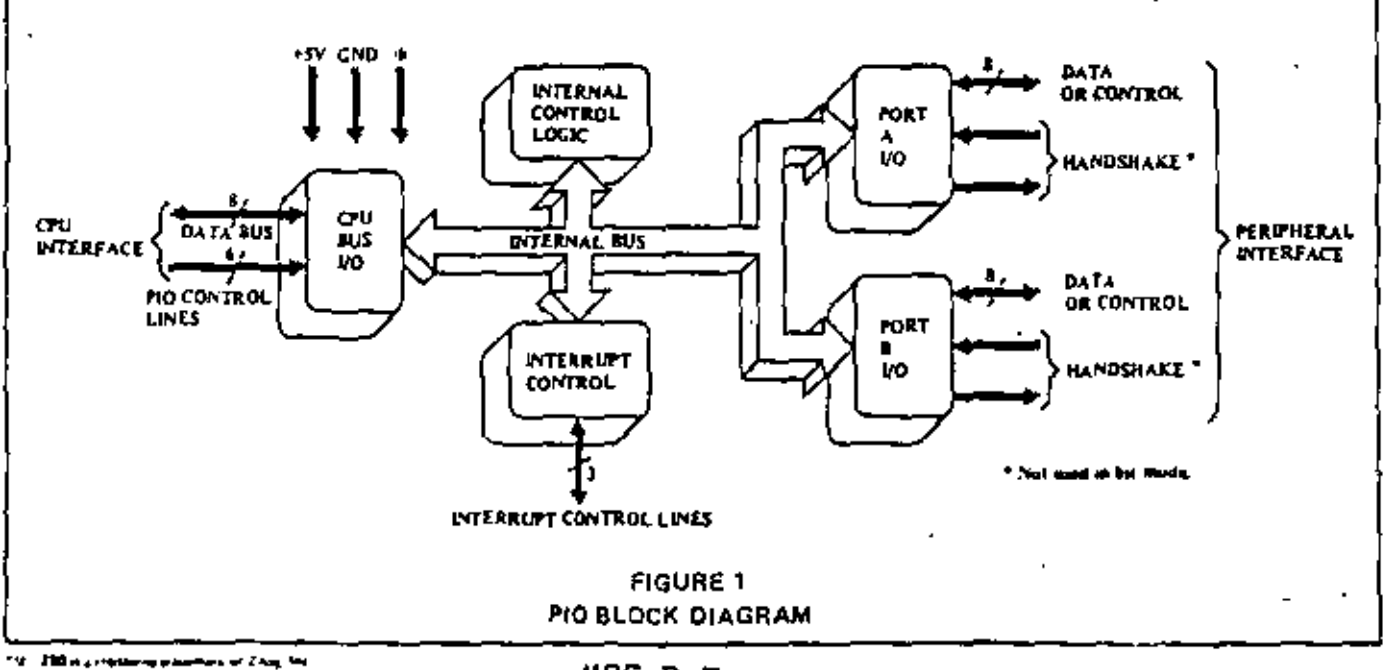

MSE B-3

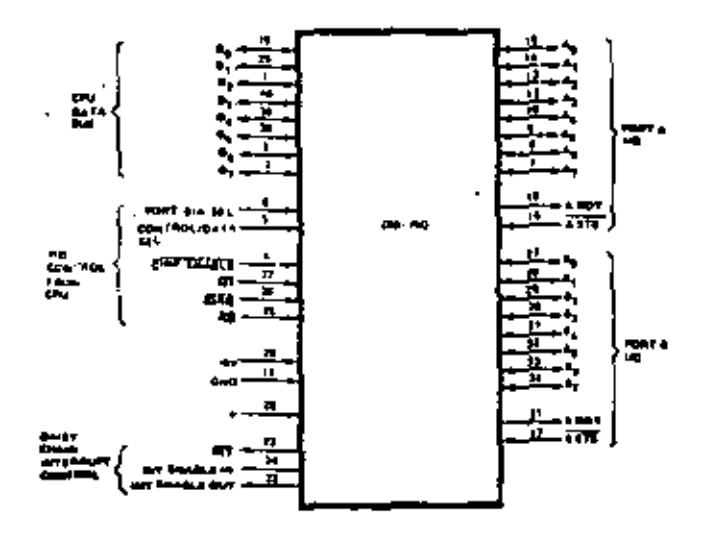

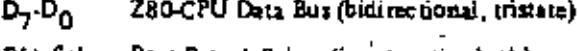

- BJA Sel Port B or A Select (input, active high)
- C/D Sel Control or Data Select (input, active high)
- Œ Chip Enable (input, active low).
- ф System Clock (input)

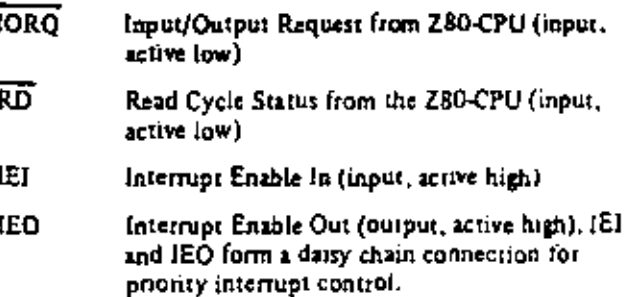

active low)

Machine Cycle One Signal from CPU (input,

- $\overline{\text{int}}$ Interrupt Request (ourput, open drain, active  $low.$
- Port A Bus (bidirectional, tristate) ላ<sub>በነ</sub>ሊ<sub>ታ</sub>
- A STB Port A Strobe Pulse from Pempheral Device (input, active low)
- A RDY Register A Ready (output, active high).
- Port B Bus (bidirectional, tristate)  $B_{\Omega}$  $B_{\overline{z}}$
- $BSTR$ Port B Strobe Pulse from Peripheral Device (input, active low)
- **B RDY** Register B Ready (output, active high)

# Timing Waveforms

#### **OUTPUT MODE**

 $\overline{M}$ 

An output cycle is always started by the execution of an output instruction by the CPU. The WR pulse from the CPU latches the data from the CPU data bus into the selected port's output register. The write pulse sets the ready flag after a low going edge of  $\Phi$ , indicating data is available. Ready stays active until the positive edge of the strobe line is received indicating that data was taken by the peripheral. The positive edge of the strobe pulse generates an INT if the intertupt enable flip flop has been set and if this device has the highest priority.

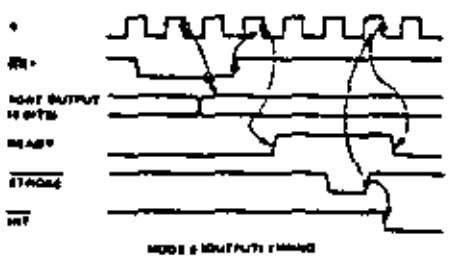

wa- - RB - cz - C7b - коно

When STROBE goes low data is loaded into the selected port input register. The next rising edge of strobe activates INT if interrupt enable is set and this is the highest priority requesting device. The following falling edge of  $\Phi$  resets Ready to an inactive state, indicating that the input register is full and cannot accept any more data until the CPU completes a read. When a read is complete the positive edge of RD will set Ready at the next low going transition of  $\Phi$ . At this time new data can be loaded into the PIO.

## **INPUT MODE**

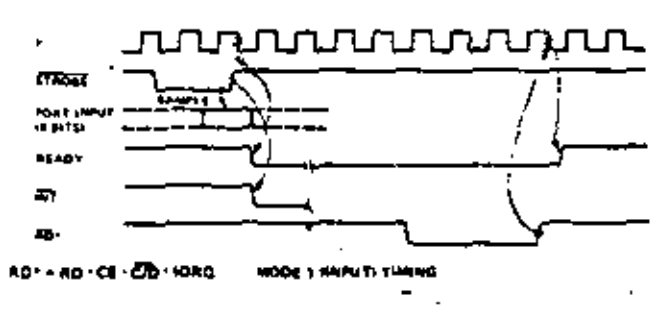

# MSE B-5

#### **LOAD INTERRUPT VECTOR**

The Z80-CPU requires an 8-bit interrupt vector be supplied. by the interrupting device. The CPU forms the address for the interrupt service routine of the port using this vector. During an interrupt acknowledge cycle the vector is placed on the Z-80 data bus by the highest priority device requesting service at that time. The desired interrupt vector is loaded into the PIO by writing a control word to the desired port of the PIO with the following format."

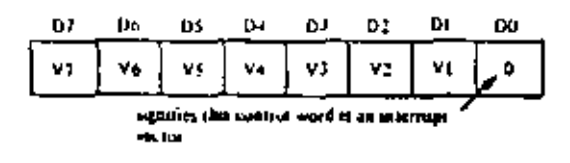

### **INTERRUPT CONTROL**

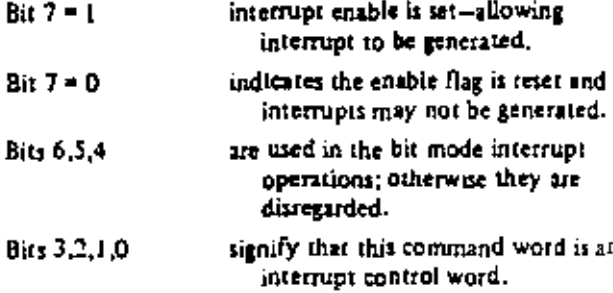

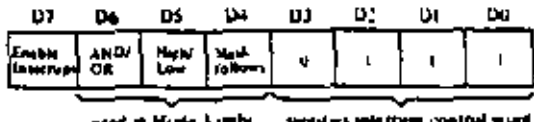

If the "mask follows" bit is high  $(D4 = 1)$ , the next control word written to the port must be the mask.

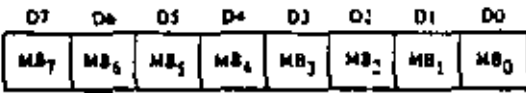

Only those part lines where mask bet as a O will be monitored for precising as interrupt.

The interrupt enable flip-flop of a port may be set or reset without modifying the rest of the interrupt control word by the following command.

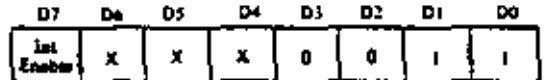

#### SELECTING AN OPERATING MODE

When selecting an operating mode, the 2-bit mode control register is set to one of four values. These two bits are the most significant bits of the register, bits 7 and 6; bits 5 and 4 are not used while bits 3 through 0 are all set to 1111 to indicate "set mode."

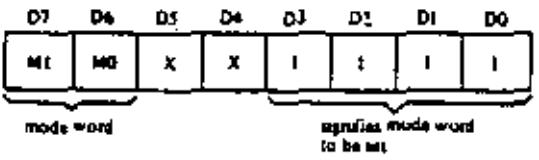

X-Liderand bet

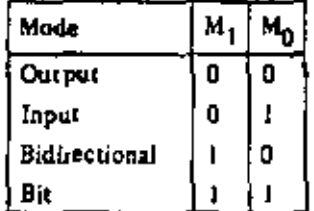

- MODE 0 active indicates that data is to be written from the CPU to the peripheral.
- MODE 1 active indicates that data is to be read from the peripheral to the CPU.
- MODE 2 allows data to be written to or read from the peripheral device.
- MODE 3 is intended for status and control applications. When selected, the next control word must set the I/O Register to indicate which lines are to be input and which lines are to be output.

 $1/0 = 1$  sets bit to input. I/O = 0 sets bit to output.

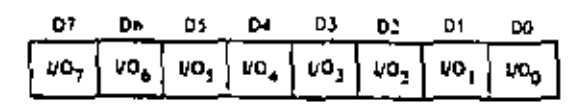

MSE B-7

l,

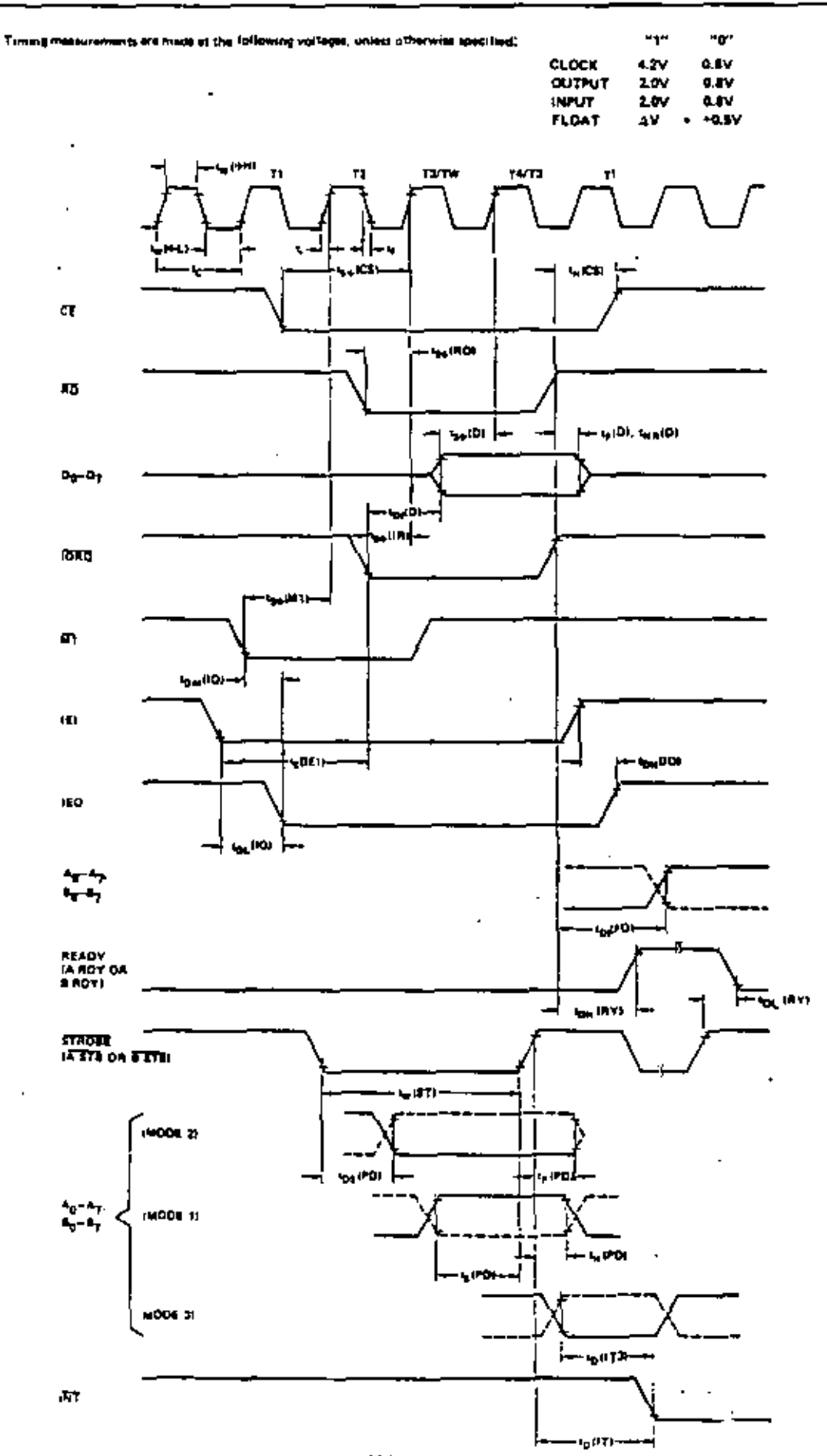

 $\overline{\phantom{a}}$  $\mathbf{r}$ 

MSE B-9

 $\cdot$ 

l,

 $\overline{a}$ 

÷,

 $\blacksquare$ 

 $\overline{\phantom{a}}$ 

 $\ddot{\phantom{0}}$ 

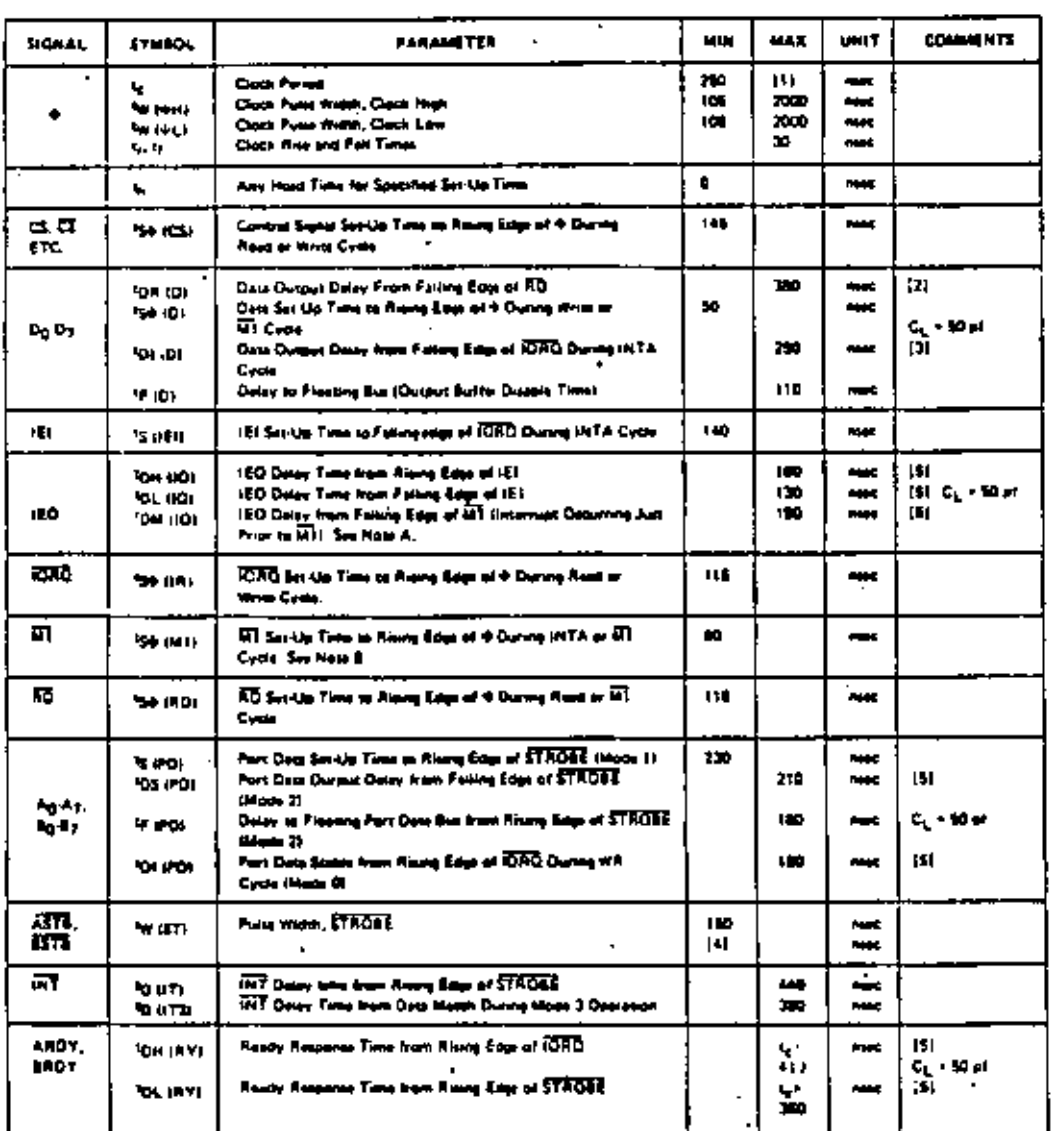

## TA =  $0^{\circ}$  C to 70° C, Vcc = +5 V ± 5%, unless otherwise noted

4. 23 Q > Pt-21 top (iii) \* foar jich \* 15 jilds \* TTL Butter Dates, it see

3 El must les sons de simmonum et 3 mais servais le raise de PO.

01-67 M Hm \* W HU \* 579.

۰

[2] Increase type (g) for 10 most for each 50 of vicense at leasing up to 300 of man.

[3] Heinest the cost for 10 most for each 60 or increase in teaching up to 200 pl man.

(4) For Mode 1: Ne (\$T) > 15 (PD)

[5] Ingress them values by 2 nost for seek ID pl increase in leading up to 100 of max

 $\star$ 

÷,

÷.

ä,

# Z80-DMA Z80A-DMA

Zilog's Z80 microcomputer product line includes a third generation LSI component set, development systems and support software. The component set includes all the logic circuits necessary for the user to build high performance microcomputer systems with virtually no external logic and a minimal number of standard fow-cost memory components. The Z80-DMA (Direct Memory Access) circuit is a programmable single-channel device which provides all address, timing and control signals to effect the transfer of blocks of data between two ports within a Z80-CPU based system. These ports may be either system main memory or any system peripheral I/O device. The DMA can also search a block of data for a particular byte (bit maskable), with or without a simultaneous transfer.

#### Structure

- · N-channel Silicon Gate Depletion Load Technology
- $40 Pin DIP$
- Single 5 volt supply  $\bullet$
- · Single phase 5 volt clock
- · Single channel, two port

#### Features

- · Three classes of operation:
	- -Transfer Only
	- -Search Only
	- -Search-Transfer
- \* Address and Block Length Registers fully buffered. Values for next operation may be loaded without disturbing current values.
- · Dual addresses generated during a transfer (one for read port and one for write).

# **Product Specification** OCTOBER 1977

# PRELIMINARY

- \* Programmable data transfers and searches, automatically incrementing or decrementing the port addresses from programmed starting addresses (they can also remain fixed).
- · Four modes of operation:
	- -Byte-at-a-time: One byte transferred per request
	- -Burst: Continues as long as ports are ready
	- -Continuous: Locks out CPU until operation complete -Transparent: Steals refresh cycles
- . Timing may be programmed to match the speed of any port.
- Interrupts on Match Found, End of Block, or Ready, may be programmed.
- · An entire previous operation may be repeated automatically or on command. (Auto restart or Load)
- The DMA can signal when a specified number of bytes has been transferred, without halting transfer.
- · Multiple DMA's easily configured for rotating priority.
- The channel may be enabled, disabled or reset under software control.
- · Complete channel status upon program (CPU) request.
- · Up to 1.25 megabyte Search or Transfer Rate.
- Daisy-chain priority interrupt and bus acknowledge included to provide automatic interrupt vectoring and but request control, without need for additional external logic.
- TTL compatible laputs and outputs
- " The CPU can read current Port counters, Byte counter, or Status Register. A mask byte can be set which defines which registers can be accessed during read operations.

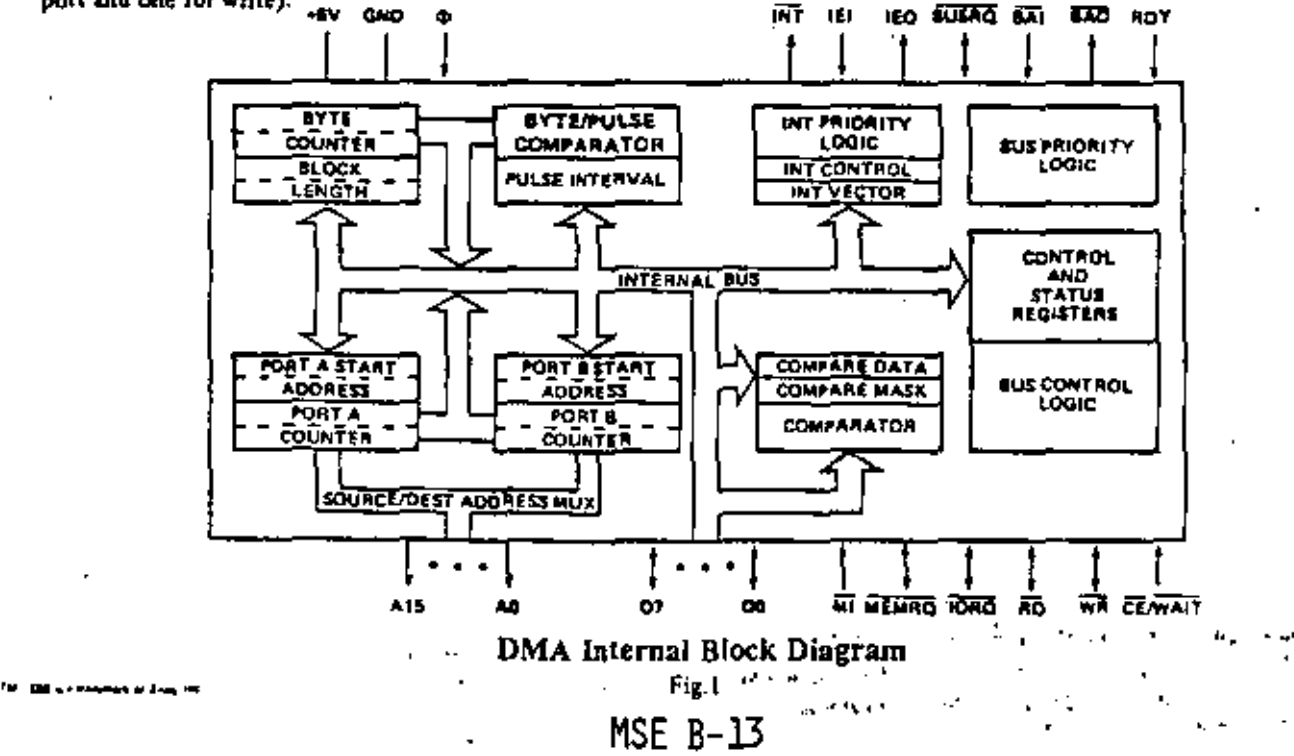
#### Addressing

The DMA's addressing of ports is either fixed or sequential, incrementing or decrementing from a starting address. The length of the operation (number of bytes) is specified by the programmed contents of a block length register. The DMA can address block lengths of up to 64K bytes. During a transfer two separate port addresses are generated, one during the Read cycle and one during the Write cycle.

### Z80-DMA Pin Description

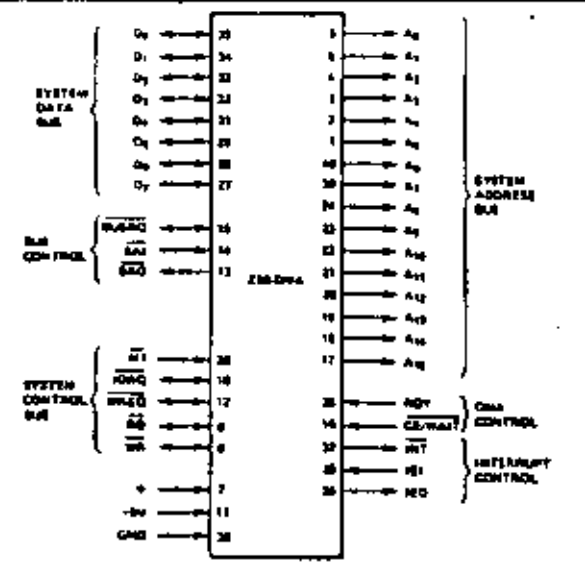

- System Address Bus. All sixteen of these pins are  $A<sub>0</sub>-A<sub>15</sub>$ used by the DMA to address system main memory or an I/O port (output)
- System Data Bus. Commands from the CPU,  $D_0 - D_7$ DMA status and data from memory or peripherals are transferred on these tristate pins (input) output) +SV Power

**GND** Ground

Ф System clock (input)

### **DMA Timing Waveforms**

#### **DMA Command Write Cycle**

illustrated here is the timing associated with a command byte or control byte being written to the DMA which is to be loaded into internal registers. Z80 Output instructions satisfy this timing.

#### DMA Register Read Cycle

This timing is used when a read operation is performed on the DMA to access the contents of the Status Register, Address Counter or other readable registers. Z80 Input instructions satisfy this timing.

Once the DMA has been programmed it may be "Enabled" (command byte 2d or 2a). In the enabled condition when Ready goes active the DMA will request the bus by bringing BUSRQ low. The CPU will acknowledge this with a BUSACK which will normally be attached to BAI. When the DMA receives BAI it will start its programmed operation releasing BUSRQ to a "high" state when it is through.

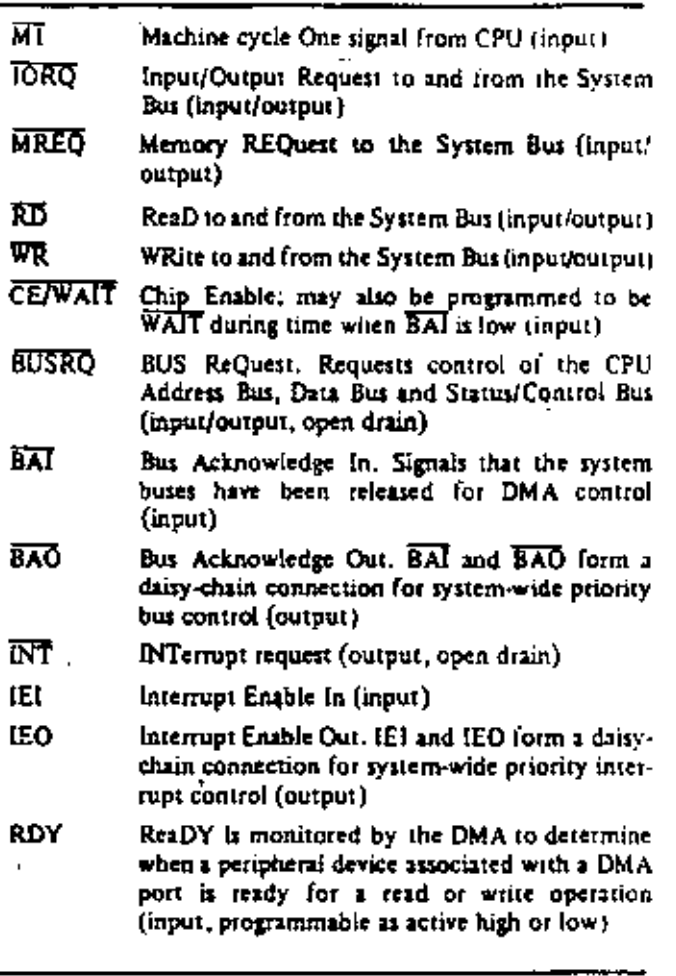

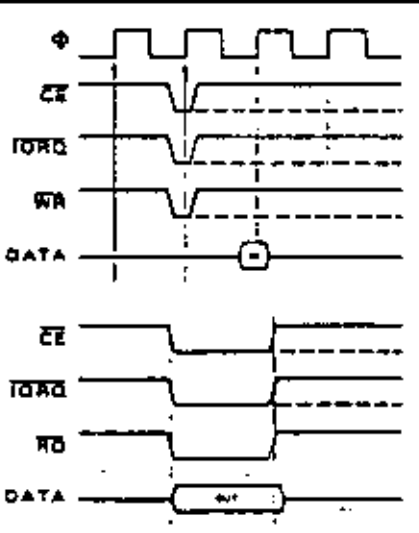

 $MSE$   $B-15$ 

### DMA Bus Request and Acceptance for Byte-at-a-Time, Burst, and Continuous Mode

Ready is sampled on every rising edge of  $\Phi$ . When it is found to be active, the following rising edge of  $\Phi$ generates BUSRU. After receiving BUSRO the CPU will grant a 805AK which will be connected to BAI either directly or through the Bus Acknowledge Daisy Chain. When a low is detected on BAI (sampled on every naing edge of (b), the next rising edge of  $\Phi$  will start an active DMA cycle.

# HOY INACT 6.600 m **DMA INACTIVE-A OHA ACTIVE ROY Lusino LART BYTE** IN BLDCX

#### DMA Rus Release at End of Block for Burst or Continuous Mode

Timing for End of Block and DMA not programmed for Auto-restart,

# DMA Bus Release with 'Ready' for Burst and Continuous Mode

The DMA will relinquish the bus after RDY has gone inactive (Burst mode) or after an End of Block or a Match is found (Continuous mode), With RDY inactive, the DMA in Continuous mode is inactive but maintains control of the bus (BUSRQ low) until the cycle is resumed when RDY goes active.

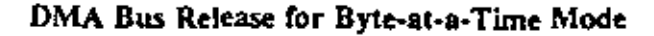

In the Byte mode the DMA will release BUSRQ on the rising edge of  $\Phi$  prior to the end of each Read cycle in Search Only or each Write cycle in a Transfer, regardless of the state of RDY. The next bus request will come after both BUSRQ and BAI have returned high.

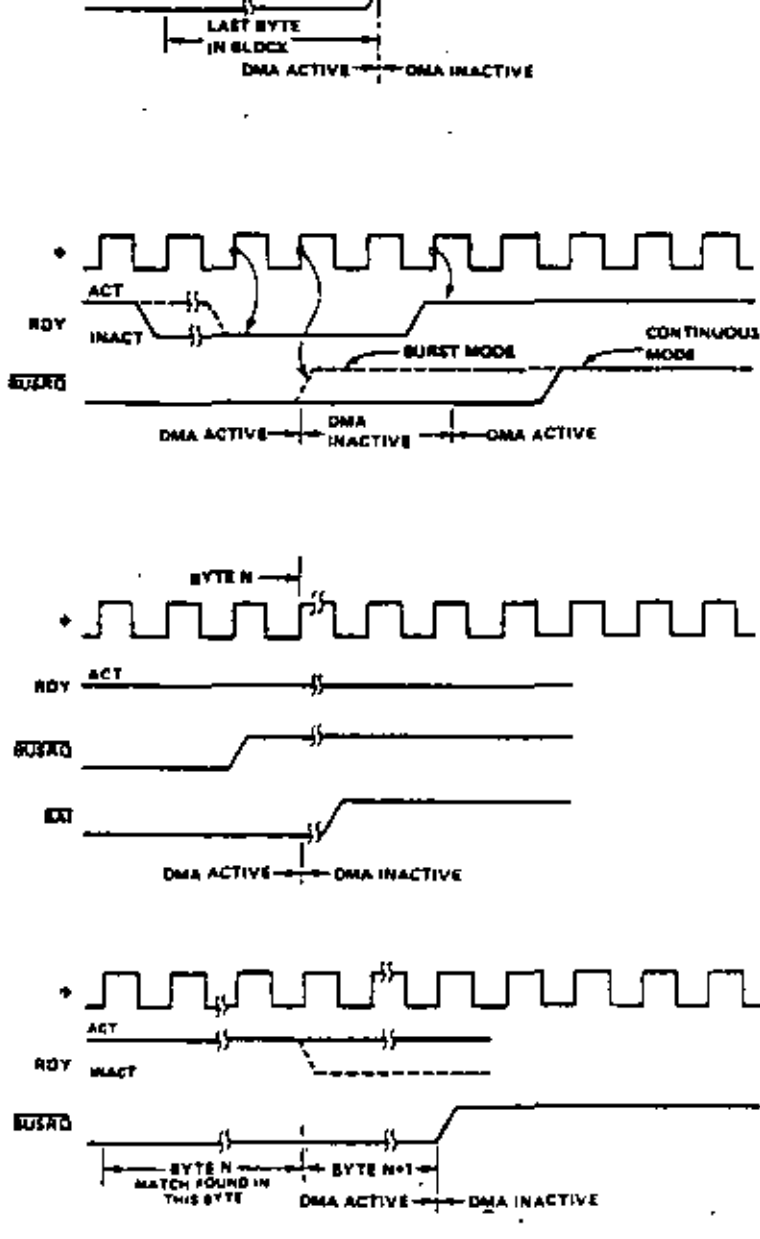

### DMA Bus Release with Match for **Burst or Continuous Modes**

When a Match is found and the DMA is programmed to stop on Compare, the DMA performs an operation on the next byte and then releases bus.

 $MSE$   $B-17$ 

#### Command Byte 2B

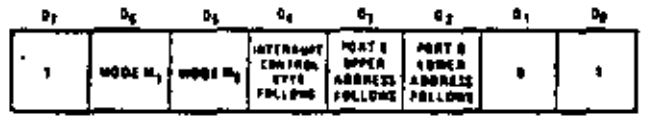

Specifies Group 2

Specifies Byte 2B

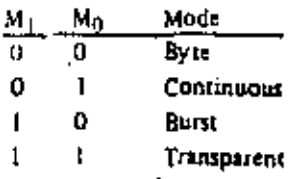

#### Command Byte 2C

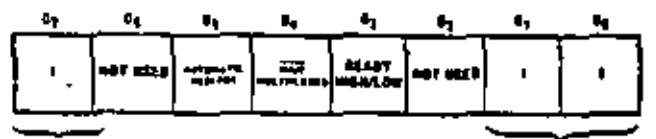

#### Specifies Group 2

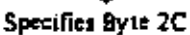

- $D_5 + i$ Automatically repeats entire operation when end of block is reached.
- $D_5 = 0$ No affect.
- CE and WAIT multiplexed on same pin.  $D_4 = 1$
- $\overline{\text{CE}}$  only.  $D_4 = 0$
- $D_3 = 1$ Ready active high. .
- $D_3 = 0$ Ready active low.

Command Byte 2D

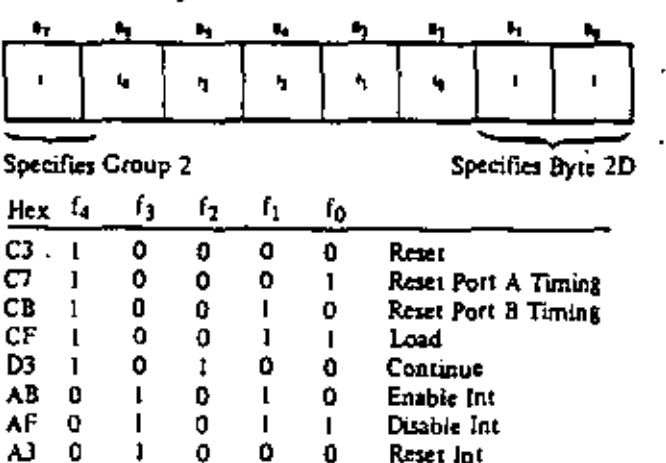

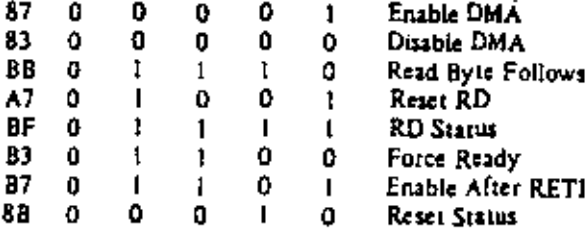

#### Command Byte 2D Summary

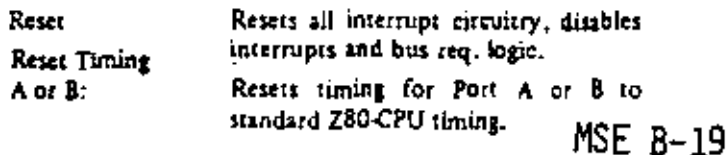

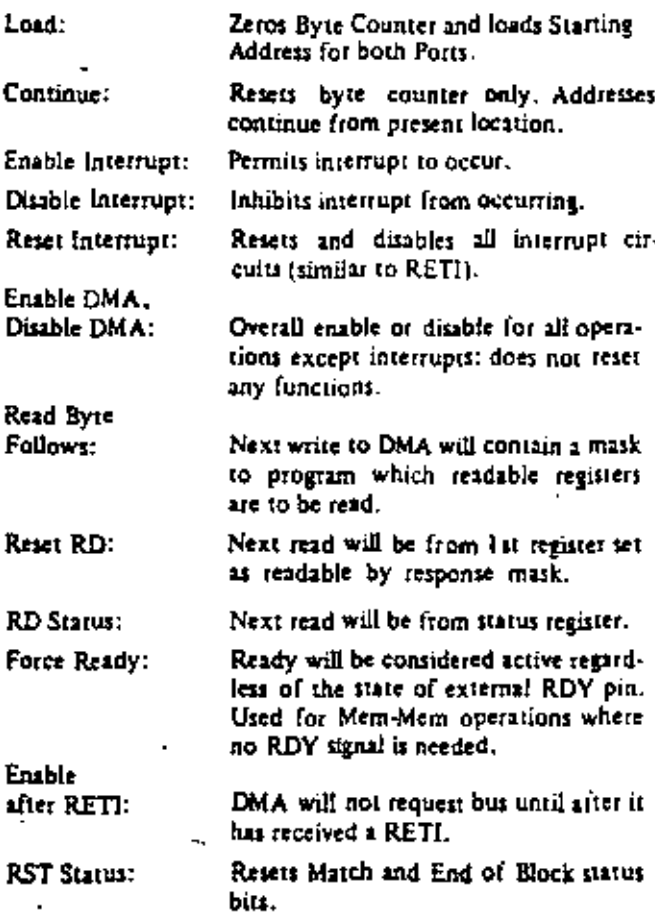

#### Read Byte

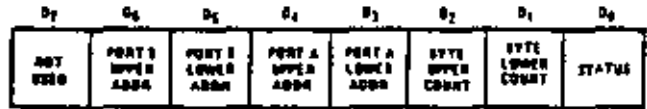

A "I" in any bit position enables that register to be read.

#### **Interrupt Control Byte**

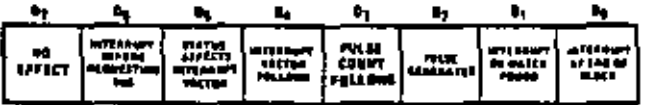

A "I" in a bit position selects the option.

**Timing Control Byte** 

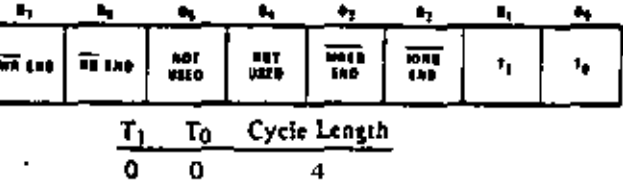

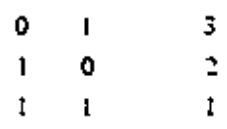

A "0" in  $D_2$ ,  $D_3$ ,  $D_6$ , or  $D_7$  will cause the corresponding control signal to end is clock time before the end of the cycle. Note: the total operation (Read and Write in Transfor or Read in Search) must be at least 2 cycles long.

# **Absolute Maximum Ratings**

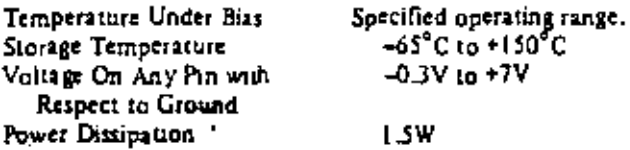

Note: All AC and DC characteristics remain the same for the military grade parts except Icc.

 $I_{CC}$  = 200 mA.

# Z80-DMA D.C. Characteristics

 $\mathbb{T}_\mathcal{K} \times \mathbb{R}^2 \mathbb{C}$  on  $\mathcal{H}^1 \mathbb{C}_\mathcal{K} \mathcal{H}_{\mathcal{K}} \times \mathcal{W}$  is  $\mathcal{W}$  and on other than a space of

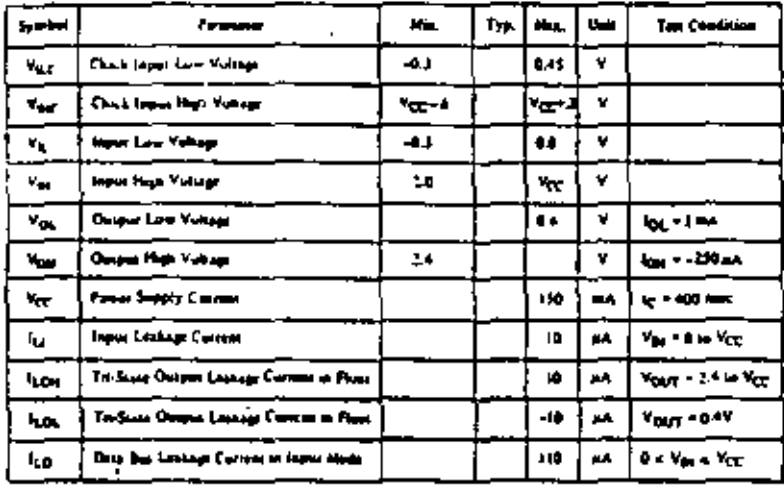

## 280A-DMA D.C. Characteristics

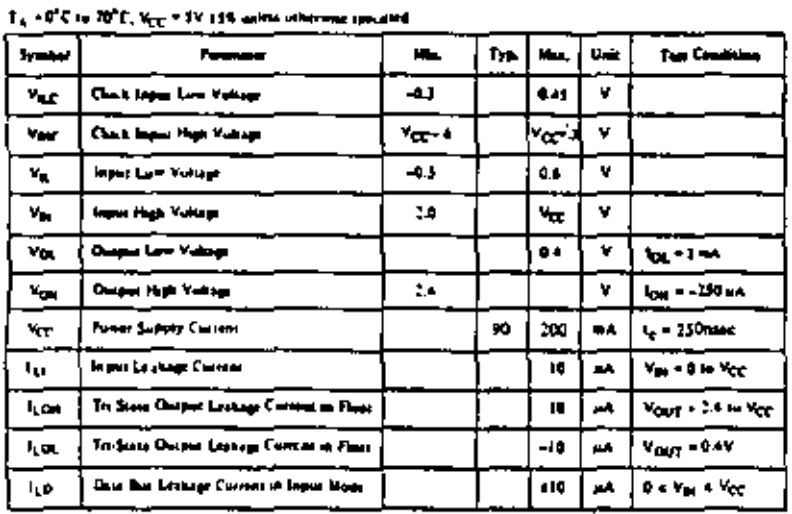

# Capacitance

 $T_A = 25^{\circ}C, f = 1 \text{ MHz}$ 

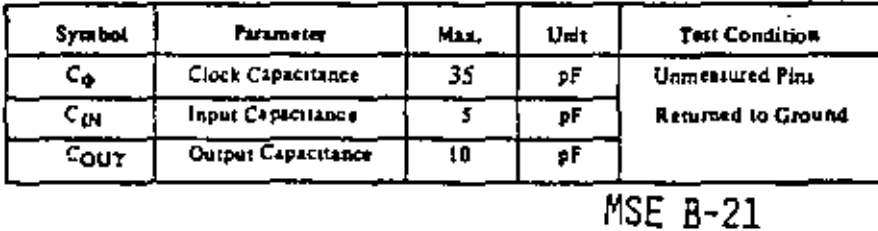

# **Load Circuit for Output**

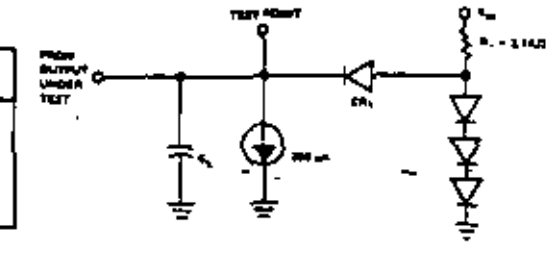

"Comment

Stresses above those listed under "Absolute Maximum Rating" may cause permanent damage to the device. This is a stress rating only and functional operation of the device at these or any other condition above those indicated in the operational sections of this specification is not implied. Exposure to absolute maximum rating conditions for extended periods may affect device reliability.  $\ddot{\phantom{0}}$ 

Z80-DMA as a Peripheral Device (Inactive State).<br> $T_A = 0^\circ \text{C}$  to 70°C, Vcc = +5V±5%, Unless Otherwise Noted

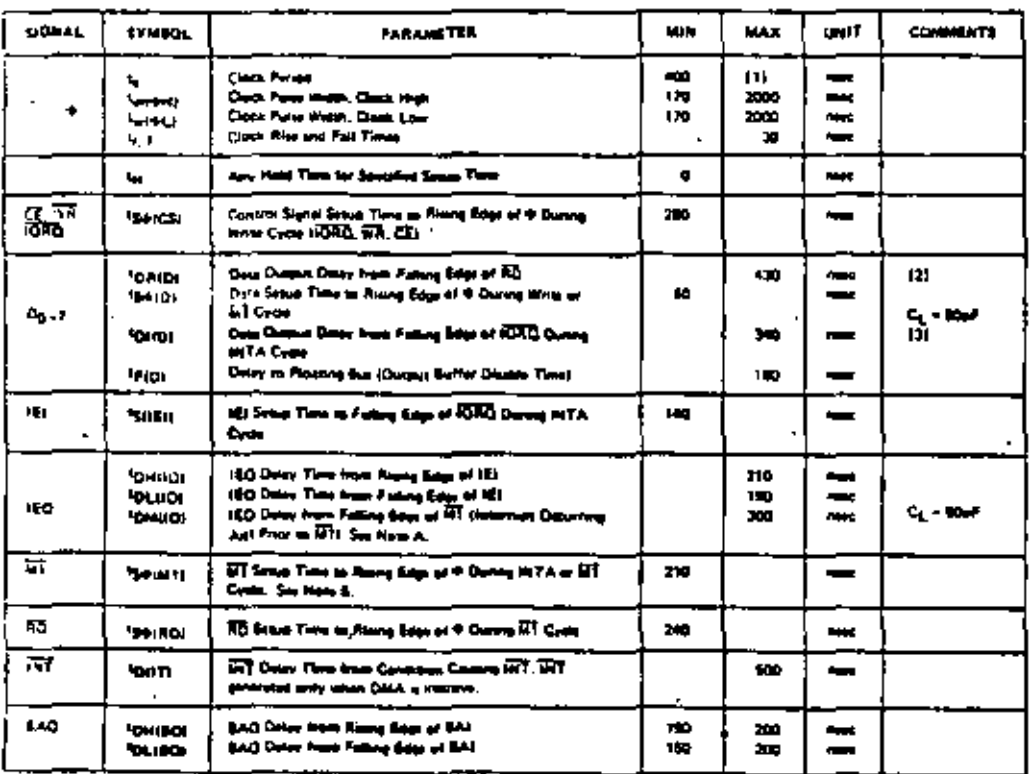

**III** Grimmonder

 $\begin{minipage}{0.9\linewidth} \textbf{12} & \textbf{Incurrent} & \textbf{t}_{\text{Q-R(Q)}} & \textbf{t}_{\text{Q-R(Q)}} & \textbf{t}_{\text{Q-R(R(Q))}} & \textbf{t}_{\text{Q-R(R)}} & \textbf{t}_{\text{Q-R(R)}} \\ \textbf{H} & \textbf{H} & \textbf{H} & \textbf{t}_{\text{Q-R(Q)}} & \textbf{t}_{\text{Q-R(Q)}} & \textbf{t}_{\text{Q-R(R)}} & \textbf{t}_{\text{Q-R(R)}} & \textbf{t}_{\text{Q-R(R)}} & \textbf{t}_{\text{Q-R(R)}} & \textbf{t}_{\text{Q-R(R)}} &$ 

from our Up(()) by 10 mint for each BlipP en-<br>create in teaching up to 2000 F max.  $111<sub>h</sub>$ 

A. 24% > 00-21 (princip \* Yourica \* History \* TTL Bullie Oriental and

Ą,

J.

Z80-DMA as a Bus Controller (Active State)<br> $T_A = 0^\circ C$  to 70°C, Vcc = +5V±5%, Unless Otherwise Noted.

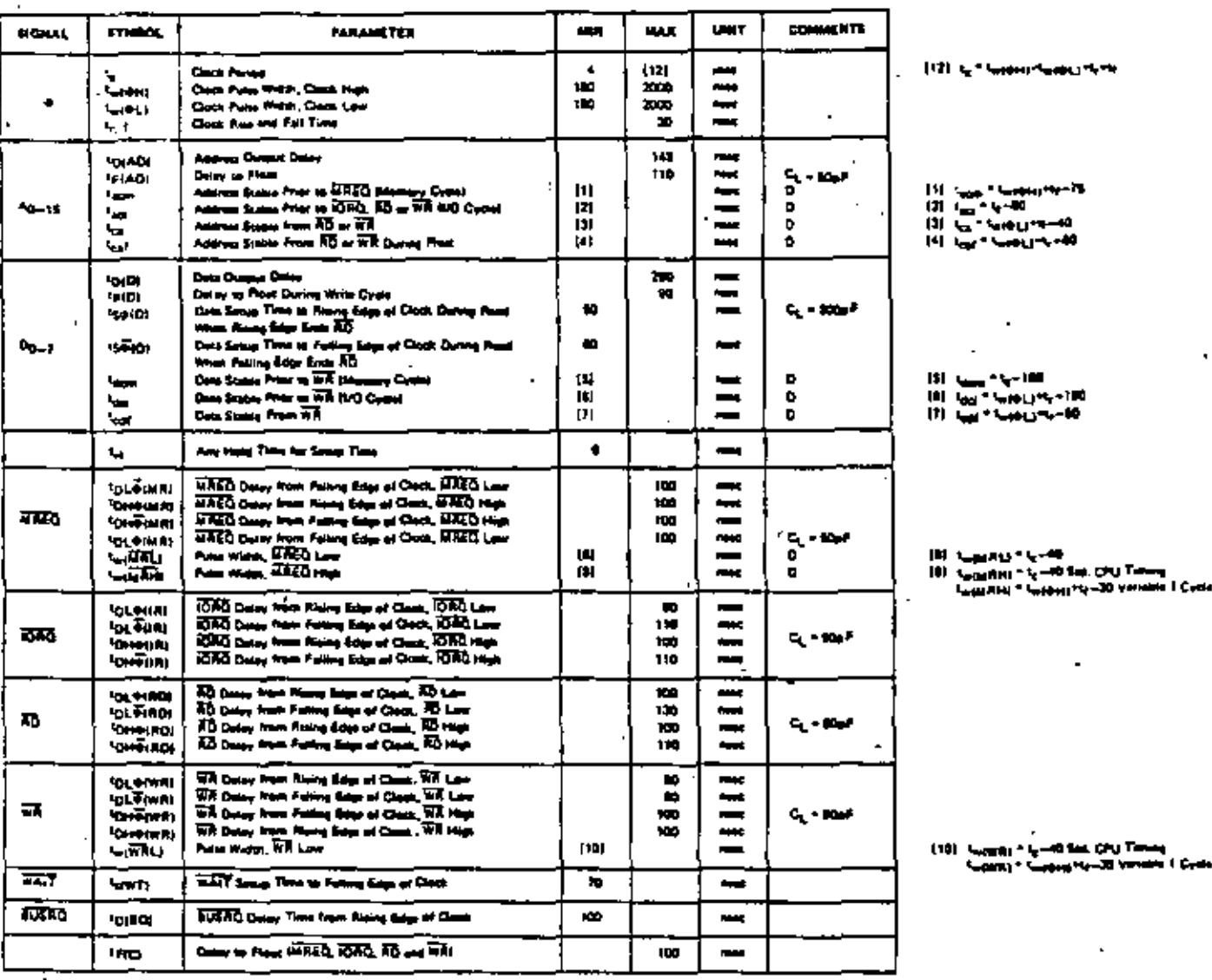

NOTEL

 $\hat{\mathbf{a}}$  $0<sub>10</sub>$ n Dhia a īG.

 $\ddot{\tilde{}}$ **Ad man** u igrai an munair syndrancia, a

All more to repute are improply tyredeseming, as they may be wright above<br>Oursel Derry VI, Leaders Capacitors<br>T.A. + 70<sup>2</sup>C = Var = vilvings<br>11) S.C.<sub>L.</sub> = = 100pf(A<sub>ll</sub> - A<sub>ll S</sub>and Control Signals), and 33 resp to termi

 $\mathbf{a}$ .

 $23$ 

Z80 and Z80A as a Bus Controller (Active State)

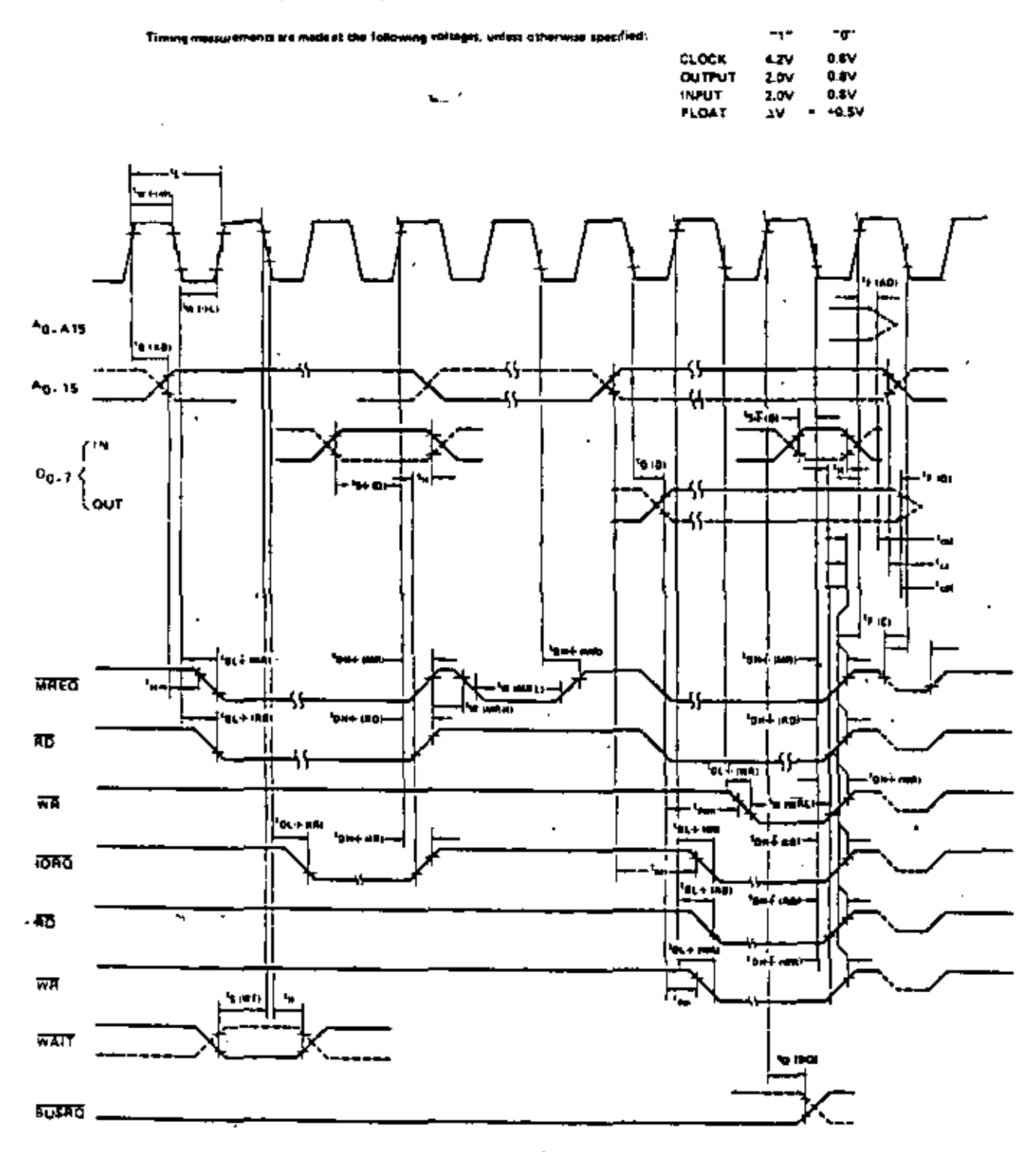

# Z80-CTC<br>Z80A-CTC

- A time constant register automatically reloads the down counter at zero and the cycle is repeated.
- · Readable down counter indicates number of counts-to-go until zero.
- Selectable 16 or 256 clock prescaler for each timer channel.
- Selectable positive or negative trigger may initiate timer operation.
- Three channels have zero count/timeout outputs capable of driving Darlington transistors.
- Daisy chain priority interrupt logic included to provide for automatic interrupt vectoring without external logic.
- All inputs and outputs fully TTL compatible. Outputs directly compatible with Z80-SIO.

# CTC Architecture

A block diagram of the Z80-CTC is shown in figure 1. The internal structure of the Z80-CTC consists of a Z80-CPU bus interface, internal control logic, four counter channels, and interrupt control logic. Each channel has an interrupt vector for automatic interrupt vectoring, and interrupt priority is determined by channel number with channel g having the highest priority.

The channel logic is composed of 2 registers, 2 counters and control logic as shown in figure 2. The registers include an 8-bit time constant register and an 8-bit channel control register. The counters include an 8-bit readable down counter and an 8-bit prescaler. The prescaler may be programmed to divide the system clock by either 16 or 256.

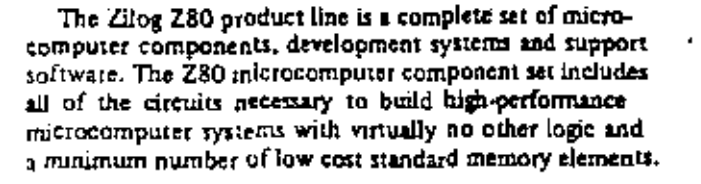

The Z80-Counter Timer Circuit (CTC) is a programmable. four channel device that provides counting and timing functions for the 280-CPU. The Z80-CPU configures the 280-CTC's four independent channels to operate under various modes and conditions as required.

# Structure

- N-Channel Silicon Gate Depletion Load Technology
- 28 Pin DIP
- Single 5 volt supply
- Single phase 5 volt clock
- Four independent programmable 8-bit counter/16-bit timer channels

### **Features**

- Each channel may be selected to operate in either a counter mode or timer mode.
- Programmable interrupts on counter or timer states.

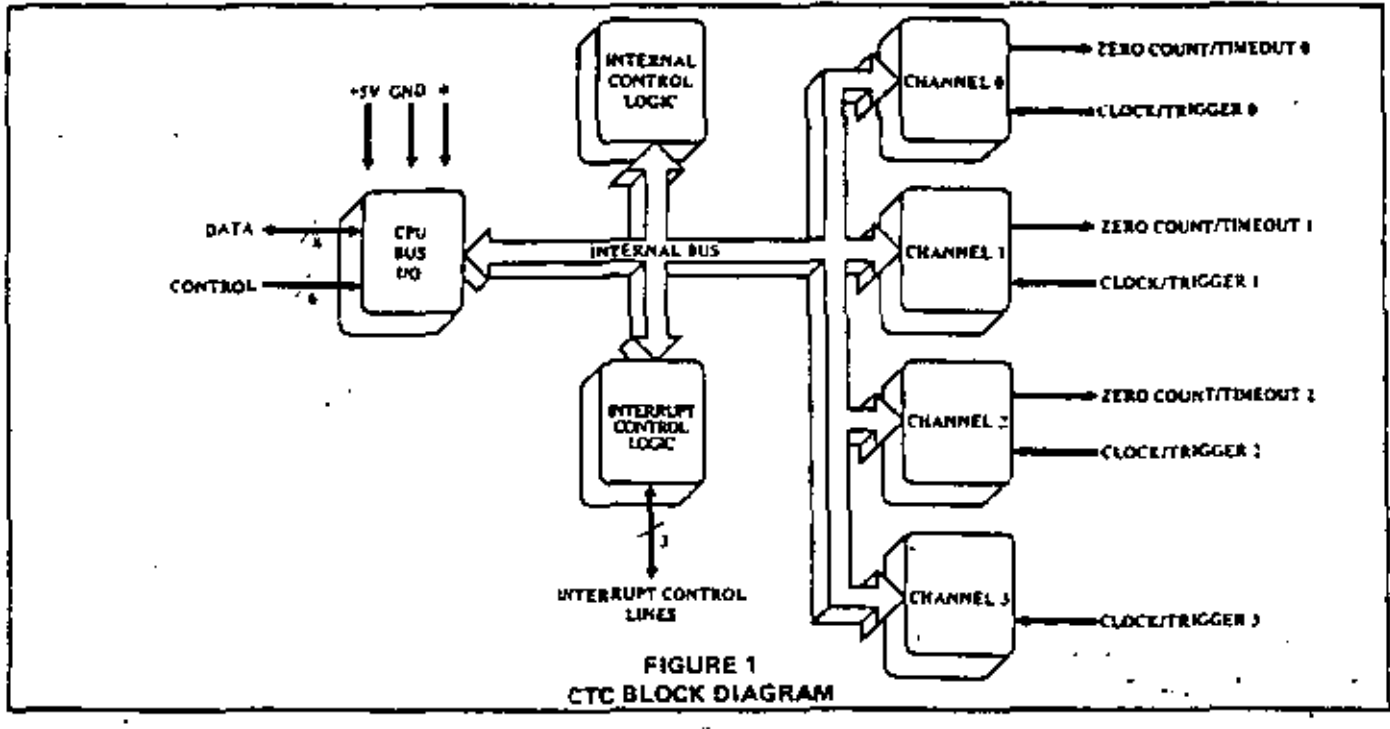

**MSE. B-29** 

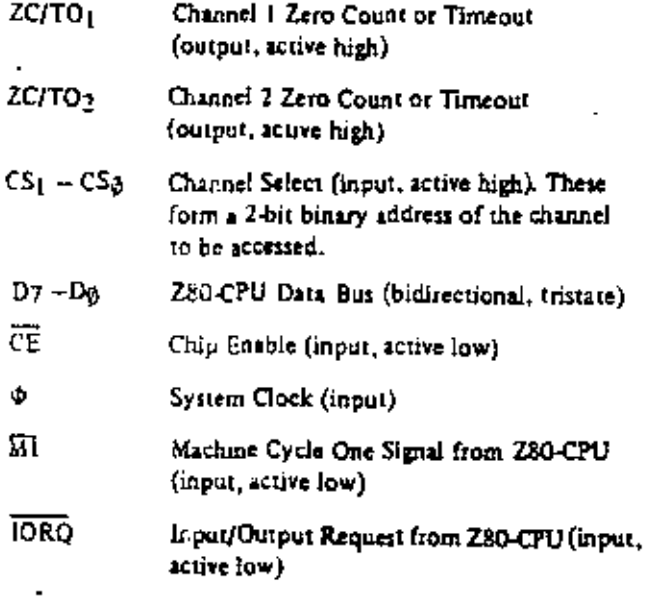

active low) **IEI** Interrupt Enable In (input, active high) Interrupt Enable Out (output, active high). **IEO** IEI and IEO form a dairy chain connection

Read Cycle Status from the Z80-CPU (input.

ਜੱਜ Interrupt Request (output, open drain, active low)

for priority interrupt control

RESET stops all channels from counting and resets channel interrupt enable bits in all control registers. During reset time ZC/TOg.2 and INT go to the inactive states. IEO reflects the state of IEI, and the data hus output drivers. go to the high impedance state (input, active  $low)$ 

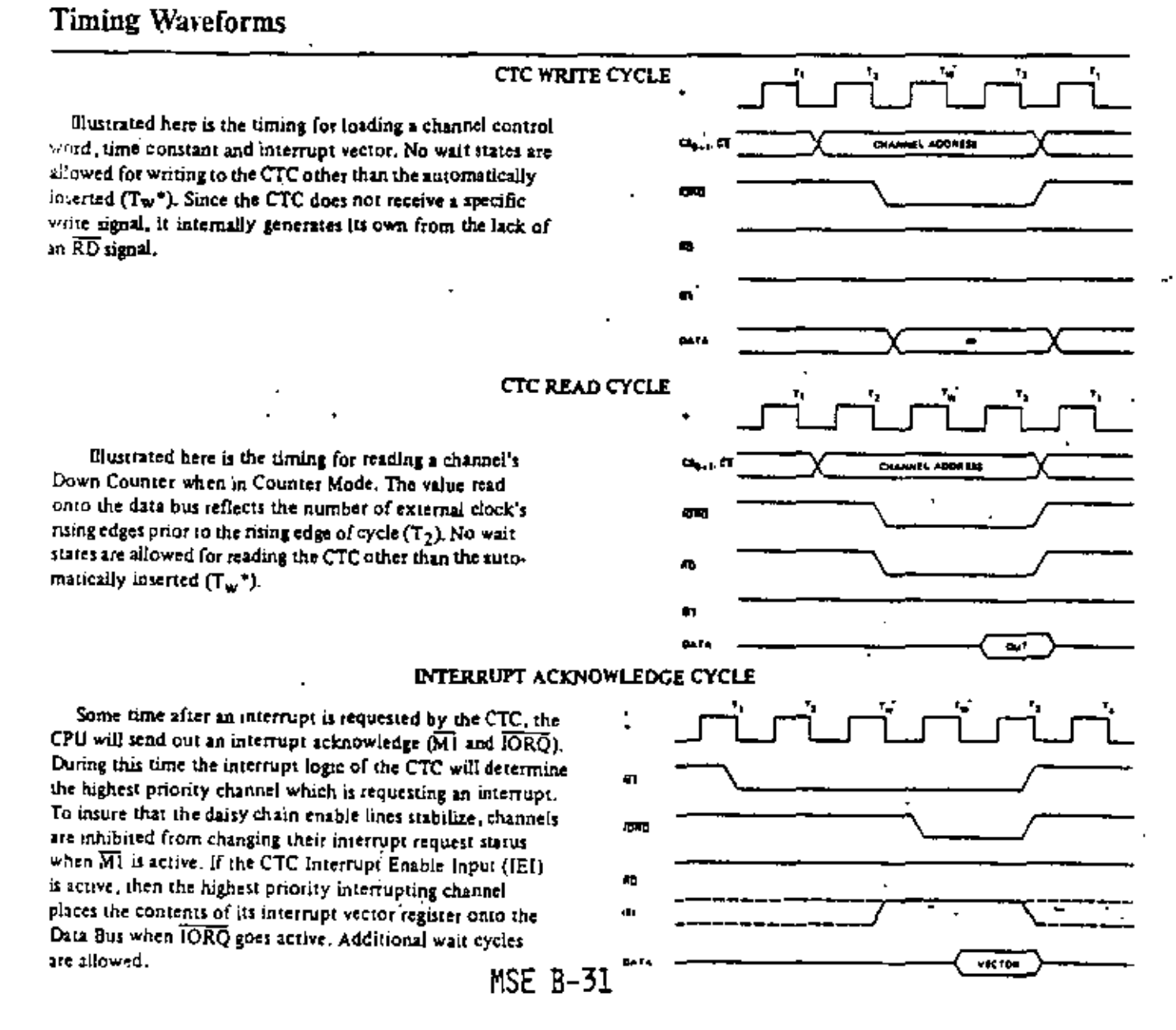

 $\overline{RD}$ 

RESET

#### SELECTING AN OPERATING MODE

When selecting a channel's operating mode, bit  $\emptyset$  is set to I to indicate this word is to be stored in the channel control register.

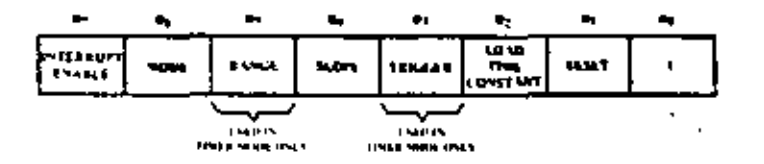

Bit  $7 - 9$ Channel interrupts disabled.

- Bit  $7 1$ Channel interrupts enabled to occur every time Down Counter reaches a count of zero. Setting Bit 7 does not let a preceding count of zero czuse an interrupt.
- Bit  $6 = 0$ Timer Mode - Down counter is clocked by the prescaler. The period of the counter is:  $t_0 + P + T C$ te \* system clock period P = prescale of 16 or 256 TC = 8 bit binary programmable time constant (256 max)
- $\text{Bi } 6 = 1$ Counter Mode - Down Counter is clocked by external clock. The prescaler is not used.

ţ

- $$ Timer Mode Only-System clock @ is divided by 16 in prescaler.
- Bit  $5 = 1$ Timer Mode Only-System clock  $\Phi$  is divided by 256 in prescaler.
- $\text{Bit } 4 = 0$ Timer Mode - negative edge trigger starts timer operation. Counter Mode - negative edge decrements the down counter.
- Timer Mode positive edge trigger starts  $Bit + 1$ timer operation. Counter Mode - positive edge decrements

the down counter.

Bit  $3 = 0$ Timer Mode Only - Timer begins operation on the rising edge of T<sub>2</sub> of the machine cycle following the one that loads the time constant.

 $\text{Bit } 3 = 1$ Timer Mode Only - External trigger is valid for starting timer operation after rising edge of T<sub>2</sub> of the machine cycle following the one that loads the time constant. The Prescaler is decremented 2 clock cycles later if the setup time is met, otherwise 3 clock cycles.

 $But 2 = 9$ 

- No time constant will follow the channel control word. One time constant must be written to the channel to initiate operation.
- The time constant for the Down Counter Bit  $2 - 1$ will be the next word written to the selected channel. If a time constant is loaded while a channel is counting, the present count will be completed before the new time constant is loaded into the Down Counter.
- $Bit I = 0$ Channel continues counting.
- Bit  $1 1$ Stop operation. If Bit 2 = 1 channel will resume operation after loading a time constant, otherwise a new control word must be loaded.

#### LOADING A TIME CONSTANT

An 8-bit time constant is loaded into the Time Constant register following a channel control word with bit 2 set. All zeros indicate a time constant of 256.

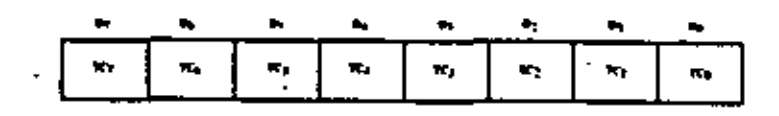

#### LOADING AN INTERRUPT VECTOR

The Z80-CPU requires that an 8-bit interrupt vector be supplied by the interrupting channel. The CPU forms the address for the interrupt service routine of the channel using this vector. During an interrupt acknowledge cycle the vector is placed on the Z80 Data Bus by the highest priority channel requesting service at that time. The desired interrupt vector is loaded into the CTC by writing into channel 9 with a zero in D0. D7-D3 contain the stored interrupt vector, D2 and D3 are not used in loading the vector. When the CTC responds to an interrupt acknowledge, these two bits contain the binary code of the highest priority channel which requested the interrupt and Dg contains a zero tince the address of the interrupt service routine starts. at an even byte. Channel 0 is the highest priority channel.

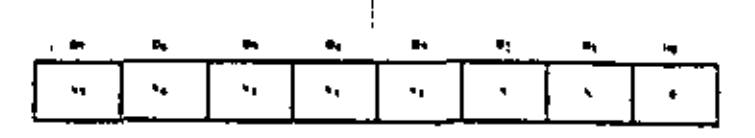

#### SELECTING AN OPERATING MODE

When selecting a channel's operating mode, bit  $\theta$  is set to I to indicate this word is to be stored in the channel control register.

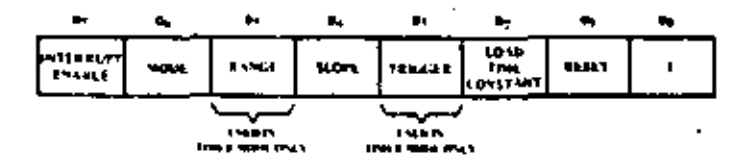

 $8i17 - 9$ Channel interrupts disabled,

- $Bin 7 = 1$ Channel interrupts enabled to occur every time Down Counter reaches a count of zero. Setting Bit 7 does not let a preceding count of zero cause an interrupt.
- Bit  $6 = 0$ Timer Mode - Down counter is clocked by the prescaler. The period of the counter is:  $t_0 + P + TC$ te = system clock period  $P = prescale of 16 or 256$  $TC = 8$  bit binary programmable time constant (256 max)
- $B<sub>i</sub>$  6 = 1 Counter Mode - Down Counter is elocked by external clock. The prescaler is not used.
- $B1: 5 = 0$ Timer Mode Only-System clock  $\Phi$  is divided by 16 in prescaler.
- $B1f 1$ Timer Mode Only-System clock  $\Phi$  is divided by 256 in prescaler.
- Bit  $4 = 0$ Timer Mode - negative edge trigger starts times operation. Counter Mode - negative edge decrements the down counter.

Timer Mode - positive edge trigger starts  $8n + 1$ timer operation, Counter Mode - positive edge decrements

the down counter.

- Bit  $3 0$ Timer Mode Only - Timer begins operation on the rising edge of T<sub>2</sub> of the machine cycle following the one that loads the time constant.
- $\operatorname{Bin} 3 = 1$ Timer Mode Only - External trigger is valid for starting timer operation after rising edge of T2 of the machine cycle following the one that loads the time constant. The Prescaler is decremented 2 clock cycles later if the setup time is met, otherwise 3 clock cycles.
- $$ No time constant will follow the channel
	- control word. One time constant must be written to the channel to initiate operation.
- Bit  $2 1$ The time constant for the Down Counter will be the next word written to the selected channel. If a time constant is loaded while a channel is counting, the present count will be completed before the new time constant is loaded into the Down Counter.
- $Bit + \bullet$   $\Phi$ Channel continues counting.
- Bit = l Stop operation. If Bit 2 = 1 channel will resume operation after loading a time constant, otherwise a new control word must be loaded.

#### LOADING A TIME CONSTANT

An 8-bit time constant is loaded into the Time Constant register following a channel control word with bit 2 set. All zeros indicate a time constant of 256.

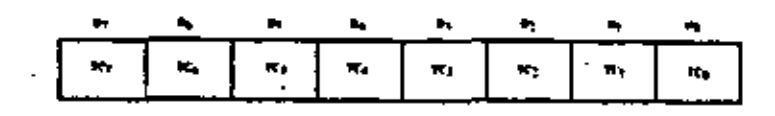

#### LOADING AN INTERRUPT VECTOR

The Z80-CPU requires that an 8-bit interrupt vector be supplied by the interrupting channel. The CPU forms the address for the interrupt service routine of the channel using this vector. During an interrupt acknowledge cycle the vector is placed on the Z80 Data Bus by the highest priority channel requesting service at that time. The desired interrupt vector is loaded into the CTC by writing into channel 9 with a tero in D9. D7-D3 contain the stored interrupt vector, D<sub>2</sub> and D<sub>3</sub> are not used in loading the vector. When the CTC responds to an interrupt acknowledge, these two bits contain the binary code of the highest pnority channel which requested the interrupt and Do contains a zero since the address of the interrupt service routine starts at an even byte. Channel 9 is the highest priority channel.

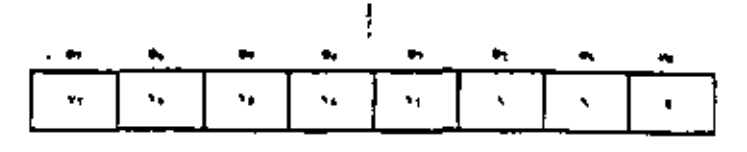

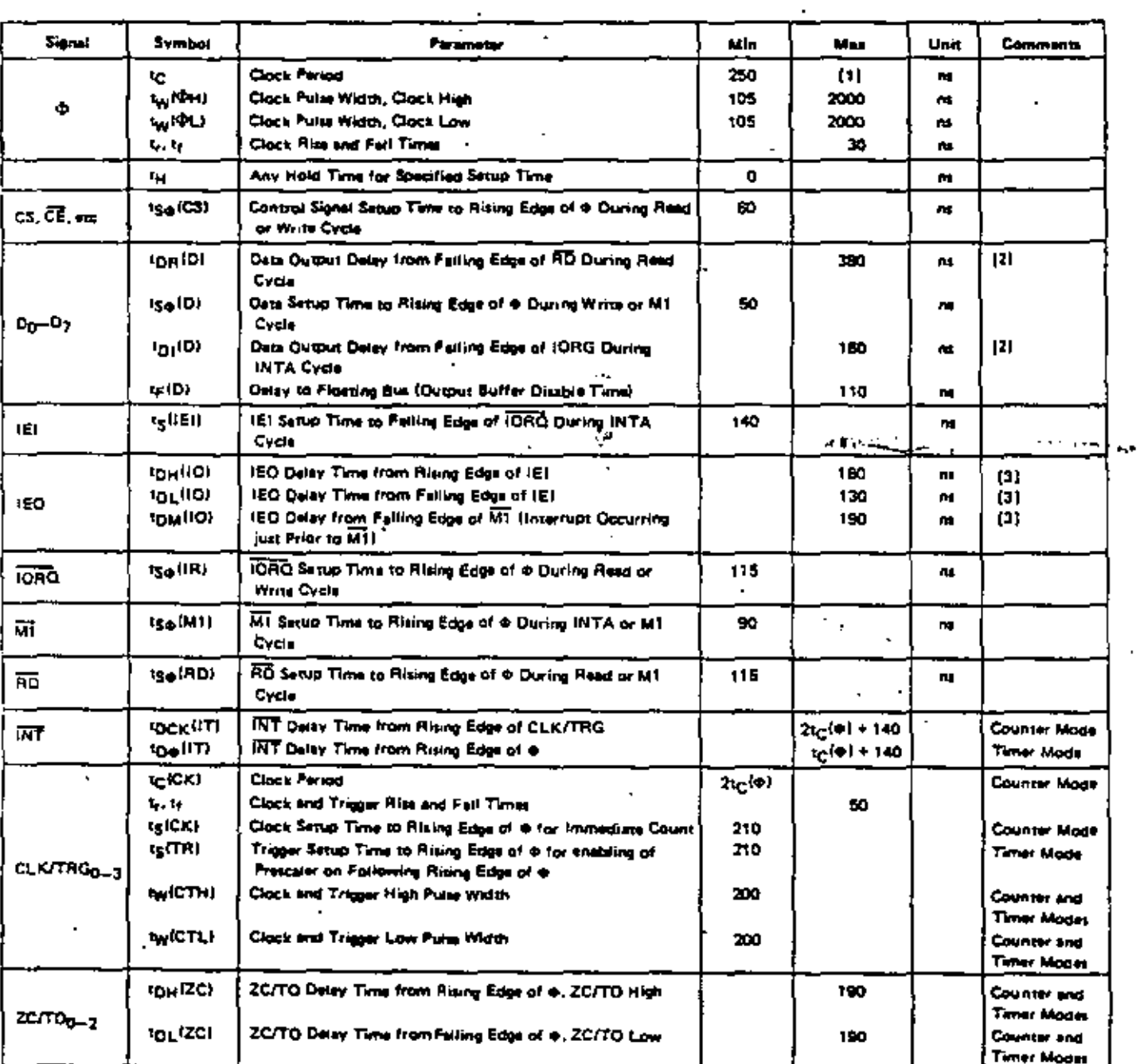

# TA =  $0^{\circ}$  C to 70° C, Vcc = +5 V ± 5%, unless otherwise noted

Notes: [1] t<sub>C</sub> = t<sub>W</sub>IOHI + t<sub>W</sub>IOHLI = t<sub>r</sub> + t<sub>f</sub>.<br>[2] Increase delay by 10 need for each 50 p<sup>p</sup> increase in loading, 200 pP maximum for detailines and 100 pP for control lines.

13) Increase delay by 2 rasc for each 10 pF increase in loading, 100 pF maximum.<br>[4] RESET must be active for a minimum of 3 clock cycles.

### OUTPUT LOAD CIRCUIT

×.

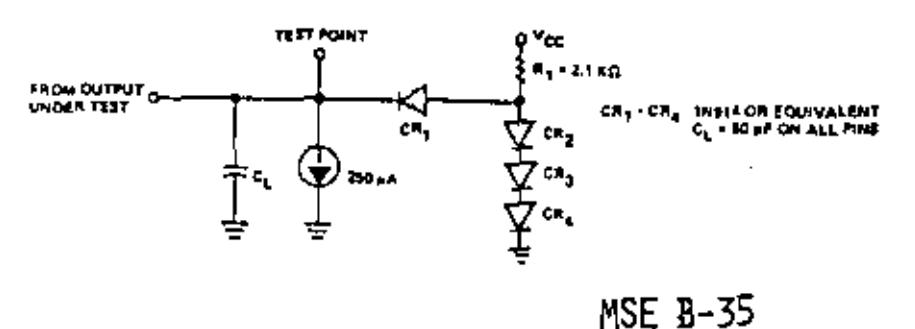

# Absolute Maximum Ratings

Temperature Under Bias Temperature university<br>Storage Tamperature<br>Voltage On Any Pin With<br>Respect To Ground Power Dissipation

.<br>145° C το +150° C -0.3 V of V<br>-0.3 W

#### ю.

Stresses above those listed under "Absolute Maximum Streams above those inter under "Absolute Matterson<br>Ratasy" may cause permanent damage to the device.<br>This is a firem rate of only and functional operation of<br>the device of these or may other condition above those<br>induces tion is not implied. Exposure to absolute maximum raing conditions for extended periods may affect device reliability.

# D.C. Characteristics

TA = 0° C to 70° C. Vor = 5 V z 5% sales otherwise specified

280-CTC ·

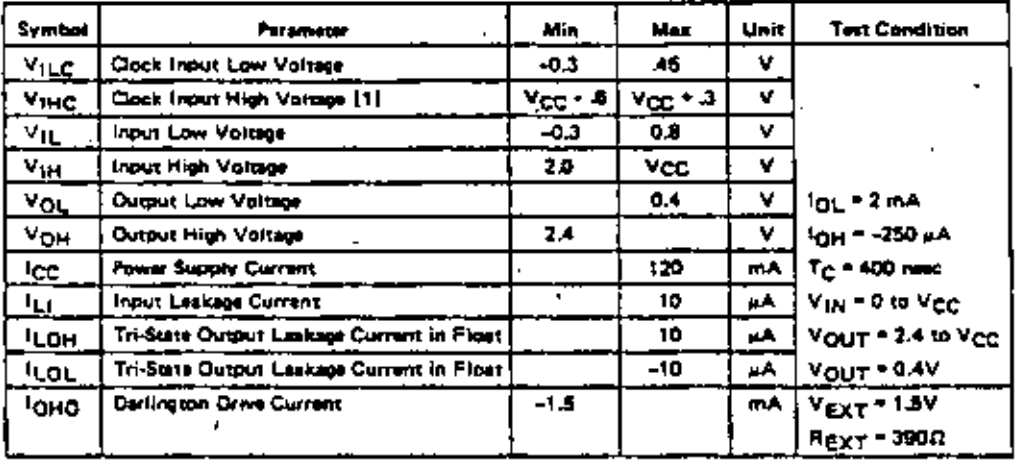

#### Z80A-CTC

 $\stackrel{z}{\smile}$ 

¥.

ŕ

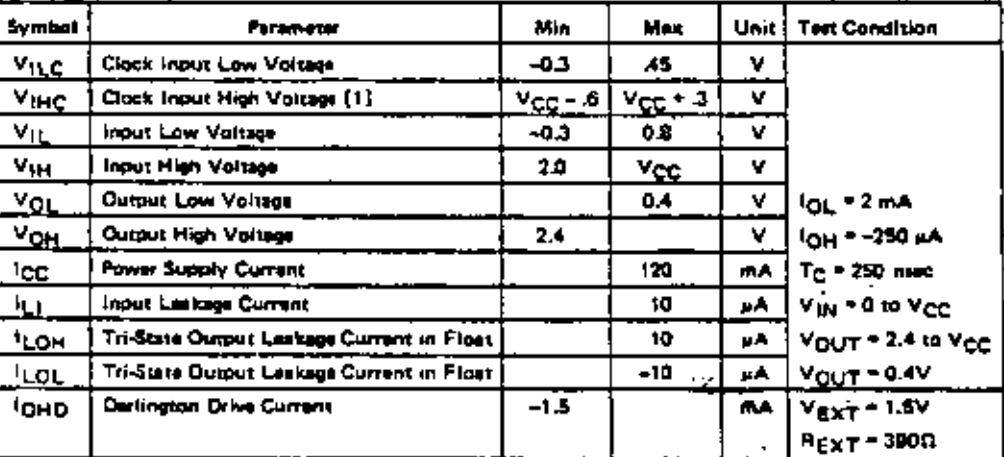

# Capacitance

 $TA = 25^{\circ} C, f = 1$  MHz

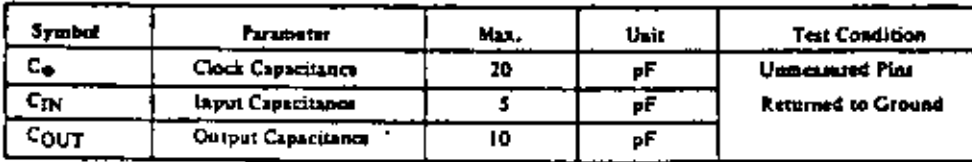

35

# **Z80-SIO** Z80A-SIO

# **Product Specification**

AUGUST 1978

The Z80-SIO (Serial Input/Output) is a dual-channel multi-function peripheral component designed to satisfy a wide variety of serial data communications requirements in microcomputer systems. Its basic function is a serial-to-parallel, parallel-to-serial converter/controller, but-within that role-it is configurable by systems software so its "personality" can be optimized for a riven serial data communications application.

The Z80-SIO is canable of handling asynchronous formats, synchronous byte-oriented protocols such as IBM Bisync, and synchronous bit-oriented protocols such as HDLC and SDLC. This versatile device can also be used to support virtually any other serial protocol for applications other than data communications (cassette or floppy disk interfaces, for example).

The Z80-SIO can generate and check CRC codes in any synchronous mode and can be programmed to check data integrity in various modes. The device also has facilities for modern controls in both channels. In applications where these controls are not needed, the modem controls can be used for general-purpose 1/0.

N-channel silicon-gate depletion-load technology 40-oin DiP Single 5 V power supply Single-phase 5 V clock

All inputs and outputs TTL compatible

Two independent full-duplex channels

Data rates in synchronous or isosynchronous modes:

- · 0-550K bits/second with 2.5 MHz system dock rate.
- · 0-880K bits/second with 4.0 MHz system clock rate

Receiver data registers quadruply buffered; transmitter doubly buffered.

Asynchronous features:

+ 5.6.7 or 8 bits/character

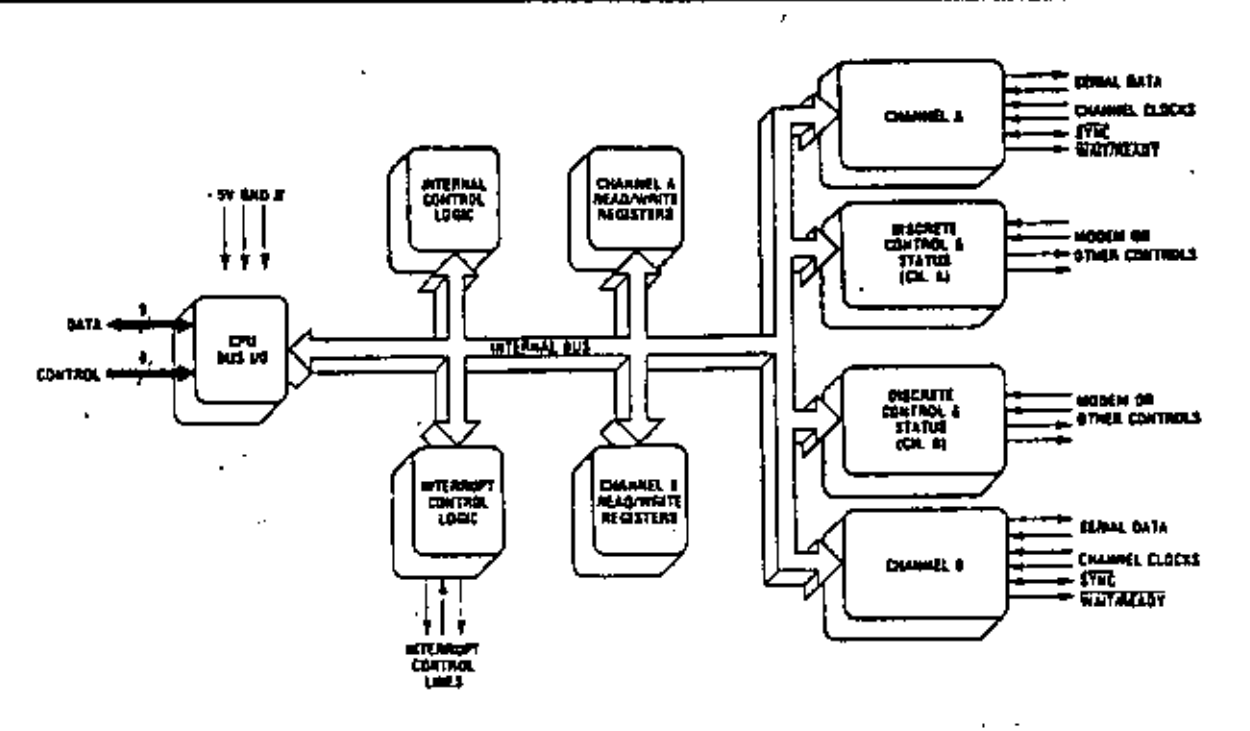

Figure 1. 230-SIO Block Dingram

and iORO as an interrupt acknowledge if the Z80-SIO is the highest priority device that has interrupted the Z80-CPU.

10RO. Input/Output Request (input from CPU, active Low). [ORO is used in conjunction with  $\mathbf{p}$ A,  $\mathbf{c}$ /B, CB and RD to transfer commands and data between the CPU and the Z80-SIO. When CE, its and lORQ are all active, the channel selected by B/A transfers data to the CPU (a read operation). When CE and IORO are active, but RD is inactive, the channel selected by B/A is written to by the CPU with either data or control information as specified by C/D. As mentioned previously, if logo and HI are active simultaneously, the CPU is acknowledging an interrupt and the 280-SIO sutomatically places its interrupt vector on the CPU data bus if it is the highest priority device requesting an interrupt.

RD. Read Cycle Status. (input from CPU, active Low), If RD is active, a memory or I/O read operation is in progress. RD is used with  $\mathbf{p}\lambda$ , CE and 1080 to transfer data from the Z80-SIO to the CPU.

RESET. Reset (input, active Low). A Low RESET disables both receivers and transmitters, forces TADA and TADS marking, forces the modern controls High and disables all interrupts. The control registers must be rewritten after the Z80-SIO is reset and before data is transmitted or received.

IEI. Interrupt Enable In (input, active High). This signal is used with IEO to form a priority dairy chain when there is more than one interrupt-driven device. A High

on this line indicates that no other device of higher priority is being serviced by a CPU interrupt service routine.

IEO. Interrupt Enable Out (output, active High). IEO is High only if it is High and the CPU is not servicing an interrupt from this Z80-SIO. Thus, this signal blocks lower priority devices from interrupting while a higher priority device is being serviced by its CPU interrupt service routine.

INT. Interrupt Request (output, open drain, active Low). When the Z80-SIO is requesting an interrupt, it pulls INT Low.

W/RDYA, W/RDYB. Wait/Ready A. Wait/Ready B. (outputs, open drain when programmed for Wait function, driven High and Low when programmed for Ready function). These dual-purpose outputs may be programmed as Ready lines for a DMA controller or as Wait lines that synchronize the CPU to the Z80-SIO data rate. The reset state is open drain.

CTSA, CTSB. Clear To Send (inputs, active Low). When programmed as Auto Enables, a Low on these inputs enables the respective transmitter. If not programmed as Auto Enables, these inputs may be programmed as general-purpose inputs. Both inputs are Schmitt-trigger buffered to accommodate slow-risetime signals. The Z80-SIO detects pulses on these inputs and interrupts the CPU on Both logic level transitions. The Schmitt-trigger buffering does not guarability a specified noise-level margin.

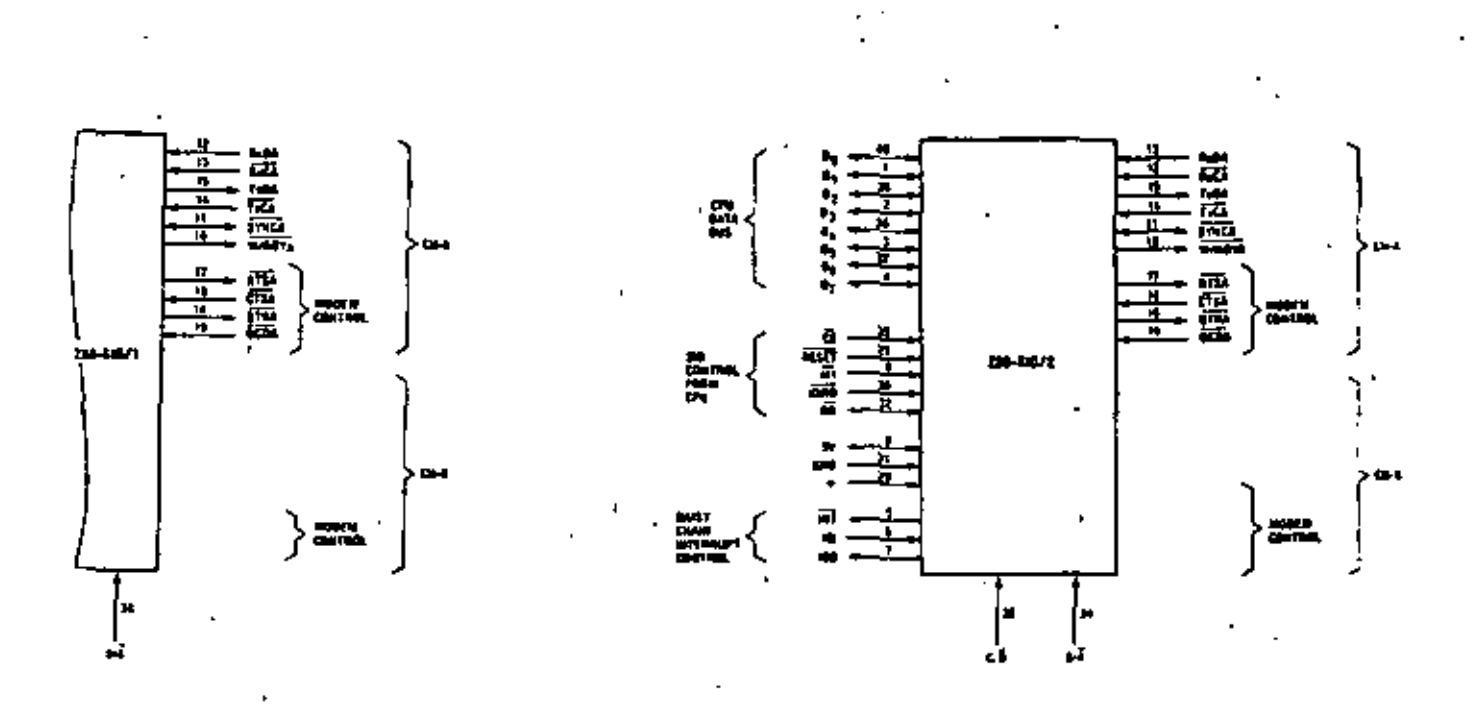

230-SIO/1 Pla Configuration

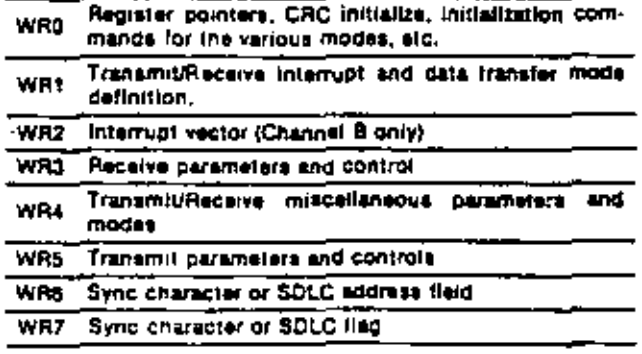

#### Write Register Functions

Table 1. Functional Assignments of Read and Write Registers

The logic for both channels provides formats, synchronization and validation for data transferred to and from the channel interface. The modem control inputs Clear to Send (CTS) and Data Carrier Detect (DCD) are monitored by the discrete control logic under program control. All the modem control signals are general purpose in nature and can be used for functions other than modem control.

For automatic interrupt vectoring, the interrupt control logic determines which channel and which device within the channel has the highest priority. Priority is fixed with Channel A assigned a higher priority than Channel B; Receive, Transmit and External/Status interrupts are prioritized in that order within each channel.

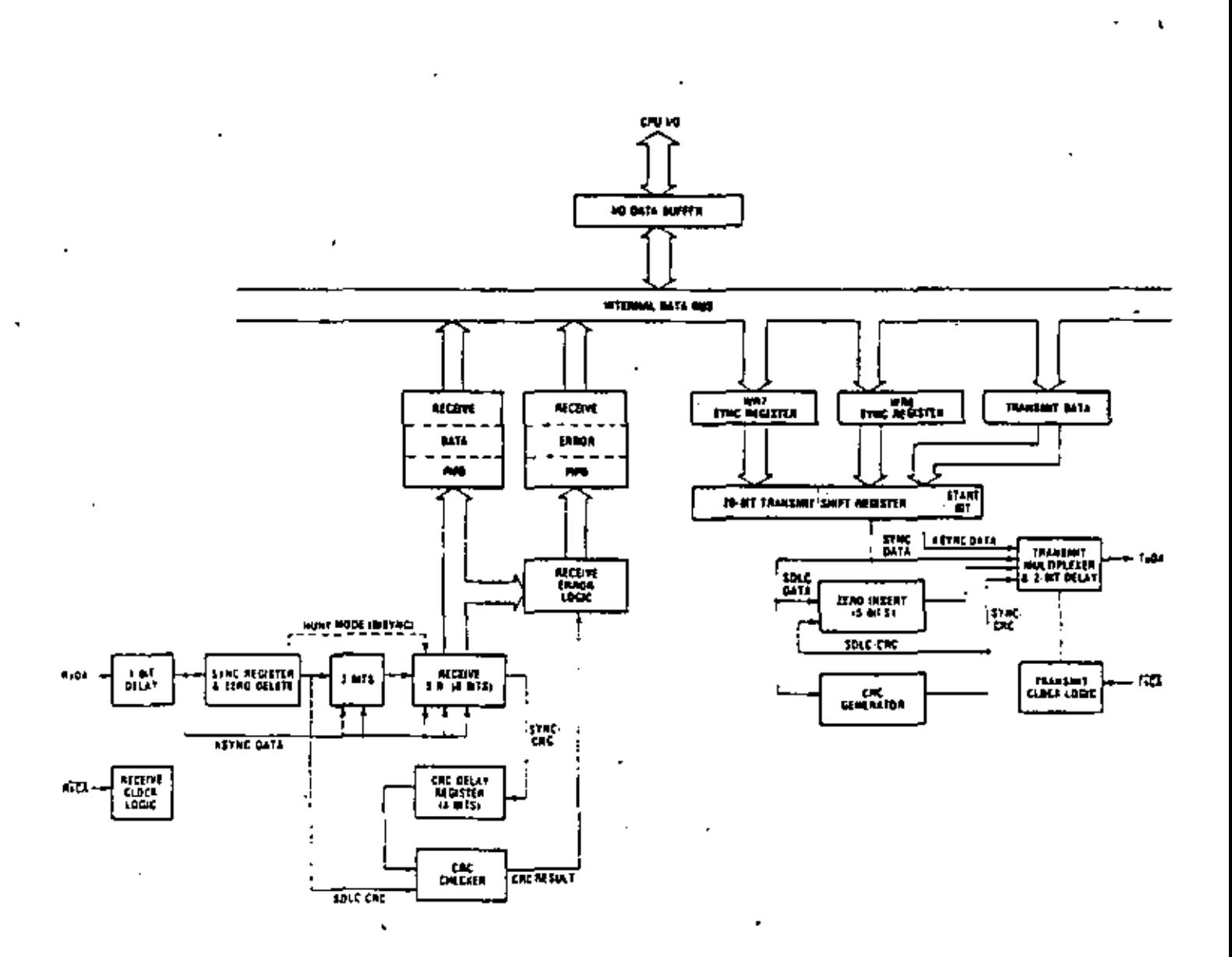

Figure 5. Transmit and Receive Data Path

the accurate timing of the Break/Abort condition in external logic.

CPU/DMA Block Transfer. The Z80-SIO provides a Block Transfer mode to accommodate CPU block transfer functions and DMA controllers (Z80-DMA or other designs). The Block Transfer mode uses the WAIT/ READY output in conjunction with the Wait/Ready bits of Write Register 1. The WAIT/READY output can be defined under software control as a WAIT line in the CPU. Block Transfer mode or as a READY line in the DMA Block Transfer mode.

To a DMA controller, the Z80-SIO READY output indicates that the Z80-S1O is ready to transfer data to or from memory. To the CPU, the WAIT output indicates that the Z80-SIO is not ready to transfer data, thereby requesting the CPU to extend the I/O cycle. The programming of bits 5, 6 and 7 of Write Register 1 and the logic states of the WAIT/READY line are defined in the Write Register 1 description (280-SIO Programming section).

In addition to the 1/0 capabilities previously discussed, the Z80-SIO provides two independent full-duplex channels that can be programmed for use in Asynchronous. Synchronous and SDLC (HDLC) modes. These different modes are provided to facilitate the implementation of commonly used data communications protocols. The following is a short description of the data communications protocols supported by the Z80-SIO. A more detailed explanation of these modes can be found a in the Z80-SIO Technical Manual.

Asynchronous Modes. The Z80-SIO offers transmission and reception of five to eight bits per character, plus optional even or odd parity. The transmitter can supply one, one and a half or two stop bits per character and can provide a break output at any time. The receiver break detection logic interrupts the CPU only at the start and end of a received break. Reception is protected from spikes by a transient spike rejection mechanism that checks the signal one-half a bit time after a Low level is detected on the Receive Data input. If the Low does not pertist-as in the case of a transient-the character assembly process is not started,

Framing errors and overtun errors are detected and buffered together with the partial character on which they occurred. Vectored interruots allow fast servicing of error conditions using dedicated routines. Furthermore, a built-in checking process avoids interpreting a framing error as a new start bit: a framing error results in the addition of one-half a bit time to the point at which the search for the next start bit is begun.

The Z80-SIO does not require symmetric Transmit and Receive Clock signals—a feature that allows it to be used with a Z80-CTC or any other clock source. The transmitter and receiver can handle data at a rate of 1.

1/16, 1/32 or 1/64 of the clock rate supplied to the Receive and Transmit Clock inputs.

In Asynchronous modes, the SYNC pin may be programmed for an input that can be used for functions such as monitoring a ring indicator.

Synchronous Modes. The 280-SIO supports both byteoriented and bit-oriented synchronous communication. Synchronous byte-oriented protocols can be handled in several modes that allow character synchronization with an 8-bit sync character (Monosync), any 16-bit sync nattern (Bisync), or with an external sync signal. Leading sync characters can be removed without interrupting the CPU. CRC checking for synchronous byte-oriented modes is delayed by one character time so the CPU may disable CRC checking on specific characters. This permits implementation of protocols such as same Bisyne.

Both CRC-16  $(X^{16} + X^{15} + X^{2} + 1)$  and CCITT  $(X^{16} + X^{12} + X^4 + 1)$  error checking polynomials are supported. In all non-SDLC modes, the CRC generator is initialized to 0's: in SDLC modes, it is initialized to 1's. (This means that the Z80-S1O cannot generate or check CRC for IBM-compatible soft-sectored disks.) The 280-SIO also provides a feature that automatically transmits cac data when no other data is available for transmission. This allows very high-speed transmissions under DMA control with no need for CPU intervention at the end of a metsage. When there is no data or CRC to send in Synchronous modes, the transmitter inserts 8- or 16-bit sync characters regardless of the programmed character length, Since the CPU can read status information from the Z80-SIO, it can determine the type of transmission (data, CRC or sync characters) that is taking place at any time.

The Z80-SIO supports synchronous bit-oriented protocols such as SDLC and HDLC by performing automatic flag sending, zero insertion and CRC generation. A special command can be used to abort a frame in transmission. The Z80-SIO automatically transmits the CRC and trailing flag when the transmit buffer becomes empty, An interrupt warns the CPU of this status change so an abort may be issued if a transmitter underrun has occurred. One to eight bits per character can be sent, which allows transmission of a message exactly as received with no prior information about the character structure in the information field of a frame.

The receiver automatically synchronizes on the leading flag of a frame and provides a synchronization signal that can be programmed to interrupt. In addition, an interrupt on the first received character or on every character can be selected. The receiver automatically deletes all zeroes inserted by the transmitter during character assembly. It also calculates and automatically checks the CRC to validate frame transmission. At the end of transmission, the status of a received frame is available in the status registers. The receiver can be programmed to search for frames addressed to only a specified user-selectable address or to a global broadczst address. In this mode, frames that do not match the user-

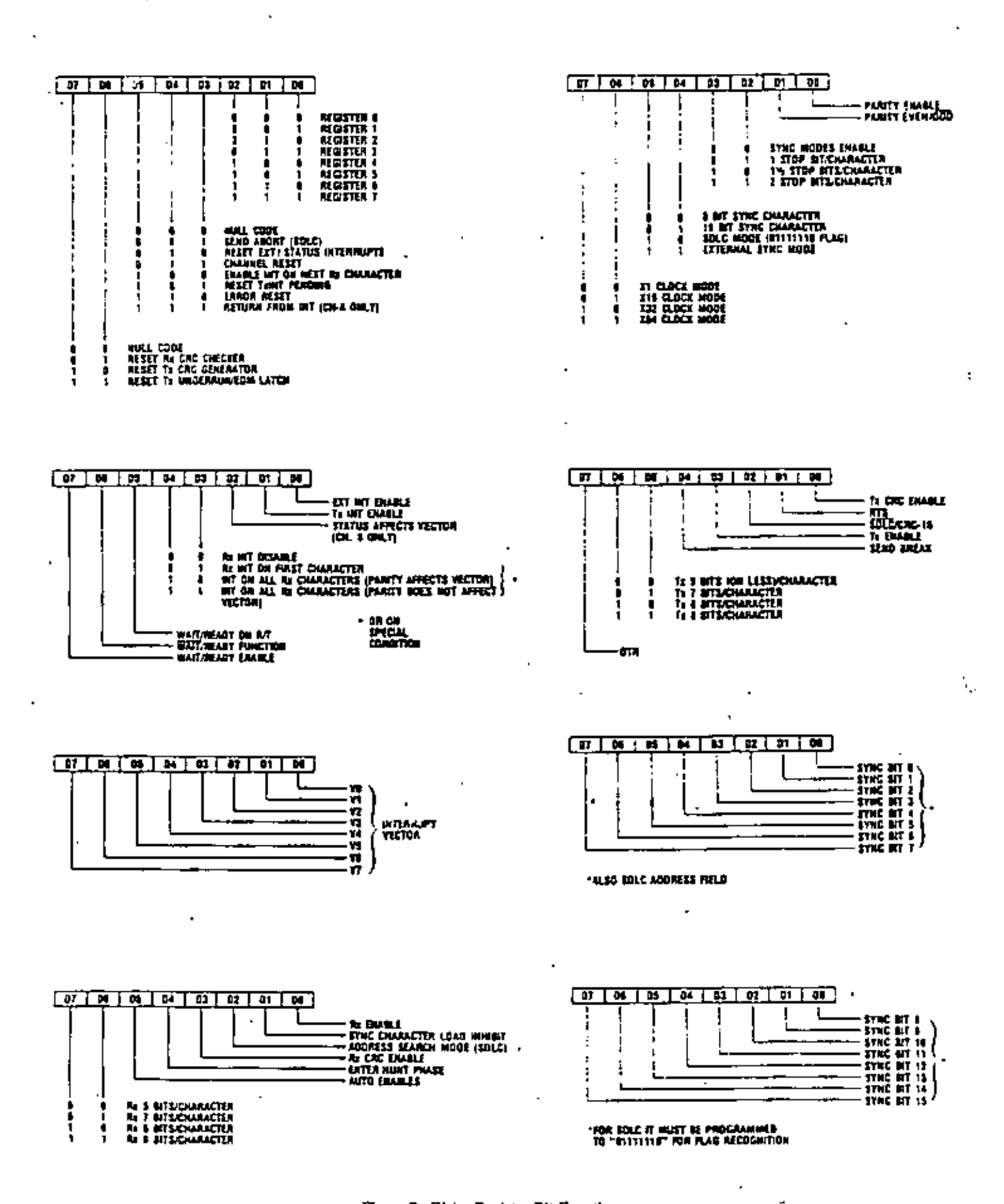

J.

Figure 7. Write Register Bit Functions

 $MSE: B-47$ 

 $\overline{\phantom{a}}$ 

v٢

×

High and an IEO Low. If the next opcode byte is "4D." the interrupt-under-service latch is reset.

The ripple time of the interrupt daisy chain (both the High-to-Low and the Low-to-High transitions) limits the number of devices that can be placed in the daisy chain. Ripple time can be improved with carry-lookahead, or by extending the interrupt acknowledge cycle. For further information about techniques for increasing the number of daisy-chained devices, refer to Zilog Application Note 03-0041-01 (The Z80 Family Program Interrupt Structure).

Figure 9 illustrates the daisy chain configuration of interrupt circuits and their behavior with nested interrupts (an interrupt that is interrupted by another with a higher priority).

Each box in the illustration could be a separate external 280 peripheral circuit with a user-defined order of interrupt priorities. However, a similar daisy chain structure also exists inside the Z80-S1O, which has six interrupt levels with a fixed order of priorities.

The case illustrated occurs when the transmitter of Channel B interrupts and is granted service. While this interrupt is being serviced, it is interrupted by a higher priority interrupt from Channel A. The second interrupt is serviced and-upon completion--a RETI instruction is executed or a RETI command is written into the Z80-SIO, resetting the interrupt-under-service latch of the Channel A interrupt. At this time, the service rotine for Channel B is resumed. When it is completed, another RETI instruction is executed to complete the interrum service.

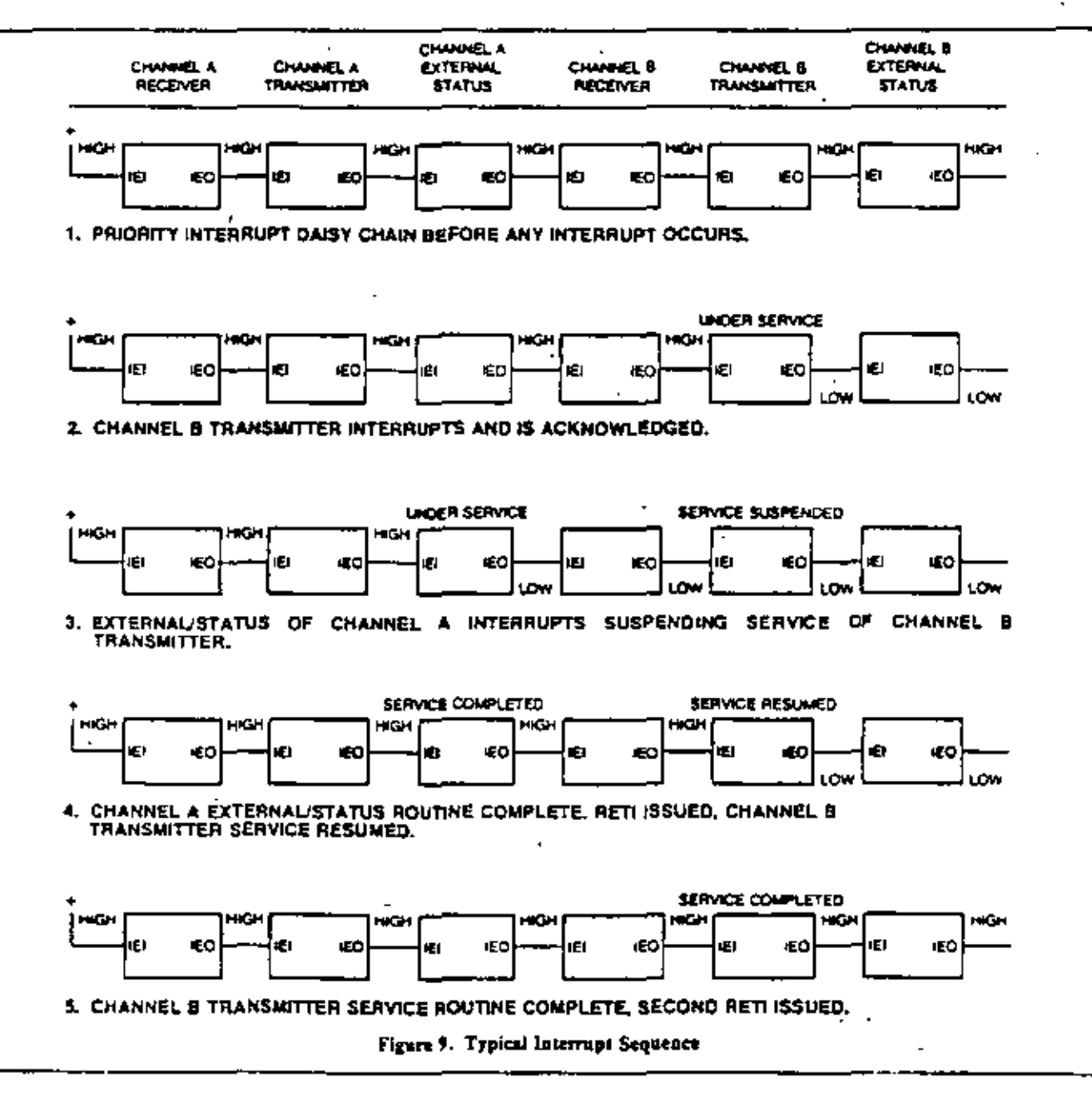

**MSE B-49** 

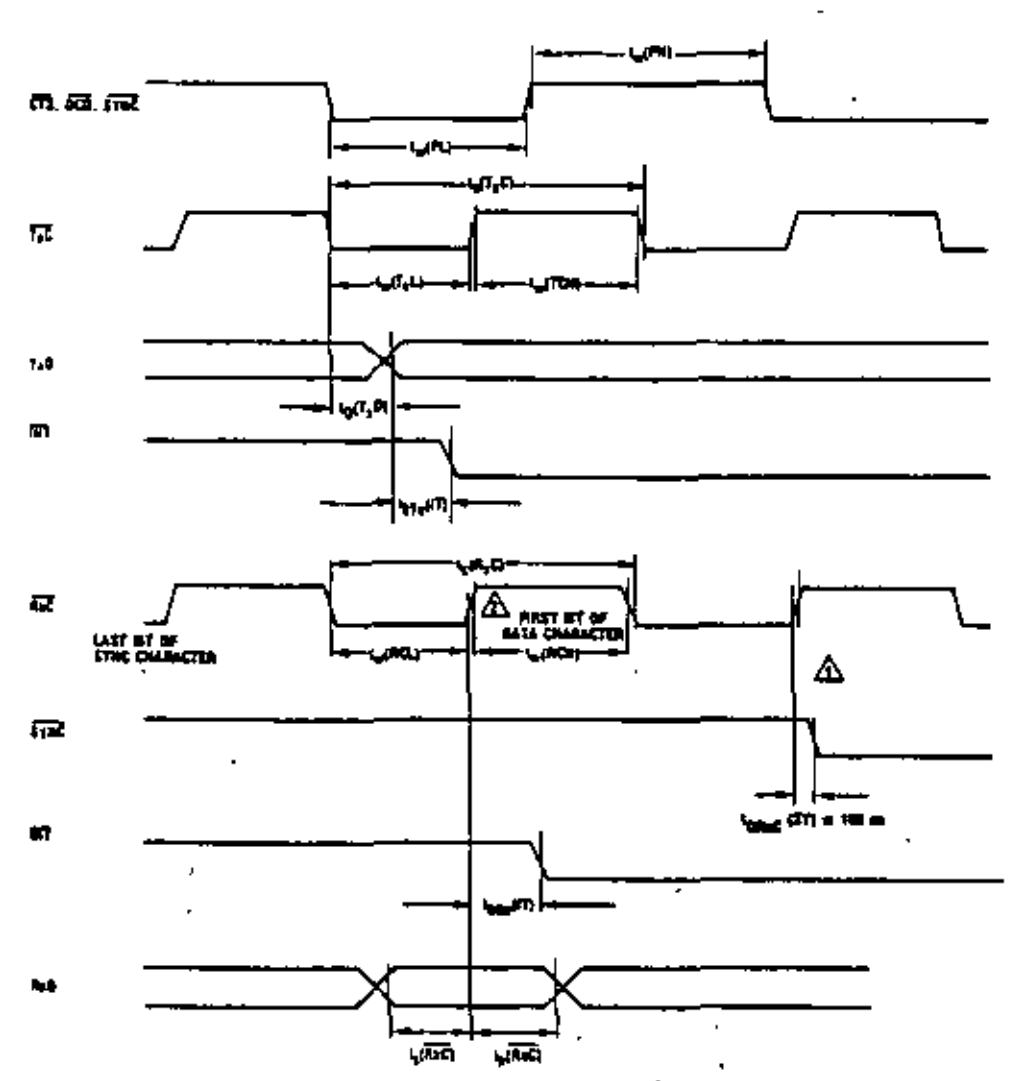

**NOTES** 

 $I$ , Two STRC is  $_{\rm H}$  and  $\overline{\rm M}$  are  $_{\rm H}$  and  $_{\rm H}$ mieno ejergi Cyc e chan

 $\overline{1}$ a de o ÷. a bir

×,

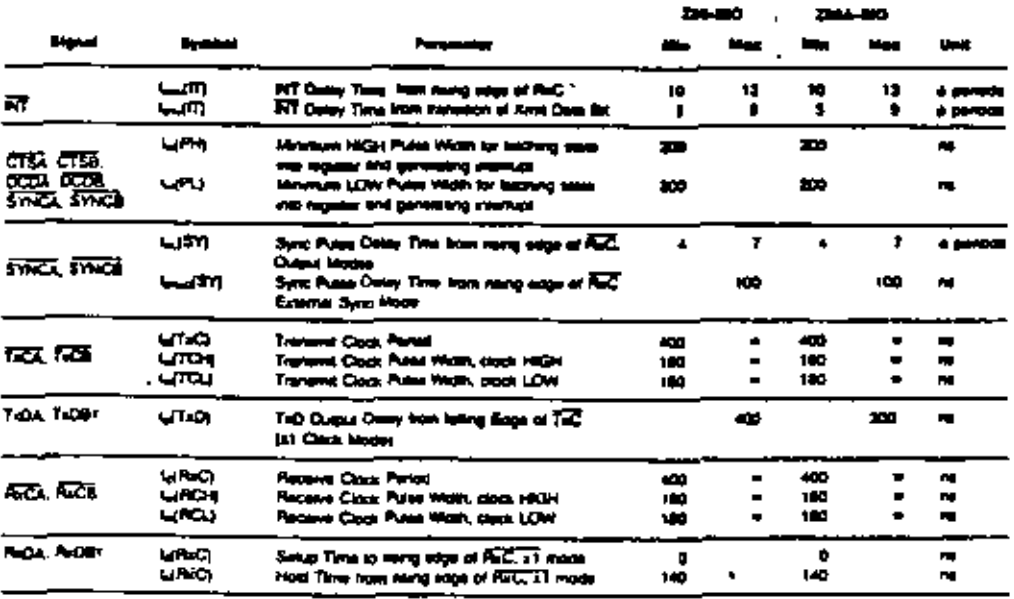

 $^2$  (a\_al) species, the system sinck (d) this must be to least 4.3 since the maximum data rate.<br>RESET must be active a minimum of one complete  $\phi$  system

J.

 $\epsilon_{\rm b}$ 

 $\overline{a}$ 

49

 $\overline{\phantom{a}}$ 

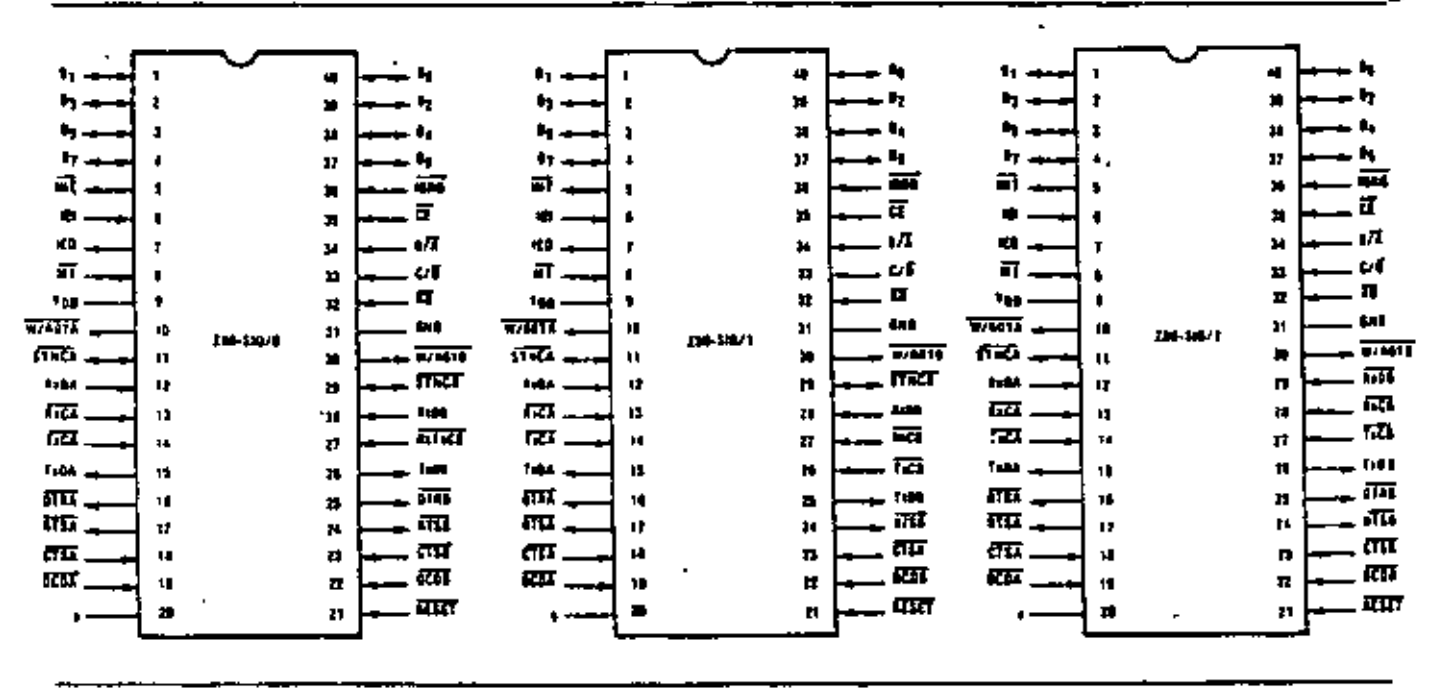

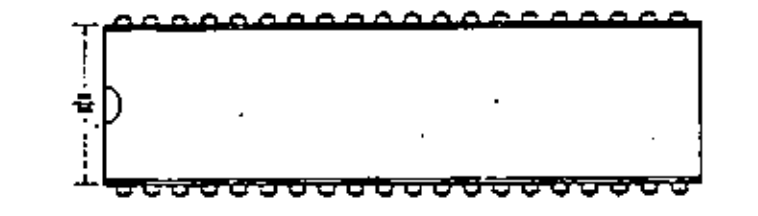

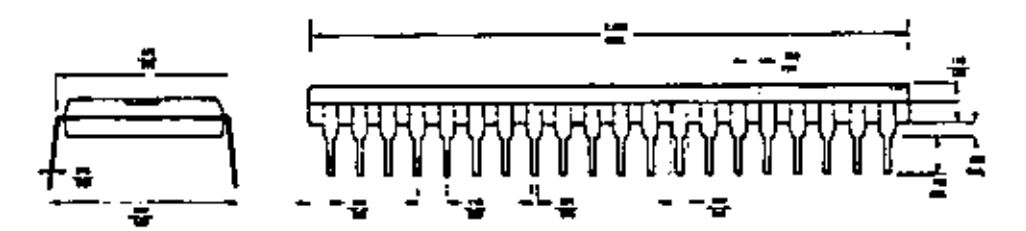

40-Pin Plastic

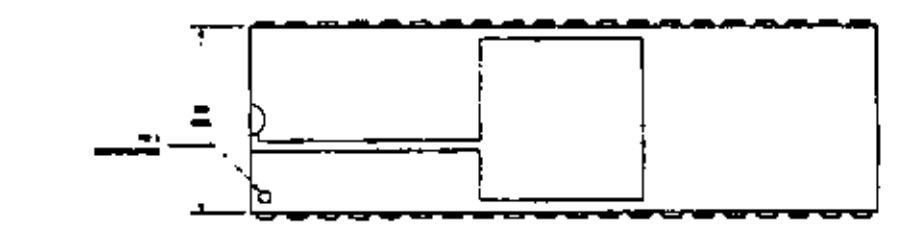

 $\overline{a}$ 

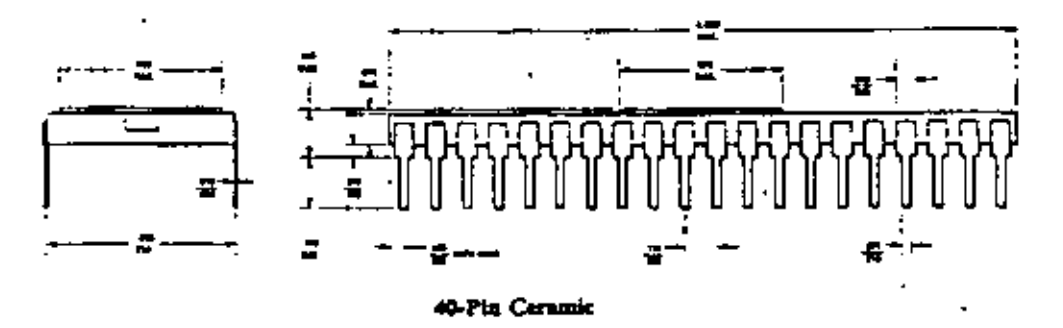

 $\overline{\phantom{0}}$ 

# Z80°CPU Z80A-CPU

# **Product Specification MARCH 1978**

The Zilog Z80 product line is a complete set of microcomputer components, development systems and support software. The Z80 microcomputer component set includes all of the circuits necessary to build high-performance microcomputer systems with virtually no other logic and a minimum number of low cost standard memory elements.

The Z80 and Z80A CPU's are third generation single chip microprocessors with unrivated computational power. This increased computational power results in higher system through-put and more efficient memory utilization when compared to second generation microprocessors. In addition, the Z80 and Z80A CPU's are very easy to implement into a system because of their single voltage requirement plus all output signals are fully decoded and timed to control standard memory or peripheral circuits. The circuit is implemented using an N-channel, ion implanted, silicon gate MOS process.

Figure 1 is a block diagram of the CPU, Figure 2 details the internal register configuration which contains 208 bits of Read/Write memory that are accessible to the programmer. The registers include two sets of six general purpose registers that may be used individually as 8-bit registers or as 16-bit register pairs. There are also two sats of accumulator and flag registers. The programmer has access to either set of main or alternate registers through a group of exchange instructions. This alternate set allows foreground/ background mode of operation or may be reserved for very fast Interrupt response, Each CPU also contains a 16-bit stack pointer which permits ample implementation of

multiple level interrupts, unlimited subroutine nesting and timplification of many types of data handling.

The two 16-bit index registers allow tabular data manipulation and easy implementation of relocatable code. The Refresh register provides for automatic, totally transparent refresh of external dynamic memories. The I register is used in a powerful interrupt response mode to form the upper 8 bits of a pointer to a interrupt service address table, while the interrupting device supplies the lower 8 bits of the pointer. An indirect call is then made to this service address.

#### **FEATURES**

- Single chip, N-channel Silicon Gate CPU,
- 158 instructions-includes all 78 of the 8080A instructions with total software compatibility. New instructions include 4-, 8- and 16-bit operations with more useful addressing modes such as indexed, bit and relative.
- 17 internal registers.
- Three modes of fast interrupt response plus a nonmaakable interrupt.
- Directly interfaces standard speed static or dynamic memories with virtually no external logic.
- 1.0 in instruction execution speed.
- Single 5 VDC supply and single-phase 5 volt Clock.
- Out-performs any other single chip microcomputer in 4. 8. or 16-bit applications.
- All pins TTL Compatible
- Built-in dynamic RAM refresh circuitry.

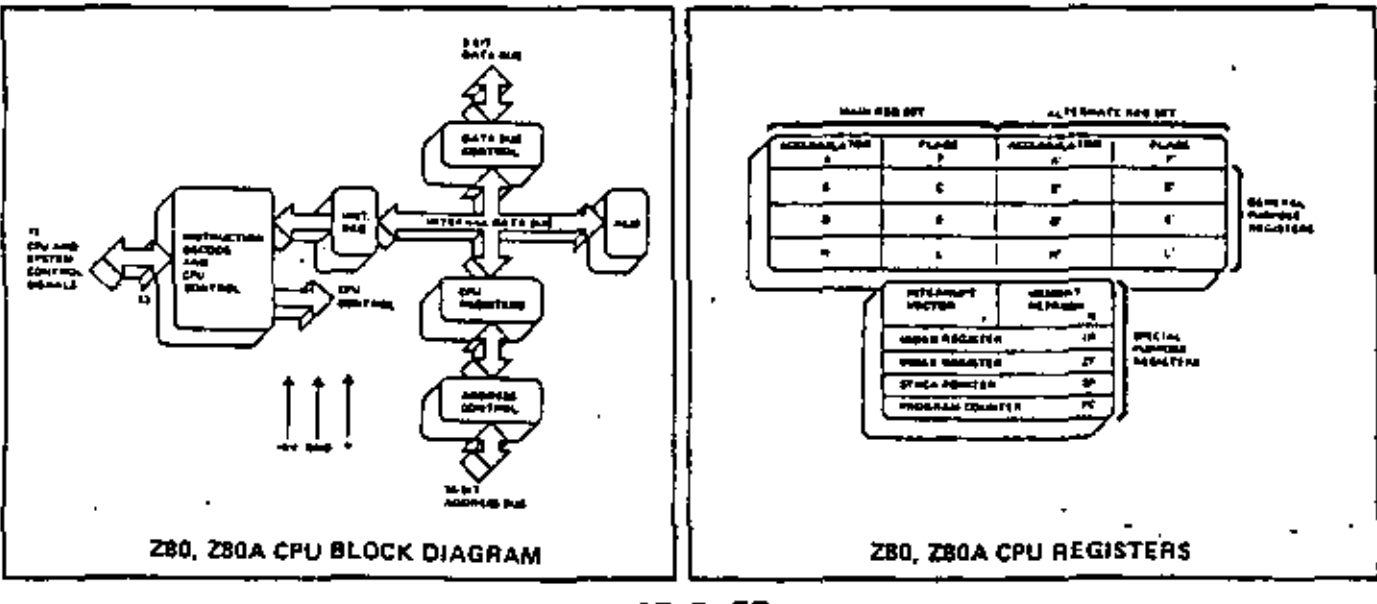

**MSE B-55** 

semiconductor memory.

÷

#### INSTRUCTION OP CODE FETCH

The program counter content (PC) is placed on the address bus immediately at the start of the cycle. One half clock time later MREQ goes active. The falling edge of MREQ can be used directly as a chip enable to dynamic memories. RD when active indicates that the memory data should be enabled onto the CPU data bus. The CPU samples data with the rising edge of the clock state  $T_3$ . Clock states T<sub>3</sub> and T<sub>4</sub> of a fetch cycle are used to refresh dynamic memories while the CPU is internally decoding and executing the instruction. The refresh control signal RFSII indicates that a refresh read of all dynamic memories thould be accomplished.

Illustrated here is the timing of memory read or write

and RD signals are used exactly as in the fetch cycle. In

directly as a chip enable for dynamic memories. The WR

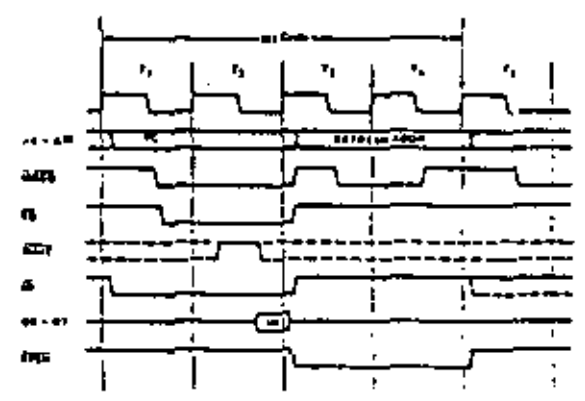

#### MEMORY READ OR WRITE CYCLES

cycles other than an OP code fetch (M<sub>1</sub> cycle). The MREQ the case of a memory write cycle, the  $\overline{\text{MREO}}$  also becomes active when the address bus is stable so that it can be used. an a line is setive when data on the data bus is stable so that it can be used directly as a R/W pulse to virtually any type of **117** 

INPUT OR OUTPUT CYCLES

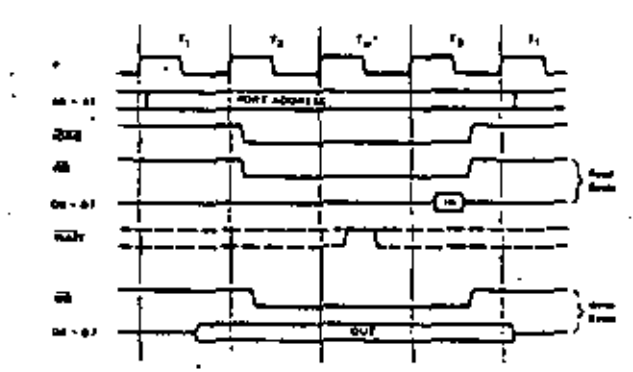

litustrated here is the timing for an I/O read or I/O write operation. Notice that during I/O operations a single wait itate is automatically inserted (Tw\*). The reason for this is that during I/O operations this extra state allows sufficient time for an I/O port to decode its address and activate the WAIT line if a wait is required.

#### INTERAUPT REQUEST/ACKNOWLEDGE CYCLE

The interrupt signal is sampled by the CPU with the rising edge of the last clock at the end of any instruction. When an interrupt is accepted, a special M1 cycle is generated. During this M<sub>1</sub> cycle, the IORO signal becomes active (instead of MREQ) to indicate that the interrupting device can place an 8-bit vector on the data bus. Two wait states (Tw\*) are automatically added to this cycle so that a ripple priority interrupt scheme, such as the one used in the 280 peripheral controllers, can be easily implemented.

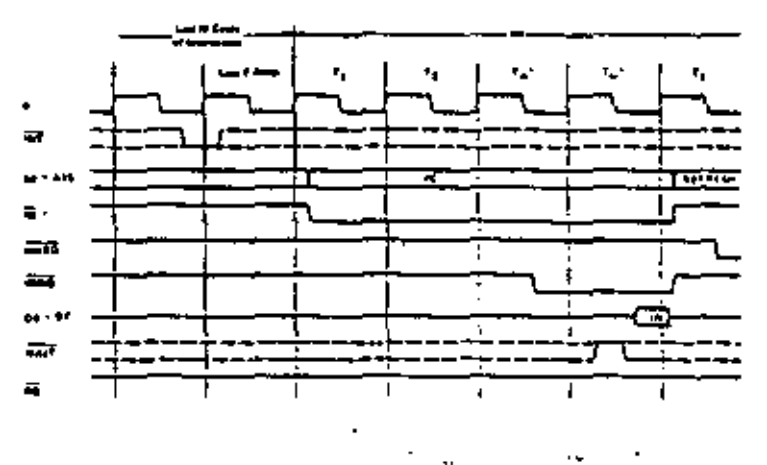

**MSE B-57** 

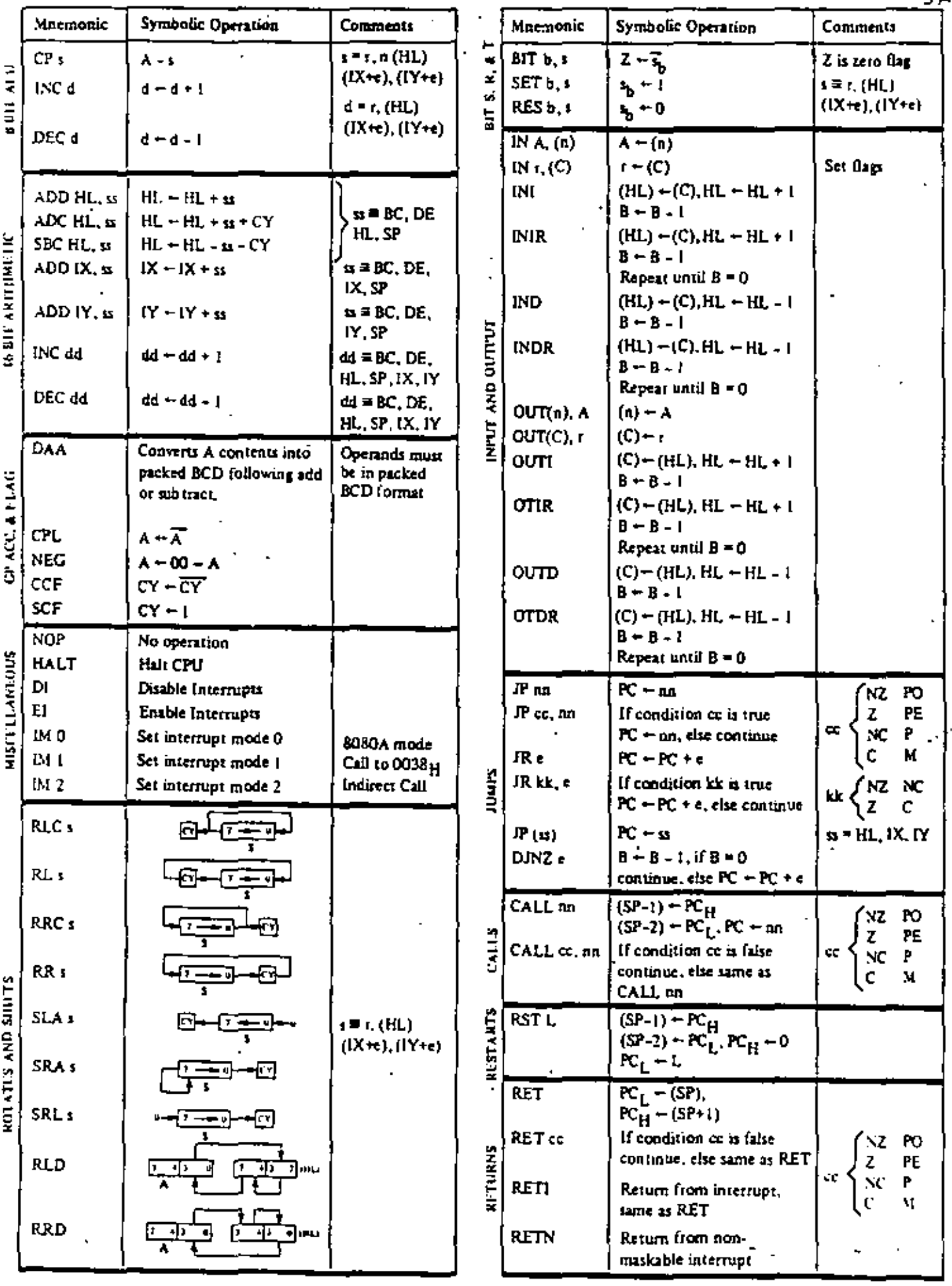

 $\ddot{\phantom{a}}$ 

 $\mathbf{r}$ J,

MSB: B-59

l,

 $\overline{\mathbf{5}}$ 

 $\overline{a}$ 

×

Timing measurements are made at the following

 $\mathbf{F}$ 

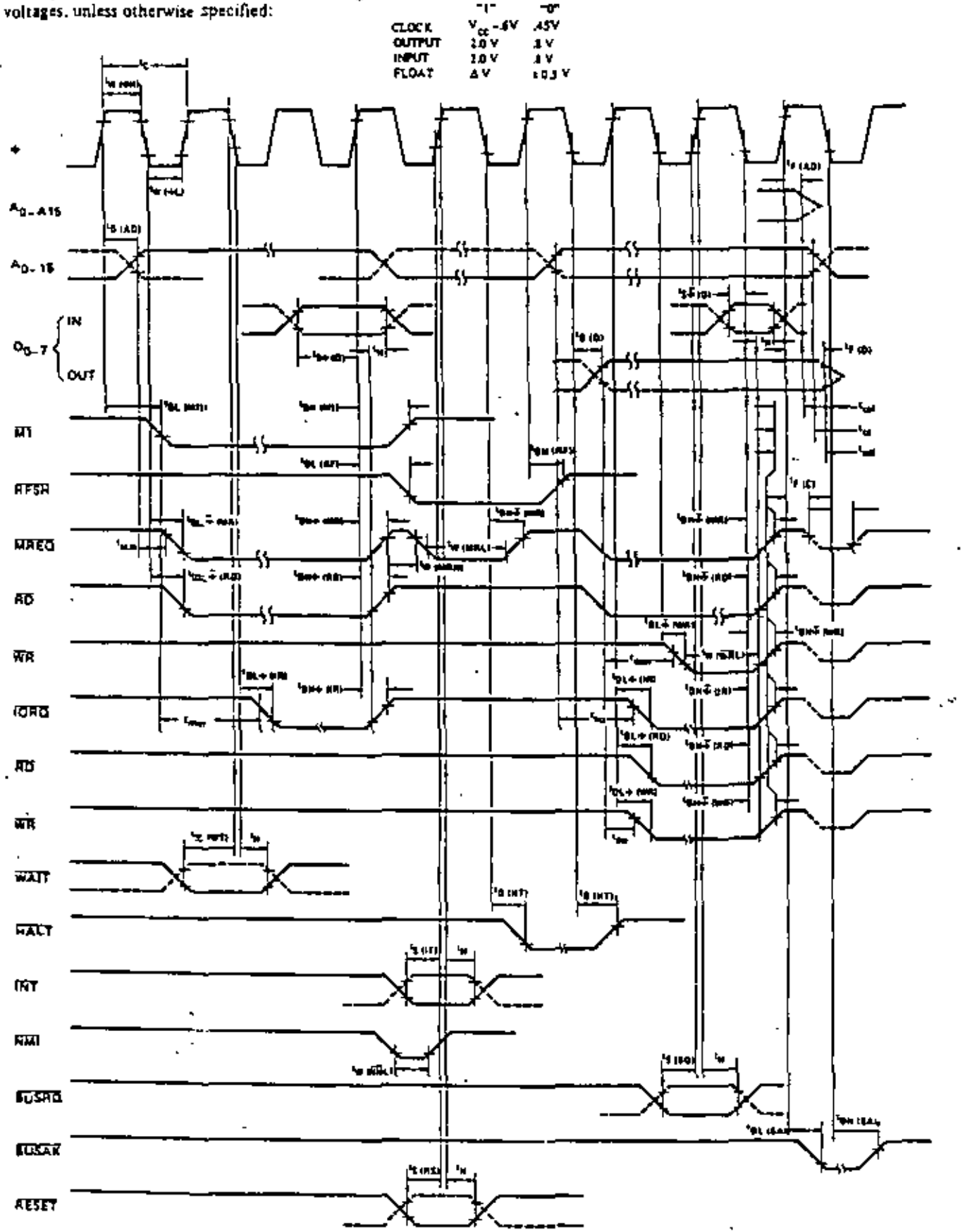

### $T_A = O^0C$  to 70°C, Vcc = +5V ± 5%, Unless Otherwise Noted.

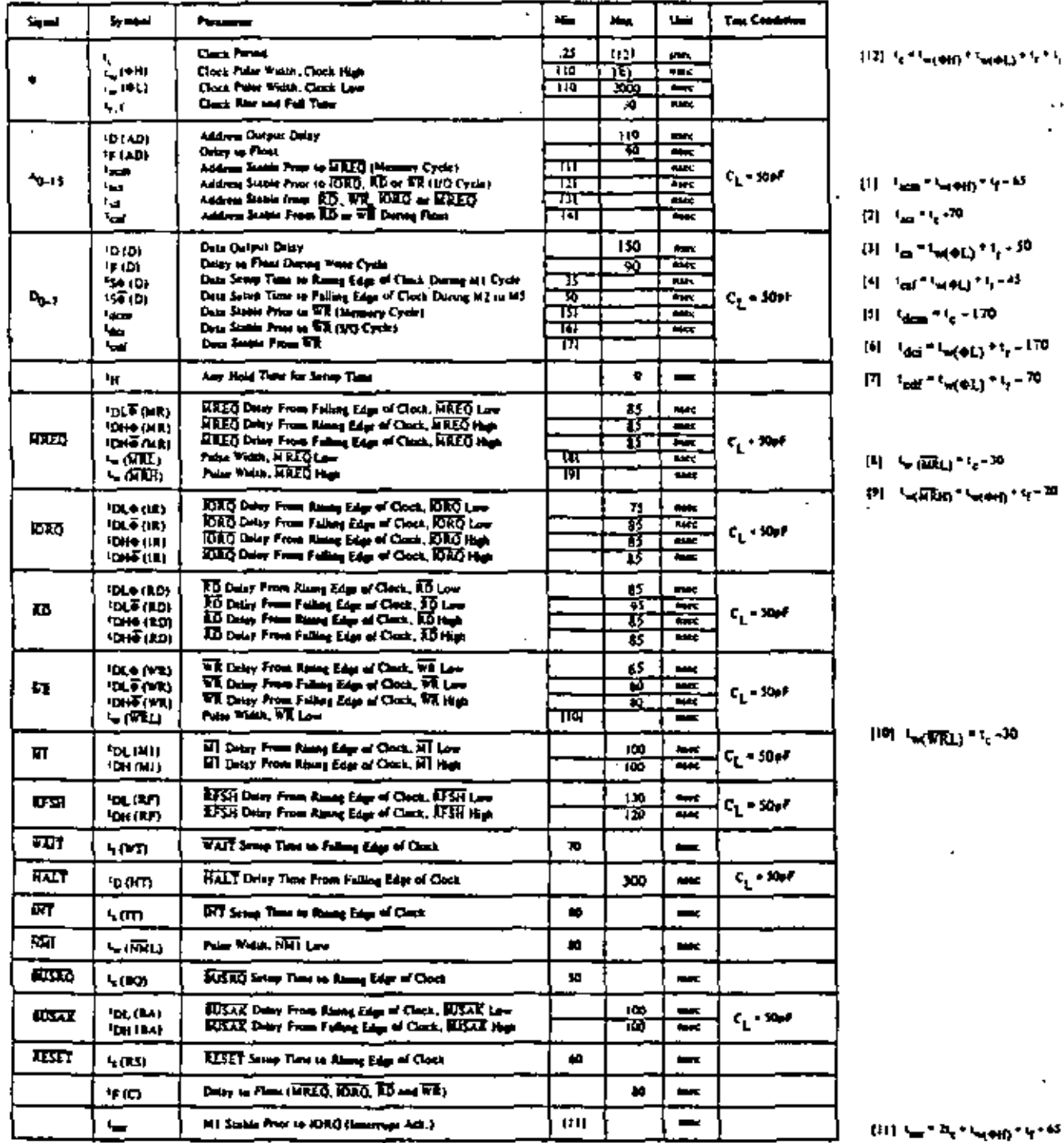

NOTES

**Dean of** to the CPU data but when IDD a active. During activities within nter data ی ہوا گئی  $\label{eq:reduced}$  through he engines when  $\overline{M}$  and<br> $\overline{M}$  are  $\overline{M}$  and  $\overline{M}$  are the<br>linear heavily as the second mass of the second mass of the second mass<br>at the second mass of the second mass of the second mass o

 $\mathbf{u}$  the closes,

C. The EEET agent were to be term for a member of 3 shock cycles.<br>D. Couper Delby vs. Loaded Capacitation<br> $\text{IA} \times \text{NTC} = \text{Var} \approx 557 \text{ m/s}$ 

Add 10mm delay for each 50pf increase at load up to maximum of 200pf for data has and 100pf for address & control lines.

E. Akhough states by deeps, two نم <del>پنڊمينڊي</del>ڊ ا<sub>ڪر 19</sub>40 ڪال <del>عدد ڪن</del>ده

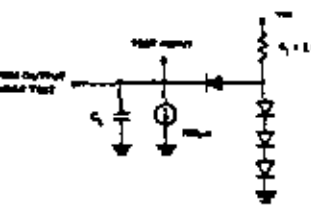

Louis control for Output

٠,

 $\tilde{\mathcal{L}}$ 

4.65

MSE B-63

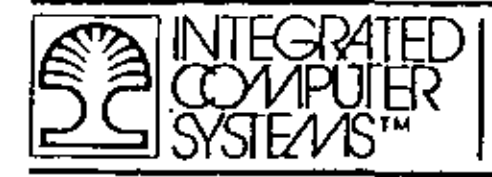

 $\frac{1}{\sqrt{MSE}}$  C-O-J

# 16-BIT MICROPROCESSOR FAMILY

APPENDIX C

# 16-BIT MICROPROCESSOR FAMILY

All materials copyright by Insegrated Computer Syttems, Inc. Not to be reproduced without prior written consent.

m w

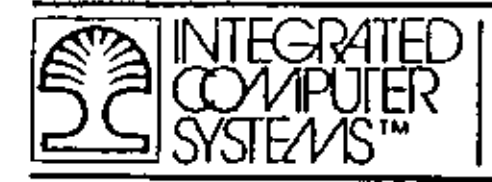

# 16-BIT MICROPROCESSOR FAMILY EXAMPLES

- MC 68000 FAMILY  $\bullet$
- Z 8000 CPU  $\blacksquare$
- Z 8010 MWU
- $Z 8034$  UPC  $\cdot$  $\blacksquare$
- Z 8036 CIO ٠
- $Z 8030$ **SCC** 6

# $^{\prime}$  MSE C-1

# INTRODUCING THE

# MGEOOO

# MOTOROLA'S ADVANCED COMPUTER **SYSTEM ON SILICON**

The MC58,000 microprocessor is housed in  $\alpha$ 64-pin package that allows the use of separate (nonmultiplexed) address and data buses. This large pockoge provides optimum flexibility while at the same time maximizing bus through-out.

## PIN IDENTIFICATION & DEFINITIONS

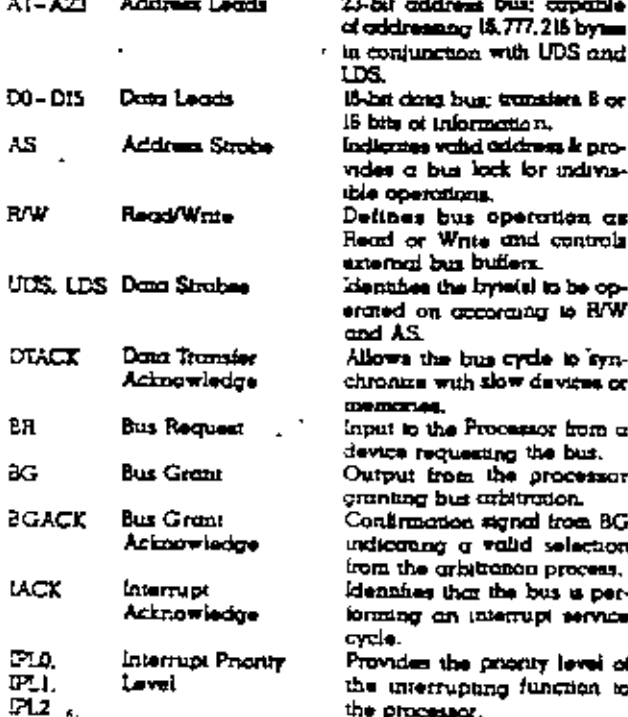

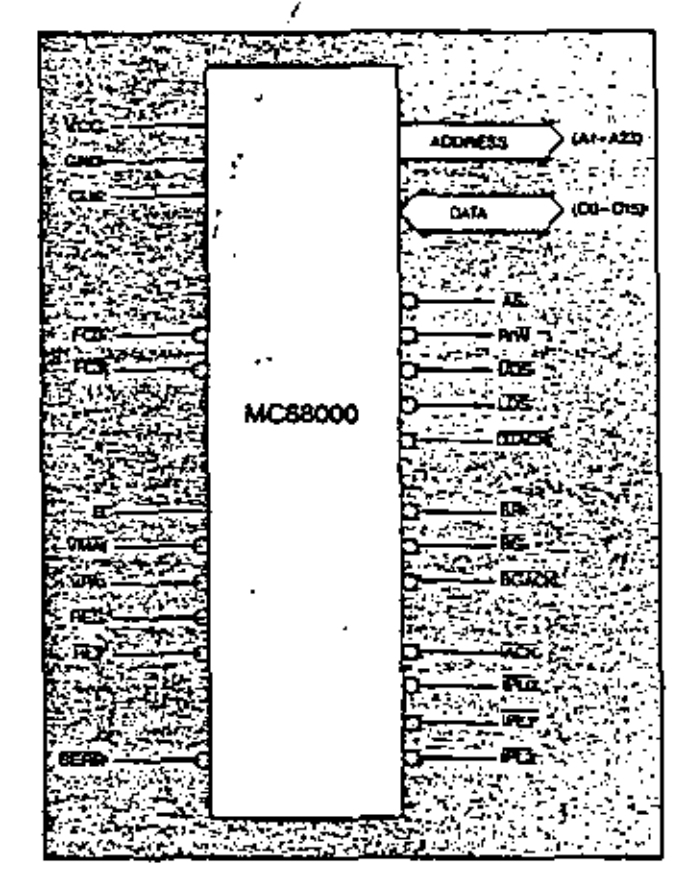

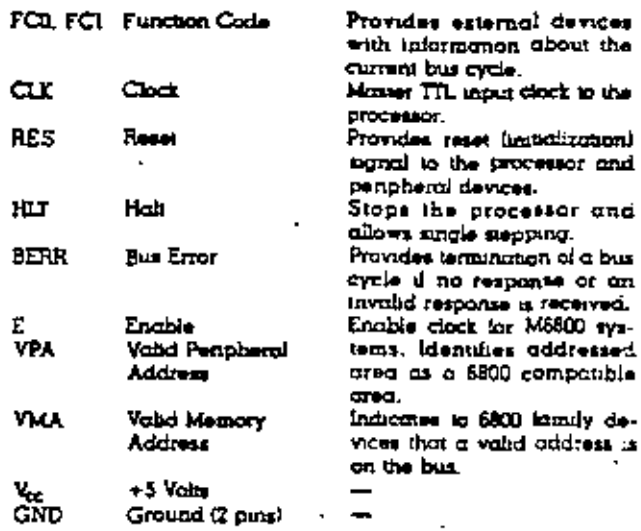

MSE C-3

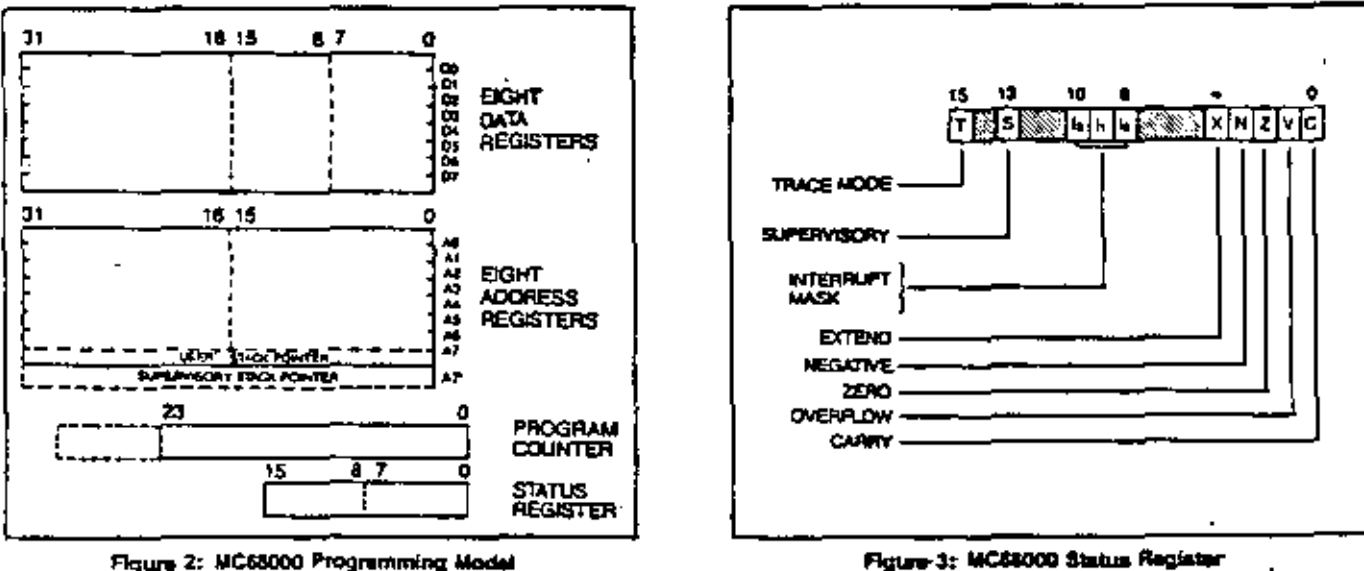

Figure 2: MC68000 Programming Model

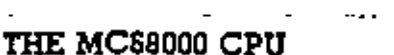

Advanced crchitecture processors must not only offer efficient solutions to large complex problems but must be oble to handle the small, simple problems with proportional efficiency. The CPU has been designed to offer the maximum in certormance and versatility to solve simple and complex problems efficiently.

The MC68000 offers sixteen 32-bit registers in addition to the 24-bit program counter and 16-bit status register (Figure 2). The first eight registers (D0-D7) are used as data registers for byte (8-bit), word (16-bit) and long word (32-hii) operations. The second set of " eight registers  $(A0 - A7)$  may be used as saftware Stack Pointers and Base Address Registers, in addition, the second set of eight registers may be used for word and long word data operations. All of the sixteen registers may be used as index Registers.

The 24-bit Program Counter provides a memory addressing range of more than 16 mega-bytes (actucily.16,777, 216 bytes). This large range of addressing copolality, coupled with a Memory Management Unit, allows large, modular programs to be developed and operated without resorting to cumbersome and time consuming software bookkeeping and paging techniques.

The Status Recistar (Figure 3) contains the Interrupt Level Mosk (8 levels ovailable) as well as the Condition Code; Overflow (V), Zero (Z), Negative (N), Carry (C), and Extend (X). Additional status bits indicate that the processor is in a TRACE  $\Pi$  mode or in a SUPERVISORY (S) state . Ample space remains in the Status Register for future extensions of the M68000 family.

 $\ddot{\phantom{a}}$ 

Six basic data types are supported. These data types are:

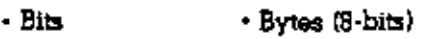

- BCD digits • Words (16-bits)
- · ASCII characters · Long words (32-bits)

In addition operations on other data types such as memory addresses, stanus word data, etc. are provided for in the instruction set.

#### **DEFINITIONS**

- 
- 
- 
- EA = Elisciwa Aggress<br>As = Address Aegesian<br>Pa = Oala Regesian<br>Pa = Address or Data Register usad as Index Register
- SR = Status Register<br>PC = Program Counter<br>Dr = Egnt-Bit Offset
- 
- D's = Sureen-Bit Offset
- N = 1 for Byte, 2 for Word and 4 for Long Word ( ) = Contents of
- $A$

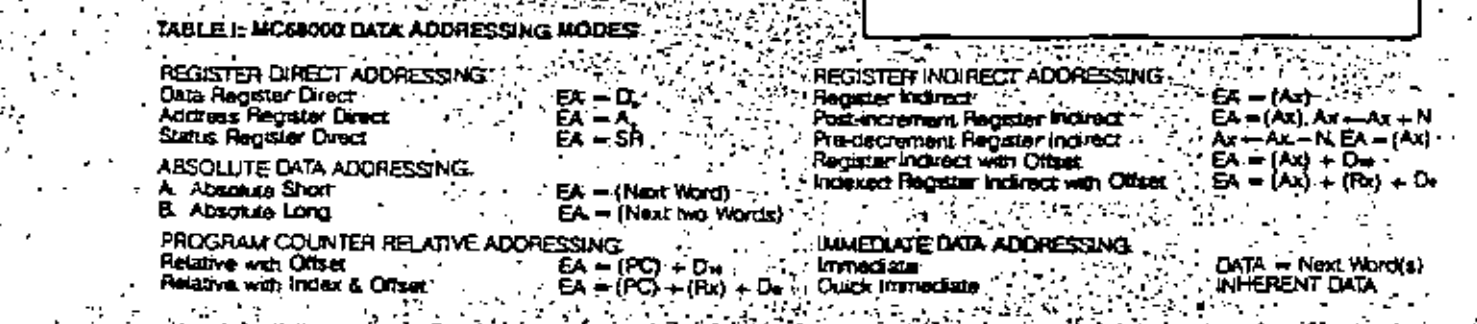

64

The addressing modes have been kept simple without sacrificing efficiency. All fourteen addressing modes operate consistently and are independent of the instruction operation itself. Additionally, all address registers may be used for the Direct. Register indirect and indexed addressing modes. (Immediate. Program Counter Relative and Absolute addressing by definition do not use oddress registers). For increased flexibility, any data register - as well as any address register - may be used as an index Register. Address requster consistency is mointained for stacking operations since any of the eight address registers may be utilized as User Program Stack pointers with the Requster Indirect Post-increment/Predecrement addressing modes. Register A7, however, is a special register that in addition to its normal addressing capability, functions as the System Stack Pointer when stacking the Program Counter and Status Register for subroutine calls, traps and interrupts; while in the supervisory mode.

Structured Modular Programming - The art of programming microprocessors has evolved rapidly in the post few years. Numerous advanced techniques have been developed to allow easier, more consistent and reliable generation of software, in general, these techniques require that the programmer be more disciplined in observing a defined programming structure such as modular programming. Modular programming allows a required function or process to be broken down in short modules or subroutines that are concisely defined and easily programmed and tested. Such a technique is greatly simplified by the availability of advanced magro assemble is and block structured High Level Languages such as PASCAL. Such concepts are virtually less, however, unless parameters are sum.

ferred between and within software modules that operate on a reentrant and recursive basis. (To be reentrant a routine must be usable by interrupt and non-interrupt driven programs without the loss of data. A recursive routine is one that may call or use itself). The MC68000 microprocessor provides the necessary architectural leatures to allow efficient reentrant modular programming. The "LINK" and "UNLINK" instructions reduce subroutine call overhead in two complementary utstructions by allowing the manipulation of linked lists of data areas on the stack. The "STM" (Store Multiple Registers) and "LDM" (Lood Mulupie Registers) instructions also reduce subroutine call programming overhead. These allow the loading or storing, via an effective address, multiple registers that are specified by the programmer. Skrisen software trap vectors are provided with the "TRAP" instruction and are useful in operating system call routines or user generated "macro routines." Other instructions that support modern structured procromming iechniques are PEA (Push Effective Address), LEA (Load Effective Address),

RTR (Return to Restore) as well as the normal JSR. BSR and RTS.

Of course, the powerful vectored priority interrupt structure of the microprocessor allows stratable lorward generation of reentrant modular Input/ Output routines. Eight maskable levels of priority with 192 vector locations provide maximum flexibility for I/O control. (A total of 256 vector locations are available for interrupts, hardware traps, and software traps.)

Improved Software Testobility - One of the major tasks the system programmer encounters when will ing software for microcomputers is the detection and correction of errors, or "debugging." The time taken to "debug" software nearly always exceeds the time it takes to write the software, in practice, the old 20/80 rule often applies: "The last 20% of the job requires 80% of the effort." The microprocessor incorporates several features that reduce the chance for errors. These features, such as Orthogonality and the Structured Modular Programming capability, have already been discussed.

Of mojor importance to the systems programmer are features that have been incorporated specifically. to detect the occurrence of programming errors or "bugs," Severai hardware traps, provided to indicate abnormal internal conditions of the MC68000 processor, detect the following effor conditions:

Word access with an odd address **fliacal** instructions Unimplemented instructions lleggi addressing mode Illegal Memory access (bus error) Overflow on divide (divide by zero) Overflow condition code (separate instruction **TRAPVI** 

Additionally, the sixteen software TRAP instructions may be utilized by the programmer to provide applications oriented error detection or correction routines.

An edditional error detection tool is the CHK (Check Register Agginst Bounds) instruction used for array bound checking by verifying that  $0 \leq {\rm (REG)} \leq$ LIMIT. A trap occurs if the register contents are negative or greater than the limit.

Finally, the MC68000 includes a facility that allows instruction-by-instruction tracing of a program being debugged. This TRACE MODE results in a trap being made to a tracing routine after each instruction execution. The TRACE MODE is available to the programmer when the microprocessor is in the SUPERVISORY state as well as the USER state, but may only be entered while in the supervisory state. The SUPERVISORY/USER states provide an additional degree of error protection for the microprocessor by providing memory protection of selected areas of memory when an external memory management device is used. . . . .

by permitting the programmer to generate as many as eight concurrent stacks or queues. Another feature that allows the programmer to manage the use of memory is the CHK (Check Register Agonst Bounds) Instruction. This instruction permits the software implementation of a basic memory protection/ management structure.

 $\mathbf{I}$ 

Still emother significant feature provided in the MC68000 microprocessor is the distinction between a USER and a SUPERVISOR mode. The SUPERVISOR mode permits centum protected operations within the processor system. Of particular interest is that an external Memory Management Controller may be used when the processor is in the USER mode to manage the large address space for the programmer. The controller's memory monogement operadons are transparent to the programmer when in the USER mode and can be changed or updated only in the SUPERVISOR mode. The Memory Management Controller provides both management of a variable number of vonable size segments (Memory Segmentation) and dynamic management of multi-task memory relocation and protection. The Memory Management Controller regulates access to storage segments that are dedicated to read only data. read/write data, program code and protected data/ code.

#### REDUCED CODE DENSITY AND IMPROVED SPEED

With the advent of low cost, very high density VLSI RAMS and ROMS, it might incorrectly be assumed that the number of bytes of code needed to execute a given program is no longer important. Code density, however, is very critical, since microprocessor speed is highly dependent upon the number of executed instruction words. Dunng the early development of Motorola's MC68000 microprocessor, extensive studies were mode of the use of instructions and sequences of instructions in many microprocessor opplications. These studies identified not only statically trequent instructions but also dynamically frequent instructions. The dynamic trequency of instructions is a measure of how often an instruction is executed while static irequency is a measure of how often it occurs in a program listing or is encountered by on essembler). The mojor contributer to the in-

73 creased efficiency, as a result of the studies, is the highly regular or orthogonal structure of the architecture. The consistency of the crchitecture, instruction set, and addressing modes significantly reduces the number of instructions needed to accomplish a given task. Additionally, many instructions have been inciuded to specifically improve code density and speed. For example, single word Add and Subtract instructions using Ouick immediate addressing allow iast, small value arthmetic operations on data requiters and memory. A Load Quick Immediate (LDO) provides the ability to load a small (8-hit) signed word into any register in a single word operation. In order to improve the speed of loop operations. a single word instruction for Decrement Count by One and Brunch if non-zero (DCNT) is included. Of course, the TRAP, Store Multiple Registers (STM), Load Multiple Registers (LDM), Link Stack (LINK), Unlink Stack (UMLK) and Check Limit (CHK) instructions significomity reduce code requirements for subroutines. operating system calls and stacking operations.

Other instructions that help reduce coding requirements and improve performance of arithmetic operations are Signed and Unsigned Multiply (MULS and MULU). Signed and Unsigned Divide (DIVS and DIVU), BCD Arithmetic (ABCD, SBCD, PACK and UNPK) as well as the standard binary integer operations. In order to improve the efficiency of moving or transierring data, a powerful MOVE data instruction has been incorporated that allows the transfer of bytes, words and long words and operates in all data addressing modes. Thus; register-to-register, register-to-memory, memory-to-register and memory-to-memory transfers are permitted.

In addition to the powerful instructions that provide  $\cdot$ a substantial improvement in processor through-put, numerous crchitectural lectures significantly reduce the execution times for all instructions. The separate (non-multiplexed) address and data buses, instruction pre-fetch pipeline and 32-bit internal registers are major contributors to the processor's unequaled performance. As an example of the performance capability of the MC68000 Table III and the accompanying graphs in figures 5 and 6 summarize the execution ames for a number of common instructions. For comparison purposes, similar information is provided for Zilog's Z-8000 microprocessor. It is interesting to note that the MC58000 has significantly laster execution times.

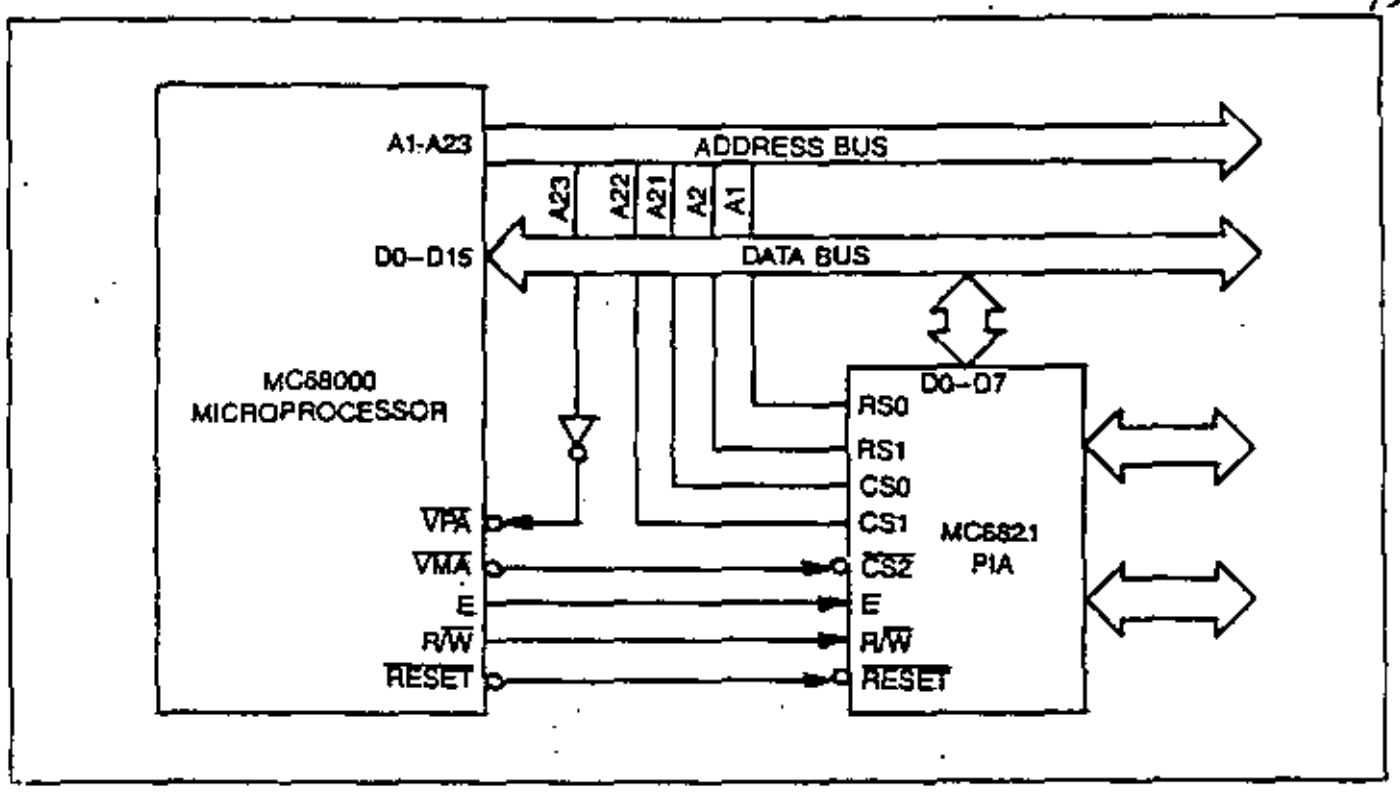

Figure 7: Example of MC88000 Interface Connections for MC8821 Peripheral Interface Adapter

#### SOFTWARE SUPPORT AND **MC6800 COMPATIBILITY**

The system designers and programmers using the MC68000 in an application have available a complete, compatible system of hardware and software. The microprocessor is supported by a full range of software development tools including disc operating. systems, debug oids, ossemblers, and high level languages, in addition, a translator will allow the present M6800 Fomily user to convert existing procrome to run on the MC5B000 with a minimum of programmer intervention.

The coreful plonning of this new microprocessor provides a superset of the MC5800 instruction set enhanced by the addition of more and larger registers. powerful orthogonal structure and many flexible addressing modes. This allows efficient translation of existing MC6800 programs, which can then be further optimized by taking full advantage of the versatile and powerful features of the MC58000.

This careful planning of similarities between the

MC68000 and the MC6800 does not stop at software computibility (by transignion) but also extends to peripheral controller interfacing, Motorola's extensive line of intelligent M6800 family peripherals (including the MC5854 Advanced Data Link Controller and the MC68488 General Purpose Interface Adapter) can be directly and easily interfaced to the MC68000, Three signal lines: Enable (E), Valid Memory Address (VMA), and Valid Peripheral Address (VPA) are provided to simplify the interface to Motorola's standard MC6800 peripherals as shown in Figure 7. Interface to the new MC6801E (Single Chip Programmable Controller) is also possible, allowing use rimplementation of specialized input/output functions. In oddinon, the MC68000 is supported by unique periphetal controllers expected of an advanced architecture microprocessor, including a DMA Controller and a Memory Management Unit.

The MC58000 is not just a component. By a unique blend of VLSI design, software engineering and careful planning, the MC68000 it is Motorola's Advanced Computer System on Silicon.

### ጋጉ

**Z8001/Z8002 CPU Central Processing** Unit

# Product **Rrief**

August 1979

Sophisticated interrupt structure.

Resource-sharing capabilities for multiprocessing systems.

Multi-programming and compiler support.

Memory management and protection provided by ZB010 Memory Management Unit.

32-bit operations, including signed multiply and divide.

Z-Bus compatible.

supported by the "atomic" Test and Set instruction; multiprocessing by a combination of instruction and hardware features; and compilers by multiple stacks, special instructions and addressing modes.

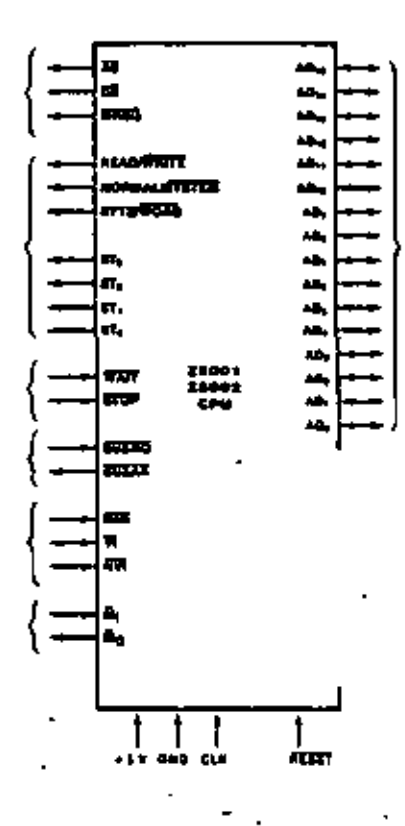

к

Fectures Regular, easy-to-use architecture.

> Instruction set more powerful than many minicomputers.

Directly addresses 8M bytes.

Eight user-telectable addressing modes.

Seven data types that range from bits to 32-bit long words and word strings.

System and normal operating modes: separate code, data and stack spaces.

Description

The Z8000 is an advanced high-end 15-bit microprocessor that spans a wide variety of applications ranging from simple stand-alone computers to complex parallel-processing systems. Essentially a monolithic minicomputer central processing unit, the Z8000 CPU is characterized by an instruction set more powerful than many minicomputers; resources abundant in registers, data types, addressing modes and addressing range; and a regular architecture that enhances throughput by avoiding critical bottlenecks such as implied or dedicated registers.

CPU resources include sixteen 16-bit general-purpose registers, seven data types that range from bits to 32-bit long words and word strings, and eight user-selectable addressing modes. The 110 distinct instruction types can be combined with the various data types and addressing modes to form a powerful set of 414 instructions. Moreover, the instruction set exhibits a high degree of regularity: most instructions can use any of the five main addressing modes and can operate on byte. word and long-word data types.

The CPU can operate in either system or normal modes. The distinction between these two modes permits privileged operations. thereby improving operating system organization and implementation, Multiprogramming is

 $MSE$   $C-13$ 

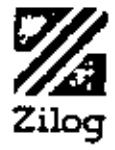

#### Features Dynamic segment relocation makes soltware addresses independent of physical memory addresser.

Sophisticated access validation protects memory areas from unauthorized or unintentional access.

MMU architecture supports multiprogramming systems.

Description Declining memory costs coupled with the increasing nower of microprocessors has accelerated the use of high-lavel languages. sophisticated operating systems, complex programs and large data bases in micromputer systems. The Z8001 microprocessor CPU supports these trends with an eight megabyte direct address space as well as a rich and powerful instruction set. The 28010 Memory Management Unit (MMU) provides flexible and

# **Z8010 MMU** Memory **Management Unit**

# **Product Brief**

# Preliminary

#### August 1979

Sixty-lour variable-sized segments from 256 to 64K bytes can be managed within a total physical address space of 16M bytes; all 64 segments are randomly accessible.

Multiple MMUs can support several translation tables for each of the six 28001 address spaces.

efficient support for this large address space by alfering dynamic segment relocation as well as numerous memory-protection features.

The primary memory of a computer is one of its major resources. As such, the management of this resource becomes a major concern as demands on it increase. These demands arise from multiple users (or multiple tasks within a dedicated application), the need to increase system integrity by limiting access

22010<br>1980

Б⊷

Бπ,  $\ddot{ }$ 

45T

-Б≖

a⊟ e,

∝⊡ ∈

"E.

×⊡⊷

н∏ 16.

᠉ᡦ<br>᠉ᡦᢁ

×ОФ

-6÷

≖⊡⊷

» [] ••

cm

6⊷

Àщ,

⊷ם≖

× ⊶ים

u. Þ ta,

 $\blacksquare$ 

ø

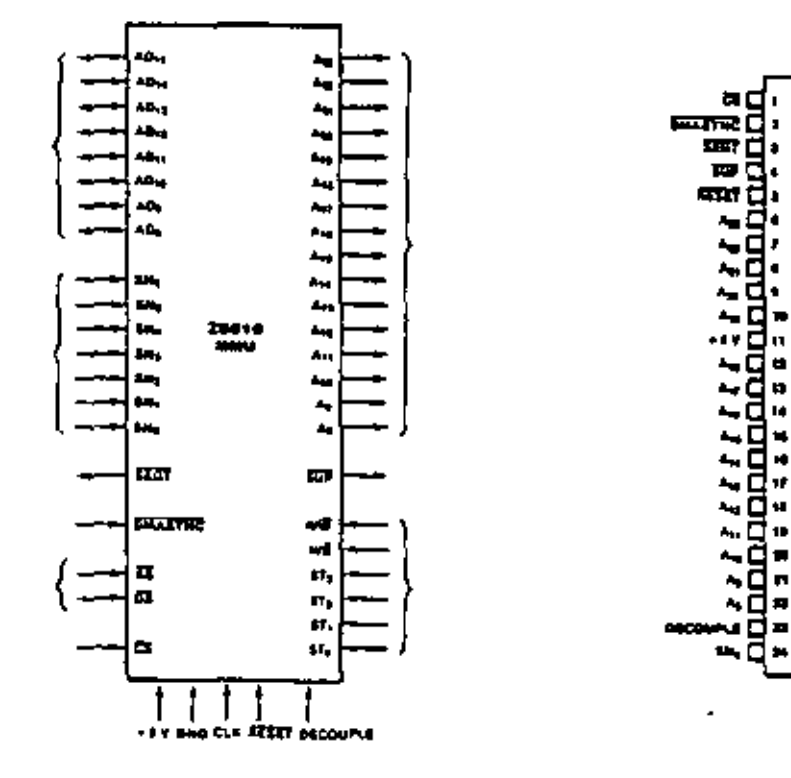

Figure 1. Pin Functions.

 $MSE$   $C-15$ 

21

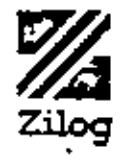

Fuctures Complete slave microcomputer, for distributed-processing Z-bus use.

Unmatched power of Z8 architecture. instruction set.

Three programmable I/O ports, two with 2-wire handshake, or any combination of data and control lines.

Six levels of priority interrupts to Z-UPC.

Description

The Z-UPC Universal Peripheral Controller is a distributed microcomputer that performs the three basic interfacing functions needed to interface a CPU with peripherals; device control by ROM-resident internal software, data manipulation, such as reformatting or arithmetic, and data buffering in internal reqisters.

The 2-UPC is similar to the 28 microcomputer and uses the ZB instruction set. Under

# **Z8034 UPC Universal Peripheral Controller**

# Product **Brief**

# Preliminary

August 1979

Two programmable 8-bit counter/timers with 6-bit prescalers.

256 byte register file, accessible by both master CPU and Z-UPC, as allocated by 2-UPC program.

2K bytes of on-chip program ROM for eiticiency, vertatility.

program control, its three 8-line VO ports can be tailored to the needs of its user. Permanently configured as a single-chip controller with 2K hytes of internal ROM, the Z-UPC executes instructions in 2.2 us average using a 4-MHz clock source, Its register file contains 256 bytes, of which 234 are general-purpose reqisters, 19 are status and control reqisters. and three are port reqisters.

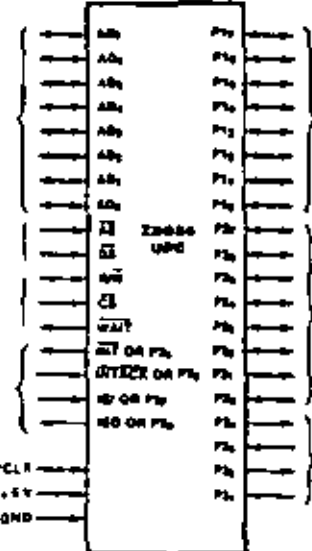

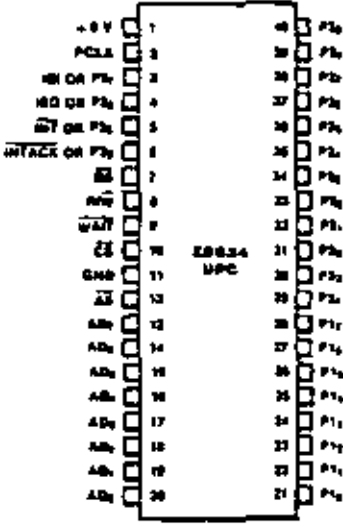

Figure 2. Pin Assignments

 $MSE C-17$ 

ł.

Cabes (Cale) CB 244 0095
### Z8036 CIO **Counter/Timer and** Parallel I/O Unit

### **Product Rrief**

Preliminary

August 1979

Three independent 16-bit counters.

All reqisters read/write and directly addressable.

Flexible pettern recognition logic, programmable as 16-input interrupt controller.

byte port or a bit port. In the bit mode, data direction is programmable bit by bit. In the handshake mode, the ports can be input, output, or bidirectional, and they may be linked to form a 16-bit port. The four handshake modes include IEEE-488, interlocked (for interfacting to a Z-UPC, Z-FIO or another Z-CIO), strobed and pulsed. The pulsed mode connects one counter/timer with the handshake logic for interfacing a mechanical device such as a printer. The 4-bit port provides handshake controls, special controls (Wait/Request) or general-purpose UO.

The counter/timer section contains three 16-bit counters, two of which can be softwareconfigured as a 32-bit counter/timer. Up to

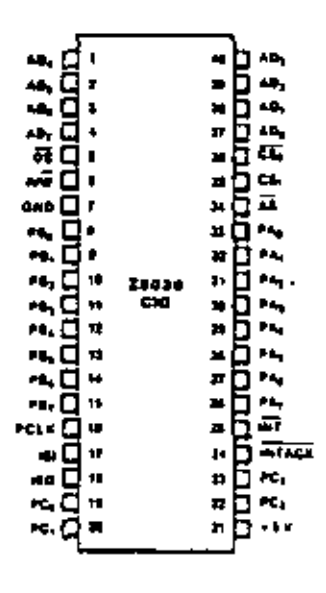

Flours 1. Pin Functions

C8050 0035 C8050-0036

Fectures

Zilog

Two independent 8-bit double-builered bidirectional I/O ports plus a specialpurpose 4-bit I/O port.

Four handshake modes including IEEE-488.

Wait/Request line for high speed data transfer.

Description

The Z8036 CIO Counter/timer and Parallel I/O element is a general purpose peripheral circuit that satisfies most counter/timer and parallel I/O needs encountered in system designs. This versatile device contains three I/O ports and three counter/timers. Many programmable options tailor its configuration to specific applications. The use of the device is simplified by making all internal registers. (command, status, and data) readable and (except for status bits) writable. Also, each register is given its own unique address so it can be accessed directly-no special sequential operations are required. The Z-CIO is directly Z-bus compatible.

Either 8-bil I/O port can be a handshake

ν. ÷×, ١ö. AĎ. ۴è, ٠o, 74,  $\epsilon_{\rm A_2}$ ۸ö. ١Ŋ ۸Ď, ц.  $\overline{a}$ 49, PA,  $\overline{\mathbf{u}}$ es. 지<del>녀</del>14<br>- 대수 ᅘ  $\mathbf{r}_h$ ÷.  $\overline{\mathbf{u}}$  $\mathbf{H}_i$ œ, m, πī н, बारदे m. œ v. ĸ,  $\mathbf{e}_i$ 

### MSE C-19

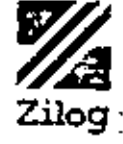

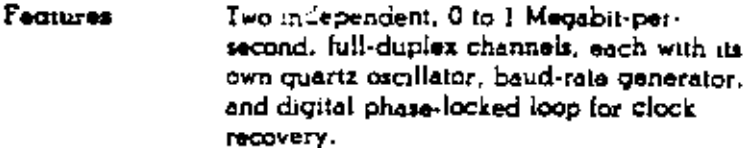

Multi-protocol operation under program control.

Asynchronous mode with 5 to 8 bits and 1. 19), or 2 stop bits per character; programmable clock factor; break detection and generation: parity, overrun, and framing error detection.

> $7 - 6$ ان<br>الثاني

सम्बद्ध

**Tack** 

**STACK** 

**SALTS** 

-ru

ak.

 $\sim$  100

Telet

**Section** 

**TAT** 

 $\overline{1}$ 

i i zn

**CATA** 

m

en.

- 75

Figure 1. Pin Punctions

कारकाठ

**STELLS** 

: Local loopback and auto-echo modes.

The 2-SCC Serial Communication Controller Description is a dual-channel, multi-protocol data communication peripheral for Z-bus use. It is software-configured to satisfy a wide variety of serial communication applications. Its basic hinction is serial-to-parallel and parallel-tosenal conversion. However, the 2-SCC also contains a repertoire of new, sophisticated internal functions that minimize the need for

æ.

۸Ď.

٨ē,

ra.

ų

ā.

w

ः<br>स्र

코

×,

nto.

**ATT** 

EB 424

īē.

841 **POLE** 

Z8030 SCC Serial **Communications Controller** 

### Product **Brief**

Preliminary

August 1979

rte.

Bisynchronous mode with internal or external character synchronization on one or two sync characters and CRC generation and checking with CRC-16 or CRC-CCITT preset to either 1s or 0s.

SDLC/HDLC mode with comprehensive frame-level control, automatic zero insertion. and deletion, [-iield residue handling, abort] generation and detection. CRC generation and checking, and loop mode operation.

Programmable for NRZ, NRZI, or FM coding.

external random logic on the circuit card.

The Z-SCC handles asynchronous lormats. synchronous byte-oriented protocols such as IBM Bisyne, and synchronous bit-oriented profocols such as HDLC and IBM SDLC. This versatile device also supports virtually any other serial data transfer application (cassette or diskette interface, for example).

The device can generate and check CRC

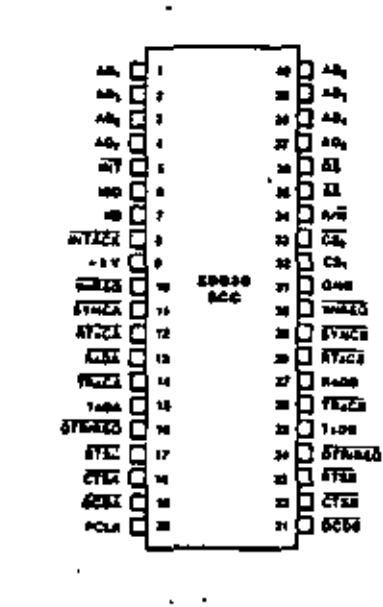

 $MSE C-21$ 

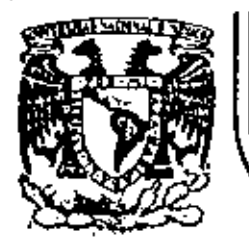

# DIVISION DE EDUCACION CONTINUA<br>FACULTAD DE INGENIERIA U.N.A.M.

INTRODUCCION A LOS MICROPROCESADORES (Z-80)

MANUAL DEL PROCESADOR Z-80

MARZO, 1981

Palacio de Minería

Calle de Tacuba 5

### **TABLE OF CONTENTS**

J,

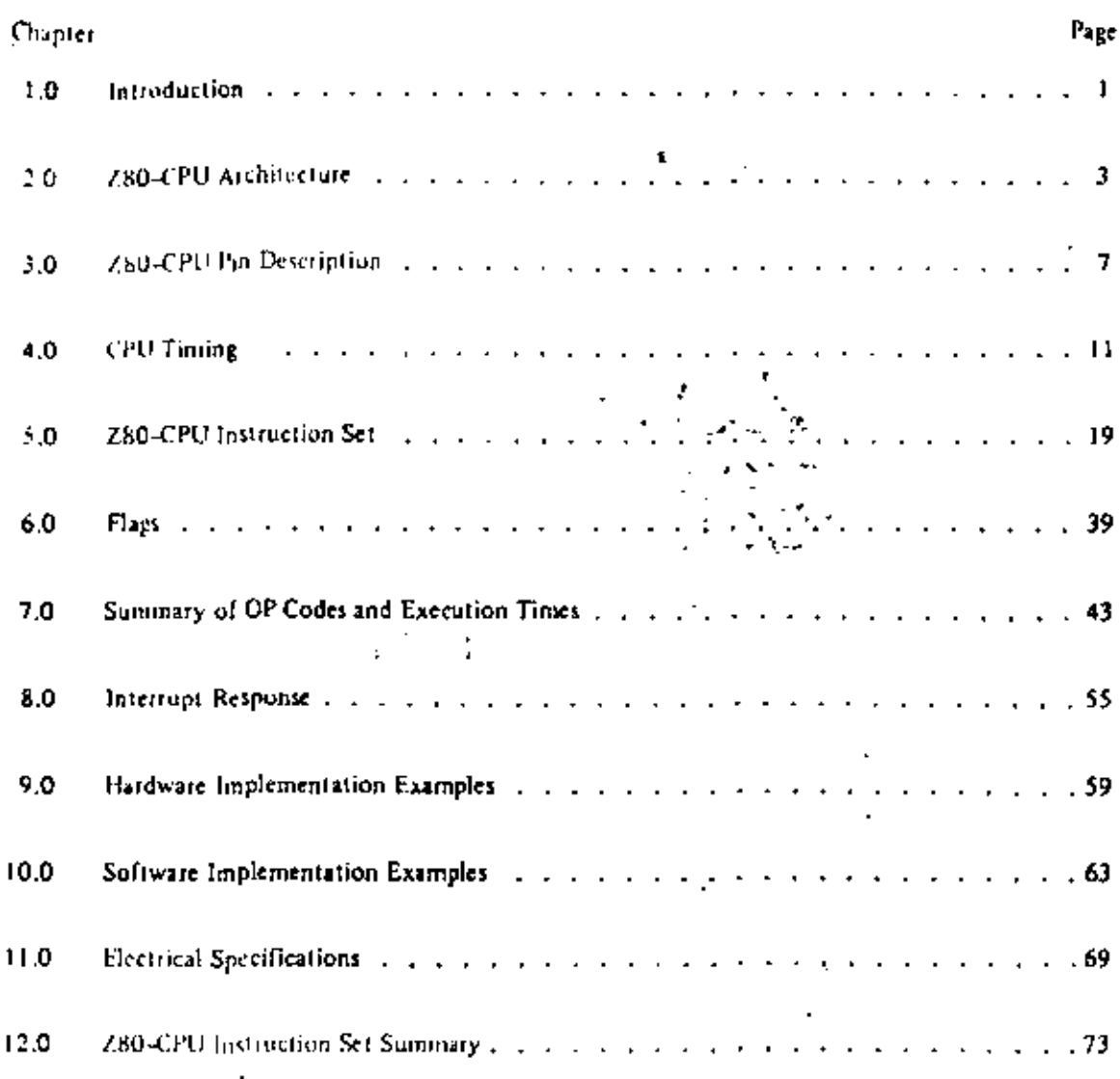

### 1.0 INTRODUCTION

The term "interestompatter" has been used to describe virtually every type of small computing device designed within the last few years. This term has been applied to everything from simple "interoprogrammed" controllers constitueted out of TTL MSI up to low end minicomputers with a portion of the CPU constructed out of [TI, 1.81 "bit shees," However, the major impact of the LSI (echnology within the last few years has been with MOS 1.SL With this technology, it is possible to fabricate complete and very powerful computer systems with only a few MOS LSI components.

З

The Zilog Z-80 family of components is a significant advancement in the state-of-the art of microcomputers. These components can be configured with any type of standard semiconductor memory to generate computer systems with an extremely wide range of capabilities. For example, as few as two LSI circuits and three standard TTL MSI packages can be combined to form a simple controller, With additional memory and I/O devices a computer can be constructed with capabilities that only a minicomputer could previously deliver. This wide range of computational power allows standard modules to be constructed by a user that can satisfy the requirements of an extremely, wide range of applications.

The major reason for MOS LSI domination of the microcomputer market is the low cost of these few LSI components. For example, MOS LSI microcomputers have already replaced TTL logic in such applications as terminal controllers, peripheral device controllers, traffic signal controllers, point of sale terminals, intelligent terminals and test systems. In fact the MOS LSI microcomputer is finding its way into almost every product that now uses electronics and it is even replacing many mechanical systems such as weight scales and automobile controls.

The MOS LSI microcomputer market is already well established and new products using them are being developed at an extraordinary rate. The Zilog Z-80 component set has been designed to fit into this market through the following factors:

- 1. The 2-80 is fully software compatible with the popular 8080A CPU offered from several sources. Existing designs can be easily converted to include the Z-80 as a superior alternative,
- 2. The Z-80 component set is superior in both software and hardware capabilities to any other microcomputer system on the market. These capubilities provide the user with significantly lower hardware and software development costs while also allowing him to offer additional features in his system,
- 3. For increased throughput the Z80A operating at a 4 MHZ clock rate offers the user significant speed advantages over competitive products.
- 4. A complete product line including full software support with strong emphasis on high level languages and a disk-based development system with advanced real-time debug capabilities is offered to enable the user to easily develop new products.

Microcomputer systems are extremely simple to construct using Z-80 components. Any such system consists of three parts:

1. CPU (Central Processing Unit)

- 2. Memory
- 3. Interface Circuits to peripheral devices

The CPU is the heart of the system, Its function is to obtain instructions from the memory and perform the desired operations. The memory is used to contain instructions and in most cases data that is to be processed. For example, a typical instruction sequence may be to read data from a specific peripheral device, store it in a location in memory, check the parity and write it out to another peripheral device. Note that the Zilug component set includes the CPU and various general purpose I/O device controllers, while a wide range of memory devices may be used from any source. Thus, all required components can be connected together in a very simple manner with virtually no other external logic. The user's effort then becomes primarily one of software development. That is, the user can concentrate on describing his problem and translating it into a series of instructions that can be loaded into the microcomputer memory. Zilog is dedicated to making this step of software generation as simple as possible. A good example of this is our

В

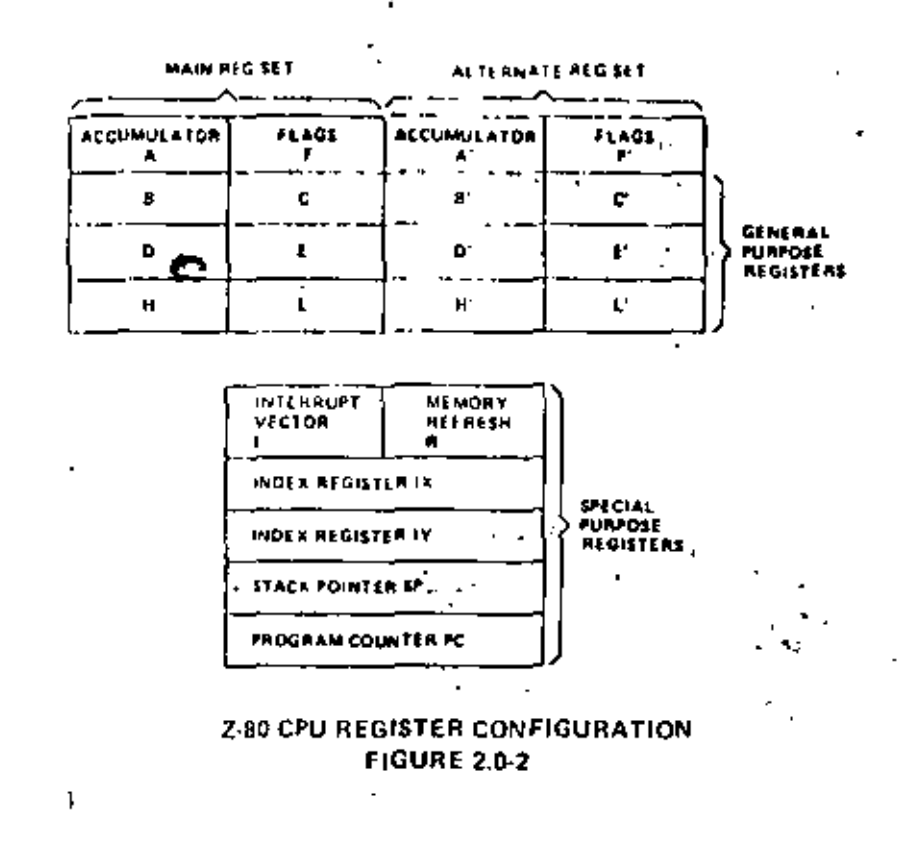

- 3. Two Index Registers (IX & IY). The two independent index registers hold a 16-bit base address that is used in indexed jiddressing modes. In this mode, an index register is used as a base to point to a region in memory from which data is to be stored or retrieved. An additional byte is included in indexed instructions to specify a displacement from this base. This displacement is specified as a two's complement signed integer. This mode of addressing greatly simplifies many types of programs," especially where tables of data are used.
- 4. Interrupi Page Address Register (1). The Z-80 CPU can be operated in a mode where an indirect call to any memory location can be achieved in response to an interrupt. The I Register is used for this purpose to store the high order 8-bits of the indirect address while the interrupting device provides the lower 8-bits of the address. This feature allows interrupt routines to be dynamically located anywhere in memory with absolute minimal access time to the routine.
- 5. Memory Refresh Register (R), The Z-80 CPU contains a memory refresh counter to enable dynamic memories to be used with the same ease as static memories. Seven bits of this 8 bit register are automatically incremented after each instruction fetch. The eighth bit will remain as programmed as the result of an LD R, A instruction. The data in the refresh counter is sent out on the lower portion of the address bus along with a refresh control signal while the CPU is decoding and executing the fetched instruction. This mode of refresh is totally transparent to the programmer and does not slow down the CPU operation. The programmes can load the R register for testing purposes, but this register is normally not used by the programmer. During refresh, the contents of the I register are placed on the upper 8 bits of the address bus.

#### Accumulator and Flag Registers

The CPU includes two independent 8-bit accumulators and associated 8-bit flag registers. The accumulator holds the results of 8-bit artilimetic or logical operations while the flag register indicates specific conditions for 8 or 16-bii operations, such as indicating whether or not the result of an operation is equal to zero, The programmer selects the accumulator and flug pair that he wishes to work with with a single exchange instruction so that he may easily work with either pair.

### 3.0 2-80 CPU PIN DESCRIPTION

The Z-80 CPU is packaged in an industry standard 4D pin Dual In-Line Package. The 1/O pins are shown in figure 3.0-1 and the function of each is described below.

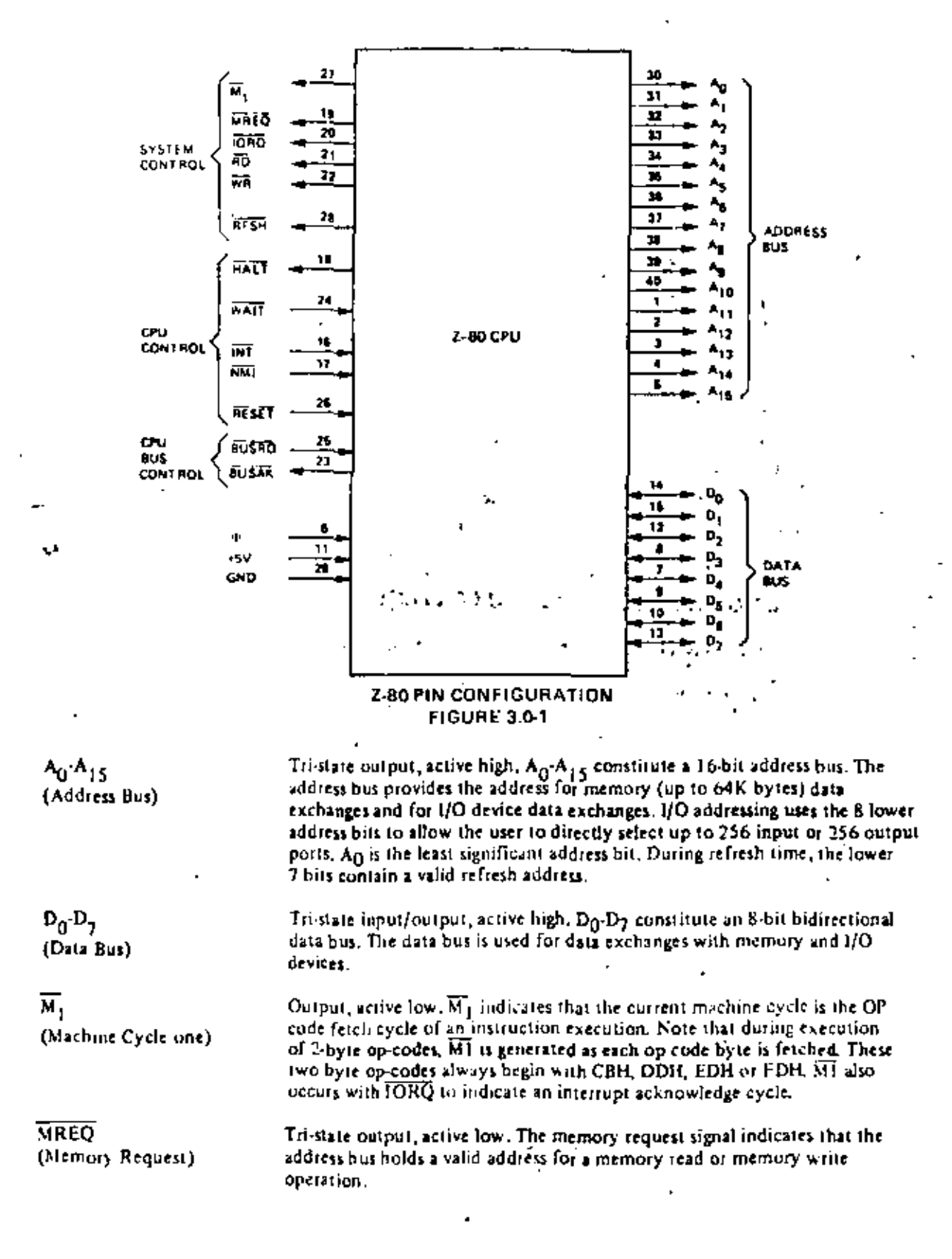

8

j,

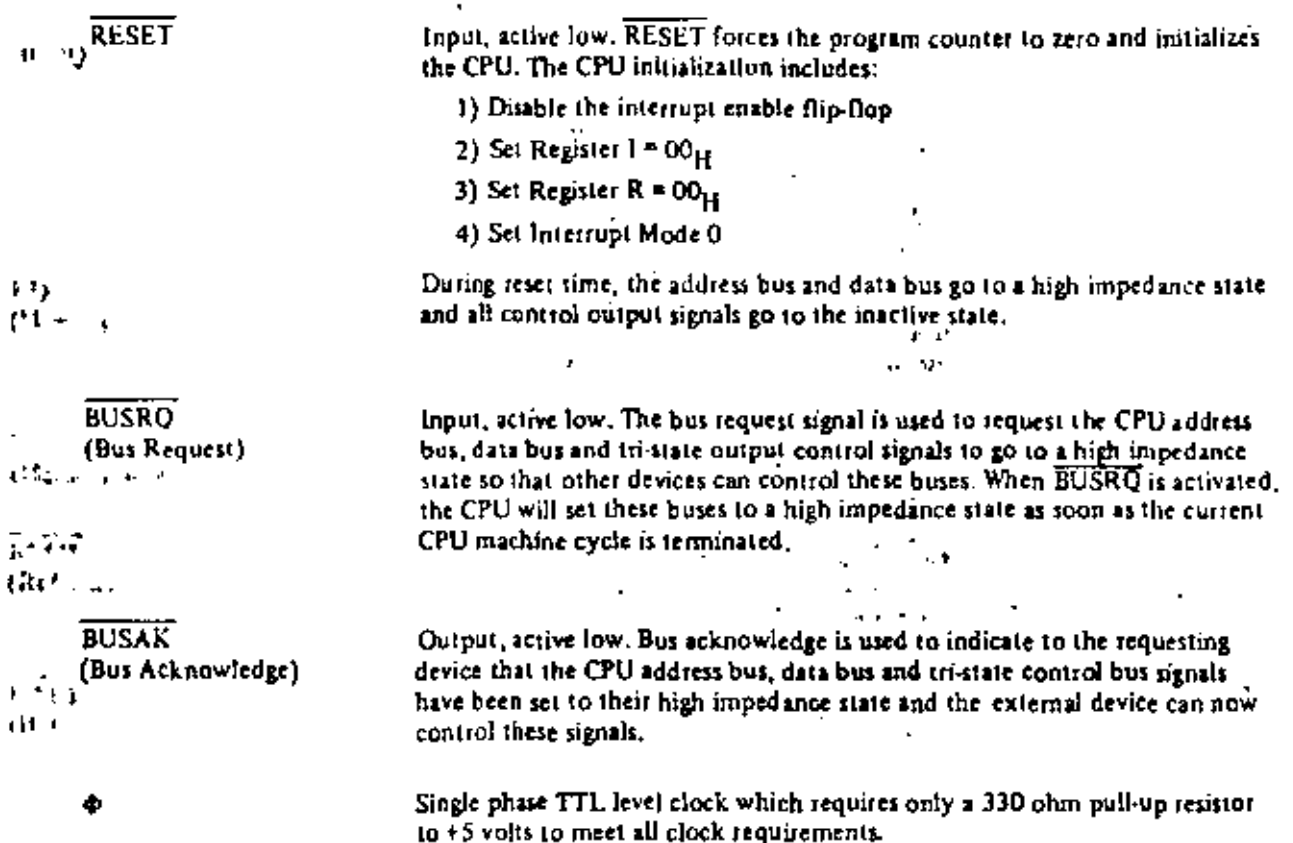

f,

ł

ļ.

 $\ddot{\ast}$ 

j,

l

 $\frac{1}{2}$ 

j,

 $\overset{\circ}{W}_{\mathcal{A}}$ 

 $\frac{1}{165}$ 

K).

ł,

ł, l,

l,

ł,

 $\tilde{\mathbf{t}}$ 

### **INSTRUCTION FETCH**

Figure 4.0-1 shows the timing during an M1 cycle (OP code fetch). Notice that the PC is placed on the address bus at the beginning of the M1 cycle. One half clock time later the MREQ signal goes active. At this time the address to the memory has had time to stabilize so that the falling edge of NREQ can be used directly as a chip enable clock to dynamic memories. The RD line also goes active to indicate that the memory read data should be enabled onto the CPU data bus. The CPU samples the data from the memory on the data bus with the rising edge of the clock of state T3 and this same edge is used by the CPU to turn off the RD and NRQ signals. Thus the data has already been sampled by the CPU before the RD signal becomes inactive. Clock state T3 and T4 of a fetch cycle are used to refresh dynamic memories. (The CPU uses this time to decode and execute the fetched instruction so that no other operation could be performed at this time). During T3 and T4 the lower 7 bils of the address bus contain a memory reflesh address and the RFSH signal becomes active to indicate that a refresh read of all dynamic memories should be accomplished. Notice that a RD signal is not generated during refresh time to prevent data from different memory segments from being gated onto the data bus. The MREQ signal during refresh time should be used to perform a refresh read of all memory elements. The refresh signal can not be used by itself since the refresh address is only guaranteed to be stable during MREO time.

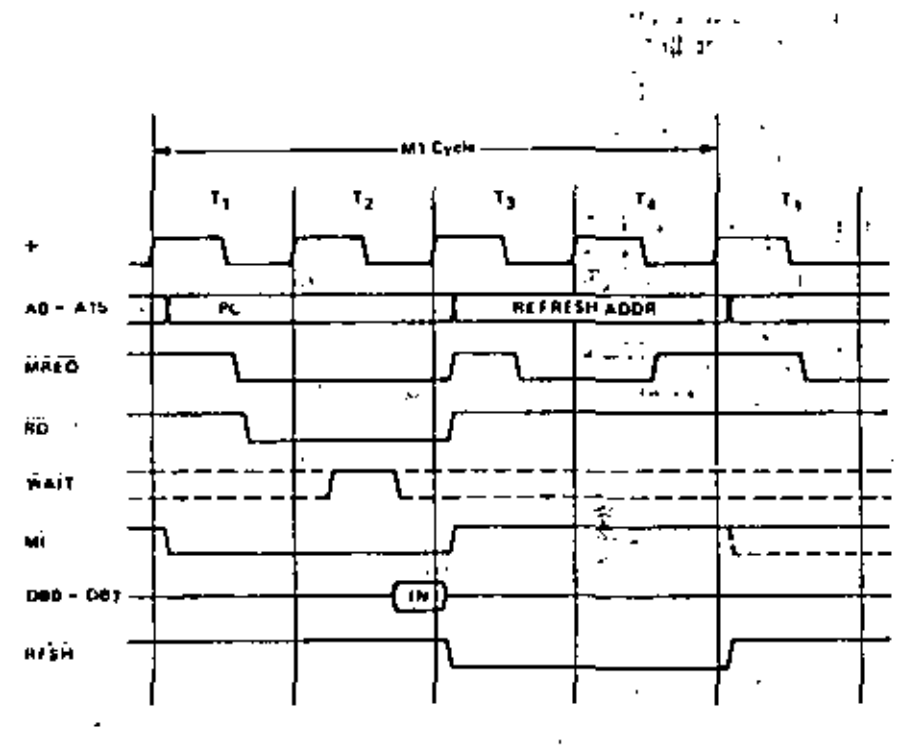

**INSTRUCTION OP CODE FETCH** FIGURE 4.0-1

Figure 4.0-1 A illustrates how the feich cycle is delayed if the memory activates the WAIT line. During T2 and every subsequent Tw, the CPU samples the WAIT line with the falling edge of  $\Phi$ . If the WAIT line is active at this time, another wait state will be entered during the following cycle. Using this technique the read cycle can be lengthened to match the access time of any type of memory device.

Figure 4.0.2A illustrates how a  $\overline{WAI}$  request signal will lengthen any memory read or write operation. This operation is identical to that previously described for a fetch cycle. Notice in this figure that a separate read and a separate write cycle are shown in the same figure although read and write cycles can never occur simultaneously.

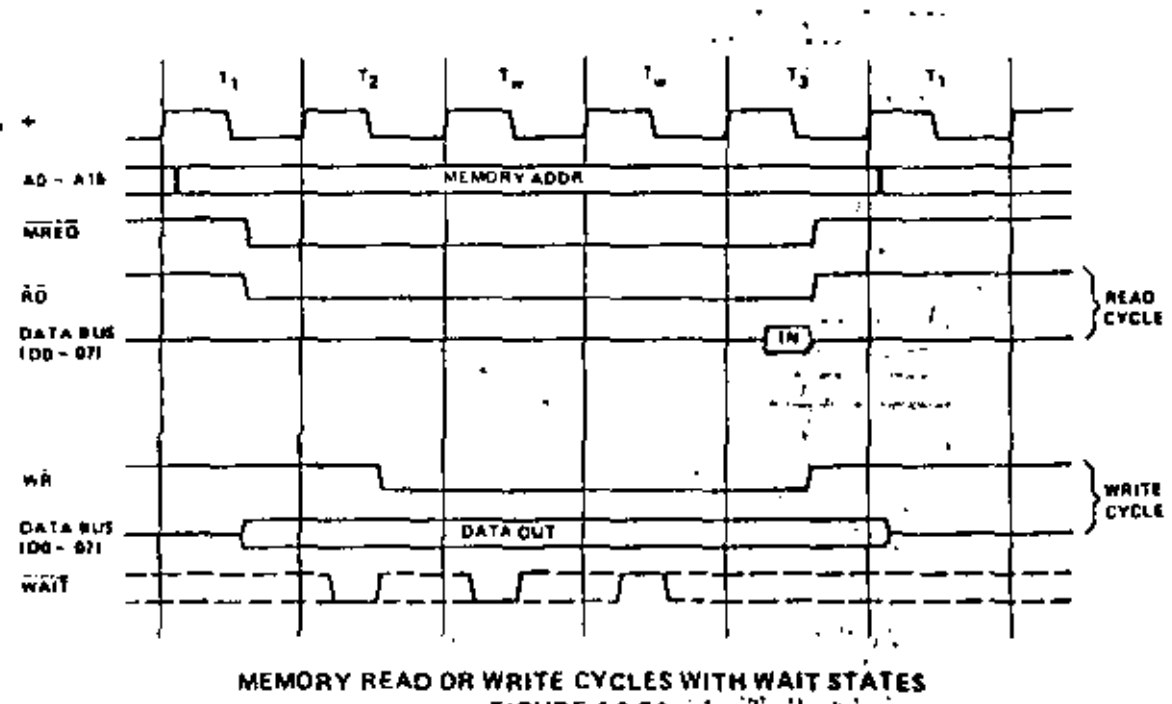

 $\sim 10$  $·$  FIGURE 4.0-2A ولعادة

### **INPUT OR OUTPUT CYCLES**

Figure 4.0-3 illustrates an I/O read or I/O write operation. Notice that during I/O operations a single wait state is automatically inserted. The reason for this is that during I/O operations, the time from when the IORQ signal goes active until the CPU must sample the WAIT line is very short and without this extra state sufficient time does not exist for an I/O port to decode its address and activate the WAIT line if a wait is required. Also, without this wait state it is difficult to design MOS I/O devices that can operate at full CPU speed. During this wait state time the WAIT request righal is sampled. During a read I/O operation, the  $\overline{RD}$  line is used to enable the addressed port onto the data bus just as in the case of a memory read. For 1/O write operations, the  $\overline{WR}$  line is used as a clock to the 1/O port, again with sufficient overlap timing automatically provided so that the rising edge may be used as a data clock.

÷.

 $\mathbf{r}$ 

 $\epsilon$  and the

Figure 4.0-3A illustrates how additional wait states may be added with the WAIT line. The operation is identical to that previously described,

### **BUS REQUEST/ACKNOWLEDGE CYCLE**

Figure 4.0-4 illustrates the timing for a Bus Request/Acknowledge cycle. The BUSRQ signal is sampled by the CPU with the rising edge of the last clock period of any machine cycle. If the BUSRQ signal is active, the CPU will set its address, data and tri-state control signals to the high impedance state with the rising edge of the next clock pulse. At that time any external device can control the buses to transfer data between memory and I/O devices. (This is generally known as Direct Memory Access [DMA] using cycle stealing). The maximum time for the CPU to sespond to a bus request is the length of a machine cycle and the external controller can maintain control of the bus for as many clock cycles as is desired. Note, however, that if very long DMA cycles are used, and dynamic memories are being used, the external cuntroller must also perform the refresh function. This situation only occurs if very large blocks of data are transferred under DMA control. Also note that during a bus request cycle, the CPU cannot be interrupted by either a NMI or an INT signal.

 $16$ 

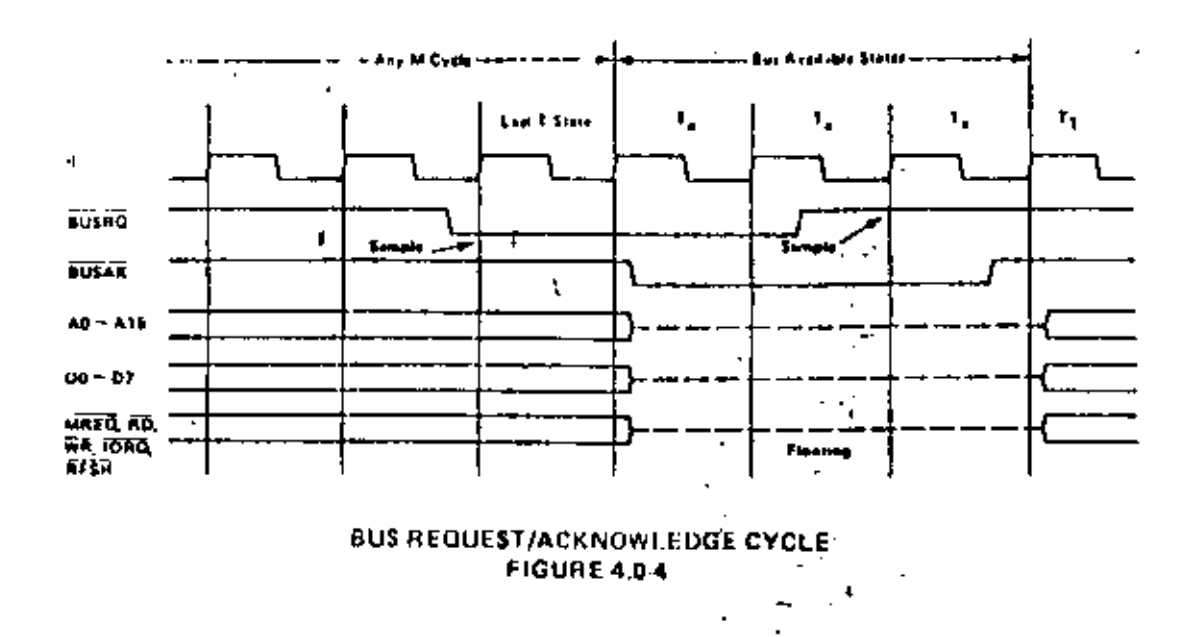

### INTERRUPT REQUEST/ACKNOWLEDGE CYCLE

Figure 4.0.5 illustrates the timing associated with an interrupt cycle. The interrupt signal (INT) is sampled by the CPU with the riting edge of the last clock at the end of any instruction. The signal will not be accepted if the internal CPU software controlled interrupt enable flip-flop is not set or if the  $\overline{\rm BUSRQ}$  signal is active. When the signal is accepted a special M1 cycle is generated. During this special M1 cycle the  $\overline{10RQ}$ signal becomes settive (instead of the normal  $\widehat{\text{MREG}}$ ) to indicate that the interrupting device can place an 8-bit vector on the data bus. Notice that two wait states are automatically added to this cycle. These states are added so that a ripple priority interrupt scheme can be easily implemented. The two wait states allow sufficient time for the ripple signals to stabilize and identify which I/O device must insert the response vector. Refer to section 8.0 for details on how the interrupt response vector is utilized by the CPU.

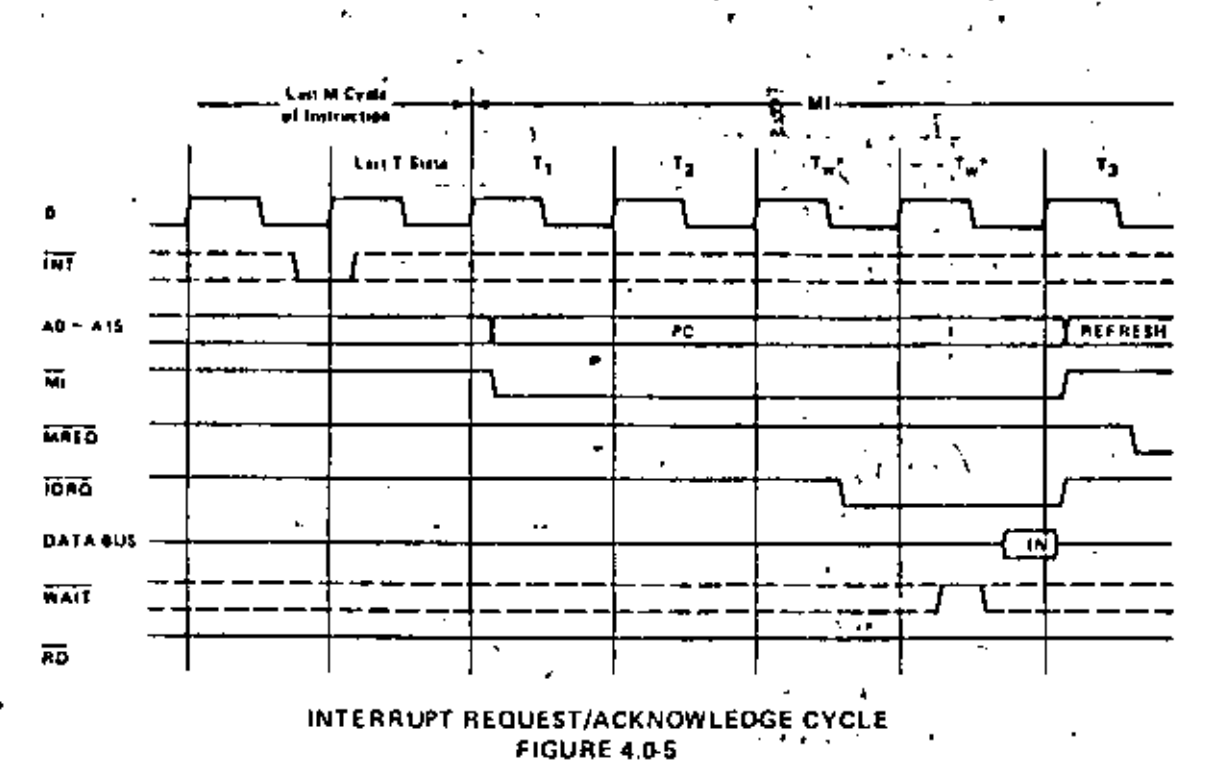

### **NON MASKABLE INTERRUPT RESPONSE**

Figure 4.0-6 illustrates the request/acknowledge cycle for the non-maskable interrupt. This signal is sampled at the same time as the interropt line, but this line has priority over the normal interrupt and it can not be disabled under software control. Its usual function is to provide immediate response to important signals such as an unpending power failure. The CPU response to a non-maskable interrupt is similar to a motinal memory read operation. The only difference being that the content of the data bus is ignored while the processor automatically stores the PC in the external stack and jumps to location 0066H. The service touting for the non-nitskable interrupt must begin at this focation if this interrupt is used.

18

### **HALT EXIT**

Whenever a software half instruction is executed the CPU begins executing NOP's until an interrupt is received (either a non maskable or a maskable interrupt while the interrupt flip (lop is enabled). The two interrupt lines are sampled with the rising clock edge during each T4 state as shown in figure 4.0-7. If a nonmaskable interrupt has been received or a maskable interrupt has been received and the interrupt enable flip-flop is set, then the halt state will be exited on the next rising clock edge. The following cycle will then be an interropt acknowledge cycle corresponding to the type of interropt that was received. If both are received at this time, then the non maskable one will be acknowledged since it has highest priority. The nurnose of executing NOP instructions while in the halt state is to keep the memory refresh signals active. . Each cycle in the half state is a normal M1 (feich) cycle except that the data received from the memory is ignoied and a NOP instruction is forced internally to the CPU. The halt acknowledge signal is active during this time to indicate that the processor is in the halt state,

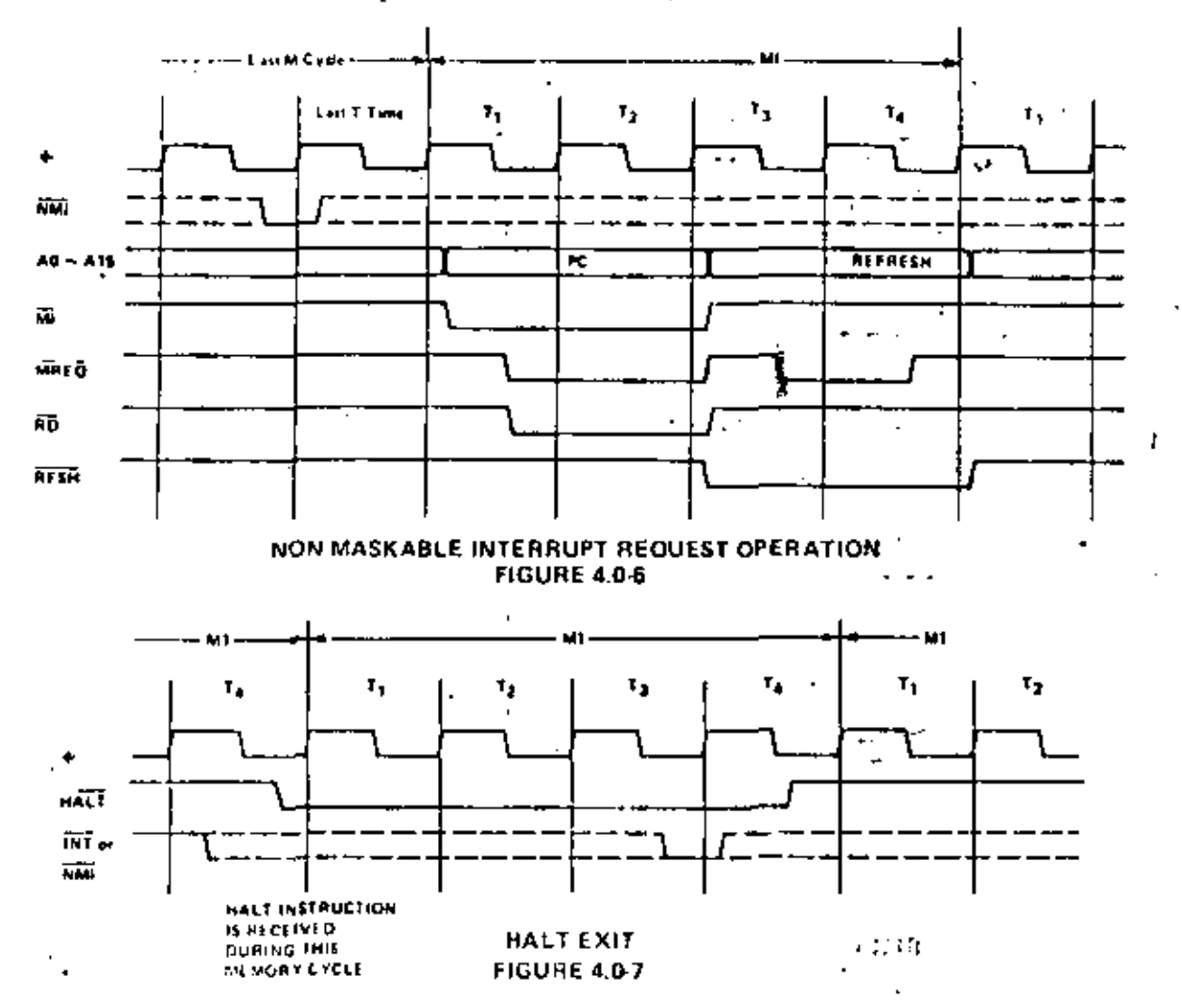

The impution tout group of instructions in the 7.80 allow. for a wide range of transfers between external nichioty locations or the general purpose CPU registers, and the external I/O devices. In each case, the port number is provided on the lower 8 bits of the address bus during any I/O. transaction. One instruction allows this port number to be specified by the second byte of the instruction while other Z-80 instructions allow it to be specified as the content of the C register. One major advantage of using the C register as a pointer to the I/O device is that it allows different I/O ports to share common software driver routines. This is not possible when the address is part of the OP code of the rootmes are stored in ROM. Another feature of these input instructions is that they set the flag register automatically so that additional operations are not required to determine the state of the input data (for example its parity). The Z-80 CPU includes single instructions that can move blocks of data (up to 256 bytes) automatically to or from any I/O port directly to any memory location. In conjunction with the dual set of general purpose registers, these instructions provide for fast I/O block transfer rates. The value of this I/O instruction set is demonstrated by the fact that the 2.80 CPU can provide all required floppy disk formatting (i.e., the CPU provides the preamble, address, data and enables the CRC codes) on double density floppy disk drives on an interrupt driven basis.

Finally, the basic CPU control instructions allow various options and modes. This group includes instructions such as setting or resetting the interrupt enable flip flop or setting the mode of interrupt response.

### 5.2 ADDRESSING MODES

Most of the Z-80 instructions operate on data stored in internal CPU registers, external memory or in the I/O ports. Addressing refers to how the address of this data is generated in each instruction. This section gives a brief summary of the types of addressing used in the Z-80 while subsequent sections detail the type of addressing available for each instruction group.

Inimediate In this mode of addressing the byte following the OP code in memory contains the actual operand,

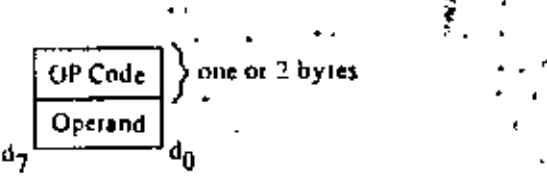

Examples of this type of instruction would be to load the accumulator with a constant, where the constant is the hyte inmiediately following the OP code.

limmediate Extended. This mode is merely an extension of immediate addressing in that the two bytes following the OP codes are the operand. بی ہے

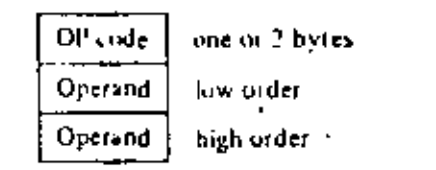

Ps analog of this type of instruction would be to load the HL register, pair (16-bit register) with 16 bits (2 bytes) of data.

An example of an indexed instruction would be to load the contents of the memory location (Index Register  $\pm$  Displacement ) into the accumulator. The displacement is a signed two's complement number. Indexed addressing greatly simplifies programs using tables of data since the index register can point to the start of any table. Two index registers are provided sluce very often operations require two or more tables, Indexed addressing also allows for relocatable code.

The two index registers in the Z-80 are referred to as IX and IY. To indicate indexed addressing the notation:

#### $-$  (1X+d) or (1Y+d)

is used. Here d is the displacement specified after the OP code. The parentheses indicate that this value is used as a pointer to external memory.

Many of the 2-80 OP codes contain bits of information that specify which Register Addressing, CPU register is to be used for an operation. An example of register addressing would be to load the data in register B into register C,

Implied addressing refers to operations where the OP code automatically Implied Addressing. implies one or more CPU registers as containing the operands. An example is the set of arithmetic operations where the accumulator is always implied to be the destination of the results.

Register Indirect Addressing. This type of addressing specifies a 16-bit CPU register pair (such as HL) to be used as a pointer to any location in memory. This type of instruction is very powerful and it is used in a wide range of applications.

 $\frac{1}{\text{OP Code}}$  and  $\frac{1}{\text{OP Code}}$  and  $\frac{1}{\text{OP Code}}$ 

An example of this type of instruction would be to load the accumulator with the data in the memory location pointed to by the HL register contents. Indexed addressing is actually a form of register indirect addressing except that a displacement is added with indexed addressing. Register indirect addressing allows for very powerful but simple to implement memory accesses. The block move and search commands in the Z-80 are extensions of this type of addressing where automatic register incrementing, decrementing and comparing has been added. The notation for indicating register indirect addressing is to put parentheses around the name of the register that is to be used as the pointer. For example, the symbol

ó۱

specifies that the contents of the HL register are to be used as a pointer to a memory location. Often register indirect addressing is used to specify 16-bit operands. In this case, the register contents point to the lower order portion of the operand while the register contents are automatically incremented to obtain the upper portion of the operand,

(HL)

Bit Addressing. The Z-80 contains a large number of bit set, reset and test instructions. These instructions allow any memory location or CPU register to be specified for a bit operation through one of three previous addressing modes (register, register inducet and indexed) while three bits in the OP code specify which of the eight bits is to be manipulated.

### ADDRESSING MODE COMBINATIONS

Many instructions include more than one operand (such as arithmetic instructions or loads). In these cases, two types of addressing may be employed. For example, load can use immediate addressing to specify the source and register indirect of indexed addressing to specify the destination,

The instruction sequence for this in memory would be:

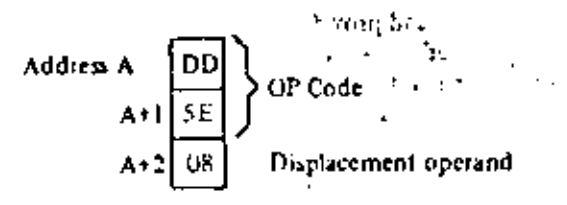

The two extended addressing instructions are also three byte instructions. For example the instruction to load the accumulator with the operand in memory location GF32H would be written:

### LD A. (6F 32H)

and its instruction sequence would be:

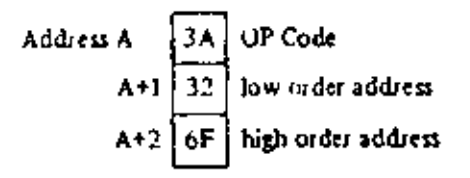

Notice that the low order portion of the address is always the first operand.

The load immediate instructions for the general purpose 8-bit registers are two-byte instructions. The والمتأثرين المرادي instruction load register H with the value 36H would be written:

sul Servi

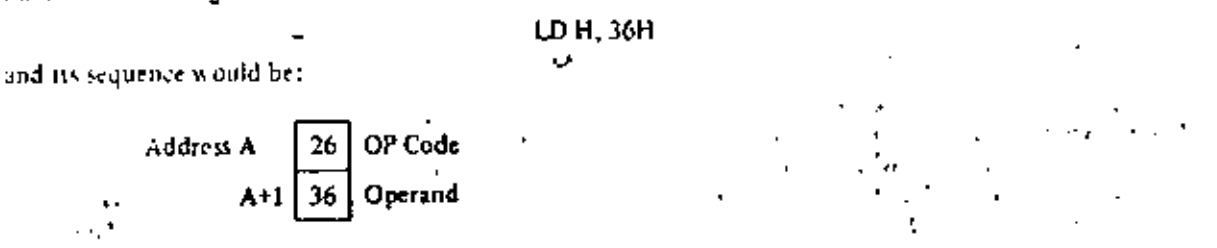

Loading a memory location using indexed addressing for the destination and immediate addressing for the source requires four bytes. For example:

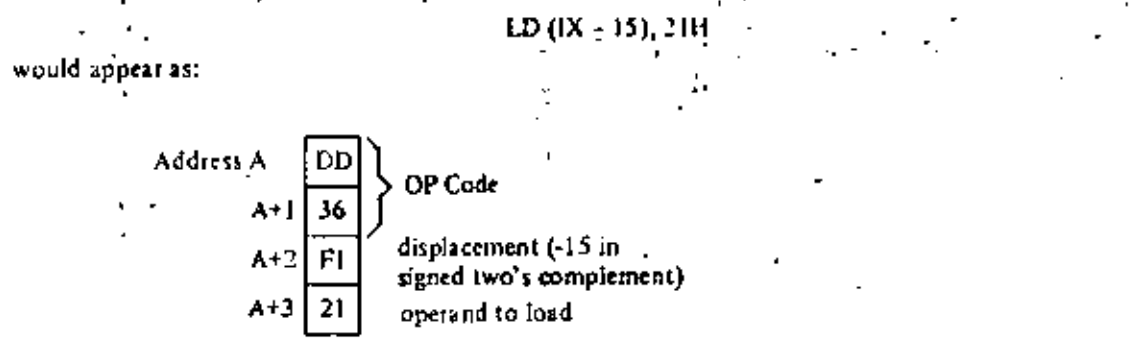

Notice that with any indexed addressing the displacement always follows directly after the OP code.

Table 5.3-2 specifies the 16-bit load operations. This rable is very similar to the previous one. Notice that the extended addressing capability covers all register pairs. Also notice that register indirect operations specifying the stack pointer are the PUSB and POP instructions. The mnemonic for these instructions is "PUSH" and "POP," These differ from other 16-bit loads in that the stack pointer is automatically decremented and increasented as each byte is poshed onto or popped from the stack respectively. For example the instruction:

The POP instruction is the exact reverse of a PUSH. Notice that all PUSH and POP instructions utilize a 16 bit operand and the high order byte is always pushed first and popped last. That is at a

> PUSH BC is PUSH B then C PUSH DE<sup>1</sup> is PUSH D then E PUSH HL is PUSH H then L POP HL is POP Liben H

The instruction using extended immediate addressing for the source obviously requires 2 bytes of data following the OP code. For example:

LD DE. 0659H

will be:

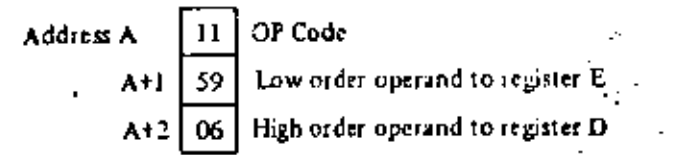

In all extended immediate or extended addressing modes, the low-order byte always appears first after the OP code.

Table 5.3-3 lists the 16-bit exchange instructions implemented in the Z-80. OP code 08H allows the programmer to switch between the two pairs of accumulator flag registers while D9H allows the programmer to switch between the duplicate set of six general purpose registers. These OP codes are only one byte in length to absolutely minicaize the time necessary to perform the exchange so that the duplicate banks can be used to effect very fast interrupt response times.

#### **BLOCK TRANSFER AND SEARCH**

Table 5.3.4 lists the extremely powerful block transfer instructions. All of these instructions operate with three registers.

HL points to the source location.

DE noints to the destination focation.

BC is a byte counter.

After the programmer has initialized these three registers, any of these four instructions may be used. The LDI (Load and Increment) instruction moves one byte from the location pointed to by HL to the location pointed to by DE. Register pairs HL and DE are then automatically incremented and are ready to point to the following locations. The byte counter (register pair BC) is also decremented at this time. This instruction is valuable when blocks of data must be moved but other types of processing are required between each move. The LDIR (Load, increment and repeat) instruction is an extension of the LDI instruction. The same load and increment operation is repeated until the byte counter reaches the count of zero. Thus, this single instruction can move any block of data from one location to any other.

Note that since 16-bit registers are used, the size of the block can be up to 64K bytes (1K = 1024). long and it can be moved from any location in mentory to any other location. Furthermore the blocks can be overlapping since there are absolutely no constraints on the data that is used in the three register pairs.

The LDD and LDDR instructions are very similar to the LDI and LDIR. The only difference is that, register pairs HL and DE art decisinented after every move so that a block transfer starts from the highest address of the designated block rather than the lowest.

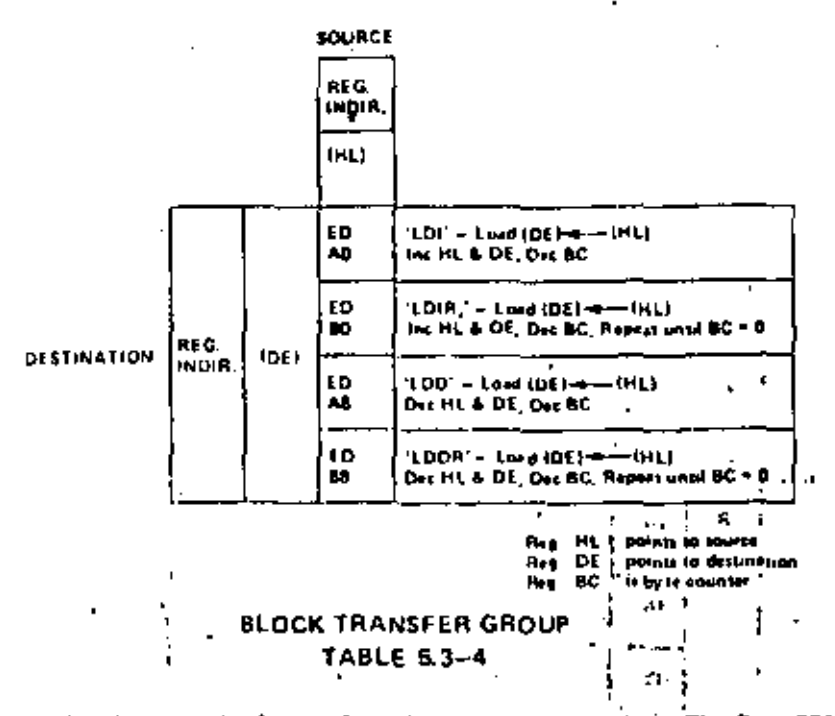

Table 5.3-5 specifies the OP codes for the four block search instructions. The first, CPI (compare and increment) compares the data in the accumulator, with the contents of the memory location pointed to by register HL. The result of the compare is stored in one of the flag bits (see section 6.0 for a detailed explanation of the flag operations) and the HL register pair is then incremented and the hyte counter fregister pair BC) is decremented. 1 11 S. A.

The instruction CPIR is merely an extension of the CPI instruction in which the compare is repeated until either a match is found or the byte counter (register pair BC) becomes zero. Thus, this single instruction can search the entire memory for any 8-bit character.

The CPD (Compare and Decrement) and CPDR (Compare, Decrement and Repeat) are similar instructions, their only difference being that they decrement HUafter every compare so that they search the memory in the opposite direction. (The search is started at the highest location in the memory block).

It should be emphasized again that these block transfer and compare instructions are extremely powerful in string manipulation applications.

#### ARITHMETIC AND LOGICAL

would appear as:

Table 5.3-6 lists all of the 8-bit arithmetic operations that can be performed with the accumulator, also listed are the increment (INC) and decrement (DEC) instructions. In all of these instructions, except INC and DEC, the specified 8-bit operation is performed between the data in the accumulator and the source data specified in the table. The result of the operation is placed in the accumulator with the exception of compare (CP) that leaves the accumulator unaffected. All of these operations affect the flag register as a result of the specified operation. (Section 6.0 provides all of the details on how the flags are affected by any instruction type). INC and DEC instructions specify a register or a memory location as both source and destination of the result. When the source operand is addressed using the index registers the displacement must follow directly. With immediate addressing the actual operand will follow directly, For example the instruction:

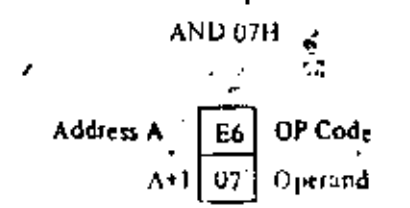

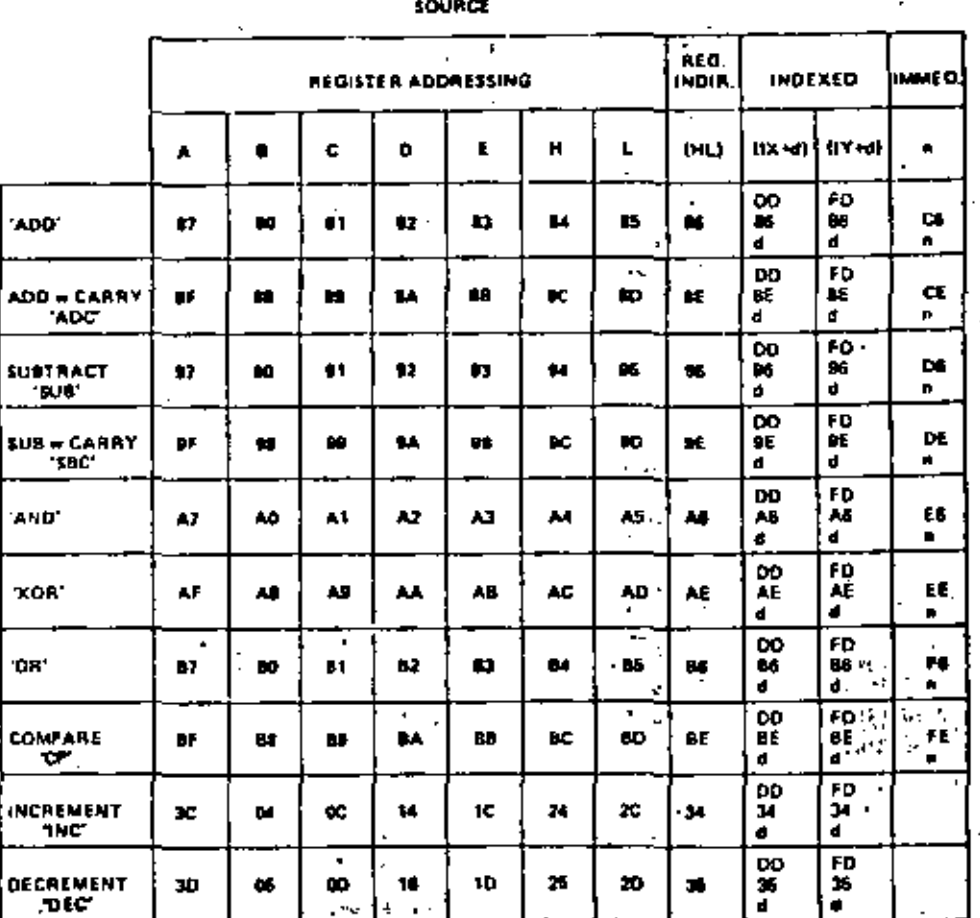

a freed when

#### **8 BIT ARITHMETIC AND LOGIC**  $9.1$  TABLE 5.3-6 ,

 $\gamma_2$ المحادثة Ļ

Decimal Adjust Acc, "DAA" 27 Complyment Acc, 'CPL' ŞF. Nepata Acc, "NEG"<br>(2's complement) ED<br>44 Complement Casty Eleg, ICCF<br>The Cast Castle of the Vista R 3F 1  $\chi \rightarrow \ell^+$ Set Conv. Fing. SCF\* 37

### GENERAL PURPOSE AF OPERATIONS TABLE 5.3-7

 $30<sub>1</sub>$ 

30

ŕ

Ť

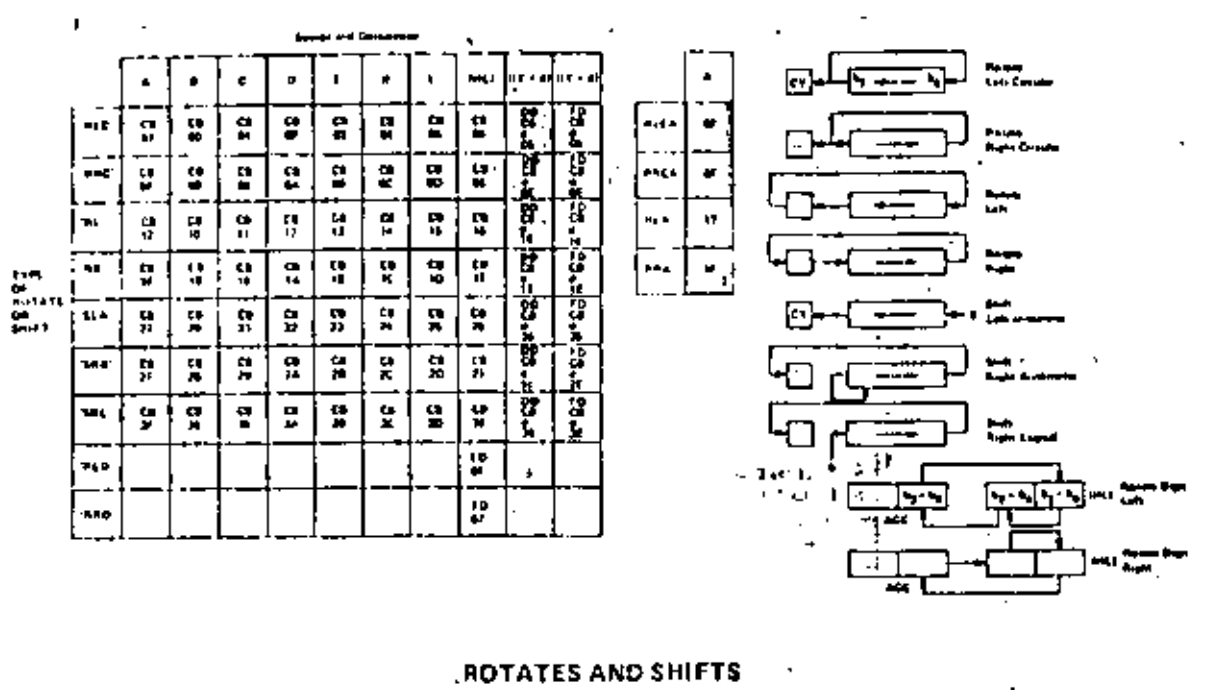

**TABLE 5.3-9** 

gra -

aa saba ka

For example an unconditional Jump to memory location 3E32H would be:

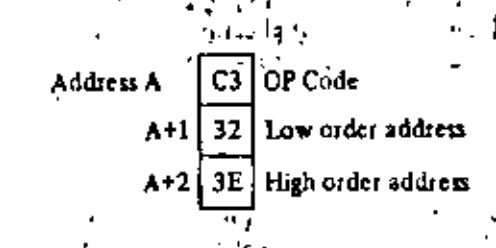

The relative jump instruction uses only two bytes, the second byte is a signed two's complement displacement from the existing PC. This displacement can be in the range of +129 to -126 and is measured from the address of the instruction OP code.  $\mathbf{L}$ 

Three types of register indirect jumps are also included. These instructions are implemented by loading the register pair HL or one of the index registers  $\{X$  or  $\}Y$  directly into the PC. This capability allows for program jumps to be a function of previous calculations.

A call is a special form of a jump where the address of the byte following the call instruction is pushed onto the stack before the jump is made. A return instruction is the reverse of a call because the data on the top of the stack is popped directly into the PC to form a jump address. The call and return instructions allow for simple subroutine and interrupt handling. Two special return instructions have been included in the Z-80 family of components. Thereturn from interrupt instruction (RETI) and the return from non inaskable interrupt (RETN) are ticated in the CPU as an unconditional teturn identical to the OP code C9H. The difference is that (RETI) can be used at the end of an interrupt routine and all Z-80 peripheral chips will recognize the execution of this instruction for proper control of nested priority interrupt handling. This instruction coupled with the Z-80 peripheral devices implementation simplifies the normal return from nested interrupt. Without this feature the following software sequence would be necessary to inform the intermeting device that the interrupt rootine is completed;

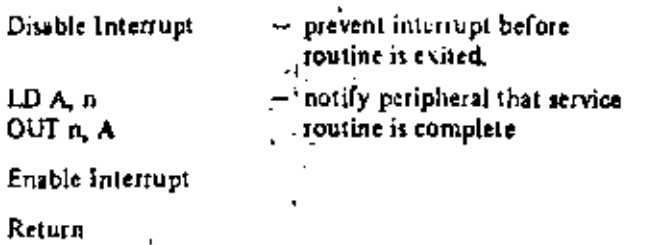

This seven byte sequence can be replaced with the one byte EI instruction and the two byte RETI instruction in the Z80. This is important since interrupt service time often must be minimized.

ी के To facilitate program loop control the instruction DJNZ e can be used advantageously. This two byte, relative jump instruction decrements the B register and the jump occurs if the B register has not been decremented to zero. The relative displacement is expressed as a signed two's complement number. A simple example of its use might be;

> ٠ ÷

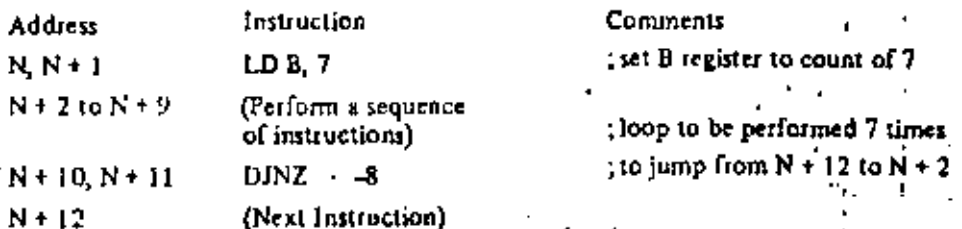

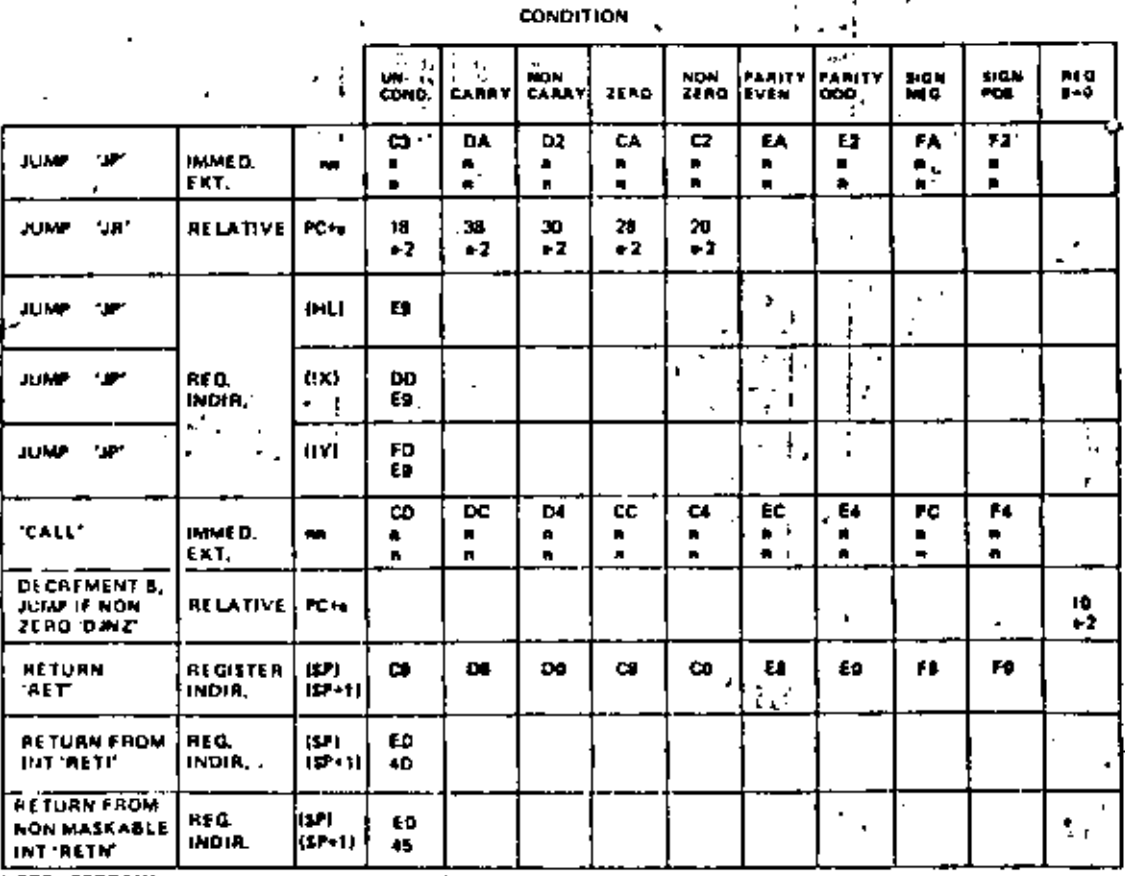

NOTE-CERTAIN

÷

÷

THAN ONE PURPOSE.

**HEFER ID SECTION** 40. OR DETAILS

JUMP, CALL and RETURN GROUP

TABL 5.3-11

 $\mathbf{I}$ 

 $\frac{1}{2} \frac{1}{2}$ 

 $\overline{a}$ 

ò.

34

**SOURCE** PORT ADDRESS

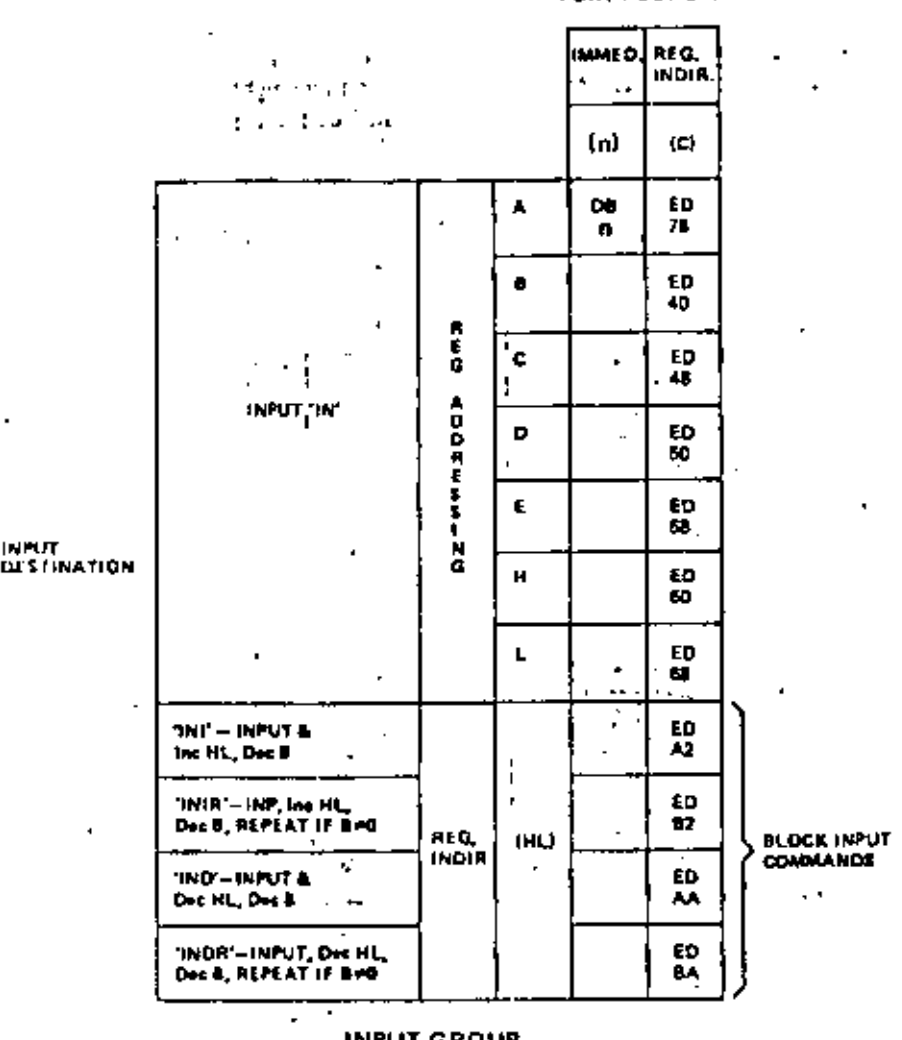

**INPUT GROUP** TABLE 5.3-13

### **CPU CONTROL GROUP**

 $\ddot{\phantom{a}}$ The final table, table 5.3-15 illustrates the six general purpose CPU control instructions. The NOP is a donothing instruction. The HALT instruction suspends CPU operation until a subsequent interrupt is received, while the DI and El are used to lock out and enable interrupts. The three interrupt mode commands set the CPU into any of the three available interrupt response modes as follows. If mode zero is set the interrupting device can insert any instruction on the data bus and allow the CPU to execute it. Mode 1 Is a simplified mode where the CPU automatically executes a restart (RST) to location 0038H so that no external hardware is required. (The old PC content is pushed onto the stack). Mode 2 is the most powerful in that it allows for an indirect call to any location in memory. With this mode the CPU forms a 16-bit memory address where the upper 8-bits are the content of register I and the lower 8-bits are supplied by the interrupting device. This address points to the first of two sequential bytes in a table where the address of the service routine is located. The CPU automatically obtains the starting address and performs a CALL to this address. . . .  $\mathcal{M}(\mathcal{F})$ 

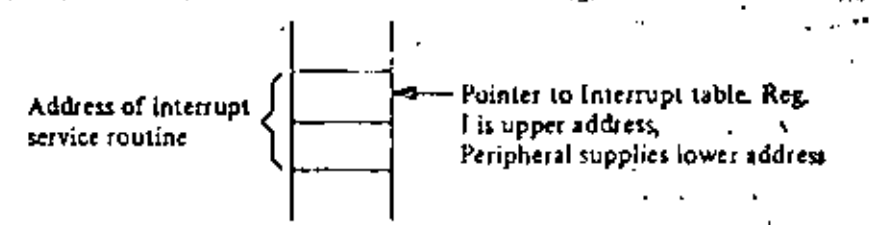

### **6.0 FLAGS**

Each of the two 2-80 CPU Flag registers contains six bits of information which are set of reset by various CPU operations. Four of these bits are testable; that is, they are used as conditions for jump, call or return instructions. For example a jump inay be desired only if a specific bit in the flag register is set. The four testable flag bits are:

- 1) Carry Flag (C) This flag is the carry from the highest order bit of the accumulator. For example, the carry flag will be set during an add instruction where a carry from the highest bit of the accumulator is generated. This flag is also set if a borrow is generated during a subtraction instruction. The shift and rotate instructions also affect this bit.
- 2) Zero Flag (Z) This flag is set if the result of the operation loaded a zero into the accumulator. Otherwise it is reset.
- 3) Sign Flag  $(S)$  This flag is intended to be used with signed numbers and it is set if the result of the operation was negative. Since bit 7 (MSB) represents the sign of the number (A negative nomber has a 1 in bit 7), this flag stores the state of bit 7 in the accumulator.
- 4) Parity/Overflow Flag  $(P/V)$  This dual purpose flag indicates the parity of the result in the accumulator when logical operations are performed (such as AND A, B) and it represents overflow when signed : two's complement arithmetic operations are performed. The Z-80 overflow flag indicates that the two's complement number in the accumulator is in error since it has exceeded the maximum possible (+127) or is less than the minimum possible (-128) number than can be represented in two's complement notation. For example consider adding:
	- $+120 =$ 0111 1000 +105 ≖ 01101001  $(0.11100001) = -95$  (wrong) Overflow has occured
	- Here the result is incorrect. Overflow has occurred and yet there is no earry to indicate an error. For this case the overflow flag would be set. Also consider the addition of two negative numbers:

$$
-5 = 1111.1011
$$
  
-16 = 1111 0000  
 $C = 1.11101011 = -21$  correct

Notice that the answer is correct but the carry is set so that this flag can not be used as an overflow indicator, in this case the overflow would not be set, الرائح وأولي

For logical operations (AND, OR, XOR) this flag is set if the parity of the result is even and it is reset if it is odd.

There are also two non-restable bits in the flag register, Both of these are used for BCD arithmetic. They are:

- 1) Half carry (H) This is the BCD carry or borrow result from the least significant four bits of operation. When using the DAA (Decimal Adjust Instruction) this flag is used to correct the result of a previous packed decimal add or subtract.
- 2) Subtract Flag  $(N)$  Since the algorithm for correcting BCD operations is different for addition or subtraction, this flag is used to specify what type of instruction was executed last so that the DAA operation will be correct for either addition or subtraction,

The Flag register can be accessed by the programmer and its formatily as follows:

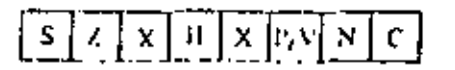

X means flag is indeterminate.

í,

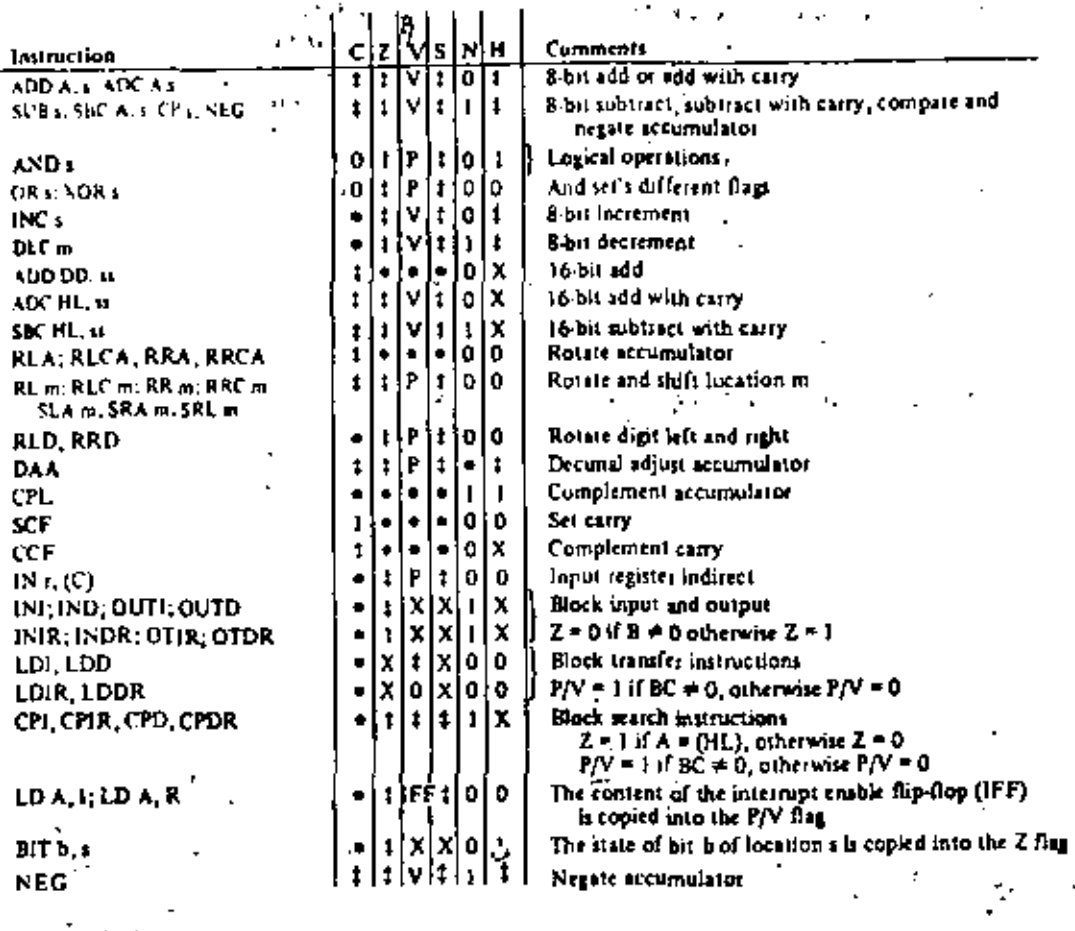

The following notation is used in this table:

 $\lambda$  $\sim$ 

 $\pmb{\ast}$ 

Ą,

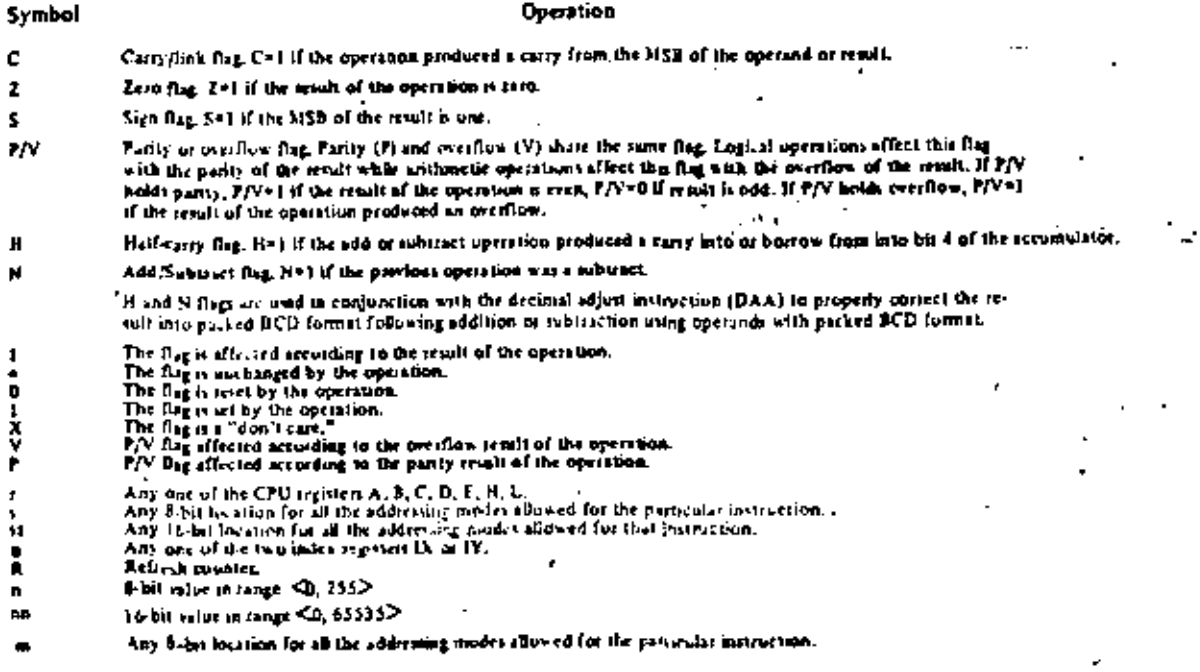

SUMMERY OF FLAG UPERATION TASLE 6.0-1  $\mathbf{r}$ 

42

ł,

 $\rightarrow$ 

 $\lambda$ 

 $\sim$   $\sim$ 

 $\bullet$ 

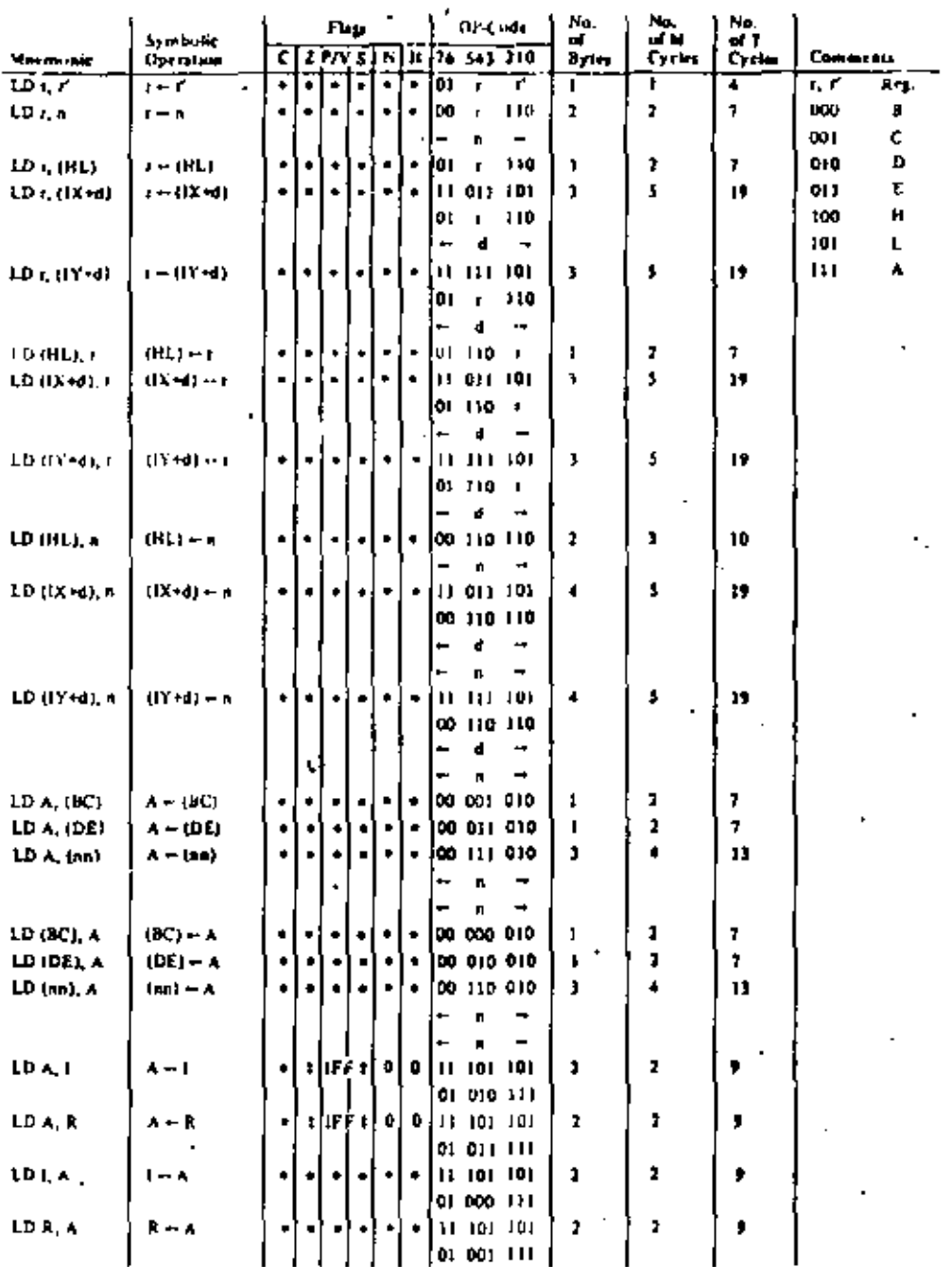

Notes: 1. If means any of the registers A, B, C, D, E, H, L.

 $\cdot$ 

IFF the content of the interrupt enable flip flop (IFF) is copied into the P/V flag.

 $\sim$   $\epsilon$ 

Highertrown of the not affected, 0.6 flag rest, 1.6 flag set, Not flag is unknown.

1.5 Big is affected seconding to the result of the operation.

**B-SILE-LOAD GROUP** 148LE 7.0-1

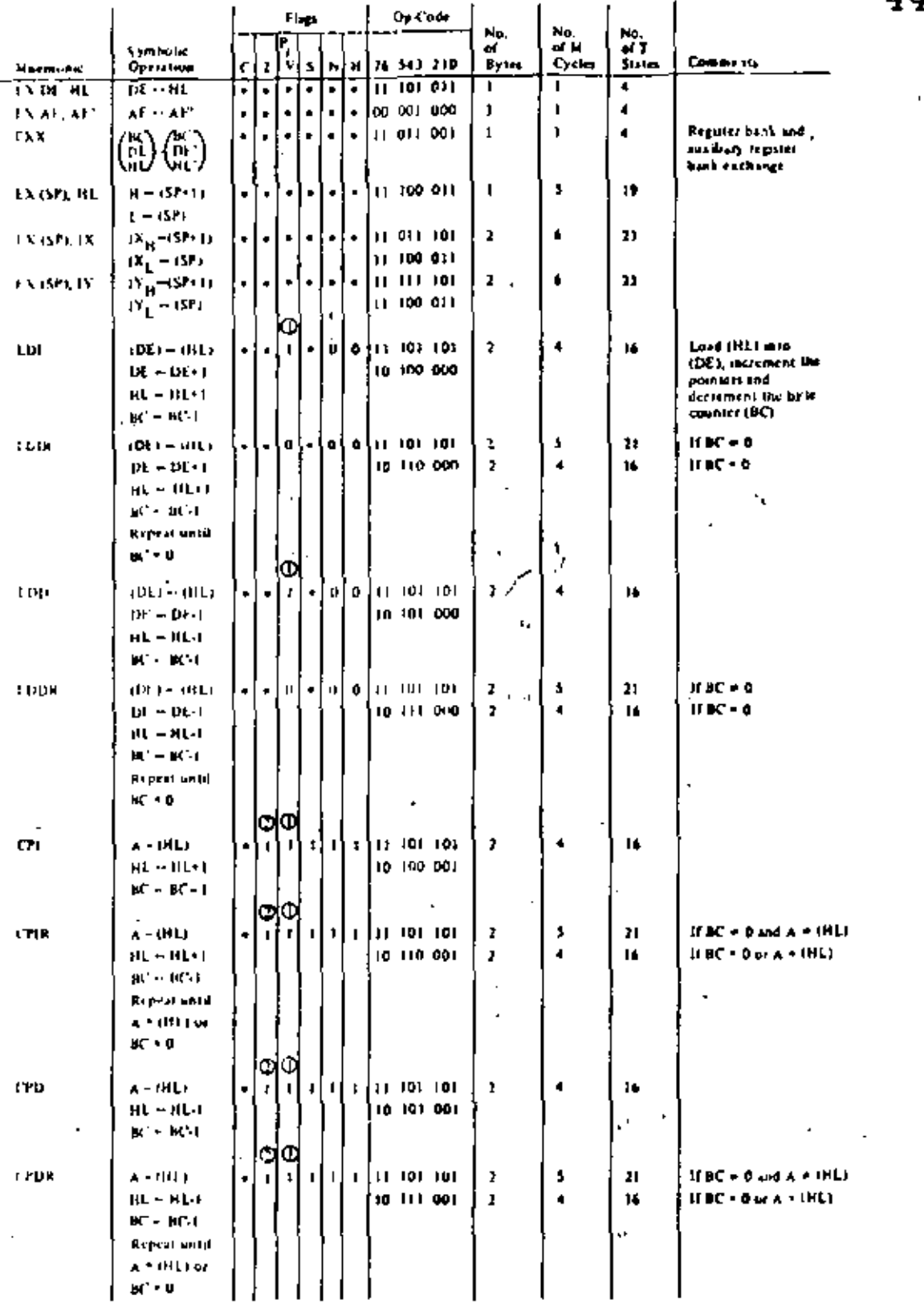

Notes:  $\bigoplus_{n=1}^{\infty} f(X)$  Papie Unit the result of HC-1 = 0, mills paper F(V + 1)  $@$  / flag is 1 if A + (RF), intersect 2 + 0.

Hay Notations (  $x \in \mathsf{flag}$  but affected,  $\varnothing$  ) flap texts for that sets A in Dap is unknown.  $\pm$  a tlap is after to discover<br>douglass to the result of the operation

EXIGILE DE GROUP AND BLOCK TRADELER AND SFARCH GROUP TABLE 7.0-3

 $\mathcal{L}_{\mathbf{r}}$ 

### $4d$

 $\epsilon$ 

-91

 $\mathbb{R}^3$ 

 $\mathcal{H}_{\mathbf{1}}$ 

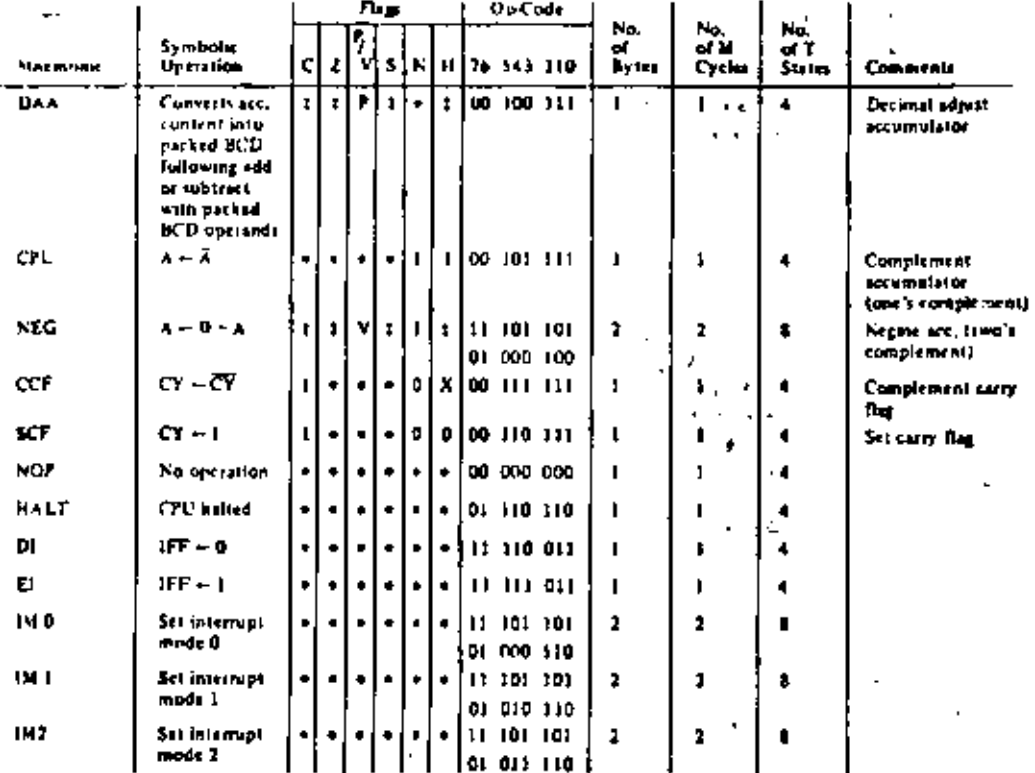

÷.

46.

Ζ.

Ċ.

IFF indicates the interrupt enable flip-flop<br>CY indicates the carry flip-flop Notes:

 $\overline{a}$ 

Flag Notation: + = Reg not affected, 0 = Reg restl, 1 = Reg set, X = Reg is unknown, : = flag is affected according to the result of the operation.

#### GENERAL PURPOSE ARITHMETIC AND CPU CONTROL GROUPS **TABLE 7.0-5**  $\cdot$

35.

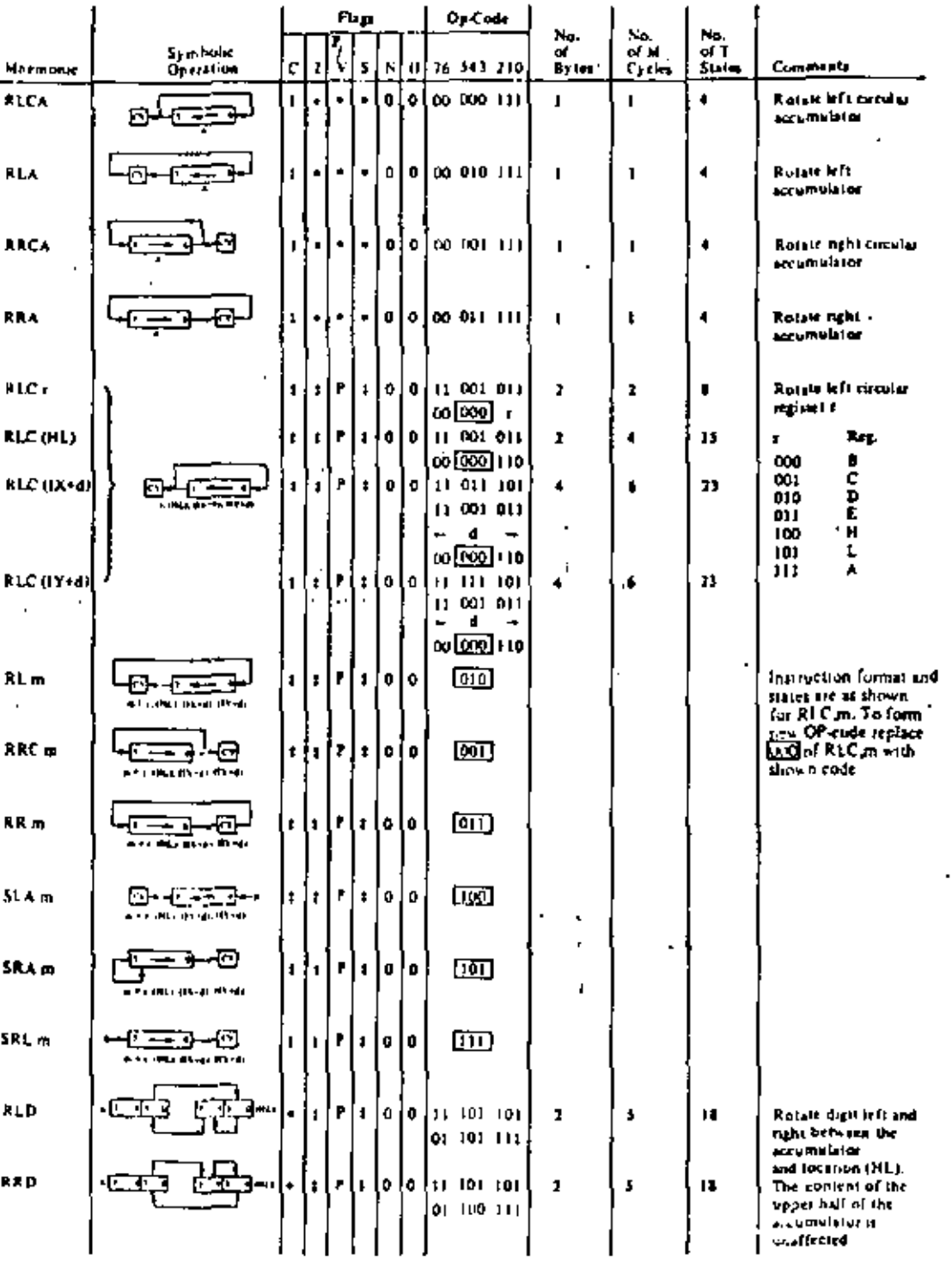

÷,

Five Notation:  $x = \lim_{x \to \infty} \max_{x \in \{0, 1\}} f(x) \in \bigcap_{x \in \{0, 1\}} \max_{x \in \{0, 1\}} f(x) = \lim_{x \to \infty} \max_{x \in \{0, 1\}} f(x) \in \bigcap_{x \in \{0, 1\}} \min_{x \in \{0, 1\}} f(x)$ 

 $\overline{\phantom{a}}$ 

٠

ROTALE AND SHIFT CHOUP TABLE 7.0-7

 $\bar{1}$ 

l,

ä,

 $\hat{\phantom{a}}$  $\overline{a}$ 

ć,

ä,

À

 $\mathbf{L}$ 

 $\overline{1}$ 

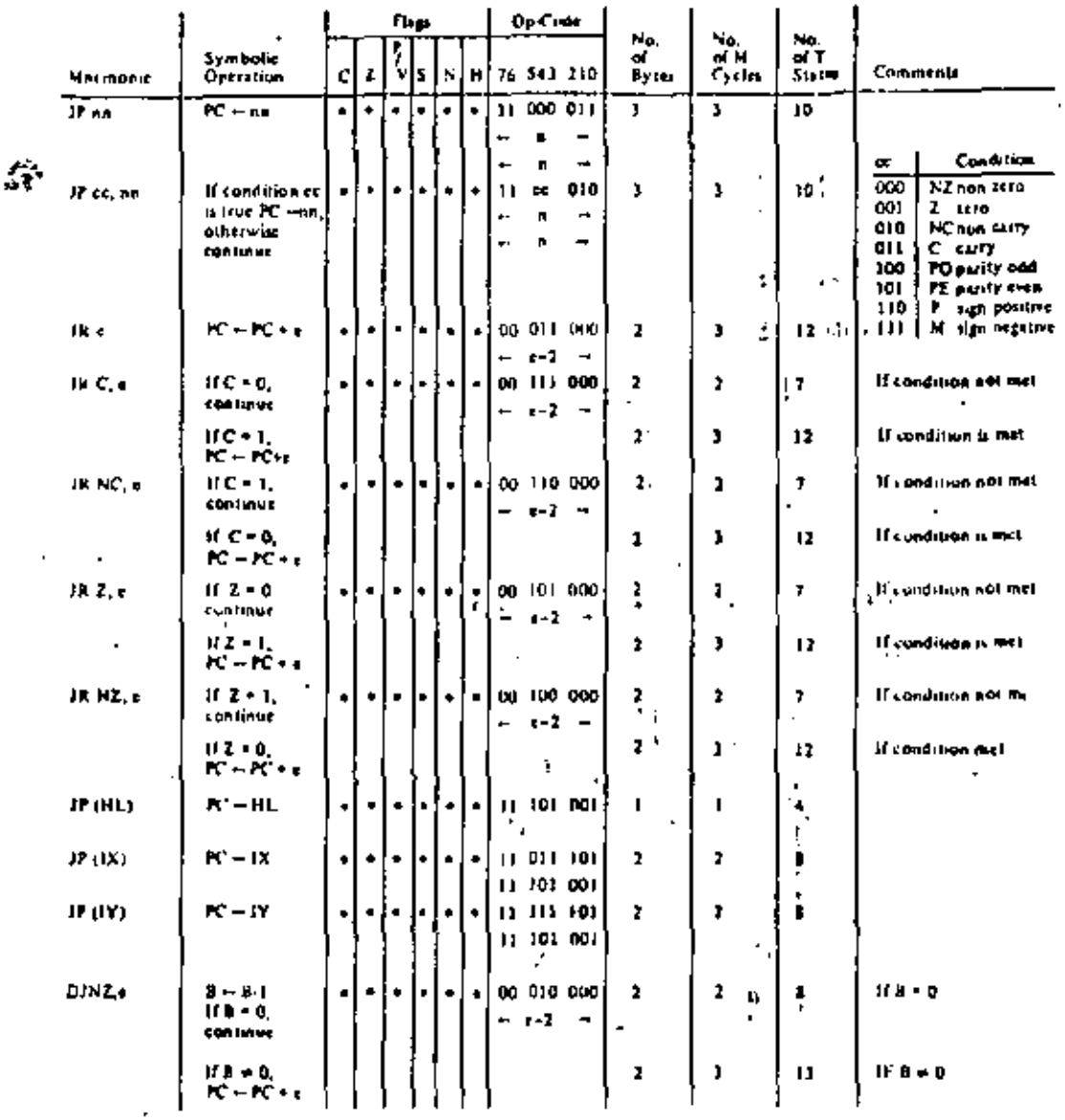

Nutral compression the extension in the relative addressing model.

 $\epsilon$  is a night d two's completiont number in the range  $\leq$  =126, 329>.  $t$ -2 in the op-code provider an effective addiess of perterms PC in<br>incremented by 2 prior to the addition of 4.

Flag Notation:  $\rightarrow$  6 Dag not affected, 0 = flag resit, 3 = flag set, X = flag is unknown, of a flag is affected incording in the result of the operation

> JULY CACUP TABLE 7.0-9

ä,

 $\sim$   $\sim$   $\sim$ 

52

À,

 $\mathcal{E}_{\mathbf{r}}(\mathbf{r})$ 

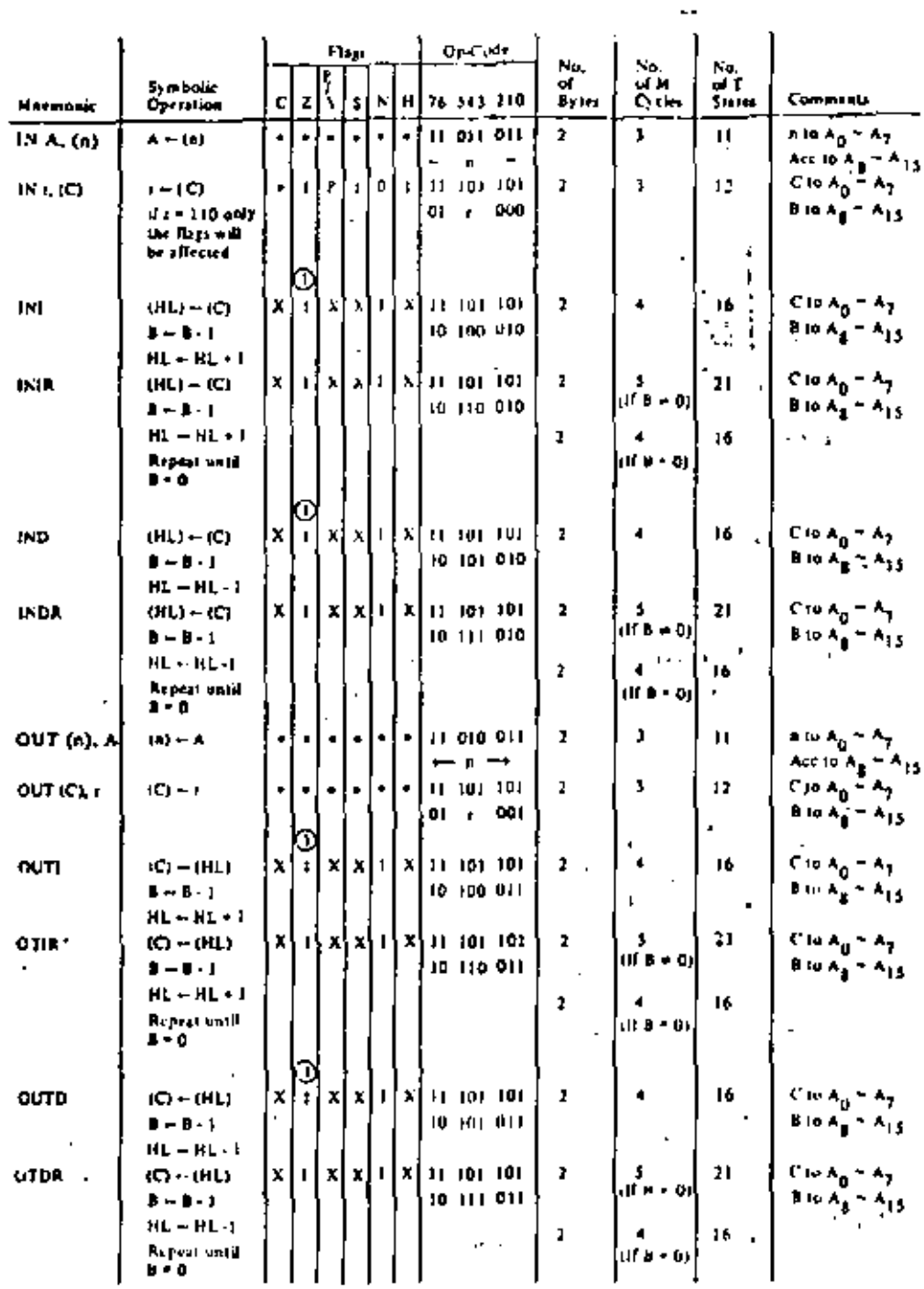

l,

Nessa. (i) If the result of B - 1 is sero the Z Dat is set, otherwise it is reset-

Fixe Submissed  $\bullet$  5 flag not a frequent  $0$  is flag that  $1$  7 flag set,  $N$  7 flag is unknown.<br>  $2^{|\nu|}$  flag is a closified associated to the result of the specialism.

INPUT AND QUIRUT GROUP TABLE 7.0-11

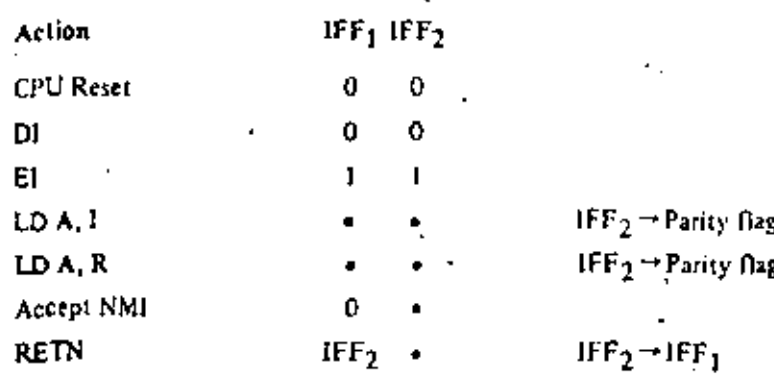

Figure 8.0-1 is a summary of the effect of different instructions on the two enable flip flops.

". " indicates no change

### **FIGURE 8.0-1** INTERRUPT ENABLE/DISABLE FLIP FLOPS

### CPU RESPONSE

### Non-Maskable

A noumaskable interrupt will be accepted at all times by the CPU. When this occurs, the CPU ignores the next instruction that it fetches and instead does a restart to location 0066H. Thus, it behaves exactly as if it had received a restart instruction but, it is to a location that is not one of the 8 software restart locations. A restart is metely a call to a specific address in page 0 of memory.

### Maskable

The CPU can be programmed to respond to the maskable interrupt in any one of three possible modes.

#### Mode 0

This mode is identical to the 8080A interrupt response mode. With this mode, the interrupting device can place any instruction on the data bus and the CPU will execute it. Thus, the interrupting device provides the next instruction to be executed instead of the memory. Often this will be a restart instruction since the interrupting device only need supply a single byte instruction. Alternatively, any other instruction such as a 3 byte call to any location in memory could be executed.

The number of clock cycles necessary to execute this instruction is 2 more than the normal number for the anstruction. This occurs since the CPU automatically adds 2 wait states to an interrupt response cycle to allow sufficient time to implement an external daisy chain for priority control. Section 5.0 illustrates the detailed timing for an interrupt response. After the application of RESET the CPU will automatically enter interrupt Mode 0.

#### Mode 1

When this mode has been selected by the programmer, the CPU will respond to an interrupt by executing a restart to location 0038H. Thus the response is identical to that for a non-maskable interrupt exc pt that the call location is 0038H instead of 0066H, Another difference is that the number of excles required to complete the restart instruction is 2 more than nurmal due to the two added wait states,

### 9.0 HAROWARE IMPLEMENTATION EXAMPLES

This chapter is intended to serve as a basic introduction to implementing systems with the 280-CPU,

#### **MINIMUM SYSTEM**

Figure 9.0-1 is a diagram of a very simple Z-80 system. Any Z-80 system must include the following five clements:

- 1) Five volt power supply
- 2) Oscillator
- 3) Memory devices
- 4) I/O circuits
- 5) CPU

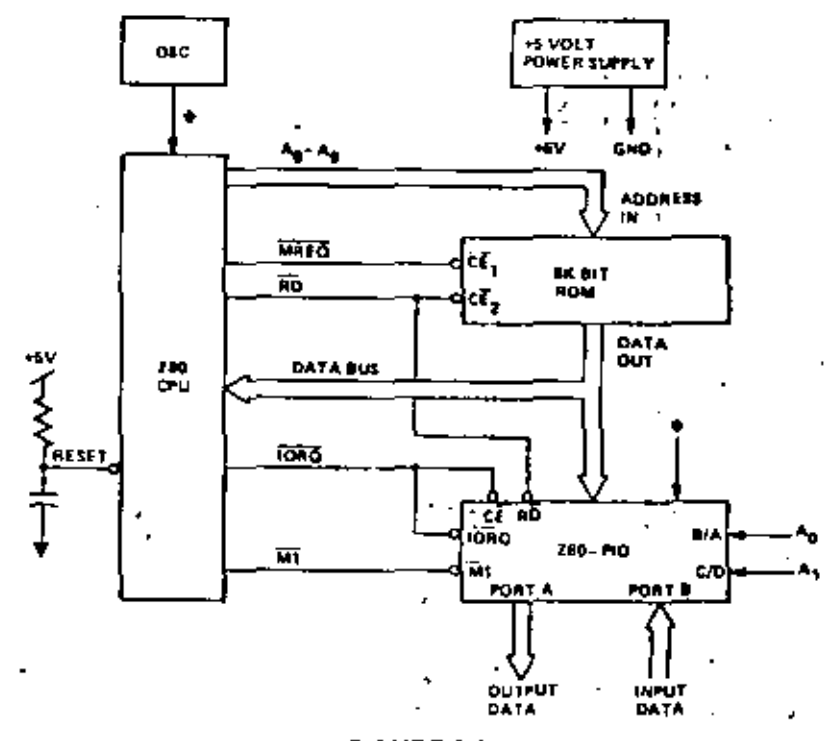

FIGURE 9.0 T MINIMUM Z80 COMPUTER SYSTEM

Since the Z80-CPU only requires a single 5 volt supply, most small systems can be implemented using only this single supply.

The oscillator can be very simple since the only requirement is that it be a 5 volt square wave. For systems not running at full speed, a simple RC oscillator can be used. When the CPU is operated near the highest possible frequency, a crystal oscillator is generally required because the system timing will not rolerate the drift or jitter that an RC network will generate. A crystal oscillator can be made from invetters and a few discrete components or monolithic circuits are widely available.

The external memory can be any mixture of standard RAM, ROM, or FROM, In this simple example we have shown a single SK bit ROM (1K bytes) being utilized as the cutire inemory system. For this example we have assumed that the Z-80 internal register configuration contains sufficient Read Write storage so that external RAM memory is not required.

 $\label{eq:2.1} \mathcal{A} = \mathcal{A} \otimes \mathcal{B} \rightarrow$ 

58

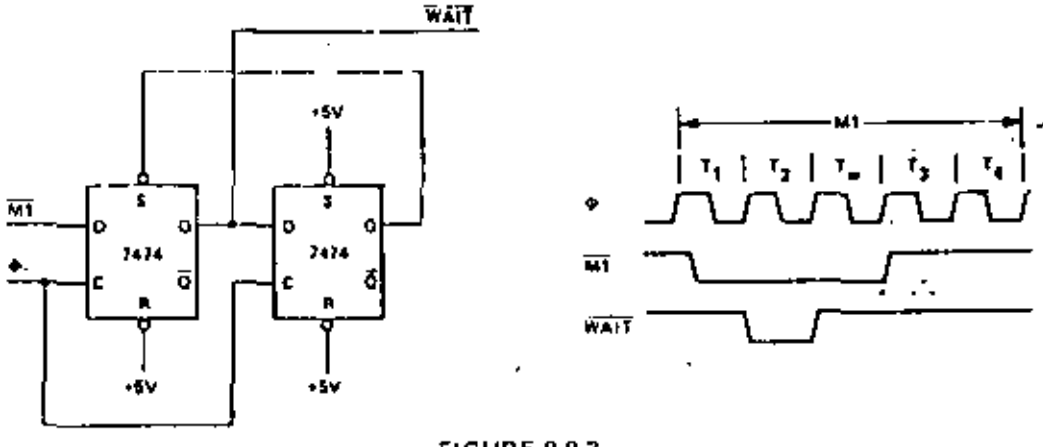

**FIGURE 9.0-3** ADDING ONE WAIT STATE TO AN M1 CYCLE

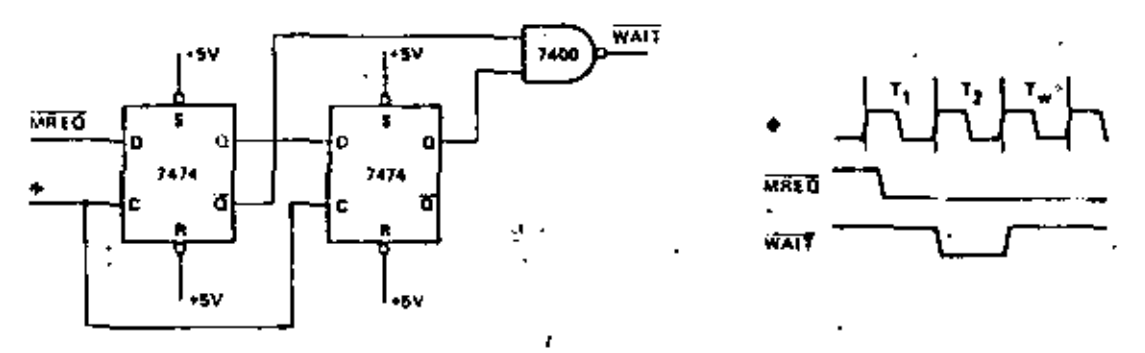

**FIGURE 9.0-4** ADDING ONE WAIT STATE TO ANY MEMORY CYCLE.

#### **INTERFACING DYNAMIC MEMORIES**

This section is intended only to serve as a brief introduction to interfacing dynamic memories. Each individual dynamic RAM has varying specifications that will require minor modifications to the description. given here and no attempt will be made in this document to give details for any particular RAM. Separate application notes showing how the Z80-CPU can be interfaced to most popular dynamic RAM's are available from Zilog.

Figure 9.0-5 illustrates the logic necessary to interface 8K bytes of dynamic RAM using 18 pin 4K dynamic memories. This figure assumes that the RAM's are the only memory in the system so that A19 is used to select between the two pages of memory. During reflesh time, all memories in the system must be read. The CPU provides the proper refresh address on lines  $A_0$  through  $A_6$ . To add additional memory to the system it is necessary to only replace the two gates that operate on  $A_{12}$  with a decoder that operates on all required address bits. For larger systems, buffering for the address and data bits is also generally required.

#### SOFTWARE IMPLEMENTATION EXAMPLES  $10.0$

### 10.1 METHODS OF SOFTWARE IMPLEMENTATION

å

Several different approaches are possible in developing software for the Z-80 (Figure 10.1). First of all, Assembly Language or PL/Z may be used as the source language. These languages may then be translated into machine language on a commercial time sharing facility using a cross-asscobler or cross-compiler or, in the case of assembly language, the translation can be accomplished on a Z-80 Development System using a resident assembler. Finally, the resulting machine code can be debugged either on a time-sharing facility using a Z-80 simulator or on a Z-80 Development System which uses a Z80-CPU directly.

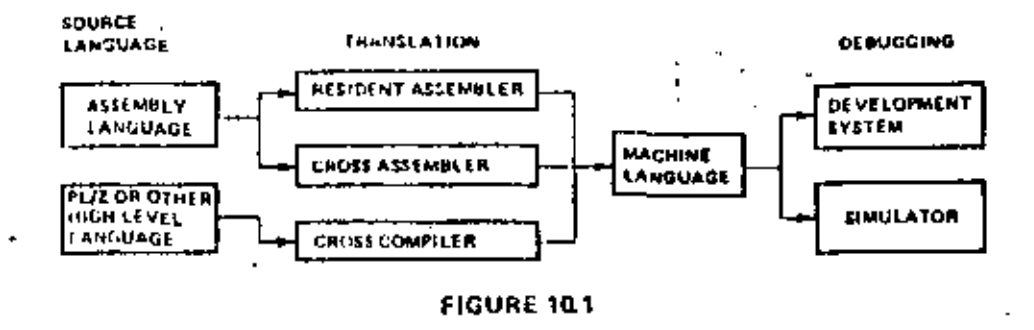

In selecting a source language, the primary factors to be considered are clarity and ease of programming vs. code efficiency. A high level language such as PL/Z with its machine independent constructs is cypically better for formulating and maintaining algorithms, but the resulting machine code is usually somewhat less efficient than what can be written directly in assembly language. These tradeoffs can often be balanced by combining PLJ7, and assembly language routines, identifying those portions of a task which must be optimized and writing them as assembly language subtoutines.

Deciding whether to use a resident or cross assembler is a matter of availability and short-term vs. long-term expense. While the initial expenditure for a development system is higher than that for a timesharing terminal, the cost of an individual assembly using a resident assembler is negligible while the same coveration on a time-sharing system is relatively expensive and in a short time this cost can equal the fotal cost of a development system.

Debugging on a development system vs. a simulator is also a matter of availability and expense combined with operational fidelity and flexibility. As with the assembly process, debugging is less expensive on a development system than on a simulator available through time-sharing. In addition, the fidelity of the operating environment is preserved through seal-time execution on a Z80-CPU and by connecting the I/O and methory components which will actually be used in the production system. The only advantage to the use of a simulator is the range of criteria which may be selected for such debugging procedures as tracing and setting breakpoints. This flexibility exists because a software simulation can achieve any degree of complexity in its interpretation of machine instructions while development system procedures have hardware limitations such as the capacity of the real-time storage module, the number of breakpoint registers. and the pin configuration of the CPU. Despite such hardware limitations, debugging on a development system is typically more productive than on a simulator because of the direct interaction that is possible. briween the programmer and the authentic execution of his program.

60

 $\mathbf{r}$ 

₿. Let's assume that a string in incinory starting at location "DATA" is to be moved into another sieal of memory starting at location "BUFFER" until an ASCII 5 character (used as string delimiter) is found. Let's also assume that the muximum string length is 132 characters. The operation can be performed as follows:

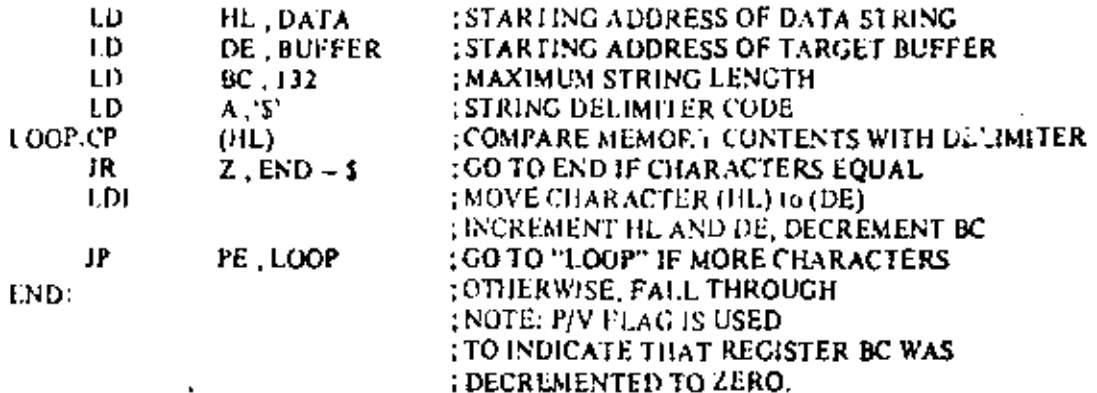

 $\ddot{\phantom{0}}$ 

19 bytes are required for this operation.

 $\mathbf{c}$ . Let us assume that a 16-digit decimal number represented in packed BCD format (two BCD digits) by(e) has to be shifted as shown in the Figure 10.2 in order to mechanize BCD multiplication or division. The operation can be accomplished as follows:

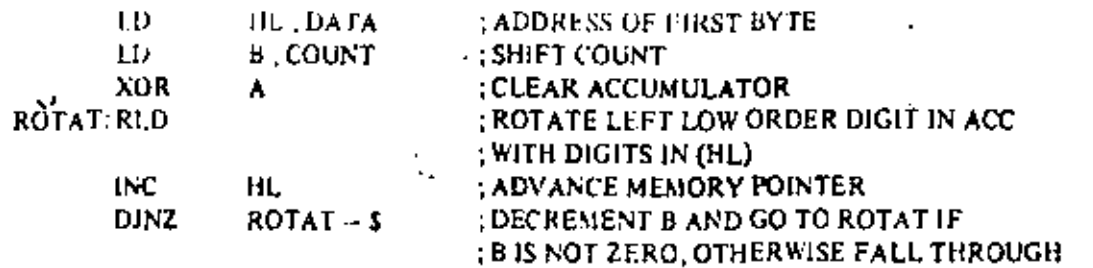

11 bytes are required for this operation.

÷

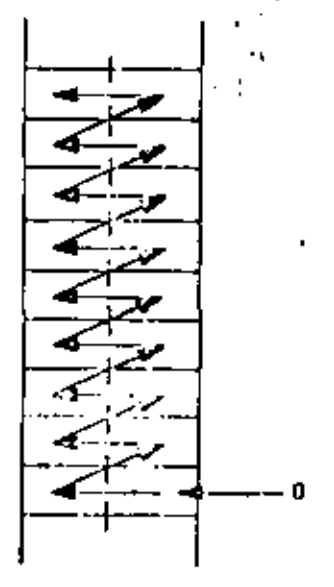

T

210-3346-10-2

¥,

64

 $\mathcal{L}$ 

k.

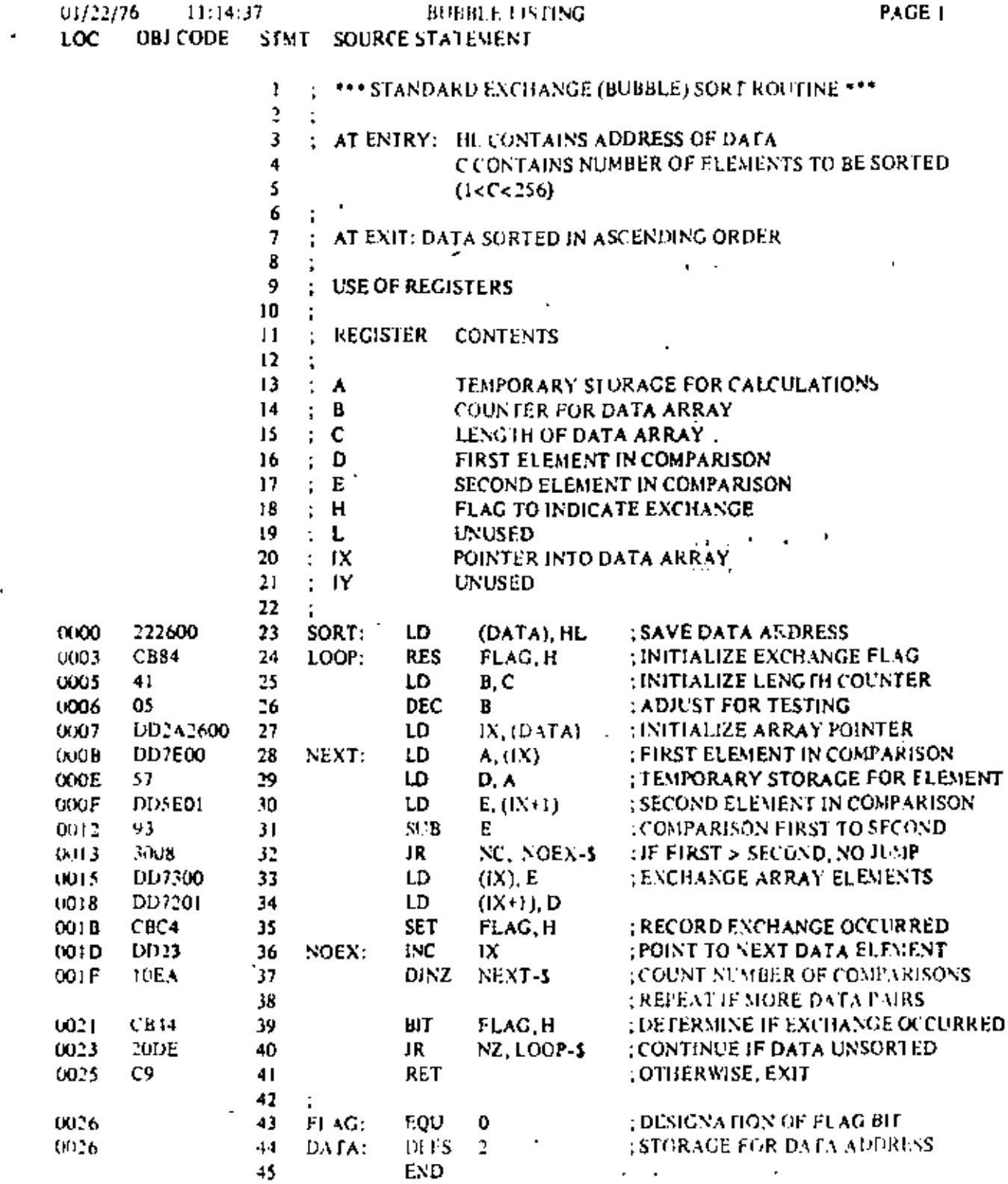

 $\ddot{\phantom{a}}$ 

 $\bar{\P}$ 

 $62$ 

 $\overline{\phantom{a}}$ 

### Absolute Maximum Ratings

Trigade of the Ray  $\frac{\mathsf{S}_{\mathsf{H}}\left(\mathsf{r}\right)}{\mathsf{VolL}_{\mathsf{H}}\mathsf{r}(\mathsf{O}_{\mathsf{H}})\mathsf{A}\mathsf{r}\mathsf{s}(\mathsf{P}\mathsf{m})}$ with Respect to Ground **Power Dissipation** 

 $\epsilon$ 

Specified spending range. -65°F (n +130°C 48 3 V 16 + 7 V

1.5W

\*Comments

Stresses shore their listed under "Absolute Masomoni Rating" may cause permanent. damage to the device. This is a risess rating only and fonctional operation of the device at these prizes when condition above those inducted in the operational sections of this specification is not implied. Exposure to absolute aux carsin cating conditions for extended periods hias affect desice rellability.

### ZS0-CPU D.C. Characteristics

 $T_A$  + 0°C to 20°C,  $V_{\text{cor}}$  = 3M c 3% unless otherwise specified

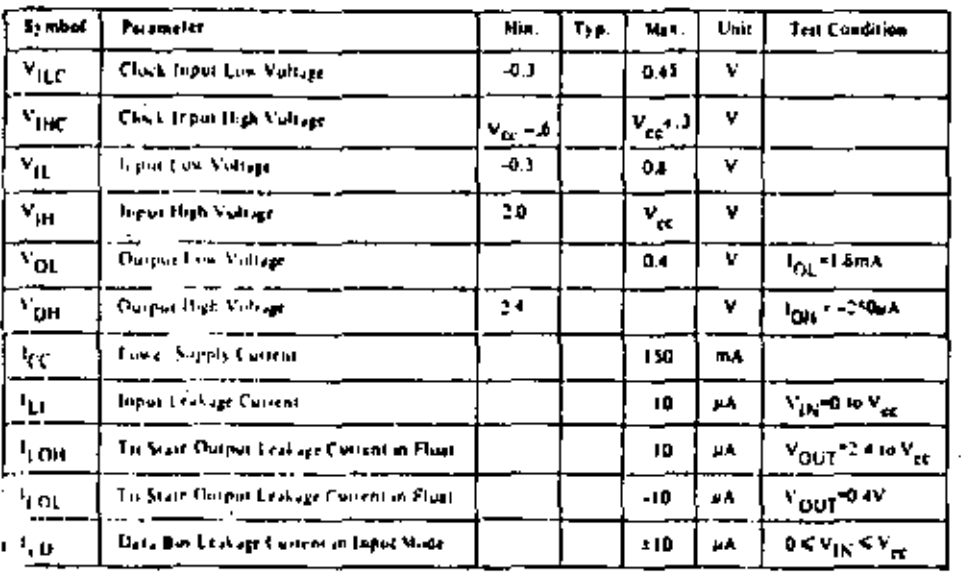

### Capacitance

ţ

Ų.

f.

### $T_A = 25^{\circ}C_1I = 1$  MHz, unmeasured pins returned in ground

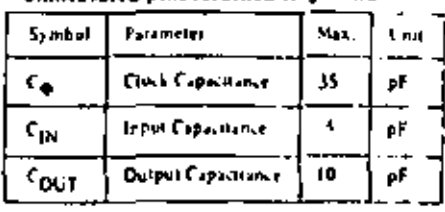

### **Z80-CPU** Ordering Information

- $C =$  Ceramic
- $F = M$ astic
- S = Standard SV (3% 0" to 70"C.
- E Extended 5V ±5T +40° 10 15°C<br>M Military 5V 1107 +55° 10 125°C
- 

## Z20A-CPU D.C. Characteristics

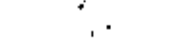

### Capacitance

### $T_A = 25^9 C_2 T = 1.3004$ .

unmeasured pins refurred to pround.

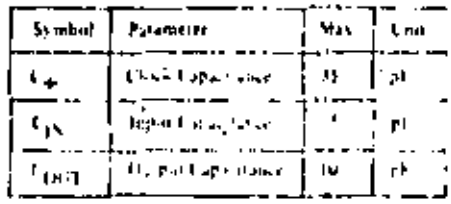

### ZS0A-CPU Ordering Information

 $f \times Ca$  and **For Burne** 5 - Standard 3V 159-01 to 70°C

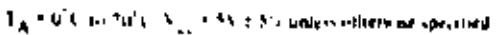

 $\sim$  1

×

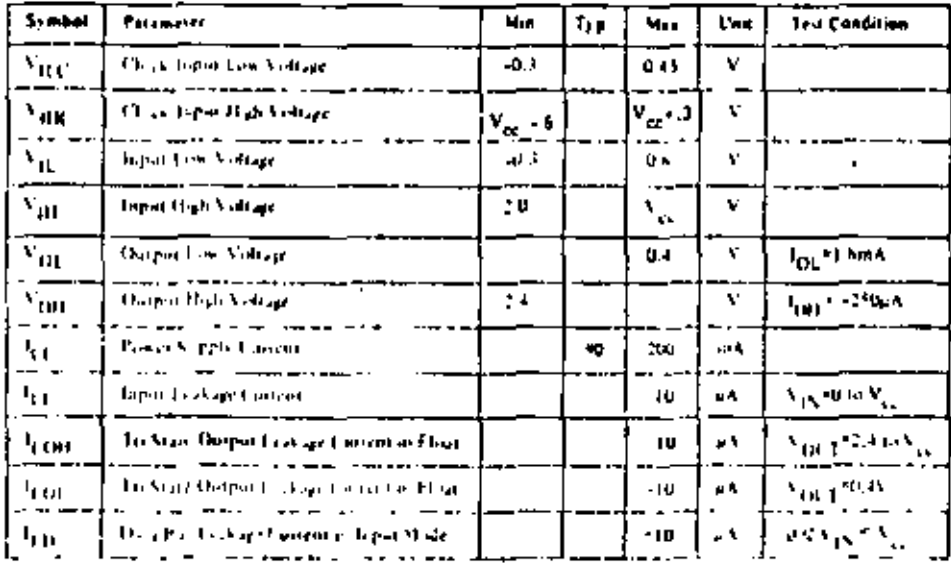

66

For 2004 Pillett AC and DC et al. engine Note: same for the military prade parts through I <sub>CE</sub>

 $\tilde{t}_{\rm cr}=200$  mA.
$\blacksquare$ 

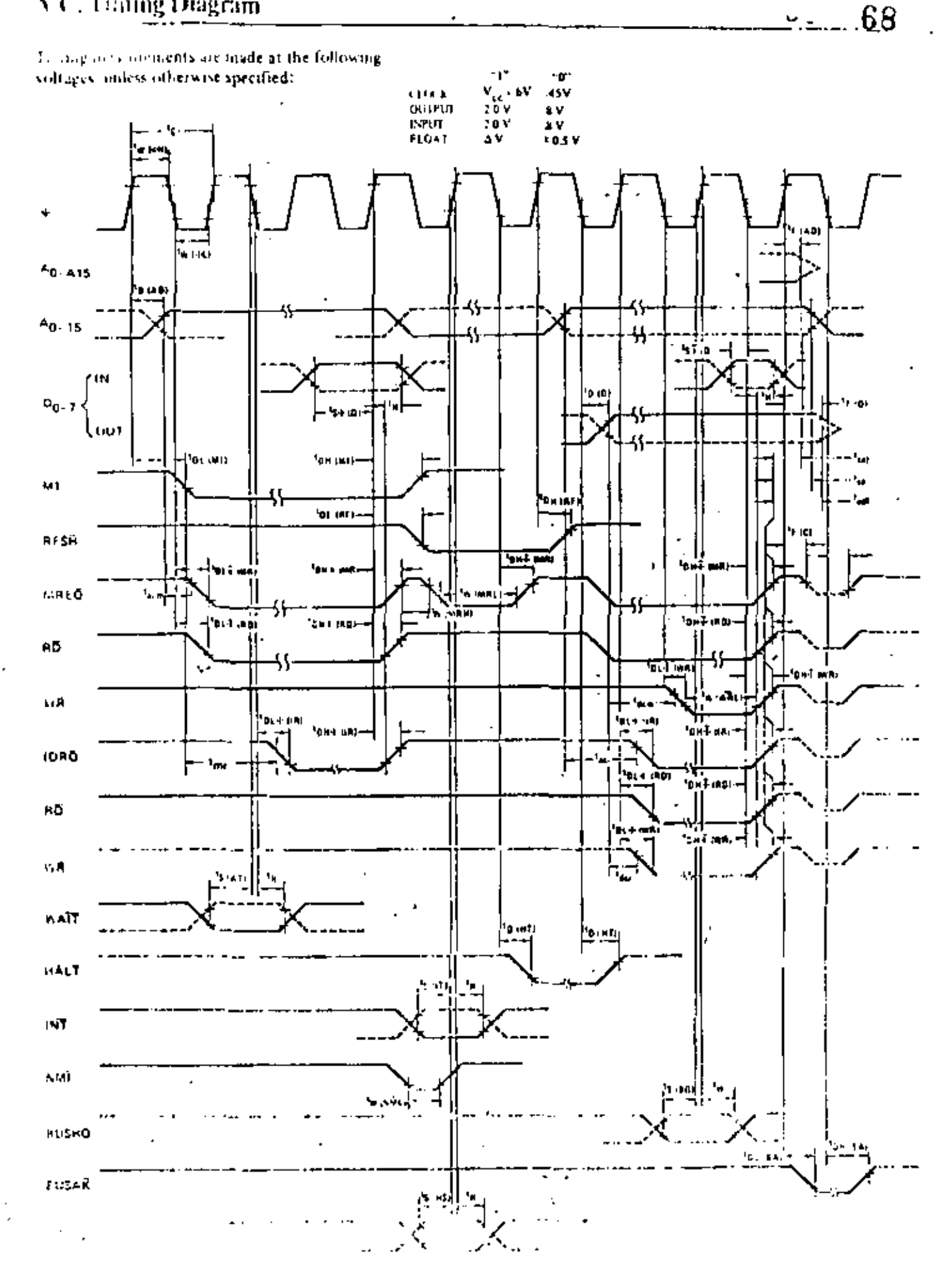

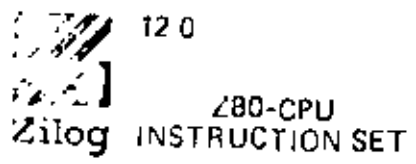

l,

¥.

r

 $\gamma$  ,  $\eta$  ,  $\eta$ 

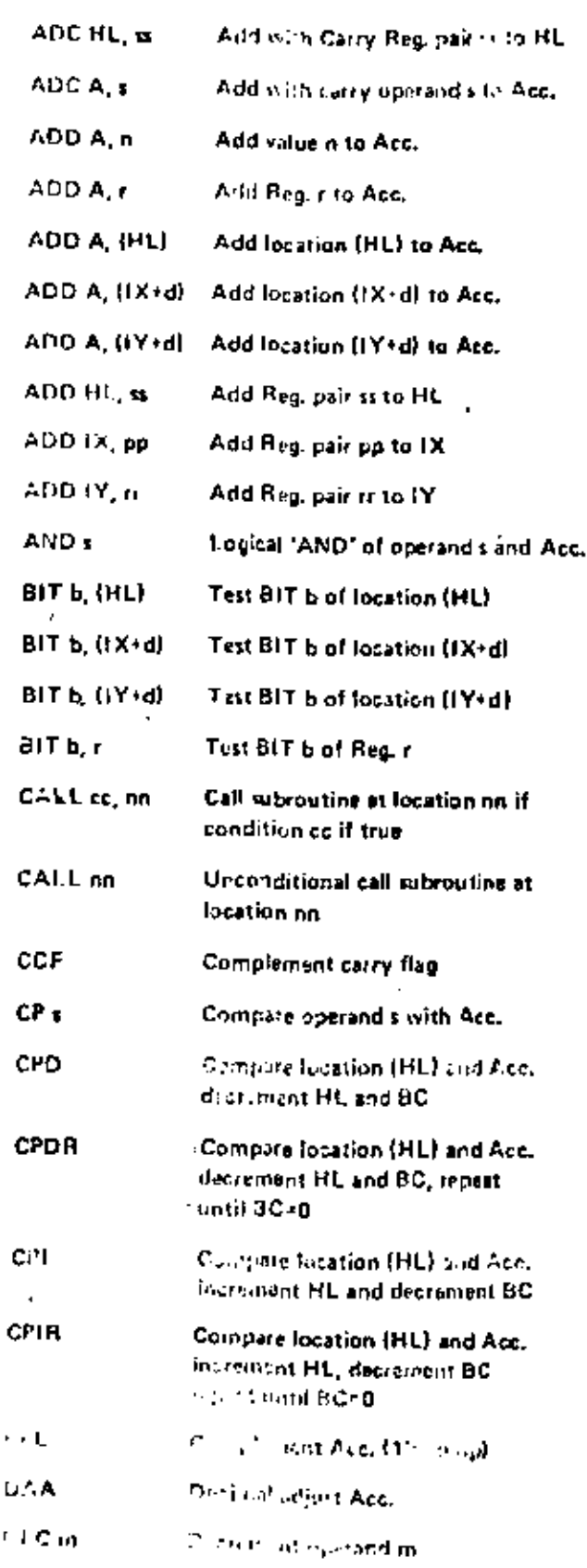

 $\sim$ 

ł,

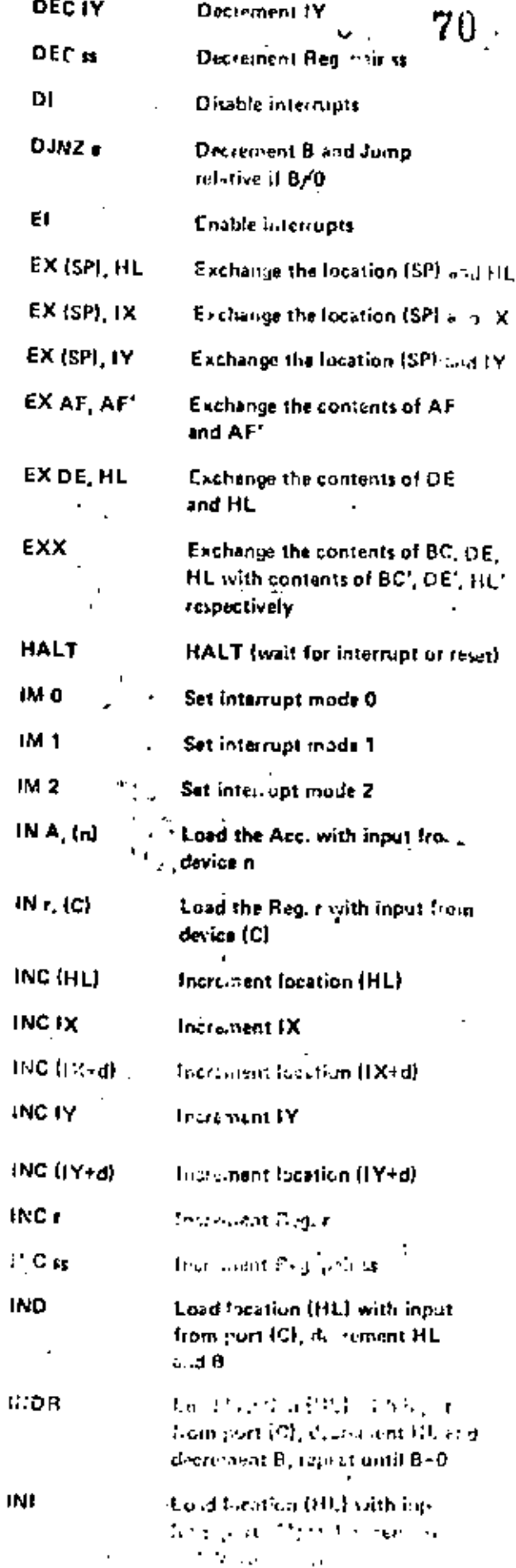

 $\ddot{\phantom{0}}$ 

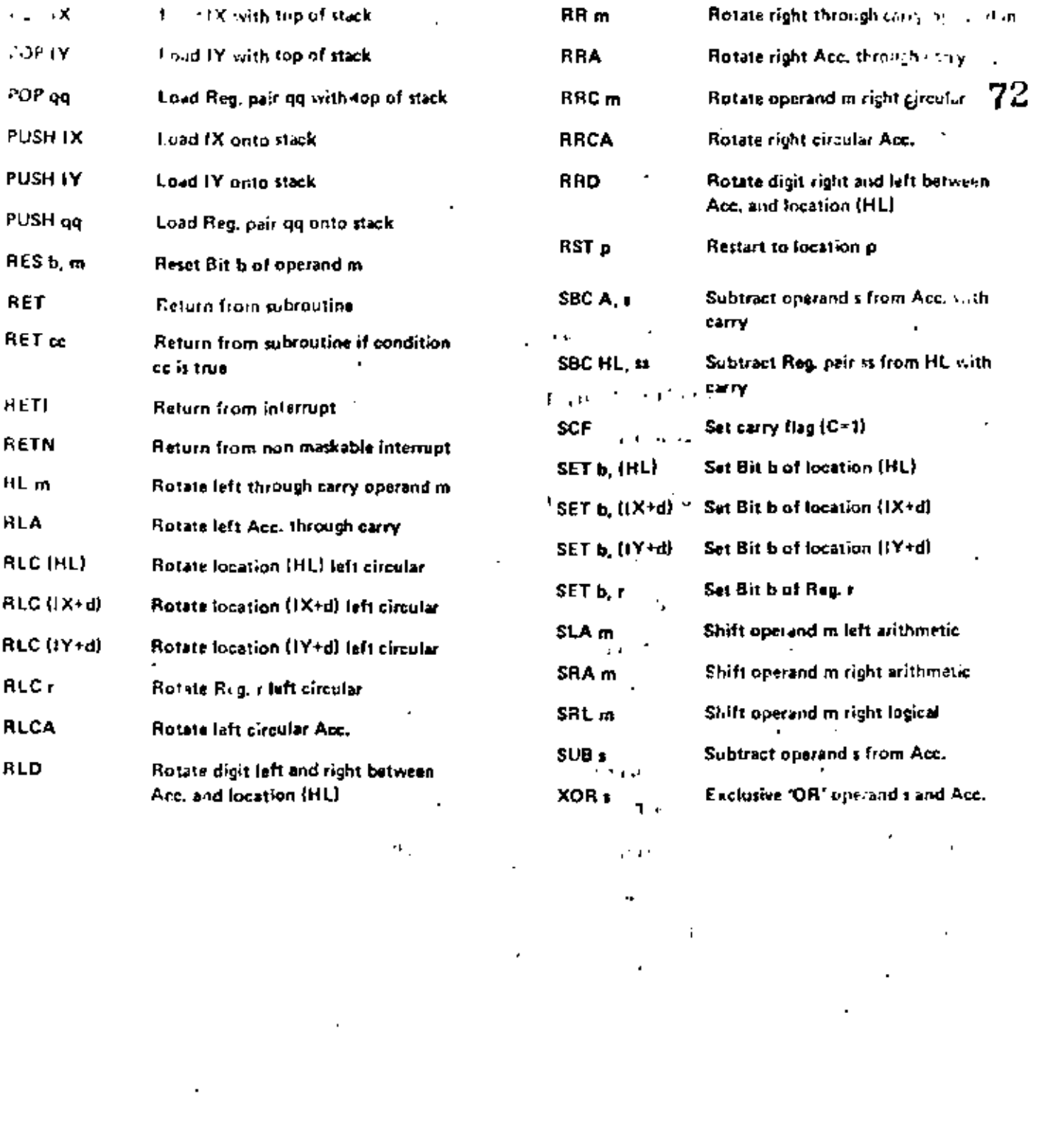

 $\label{eq:2.1} \frac{1}{\sqrt{2}}\sum_{i=1}^n\frac{1}{\sqrt{2}}\sum_{i=1}^n\frac{1}{\sqrt{2}}\sum_{i=1}^n\frac{1}{\sqrt{2}}\sum_{i=1}^n\frac{1}{\sqrt{2}}\sum_{i=1}^n\frac{1}{\sqrt{2}}\sum_{i=1}^n\frac{1}{\sqrt{2}}\sum_{i=1}^n\frac{1}{\sqrt{2}}\sum_{i=1}^n\frac{1}{\sqrt{2}}\sum_{i=1}^n\frac{1}{\sqrt{2}}\sum_{i=1}^n\frac{1}{\sqrt{2}}\sum_{i=1}^n\frac$ 

**IEEE IEEE A. TOLLIS TOWALD** 

ÿ

73

# Z80-PIO Z80A-PIO

# Technical Manual

 $\mathcal{L}_{\mathcal{A}}$ 

#### 1.0 INTRODUCTION

The Z-60 Parallel LO (PIO) Circuit is a programmable, two port device which provides a TTL compatible interface between peripheral devices and the Z80 CPU. The CPU can configure the Z80-PIO to interface with a wide range of peripheral devices with no other external logic required. Typical peripheral devices that are fully compatible with the Z80-PIO include must keyboards, paper tape readers and punches, printers, PROM programmers, etc. The Z80-PIO utilizes N channel silicon gate depletion load technology and is packaged in a 40 pin DIP. Major features of the Z80-PIO include:

- . Two independent 8 bit bidirectional peripheral interface parts with 'jiandshake' data transfer control
- · Interrupt driven 'handshake' for fast response
- \* Any one of four distinct modes of operation may be selected for a port including:
	- Byle output
	- Byte input

Ų

- Byte bidirectional bus (Available on Port A only)
- Bit control mode

All with interrupt controlled handshake.

- · Darsy chain priority intermpt logic included to provide for automatic interrupt vectoring without external logic.
- · Eight outputs are capable of driving Darlington transistors.
- · All inputs and outputs fully TTL compatible
- · Single 5 volt supply and slight phase clock are required

One of the unique freatures of the Z80-PIO that separates it from other interface controllers is that all data transfer between the peripheral device and the CPU is accomplished under total interrupt control. The interrupt logic of the PIO permits full usage of the efficient interrupt capabilities of the Z80-CPU during I/O transfers. All logic necessary to implement a fully nested interrupt structure is included in the PIO so that additional circuits are not required. Another unique feature of the PIO is that it can be programmed to interrupt the CPU on the occurrence of specified status conditions in the perioheral device. For example, the PIO can be programmed to interrupt if any specified peripheral alarm conditions should occur. This interrupt capability reduces the amount of time that the processor must spend in polling peripheral status.

ı

**Children** 

The 2-bit mode control register is loaded by the CPU to select the desired operating mode (byte output, livie input, byte bidirectional bus, or bit control mode). All data transfer between the peripheral device and the CPU is achieved through the data input and data output registers. Data may be written into the output register by the CPU or read back to the CPU from the input register at any time. The handshake hads associated with each port are used to control the data transfer between the PIO and the peripheral device

The S-bit mask register and the 8-bit input output select register are used only in the bit control. mode. In this mode any of the 8 peripheral data or control bus pins can be programmed to be an input or an output as specified by the select register. The mask register is used in this mode in conjunction with a special intermpt feature. This feature allows an interrupt to be generated when any or all of the unmasked pins reach a specified state (either high or low). The 2-bit mask control register specifies the active state desired (high or low) and if the interrupt should be generated when all unmasked pins are active (AND) condition) or when any unmasked pin is active (OR condition). This feature reduces the requirement for CPU status checking of the peripheral by allowing an interrupt to be automatically generated on specific peripheral status conditions. For example, in a system with 3 alarm conditions, an interrupt may be generated if any one occurs or if all three occur.

The interrupt control logic section handles all CPU interrupt protocol for nested priority interrupt stitutiones. The priority of any device is determined by its physical location in a daisy chain configuration. Two lines are provided in each PIO to form this daisy chain. The device closest to the CPU has the highest priority, Within a PIO, Port A interrupts have higher priority than those of Port B, In the byte input, byte output or bidirectional modes, an interrupt can be generated whenever a new byte transfer is requested by the pemplieral. In the bit control mode an interrupt can be generated when the peripheral status matches a programmed value. The PIO provides for complete control of nested interrupts. That is, lower priority devices may not interrupt higher priority devices that have not had their interrupt service routine completed by the CPU. Higher priority devices may interrupt the servicing of lower priority devices,

When an interrupt is accepted by the CPU in mode 2, the interrupting device must provide an 8-bit interrunt vector for the CPU. This vector is used to form a pointer to a location in the computer memory where the address of the interrupt service routine is located. The 8-bit vector from the interrupting device forms the least significant 8 bits of the indirect pointer while the I Register in the CPU provides the most significant & bits of the pointer. Each port (A and B) has an independent interrupt vector. The least significant bit of the vector is automatically set to a 0 within the PIO since the pointer must point to two adjacent memory locations for a complete 16-bit address.

The PIO decodes the RETI (Return from interrupt) instruction directly from the CPU data bus so that each PIO in the system knows at all times whether it is being serviced by the CPU interrupt service. routine without any other communication with the CPU.

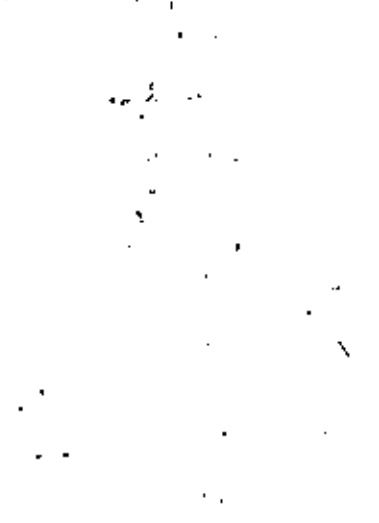

77

 $\mathbb{Z}^2$ 

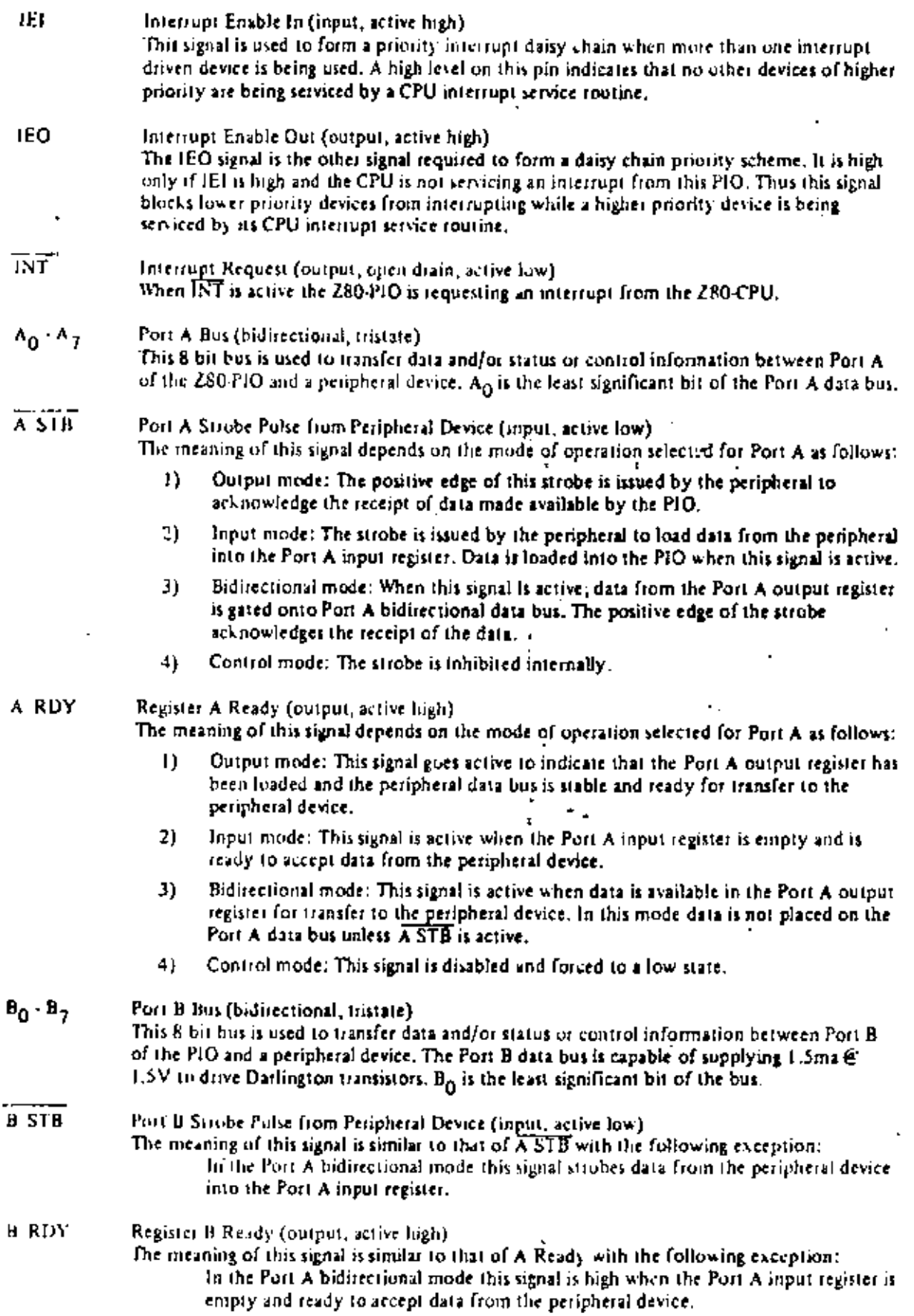

÷,

t,

 $\overline{\phantom{a}}$ 

 $\bullet$ 

#### 4.0 PROGRAMMING THE PIO

#### $4.1$ **RESET**

The ZAO-PIO automatically enters a reset state when power is apolied. The reset state performs the following functions:

- $\mathbf{L}$ Both port mask registers are reset to inhibit all port data bits.
- ٦ï. Port data bus lines are set to a high impedance state and the Ready "handshake" signals are mactive (low). Mode 1 is automatically selected.
- $\mathbf{J}$ The vector address registers are not reset,
- Both port interrupt enable flip floor are reset.  $41$
- 51. Both port output registers are reset.

In addition to the automatic power on reset, the PIO can be reset by applying an MI signal without the presence of a RD or IORO signal. If no RD or IORO is detected during MI the PIO will enter the reset state immediately after the MT signal goes inactive. The purpose of this reset is to allow a single external gate to generate a reset without a power down sequence. This approach was required due to the 40 pinpackaging limitation.

Quice the PIO has entered the internal reset state it is held there until the PIO receives a control word. from the CPU.

#### 4.2 LOADING THE INTERRUPT VECTOR

The PIO has been designed to operate with the Z80-CPU using the mode 2 interrupt response. This mode requires that an interrupt vector be supplied by the interrupting device. This vector is used by the CPU to form the address for the interrupt service routine of that port. This vector is placed on the Z-80 data bus during an interrupt acknowledge cycle by the highest priority device requesting service at that time. (Refer to the Z80-CPU Technical Manual for details on how an interrupt is serviced by the CPU). The desired interrupt vector is loaded into the PIO by writing a control word to the desired port of the PIO with the following format: ŗ,

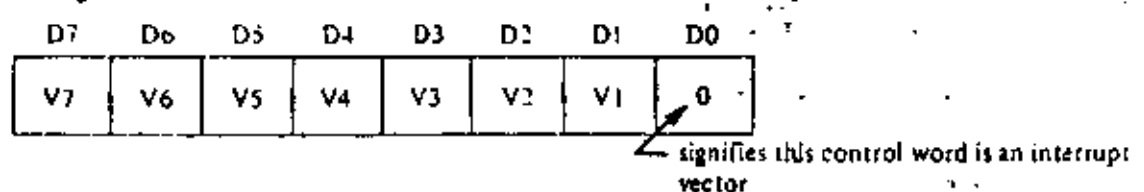

DO is used in this case as a flag bit which when low causes V7 thru V1 to be loaded into the vector register. At interrupt acknowledge time, the vector of the interrupting port will appear on the Z-80 data bus exactly. as shown in the format above.

If any bit is set to a one, their the corresponding data bits tine will be used as an input. Conversely, if the bitis reset, the line will be used as an omput.

During Mode 3 operation the strobe signal is ignored and the Ready line is held low. Data may be written to a port or read from a port by the Z80 CPU at any time during Mode 3 operation. When reading a purt, the data returned to the CPU will be composed of input data from port data bus lines assigned as mputs plus port output register data from those lines assigned as outputs.

#### 4.4 SETTING THE INTERRUPT CONTRUI, WORD

The interrupt control word for each port has the following formal:

|                                     | Лň | 'N |  |  |
|-------------------------------------|----|----|--|--|
| International ANDI   Highly   Masks |    |    |  |  |

used in Mode 3 only. signifies interrupt control word

If bit D7+1 the interrupt enable flip flop of the port is set and the port may generate an interrupt. If bit D?=0 the enable flag is reset and interrupts may not be generated. If an interrupt is pending when the enable flag is set, it will then be enabled onto the CPU interrupt request line. Bits D6, D5, and D4 are used only with Mode 3 operation. However, setting bit D4 of the interrupt control word during any mode of operation will cause any pending interrupt to be reset. These three bits are used to allow for interrupt operation in Mode 3 when any group of the I/O lines go to certain defined states. Bit D6 (AND/OR) defines the logical operation to be performed in port monitoring. If bit D6=1, an AND function is specified and if D6=0, an OR function is specified. For example, if the AND function is specified, all bits must go to a specified state before an interrupt will be generated while the OR function will generate an interrupt if any specified bit goes to the active state.

Bit D5 defines the active polarity of the port data bus line to be monitored. If bit D5=1 the port data lines are monitored for a high state while if DS=0 they will be monitored for a low state.

If bit  $D4=1$  the next control word tent to the PIO must define a mask as follows:

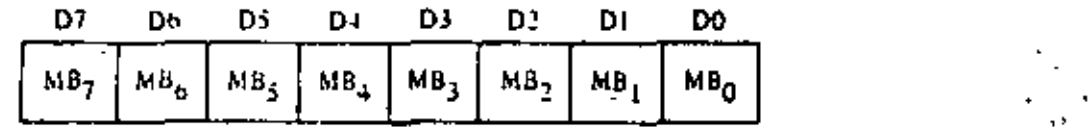

Only those port lines whose mask bit is zero will be monitored for generating an interrupt.

¥

#### 5.3 BIDIRECTIONAL MODE (MODE 2)

This mode is merely a combination of Mode 0 and Mode 1 using all four handshake lines. Since it requires all four lines, it is available only on Port A. When this mode is used on Port A, Port B must be set to the Bit Control Mode. The same interrupt vector will be returned for a Mode 3 interrupt on Port B and an input transfer interrupt during Mode 2 operation of Port A. Ambiguity is avoided if Port B is operated. in a polled mode and the Port B mask register is set to inhobit all bits.

85

Figure 5.0.3 illustrates the timing for this mode. It is almost identical to that previously described for Mode 0 and Mode 1 with the Port A handshake lines used for output control and the Port B lines used for input control. The difference between the two modes is that, in Mode 2, data is allowed out onto the bus only when the A strobe is low. The rising edge of this strobe can be used to larch the data into the peripheral since the data will remain stable until after this edge. The input portion of Mode 2 operates identically to Mode 1. Note that both Port A and Port B must have their interrupts enabled to schieve an interrupt driven bidirectional transfer.

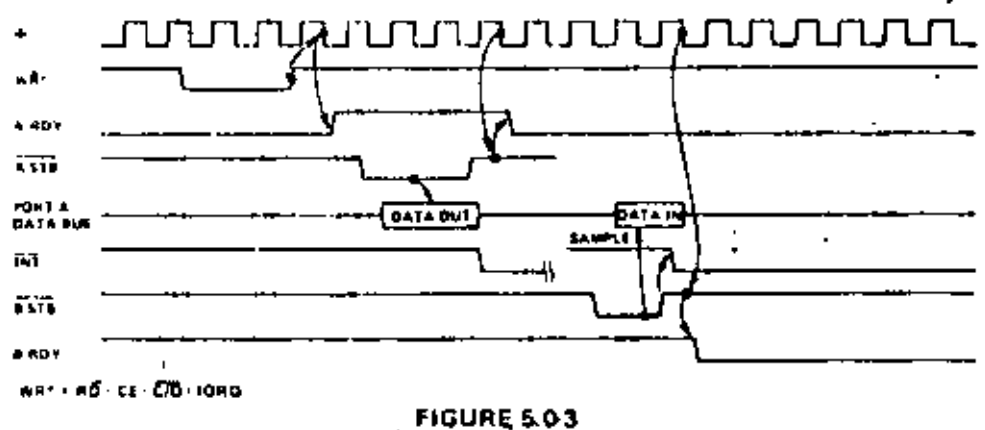

# PORT A, MODE 2 (BIDIRECTIONAL) TIMING

The peripheral must not gate data onto a port data bus while A STB is active. Bus contention is avoided if the peripheral uses BSTB to gate input data onto the bus. The PIO uses the BSTB low level to latch this data. The PIO has been designed with a zero hold time requirement for the data when latching in this mode so that this simple gating structure can be used by the peripheral. That is, the data can be disabled from the busimmediately after the strobe rising edge.

#### 5.4 CONTROL MODE (MODE 3)

The control mode does not utilize the handshake signals and a normal port write or port read can be executed at any time. When writing, the data will be latched into output registers with the same timing as Mode D. A RDY will be forced low whenever Port A is operated in Mode 3. B RDY will be held low whenever' Port B is operated in Mode 3 unless Port A is in Mode 2. In the latter case, the state of B RDY will not be affected.

When reading the PIO, the data returned to the CPU will be composed of output register data from those port data lines assigned as outputs and input register data from those port data lines assigned as inputs. The input register will contain data which was present immediately prior to the falling edge of RD. See Figure 5.0-4.

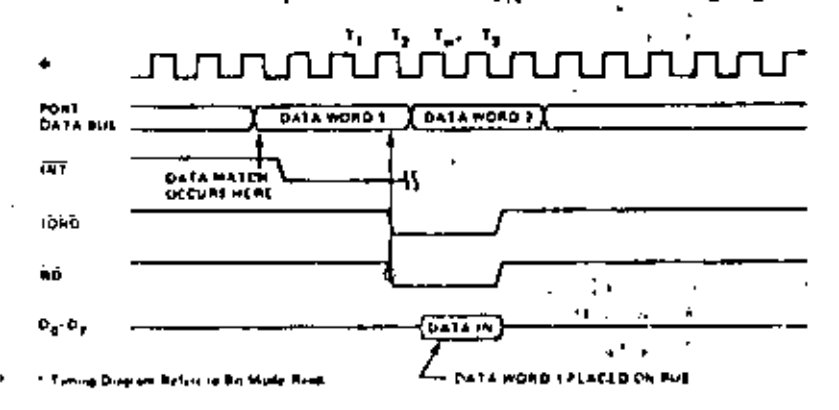

**FIGURE 5.0-4** 

 $14$ 

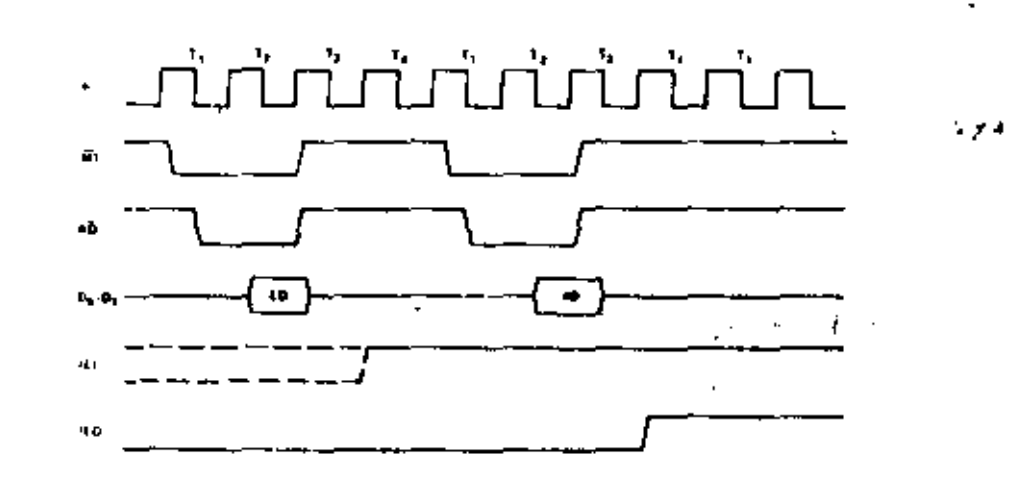

87

FIGURE 6.0-2 RETURN FROM INTERRUPT CYCLE

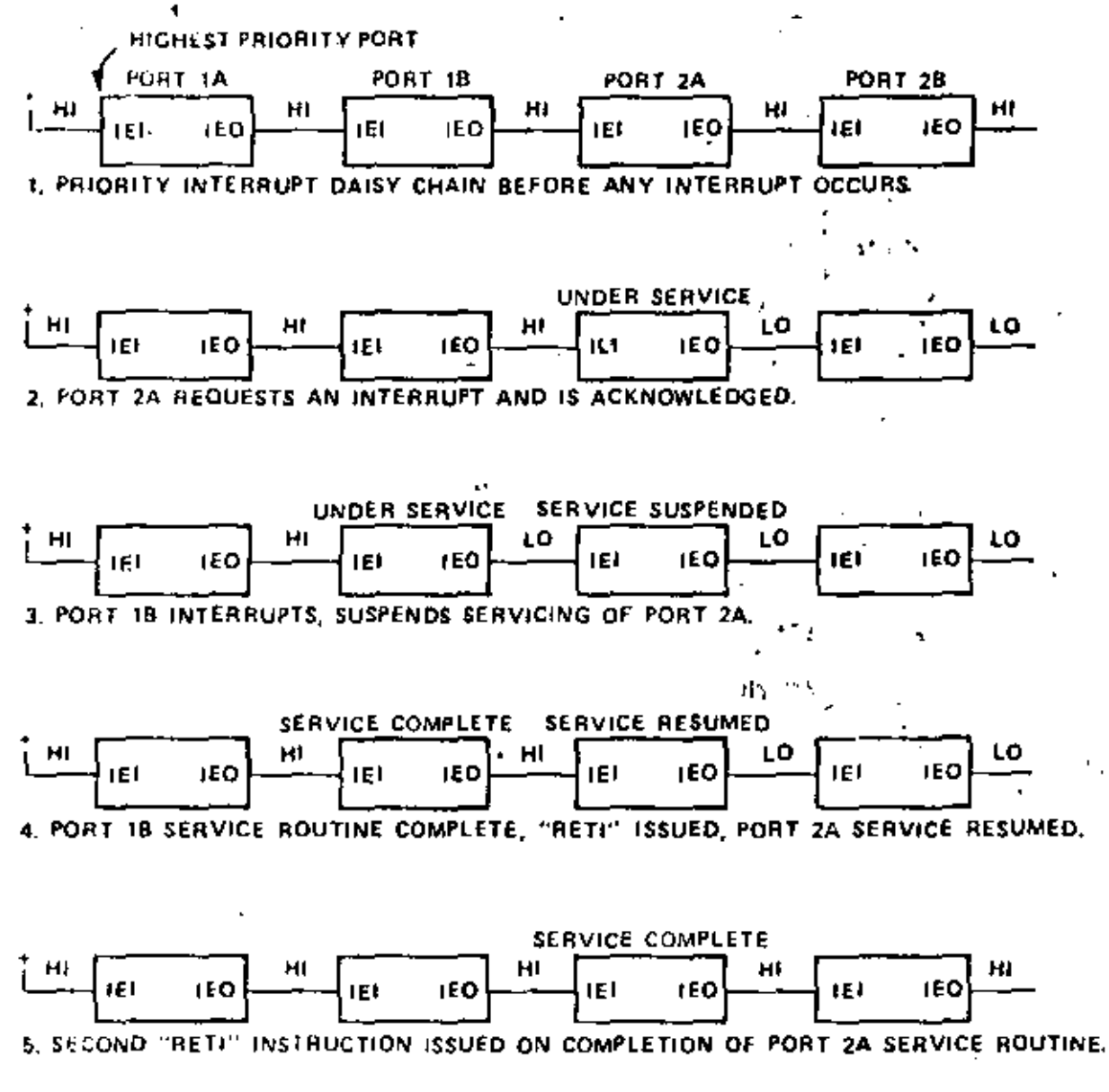

**FIGURE 6,0-3** DAISY CHAIN INTERRUPT SERVICING

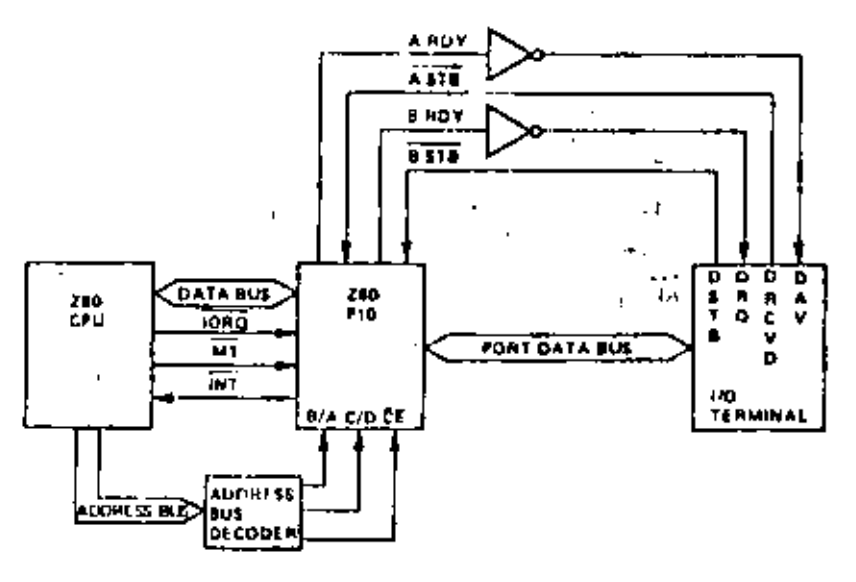

**FIGURE 7,0-2** 

**EXAMPLE I/O INTERFACE** 

Next, the proper interrupt vector is loaded (refer to CPU Manual for details on the operation of the interrupt).

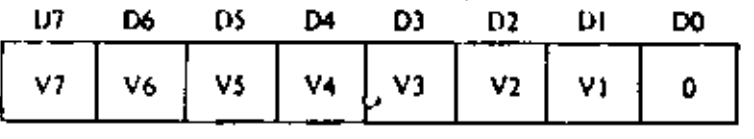

Interrupts are then enabled by the rising edge of the first MT after the interrupt mode word is set unless. that M1 defines an interrupt acknowledge cycle. If a mask follows the interrupt mode word, interrupts are enabled by the sising edge of the first  $\overline{M}$  following the setting of the mask.

Data can now be transferred between the peripheral and the CPU. The timing for this transfer is as described in Section 5.0. er b

89

An interrupt control word is next sent to the port:

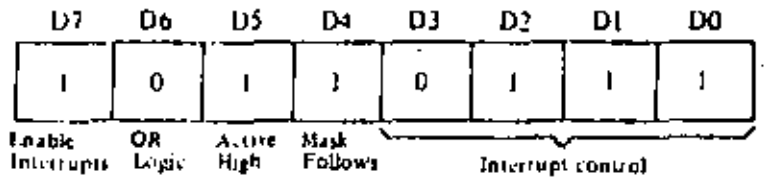

The mask word following the integrapt mode word is:

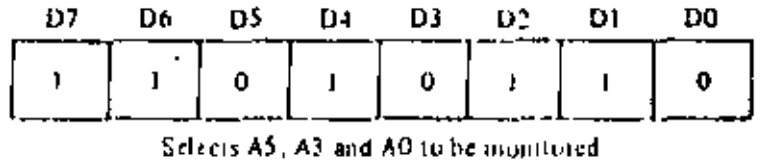

Now, if a servor puts a high level on line A5, A3, or A0, an interrupt request will be generated. The mask word may select any combination of inputs or outputs to cause an interrupt. For example, if the mask word above had been:

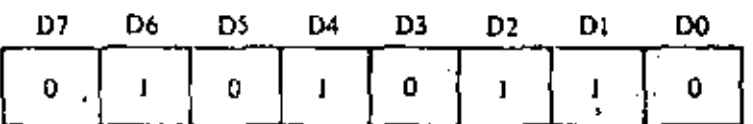

then an interrupt request would also occur if bit A7 (Special Test) of the output register was set.

Assume that the following port assignments are to be used:

EO<sub>H</sub> = Port A Data El H<sup>m</sup> Port B Data E2H<sup>=</sup> Part A Control E3H Port B Control

All port numbers are in hexadecimal notation. This particular assignment of port numbers is convenient since  $A_0$  of the address bus can be used as the Port B/A Select and  $A_1$  of the address bus can be used as the Control/Data Select. The Chip Enable would be the decode of CPU address bits  $A_2$  thru  $A_2$  (1110.00). Note that if only a few peripheral devices are being used, a Chip Enable decode may not be required since a higher order address bit could be used directly.

# **Absolute Maximum Ratings**

Temperionis Uniter Bios - Specified operating range Storage Temperature Voltage On Any Pitt With Report Followell Power Disapate in

465°C (u +150°C)

-03 V to +2 V b W

\*\*Cumment

Stressivatione three listed mater. Absolute Maximum Rating" may cause permanent dansage to the device. This is a stress rating only and tunets. A separation of the device at these in any other's indicion above those indicated in the operational stations. I this specification is not implied. Exposure to absolute maximum tating conditions for extended periods may affect. design reliability.

All AC and DC characteristics remain the vame for Note the military grade parts except fig.

**Get Little mit** 

## D.C. Characteristics EX \* 0<sup>1</sup> C to 70° C. Yes \* 5 V z 5 Cunless otherwispective

Z80-PIO and Z80A-PIO

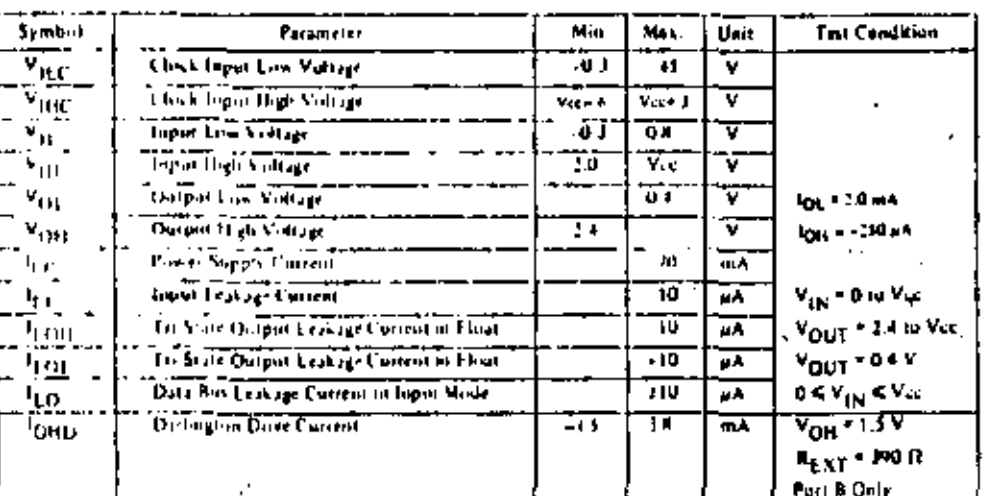

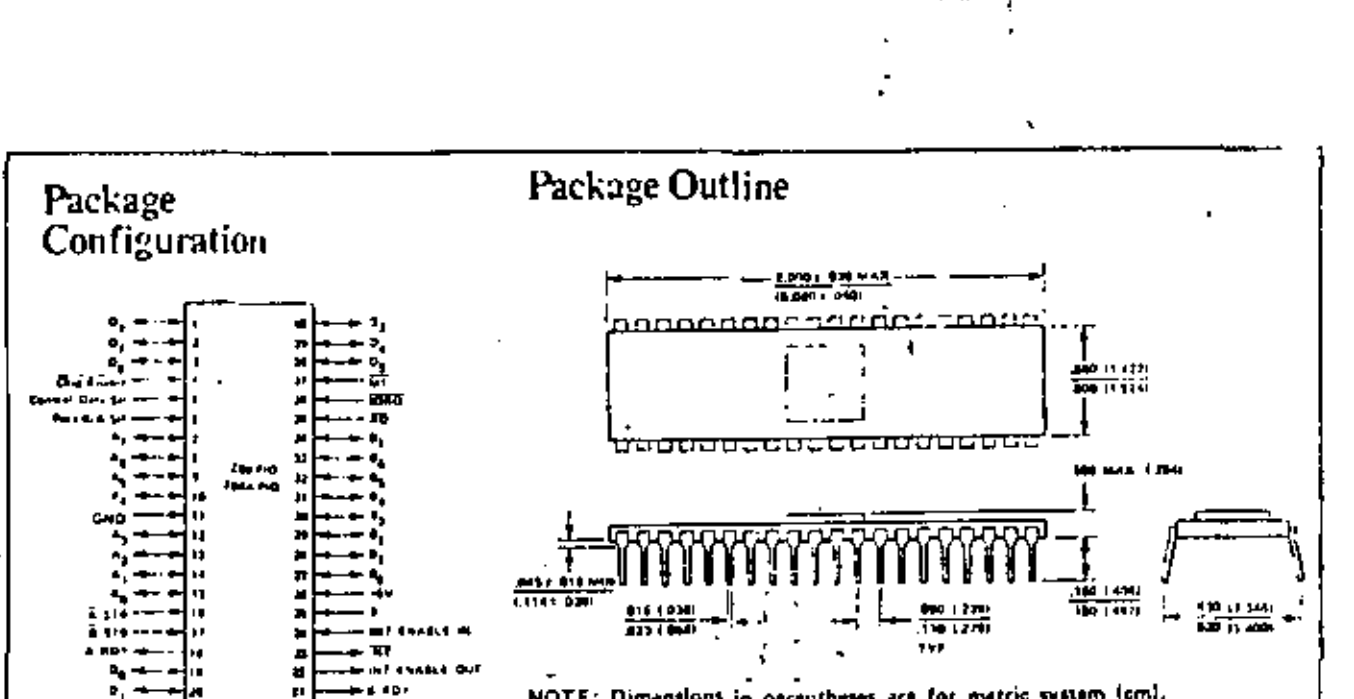

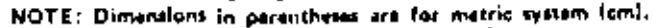

٠ı

 $\overline{\phantom{a}}$ 

 $\blacksquare$ 

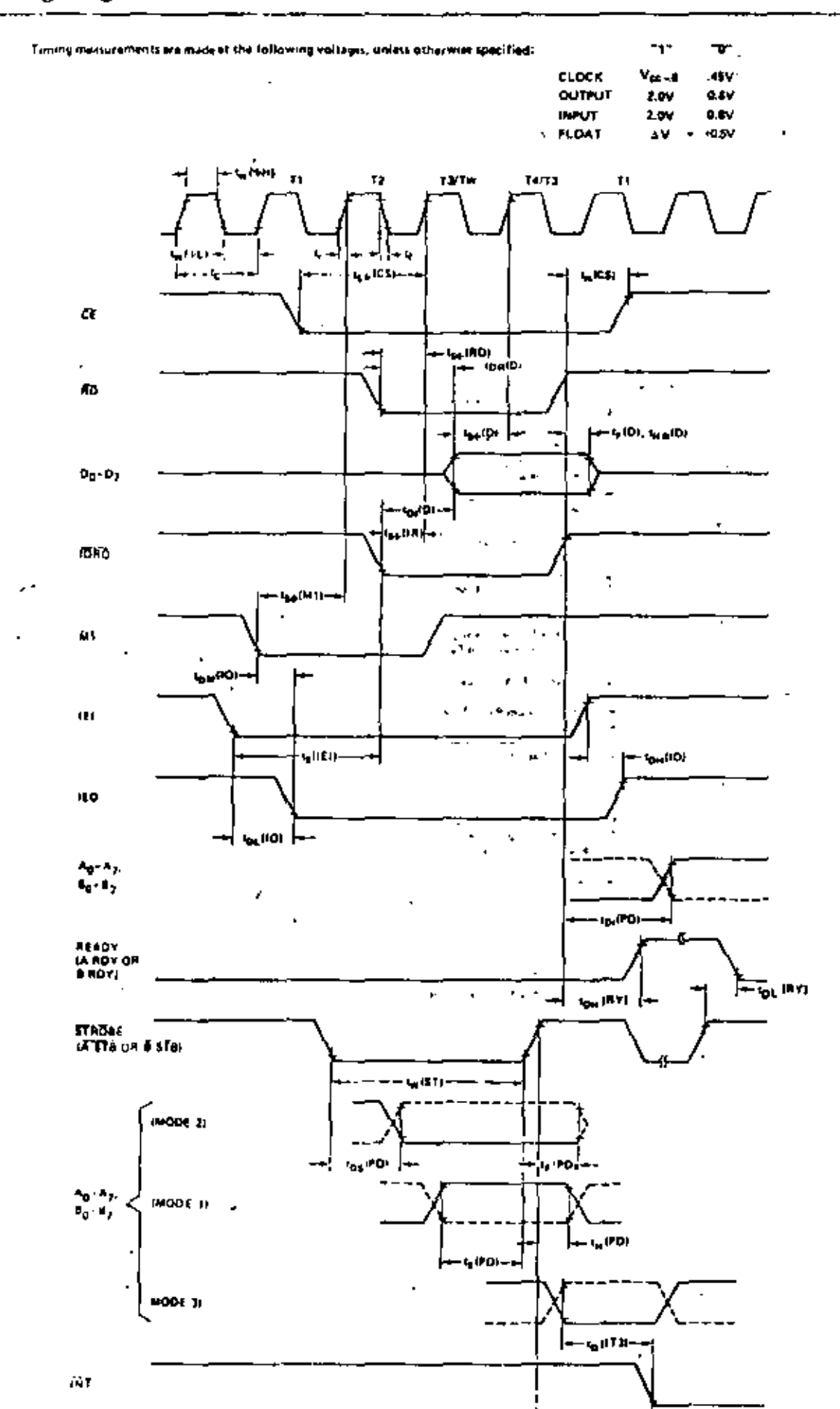

 $\bar{1}$ 

كالأواد بكر

-⊷

 $\ddot{\phantom{a}}$ 

Z-80°SIO TECHNICAL MANUAL

97

風水

# **General Information**

The Z80-S1O (Scrial Input/Output) is a dual-channel multi-function peripheral component designed to satisfy a wide variety of serial data communications requirements in microcomputer systems. Its basic function is a serial-10-parallel, parallel-10-serial converter/controller,  $bul—within that role—ii is confidence by systems$ software so its "personality" can be optimized for a given serial data communications application.

The Z80-S1O is carable of handling asynchronout and synchronous hyte-priented protocols such as IBM Bisync, and synchronous bit-oriented protocols such as

HDLC and IBM SDLC. This versatile device can also be used to support virtually any other serial protocol for applications other than data communications (cassette or floppy disk interfaces, for example).

The Z80-SIO can generate and check CRC codes in any synchronous mode and can be programmed to check data integrity in various modes. The device also has facilities for modem controls in both channels. In applications where these controls are not needed, the modem controls can be used for general-purpose i.o.

#### **STRUCTURE**

- N-channel silicon-gate depletion-load technology
- $\blacksquare$  40-pin OIP
- **#** Single 5 V power supply
- Gingle-phase 5 V clock
- All inputs and outputs III compatible

#### **FEATURES**

- Two independent full-duplex channels
- Data rates in synchronous or isosynchronous modes:
- t 0-550K bits/second with 2.5 MHz system clock rate
- . 0-880K bits/second with 4.0 MHz system clock rate
- I Receiver data registers quadruply buffered; transmitter doubly buffered.
- Asynchronous features: 7
	- $-5.67$  or 8 bits/character
	- + 1, 11/2 or 2 stop bits

 $\epsilon$ 

- . Even, odd or no parity
- $\bullet$   $K1$ .  $\times$  16.  $\times$  32 and  $\times$  64 clock modes
- · Break generation and detection
- · Parity, overrun and framing error detection.

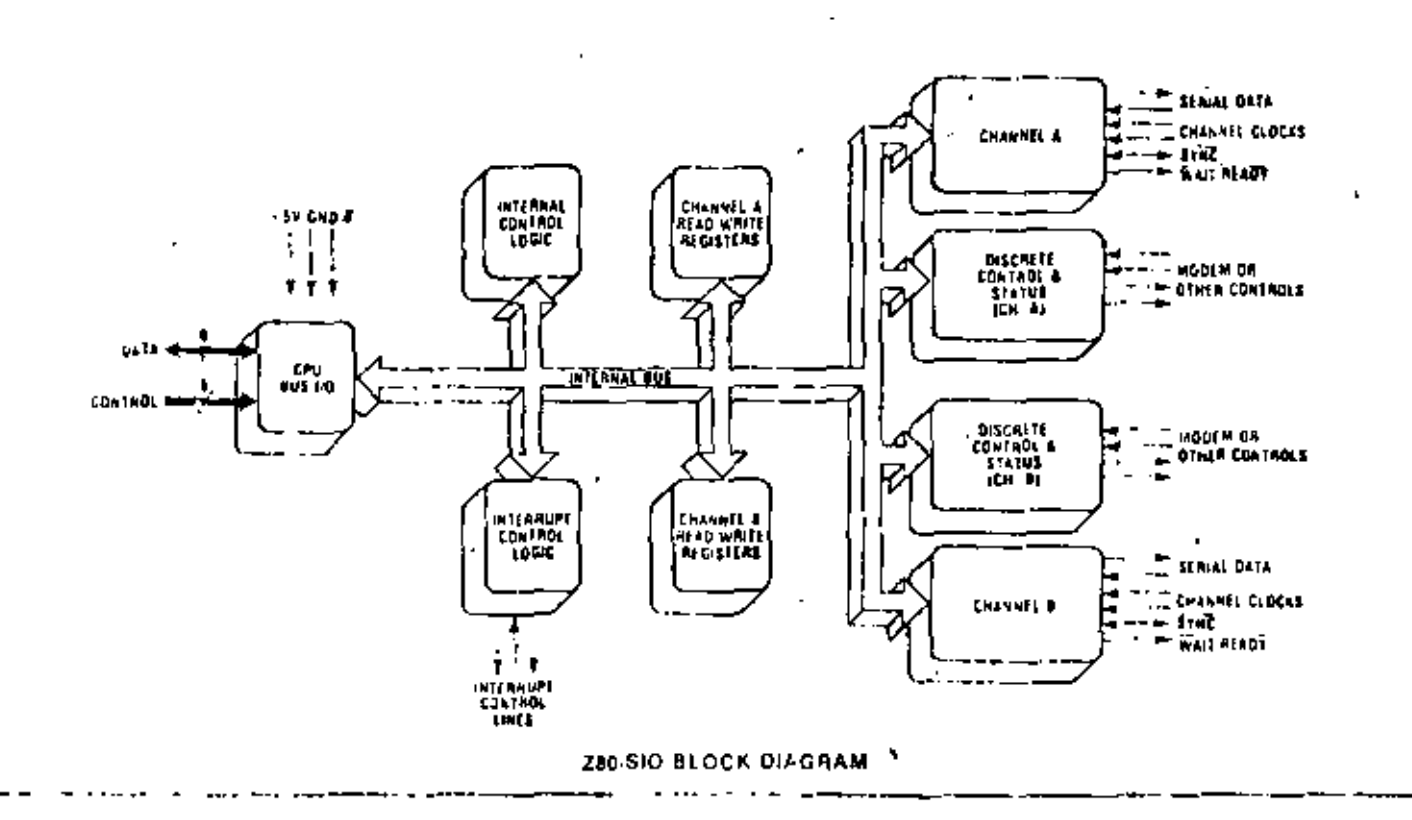

the channel selected by acknowledged data to the CPU (a read operation), When  $\vec{e}$  f and for  $\vec{Q}$  are active, but  $\vec{R}$ D is inactive, the channel selected by  $B$   $\tilde{A}$  is written to by the CPU with cuber data or control information as specified by  $C/D$ . As mentioned previously, if  $\overline{ORQ}$  and  $\overline{M1}$  are active simultaneously, the CPU is acknowledging an interrupt and the Z80-SIO automatically places its interrupt vector on the CPU data bus if it is the highest priority device requesting an interrupt.

RD. Read Cycle Status. (input from CPU, active Low). If Ro is active, a memory or to read operation is in progress. RD is used with  $B/\overline{A}$ ,  $\overline{CE}$  and  $\overline{OBRQ}$  to transfer data  $\overline{AB}$ from the ZS0-SIO to the CPU.

RESET. Reset (input, active Low). A Low RESET disables both receivers and transmitters, forces rxDA and 1.DB marking, forces the modern controls High and disables all interrupts. The control registers must be towritten-after-the Z80-SIO is reset and before data is transmitted or received.»

It.I. Interrupt Enable In (input, active High): This sigtral is used with IEO to form a priority daisy chain when there is more than one interrupt-driven device,  $A$  High. on this line indicates that no other device of higher priority is being serviced by a CPU interrupt service foutfine."<sup>22</sup> ""C RxDA", RxDB: Receive Data (inputs, active High).

IEO. Interrupt Enable Out (output, active High). IEO is High only if iet is High and the CPU is not servicing an intertupt from this Z80-SIO. Thus, this signal blocks lower priority devices from interrupting while a higher priority device is being serviced by its CPU interrupt service routine,

INT. Interrupt Request (outputte open drain, active

## エリム

Low). When the Z80-SIQ is requesting an intertup, it pulls INT. Low...

W7RDYA, W/RDYB. Wait/Ready A, Wait/Read: (outputs, open drain when programmed for Wait F. tion, driven High and Low when programmed for Ready function). These dual-purpose outputs may be programmed as Ready lines for a DMA controller or as Wait lines that synchronize the CPU to the Z80-S1O data. grafe. The reset state is open drain.

C1SA, CTSB. Clear To Send (inputs, active Lew). When programmed as Auto Enables, a Low on these inputs enables the respective transmitter. If not programmed as Auto Enables, these inputs may be programmed as general-purpose inputs. Both inputs are Schmitt-trigger buffered to accommodate slow-risetime inputs. The Z80-SIO detects pulses on these inputs and ?

e interrupts the CPU on both logic level transitions. The Schmitt-trigger inputs do not guarantee a specified noise-level margin.

DCDA, DCDB. Data Carrier Detect (inputs, active Low). These signals are similar to the CTS inputs, except they can be used as receiver enables.

CTADA, TxDB. Transmit Dala (outputs, active High).

(RxCA, RxCB. Receiver Clocks (inputs). See the following section on bonding options. The Receive Clor whay be 1, 16, 32 or 64 times the data rate in asy while. mous modes. Receive data is sampled on the rising edge. of RIC.

i, p

\*See footbote on next page.

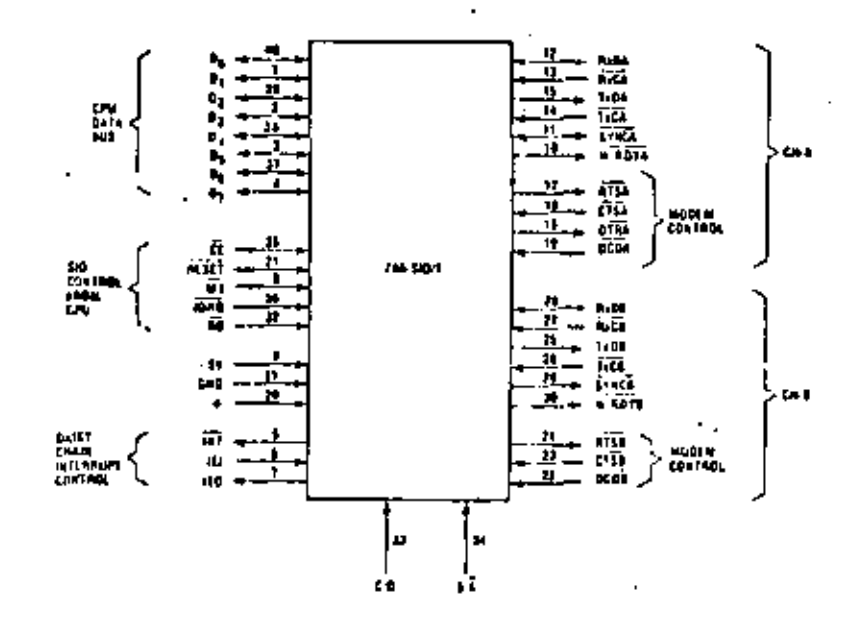

Figure 2. 280-SIO/1 Pin Configuration

The device internal structure includes a Z80-CPU interface, internal control and interrupt logic, and two fullduplex channels. Associated with each channel are readand write registers, and discrete control and status logic that provides the interface to modems or other external devices.

The read and write register group includes five 8-bip control registers, two sync-character registers and two? status registers. The interrupt vector is written into an additional S-bit register (Write Register 2) in Channel B that may be read through Read Register 2 in Channel B. The registers for both channels are designated in the text as follows:

(wRO-WR7 = Write Registers 0 through 7 CRKO-RR2 " = Read Registers 0 through 2

The bit assignment and functional grouping of each register is configured to simplify and organize the programming process. Table 1 illustrates the functions assigned to each read or write register.

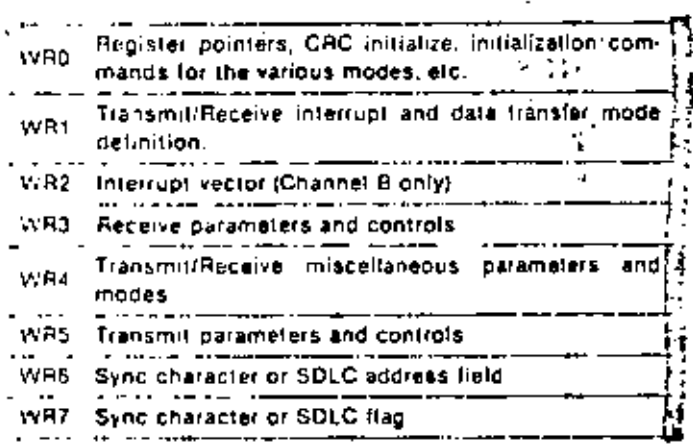

(a) Write Register Functions

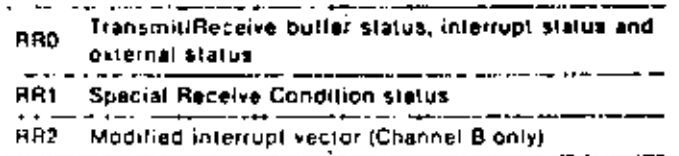

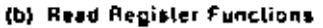

Table 1. Functional Assignments of Read and Write Registers

The logic for both channels provides formats, synchronization and validation for data transferred to and from the channel interface. The modem control inputs Clear to Send (C15) and Data Carrier Detect (DCD) are monitored by the discrete control logic under program control. All the modem control signals are general purpose in nature and can be used for functions other than modem control.

For automatic interrupt vectoring, the interrupt control logic determines which channel and which device within the channel has the highest priority. Priority is fixed with Channel A assigned a higher priority than Channel B: Receive, Transmit and External/ Status interrupts are prioritized in that order within each channel.

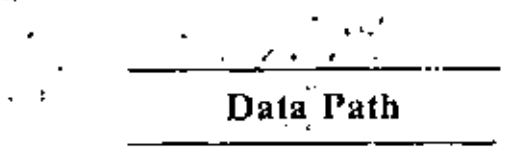

The transmit and receive data path for each channel is shown in Figure 4. The receiver has three 8-bit buffer registers in a FIFO arrangement (to provide a 3-byte delay) in addition to the 8-bit receive shift register. This arrangement creates additional time for the CPU to service an interrupt at the beginning of a block of highspeed data. The receive error FIFO stores parity and framing errors and other types of status information for each of the three bytes in the receive data FIFO.

 $\Gamma$  , and  $\Gamma$ Incoming data is routed through one of several pathy depending on the mode and character length. In the Asynchronous mode, serial data is entered in the 3-bit buffer if it has a character length of seven or eight bits, or is entered in the 8-bit receive shift register if it has a length of five or six bits.

 $\mathbf{r}$ 

In the Synchronous mode, however, the data path is determined by the phase of the receive process currently in operation. A Synchronous Receive operation betons with the receiver in the Hunt phase, during which the receiver searches the incoming data stream for a bit pattern that matches the preprogrammed sync characters. (or flags in the SDIC mode). If the device is programmed for Monosyne Hunt, a match is made with a single syne character stored in WRJ. In Bisyne Hunt, a match is made with dual sync characters stored in who and with.

In either case the incoming data passes through the receive sync register, and is compared against the programmed sync character in was or war. In the Monosyne mode, a match between the syne character programmed into war and the character assembled in the receive sync register establishes synchronization.

In the Bisyne mode, however, incoming datashifted to the receive shift register while the next cight bits of the message are assembled in the receive syncregister. The match between the assembled character in the receive sync registers with the programmed synccharacter in was and war establishes synchronization. Once synchronization is established, incoming data by-

Asynchronous data in the transmit shift register is frighted with start and stop bits and is shifted out to the transmit multiplexer at the selected clock rate. Synchronous (Monosyne or Bisyne) data is shifted out to the transmit multiplexer and also to the CRC generator at the  $\times$  I clock rate.

spt.C/HDIC data is shifted out through the zero insertion logic, which is disabled while the flags are being sent. For all other fields (address, control and frame check) a 0 is inserted following five contiguous I's in the data stream. The CRC generator result for SOLC data is also routed through the zero insertion logic.

## **Functional Description**

The functional capabilities of the Z80-S10 can be described from two different points of view: as a data communications device, it transmits and receives serial data, and meets the requirements of various data communications protocols; as a 280 family peripheral, it interacts with the Z80-CPU and other Z80 peripheral circuits, and shares their data, address and control busses, as well as being a part of the Z80 interrupt structure. As a peripheral to other microprocessors, the Z80-SIO offers valuable features such as non-vectored interrupts, polling and simple handshake capabilities.

The first part of the following functional description. describes the interaction between the CPU and Z80-SIO; the second part introduces its data communications capabilities,

#### 1/0 CAPABILITIES

The 280-SIO offers the choice of Polling, Interrupt (vectored or non-vectored) and Block Transfer modes to transfer data, status and control information to and from the CPU. The Block Transfer mode can be implemented under CPU or DMA control.

Pulling. The Polled mode avoids interrupts. Status registers RR0 and RR1 are updated at appropriate times for each function being performed (for example, CRC Error status valid at the end of the message). All the interrupt modes of the Z80-SIO must be disabled to operate the device in a polled environment.

While in its Polling sequence, the CPU examines the status contained in RR0 for each channel; the RR0 status bits serve as an acknowledge to the Poll inquiry. The two RRO status bits  $D_0$  and  $D_2$  indicate that a receive or transmit data transfer is needed. The status also indicates Error or other special status conditions (see 1280-SIO Programining"). The Special Receive Condition status contained in RRI does not have to be read in a Polling sequence because the status bits in RR1 are accompanied by a Receive Character Available status in A KO. ١

106

Interrupts. The Z80-SIO offers an elaborate interrupt scheme to provide fast interrupt response in real-time applications. As mentioned earlier, Channel B registers  $\rightarrow$ (ww2 and RR2 contain the interrupt Vector that points to an interrupt service routine in the memory. To serv poerations in both channels and to eliminate the nect. sity of writing a status analysis routine, the Z80-SIO can modify the interrupt vector in RR2 so it points directly to one of eight interrupt service routines. This is done under program control by setting a program bit {WRI, D2) in Channel B called "Status Affects Vector." When this bit is set, the interrupt vector in WR2 is modified according to the assigned priority of the various interrupting conditions. The table in the Write Register 1 description (Z80-S1O Programming section) shows the modification details.

Transmit interrupts, Receive interrupts and External/ Status interrupts are the main sources of interrupts (Figure 5). Each interrupt source is enabled under program control with Channel A having a higher priority than Channel B, and with Receiver, Transmit and External/Status interrupts prioritized in that order within each channel. When the Transmit interrupt is enabled, the CPU is interrupted by the transmit buffer becoming empty, (This implies that the transmitter must have had a data character written into it so it can become empty.) When enabled, the receiver can interrupt the CPU in one of three ways:

- · Interruption ['ist receive character
- . Interrupt on all receive characters
- · Interrupt on a Special Receive condition

Interrupt On First Character is typically used with the Block Transfer mode, Interrupi On All Receive Charac ters has the option of modifying the interrupt vector in the event of a parity error. The Special Receive Condition interrupt can occur on a character or message basis. (End Of Frame interrupt in spt.c. for example). The Special Receive condition can cause an interrupt only if the Interrupt On First Receive Character or Interrupt On All Receive Characters mode is selected. In Interrupt On First Receive Character, an interrupt can occur from Special Receive conditions (except Parity Error) after the first receive character interrupt (example: Receive Overrun interrupt).

The main function of the External/Status interrupt is to monitor the signal transitions of the CTS, DCD and SYNC pins; however, an External/Status interrupt is also caused by a Transmit Underrun condition or by the detection of a Break (Asynchronous mode) or Abort (SDLC mode) sequence in the data stream. The interrupt caused by the Break/Abort sequence has a special feature that allows the Z80-SIO to interrupt when the Break/Abort sequence is detected or terminated. This feature facilitates the proper termination of the current message, correct initialization of the next message, and the accurate timing of the Break/Abort condition in external logic.

ЦV,

To receive or transmit data in the Asynchronous mode,<sup>36</sup> the Z50-SIO must be initialized with the following pacameters; character length, clock rate, number of stop > bits, even or odd parity, interrupt mode, and receiver or? Transmitter enable. The parameters are loaded into the appropriate write registers by the system program. WR4  $\approx$ potameters must be issued before with with and with parameters or commands.

If the data is transmitted over a modem or RS232C interface, the REQUEST TO SEND (RTS) and DATA TER-um METTURNIN (DTR) outputs must be set along with these Transmit Enable bit. Transmission cannot begin until the Transmit Enable bit is seller-

The Auto Enables feature allows the programmer tors send the first data character of the message to the Zo0-SIO without waiting for CTS. If the Auto Enables bit is set, the ZB0-SIO will wait for the CTS pin to go Low before it begins data transmission. CTS, DCD and  $5357$  are general-purpose  $1/0$  lines that may be used for functions other than their labeled purposes. If CIS is eused for another purpose, the Auto Enables Bittinust be ... programmed to 0.

Figure 6 illustrates asynchronous message formats: Table 2 shows was, was and was with bits set to indicate the applicable modes, parameters and commands in asynchronous modes, war (Channel B only) stores the interrupt vector; with defines the interrupt modes and data transfer modes, with and WR7 are not used in asyn-11 chronous modes. Table 3 shows the typical program. steps that implement a full-duplex receive/transmit operation in either channel. Ĥ.

## Asynchronous Transmit

The Transmit Data output  $(\text{Table 1})$  is held marking (High). when the transmitter has no data to send. Under program control, the Send Break (WR5, D4) command can be issued to hold TvD spacing (Low) until the continuand e. is cleared.

 $\cdot$  D

 $\sim$   $\sim$ 

The Z80-SIO automatically adds the start bit, the programmed parity bit (odd, even or no parity) and the programmed number of stop bits to the data character to be transmitted. When the character length is six of seven bits, the unused bits are automatically ignored by the Z80-SIO. If the character length is five bits or less. refer to the table in the Write Register 5 description (280-SIO Programming section) for the data formati-

Serial data is shifted from  $T<sub>5</sub>D$  at a rate equal to 1, T716th, 1/32nd or J/64th of the clock-rate supplied to the Transmit Clock input (TC). Serial data is shifted out on the falling edge of (TxC).

(If set, the External/Status Interrupt mode monito The status of DCD, CTS and SYNC throughout the train-Emission of the message, If these inputs change for a period of time greater than the minimum specified pulse width, the interrupt is generated. In a transmit operation, this feature is used to monitor the modem control signal CTS.  $2 - 10$ 

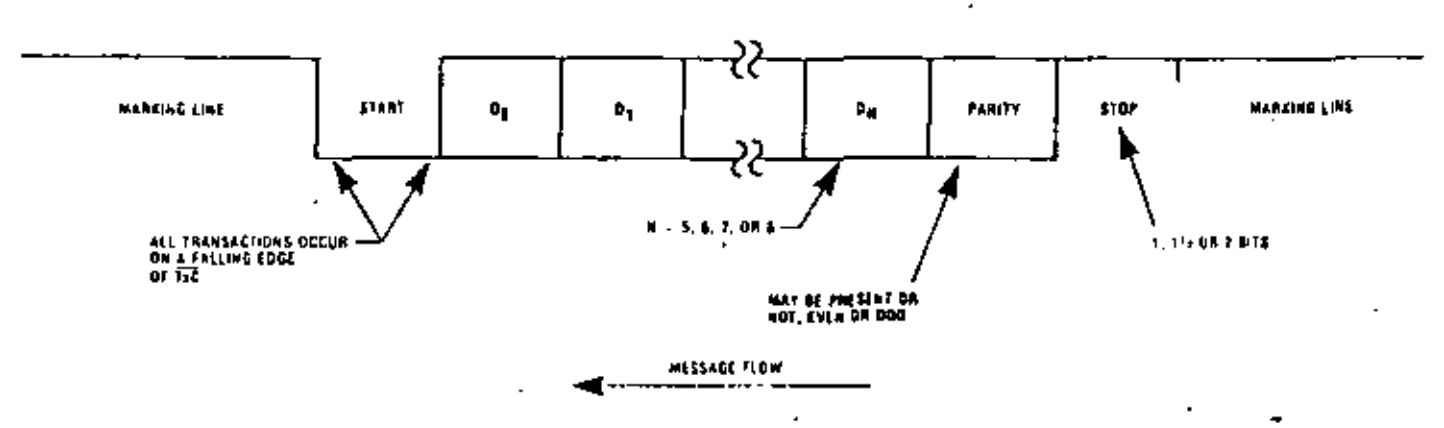

#### **ASYMCARONOUS FORMAT**

Figure 6. Asynchronous Massage Format

# $\sim$  110

ŀ

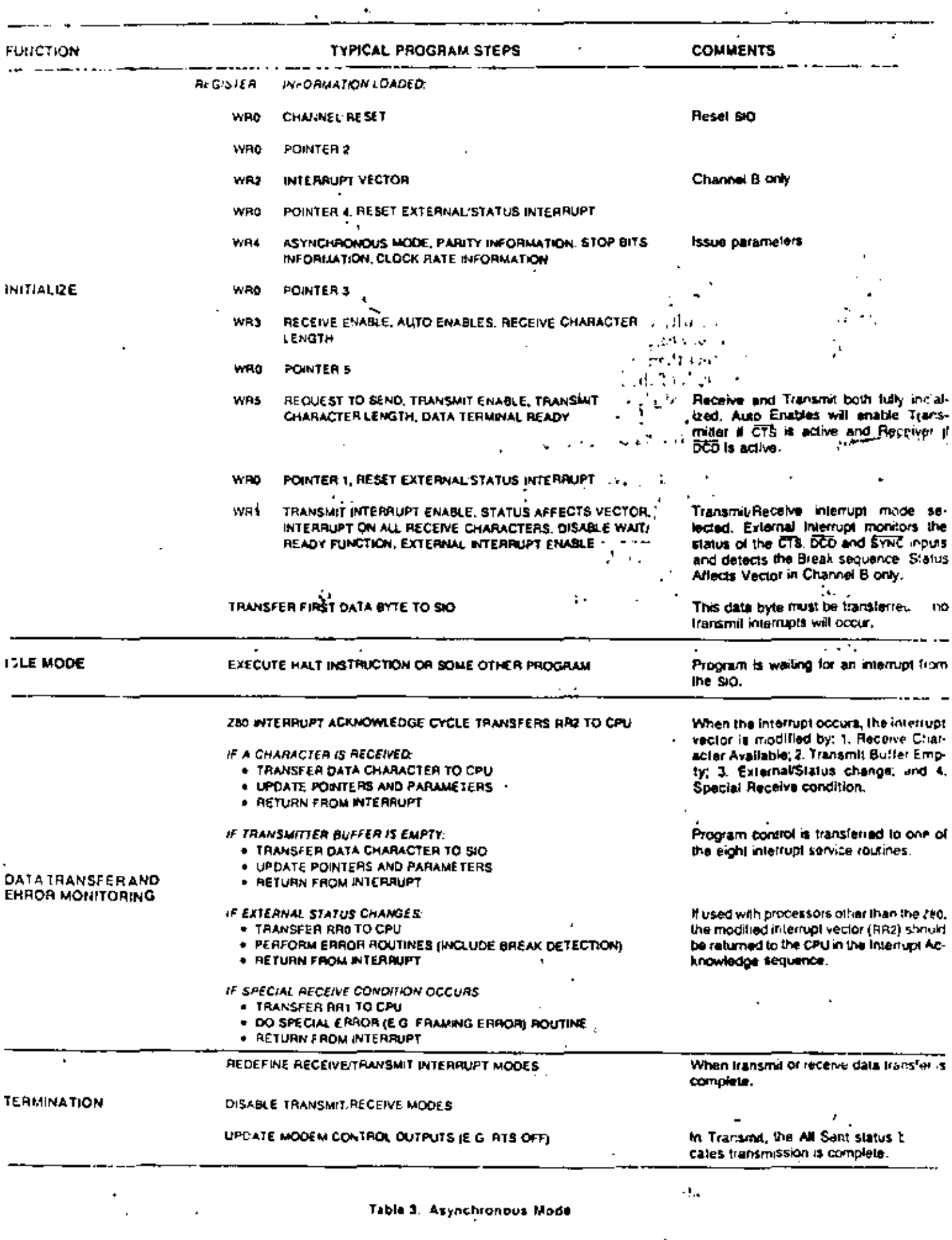

 $\sim$ 

 $\mathbb{R}^2$  .

Table 3. Asynchronous Mode

t,

Before describing synchronous transmission and reception, the three types of character synchronization--Monosyne, Bisyne and External Syne-require some explanation. These modes use the x1 clock for both Transmit and Receive operations. Data is sampled on the rising edge of the Receive Clock input (ReC). Transinitier data transitions occur on the falling edge of the Transmit Clock input (T.C).

The differences between Monosyne, Bisyne and External Sync are in the manner in which initial character synchronization is achieved. The mode of operation must be sclected before sync characters are loaded, because the registers are used differently in the various modes. Figure 7 shows the formats for all three of these synchronous modes.

Monosyne. In a Receive operation, matching a single sync character (8-bit sync mode) with the programmed syne character stored in WR7 implies character synchronization and enables data transfer.

Bisyne, Matching two contiguous sync characters (16-bit sync mode) with the programmed sync characters stored in wike and WR7 implies character synchroniration. In both the Monosyne and Bisyne modes,  $55N\overline{C}$ is used as an output, and is active for the part of the creceive clock that detects the sync character.

External Sync. In this mode, character synchronization is established externally: SYNC is an input that indicates external character synchronization has been achieved. After the sync pattern is detected, the external logic must wait for two full Receive Clock cycles to activate the SYNC input. The SYNC input must be held Low until character synchronization is lost. Character assembly begins on the rising edge of  $\overline{k_{x}C}$  that precedes the falling edge of SYNC.

In all cases after a reset, the receiver is in the Hunt phase, during which the Z80-SIO looks for character synchronization. The hunt can begin only when the receiver is enabled, and data transfer can begin only when character synchronization has been achieved. If character synchronization is lost, the Hunt phase can be re-entered by writing a control word with the Enter Hunt Phase bit set (WR1, D4). In the Transmit mode, the transmitter always sends the programmed number of sync bits (8 or 16). In the Monosync mode, the transmitter transmits from was; the receiver compares against waz.

In the Monosync, Bisync and External Sync modes, assembly of received data continues until the Z80-S1O is reset, or until the receiver is disabled (by command or by  $\overline{DCD}$  in the Auto Enables mode), or until the CPUs the Enter Hont Phase bit. ਕਲਾਂ ਨ

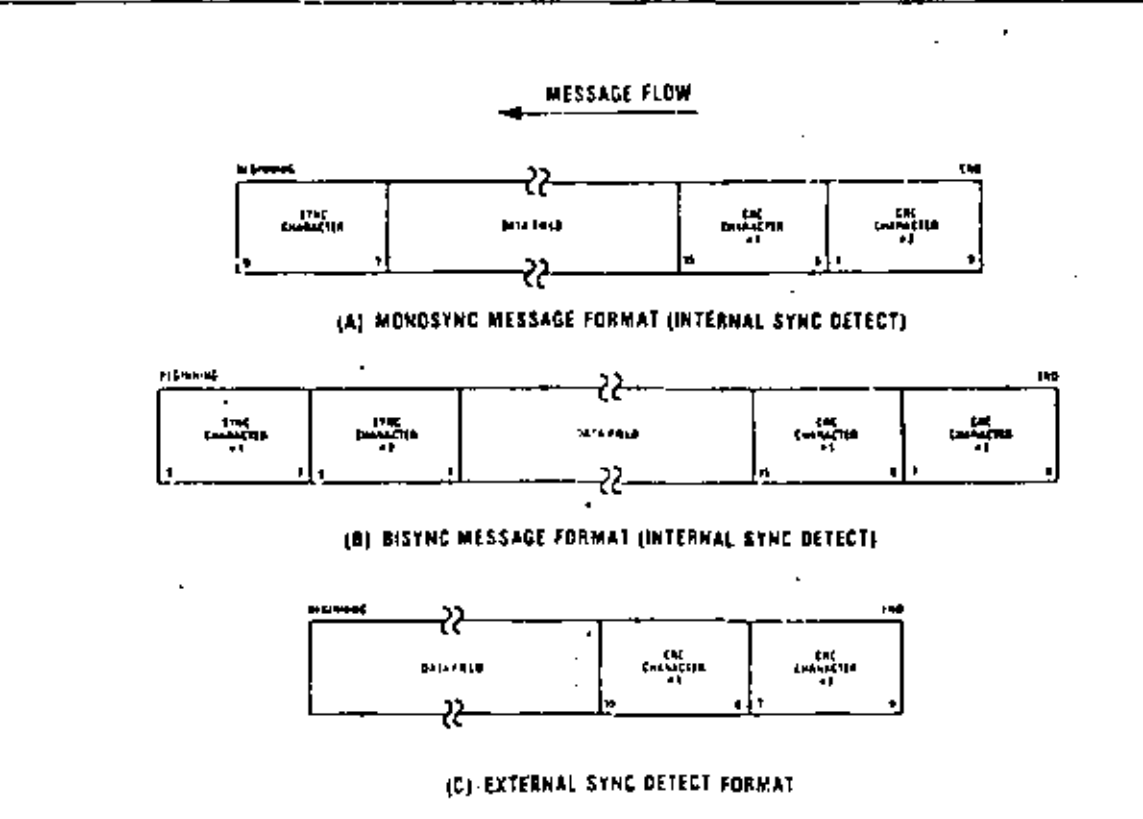

Figure 7. Synchronous Formats

Data Tronsfer Using WALL/READY. To the CPU, the activation of WAIT indicates that the 280-SIO is not ready to accept data and that the CPU must extend the output cycle. To a DMA controller, READY indicates that the transmit buffer is empty and that the Z80-SIO is ready to accept the next data character. If the data: character is not loaded into the Z80-SIO by the time the transmit shift register is empty, the ZB0-SIO enters the Transmit Underrun condition.

Bissue Transmit Underron. In Bisyne protocol, filler characters are inserted to maintain synchronization when the transmitter has no data to send (Transmit Uniterrun condition). The Z80-SIO has two programmable options for solving this situation; it can insert syne characters, or it can send the CRC characters generated so far, followed by sync characters.

These options are under the control of the Reset Transmit Underrun/EOM command in WR0. Following a chip or channel reset, the Transmit Underrun/EOM status bit (RRO,  $D_6$ ) is in a set condition and allows the insertion of sync characters when there is no data to send. CRC is not calculated on the automatically inserted sync characters. When the CPU detects the end of message, a Reset Transmit Underrun/EOM command can be issued. This allows CRC to be sent when the transmitter has no data. In this case, the Z80-SIO sends CRC, followed by sync characters, to terminate the message.

There is no restriction as to when in the message the Transmit Underrun/EOM bit can be reset. If Reset is issued after the first data character has been loaded the 16-bit CRC is sent and followed by sync characters the first time the transmitter has no data to send. Because of the Transmit Undersun condition, an External/Status interrupt is generated whenever the Transmit Undersun/EOM bit becomes set,

In the case of sync insertion, an interrupt is generated only after the first automatically inserted sync character has been loaded. The status indicates the Transmit Underrun/FOM bit and the Transmit Buffer Empty bit are set.

In the case of CRC insertion, the Transmit Underrun/ FOM bit is set and the Transmit Buffer Empty bit is reset while CRC is being sent. When CRC has been completely sent, the Transmit Buffer Empty status bit is set and an interrupt is generated to indicate to the CPU that another message can begin (this interrupt occurs because CRC has been sent and sync has been loaded). If no more messages are to be sent, the program can terminate transmission by resetting RTS, and disabling the transmitter (WR5, D3).

Pad characters may be sent by setting the Z80-SIO to 8 bits/transmit character and writing FF to the transmitfer while CAC is being sent. Alternatively, the sync characters can be redefined as pad characters during this time. The following example is included to clarify this point.

 $\bullet$  .

The Z80-SIO interrupts with the Transmit Buffer Empty bit set.

The CPU recognizes that the last character (ETX) of the message has already been sont to the Z80-SIO by examining the internal program status.

To force the 280-SIO to send cac, the causess the Reset Transmit Underrun/Equil Latch command in an and satisfies the interrupt with the Reset Transmit Interrupt Pending command. (This command prevents the ZB0-SIO from requesting more data.) Because of the transmit underrun caused by this command, the Z80-SIO starts sending cnc. The Z80-SIO also causes an External/Status interrupt with the Transmit Underrun/tow latch set.

The cPU satisfies this interrupt by loading pad characters into the transmit buffer and issuing the Reset External Status. Interrupi command.<br>.  $\dots$ 

With this sequence, cAC is followed by a pad character instead of a syno character. Note that the 280-SIO will interrupt with a Transmit Buffer Empty interrupt when cac is completely gent and that the pan character is loaded into  $\sim$   $\sim$   $\pi \sigma \tau$  $\sim 10^{-7}$ والمسمد the transmit shift register. Lance to

From this point on the cPu can send more pad characters or sync characters.

Bissine CRC Generation. Setting the Transmit CRC enable bit (WR5, D<sub>0</sub>) initiates CRC accumulation when the program sends the first data character to the 280-SIO. Although the 280-SIO automatically transmits up to two sync characters (16-bit sync), it is wise io send a few more sync characters ahead of the message (before enabling Transmit CRC) to ensure synchronization at the receiving end...  $\mathcal{C}_{\mathcal{A}}$  .

The transmit CRC Enable bit can be changed on the fly any time in the message to include or evolude a particular data character from CRC accumulation. The Transmit CRC Enable bit should be in the desired state when the data character is loaded from the transmit data buffer into the transmit shift register. To ensure this bit is in the proper state, the Transmit CRC Enable bit must be issued before sending the data character to the Z80-S1O.

Transmit Transparent Mode. Transparent mode (Bisync protocol) operation is made possible by the ability to change Transmit CRC Enable on the fly and by the additional capability of inserting 16-bit sync characters. Exclusion of DLE characters from CRC calculation can be achieved by disabling CRC calculation immediately preceding the DLE character transfer to the Z80-SIO.

In the case of a Transmit Underrun condition in the Transparent mode, a pair of DLE-SYN characters are sent. The Z80-SIO can be programmed to send the DLE-SYN sequence by loading a DLE character into WR6 and a sync character into WR1.

 $\mathbf{r}_1$  ,  $\mathbf{r}_2$ 

Transmit Termination. The Z80-SIO is equipped w A special termination feature that maintains data integrity and validity. If the transmitter is disabled while a data or sync character is being sent, that character is sent as usual, but is followed by a marking line rather than CKC or sync characters. When the transmitter is disabled, a

character in the buffer remains in the buffer. If the transmitter is disabled while CKC is being sent, the 16-bit transmission is completed, but sync is sent instead of CFC.

A programmed break is effective as soon as it is written into the control register; characters in the transmit buffer and shift register are lost.

In all modes, characters are sent with the least significant bits first. This requires right-hand justification of transmitted data if the word length is less than eight bits. If the word length is five bits or less, the special technique described in the Write Register 5 discussion (250-SIO Programming section) must be used for the data format. The states of any unused bits in a data character are irrelevant, except when in the Five Bits Or Less inode.

If the External/Status Interrupt Enable bit is set, transmitter conditions such as "starting to send CRC characters," "starting to send sync characters," and CIS changing state cause interrupts that have a unique vector if Status Affects Vector is set. This interrupt mode may be used during block transfers,  $_1$ 

All interrupts may be disabled for operation in a Polled mode, or to avoid interrupts at inappropriate times during the execution of a program.

## **Synchronous Receive**

#### INITIALIZATION:

The system program initiates the Synchronous Receive operation with the following parameters; odd or even parity, 8- or 16-bit sync characters, x I clock mode, CRC polynomial, receive character length, etc. Sync characters must be loaded into registers was and way. The receivers can be enabled only after all receive patameters are set. Was parameters must be issued before WRI, WRI, WRS, WR6 and WRI parameters or commence.

After this is done, the receiver is in the Hunt phase. It remains in this phase until character synchronization is achieved. Note that, under program control, all the leading sync characters of the message can be inhibited from loading the receive buffers by setting the Sync Character Load Inhibit bit in was.

#### DATA TRANSFER AND STATUS MONITORING

After character synchronization is achieved, the assembled characters are transferred to the receive data 11FO. The following four interrupt modes are available to transfer the data and its associated status to the CPU.

No Interrupts Enabled. This mode is used for a purely polled operation or for off-line conditions.

Interrupt On First Character Only. This mode is normally used to start a polling loop or a Block Transfer instruction using WAIT/READY to synchronize the CPU or the DMA device to the incoming data rate. In this mock the Z80-SIO interrupts on the first character and thets after interrupts only if Special Receive conditions are detected. The mode is reinitialized with the Fnable Interrupt On Next Receive Character command to allow the next character received to generate an intertupt. Parity errors do not cause interrupts in this mode, but. End Of Frame (SDLC mode) and Receive Overrun do.

If External/Status interrupts are enabled, they may interrupt any time DCD changes state.

Interrupt On Every Character. Whenever a character enters the receive buffer, an interrupt is generated. Error and Special Receive conditions generate a special vector if Status Affects Vector is selected. Optionally, a Parity Effor may be directed not to generate the special interrupt vector.  $\mathbf{r}_i$ 

Special Receive Condition Interrupts. The Special Receive Condition interrupt can occur only if either the Receive Interrupt On First Character Only or Interrupt On Every Receive Character modes is also set. The Special Receive Condition interrupt is caused by the Receive Overrun error condition. Since the Receive Overrun and Parity error status bits are latched, the error status-when read-reflects an error in the curtent word in the receive buffer in addition to any Parity of Overrun errors received since the last Error Reset command. These status bits can only be reset by the Error reset command.

CRC Error Checking and Termination. A CRC error check on the receive message can be performed on a per character basis under program control. The Receive CRC Enable bit (WR3, D3) must be set/reset by the program before the next character is transferred from the receive shift register into the receive buffer register. This ensures proper inclusion or exclusion of data characters in the CRC check.

To allow the CPU ample time to enable or disable the CRC check on a particular character, the Z80-S1O calculates CRC eight bit times after the character has been transferred to the receive buffer. If CRC is enabledbefore the next character is transferred, CRC is calculated on the transferred character. If CRC is disabled before the time of the next transfer, calculation proceeds on the word in progress, but the word just transferred to the buffer is not included. When these requirements are satisfied, the 3-byte receive data buffer is, in effect, unusable in Bisyne operation. CRC may be enabled and disabled as many times as necessary for a given calculation.

In the Monosyne, Bisyne and External Syne modes, the CRC/Framing Error bit (RRI,  $D_6$ ) contains the comparison result of the CRC checker 16 bit times (eight bits delay and eight shifts for CRC) after the character has been transferred from the receive shift register to the buffer. The result should be zero, indicating an error-

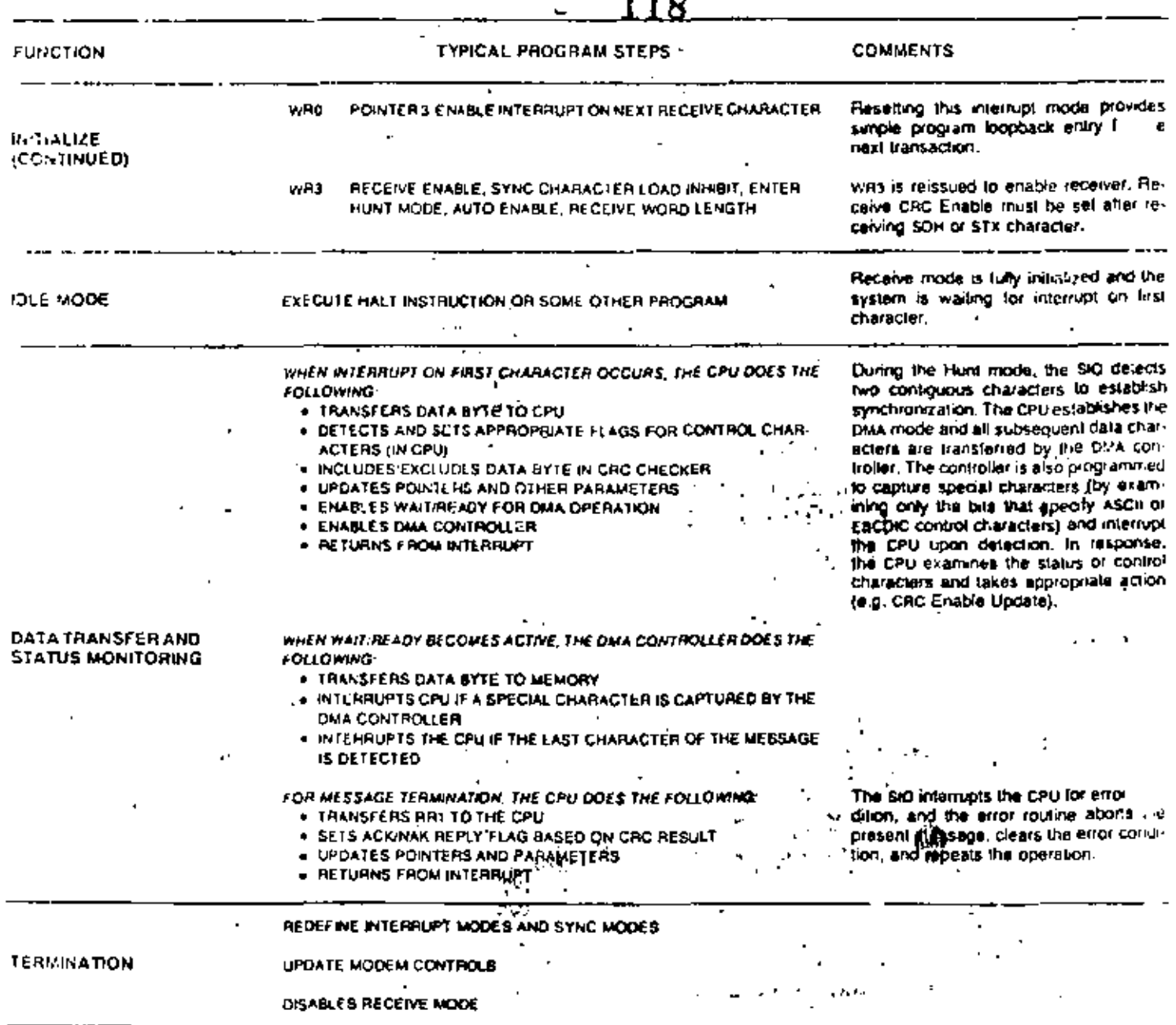

#### Table & Bisync Receive Mode (Continued)

l,

J.

Onta Practice Using Interropis.' If the Transmit Inter-3 cant Euclide bit is set, an interrupt is generated each time the huffer beet rees empty. The interrupt may be satisfied either by writing another character into the transmitter or by resetting the Transmit Interrupt Pending laich with a Reset Transmitter Pending command (WR0, CMD4). If the interrupt is satisfied with this command and nothing more is written into the transmitter, there are no further transmitter interrupts. The result is a Fransmit Underrun condition. When another character is written and sent out, the transmitter can again become empty and interrupt the CPU. Following the flags in an spi C operation, the 8-bit address field, control field and information field may be sent to the 780-SIO using the Transmit Interrupt mode. The 280-SIO transmits the Frame Check sequence using the Transmit Underrun feature.

When the transmitter is first enabled, it is already empty and obviously cannot then become empty. Therefore, no Transmit Buffer Einply interrupts can occur until after the first data character is written.

When the transmitter is first enabled, it is already empty and cannot then become empty. Therefore, no Transmit Buffer Empty interrupts can occur until after the first data character is written.

Data Transfer Using Wait/Ready. If the Wait/Ready function has been selected. WAIT indicates to the CPU that the 280-SIO is not ready to accept the data and the CPC must extend the 1/0 cycle. To a DMA controller, seasor indicates that the transmitter buffer is empty and that the Z80-SIO is ready to accept the next character. If the data character is not loaded into the 280-SIO by the time the transmit shift register is empty, the Z80-SIO enters the Transmit Underrun condition. Address, conirol and information fields may be transferred to the Z80-SIO with this mode using the Wait/Ready function. The 280-S1O transmits the Frame Check sequence. using the Transmit Underrun feature.

SDLC Transmit Gaderrun/End Of Message, SDLC-like protocols do not have provisions for fill characters within a message. The Z80-SIO therefore automatically ferminates an SDLC frame when the transmit data buffer and output shift register have no more bits to send. does this by first sending the two bytes of CRC and following these with one or more flags. This rechnique allows very high-speed transmissions under DVIA or CPU. block 1/0 control without requiring the CPU to respond quickly to the end of message situation.

والأوالة والمواري

The action that the Z80-SIO takes in the underrun situation depends on the state of the Transmit Underrun/ FOM command. Following a reset, the Transmit Underrun/EOM status bit is in the set state and prevents the insertion of CRC characters during the time there is no data to send. Consequently, flag characters are sent. The 280-SIO begins to send the frame as data is written into the transmit buffer. Between the time the first data byte is written and the end of the message, the Reset Transmit Underrun/EOM command must be issued. Thus the Transmit Underrun/EOM status bit is in the reset state at the end of the message (when underfun occurs), which automatically sends the CRC characters. The sending of CRC again sets the Transmit/Underrun/ **EOM status bit, and the** 

 $\mathcal{D}^{\mathcal{A}}(\mathcal{K})$  ,  $\mathcal{C}^{\mathcal{A}}(\mathcal{K})$ Although there is no restriction as to when the Transmit Underrun/EOM bit can be reset within a message, i. is usually reset after the first data character (secondary address) is sent to the 280-SIO. Resetting this bit allows CKC and flags to be sent when there is no data to send which gives additional time to the CPU for recognizing the fault and responding with an abort command. By resetting it early in the message, the entire message has the maximum amount of CPU response time in an unintentional transmit underrun situation.  $\mathcal{X}$ 

 $\sigma_{\rm{eff}}$  and  $\sigma_{\rm{eff}}$  $\ell=2$  and

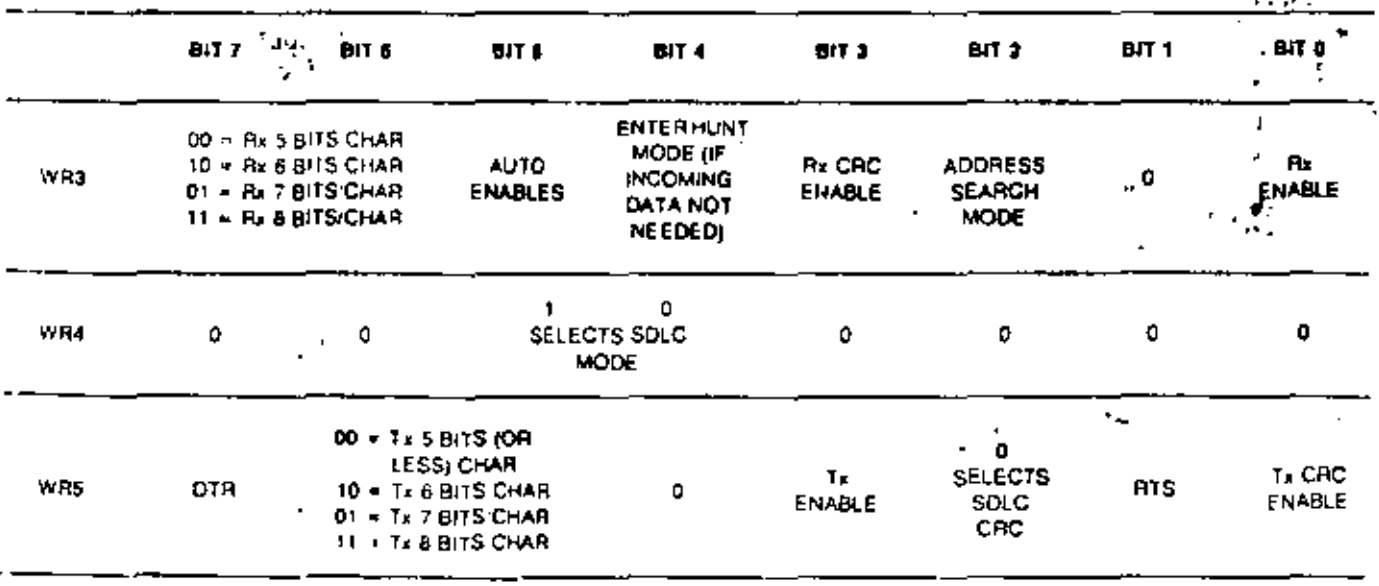

e en 1982 (All 5

 $\mathcal{L}$ 

Z80 CTC Z80Å-CTC

Technical Manual

122

#### 10 INTRODUCTION

The Z80-Counter Timer Circuit (CTC) is a progammable component with four independent channels that provide counting and timing functions for microcomputer systems based on the 280-CPU. The CPU 3 =can configure the CTC channels to operate under various modes and conditions as required to interface with  $\beta$ a wide range of devices, in most applications, hitle or no external logic is required. The Z80-CTC utilizes Nichannel allicon gate depletion load technology and is packaged in a 28-pin DIP. The Z80-CIC requires only a strigle 5 volt supply and a one-phase 5 volt clock, Major features of the Z80-CTC include:

- . All inputs and outputs fully TTL compatible.
- Each channel may be selected to operate in either Counter Mode or Timer Mode. 3 ٠
- Used in either mode, a CPU-readable Down Counter Indicates number of counts-to-go until zero.
- A Time Constant Register can automatically reload the Down Counter at Count Zero In Counter and  $\blacksquare$ Tuner Mode.
- $\bullet$  Selectable positive or negative trigger initiates time operation in Timer Mode. The same input is monitored for event counts in Counter Mode.
- Three channels have Zero Count/Timeout outputs capable of driving Darlington transistors.
- Interrupts may be programmed to occur on the zero count condition in any channel. 3
- Daisy chain priority interrupt logic included to provide for automatic interrupt vectoring without  $\bullet$ external logic. ٠,

#### 2.2 STRUCTURE OF CHANNEL LOGIC

The structure of one of the four sets of Counter/Timer Channel Logic is shown in figure 2.0-2. This logic is composed of 2 registers, 2 counters and control logic. The registers are an 8-bit Time Constant Register and an 8-bit Channel Control Register. The counters are an 8-bit CPU-readable Down Counter and an 8-bit  $\mathbf{r}$ Presculer.

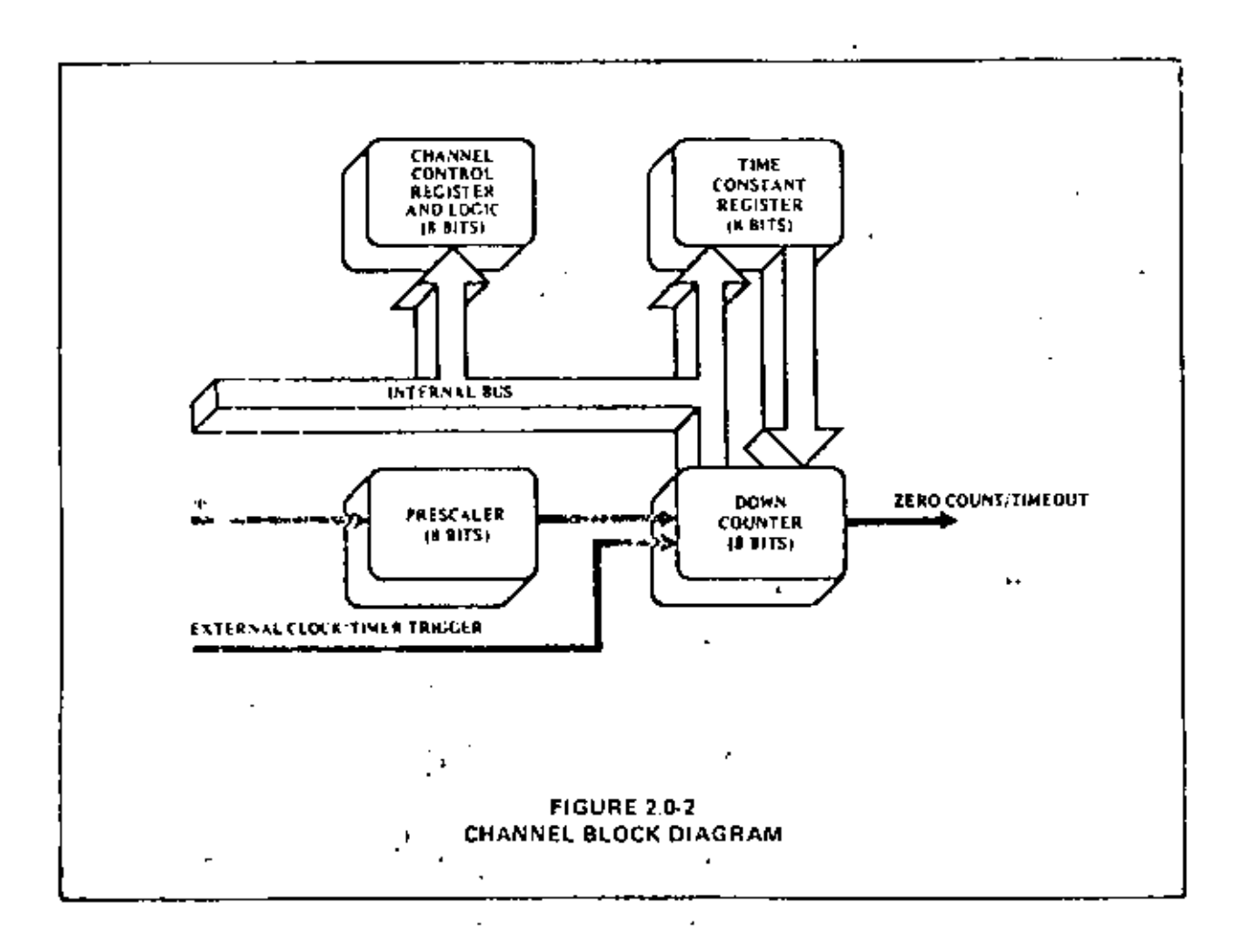

#### THE CHANNEL CONTROL REGISTER AND LOGIC  $2,2.1$

The Channel Control Register (8-bit) and Logic is written to by the CPU to select the modes and parameters of the channel. Within the entire CTC device there are four such registers, corresponding to the four Counter/Timer Channels. Which of the four is being written to depends on the encoding of two channel select input pins: "CS0 and CS1 (usually attached to A0 and A1 of the CPU address bus). This is illustrated in the truth table below:

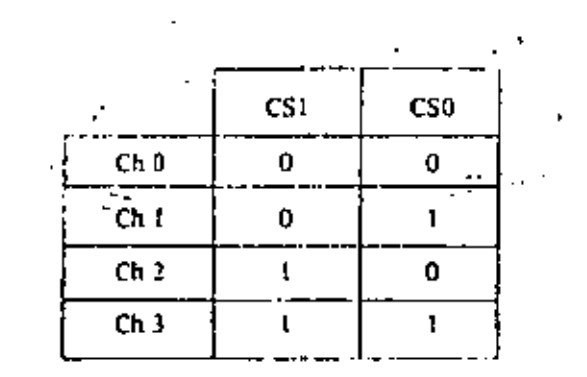

#### INTERRUPT CONTROL LOGIC  $2.3$

The Interrupt Control Ungle insures that the CTC acts in accordance with ZS0 system interrupt protocol for nested priority interrupting and return from interrupt. The priority of my system device is determined by its physical location in a daisy chain configuration. Two signal lines (IPI and IPO) are provided in CTC devices to form this system daisy chain. The device closest to the CPU has the highest priority; within the CTU, interrupt priority is predetermined by channel number, with channel 0 having highest priority down to channel 3. which has the lowest priority. The purpose of a CTC-generated interrupt, as with any other peripheral device, is to force the CPU to execute an interrupt service routine. According to 7.80 system interrupt protocol, lower priority devices or channels may not interrupt higher priority devices or channels that have already interrupted and have not liad their interrupt service routines completed. However, high priority devices or channels may interrupt the servicing of lower priority devices or channels.

A CTC channel may be programmed to request an interrupt every time its Down Counter jeasiles a a are Scount of zero. (To utilize this feature requires that the CPU be programmed for interrupt mode 2.48000 time after the interrupt request, the CPU will send out an interrupt acknowledge, and the CTC's Interrupt Control Logie will determine the highest-priority channel which is requesting an interrupt within the CTC device. Then if the CIC's IEI mput is active, indicating that it has priority within the system daisy chain, it will place an B-bit Interrupt Vector on the system data bus. The high-proter 5 bits of this restor, will have been a fitten to see ghe CTC earlier as pure of the CTC initial programming process: the next two bits will be provided by the CTC's Interrupt Control Logic as a binary ende corresponding to the highest-priority channel requesting an interrupt; finally the law-order bit of the vector will always be zero according to a convention described below.

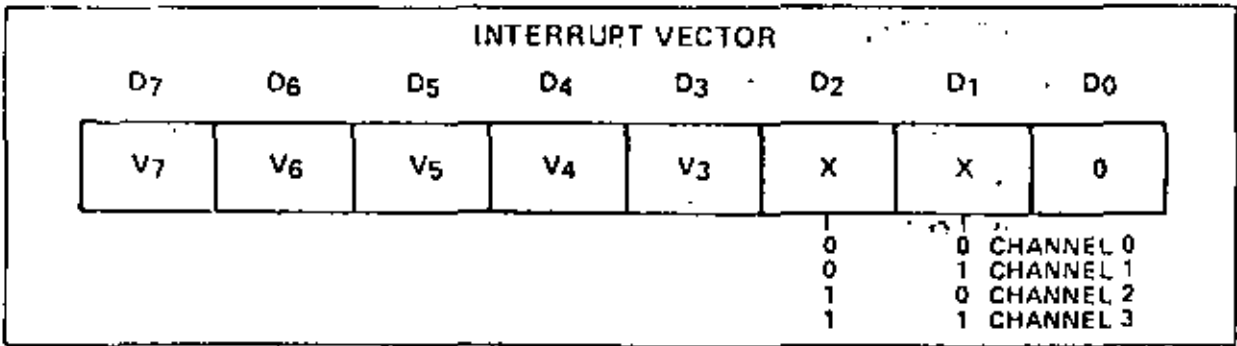

This interrupt vector is used to form a pointer to a location in memory where the address of the interrupt service routine is stored in a sable. The vector represents the least significant 8 bits, while the CPU reads the contents of the I register to provide the most significant 8 bits of the 16-bit pointer. The address in memo pointed fo will contain the low-order byte, and the next highest address will contain the high gross by to of an address which in turn contains the first opcode of the interrupt service routine. Thus in mode 2, a single 8-bit vector stored in an interrupting CTC can result in an indirect call to any memory location.

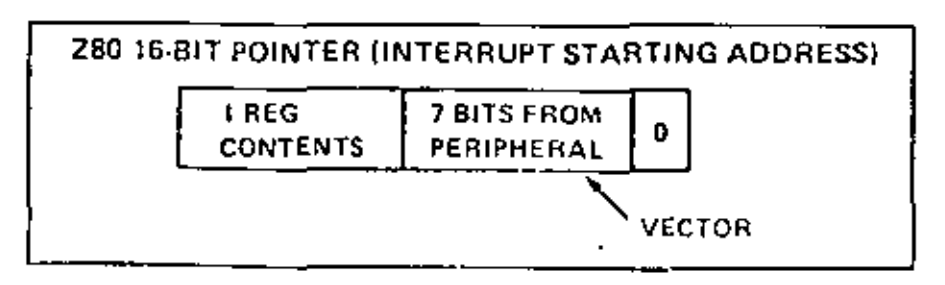

There is a ZNO system convention that ill addresses in the interrupt service routine table should have e. Balle low-order byte in an even location in memory, and their high-order byte in the next highest focation in mentory, which will always be odd so that the least significant bit of any interrupt vector will always be even. Hence the least significant bit of any interrupt vector will always be zero.

The RETI instruction is used at the end of any intercupt service routine to initialize the data: chain enable line IEO for proper control of nested priority interfuct handing. The CTC monitors the system data ť. ous and decodes this instruction when it accurs. Thus the CTC channel control logic will know when the CPU has completed servicing an interrupt, without any further communication with the CPU being necessary.

ź

网络维修机

 $\mathbf{1}$ 

N.

#### ĪλD

#### Read Cycle Status from the CPU (input, active low).

The RD signal is used in conjunction with the IORQ and CE signals to transfer data and Channel Control Words between the Z80-CPU and the CTC. During a CTC Write Cycle, IORQ and CE must be true and RD raise The CTC does not receive a specific write signal, instead generating its own internally from the inverse of a valid RD signal. In a CTU Read Cycle, IORO, CE and RD must be active to place the contents of the Down Counter on the Z80 Quta Bus.

#### **IEI**

#### Interrupt Enable In (input, active high)

This signal is used to help form a system wide interrupt daisy chain which establishes priorities when more than one peripheral device in the system has interrupting capability,  $\lambda$  filgh level on this pin indicates That no other interrupting devices of higher priority in the daisy chain are being serviced by the 250 CPU.

#### 1FO

#### Interrupt Enable Out (output, active high)

The IEO signal, in conjunction with IEI, is used to form a system-wide interrupt priority daisy chain. IEO is high only if IEI is high and the CPU is not servicing an interrupt from any CTC channel. Thus this signal blocks lower priority devices from interrupting while a higher priority interrupting device is being serviced by the CPU.

#### 下

Interrupt Request (output, open drain, active low)

This signal goes true when any CTC channel which has been programmed to enable interrupts has a zerocount condition in its Down Counter  $\frac{1}{2}$  by  $\frac{1}{2}$ + Bigin a

#### **RESET**

#### Reset (input, active low)

This signal stops all channels from counting and resets channel interrupt enable bits in all control registers, thereby disabling CTC-generated interrupts. The ZC/TO and INT outputs go to their inactive states, IEO reflects IEI, and the CTC's data bus output drivers go to the high impedance state.

#### CLK/TRG3-CLK/TRG0

External Clock/Timer Trigger (input, user-selectable active high or low)

There are four CLK/TRG pins, corresponding to the four independent CTC channels. In the Counter Mode, every active edge on this pin decrements the Down Counter. In the Timer Mode, an active edge on this pin initiates the timing (unction. The user may select the active edge to be either rising or falling.

#### $ZC/T02 - AC/100$

Zero Count/Timeout (output, active high).

There are three ZC/TO pins, corresponding to CTC channels 2 through 0. (Due to parkage pin limitations channel 3 has no ZC/TO pin.) In either Counter Mode or Timer Mode, when the Down Counter decretizents to retu an active high going pulse appears at this pin. I Ł

e,

the 750-01C state is undefined. Availing RI SET puts the C1C in a known state. Before I Attaria e a any officient can hagh counting or timing, a Channel Control Word and a time constant data word must be written to the copyrigment registers of that channel. Further, if any channel has been programmed to chalde interropts, an hiteropy Vector word mist be written to the CLC's Interrupt Control Logic, (For further 11 denuls, refer to section \$ 0: "CTC Programming.") When the CPU has written all of these words to the CTC all active changed; will be programmed for immediate operation in either the Counter Mode or the Timer Mod 5

#### 4.1 CTC COUNTER MODE

In this anale the CTC counts edges of the CLK TRG input. The Counter Mode is programmed for a channel when its Channel Control Word is written with bit 6 set. The Channel's External Clock (CLK/TRG). input is more seed for a series of triggering edgest after each, in synchronization with the next rising edge of th (the System Clock), the Down Counter (which was initialized with the time constant data word at the start of any sequence of down-counting) is decremented. Although there is an set-up time requirement between the triggering edg for the External Clock and the rising edge of  $\Phi$ , (Clock), the Down Counter with not be decremented until the following  $\Phi$  pulse. (See the parameter Is(CK) in section 8.31 "A.C. Characteristics.") A channels's External Check inpart is pre-programmed by bit 4 of the Channel Control Word to trigger the decrementing sequence with either a high or a low going edge.

In any of Channels 0, 1, or 2, when the Down Counter is successively decremented from the original time constant until finally it reaches zero, the Zero Count (ZC/TO) output pin for that channel will be pulsed active (high). (However, due to package pin limitations, channel 3 does not have this pin and so may only be used in applications where this output pulse is not required.) Further, if the channel has been so pre-programmed by pit 7 of the Channel Control Word, an interrupt request sequence will be generated. (For more details, see section 7.0; "CTC Interact Servicing.")

As the above requested is proceeding, the zero count condition also results in the automatic relocal of  $\mathcal I$ the Down Counter with the original time constant data word in the Time Constant Register. There is no interruption in the sequence of continued down-counting. If the Time Constant Register is written to with a new time constant data word while the Down Counter is decrementing, the present count will be completed before the new time constant will be loaded into the Down Counter.

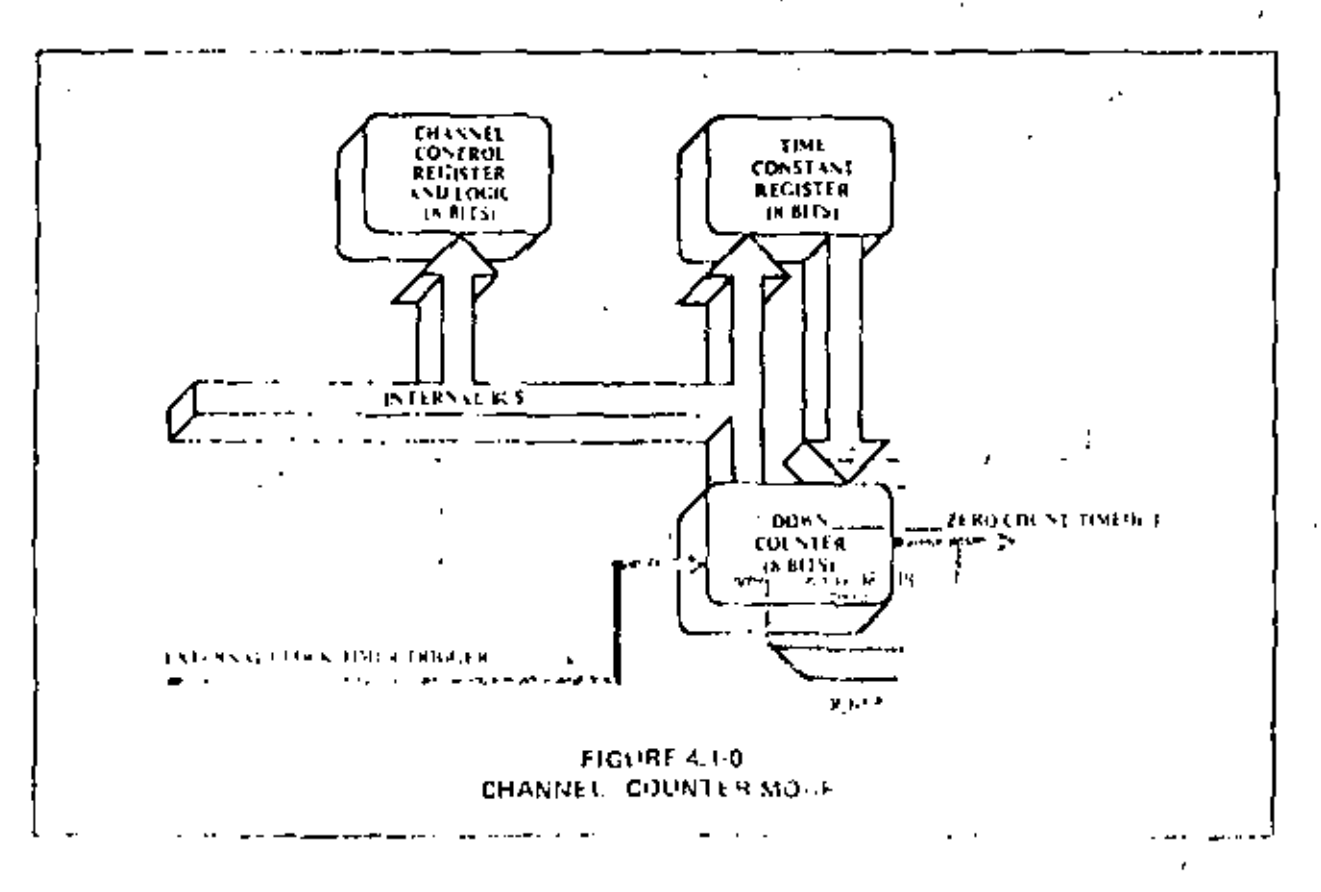

### 5.0 CTC PHOGE AMMING

University 250 CTC channel can begin counting or timing operations, a Control Control Word and a timing Can state data word most be written to it by the CFG. These words will be stored in the Channel Control  $Rz_2$ . Art and the Time Constant Register of that channel. In addition, if any of the free channels have been:  $\lambda$  w programmed with bit 7 of their Channel Control Woods to enable interrupts, an Internupt Vector must be 7.5 whitten to the appropriate register in the CTC: Different automatic features in the Interrupt Control Logic, one pre-programmed Interrupt Vector suffices for all four channels.

#### 5.1\_LOADING THE CHANNEL CONTROL REGISTER >

To load a Channel Control Word, the CPU performs a normal I/O Write sequence to the port address  $4^{\circ}$ corresponding to the desired CTC channel. Two CTC input pins, namely CS0 and CS1, are used to form a 2-bit binary address to select one of four channels within the device. (For a truth table, see section 2.2.1; "The Channel Control Register and Logic".) In many system architectures, these two input pins are connected to" Address Bus lines AO and A1, respectively, so that the four channels in a CTC device will occupy contiguous<sup>to</sup> UO port addresses. A word written to a CTC channel will be interpreted as a Channel Control Word, and loaded into the Channel Control Register, its bit 0 is a logic 1. The other seven bits of this word select operating modes and conditions as indicated in the diagram below. Following the diagram the meaning of each bit will be discussed in detail.

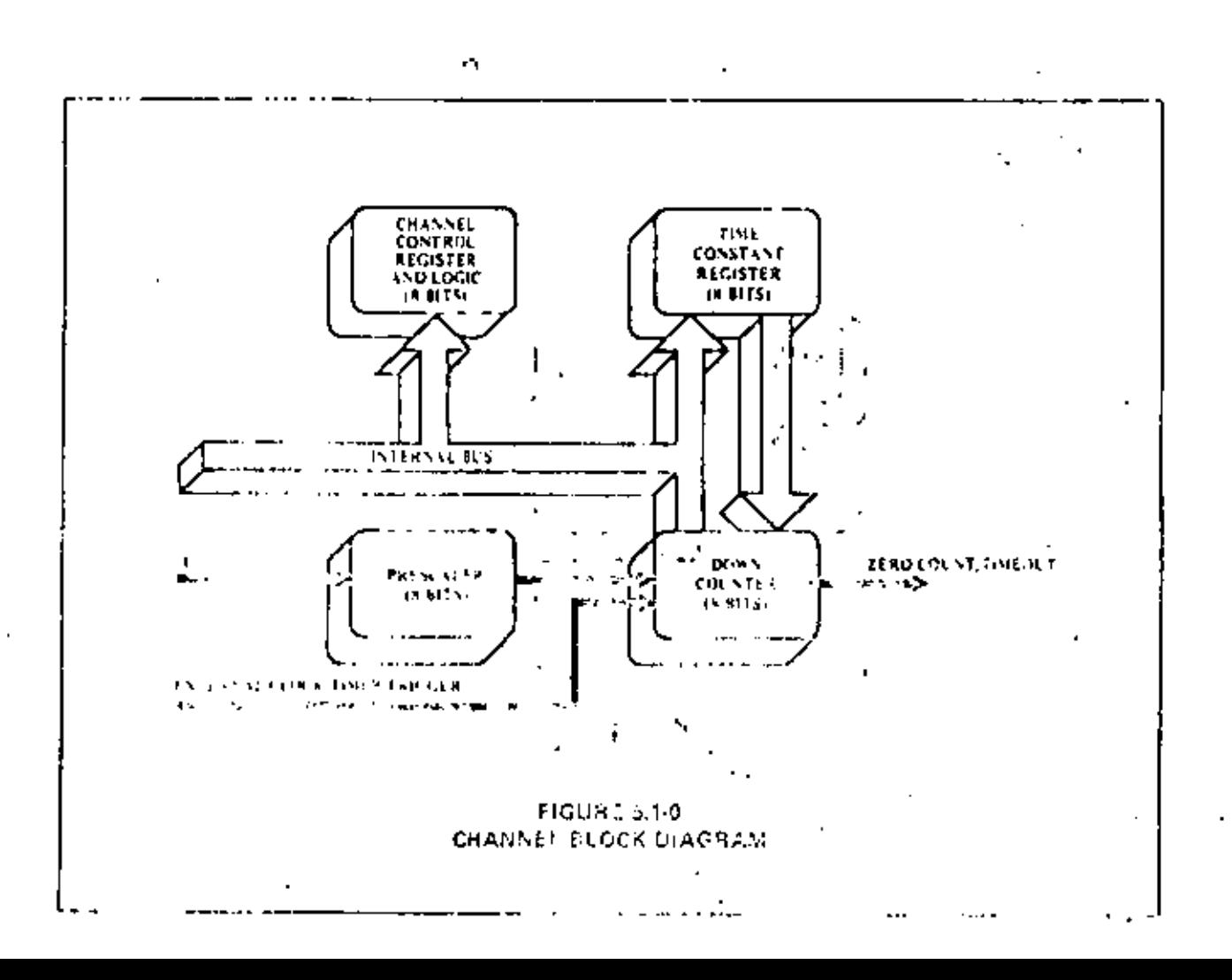

#### 5.1 LOADING THE CHAINEL CONTROL REGISTER (CONTID)

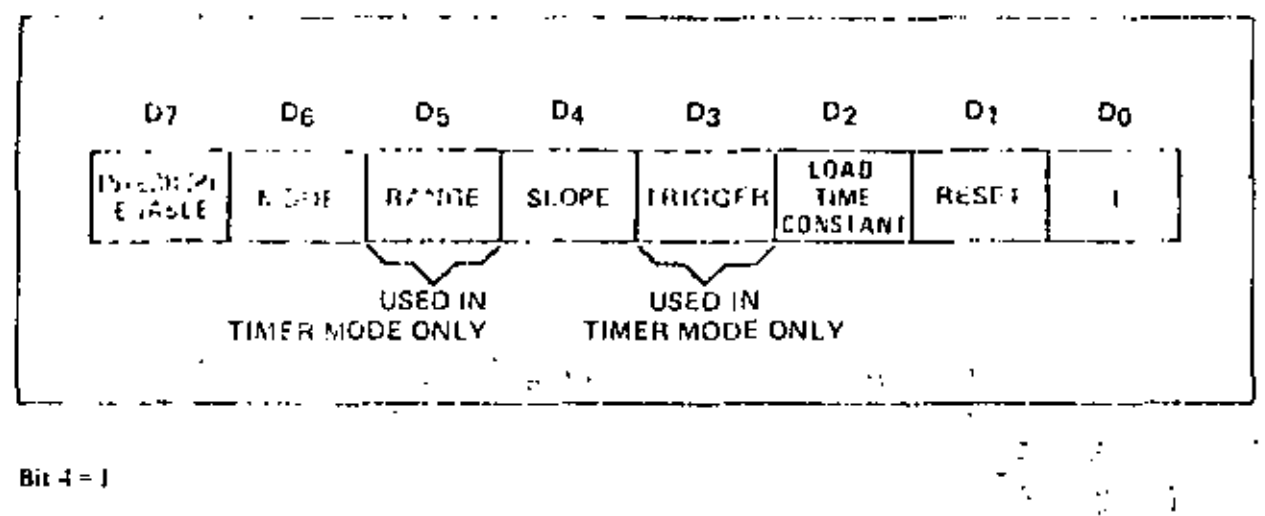

TIMER MODE -- positive edge trigger starts finier operation. COUNTER MODE - positive edge decrements the down counter.

#### $B_{4}t + 50$

TIMER MODE - negrave edge trigger starts timer operation. COUNTER MODE originative rdge decrements the down counter.

#### $$

Time: Mode Only - External trigger is valid for starting timer operation after rising edge of T2 of the machine cycle following the one that loads the time constant. The Presealer is decremented 2 clock cycles later if the group time is met, otherwise 3 clock cycles.

#### $BE3 = 0$

Timer Mode Only Timer begins operation on the rising edge of  $T_2$  of the machine cycle following the one that load) the time constant.

#### $Br2 + 14$

The time containt data word for the Time Constant Register will be the next word written to this "channel. If an updated Channel Control Word and time constant data word are written to a channel while it is already in operation, the Down Counter will continue decrementing to zero before the new time constant is loade ! -ni - it .

#### Bit  $2 = 0$

No time construct firm word for the Time Constant Register should be expected to follow. To programbit 2 to this line it plies that this Channel Control Word is intended to update the status of a channel already in operation, since a channel will not operate without a correctly programmed data word in the Time Constant Register, at 1 1 yet built in this Channel Control Word, provides the only way of writing to the Time Constant Register,

## $B_{23}^{21}$  1 = 1  $\rightarrow$

The state of the proposition of the settling This is not a stored condition. Upon writing atto this bit a reserve of the strategies of the strategies of the strategies of the strategies of the strategies of the strategies ister are closed. All that in the CIR I and his EIR Julie choicel will return approaches upon loading a to be cors and

#### $841 - 0$

Channel destinues cutrent operation.

Ò,

J.

ſ.

#### 5.3 LOADING THE INTERRUPT VECTOR REGISTER

The ZSO CTC has been designed to operate with the Z80-CPU programmed for mode 2 interrups response Under the requirements of this mode, when a CTC channel requests an interrupt and is acknowledged, a 16-bit pointer and the formed to obtain a coire pending interrupt service routine starting address from a table in memory. The upper 8 bits of this pointer are provided by the CPU's I register, and the lower 8 bits of the pointer are provided by the CTC in the form of an Interrupt Vector unique to the particular channel than requested alle a compil. (For further details, see section 7.0: "CTC Interrupt Servicing".)

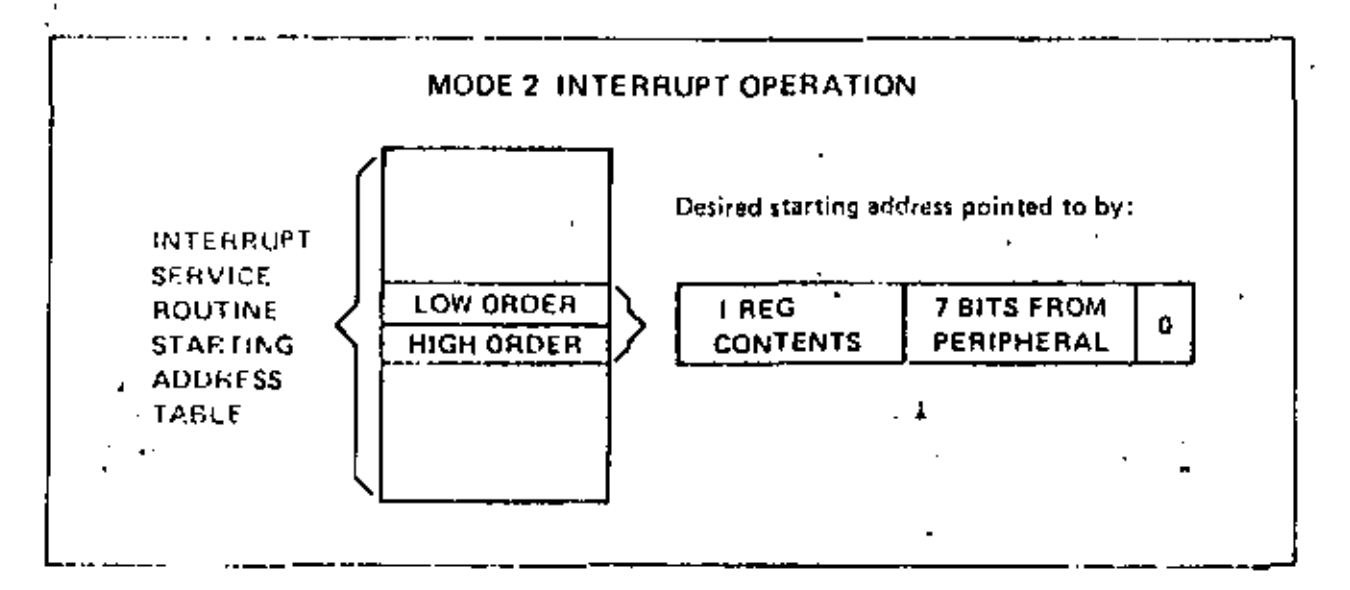

The high order 5 bits of this Interrupt. Vector must be written to the CTC in advance as part of the initial programming sequence. To do so, the CPU must write to the I/O port address corresponding to the CTC channel 0, just as it would if a Channel Control Word were being written to that channel, except that bit  $0.05$ allie word being written must contain a 0. (As explained above in section 5.1, if bit 0 of a Word written to a channel were set to 1, the word would be interpreted as a Channel Control Word, so a 0 in bit 0 signals the CTC to load the incoming word into the Interrupt Vector Register.) Bits I and 2, however, are not used when loading this sector. At the time when the interrupting channel must place the Interrupt Vector on the Z80. Data Bus, the Internatif Control Logic of the CTC automatically supplies a binary code in bits I and 2 identifying which of the four CTC channels is to be serviced.

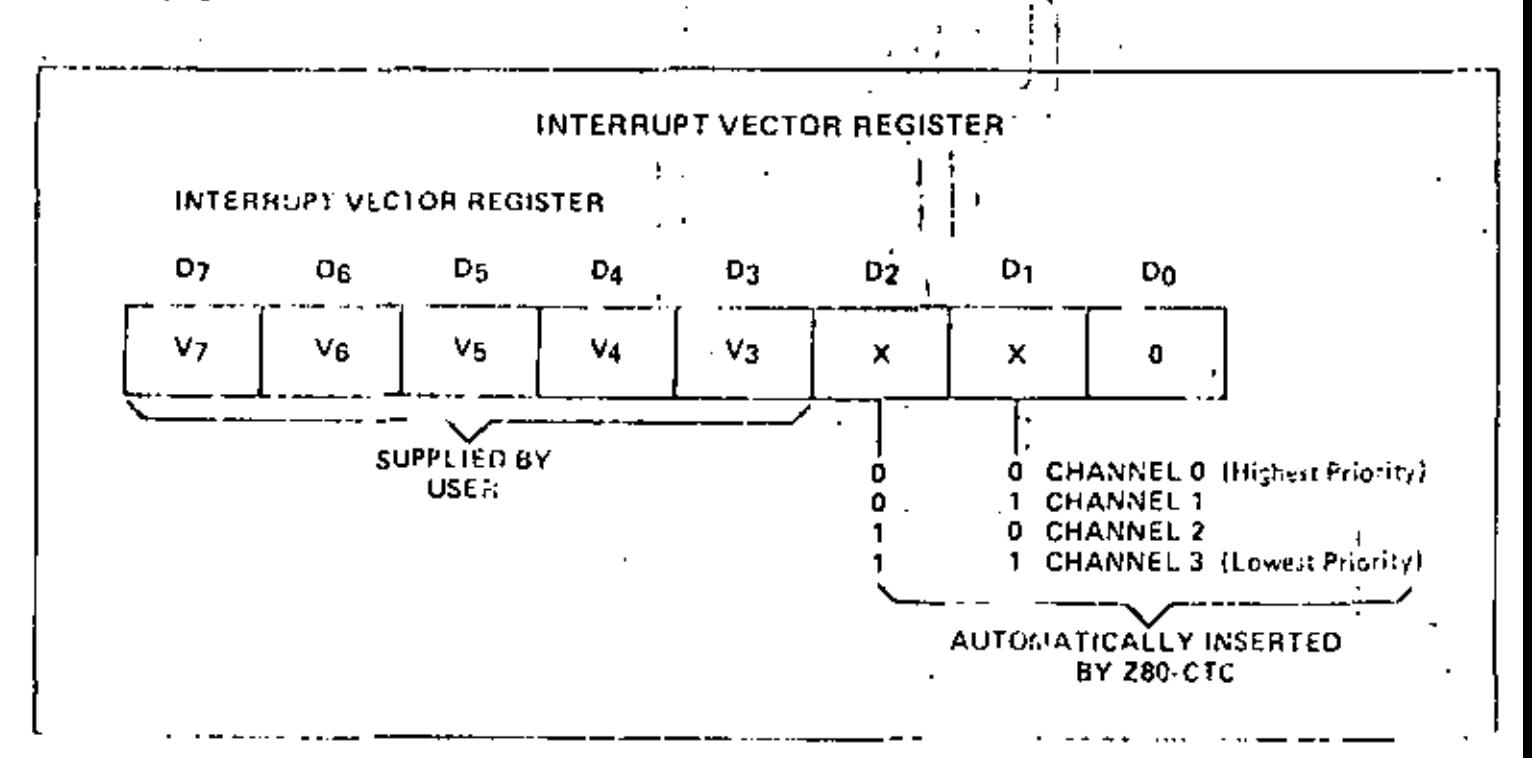

 $15$
# 6.2 CIC READ CYCLE

Figure 6.0-2 illustrate, the timing associated with the CTC Read Cycle. This sequence is used any time the CPU reads the current contents of the Down Counter, During clock cycle T1, the 780-CPU initiates the Read Cycle with true stands at input pim-RD (Read), IORQ (1.O.Request), and CE (Chip Finable). Also at this time a 2-bit binary code appears at CTC inputs CS1 and CS0 (Channel Select 1 and 0), specifying which of the four CTC channels is being read from. (Note, MT must be false to distinguish the cycle from an interrupt sek toyle (g). On the rising edge of the cycle T3 the valid contents of the Down Counter as of the rising edge of cycle 15 will be available on the Z80 Data Bus. No additional wait states are allowed.

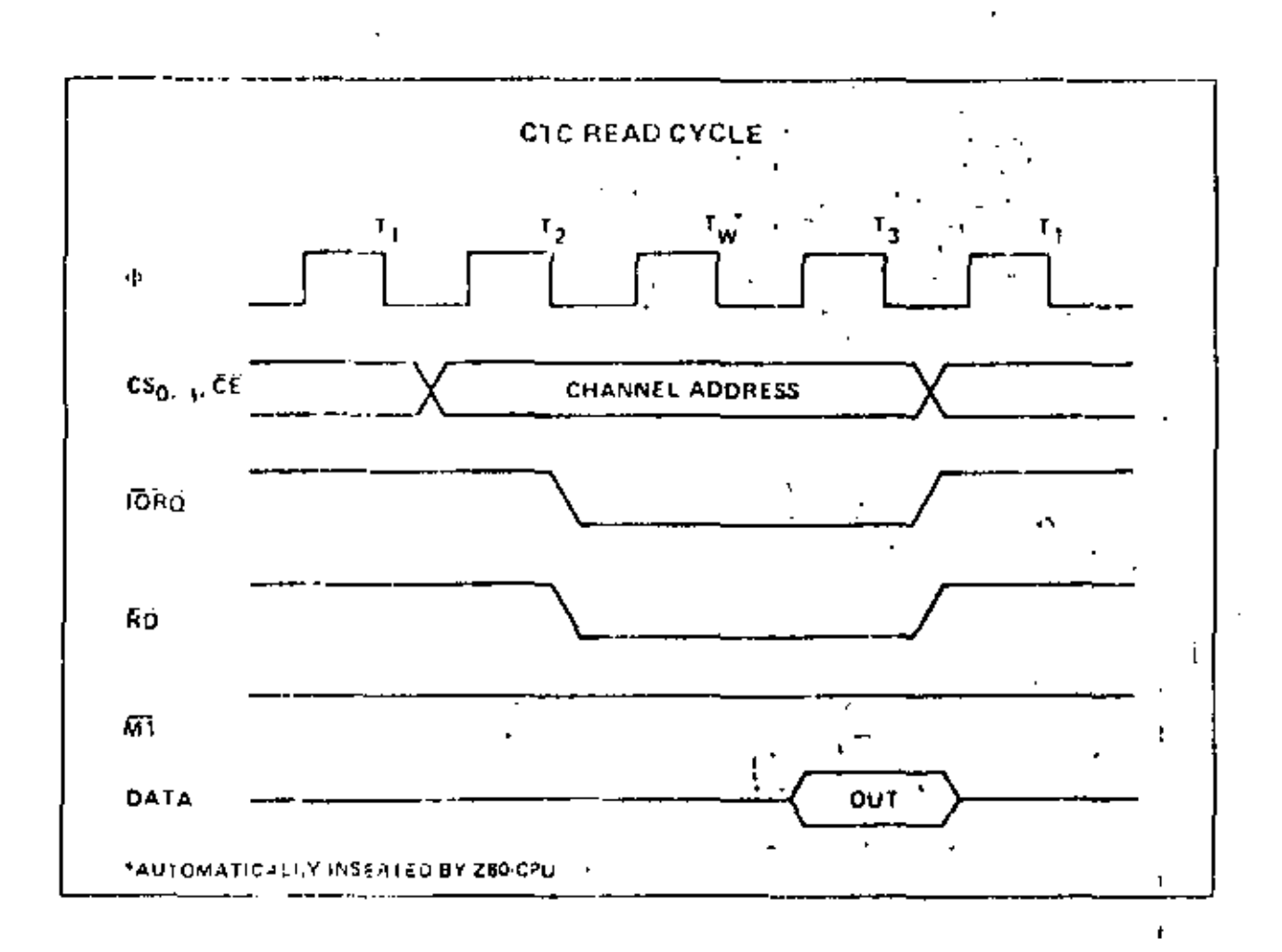

ż

îΔ.

# 7.0 CTC INTERRUPT SERVICING

F) 4 CTC channel may be individually programmed to request an interrupt every time its Down Counter reaches a count of zero. The purpose of a CII -generated interrup), as for any other peripheral device, is no force the CPL to execute in interrapt stryice routine. To utilize this feature the ZSO-CPU must be programmed for mode 2 interropt response. Under the requirements of this mode, when a CTC channel requests an interrupt and is acknowledged, a 16-bit pointer most be formed to abtain a corresponding intermpt service routine starting address from a rable in memory. The lower 8 bits of the pointer are provided by the CTC in the form of an Intercupt Vector unique to the particular channel that requested the interrupt. (For further details, refer to chapter 8.0 of the ZB0-CPU Technical Manual.).

The CTC's Interrupt Control Logic insures that it acts in accordance with 280 system interrupt protocol for nested priority interrupt and proper return from interrupt. The priority of any system device is determined by its physical location in a daisy chain configuration. Two signal lines (IEI and IEO) are provided in the CTC and all 780 peripheral devices to form the system daisy chain. The device closest to the CPU has the highest priority, within the CTC, interrupt priority is predetermined by channel number, with channel 0 basing highest priority. According to 230 system interrupt protocol, low priority devices or channels may not interrupt higher priority devices or channels that have already interrupted and not had their interrupt service routines completed. However, high priority devices or channels may interrupt the servicing of fower priority devices or climacls. (For further details, see section 2.3: "Interrapt Control Logic".)

Sections 7.1 and 7.2 below describe the numinal timing relationships of the relevant CTC pins for the Interested Acknowledge Cycle and the Return from Interrupt Cycle, Section 7.3 below diseases a typical example of dasy chain interrupt servicing.

# 7.1 INTERRUPT ACKNOWLEDGE CYCLE

Figure 7.0.3 illustrates the timing associated with the Interrupt Acknowledge Cycle. Some time after an intering) is requested by the CTC, the CPU will send out an interrupt acknowledge (MI and IORO). To insure that the daisy chain enable lines stabilize, channels are inhibited from changing their interrupt request. status when  $\overline{MP}$  is active.  $\overline{MI}$  is active about two clock cycles earlier than  $\overline{DRQ}$ , and  $\overline{RD}$  is false to distinguish. the cycle from an instruction fetch. During this time the interrupt logic of the CTC will determine the frighest privity channel requesting in interrupt. If the CTC Interrupt Enable Input (IEI) is active, then the highest priority interrupting channel within the CTC places its Interrupt Vector onto the Data Bus when IORO goes. active. Two wait states (T<sub>W</sub>+) are automatically inserted at this time to allow the daisy chain to stabilize. Additional wait states may be added.  $\mathbf{I}$ 

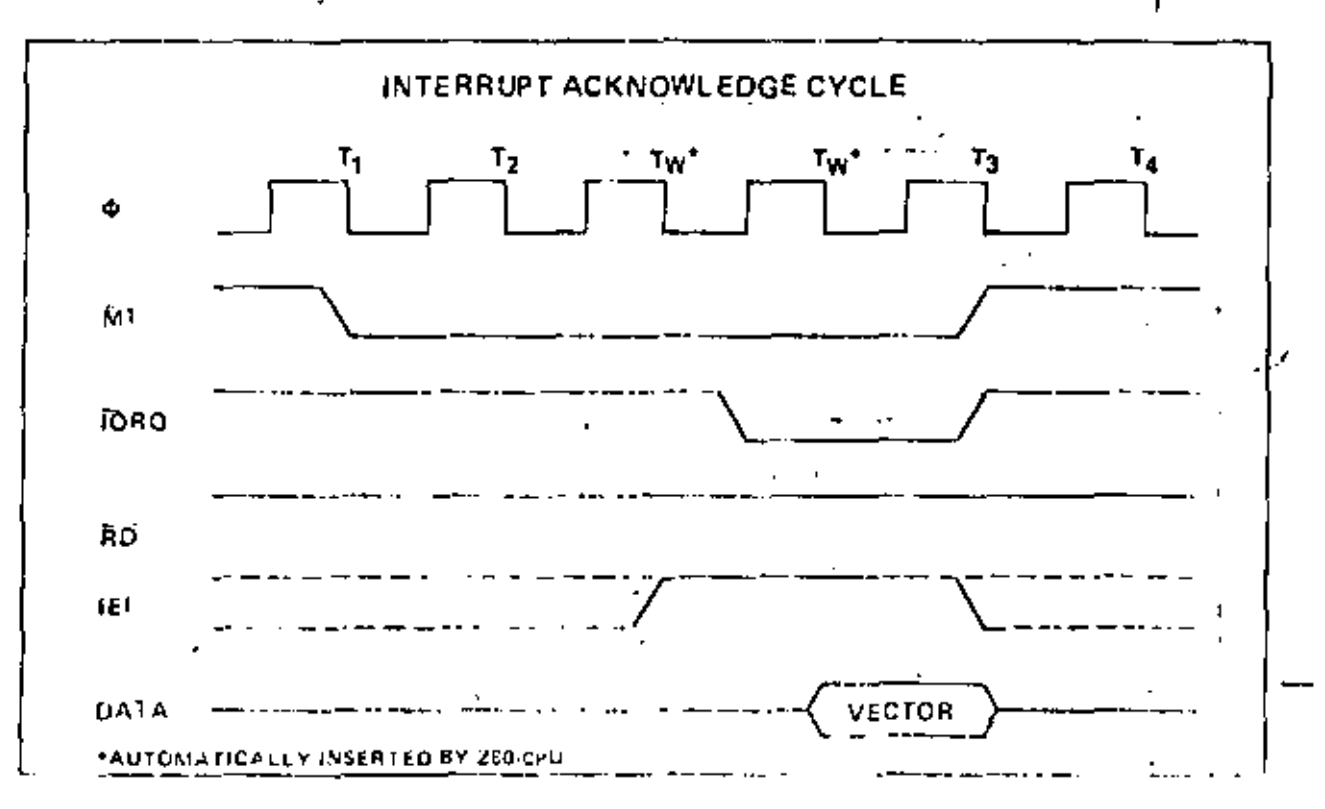

# 144

# **7.3 DAISY CHAIN INTERBUNT SERVICING**

Figure 7.0-3 illusteres a typical nested interrupt sequence which may occur in the CTC. In this example, channel 2 interruption of is goined service. While this channel is being serviced, higher priority channel 1 interrupts and Is general service. The service routine for the higher priusity channel is completed, and a RETI instruction (see  $\text{ker}(-7.2)$  for further details) is executed to signal the channel that its routine is complete. At this time, the service routing of the lower priority channel 2 is resumed and completed.

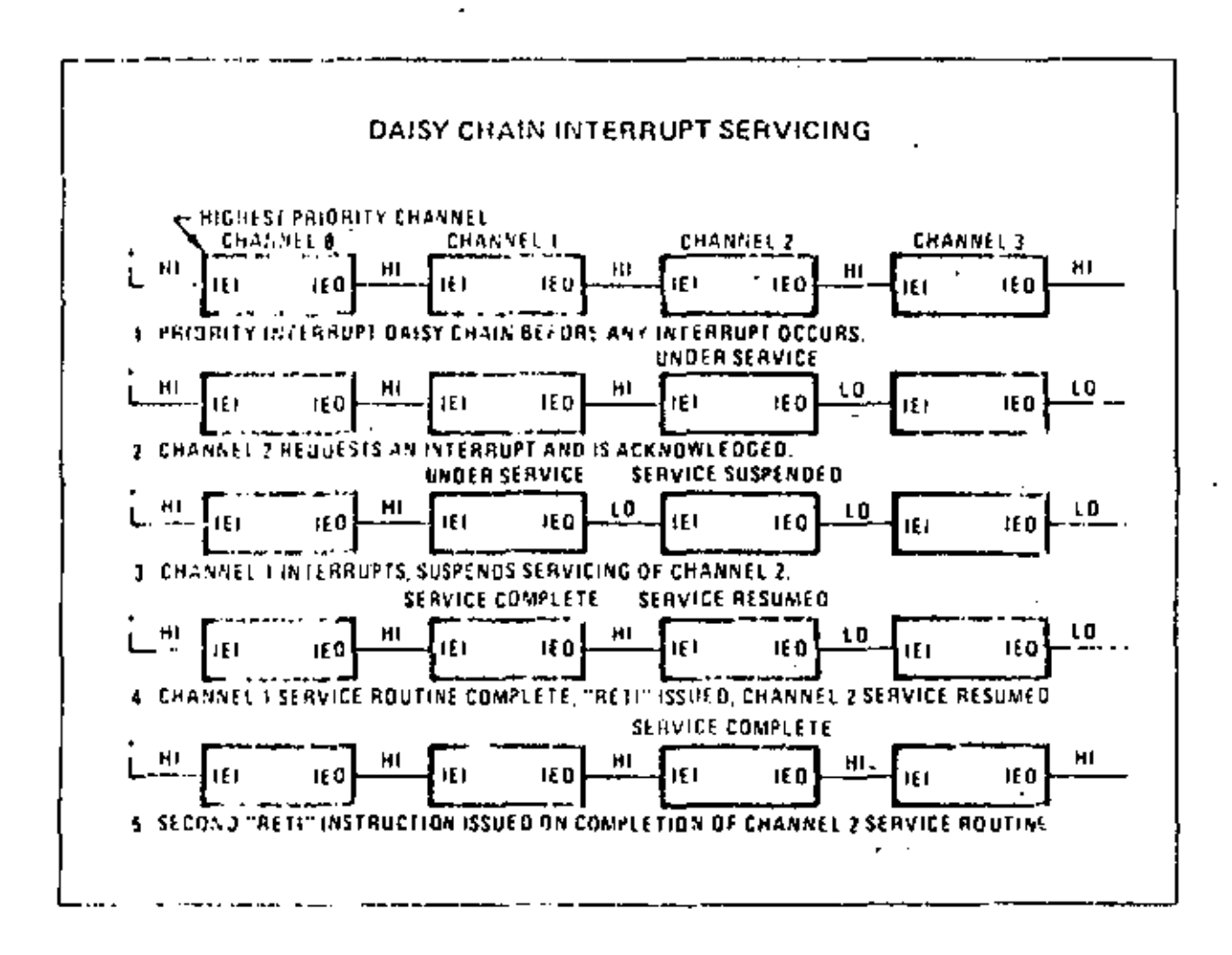

# TA x  $0^2$  C (o 70<sup>9</sup> C). Vcc = +5 V ± 5%, unless otherwise noted

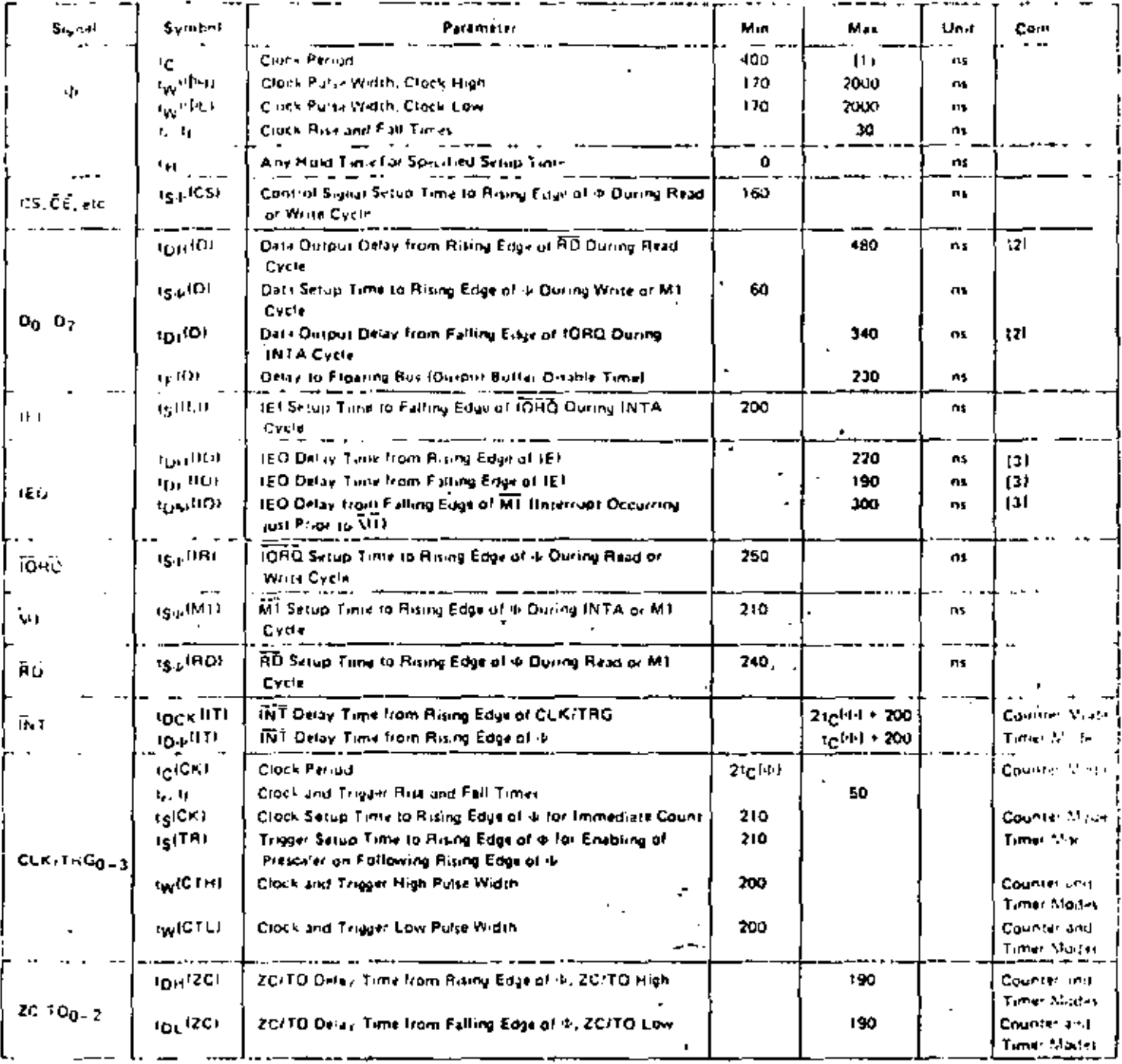

Nores 111 to 1 twitheth rightput etch etch.<br>[2] This ease delive to have for each 50 pF increase in loading, 200 pF maximum for data lines and 100 pF for control lines

[3] Increase units by 2 need for each 10 pF increase in toading, 100 pF maximum

[4] RESET must be accove for a minimizin of 3 clock cycles.

# OUTPUT LOAD CIRCUIT

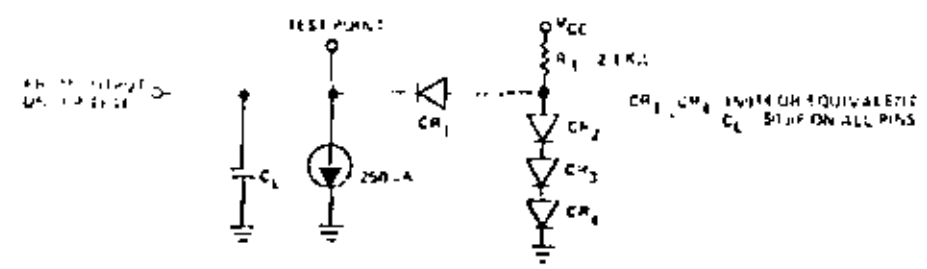

ł,

# 1.4 = 0°C (o 70°C, Vec  $\tau$  +5 V ± 5%, unless, there is einsted

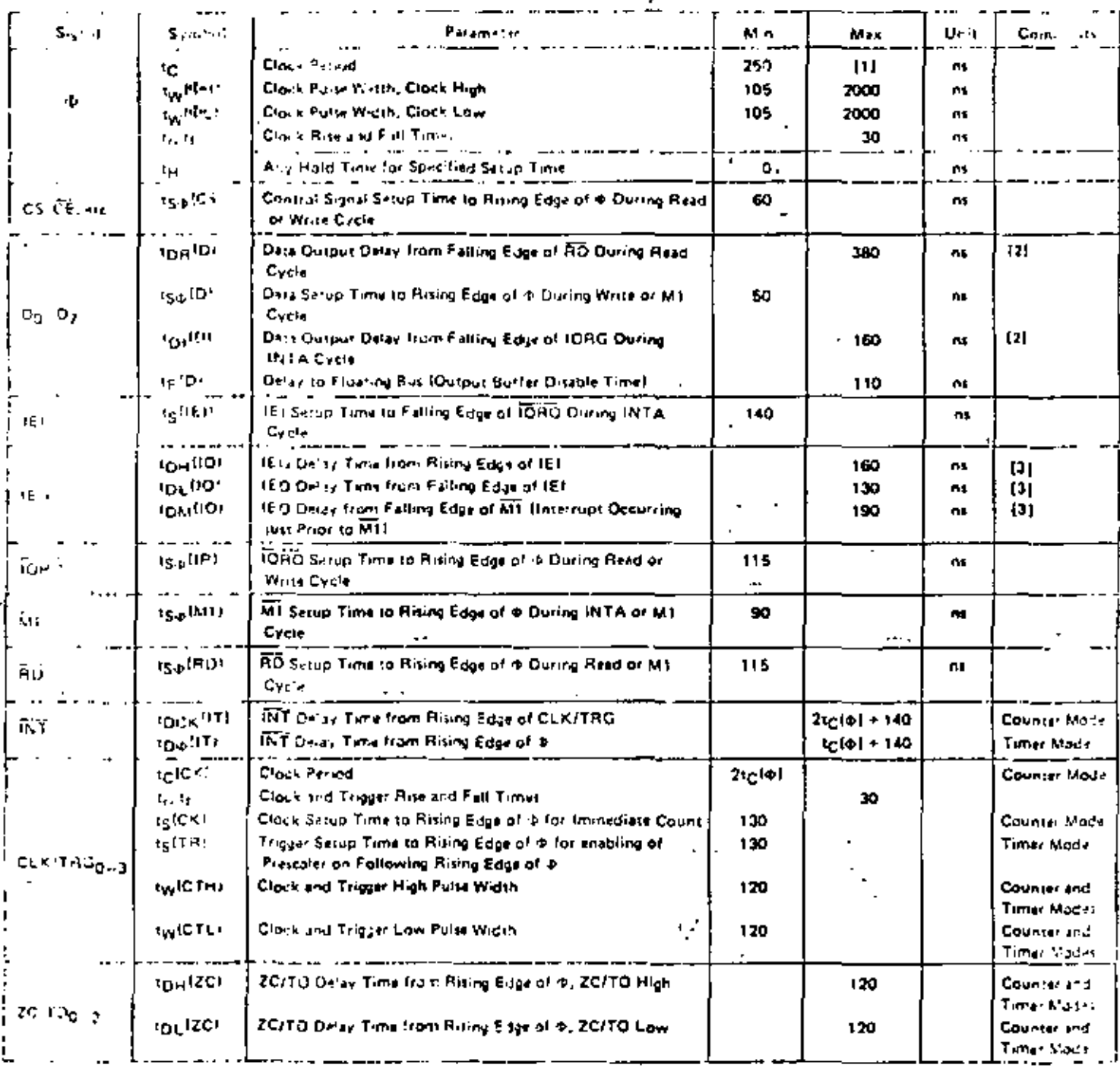

 $\sim 10^{-1}$  .

[1] Spin typ<sup>oper</sup> in symbolic typing<br>[2] Thermass defects of <u>19 part for each 50 pH</u>incriss in loading <u>200 pH manimum for data fines and 100 pH for constrainines.</u><br>[3] Thermass defect by <sup>3</sup> mention such 10 pH increase

[4] BESET must be ast shiften a microcar of 3 clock pyelazi

# **OUTPUT LOAD CIRCUIT**

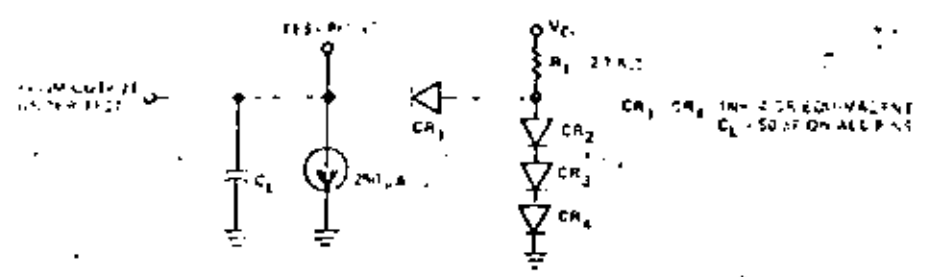

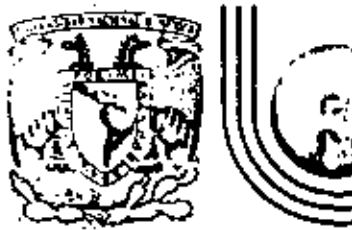

# DIVISION DE EDUCACION CONTINUA<br>FACULTAD DE INGENIERIA U.N.A.M.

INTRODUCCION A LOS MICROPROCESADORES (Z-80)

SISTEMAS EN UNA SOLA TABELTA (SBC)

Marzo, 1981

cio de Minería

Colle de Tacuba 5

primer pisa

México 1, D. F. Tel: 521-40-20

Apdo. Postal M-2285

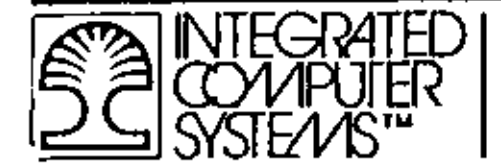

8- AND 16-BIT "SBC" EXAMPLES

 $\mathbf{r}$ 

ı

 $Z - 80$  MBC

# $1$ SBC - 86/12

 $\mathcal{L}^{\text{max}}_{\text{max}}$  and  $\mathcal{L}^{\text{max}}_{\text{max}}$ 

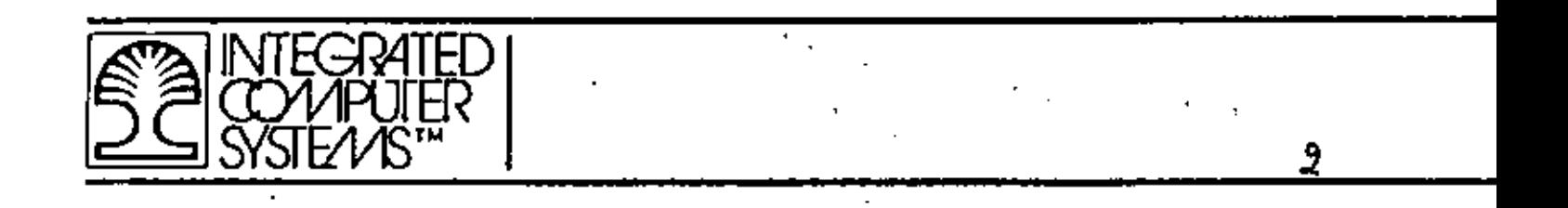

THIS PAGE INTENTIONALLY LEFT BLANK.

# Z80-MCB Microcomputer **Board**

**Product Specification** 

The Z80-MCB Microcomputer Board is a complete single board computer with its own self-contained memory plus serial and parallel I/O ports. It features the use of the Z80-CPU, Z80-CTC, Z80-PIO, and Z-6116 devices that have become standard components in the microcomputer industry.

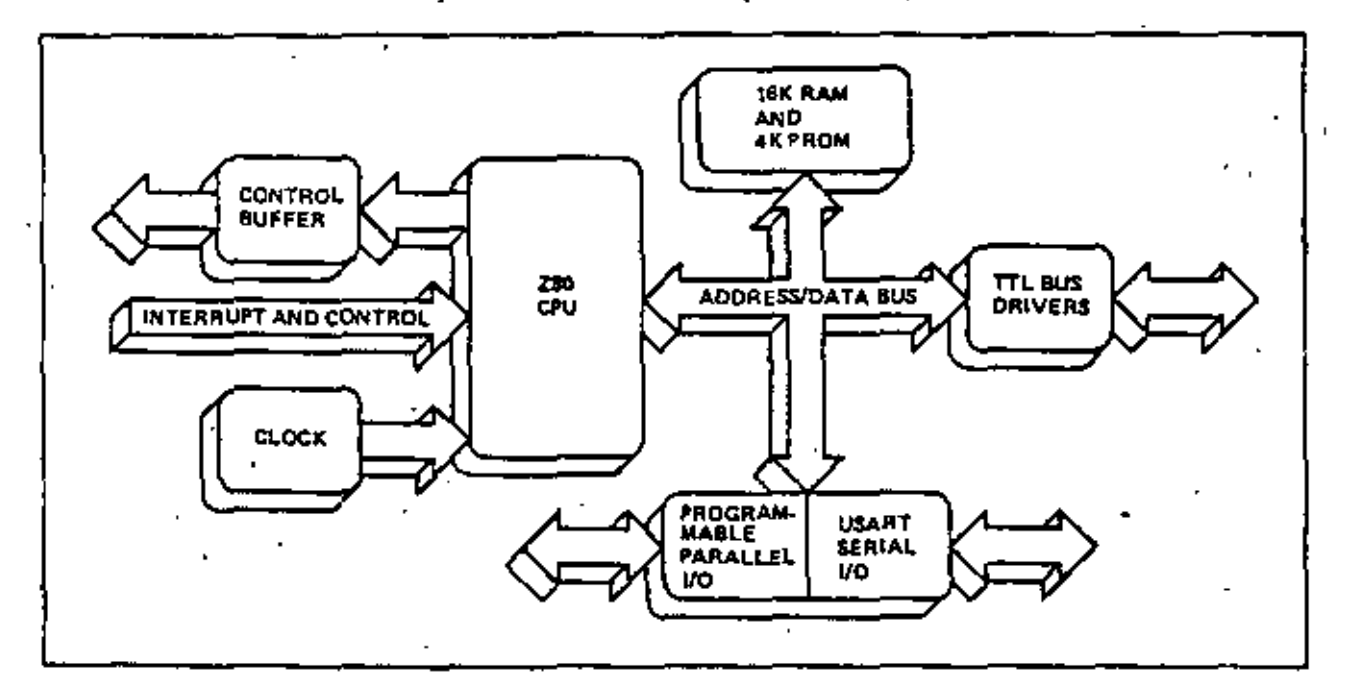

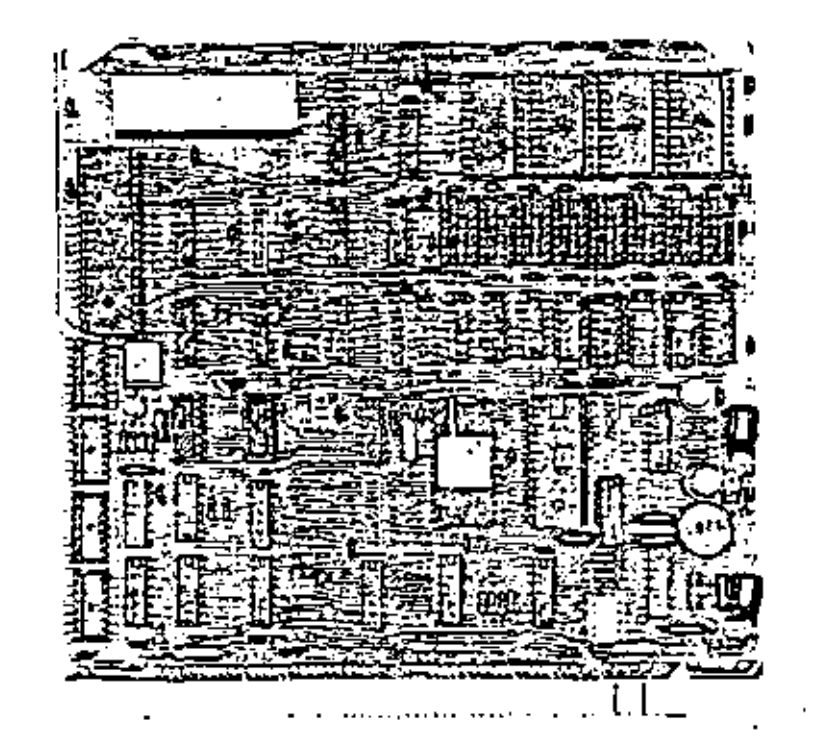

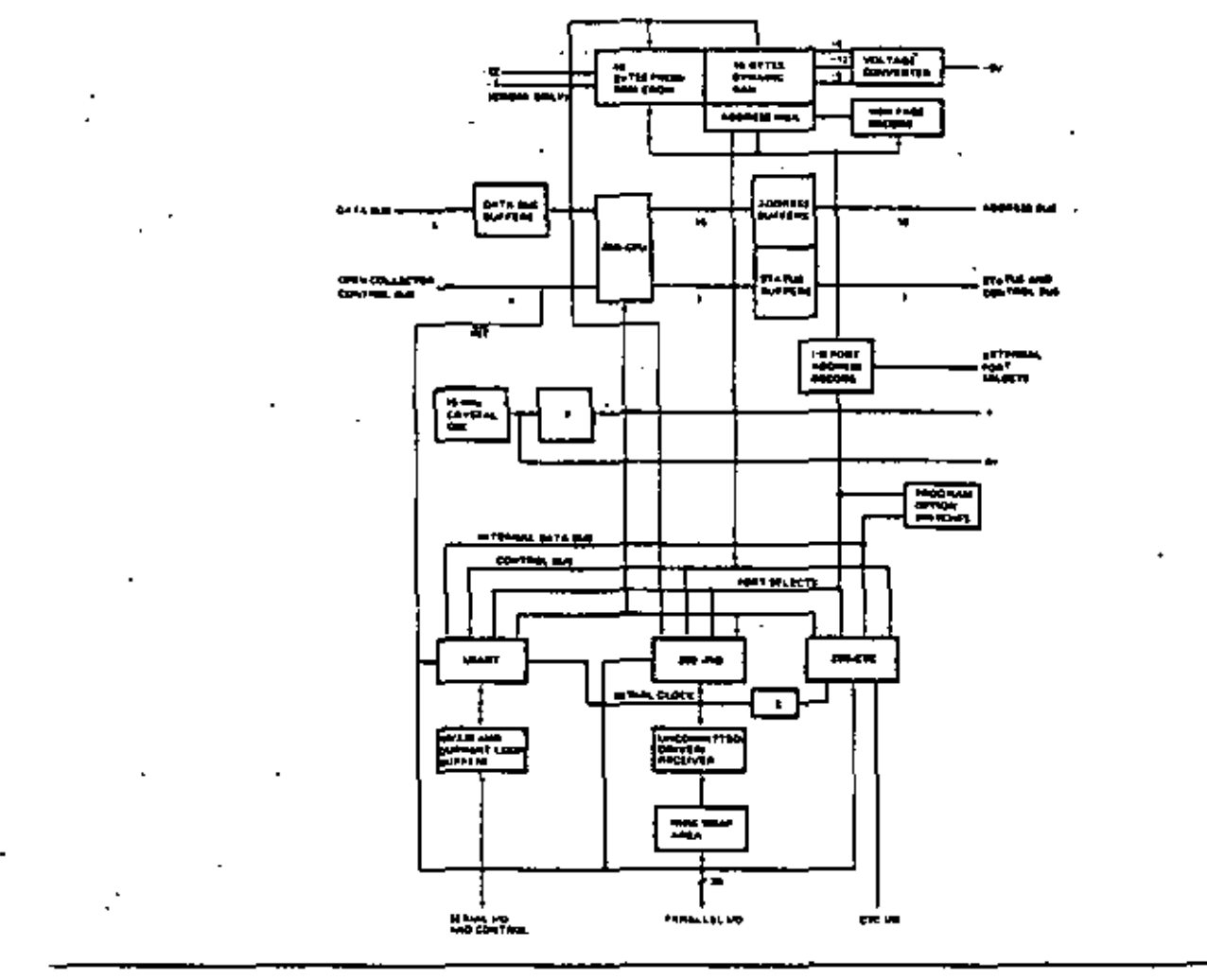

# Summary of Z80-CPU Instruction Set

ADD REGISTER/MEMORY/VALUE TO A/WITH CARRY ADD REGISTER PAIR TO HL/IX/IY ADD REGISTER PAIR TO HL WITH CARRY SUBTRACT REGISTER/MEMORY/VALUE FROM A/ **WITH BORROW** SUBTRACT REGISTER PAIR FROM HL WITH BORROW DECIMAL ADJUST AND REGISTER/MEMORY/VALUE WITH A OR REGISTER/MEMORY/VALUE WITH A EXCLUSIVE OR REGISTER/MEMORY/VALUE WITH A COMPARE REGISTER/MEMORY/VALUE WITH A COMPARE/INCREMENT/DECREMENT/HL, DECRE-MENT BC/REPEAT INCREMENT/DECREMENT REGISTER/REGISTER PAIR **MEMORY** COMPLEMENT A/2'S/1'S/ LOAD REGISTER/REGISTER PAIR/MEMORY WITH REGISTER/REGISTER PAIR/MEMORY/VALUE LOAD (DE) WITH (HL), INC/DEC/HL AND DE, DEC BC/REPEAT ROTATE RIGHT/LEFT, CIRCULAR/THRU CARRY/ **REGISTER/MEMORY** ROTATE RIGHT/LEFT DIGIT SHIFT REGISTER/MEMORY, LEFT ARITHMETIC SHIFT REGISTER/MEMORY, RIGHT LOGICAL

SET/RESET/TEST BIT IN REGISTER/MEMORY

CALL SUBROUTINE IF CONDITION TRUE/UNCON-DITIONAL CALL JUMP IS CONDITION TRUE/UNCONDITIONAL JUMP JUMP RELATIVE IF CONDITION TRUE/UNCONDITION-AL RELATIVE JUMP JUMP TO (HL), (IX), OR (IY) RESTART CALL **EXCHANGE REGISTERS** EXCHANGE REGISTER PAIR AND STACK RETURN FROM SUBROUTINE IF CONDITION TRUE/ UNCONDITIONAL RETURN POP/PUSH REGISTER PAIR FROM/TO STACK SET INTERRUPT MODE 0/1/2 **ENABLE/DISABLE INTERRUPTS** RETURN FROM INTERRUPT/NMI INTERRUPT DECREMENT B, JUMP IF B = 0 **INPUT/OUTPUT REGISTER** INPUT/OUTPUT, (HL), INC (DEC) HL, DEC B/REPEAT SET/COMPLEMENT CARRY FLAG . NO OPERATION.

MSE D-5

HALT

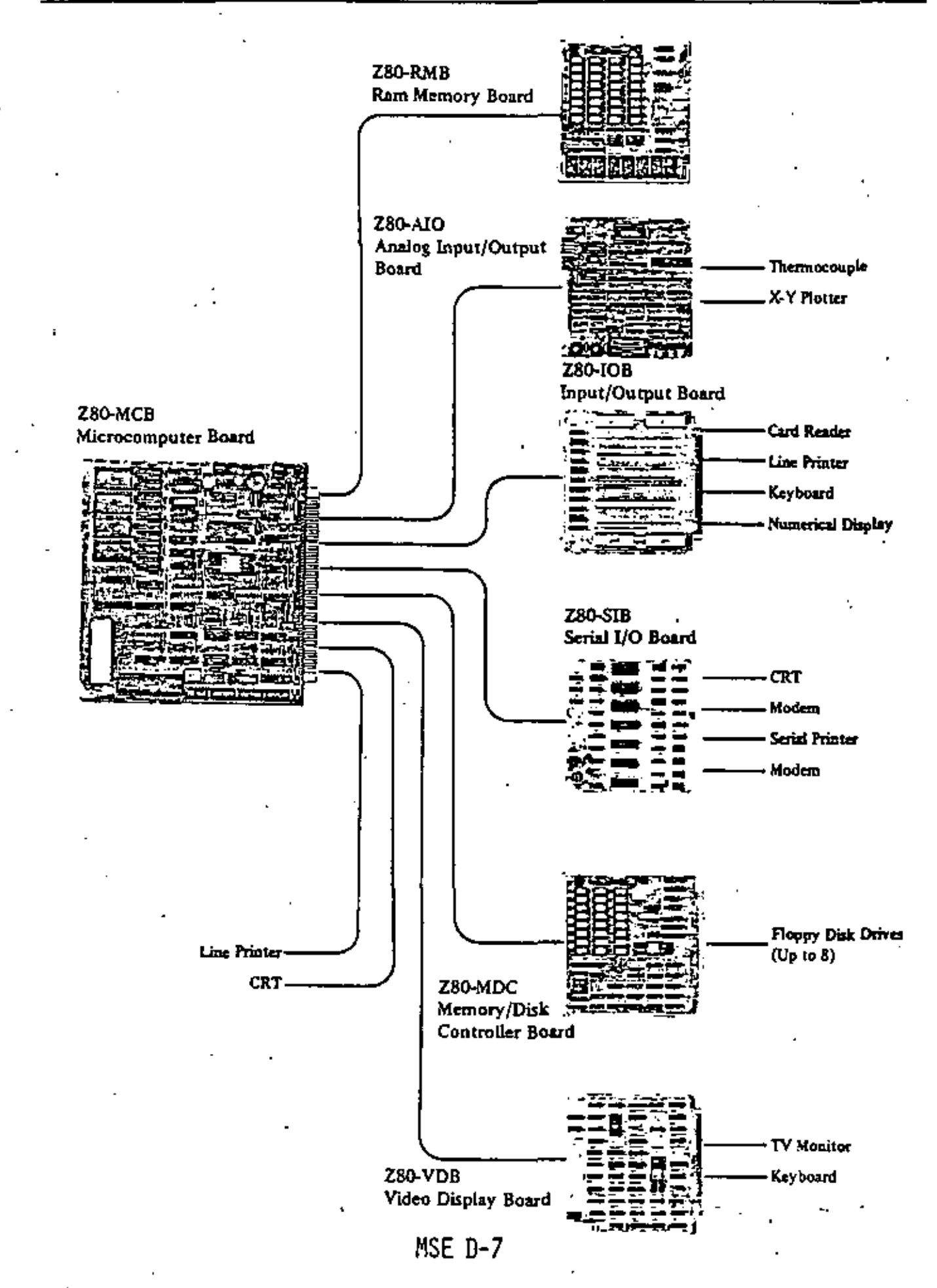

# **FUNCTIONAL DESCRIPTION**

# **Central Processing Unit**

The central processor for the ISBC 86/12 is Intel's 8086. a powerful 16-bit H-MOS device. The 225 sq. mil chip contains 29,000 translators and has a clock rate of SMHz. The architecture includes four (4) 18-bit byte andressable data registers, two (2) 16-bit memory base pointer registers and two (2) 16-bit index registers, all accessed by a total of 24 operand addressing modes for complex data handling and very flexible memory addressing.

instruction Set - The 8086 instruction repertoire includes variable length instruction format (including double operand instructions), 8-bit and 16-bit signed and unsigned arithmetic operators for binary, BCD and unpacked ASCTI data, and iterative word and byte string manipulation functions. The instruction set of the 8085 is a superset of the 8080A/8085A family and with available software lools, programs written for the 6080A/6085A can be easily converted and run on the 8086 processor.

Architectural Features - A 6-byte instruction queue provides pre-fatching of sequential instructions and can reduce the  $1.2\mu$  sec minimum instruction cycle to 400 nsec by having the instruction already in the queue. The stack oriented architecture facilitates nested subroutines and co-routines, reentrant code and powerful interrupt handling. The memory expansion capabilities offer a 1 megabyte addressing range. The dynamic relocation acheme allows ease in segmentation of pure procedure and data for efficient memory utilization. Four segment registers (code, stack, data, extra) contain program loaded offset values which are used to map 16-bit addresses to 20-bit addresses. Each register maps 64K-bytes at a time and activation of a specific register is controlled explicitly by program control and is also selected implicitly by specific functions and **Analizurieni** 

# **Bus Structure**

The ISBC 88/12 has an internal bus for communicating with on-board memory and trQ options, a system bus (the MULTIBUS) for referencing additional memory and I/O options, and the dual-port bus which allows access to RAM from the on-board CPU and the MULTIBUS. Local (on-board) accesses do not require MULTIBUS communication, making the system bus available for use by other MULTIBUS masters (i.e. DMA devices and other single board computers transferring to additional system memory). This feature allows true parallel processing in a multiprocessor environment, in addition, the MULTIBUS interface can be used for system.

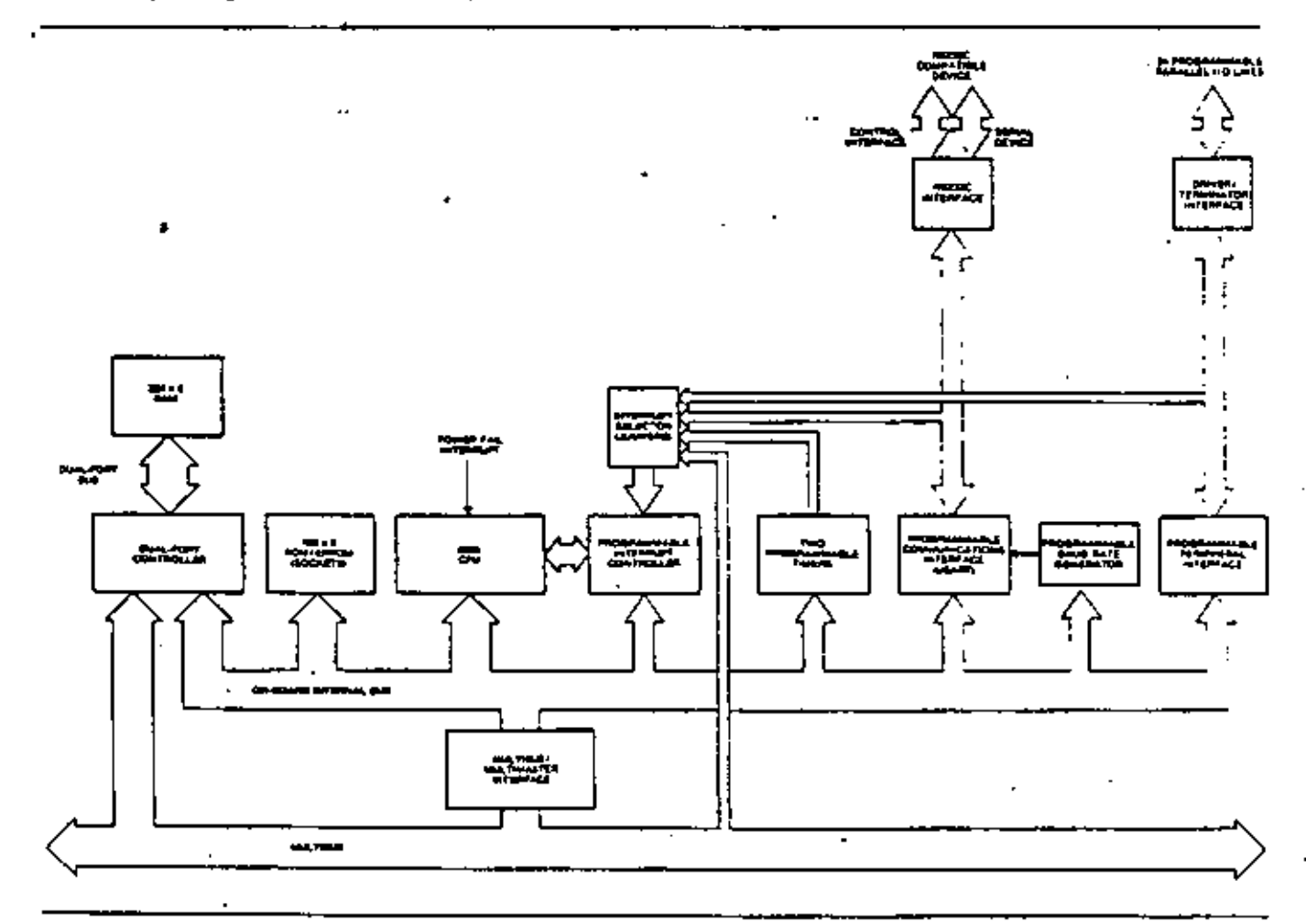

Figure 1. ISBC 86/12 Single Board Computer Block Design

MSE.D-10

direct Interface to RS232C compatible terminals, cassettes, and asynchronous and synchronous moderns. The RS232C command lines, serial data lines, and sional ground line are brought out to a 26 pin edge, connector that mates with RS232C compatible flat or round cable. The ISBC 530 Teletypewriter Adapter provides an optically isolated interlace for those systems requiring a 20 mA current loop. The ISBC 530 may be used to interface the ISBC 86/12 to teletypewriters or other 20 mA current loop equipment.

# Programmable Timers

The iSBC 66/12 provides three independent, fully programmable 16-bit interval timers/event counters utilizing the Intel 8253 Programmable Interval Timer. Each counter is capable of operating in either BCD or binary modes. Two of these timers/counters are available to the systems designer to generate accurate time intervals under software control. Routing for the outputs and gate/trigger inputs of two of these counters. is jumper salectable. The outputs may be independently routed to the 825PA Programmable Interrupt Controller

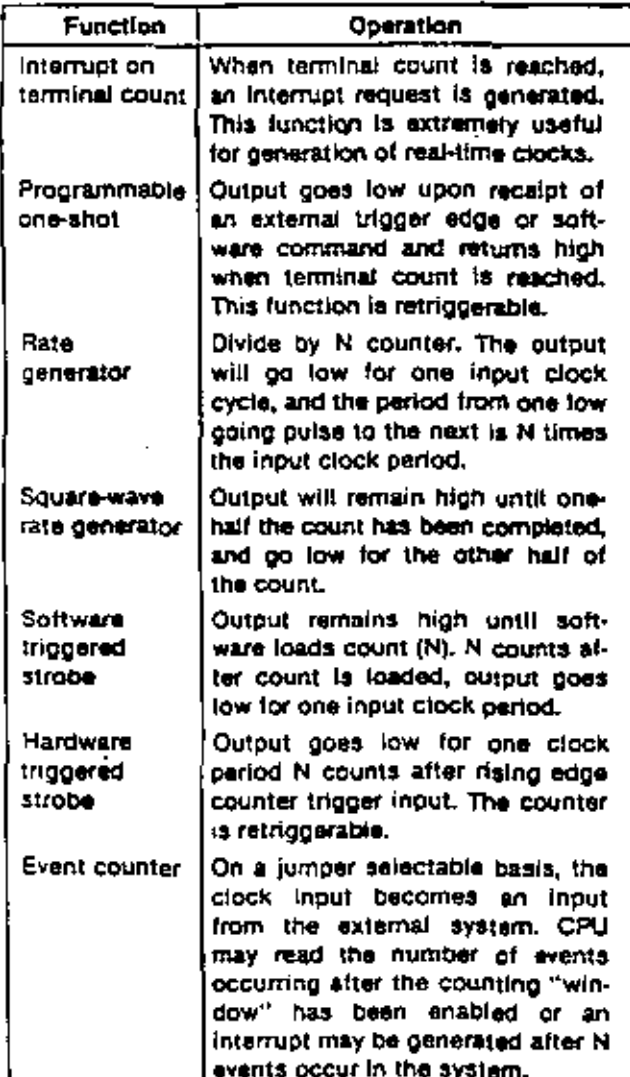

and to the I/O line drivers associated with the 8255A Programmable Peripheral Interface, or may be routed. as inputs to the 8255A chip. The gate/trigger inputs may be routed to I/O terminators associated with the 8255A or as output connections from the 8255A. The third Interval timer in the 6253 provides the programmable baud rate generator for the ISBC 88/12 RS232C USART serial port, in utilizing the ISBC 88/12, the systems designer simply configures, via software, each timer independently to meet system requirements. Whenever a given time delay or count is needed, software commands to the programmable timers/event counters select the desired function. Seven functions. are available, as shown in Table 2. The contents of each counter may be read at any time during system. operation with simple read operations for event counting applications, and special commands are included

# **MULTIBUS and Multimaster Capabilities**

so that the contents can be read "on the fly".

The MULTIBUS features asynchronous data transfers for the accommodation of devices with various transfer. rates while maintaining maximum throughput. Twenty address lines and sixteen separate data lines eliminate the need for address/data multiplexing/demultiplexing logic used in other systems, and allow for data transfer rates up to 5 medawords/sec. A failsate timer is included in the ISBC 86/12 which can be used to generate an interrupt if an addressed device does not respond within 6 msec.

Multimaster Canabilities - The ISBC 86/12 is a full computer on a single board with resources capable of supporting a great variety of CEM system requirements. For those applications requiring additional processing capacity and the benefits of multiprocessing (i.e., several CPUs and/or controllers sopically sharing system tasks through communication over the system bus), the ISBC 88/12 provides full MULTIBUS arbitration control logic. This control logic allows up to three ISBC 86/12's or other bus masters, including ISBC 80 family MULTIBUS compatible 8-bit single board computers, to share the system bus in serial (daisy chain) priority fashion, and up to 16 masters to share the MULTIBUS with the addition of an external priority network. The MULTIBUS arbitration logic operates synchronously with a MULTIBUS clock (provided by the ISBC 86/12 or optionally provided directly from the MULTIBUS) while data is transferred via a handshake between the master and slave modules. This allows different speed controllers to share resources on the same bus, and transfers via the bus proceed asynchronously. Thus, transfer speed is dependent on transmitting and receiving devices only. This design prevents slow master modules from being handicapped in their attempts to gain control of the bus, but does not restrict the speed at which faster modules can transfer data via the same bus. The most obvious applications for the master-slave capabilities of the bus are multiprocessor configurations, high speed direct memory access (DMA) operations, and high speed peripheral control, but are by no means limited to these three.

Table 2. Programmable Timer Functions

MSE D-12

Interface and Execution Peckage -- The ISBC 957 Interface and Execution Package allows the Intellect user to interface an ISBC 86/12 system to the development system, included with the package are the necessary cables and software to allow transfer of files between the Intellec system and the ISBC 86/12. Additionally, the intellec user can access a system monitor program (supplied on ROMs) resident in the (SBC 86/12 which allows access to programs loaded into the iSBC 86/12. The system monitor includes commands to examine and modify to memory, registers and I/O ports. Additionally, breakpoints, searches, and other useful operations are included to simplify software debug, Used in conjunction with the ISBC 957 Package, iSBC 86/12 execution packages are offered

which include additional hardware such as the ISBC 660 system chassis to mount and power the ISBC 86/12 for program development.

PL/M-85 - Intel's high level programming language, PL/M-86, is also available as an intellec microcomputer development system option. PL/M-86 provides the capability to program in a natural, algorithmic language and eliminates the need to manage register usage or allocate memory. PL/M-86 programs can be written in a much shorter time than assembly language programs for a diven application. PL/M-86 Includes byte and word, integer, pointer and floating point (32-bit) data types and also includes conditional compilation and macro faatures.

# **SPECIFICATIONS**

# **Word Size**

Instruction - 8, 16, 24, or 32 bits Data  $-8.16$  bits

# **Cycle Time**

Besic instruction Cycle  $-1.2 \mu$ eec

 $\rightarrow$  400 nsec (assumes Instruction in the queue)

**Note:** 

Basic Instruction cycle is defined as the lastest instruction time (La., two clock cycles)

# **Memory Addressing**

On Board ROM/EPROM - FF000-FFFFFH (using 2758) EPROM's); FE000-FFFFF<sub>H</sub> (using 2316E ROM's or 2716 EPROM's); and FC000-FFFFFH (using 2332 ROM's).

On-board RAM - 32k bytes of dual port RAM,CPU Access: 00000-07FFF<sub>H</sub>. MULTIBUS Access is jumper salectable for any 8K-byte boundary, but not crossing a 128K byte boundary. Access for 8K, 16K, 24K, or 32K bytes may be selected for CPU use only,

# **Memory Capacity**

On-Board Read Only Memory - 16K bytes (sockats only) On-Board RAM - 32K bytes

Off-Board Expansion - Up to 1 megabyte in user specified combinations of RAM, ROM, and EPROM. Note:

Read only memory may be added in 2K, 4K, or BK-byte incremental

# 1/O Addressing

On-Board Programmable 1/O

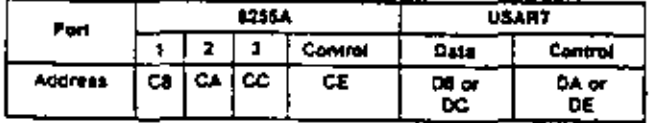

# **170 Capacity**

Parallet - 24 programmable lines using one 8255A. Serial -- 1 programmable line using one 8251A.

# Serial Communications Characteristics

Synchronous - 5-8 bit characters; internal or external character synchronization; automatic sync insertion.

Asynchronous - 5-8 bit characters; break character generation; 1, 112, or 2 stop bits; false start bit detection.

## **Baud Rates**

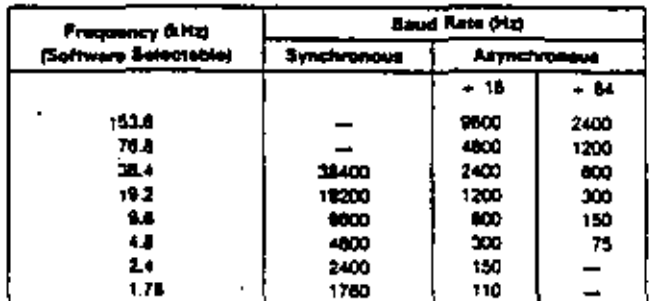

**Note:** 

Frequency selected by ITO write of appropriate 19-bil frequency factor to band rate regionar (5253 Timer 2).

#### **Interrupts**

Addresses for 8259A Registers (Hex notation I/O address space)

C0 or C4 Write: Initialization Command Word 1 (ICW1) and Operation Control Words 2 and 3 (OCW2 and OCW3)

# Read: Status and Poll Registers

Write: 1CW2, 1CW3, 1CW4, 0CW1 (Mask C<sub>2</sub> or C6 Register)

# Read: OCW1 (Mask Register)

**Note:** 

Several registers have the same physical address: sequence of access and one data bit of control word celembine which register will respond.

Interrupt Levels - 8086 CPU includes a non-maskable Interrupt (NMI) and a maskable interrupt (INTR), NM1 interrupt is provided for catastrophic events such as power failure. NMI vector address is 00008. INTR-inter-

-14

# **Electrical Characteristics**

## DC Power Requirements

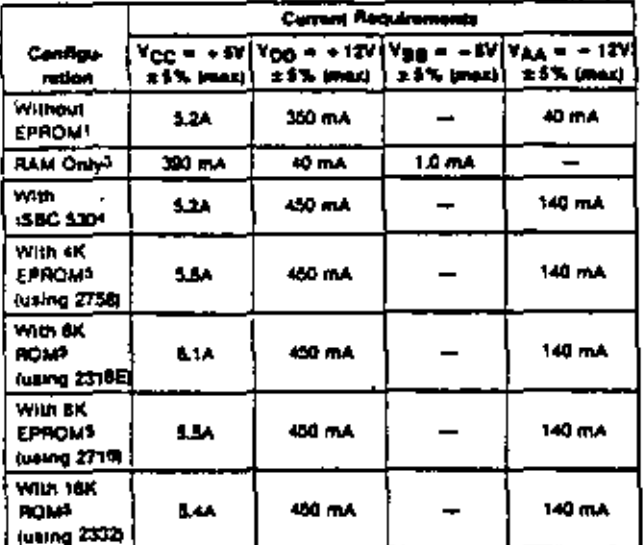

#### Notes

- 1. Does not include power for optional ROMTEPROM, 1/0 drivers, and **I** (O recoverables)
- 2. Does not include power required for optional ROM/EPROM, I/O drivers and I/O terminators.
- 1. RAM chips powered via suiciliary power bus.
- 4. Does not include opeer for aprional ROM/EPROM, I/O others, and 110 reminstors. Power for ISBG 530 is supplied vit series port connector.
- 5. Includes power required for loar ROM/EPROM chips, and (/O terminators installed for 16 170 lines; all terminator inputs low.

# **ORDERING INFORMATION**

#### Part Number **Description**

**SBC 88/12** 

**Single Board Computer** with 32K bytas RAM

Intel Corporation 3065 Bowers Avenue Santa Clara, California 85051 TELEX: 14-6372

## ШA REGIONAL SALES OFFICES

**LLINOIS** 

Intel Corp. 900 Jone Boulevard

Oakbrook 60521

Tel: (312) 325-9510

TWX: 910-851-5881

**ATLANTIC** 

**MASSACHUSETTE** 

Cheimsford 01824

Tel: (617) 256-6567

TWX: 710-343-4333

187 Billarica Road, Suite 14A

Intel Corp."

MID-WESTERN

#### **WESTERN**

**CALIFORMA Intel Corp.** 1851 East 4th Street Suite 150 Santa Ana 92701 Tel: (714) 835-9642 TWX: 910-585-1114

#### **EASTERN**

OHIO Imail Corp." 4312 North Main Street Dayton 45415<br>Tel: (513) 890-5350 **TELEX: 288-004** 

\*\* Note New Telephone Number

# **Environmental Characteristics**

Operating Temperature - 0°C to 55°C Relative Humidity - to 90% (without concensation)

# Reference Manual

9800845A - ISBC 88/12 Single Board Computer Hardware Reference Manual (NOT SUPPLIED)

Reference manuals are shipped with each product only If designated SUPPLIED (see above), Manuals may be ordered from any intel sales representative, distributor office or from Intel Literature Department, 3065 Bowers Avenua, Santa Clara, California 95051.

# **OVERSEAS MARKETING OFFICES**

#### **ORIENT**

المعين Intel Japan Corporation\* Flower Hill-Shinmachi East Bdg. 1-23-9. Shinmachi, Satagaya-ku Tokyo 154 Twi: (03) 426-0281 **TELEX: 781-28428** 

#### **EUROPE**

**AFLORDE** Intel International\* Rue du Moulin à Papier St-Boile 1 8-1150 Brussels Tel: (02) 650 30 10<br>TELEX: 24814

'Field Application Location

MSE D-16 Printed in U.S.A./SP2/0778/40K/SG/8L ŧ

# MODEL 240 **INTELLEC<sup>®</sup> SERIES II** MICROCOMPUTER DEVELOPMENT SYSTEM

Complete microcomputer development center for intel MCS-80<sup>rs</sup>, MCS-85<sup>rs</sup>, MCS-86<sup>th</sup>, and MCS-48<sup>th</sup> microprocessor families

64K bytes RAM memory

Self-test diagnostic capability

Built-in interfaces for high speed paper tape reader/punch, printer, and universal PROM programmer

Integral CRT with detachable upper/ lower casa typewriter-style full ASCII keyboard

Integral 250K-byte floppy disk plus 7.3 million bytes (expandable to 15.6M bytes) of hard disk storage

Powerful ISIS-II Diskette Operating System software with relocating macroassembler, linker, and locater

Supports PL/M, FORTRAN, BASIC and COBOL high level languages

# Software compatible with previous Intellec systems

The Model 240 intellec Series II Microcomputer Development System is a complete center for the development of microcomputer-based products, it includes a CPU, 84K bytes of RAM, 4K bytes of ROM memory, a 2000-character CRT, a defachable full ASCII keyboard, and 250K-byte floppy diskette drive. A hard disk subsystem provides over 7 million bytes of on-line data storage. Powerful ISIS-8 Diskette Operating System software allows the Model 240 to be used quickly and efficiently for assembling and/or compiling and debugging programs for Intel's MCS-80, MCS-85, MCS-86, or MCS-48 microprocessor families without the need for handling paper lape. ISIS-II performs all file handling operations, leaving the user free to concentrate on the details of his own application. When used in conjunction with an optional in-circuit emulator (ICE<sup>TM</sup>) module, the Model 240 provides all the hardware and software development tools necessary for the rapid development of a microcomputer-based product.

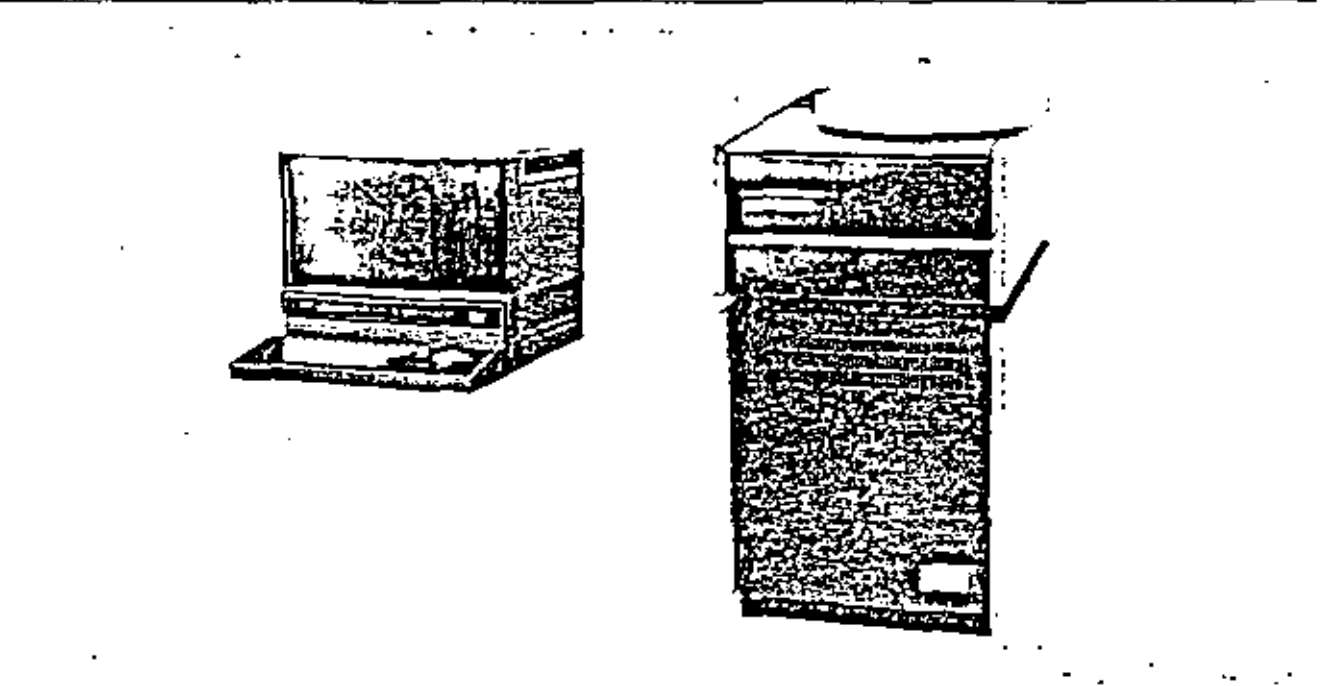

The longwing are transmarks of Intel Corporation and may be used only to peacribe intel products: Intel, Institution, Interface, Library Megachasara, Micromap, Muthbus, PROMPT, RMX/80, UPI, Intelevialon, «Scope, Promware, MCS, ICE, ISBC, BXP, ICS, and the combination of MCS, ICE, iSBC or iCS with a numerical autilit. MSE E-3 2 Intel Corporation, 1979

the CRT, keyboard, and standard intellec peripherals including printer, high speed paper tape reader/punch, and universal PROM programmer. The IOC contains its own independent microprocêssor, also an 8080A-2. The CPU controls all VO operations as well as supervising communications with the IPB. 8K bytes of ROM contain all I/O control firmware, BK bytas of RAM are used for CRT screen refresh storage. These do not occupy space in Intellec Series II main memory since the IOC is a totally independent microcomputer subsystem.

# Integral CRT

Display - The CRT is a 12-inch raster scan type monitor with a SQ/60Hz vertical scan rate and 15.5kHz horizon-(a) scan rate. Controls are provided for brightness and contrast adjustments. The interface to the CRT is provided through an Intel 8275 single-chip programmable CRT controller. The master processor on the IPB (ransfers a character for glaplay to the IOC, where it is stored in RAM. The CRT controller reads a line at a time. into its line buffer through an intel 6257 DMA controller and then feeds one character at a time to the character cenerator to produce the video signal. Timing for the CRT control is provided by an Intel 8253 Interval timer. The screen display is formatted as 25 rows of 80 characters. The full set of ASCII characters is displayed. including lower case sighes.

Keyboard - The keyboard interfaces directly to the ICC processor via an 8-bit data bus. The keyboard contains an lotel UPI-41 Universal Peripheral Interface, which scans the keyboard, encodes the characters, and buffers the characters to provide N-key rollover. The keyboard itself is a high quality typewriter style keyboard containing the full ASCII character set. An upper/ lower case switch allows the system to be used for document preparation. Cursor control keys are also provided.

#### Peripheral Interface

A UPI-41 Universal Peripheral Interface on the IOC board provides interface for other standard intelled peripharals including a printer, high speed paper tape readar, high speed paper lape punch, and universal PROM programmer. Communication between the IPB and IOC is maintained over a separate 8-bit bidirectional data bus. Connectors for the four devices named above, as well as the two serial channels, are mounted directly on the IQC itself.

## Control

User control is maintained through a front panel, consisting of a power switch and indicator, reset/boot Switch, runthalt light, and eight interrupt switches and indicators. The front panel circuit board is attached directly to the IPB, allowing the eight interrupt switches. to connect to the primary 8259, as well as to the intellect Series II bus.

## Disk System

The Intellec Series II Hard Oisk System provides direct access bulk storage, intelligent controller, and a disk drive containing one fixed platter and one removable cartridge. Each provides 3.5 million bytes of storage with a data transfer rate of 2.5 Mbits/second. The controller is implemented with Intel's powerful Series 3000 Bipotar Microcomputer Set. The controller provides an interface to the Intellec Series II system. bus, as well as supporting up to 2 disk drives. The disk system records all data in Double Frequency (FM) on 2. surfaces per platter. Each platter can be write protected by a front panel switch. The disk system is capable of performing six different operations: recalibrate, seek, format track, write data, read data, and verify CRC.

Disk Controller Boards - The disk controller consists of two boards, the channel board and the interface board. These two PC boards reside in the Intellec Series Il system chassis and constitute the disk controller. The channel board receives, decodes and responds to channel commands from the 8080A-2 CPU in the Model. 240. The Interface board provides the disk controller with a means of communication with the disk drives. and with the Intellec system bus. The interface board validates data during reads using a cyclic redundancy. check (CRC) polynomial and generates CRC data during write operations. When the disk controller requires access to intellec system memory, the channel board requests and maintains DMA master control of the system bus, and generates the appropriate memory command. The channel board also acknowledges VO. commands as required by the intellectbus. In addition to supporting a second drive, the diak controller may coreside with the inter double-density controller to allow. up to 17 million bytes of on-line storage.

## **Floppy Disk Drive**

The floppy disk drive is controlled by an intel 8271 single chip, programmable floppy disk controller. It transfers data via an Intel 8257 DMA controller between. an IDC RAM buffer and the diskette. The 8271 handles reading and writing of data, formatting diskettes, and reading status, all upon appropriate commands from the IQC microprocessor,

# MULTIBUST<sup>H</sup> Capability

All Intellec Series II models implement the industry standard MULTIBUS. MULTIBUS enables several bus masters, such as CPU and DMA devices, to share the bus and memory by operating at different priority levels. Resolution of bus exchanges is synchronized by a bus clock signal derived independently from processor clocks. Read/write transfers may take place at rates up. to SMHz. The bus structure is suitable for use with any Intel microcomputer family.

21

# **ORDERING INFORMATION**

Part Nú

Ť.

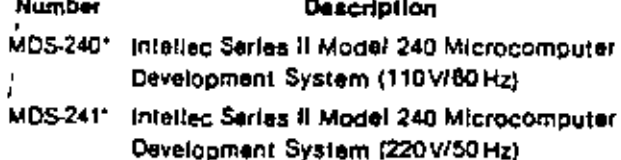

""MDS" is an ordering code only, and is not used as a product name or trademark. MDS\* is a registered trademark of Monawk Data Sciences Corp.

 $74$ 

intel

INTEL CORPORATION, 2065 Bowers Avenue, Santa Clare, CA 95051 = (408) 987-4080 Franco in U.S.A./NS2/0679/SK/DA BL

 $23$ 

t aw  $\alpha_1=\alpha_2$ 

The 8001 Microprocessor Lab is a total hardware debugging system for the design of microprocessor-oased products. A key reatyre is its ability to support many microprocessor chips, including the Intel 8080A. 2085A, Motorola 6800, Texas Instruments TMS9900, 3670/72, F8 and Zilog Z-80A.

in addition to multiple microprocessor subport, the 8001 offers three emulation modes fro software debugging, partial and full emulation, 83 well as a real time prototype analyzer option with all the capabilities of a microprocessor analyzer.

#### Three Emulation Modes

In a typical design sequence, software is lirst developed independently using timesharing, a minicomputer, or some other means, it is then downloaded to the 8001. Al this point the in-prototype emulation and software/hardware integration capabilities of the 8001 come into play.

In emulation mode 0, the software runs only on the emaletor processor. This enables the gregram to be debugged on a microprocessor virtually identical to the one that will ultimately be used in the completed product, in emulation modes 1 and 2. the prolotype control probe is connected to the emulator processor at one end and plugged into the empty microprocessor socket in the prototype circuitry at the other.

Partial emulation (mode-1) lets the user release control in methodical steps from the 8001 to the prototype. The developmental software runs using 8001 memory space and prototype I/O and clock, The 8001 memory mapping leature allows memory to be gradually mapped over to the prototype by addiess blocks. Throughout partial emulation, the user has access to prototype circuitry via the powerful 8001 debugging system. which enables furn to trace, set breakpoints. examine and change methory and register contents.

Full emulation (mode 2) lets the user exercise the program on the now stand-alone prototype while still maintaining complete control through the Microprocessor Lab. All I/O and timing functions are directed by the prototype; all memory has been mapped over to the prototype; and only the prototype control probe is still in place, emulating the larget microprocessor, Although the prototype is effectively treestanding, then, the user may still direct program activity, at the prototype and of the probe, from the 8001.

#### **Hardware Trace Obtion**

The optional Real-Time Prototype Analyzer enables the user to dynamically monitor the prototype address bus, data bus, and up to uight other locations on the prototype circuit reard. Prototype activity is monitored at full .peed. without stopping of slowing up the microprocessor in mode 2. This enables the designer to locate critical timing problems and hardware/software sequence problems. Full speed emulation is also possible in mode 1 with most of the emulators. Refer to the specific emulator data sheet for exect performance specifications.

in summary, then, each of the three emulation modes supports a specific phase of the product development cycle. Beginning with assembled source language. The designer

proceeds from software debugging (mode 0), to the sequential integration of program and curruit (mode 1), to the final integration. and test of the stand-alone product (mode 2). The Real-Time Prototype Analyzer enhances modes 1 and 2 by allowing the user to monitor and access prototype activity.

#### 8001 Characteristics

The 8001 Microprocessor Lab is a modular system whose mainframe houses up to 20 plug-in circult boards. The system includes System Processor, Debug and Front-Panel U.O. Program Memory, System Communicadons, and System Memory modules. Emulafor Processor module for the selected microprocessor is optional, its associated prototype control probe, and a ROM-based software module is included. Additional emulator processor packages are evariable as options for each microprocessor the eyetem aupports.

The Real-Time Prototype Analyzer module, additional 16K byle Program Mamory modgies, and EPROM Programmer modules for the 1702A or 2704/2708 are available as options. Optional peripherals include the TEK-TRONIX CT8100 Crt Terminal, CT8101 TTY Terminal, 4024/4025 Computer Display Terminal, and the LP8200 Line Printer,

MSE E-10

#### System Processor Module

ł

The System Processor communicates directly with the system console and functions as the control for the 8001, it pertorms input/ output functions to all system peripherals through its own I/O part and parts located on the System Communications module: and it directs all other modules, such as the Debug module and the Emulator Processor. infough the system bus. All power requirements are supplied from the system power supply.

#### Debug and Front-Pane! I/O Module

The Debug and Front-Panel I/O module performs three functions: 1) It controls the interaction and bus (ima-sharing of the System Processor and Emulator Processor modules. 2) il supports all software depuò leatures such as break, trace, and emulator program start at any location, 3) it provides interface to the front panel.

#### **System Mamory Module**

System Memory contains the operating firmware for the 8001. The module consists of 6K bytes of main program memory RDM; 2K byles of RAM: and space for additional ROM. System Memory can be accessed only by **System Processor,** 

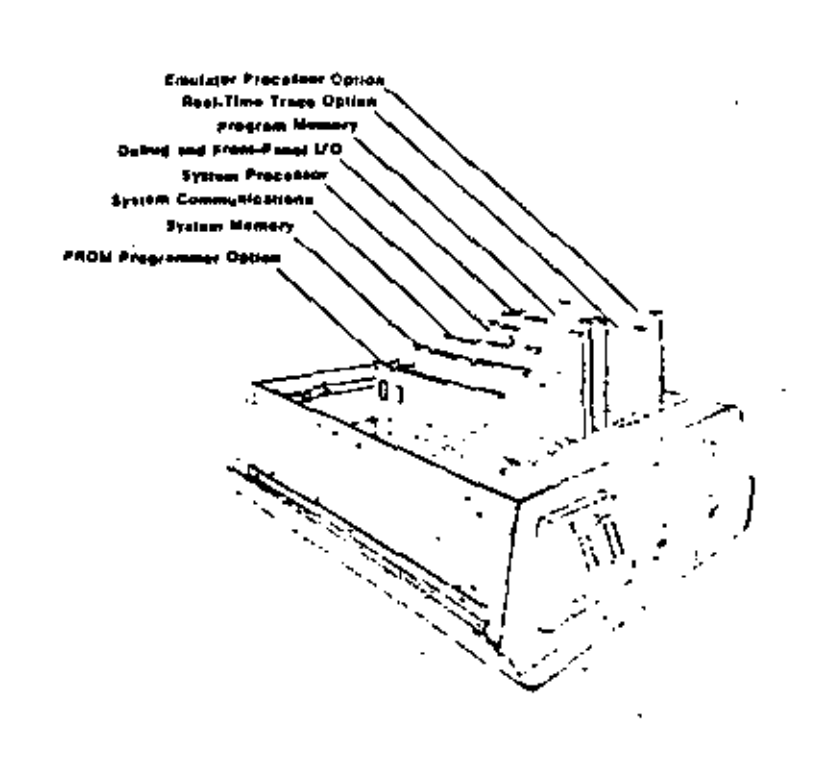

#### $2B$ **ORDERING INFORMATION**

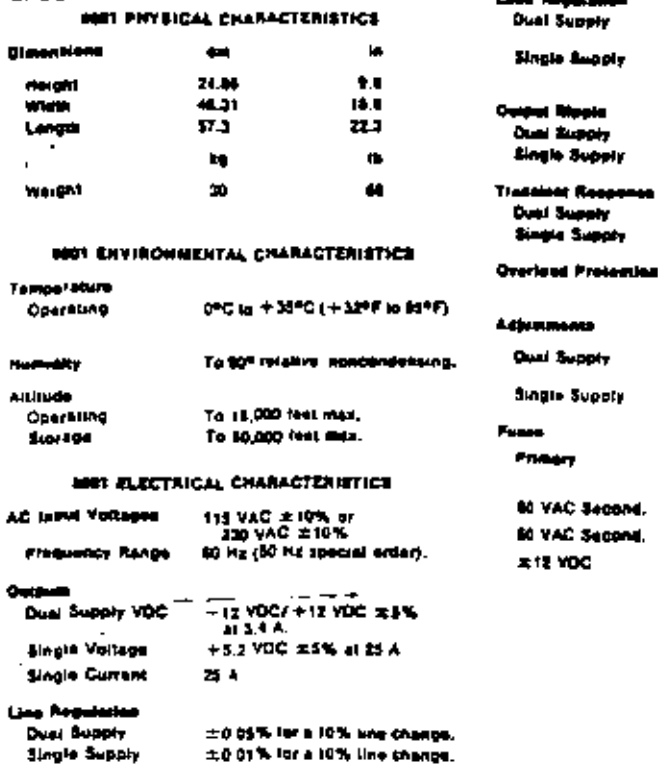

**Lood Registation** 

主9.05% for a 50% ioad<br>- change.<br>エロ DS% for a 50% ioad<br>- shange.

1.3 mV (p-p) 0.4 mV (mm)

1.5 mV (p-p) 0.4 mV (mu)

30 as for 50% load shange. 30 ps for 50% load thongs.

For +12 VDC to -18 VDC 1 Factory<br>For +12 VDC to +15 VDC | Set

u,

 $\overline{a}$ 

Velta AC

 $\mathbf{H}$ 

**DO** 

 $115$ 

 $\overline{\phantom{a}}$ 

Automatic current (IRI)<br>Toldasck,

None.

**Amps** 

 $\blacksquare$ 

Þ

 $0.6\,$ 

Δs

 $\bullet$ 

 $\overline{\mathbf{1}}$ 

**SPECIFICATIONS** 

8001 Microprocessor Lab............ 54810

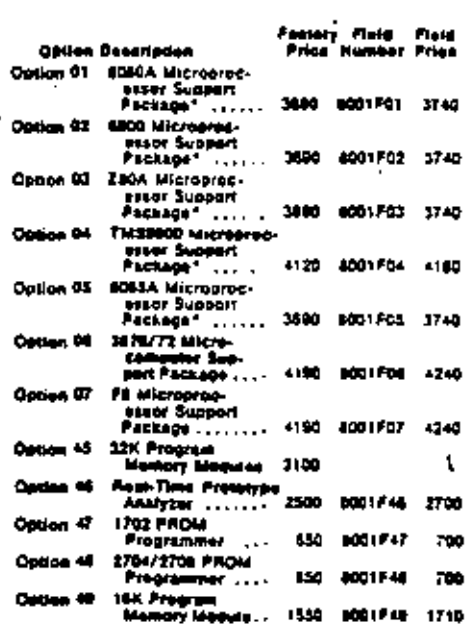

"A Microprocessor Support Peckage consists of an -A Minimized and the main of the state contains or an<br>amulator PROM, an amulator processer board, and<br>4 proteines seatrol press, One susperi package is<br>as hold, Againstan topper contained may be so-<br>leded from the hold epi

#### **Option Peripherals**

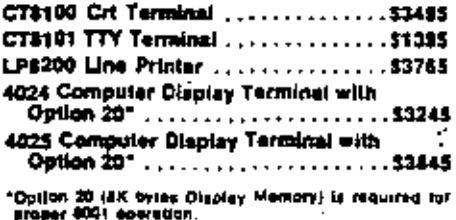

#### STANDARD ACCESSORIES

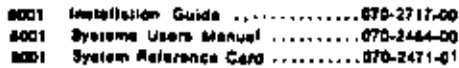

#### OPTIONAL ACCESSORIES

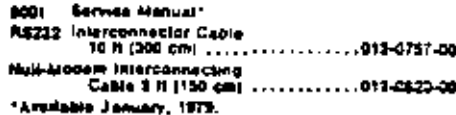

 $\epsilon_{\rm{max}}$ 

Copyright © 1979, Teatronia inc. All rights reserved, Printed in U.S.A. Teatronic products are commit the left left left in the state in the more incommission in the state of production in the state of the more many produc

k,

J.

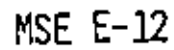

 $\overline{\phantom{a}}$ 

 $\ddot{\phantom{a}}$ 

 $\sim$ 

ı

The TEXTRONIX ZB0A Emulator Processor and Prototype Control Probe aid in the davaiocment of prototype systems built around the Zilog 280 and 280A microprocessors." Operable with either the 8002A or 8001 Microprocessor Lab, these options provide the architectural capabilities necessary to envitate the ZBOA in a prototype system.

Three progressive modes of emulation are available to support the designer puring prototype gevelopment. Emulation is controlled at all intes by the Microprocessor Lab's powerful depugging system software.

Emulation mode 0 is used strictly for software development. The designer executes the test program on the ZBOA emutator arecassor, which is igentical to the processor Inst will be used in the completed system. The designar is able to set breakpoints; examine and modify memory contents; and trace through the program to see the conlants of the registers and the values of the Status word, workspace pointer, and program counter.

In this emulation mode the Z20A and its mobile processor card can be located either In the emulator processor module or the protetype control probe.

Emulation mode 1 is used to begin softwarn/hardware integration. The last prodram executes on the Z80A emulator processor, and all VO lunctions are performed by prototype hardware. The program itself may execute both from 8002A/8001 program memory and from prototype memory with the Microprocessor Lab memory mapping capability.

In this mode the mobile microprocessor card is installed in the prototype control probe interface assemply, where it can now be used in any of the three emulation modes; the probe's 40 pin plug is inserted in the prototype's microprocessor socket. This configuration moves the emulator processor closer to the prototype, thus alleviating delay and propagation problems that might occur at the 280A's 4 MHZ maximum operating speed.

Emulation mode 2 is used to complete system integration. The lest program still executes on the emulator processor, but all programmed functions and VO functions are now performed by the prototype via the control probe under the control of the Microprocessor Lab.

1260 and Z80A are trademarks of Zling for a particular type of microprocessor. Tektronix, Inc., does not guarantee that other vendors' versions of the 280 will be compatible with the TEKTRONIX Microprocessor Labs.

The Resi-Time Prototype Analyzer, available as a Microprocessor Lab-option, functions in all emulation modes. Operating as a microprocessor analyzer, this option enables the designer to monitor 43 chennets of data simultaneously, including the orototype address bus, cata bus, control signals such as RNY, M/IO, and Fetch, and up to 8 other locations acquired via the option's peneral-purpose logic probe.

#### ZEOA EMULATOR SUPPORT PACKAGE **CHARACTERISTICS**

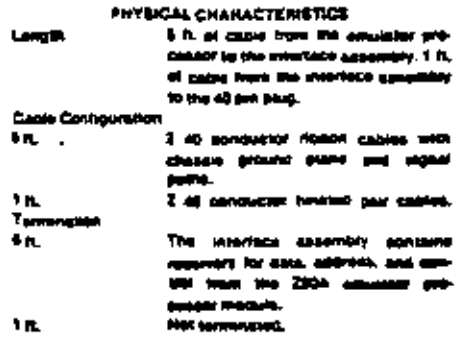

#### . THOMA CHARACTERISTICS.

The ZEOA emotions produced was managered as a ter of the 730A macroscoperson's way was as-**ISC commentary** يعصدوهم Prosphysic Class

**MM** 

The armonyon clusts thiny not be simely ched over a total of 10 pa during any **In memory or ITO** response when a **MARTINEOGROUP LAB SHIPLEY AN Rifty export in the next pyces. This as** contage is with entry if the presetype **IN ALSO IT SECOND OF THEFTE** 

**Hid)** (Hen Mankelith Internation & actual announce system applies staan im a consent 2004 sentences The ments the NMI Hard apply buildes the friest to task trailing with of the M syde just anor la MT.

#### 30 **ORDERING INFORMATION**

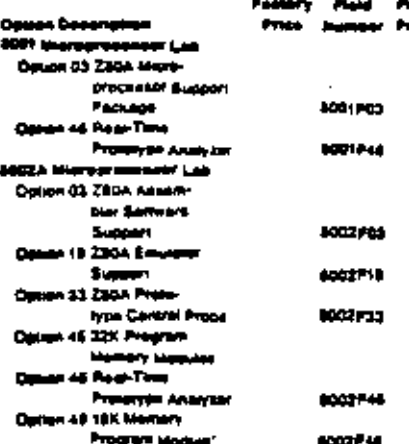

Converges ; 1971. Tourneus, Log. All rights resurves. Provide in U.S.A. Tourneus MeDuCs are circums by U.S.<br>Constitution and the convergence of the convergence in this contract in EXTRONIX. TEX, ECOPE-COLLER TELL 1984<br>EQUI  $\mathbf{r}_\mathbf{c}$ **HISTS WOLGHAM** 

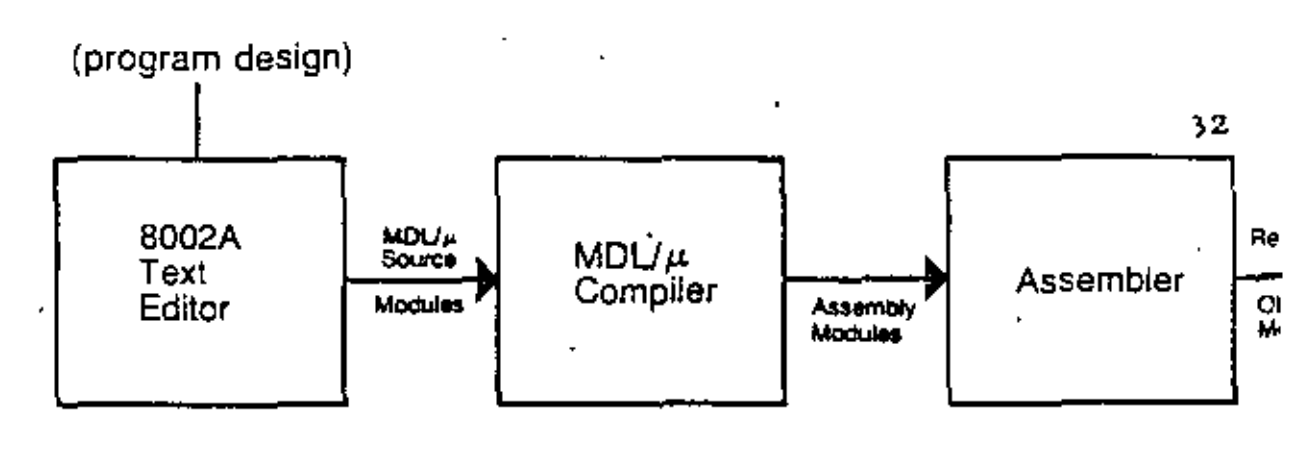

# 8002A Modular Development

#### **MBUa Applications**

#### 1. MULT-PROGRAMMER SOFTWARE PROJECTS

Modular software development that allows local and global reference control between MDL/u or Assembler **Lindako** 

## 2. UNCROPROCESSOR SYSTEMS PROGRAMMING

High level control of memory and I/O with all run time code re-entract for interrupt driven systems.

#### 3. ROM BASED PRODUCTS

All run time code is ROM-able with stack and variable sections identified and grouped for ease in Link Time Location.

# **4 LARGE APPLICATION PROGRAMS**

Referrer, survito marriam code.

# **5. HIGH VOLUME PRODUCTS**

Efficient code generation for minimum memory overhead.

#### **B. HIGHLY COMPETITIVE PRODUCTS**

Shortened development time, low mantenance costs, and ease of new feature addition.

# FEATURES OF THE MODULAR DEVELOPMENT

#### LANGUAGE

- 1) A true compiler that generates executable (non interpretative) code:
	- -produces Intable, relocatable, and ROM-able code.
	- -compler output (assembly code) may be edited, if desired, for crucial optimizations or Fode modifications.
		- -different sections of the output may be specified for ROM or RAM.
	- conduon hogger ambast.
		- a) provide simple use of 6002A VO facilities:
		- b) are linked with program only if referenced by program;
		- c) reduce size of object code (there's only one instance of that code sequence);
		- d) provide code which is locally oppmized for efficient use of space:
		- e) provide re-entrant sub-routines;
		- allow object code to be linked with 8080A/8085A/280 or 6800 assembly language modules.
- 2) Compiler, assembler, and linker form a modular
	- programming facility:
		- --programs may be written in modular components (MDL/ $\mu$  and assembly).
	- modules may have any number of functions and procedures.
	- -procedures, functions, and vanables defined in one module can be used by another.
	- module interfaces are completely described.
	- -modules are separately compiled, then linked together.
	- incremental development is possible with module as "increment".
- 3) User-defined, multi-statement functions and procedures.

4) High Level Language constructs for the 8002A and Microorocessor VO:

-direct control of VO ports and memory (accessed as vanables).

 $-MDL/\mu$  constructs for vectored interrupts and mask instructions.

### 5) Deta handling capabilities:

- -Integer capability for one byte (0 to 255) and two byte  $(-32.768$  to  $+32.767)$  variables with anthmetic, logical relational and bit-manipulation operations - no rest numbers or **figating point.**
- -String capability with 0 to 255 tryte length vanables with concelension and substring operations.
- -One and two dimensional arrays of all data types.
- 6) Variable, procedure, function and modular identifiers may have one la six alphanumeric characters.

#### **BENEFITS**

Use of MDL/ a can:

- -reduce the deept time for your application
- -improve the documentation of your programs
- increase the relability of your software
- -emptiy and reduce the cost of program maintenance

# MOL/µ KEYWORDS

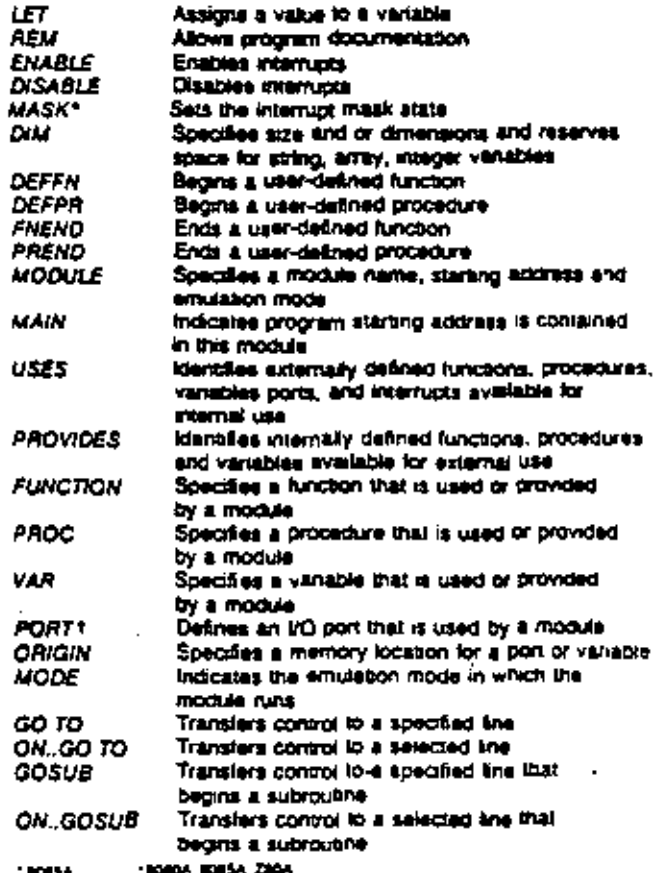

 $MSE$   $E-16$ 

# **MINIMUM HARDWARE REQUIREMENTS**

Textronix 8002A Microprocessor Lab with system terminal and 64K Program Memory. Emulator for 8080A, 8085A, Z80, or 6800 is required to debug and execute object code

# **SOFTWARE PREREQUISITE**

6080A 6085A Z80 or 6800 TEKDOS Version 3.0 software support is required.

# **Z80 GENERATED CODE CHARACTERISTICS**

- -Generated code does not use any of the ZB0 extension capabilities over 8080A instruction. **SAFS**
- -Generated code does not use any index or alternate registers. of the Z80
- -Generated code does not use allernate interrupt modes.

# SOFTWARE SUPPORT SERVICES

During the ninety (90) day period. following installation of this Software Product (SOFTWARE), if the customer encounters a problem with the SOFTWARE which his diagnosis indicates is caused by a defect in the SOFT-WARE, the customer may submit a Software Performance Report (SPA) to Tektronix. Tektronix will respond to problems reported in SPRs which are caused by defects in the current unaltered. release of the SOFTWARE wa the Maintenance Periodical for this SOFTWARE, which reports SPRs received, code corrections, temporary corrections, generally useful emergency bypasses and/or notices of the availability of corrected code. Software updates, if any, released by Tektronix during the ninety (90) day period, will be provided to the customer on Taktronix standard distribution media as specified in this Software Data Sheet. Charges will be based on the prevading update price.

# **ORDERING INFORMATION**

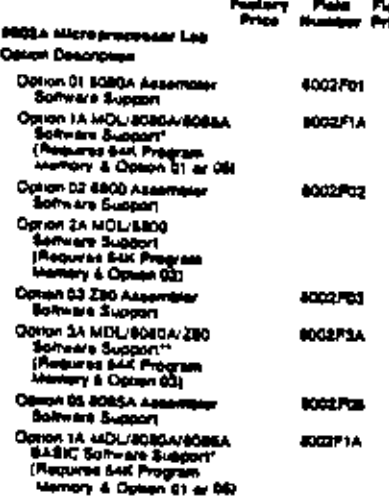

the Milita on This sulput thunk be assuming with the 808<br>Wer included in Dough 1A and run on the Zild

im U.S.A. 11 S.A. and Foreign Pu<br>V streets by U.S.A. and Foreign<br>I Ponance, All possiblement in K anga Paga<br>Taon ---

Cooyngre @ 1979, Tespona, Inc. All ognis reserved.

**MSE E-18** 

14

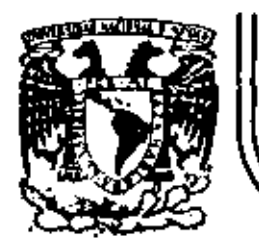

# DIVISION DE EDUCACION CONTINUA<br>FACULTAD DE INGENIERIA U.N.A.M.

INTRODUCCION A LOS MICROPROCESADORES (Z-80)

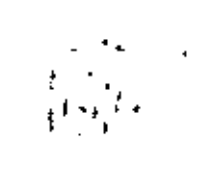

ARTICULOS 'SPECTRUM' JEEE, sobre

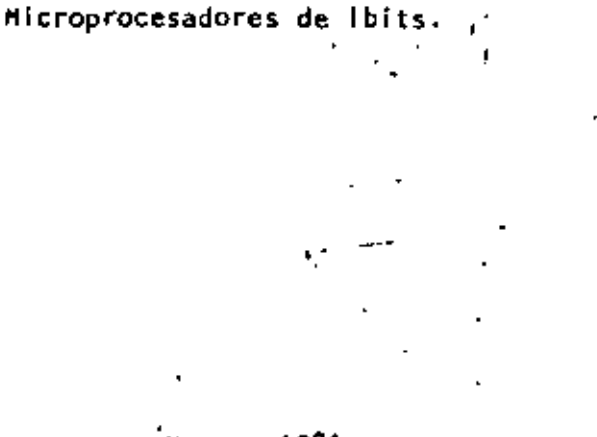

.<br>Marzo, 1981

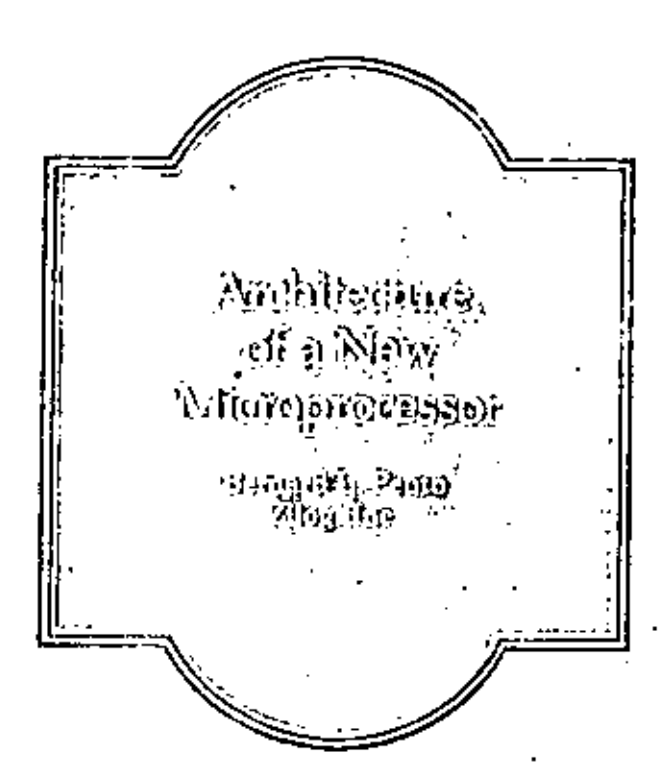

Increased capabilities, architectural compatibility, and clearly defined interfaces were the chief architectural goals of Zilog's new Z8000 microprocessor family. Here is an account of how those goals were met for two members of that familythe Z8000 CPU and the MMU.

9

The 28000 family is a new set of microprocessor components (CPU, CPU support chips, peripherals, and memories) which supports the Z8000 architecture. The account of how architectural goals were selected and achieved for two key members of this family-the Z8000 CPU and the memory management unit-illustrates how much of a challenge microprocessor architecture represents to the semiconductor industry. MOS technology shows enormous potential, but it is still difficult to use because of limitations on pin count, power dissipation, speed, and complexity.<sup>1</sup>

Since this discussion is restricted to technical issues, we will not allude to the many additional factors (marketing considerations, human considerations, self-imposed restrictions, etc.) which make architecture such a fascinating and difficult discipline. Furthermore, no attempt has been made to exhaustively describe the Z8000 architecture and components. Interested readers should consult the specific manuals for a more complete description.<sup>3.3</sup>

# The goals of the Z8000 architecture: increased capabilities, architectural compatibility, increased clarity

The primary reason for introducing a new system architecture is to significantly improve the control and processing capabilities of microprocessors while maintaining their price/performance advantages. Technical advances have permitted the implementstion of substantially increased processor power, but the most significant motivation for a new component formily is generality. Only through such a family could we provide for architecturally compatible growth over a wide range of processing power requirements.

Our approach was a staged system architecture which attempts to provide new components, enhanced features, and new functions, while protecting the user's investment in hardware and software. The 28000 family supports a single unified architecture for all small, medium, and high-end user applications which are implemented using a nux of components. within the same family.

The goals of the Z8000 architecture can be grouped. into three categories: increased canabilities, architectural compatibility over a wide range of processing. powers, and increased clarity. In all these cases the resulting architectural features apply either to the basic architecture (that seen by an applications programmer) or to system architecture (that seen by a system designer or an operating system programmer).

Increased capabilities. All existing 8-bit microprocessors and many 16-bit minicomputers sufferfrom having a sinall address space. So, one of our goals was to provide access to a large address a nee-(8M bytes). A second goal was to provide numbers sources in terms of registers (16 general-purpose 16-bit registers), in terms of data types (from bits to  $32$  bits), and in terms of additional instruction. Compared to existing microprocessors (multiply and divide, multiple register saving instructions, specialized instructions for compiler support etc.).

To facilitate complex applications it was imput lant to support multiprogramming with good hardware support of task switching, interrupts, traps, and two execution modes. Operating systems also required a good hardware protection system.

Finelly, we wanted to increase overall system performance. This resulted in the choice of an implementation using a 16-bit-wide data path to memory.

, 60(8 1) \$2 TV 0070-00109/00 TE C TSTP TEEE

"

The 40 pin version is intended for systems, often used as dedicated systems, where the program and data sprees are small. In this case, relocation is not usually important. Using the different address spaces, one has a simple way to address in practice up to  $4 \times 64$ K bytes (with a muximum of  $6 \times 64$ K bytes). Some simple protection is achieved by separating these spaces in hardware.

The 48 pin version with one or more MMUs is intended for the medium to large applications where relocation and better memory protection are important.<sup>1</sup> In these cases, status information can also be used to separate between address spaces by using multiple MMUs, But it is also essential to achieve the detailed memory protection required, (it is possible to use the 48-pin version without an MMU, For these high-trid applications, the address spaces are so large that one is unlikely to exhaust them. Experience with large computers shows that 8M bytes is probably  $\mu$ dequate. The current implementation of the  $28000$ uses BI. byte address spaces, but the architecture provides for 31 bit address (2147M bytes).

in both versions, the Z8000 allows direct access to each address space. Direct access means that the addresses used in instructions or registers have as many bits as the address space size requires. In other schemes the effective address is a combination of a shorter field in the instruction and other extension bits often found in an implied register. Despite the shorter address fields, we believe this "indirect access" does not save bytes, because extra instructions must be used to load and save the implied registers, which are typically in short supply.

Registers. The Z8000 is primarily a memory-toregister architecture. This characteristic does not entirely exclude other organizations, and mechanisms exist in the Z8000 to support them. For example, memory to inemory operations are supported for strings, whereas stack operations are supported for procedure and process changes. This choice provides upward compatibility with the Z80. A register architecture also results in good performance, since register accesses are made at a greater speed than memory accesses in the current implementation.

Experience with register-oriented machines seems to confirm that four general-purpose registers are not enough and that a "proper" number is between eight and 32.5 The Z8000 supports bytes, words (16-bit), and long words (32-bit), and a few instructions even use quadruple-word (64-bit) data elements. If we choose 16, 16 bit registers allow eight 32 bit registers as well as four 64 bit registers (Figure 1). Since addresses are 32 bits, the necessity of at least eight 32-bit registers was obvious. The impact of the 4-bit register field on the instruction format depends also on the number of address modes and operands. Sixteen registers allowed a reasonable tradeoff, whereas 32 registers would have resulted in too few one word instructions.

With one minor restriction any register can be used by any instruction as an accumulator, source oper and, index, or memory pointer. This regularity of the structure is so important that it is worthwhile to sacrifice any possible encoding improvements in instruction formats which could result from dedicating registers to special functions. Encoding improvements based on instruction frequency, so that frequent instructions use one word, are more effective in saving space without having a negative effect on the architectura.

Why not have specialized registers? The difficulty lies in the fact that the restrictions caused by dedication are inconsistent with one another,

Most applications dedicate the available registers to specific functions. For example, most high level languages require a stack pointer and a stack frame pointer. Then why not, one might argue, have specialized registers? The difficulty lies in the fact that the restrictions caused by dedication are incomsistent with one another. If the architecture supplies only general-purpose registers, the user is free (C dedicate them to specific usages for his application without restrictions. This is important in the context of microprocessors where user applications we not well known and where high-level languages are still used infrequently.

For example, the Z8000 allows suftware stacks to be implemented with any register. There are also two hardware supported stacks, but the registers used are still general purpose and can participate in any operation. There is no allocated stack frame pointer, since ony register can be used by means of the proper combination of addressing modes. The savings restitod by register specialization are unattractive when the given function can still be performed simply. The loss that would result from restricting the applicitions would be too great. In contrast, significant sayings result from excluding R0 from use as an index or memory pointer. This exclusion allows one to distinguish between the indexed and direct addressing modes which use the same combination of the instruction address mode field. The price is small, since 10 still can be an acumulator or source register and 15 others accumulator, index, and/or memorpointers are available. In this case the restriction made sense.

A nother decision to be made about registers is the  $\dot{x}$ size. Since the architecture handles multiple data types we must have multiple data register sizes. which can hold each data type. The solution of the problem is implemented in the architecture by pairing registers, two 1-byte registers make a word register, two word registers make a long word register etc.

Data types. Users would like to have as many directly implemented data types us possible. A data type is supported when it has a hardware representa-

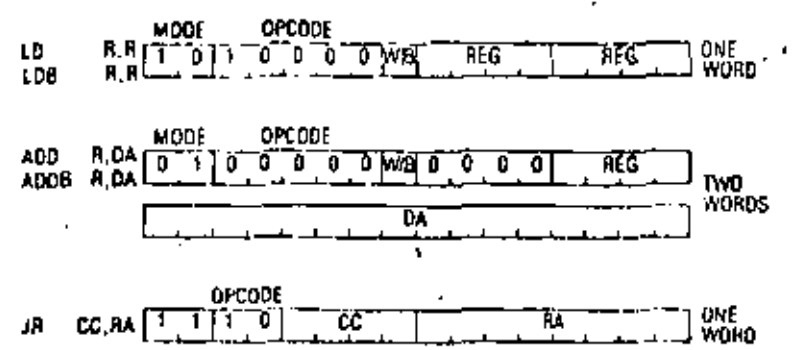

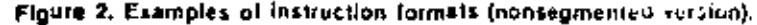

believe that any one of the various instruction set structures--register oriented, memory oriented, stack oriented, symmetrical, or asymmetrical, etc.-are always better when used exclusively. Thus the task of the architect is to decide what his most important goals are, and for each of them adapt the bost features of the various structures so that on the average, and for his set of goals, an optimum solution can be found. We do not believe that the optimum will be very sharp; it will be more like a range of applications for which the resulting composite structure . works well. We decided to use a register structure for compatibility, multiple word instructions for speed. memory-to-memory instructions for strings, stack structure for process control and procedure support, "short" instruction for hyte density improvement, etc.

Instruction format consideration. The 28000 has over 110 distinct instruction types; several instruction formats are illustrated in Figure 2. The opeode field apecifies the type of instruction (for example, ADD and LD). The mode field indicates the addressing modes (for example, Register (R), Direct Address (DA). The data element type (W/B) and register designator fields cumplete the basic instruction fields. Long word instructions use a different opcode value from their byte or word counter part. Frequent instructions are encoded in a single word, and less frequent instructions which use more than two operands use two words. There are often additional fields for special elements such as immediate values or condition code descriptors (CC). Instructions can designate one, two, or three operands explicitly. The instruction TRANSLATE AND TEST is the only one with four operands and is also the only one with an implied register operand.

Several restraints can guide the proper choice of an instruction format. A large number of opcodes jused or reserved) is very important: having a given instruction implemented in hardware saves bytes and improves speed. But one usually needs to concentrate more on the completeness of the operations available on a particular data type rather than on adding more and more esoteric instructions which, if used frequently, will not significantly affect performance. Great care must be given to the problem of expanding the instruction set so, for example, new data types can be added.

Addressing modes. The 25000 has eight addressing modes: register (R), indirect register (iR), direct address (DA), indexed (X), immediate (IM), base address (BA), base indexed (BX), and relative address (RA). Several other addressing modes are implied by specific instructions such as outoincrement or autodecrement.

Although a very large number of addressing modes is beneficial, usage statistics demonstrate that not all combinations of operands, address medos, and operators are meaningful.<sup>6</sup> The five basic addicting modes of R, IR, DA, X, and IM are the most frequent. ly used and apply to most instructions with more than one address mode. For two-operand instructions, statistics show that most of the time the destination is a register. Other cases of addressing mode combinations and less basic addressing  $\text{mod} \cdot \cdot$ are associated with special instructions. Thus, the frequent combination of autodecrement for thu destination operand with the five basic addicanmodes for the source operand is provided by the  $PUS^p$ instruction. The combination of autoincrement to dressing modes for both source and destination operands is one of the block move instructions. In essence, the address mode field space has been traded for opcode field space. This allows more instructions and combinations while staying within a one-word format.

The price for this tradeoff is the infrequent occurrence of pairs or triples of instructions simulating a missing addressing mode. This situation occurs in most instruction sets in any case.

Code density. Because current microprocessors are restricted to primitive pipeline structures, their. speed is largely dependent on the number of executed instruction words. Therefore, code density is not only important because of program size reduction but also because of speed improvement. One would like to encode in the smallest number of bits the most frequent. instructions. The basic instruction size increment was chosen to be a word for reasons dealing with alignment, speed penalties, and hardware complexity. Thus the most frequent one and two operand instructions take one word in their register or registerto-register forms. Less frequent instructions or instructions which use more than two operands use at least two words.

The ZS000 goes even further by selecting several special instructions as "short" instructions which take only one word, when normally they yould take two words. These instructions, buch as LCAN BYFE REGISTER IMMEDIATE and LOAD WORD REGISTED. S. MEDIATE (for small immediate values), Calil KELA TIVE, and JUMP RELATIVE, are so frequent statistically that they deserve such special treatment.

A one-word JUMP RELATIVE and DECREMENT AND JUMPON NON ZERO also have a very significant impact on speed. The short offset mechanism used by addresses (and described below) is also designed to allow one-word addresses. Compared to previous microprocessors, the largest reduction in site and increase in speed results from the Z3000's consistent

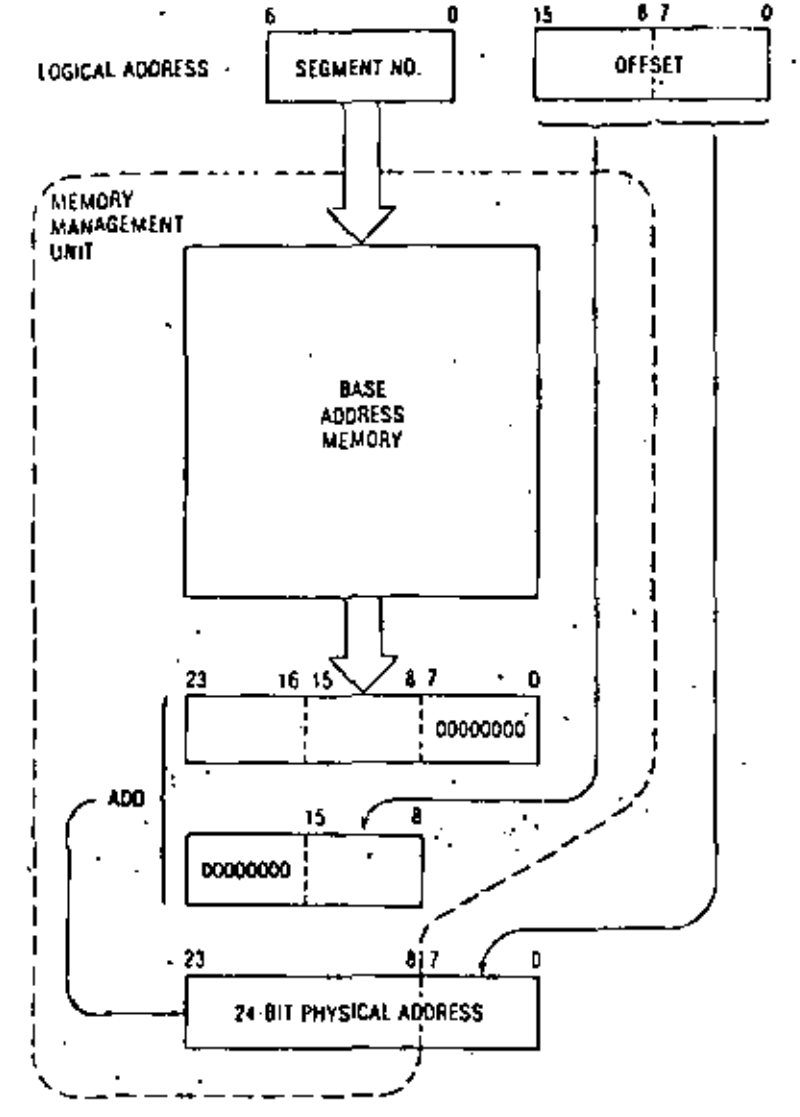

Figure 4. Logical to physical address translation,

ROM. Users whose total memory needs are small are also unlikely to need relocation.

In summary, the choice of a segmented address space has provided-at low cost and with few practical limitations-a powerful solution to the problem of user growth, relocation, and protection as well as virtual memory implementation. We believe that a linear address space could have achieved these results but at a considerably higher price.

# The system architecture

Protection facilities. The 28000 protection facilities can be divided into system protection features and memory protection features. Experience with large computers has demonstrated the advantages of having at least two execution modes with different access rights to hardware fecilities. The Z8000 provides the system and normal modes for this purpose. A simple protection system results from the presence of these two modes and their

associated stacks. A special class of "privileged" instructions is defined, which deals with 1/O, interrupts, traps, and mode changes. Programs in normal mode which attempt to execute a privileged instruction will cause a trap and a change to system mode. The switch from user to system mode can also be caused by the system call instruction. These mechanisms enforce protection and help in designing reliable and efficient operating systems with clean user interfaces. Several other trape are required to achieve a consistent system: segmentation frap, privileged instruction trep, and undefined insuretion trap. 1

A desirable memory protection scheme is one for which protection information (read only, read write, execute only, system only, size of data or code, etc.) is easily associated with the data and eade simictures as a given application. It is also one for which a force number of different types of protection information can be verified.

The relocation and memory protection mechanisms described above are provided by an are fernal device; the memory management not "To previde relocation and protection features directly on the Z8000 would have demanded too much simplification. The external MMU has the further advantage of providing for easier growth by the addition of components. The Z8000 40-pin package does not have recarry the burden of the unised advanced relocation and protection features, elthough some form of pretection can be achieved by hardware separation of the different address spaces. With multiple MMUs, tt., 48-pin package user can control the relocation and protection complexity desired in his application.

The memory management unit. The MMU performs three functions; (1) address translation of logical address to physical address using dynamic relocation, (2) memory protection, and (3) segment management. The addresses manipulated by the programmer, used by the instructions, and output by the 28000 are called logical addresses. The MMIJ uses these logical addresses, composed of a 7-bit segment number and 16-bit offset, and transforms them inter-24-bit physical address (Figure 4). A 24-bit ori) in or base is logically associated with each segment. To form a 24-bit physical address, the 16-bit offset is added to the base for the given segment. In effect, with the help of one memory management device, the 28000 can address SM bytes directly within a 16M-byte physical memory space. The reasons for the choice of a large physical address space in their anexpectation that large systems will want to use (xf) a bits for complex resource management purposes.

Fach segment is given a number of attributes when it is initially entered into the MMU. When a metrory reference is made, the protection mechanism checks these attributes against the status information from the CPU. If a mismatch occurs, a trap is generated which interrupts the CPU. The CPU can then check the MMU status registers to determine the cause of the trap. Segment attributes include segment size and type (read only, system only, execute only, in-

z

I EMORY OR

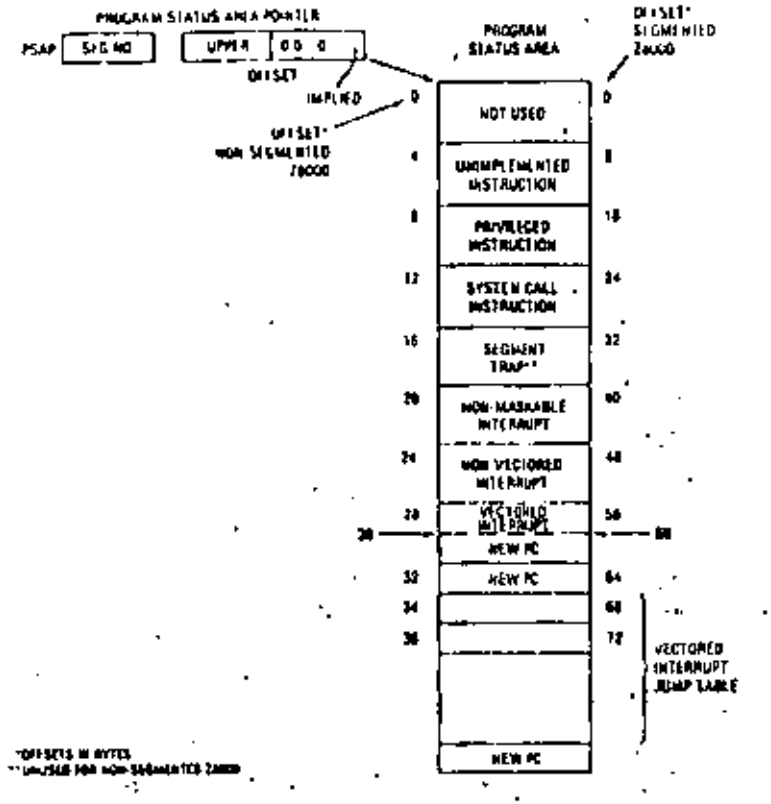

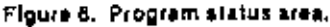

a memory bus, an I/O bus, an interrupt bus, and tworesource request buses (Figure 7).

The Z-bus is called a "shared" bus because several components can use it. A bus user is a CPU or a peripheral which can usually generate one or more bus transactions such as memory data request or an I/O request. Identical bus transactions cannot take place. at the same time, but serialization mechanisms allow sequential use of the Z-bus. Architecturally, the buses can be grouped into two structures. The HO structure uses the I/O bus and the interrupt bus. The memory structure uses the memory bus with or without address extensions. Both atructures can use the resource request bus and the mastership request bus.

Each bus consists of a set of signals and the protocols which preside over the various types of transactions. Part of each protocol is the timing relationship between relevant signals. The Z8000 CPU provides most of these timing relations. The advantance of such a choice is the significant reduction in the number of components required to build such a system. One consequence is that bus transactions cannot be sborted or delayed freely since some devices, especially memory, have specific timing constraints. The most important consideration for the Z bus is the need to interface to multiplexed address and data lines of the Z8000 CPU which must fit in 40and 48-pin peckages. The Z-bus maintains these multiplexed address and data lines. Very little speed could be gained by demultiplexing these lines (or memory references since memories are themselves multiplexed. The most important advantage of a multiplexed Z-laus is the direct codressability of

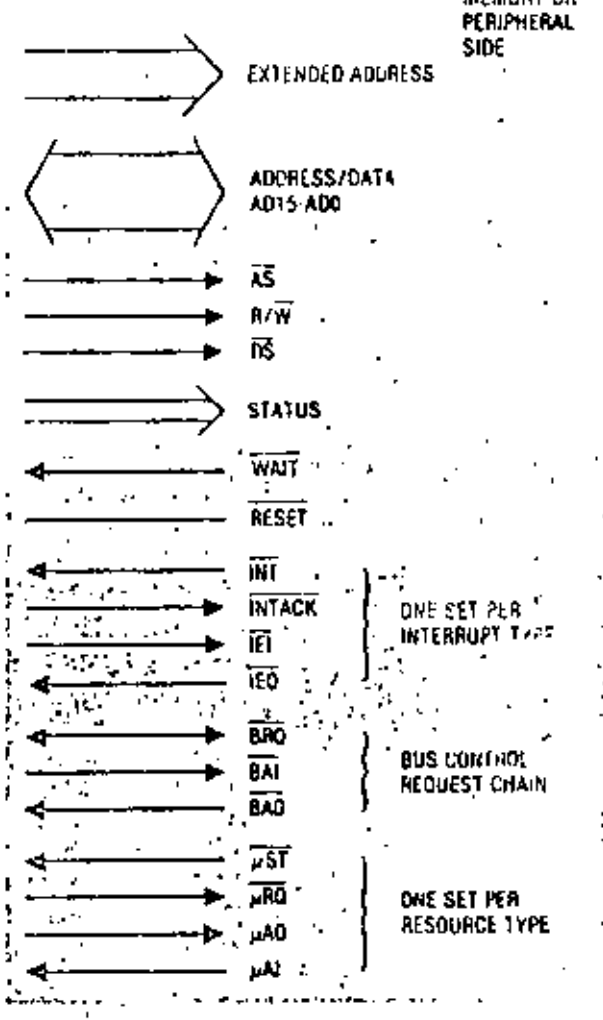

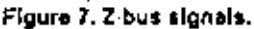

peripheral internal registers. This feature allows the construction of complex peripherals which maintain a simple program interface.  $1.$ 

The Z-bus is known as a transparent or asynchronous bus. Z8000 components do not require that their clocks be synchronized with the CPU clock. The signals used by each transaction provide all the necessary timing. This concept is inmartant: it allows, for example, I/O references to be independent. of the speed and clock frequencies required by other Z-bus transactions.

1/O bus versus memory bus: The LO and memory buses are the most important. The 76000 family orchitecture distinguishes between memory and i/C. spaces and thus requires specific 1/O instructions. This architectural separation ellows better production and has a nicer potential for extension. The life and memory buses use a 16-bit address/data bur which allows 16 bit 1/O addresses and 8- $\alpha$  16 bit data elements. Memory addresses are 16 bits for the 40  $\sin$  package or extended to 23 bits using the segmented version. Thus, the memory bus is in rect a logical address bus. The incressed speed requirements of future microprocessors is likely to be acunoed by tailoring memory and HO references to their

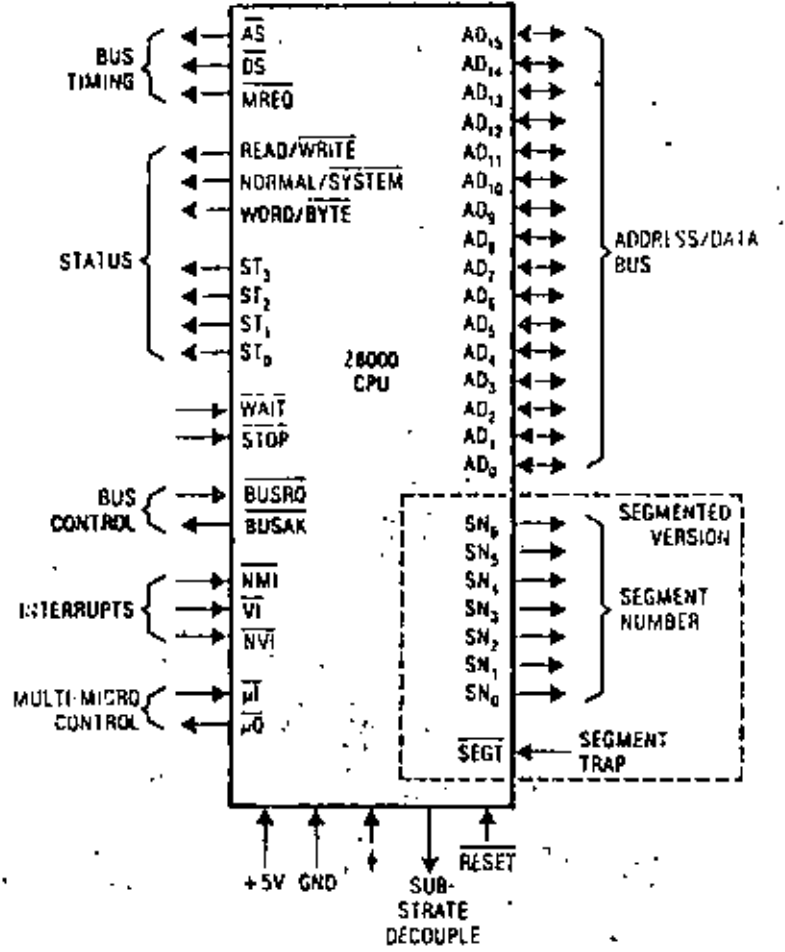

Flaure 8, Z8000 pin functions.

system architectural possibilities, but we also believe that the family will be more effective because it will grow with its customer.

The Z8000 family does not always attempt to provide specific architectural solutions, often implemented in hardware, to all system architecture problems. Instead, it provides basic, general-purpose blocks out of which a system solution to most problems can be implemented. The multi-microprocessor and distributed system capabilities of the Z8000 family illustrate the use of open-ended mechanisms to solve a variety of architectural problems, while the memory management of address space illustrates a specific problem supported by a specific solution-the MMU. However, other solutions more appropriate to a particular problem can be used and an edvance in the state of the art might be mapped into a new device for the family.

This vision of the family often results in components more powerful and complex than an application may require. The user should not take this as a couse for alarm, but rather as the reason his applications growth will be easier. .

Basic CPU implementation decisions. The Z8000 currently uses a 16-bit data bus (Figure 3), an internal register array of 16 bit registers, and a 16 bit parallel

ALU. These implementation decisions, which were guided by the technological and practical considerations, have a strong impact on performance.

19

To achieve good performance with the instruction format and data type envisioned for the Z8000, only a 16 bit bus seens adequate; a 32-bit bus would have necessitated using an unacceptable 56 pin or larger package. Optimal performace is obtained with this chosen bus width if the size of the frequently used register-to-register operations becomes one word. The choice of ALU and internal register widths is a traduolf between speed of the most frequent cut. 1 tions and the chip area needed to implement a while ALU or data path inside the CPU.

None of these implementation decisions should limit the architecture. Instructions are from one to five words long, and data types and addresses are not limited to 16 bits. For example, 32 bit words are one of the main data types of the machines, and addresses. occupy two words. The *address* mechanism.  $\mathbb{S}$ lustrates the strong distinction between an architecture and its implementation. The preditectural eddress representation uses a 32-bit word of which of bits are reserved and I is a short format/lung form to descriptor. Thus, the 28000 architecture provides up to 31-bit addresses, but only 23 are currently inplemented and 23 pine of the current package atallocated to addresses.

MMU tradeoffs. The MMU and its relation to the  $\,$ 28000 CPU illustrate tradeoffs that a microprocesso. architect and designer team must make to ensure component manufacturability.

To achieve the goals of good architectural compatibility for high-end systems, it was necessry to include the protection and relocation mechanicins described above. But if all desired features very implemented as a one-chip CPU/MMU combination, it would have been too large and therefore. uneconomical. And if a reduced set of features were implemented, it would have been architecturally too. primitive. Thus, the choice was made to maintain all features and use two chips. This new organization has several significant advantages, such as *r* capability for multiple MMUs, and allows the access of a DMA device to the MMU.

Given the choice of an external MMU, the next set of decisions concerns package size and circuit speed Having each relocated segment start on a word boondary would have required a 64-pin package and a vorylast 24-bit adder (in fact, a 16-bit adder and 8-bits of carry propagation), In contrast, the decision to start segments on 256-byte boundaries allows the use of a 48-pin package, a fust 8-bit adder, and 8 bits of carry propagation. The latter solution is technically superior and places practically no restriction on the architecture. Segment granularity can be viewed as an implementation restriction and not as an orchitertural restriction.

Making the 8 low-order bits of the offset go directly to memory also significantly reduces memory access time. Since dynamic memories use these bits first. most of the MMU relocation time is hidden during a

# 127 Sept.

A system designer and teacher, who has made liberal use of microcomputers in his own morkand whose students have designed 8048 processors, reviews the capabilities and limitations of the MCS-48 family of microcomputer :.

The Intel MCS-48 family of single-chip microcomputers contains at least nine different microcomputer chips having a common instruction set but different amounts of on-chip read-only memory, read/ write memory, and input/output (see Table 1). Ac-

រអង្គចេរី *កំ*រ៉ែមើនរង dugo System provin

haal MCS

**Nillergisonia** 

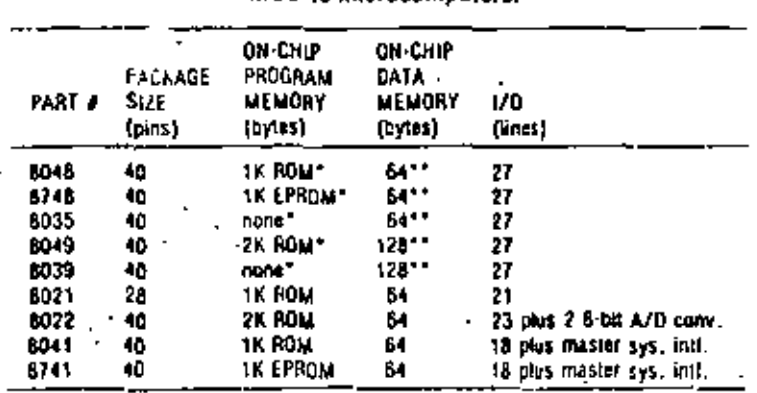

Table 1. MCS-48 microcompulars.

\* Expandable to 4K with external chips

- Plus 256 bytes or more of external data memory with external chips

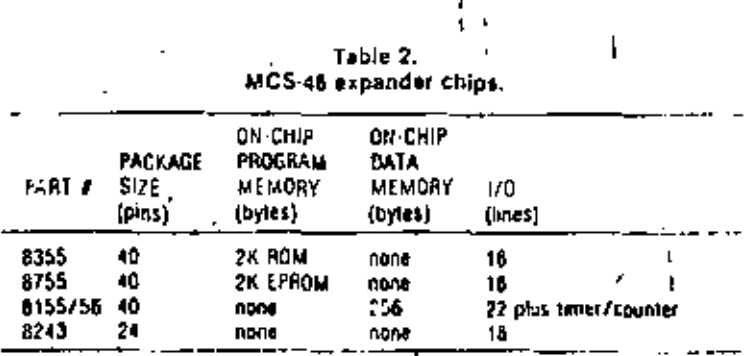

cording to Intel, the MCS-48 family was originally aimed primarily at the "4-bit market"-users of 7.5 tel's 4040 and other low-cost microcontrollers. Ee cent entries into the family (the 802), 8022, 8041, and 8741) are increasingly specialized for low-end mistucontroller applications. The MCS-48 family has made this market very well.

The MCS-48 family was also aimed at a second manket-applications that require an expandable, singlechip, general-purpose microcomputer. As shown in Table 2, several expansion chips are available to yro vide an MCS-48 computer with up to 4K bytes of program ROM, 256 or more bytes of external RWM, and as many I/O bits as a designer would ever need In addition, the external I/O bus of the MCS-48 family allows casy interfacing of standard 8080/8085-compatible paripheral chips. Nevertheless, the architecture of the MCS-48 family makes it difficult to use in thany general purpose applications, where a more capable 8-bit architecture is required.

## **Basic architecture**

Figure 1 shows the basic structure of an  $NCSer^2$ microcomputer chip. (Table 1 gives the facilities available for each of the microcomputers in the MCS-48 family that had been announced by ta-1978.) The first member of the family was introduce if in late 1976-the 8048 with 1K bytes of on-thi<sub>12</sub>RC-1. 64 bytes of RWM, timer/counter, and 27 I/O bits. \* detailed description of the entire family ear. be formed in the user's manual published by Intel."

The MCS-48 is a single-accumulator architecture, Program memory and data memory are logically and physically-separated (thus, the MCS 48 is not a vol.

#### How to choose a microcompuler

There are at least six factors to consider in choosing a microcompular for microcomputer family) for a product application.

Capability. The uC must have enough ROM, RWM, I/O capability, and speed to satisfy the requirements. of the spokcation, plus a design margin. ROM, HWM, and VO capability can be determined from the manufacturer's literature, while speed is best determined from benchmark programs tailored for the given application.

With some uCs, the amount of ROM, RWM, and I/O can be increased by using extra chips. This expandability helps if the job is initially underestimaled or it the marketing department changes the reguirements. If the application pushes the absolute memory fimits of the uC, it becomes more difficult (and expensive) to develop the programs.

Extensibility. The designer must consider whether Improved versions of the <sub>PC</sub> will be offered. A PC-based product designed in 1979, for example, might be redesigned in 1981 to reduce cost or to add features. If would then be desirable to eliminate extra ROM, RWM, and VO chips (or avoid having to add them or pick a diffarent uC) by using a new version of the original uC with the extra capability built in. Of course, many products do not undergo this evolution; but if product evolution. is expected, the architectural limits of the selected uC. should be examined in light of potential application reguirements. One can expect lower hardware and software development coats and, probably, lower manufacturing costs if the enhanced product uses an uppraded version of the original  $\mu G$  rather than a completely new one.

Cost. In most areas of the private sector, minimizing cost is a goal, and minimizing  $\mu$ C cost usually means minimizing the number of IC packages. Cost Is what prevents the designer from picking a Gray-1. in response to the first factor above, or an IBM 370 in response to the second factor.

If the lob is well defined and no product enhancement is anticipated, it is relatively easy to find a minimum-cost uC that will do the lob. Otherwise, there are many more tradentls to be considered. A simpler µC architecture usually implies a smaller IC die and lower chip cost, but it may also require more chips to support it later. (For example, a pC without a WAIT/READY line may be more difficult to Interface to some types of peripherals or memory.) An expandable uC will facilitate iater product evolution (il the product is successful), but may increase initial product cost because of instruction efficiency, memory size, VO pins, or speed sacrificad by the chip designers to make expansion or enhancement possible.

Availability. Many manufacturing organizations require a second source for all components, both to enaure that parts will be available, even it some disaster befalls one source, and to enjoy the normal benefits of competition in a free market,

The designer of a new product is often tempted to select between a uC with one or two sources and one with no sources (yet -- "We'll have samples in three months"). It is risky to commit to any part unless your purchasing department can order (and receive) 100 pieces from a distributor's shelf. Manufacturers have been known to slip schedules and even chicel parts.

On the other hand, marketing and cost factors can motivate the selection of a not-yel-available or very new  $\mu$ C. The new  $\mu$ C can give the product a competitivoedge in leatures or performance. Although the new JCmay be in short supply and costly initially, it may be cheaper in the long run because it allows a more eificient design with fewer IC packages.

Expected product lifetime should also be compared with the expected filetime of the uC. Even if it is inexpensive currently, a µC that has been around for a few years may be a bad choice; production quantities may fall and prices rise in a faw more years as newer. clops are phased into new designs. Of course, this doesn't apply if your company slone is ordering 100,000 pieces per year.

Support roofs, Hordware and software support tools. are essential for timely development of a uC-based product. The support tools of a newly introduced uC. cannot be expected to be as extensive or reliable at: those of an established C family. This encourages the use of an established C if guick development is needed, or an extensible C family with reusable tools if; product evolution is expected. φN

Most single-chip Cs are programmed in assembly language, and a good macroessembler is a must. Mostmanufacturers supply software tools that run on their own development systems, However, if there are more than one or two programmers on the project, the needfor good text editors, simulators, and documentation. facilities makes it destrable to run all software supporttools on a large central computing facility. The appropriate "cross assemblers" and simulators may or may not be offered by the chip manufacturer.

During product development it is obviously necessary to lest and change programs running on the product hardware, Since most, single-chip uCs ultimately use mask-programmable ROM to store their programs, another means is needed to store and change programs during development without making. new masks. Some pCs have pin-compatible versions. with on-chip EPROM instead of ROM that allows reuse. of the <sub>P</sub>C chip with different programs. Many have provisions for using external EPAOM chips instand of the on-chip ROM. Il production quantities are low, or if software changes are expected after product introduction, EPROM versions may be essential.

Besides EPROM facilities, the main support tool. provided by the chip manufacturer is the in-circuit. emulator, which stores the software program in that RWM of a development system and emotates the  $\mu\mathrm{G}_1$  . through a cable and plug inserted in place of the  $pG$  in  $\mathcal{C}^1$ the product. An emulator is a useful tool for debugging"? both hardware and software. However, with new pCs, it may not be available as soon as the uC chips are, and even if it is, it may still have bugs.

Specific technical factors, Many specific technical, factors can be examined in determining whether  $a_pG$ : will do the job at hand-power consumption, speed, TTL compatibility, package size, instruction set. However, once it is determined that the uC can do the job, the other factors above tend to equal or outweigh the technical "niceness" of the uC chip architecture. In

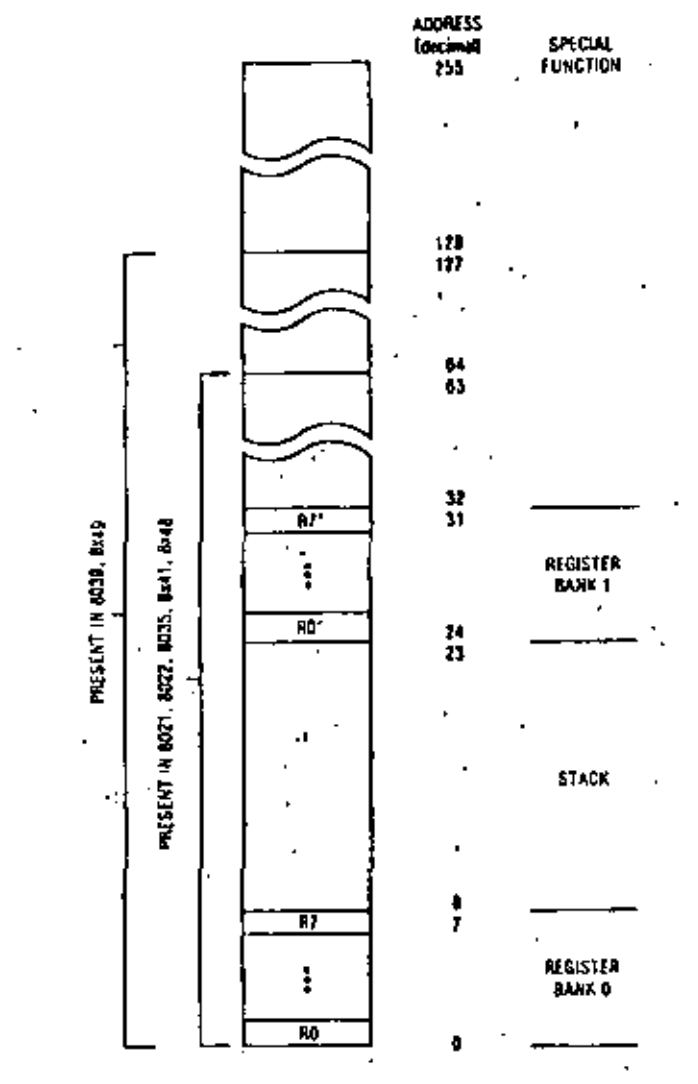

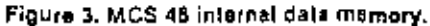

INTERNAL REGISTER INDIRECT allows either RO or R1 in the current register bank to be used as an 8-bit pointer to internal data memory. The addressed byte may be loaded with an immediate value, moved to or from the accumulator, combined with the accumulator, or incremented (but for some obscure reason not decremented, even though the necessary "hole" exists in the instruction set).

Locations 8-23 of the internal data memory are reserved for a return address stack [8 entries, 2 byles per entry). These locations are written by interrupts and subroutine calls and read by interrupt and subroutine return instructions. The stack is too small, making it hard to write procedural code, which is important in larger programs ( 2K-4K bytes). The programmer must constantly worry about calling sequences and generally enable interrupts only at the top level of the program to avoid overflowing the stack.

There are no instructions to directly push or pop a byte. However, the stack can be rather inconveniently written or read by extracting the stackpointer field from the PSW, building the appropriate address, and using INTERNAL REGISTER INDIRECT mode.

The architecture also supports up to 256 bytes of external data memory (which resides on a separate chip), accessed by EXTERNAL REGISTER INDIRECT mode. Either R0 or R1 in the current register bank may be used as an 8-bit pointer to external data memory; the addressed byte may be copied into the accumulator or written from the accumulator.

Since pointers are contained in 8 bit registers, the maximum amount of directly accessible data memory supported by the MCS-48 architecture is 256 bytes internal plus 256 bytes external Howner. bank switching via I/O bits can be used to address any desired amount of additional external data memory.

The modes for reading operands from program store are rather limited. In IMMEDIATE mode an onerand is contained in the byte following the instruction; immediate operands can either be loaded into or combined with the eccumulator or be loaded into internal data memory with RECISTER or INTEP. NAL REGISTER INDIRECT modes.

In ACCUMULATOR INDIRECT mode the accumulator is used as an 8-bit pointer to an operand in either the current page or page 3 of program store; unly one type of operation uses this mode, and it loads the accumulator with the specified operand.

A number of instructions specify some "special" operands implicitly, such as the program status word, I/O ports, timer/counter, carry bit, and two 1 bit flags, F0 and F1.

The MCS-48 addressing modes are simple, but they provide most of the facilities a program needs. Still, there are some deficiencies. The most serious problem is the way in which operands in program store are addressed. Since program store only in the current page and in page 3 can be read through a pointer, either lookup tables must all be located in page 3 or the code that reads each table must be in the same page as the table. This is inconvenient if more than one 256-byte translation table is needed. It also makes it difficult to do a ROM checksom self-test routine-a checksum subroutine would have to be placed in every page of program store (and since there is no indirect subroutine call, the main checksom program would have to contain a separate call instruction to each page's checksum routine).

For most programs, the method of indirectly addressing data memory through R0 and R1 is acceptable, bot, for some data-structure manipulations, onewishes for one or two more registers that could be used as pointers.

The 256-byte limit on directly addressable internal data memory is too low. The 8049 already contains 128 bytes of RWM, and Intel should soon be able to provide the full 256 bytes of RWM on one chip. The architecture cannot make straightforward use of technology improvements for more RWM once this limit îs reached.

# Input/output and Interrupts.

Most MCS-48 microcomputers have three 8-bit LG ports, as shown in Figure 1. Two of the ports (I and 2)

Ø.

 $\epsilon$ 

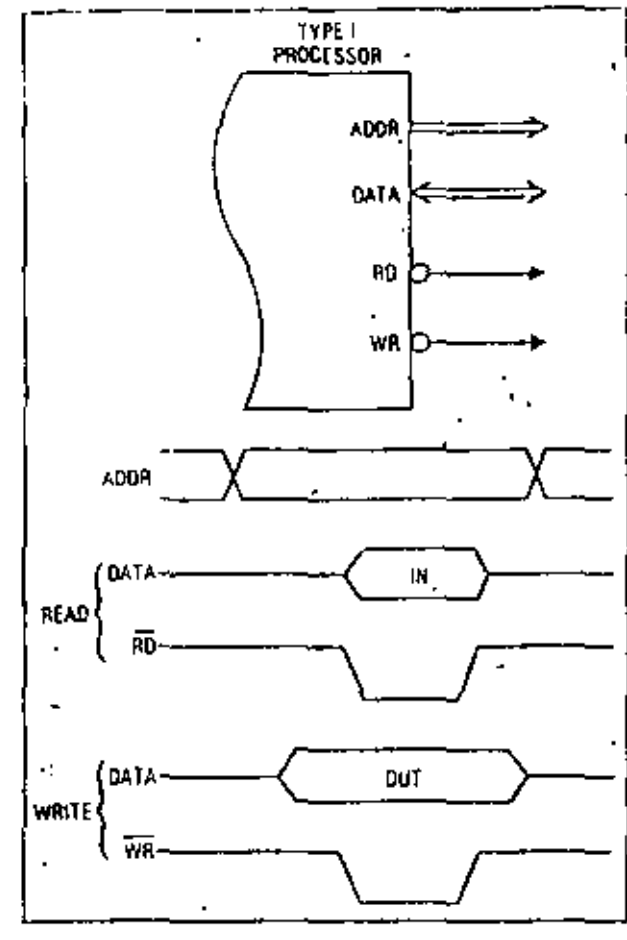

Figure 5. Type I bus control signals.

# A tale of two buses (or, different strobes for different 'phobes)

A microprocessor mamory and VO bus has many identifying characteristics-data and address word length, multiplexed or nonmultiplexed address and slatus, separate or memory-mapped J/D, and others.<sup>3</sup> II is interesting to look at two popular read/write clocking arrangements.

Let us call the first technique a Type (or 1) interface, used by the intel 8085, 8088, and MCS-48 families. As shown in Figure 5, there are two mutually exclusive control pulses, RD and WR, that indicate a read or write operation.

We'll call the second technique TypeZ (or 2), used by (the Zilog Za, Zão, Zãoo0, and also by the Moloroia 6850 Tamily. (Perhaps it should be Type M because the M6800 came first, but Z looks more like 2.) It is also used in principle by MCS-48 expander ports. As shown in Figure 6, there is a single control pulse, REO, and a level signal Riv that indicates which type of operation. is to take place. The liming of RAV is similar to that of Jn. address sional.

Figure 7 shows how to use a Type Z processor with a Type I peripheral chip. The decoding shown in the figure can be easily implemented with one half of a 1 TL 74LS139 dual 2-to-4 decoder (this even leaves an oxiracontrol (nput tor distinguishing between memory and

2 a

features a poorly designed synchronizer that solvetunes misses input edges and bence skips rooms. This is the second time in six months that I have seen an LSI chip whose designers were sppart ofly unaware of problems in synchronizer design. (the other was the ZS0-S1O, which Zilog has since fixed). I would suggest that chip designers trad some of the papers on the subject<sup>+4</sup> and that academics warntheir students of the increasing likelihood of synchronization problems in modern system design.

# Ease of programming

Compared to some of the older 4-bit and 8-bit not roto oceasors, the MCS-48 is a nice machine to program. but it leaves much to be desired compared with an M680), a Z8, or even an 8065. The single eccur, also r architecture, the lack of index registers, and the absence of even a direct data memory addressing mode means that the programmer must constantly. be moving things back and forth between the uscumulator, the two "pointer" registers R0 and his and the rest of the data memory (and keeping track of theml). One may write macros to ease the burden somewhat, at the expense of more inefficient code in the cramped address space. For example, one can write a macro to simulate a direct data-memory. eddressing mode:

LDA **MACRO MEMADDR** MOV RO, IMEMADDR **MOV A.6 R0** ENDM

I/O If desired). Assuming that processor and peripheral speeds are comparable, there should be no problem in satisfying the timing requirement of onner the processor or the peripheral chip.

Figure 8 shows an attempt to use a Type I processor. with a Type Z peripheral chip. The logical AND of Fo and  $\widetilde{\textsf{WR}}$  from the processor nicely produces HEO for the Type 2 periphoral, AD has the correct logic value to serve us RW, but its timing is a problem. The Type Z peripheral expects Rrw timing to be similar in character to an address signal, that is, it should be valid long belore the REQ pulse appears. The only way we could ensure this would be to artificially delay REO. long enough for RD to satisfy the setup time of RW. Unfortunately; such a delay (unless nighty asymmetric). would also delay the trailing edge of REG until into aller hw (RD) had gone away-again a problem.  $\sim$   $\sim$   $\sim$ 

The cleanest way to use a Type liprocessor with Type 2 peripheral chips is to use an address fine at RW. For example, the least significant bit of the I/O. port address could be reserved as Rnv. Hardware decoding of actual port numbers would use the nigherorder bits; then software would have to ensure that writes always used odd port andresses, and reads used even.

The conclusion is that it is simple to connect Type I. peripherals to Type Z processors, but that the reversecan be difficult. Is this just the way it furned out or was there method to this madness?

family have been announced-AMD, NEC, Signetics, Siemens, Intersil, RCA. Both Intersil and RCA have announced plans for CMOS versions of MCS-48 chips.

The MCS-48 chips use a single +5 volt aupply and have logic input and output levels that are fully TTH. compatible. As with all MOS microprocessors, the output drive is limited -typically four or five lowpower Schottky (LSTTL) unit loads.

MCS-48 chips contain an oscillator to generate the processor clock (nominally 6 MHz) from an external crystal or RC circuit. It is also possible to connect an external clock directly to the oscillator input. The output of the uscillator feeds a divide-by-three counter whose output (nominally 2 MHz) controls the internal states of the processor. Since the divide-bythree counter cannot be synchronized externally, processor I/O cannot be referenced very well to the 6-MHz clock for tricky interfaces, nor can processors be run in lock-step from a common clock in a triplicated microcomputer (author's pet project).

The MCS-48 family satisfied the usual Intel strategy of being the first in the marketplace with an imperfect but useful , product.

The MCS-48 chips have an active low reset input pin connected to an internal high-impedance pullup resistor and Schmitt trigger. Thus, power-on reset can be accomplished by an external 1 mF capacitor. It - is a little more difficult to add a logic-controlled reset (for example, by a watchdog timer), since open-collector or discrete transistor drive is required. And unless the driver circuit is sophisticated, a logiccommanded reset will disable the processor for a long time, due to the time constant of the power-on reset circuit-sbout 200 msec. In any case, reset destroys the state of the processor. It would be nice to have a nonmaskable interrupt (as in the 8085) that could be used for applications such as watchdog timers.

## **Development tools**

Intel supports two major development tools for the MCS-48 family-a cross assembler and an in-circuit emulator, ICE, both of which run on an Intel MDS microcomputer development system. Unfortunately, Intel does not support any MCS-48 assemblers or simulators that run on a large computing system, a necessity for any large development project. However, they can be obtained from independent software houses and consultants such as Microtec.

Intel MDS software for the MCS-48 lacks the consistency one expects from a good set of software tools. For example, there are at least three very different syntaxes that an engineer or programmer might use to change the value of a memory location in the MDS, depending on whether the monitor, ICE, or

PROM programmer is being used. The monitor has a nite syntax that allows us to open a location, change it, and coatinue to the next location with a small number of keystrokes. In ICE, to read and change four locations, we must type (machine type, underlined);

> \* CBYTE 144 TO 147 014431-4 0131 SAH BETI 59H \* CBYTE 144=11.27,FF,6A

To do the same thing in the PROM programmer,  $\theta_{\rm eff}$ programmer types:

> \* DISPLAY FROM 144 TO 147 0090 01 3A HF 59 CHANGE 144-11,27, FP.6A

In either syntax, one wastes keystrokes, and it's easy to lose track of the address in a long string. This isn't too terrible until we discover that ICE has interested preted and printed addresses and data in hex, while the PROM programmer has assumed inputs in deci-, mal and printed outputs in hex (except for inset FF, which the PROM programmer rejects because in looks like an assembler label!).

Another constant annoyance is that the MDS an cepts only the RUB character for deleting characters (echoing the deleted character); backspace is not supported. It would have been easy enough to support both erase characters, making both teleprinter and CRT users happy.

#### Conclusion

The MCS-48 microcomputer family was a reason-. able contribution to the state of the art when it was introduced in 1976, in spite of its flaws. It achieved its design goals and satisfied the usual Intel strategy of being the first in the marketplace with an imported but ageful product.

The MCS-48 is an acceptable choice for applications with initial estimated requirements of leas than JK bytes of program store, 64 bytes of data memory, and only one or two different programs to be deveroped. Designers whose applications require more memory or different programs in different cherishould seek a more general-purpose architecture, such as the Z8 or 6801.

I have spent much of this article complaining that the MCS-48 is not a general purpose 8-bit microcolopater, This may seem unfair, since some people at lotel eighn the MCS-48 was never intended to go much beyond the old 4-bit market. So why criticize it on that busis? First, to help designers who might offerwise be tempted to use it in a larger application (intel sales engineers frankly recommend their tiure-chip 8065 system in such cases). Second, to help designers who have already selected the MCS-48 for a larger are plication. Third, because discussion of general system requirements should benefit future system designers and chip designers alike. Finally, it mane Intel does not now offer a clean architecture suitable for the more general-purpose, single-chip, expandable microcomputer market, and I think they should, 12

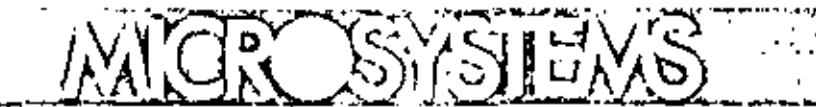

The first implementation of a new microprocessor architecture promises to narrow the gap between the power of very small and very large computers.

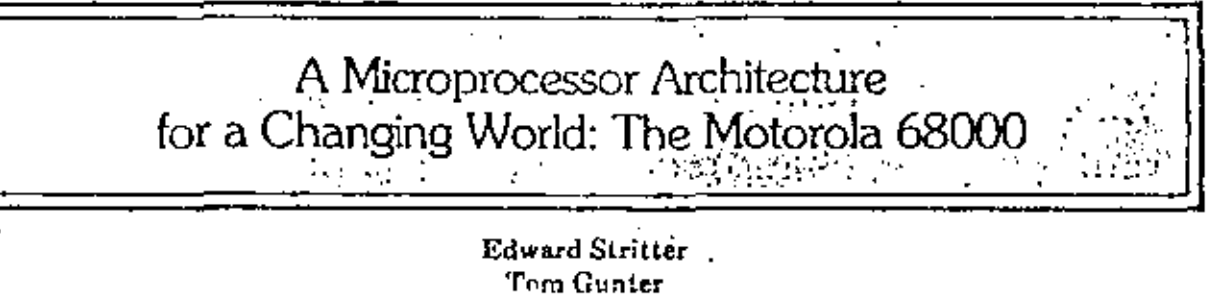

Motorola Semiconductor

 $M$ icroprocessor technology is entering a new and especially challenging era. While technology constraints have not completely disappeared, we are nearly to the point whore the limiting factor in microprocessor design is not how much function can be included, but how imaginative and creative the designer can be,<sup>1</sup> As a result, several companies have introduced new-generation microprocessors. We describe how one of them, the Motorola 6800, responds to these unique conditions.

# Motivations for a new microprocessor architecture

Previous generations of microprocessors were limited by the available technology. Brooks, in an overview article,<sup>†</sup> discusses how the technology constraints and the perceived microprocessor market motivated early microprocessor architecture. Microprocessors were limited in number of registers. data-path width, and instruction-set power primarily because (echnology could not support more features on a single chip. Other limitations of microprocessors, such as having too small an address space<sup>3</sup> and awkwardness of address computation.<sup>4</sup> may be attributed as much to prevailing perceptions of the potential market as to technology constraints.<sup>5</sup> Whatever the former sources of restraint, however, we are now in a period of technical innovation and spirited competition.

Technological advances. The basic microprocessor technology, MOS, has been steadily advanced in the last few years. The most noticeable improvement has been circuit density (Figure 1), which translates directly into the amount of capability that can be put on a single-chip microprocessor. Whereas earlier microprocessors contained from 5000 to 10,000 transistors per chip, current processors have from 25,000. to 70,000 transistors, which is loss than an order of magnitude away from the number in many of the largest maxi-computers. Circuit density is not the only technology advance that has been made; corresponding improvements have been achieved in circuit speed and power dissipation.

Advances in technology have been more evolutionary then revolutionary. The major advance, increased circuit density, is the result of gradual improvements in processing techniques that permit smaller circuit dimensions. Density imprevements are expected to continue, since they depend not on overcoming fundamental limitations but only on further evolutionary improvement of existing processes. New microprocessor architectures must be devised to take advantage of this future advancement.

Market demands. The demand for microprocessors in applications not foreseen just a few years ago is providing new opportunities for microprocessor manufacturers. Just as the original microprocessor designers could not predict the many uses that would be found for their devices, today's designers cannot hope to envision more than a few of the eventual applications of new microprocessors. The implication for the designer is that new designs must be flexible and general if they are to be useful in a large number of potential applications.

High software costs. The problem of software costs is even worse in microprocessor applications than it is with computers generally. Decreasing memory costs, "

## 68000 internal architecture

Resources. The 68000 design provides an address space of 2<sup>47</sup> bytes (limited to 2<sup>24</sup> bytes in the initial imnlementation). Memory is byte addressable, with individual bit addressing provided for bit manipulation instructions. Memory may be accessed in units of 1, 8, 16, or 32 bits, CPU resources include sixteen 32-bit registers, a 32-bit program counter 124 bits in the initial implementation), and a 16-bit status register.

The registers (Figure 2) are divided into two classes. The eight data registers are used primarily for data manipulation; they may be operand sources. or destinations for all operations but are used in addressing only as index registers. The eight remaining (address) registers are used primarily for addressing. The stack pointer is one of the address registers. The program counter and status word are separate registers.

Addressing. Memory is logically addressed in 8 bit bytes, 16-bit words, or 32-bit long words. The current implementation requires that word and long-word

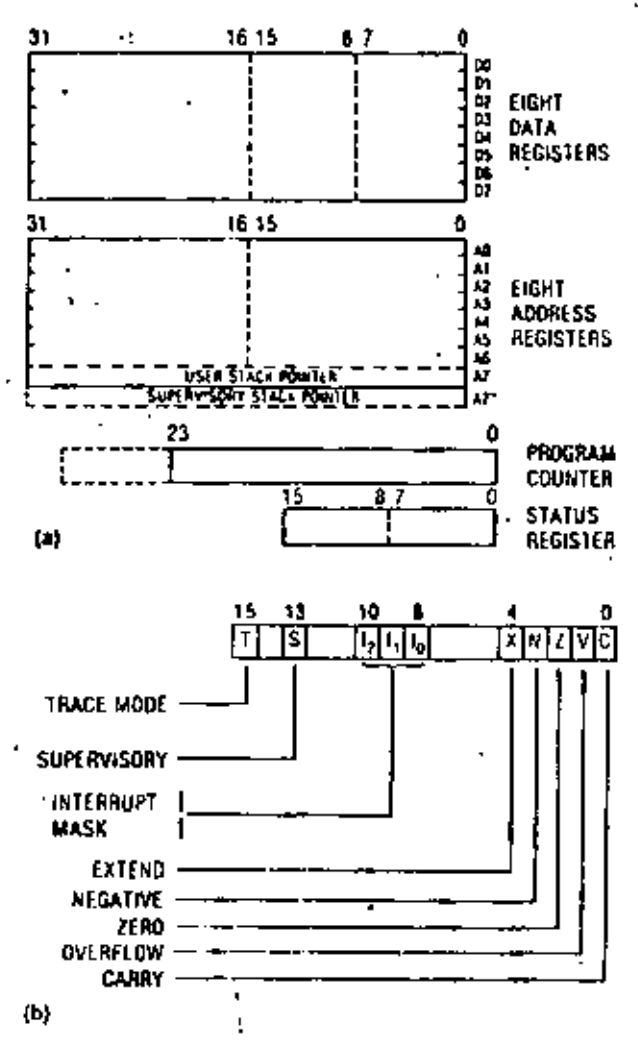

Figure 2. MC68000 pricyransming model (a) and internal fructure of status register (b).

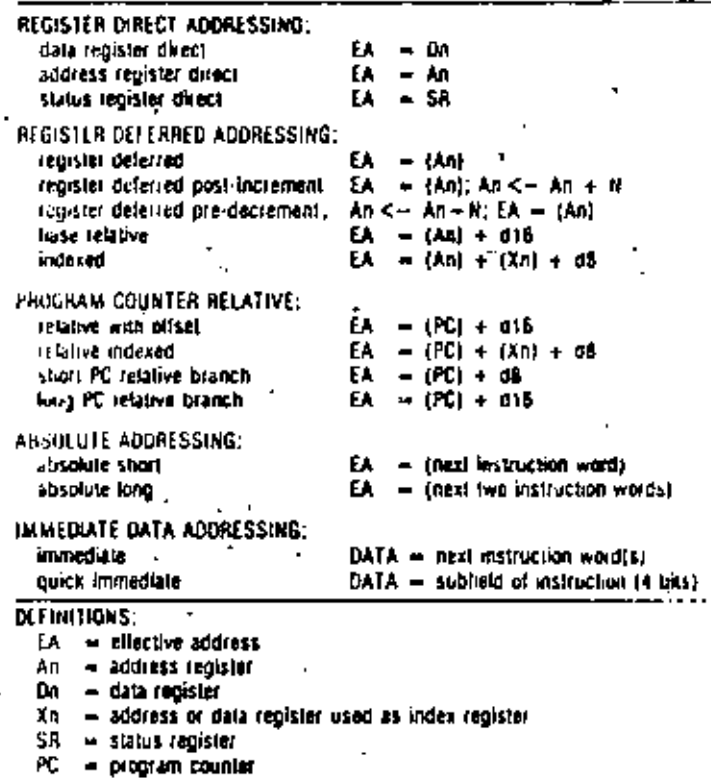

nR  $\delta$ -bil displacement

d16. - 16-bit disolacement

N. = 1 for byte, 2 for word, and 4 for long word operands."

ΙÌ  $\blacksquare$  contents of  $=$  replaces.

c -

data be word aligned. Bits are individually addressable in the bit-manipulation instructiona.

The architecture specifies an optimal memorymanagement scheme that implements and enforces variable-length segmentation of the address space with access rights specifiable for individual segments. The processor can be used with or without memory management.

Address calculations (Table 2) are specified by 6-bit fields of the instruction. The addressing specification is orthogonal to the operation specification of the instruction; that is, any addressing mode can be used in any instruction that uses addressing.

Addresses are 32 bit quantities (24 bits in the current implementation). The architecture efficiently supports small systems (those with fewer than 2<sup>16</sup> addressable bytes) by allowing 16-bit address quantities to be specified, moved, or calculated in almost every addressing situation. For example, an absolute address carried in an instruction can use 16 or 32 bits. or an index calculation can use 16 bits (sign extended to 24 bits) or 32 bits of a register as input. This feature allows the architecture to support very large addresses without penalizing the efficiency of programs that require only small addresses. The address size (16 or 32 bits) is individually specified for each use, so that large and small addresses can be intermixed arbitterily in a program.
The 68000 data types and the operations that support them are:

Integer. The operations are ADD, SUBTRACT, MULTIPLY, DIVIDE, NEGATE, COMPARE, and ARITHMETIC SHIFT. Integers may be 1, 2, or 4 bytes. Shifts are multiple bit shifts, either left or right, with shift count specified in the instruction or previously calculated in a data register, and indicate overflow as appropriate.

Multiprecision integer. ADD WITH EXTEND, SOR-TRACT WITH EXTEND, NEGATE WITH EXTEND, UNSIGN-ED MULTIPLY, and UNSIGNED DIVIDE are the primitives supplied for easily implementing multiprecision integer arithmetic. Operands may be 1. 2. or 4 bytes, except for multiply and divide, which operate only on 2-byte quantities.

Logical The operations are AND, OH, EXCLUSIVE OR, COMPLEMENT, COMPARE, SHIFT, and ROTATE (which allow multiple-position shifts and rotates, left or right, with or without extend bit). Logicals may be 1. 2. or  $4$  bytes.

Boolean, AND, OR, EXCLUSIVE OR, COMPLEMENT, IM-PLICATION, and SET ACCORDING TO CONDITION CODES are provided. (SET ACCORDING TO CONDITION CODES is used to retrieve the logical value of any of the conditional tests that are available to the CONDITIONAL BRANCH instruction.) Boolean data are one-byte quantities.

Bit. The operations are SET, CLEAR, CHANGE, and rest. Bits are individually addressable.

Decimal ADD, SUBTRACT, NEGATE, and COMPARE are decimal operations. The decimal (BCD) instructions work on operands in memory (memory-tomemory) two digits (one byte) at a time. Cumbined with a looping instruction, the decimal instructions implement variable-length memory-to-memory decimal operations.

Character. Character instructions, MOVE and COMPARE, work on operands in memory (memory-tomemory).

Address. Address operations include INCREMENT (by 1, 2, or 4), DECREMENT(by 1, 2, or 4), ADD INTEGER. SUBTRACT INTEGER, COMPARE, and LOAD EFFECTIVE **ADDRESS** 

Real. Floating-point ADD, SUBTRACT, MULTIPLY, and DIVIDE are specified but not implemented in the first version.

String. STRING MOVE, STRING SEARCH, and TRANSLATE are specified but not implemented in the first version.

Program control. Program-control instructions include CONDITIONAL BRANCH (program counter felative), JUMP, JUMP TO SUBROUTINE, RETURN FROM SUBROUTINE, and RETURN FROM INTEREUPT, all of which are traditional instructions. Sixteen separata operating system calls are specifiable with the TRAP instruction. Conditional traps, looping, and subroutine control are discussed below. The STOP instruction halts the processor, the RESET instruction reinitializes the system environment, and the MOVE instruction can manipulate the processor status ward.

Privilege states. The 68000 processor can operate in user or supervisor state. In supervisor state, the entire instruction set is available. Indication of the current state is given to the external world so that, for instance, address translation can be inhibited when the processor is in supervisor state. In user state, certain instructions, such as STOP, RESET, and those that modify the status word, are not allowed; they cause a

Table 3. MC6800 instruction set.

| <b>LANEMONIC</b>    | <b>DESCRIPTION</b>                            |
|---------------------|-----------------------------------------------|
| ABCD                | Add declinal with extend                      |
| ADD                 | Add                                           |
| ADDX.               | Add with extend                               |
| AND                 | Looical and                                   |
| ASL                 | Arthmetic shill laft                          |
| ASR                 | Arhhmatic shill right                         |
| acc                 | Branch conditionally                          |
| вскг                | Sit lest and change                           |
| BCLA                | Bit lest and clear                            |
| 8RA                 | Branch always                                 |
| 85ET                | <b>Bit Yest and set</b>                       |
| 85 A                | Branch to subrouting                          |
| UIST                | BIL LESI                                      |
| CHK<br>٠            | Check register against bounds                 |
| CLR<br>ţ.           | Clear operand                                 |
| CMP                 | Arithmetic compare                            |
| DCNT                | Declement and branch non-zero                 |
| DIVS                | Signed divide                                 |
| DIVU                | Unsigned divide                               |
| EOA<br>LXG          | Exclusive or                                  |
| EXT                 | Exchange registers                            |
| JMP                 | Signed extend                                 |
| JSR                 | Jump                                          |
| LDM                 | Jump to subrouting<br>Load musliple registers |
| LDQ                 | Laad register gulck                           |
| LEA                 | Load effective address.                       |
| LINK                | Link stack                                    |
| เรเ                 | logical shih leh                              |
| LSR                 | Logical shift right                           |
| MOVE                | Move                                          |
| MULS                | Signed multiply                               |
| MULU                | Unsigned multiply                             |
| NUCD                | Negate decimal with extend                    |
| WEG                 | Two's complement                              |
| NEGX                | Two's complement with extend                  |
| NOP                 | No operation                                  |
| MOT                 | One's complement                              |
| ÛĤ.                 | l ogical or                                   |
| PĽA                 | Push Eliaciive address                        |
| RL SET              | Resel external devices                        |
| ROTL                | Rotate left without extend                    |
| 11 Q T A            | Rolate right without extend                   |
| ANT CA              | Rotate left with extend                       |
| AOTXA               | Rolate right with extend                      |
| HTA                 | Return and restore                            |
| FIS                 | Return from subroutine                        |
| SBCD                | Subtract decimal from extend                  |
| SCC                 | Set conditionally                             |
| STM                 | Store multiple repisters                      |
| - Stop              | - Sion<br>ρ                                   |
| SUB                 | Subtract                                      |
| SUBX                | Subtract with extend                          |
| Swap                | - Swap data register halves -                 |
| <b>TAS</b>          | Test and set operand in                       |
| $PPR$ , $\cdots$    | Trap                                          |
| <b>TRAPY</b><br>15T | Trap on overflow                              |
|                     | Test                                          |
| UNLK                | Unünk stack                                   |
|                     |                                               |

47

ed by the custiminos at neasen instructions. These instructions help implement Boolean-expression. evaluation by avoiding extra conditional branches. especially in the case (as with Pascal) where "shortcircuited" evaluation may be undesirable because of oossible side effects.

Procedure calls. The 68000 uses a stack-pointed to by one of the address registers, called the stack pointer - to boild the nested environments of called procedures. Three instructions (plus an additional one for each parameter) implement a high-levellanguage procedure call (Figure 4). The entire call mechanism uses only the stack and is completely reentrant (Figure 5). These instructions are described in more detail helow.

Pash parameter values or addresses onto the stack. The MOVE instruction pushes a value onto the stack, and the POSH EFFECTIVE ADDRESS (see LOAD EFFEC-TIVE ADDRESS explained earlier) pushes the result of an artitrary address calculation onto the stack for call by reference.

Call procedure. The JUMP TO SUBROUTING instruction pushes the return address on the stack and jumps to the procedure entry point.

Establish new local environment. The LINK instruction does all of the following: saves the old contents of the frame pointer (an arbitrary address register) on the stack, points the frame pointer to the new top of stack, and subtracts the number of bytes of local storage required by the procedure from the stack pointer. This establishes local storage for the called procedure and a frame pointer (address register) for index addressing of local variables and parameters.

Sove on orbitrary subset of the registers on the stack. The MOVE MULTIPLE REGISTERS Instruction saves an arbitrary subset of the registers on the stack (or anywhere in memory) in a single instruction. The registers to be saved are indicated by setting the corresponding bits in a 16-bit field of the instruction.

A set of at most four instructions reverses the process for procedure return:

Reload saved registers. The MOVE MULTIPLE nects rules instruction is used here also.

Reestablish previous environment. The UNLINK instruction undoes the work of the LINK instruction.

Return from procedure. The RETURN instruction pops the return address from the stack and returns to the calling procedure.

Pop parameters from the stack. The ADD IN- $\alpha$  and  $\alpha$  is truction used on the stack pointer pops. any number of values off the stack.

#### The 68000 system architecture

A computer architecture specifies interactions between the processor and its environment by defining -uch things as interrupt structure, memory segmentation, bus interfaces, and inputhormal structure. The 65000 system architecture is designed to be as flexible as possible. For instance, I/O device registers are addressed as memory bications (memory-mapped)

LO), as on other Motorola microprocessors. Memorymapped I/O gives the programmer the flexibility and nower of the entire instruction set for manipulating. device control and data registers. Since no additional instructions are required for I/O, the processor is simpler, and the instruction set is easier to remember. The HQ space is protected by the same memorymanagement facilities that are used to protect critical areas of memory.

the 68000 bus structure is also devigeed the simulicity, speed, and flexibilty. The address and data lines are separate; no multiplexing is needed. This avoids the need for any separate devices for demoltiplexing, ensuring maximum performance for systems in which speed is important. The bus is asynclaonous, transfers on the bus are controlled by accompanying handshake signals, so that no assumptions need be made about timing or system syncl.rony. The use of handshake signals allows devices and memories with large variations in response time. to be used on the same processor bus. The processor waits an arbitrary amount of time until the accessed device or memory signals that the transfer is occurring.

A simple bus request/grant protocol is imnlemented on-chip so that processors and directmemory-access devices can cooperatively share the system bus with no extra arbitration logic. Also, the chip has a bus-fault input pin that causes instruction execution to be terminated at any point and a trap to be taken if an illegal or faulty memory access is made. This facilitates memory protection.

The 68000 interrupt structure is like that of most minicomputers. Eight priority levels are implemented. Interrrupts are vectored so that settwing has full control over the placement and execution of interrapt-handling routines. The current priority level of the processor is kept in its status word, Interrupts at or below the current priority are inhibited. Interrupts at higher levels may occur, so interrupt handling may be nested. When an enabled interrupt occurs, the processor sends an acknowledge signal. The interrupting device responds with a vector number. The vector number is used by the processor

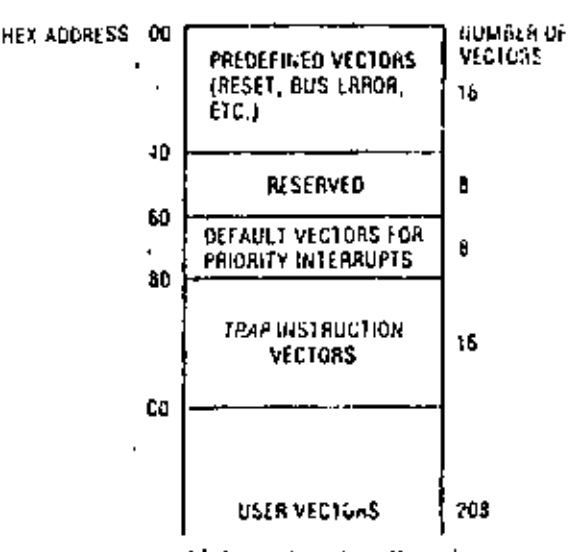

Figure 6. Trap and interrupt vector allocation

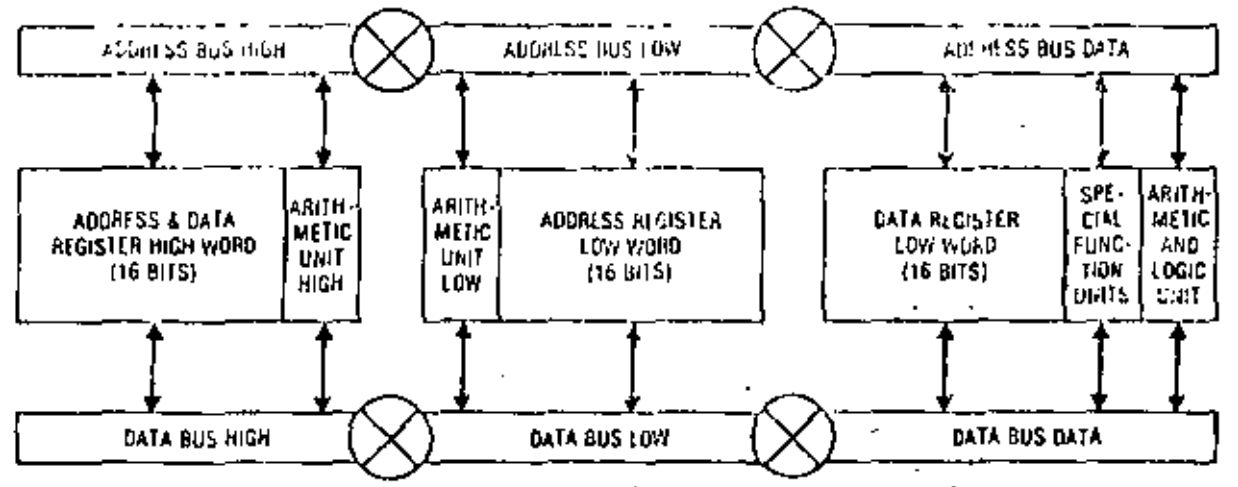

Figure 8, MC68000 execution unit configuration.

of circuit area and permits logic gates to be designed with a spend-to-power product of one picojoule. An advanced high-density n-channel silicon-gate MOS technology was selected for the design of the 68000. This technology supports three-micron device geometries and provides the designer with multiple MOS transistor threshold voltages. The technology allows the circuit designer to develop highperformance logic gates using minimum size devices and to develop internal buffer circuits requiring little power.

The execution unit is a dual-bus structure that performs both address and data processing (Figure 8). The two huses are 16 bits wide, and each can be dynamically reconfigured into three independent sections as required by the microcode. Three independent arithmetic units are available to perform these calculations, also, special logic functions are provided to execute long shifts, priority encoding, and bit manipulation. Each of these units is connected to two internal huses and receives both input operands simultaneously from the registers. Each bus contains both the true and the complement logic values so that differential circuit design can be used for higherspeed operation. The execution unit directly interfaces to the external bus logic and buffers, but its operation is independent of the external timing requirements of the bus.

The control of the 68000 is implemented by microcode, The actual structure of the microprogrammed control structure is discussed in detail in another paper.<sup>9</sup> The microcontrol is implemented as a twolevel structure. The first level contains sequences of microinstructions with short "vertical" format and complex branching capabilities. Microinstructions contain the addresses of nanoinstructions, wide "horizontal" control words, stored in the second level. The naminstructions directly control the exacution unit. The use of injerocode is mativated by the high design cost of new VLSI chips. The microcode's regularity of structure compared forombinatorial logic significantly decreases the design complexity. Microcode also permits some engineering decisions for instance, details of specific instructions to be delayed. In other words, once the micromachine architecture is determined, hardware, implementation (circuit design) and firmware implementation (microprogramming) can be done in parallel,

#### Conclusion

The Motorola 68000 architecture combines advanced technology improvements with a better understanding of the architectural needs of microprocessor users and microprocessor applications. The 68000 is a step into an area previously occupied

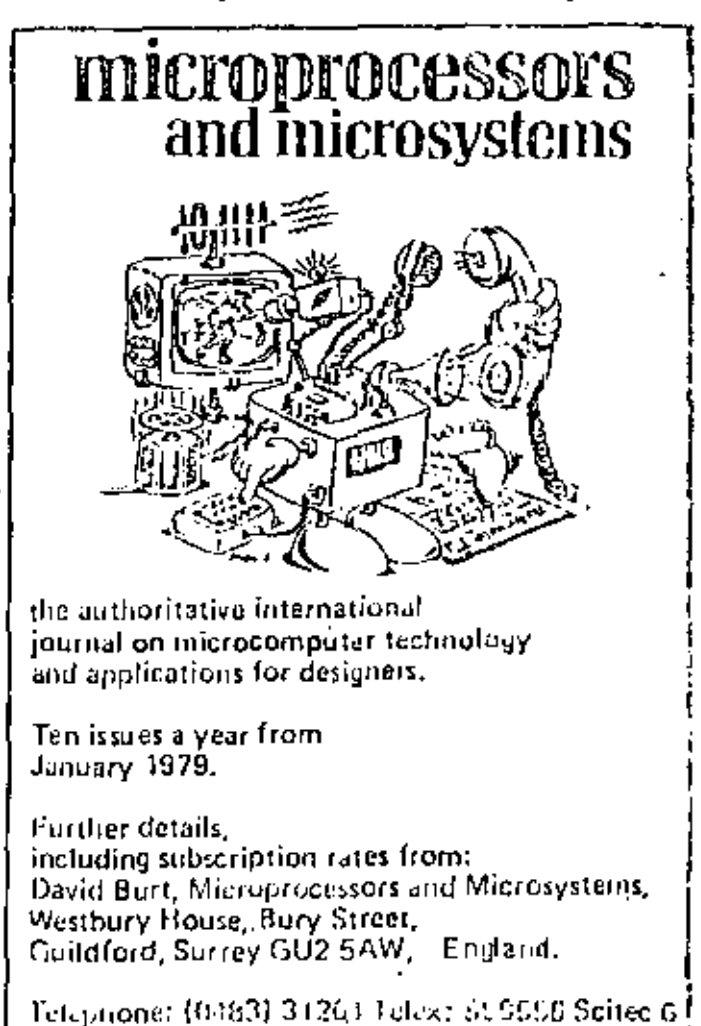

# **APPENDIX E-77**

## **240 INSTRUCTION CODES**

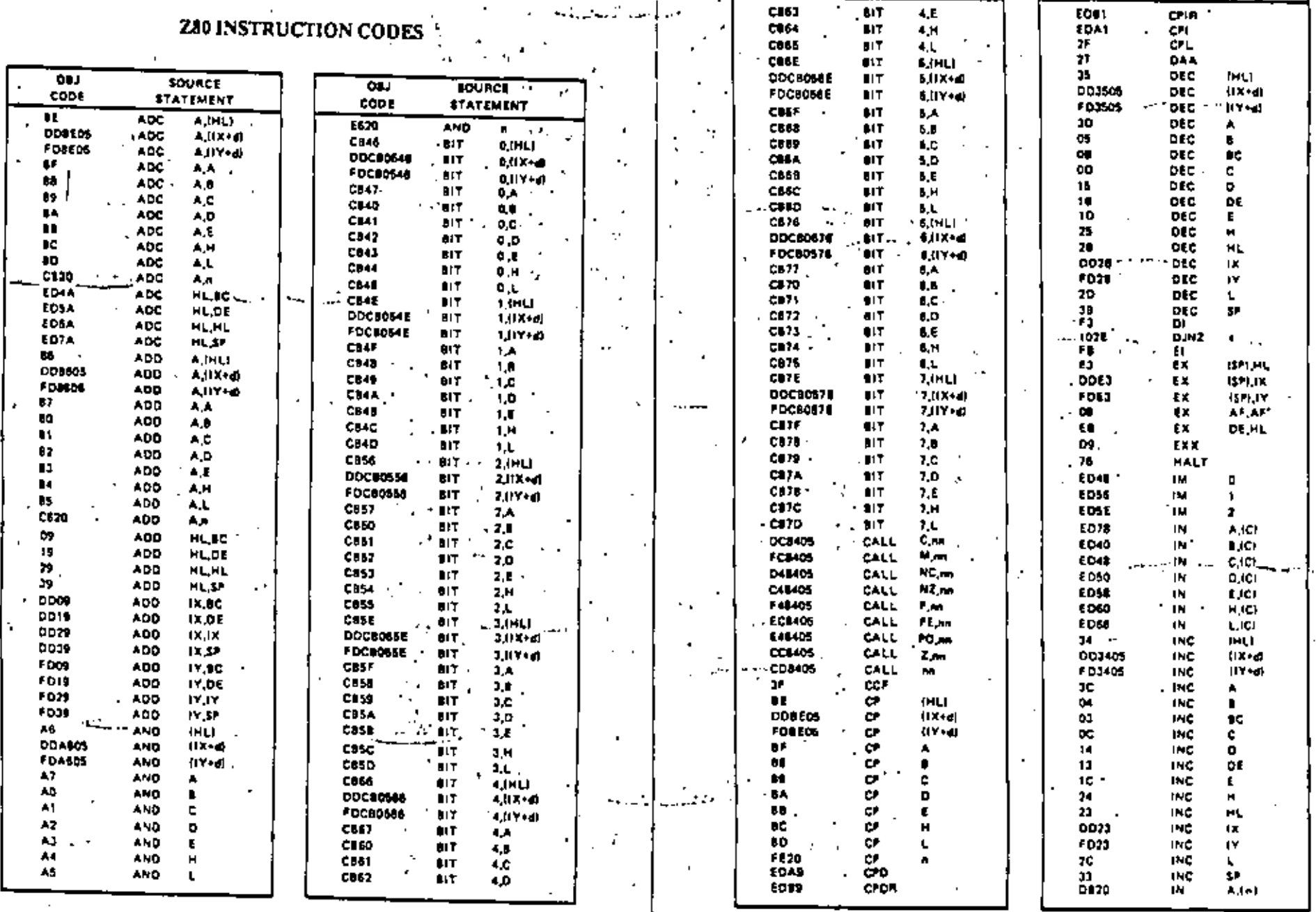

الحطاوس كالتحييقة والمار

SOURCE

4.E

 $4H$ 

 $\frac{1}{107}$ 

ब्रा

 $\overline{3}$ 

**SOURCE** 

**STATEMENT** 

CPIA 1

**CPL** ä.

ब्ध

 $\overline{3}$ 

 $rac{1}{100}$ 

 $\epsilon$ 

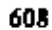

609

 $\mathbf{I}$ 

 $\overline{a}$ 

**PROGRAMMING THE ZBO** 

.

- - ---

L.

 $\sim$ 

**APPENDIX** 

 $\rightarrow$ 

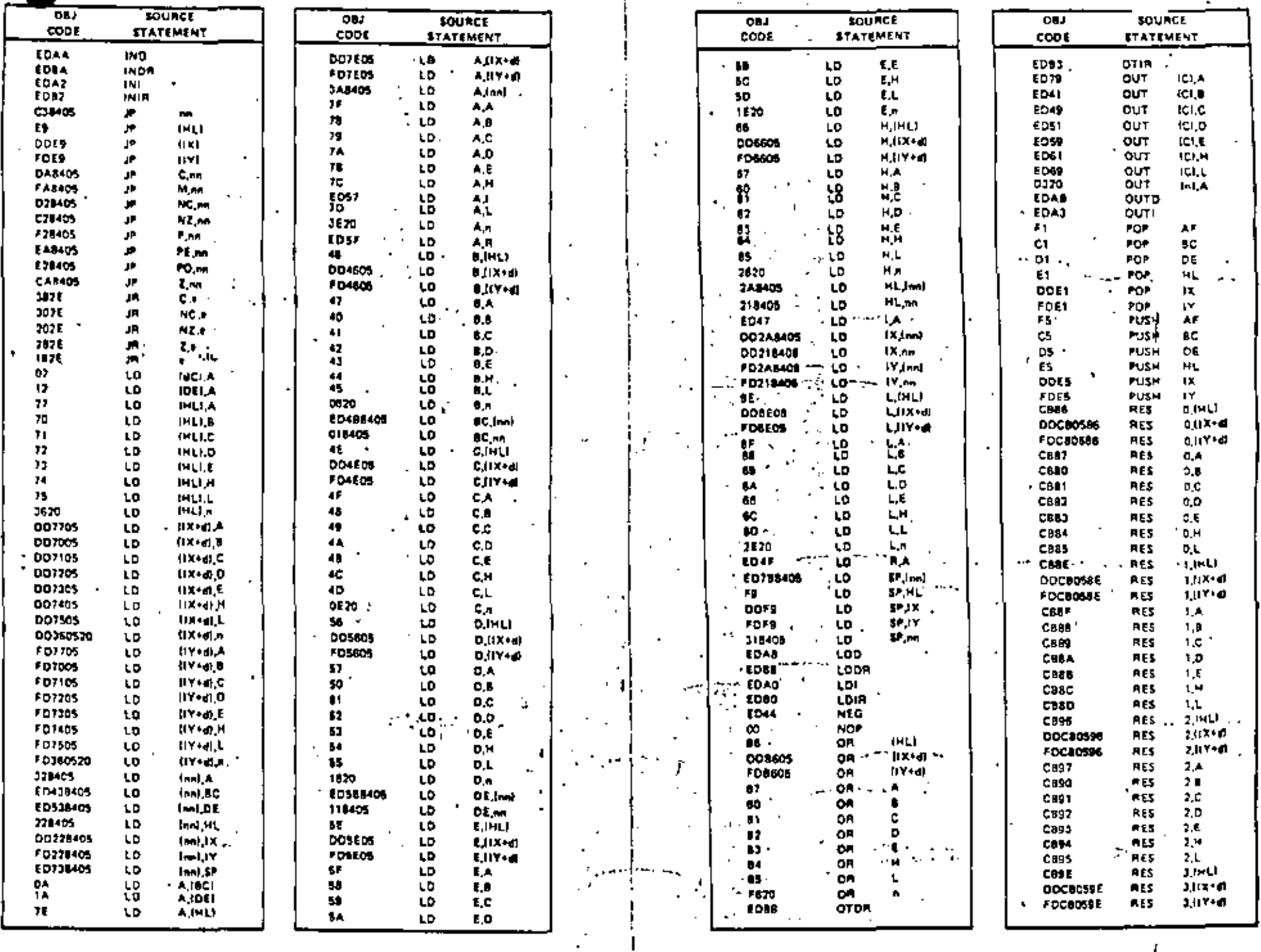

÷.

 $\epsilon$  .

610

 $\mathbf{v}$ 

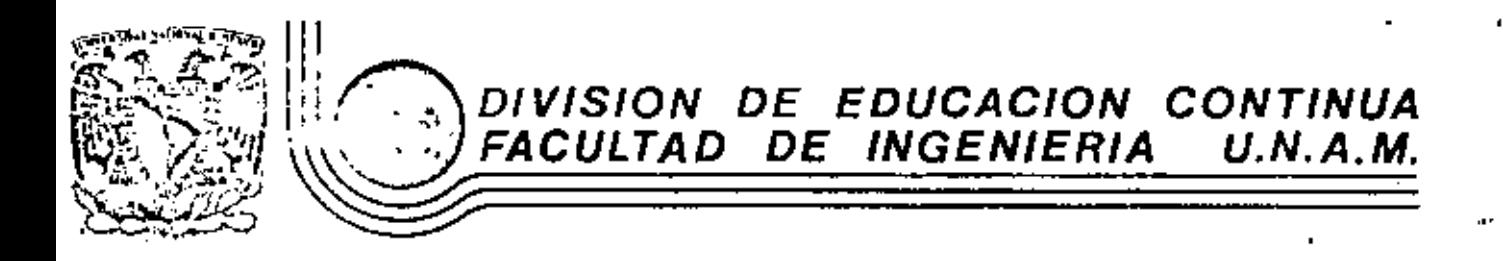

### INTRODUCCION A LOS MICROPROCESADORES (Z-80)

PROGRAMA DE RELOJ DIGITAL

, MARZO, 1981,

io de Mineria

Colla de Tecuba 5

primer piso

México 1, D. F.

Tel: 521-40-20

Apdo. Postal M-2285

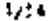

 $\bullet$ 

Fregula de Jelo<u>j Birlinh</u>

 $\cdot$ 

 $\lambda$ 

 $\epsilon_{\rm a}$ 

 $\cdot$ 

 $\mathcal{L}_{\mathbf{r}}$ 

.

 $\mathcal{H}_1 \subset \mathcal{H}_2$ 

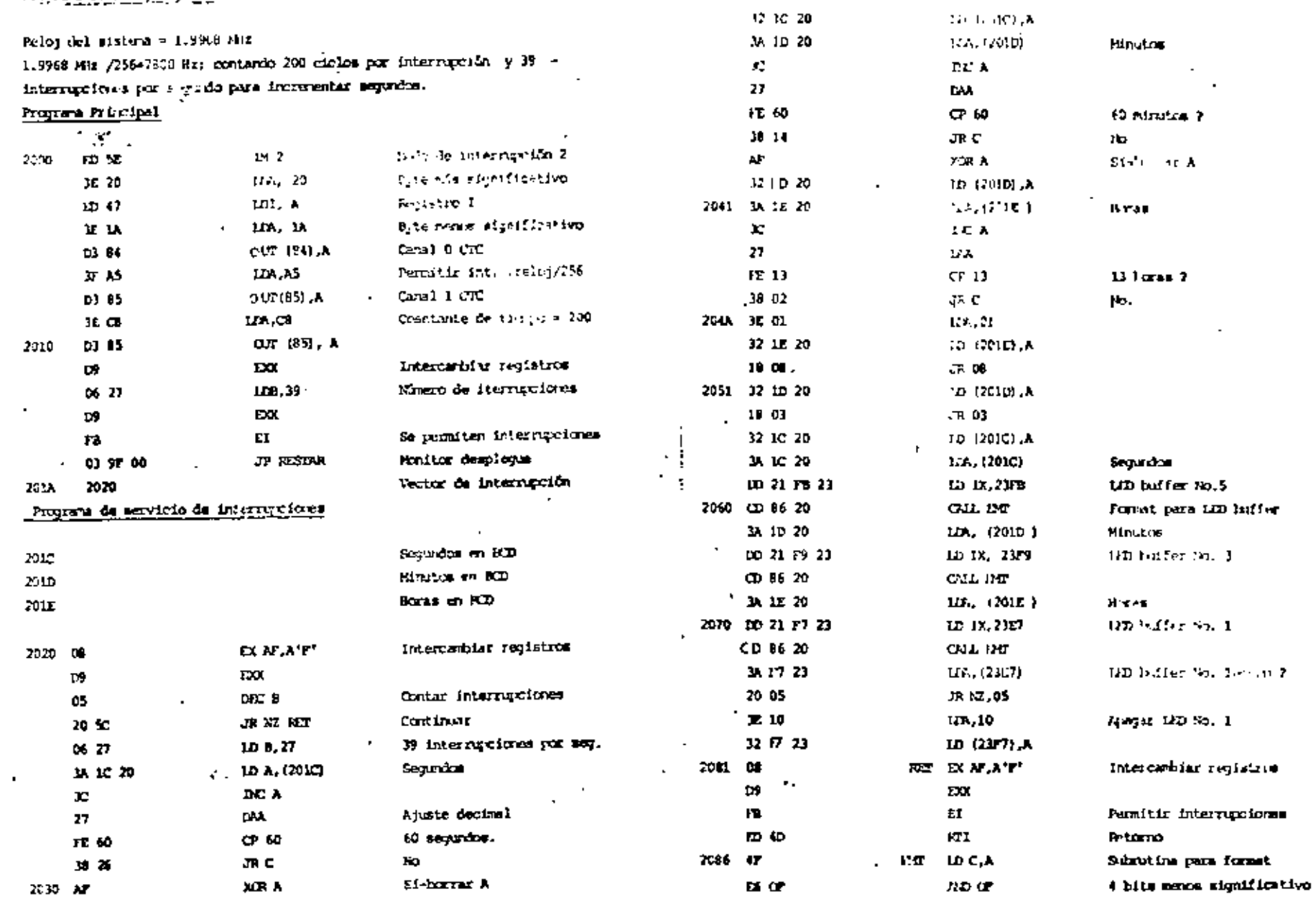

الراجين المتواطن

. .

 $3/14$ 

4/14

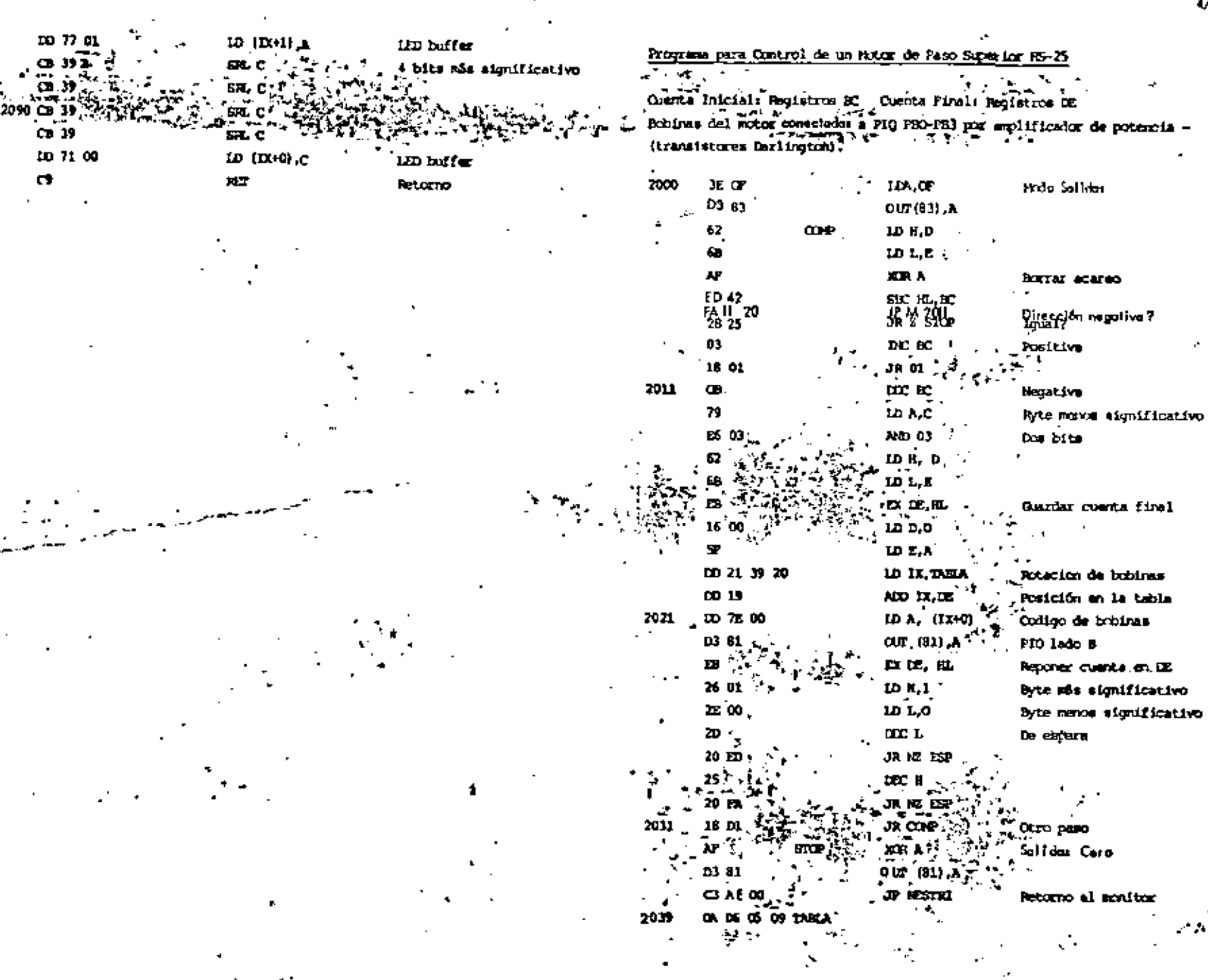

×.

٠.

Programa para Contar Interrucional

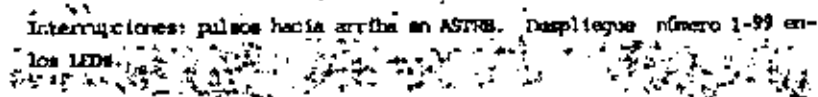

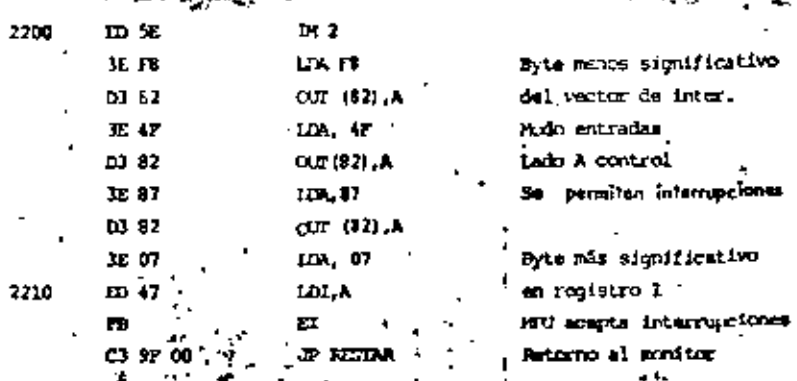

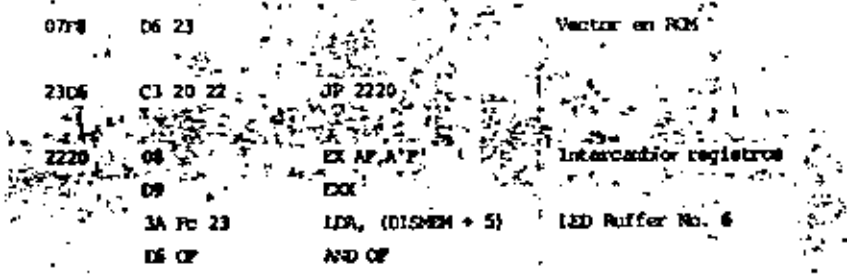

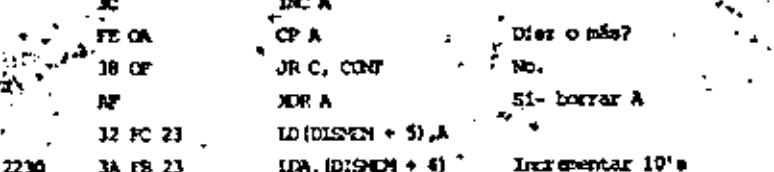

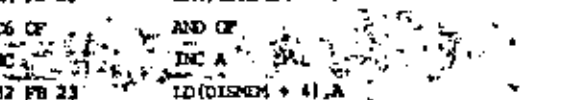

10 03  $JR$  0.3  $A$ ,  $(2)$   $\times$   $(3)$   $A$  $32 \times 23$  $21 \oplus 80$ 

**JR NG ESP** 

20

 $2.7$ 

LD HL, 8000<br>DEC L

Esperar descenedan

 $\frac{2}{20}$  FA  $\frac{1}{2}$   $\sum_{i=1}^{n} \sum_{i=1}^{n} E_i S_i$ Reporter registres  $\mathbf{a}$  $\alpha$ D9  $\tilde{n}_n$  $\mathbf{r}$ Pemitir interrectors .  $x_{\text{L}}$ Retailte m in

ν

 $\mathbf{r}$ 

 $6/11$ 

Programa para

 $\frac{1}{2}$ 

 $\overline{\phantom{a}}$  $\mathbf{1}$ 

 $\blacksquare$ 

 $\bullet$  ,

 $2\gamma$ 

 $\cdot$ 

.

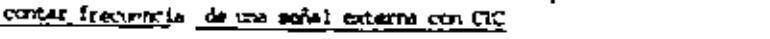

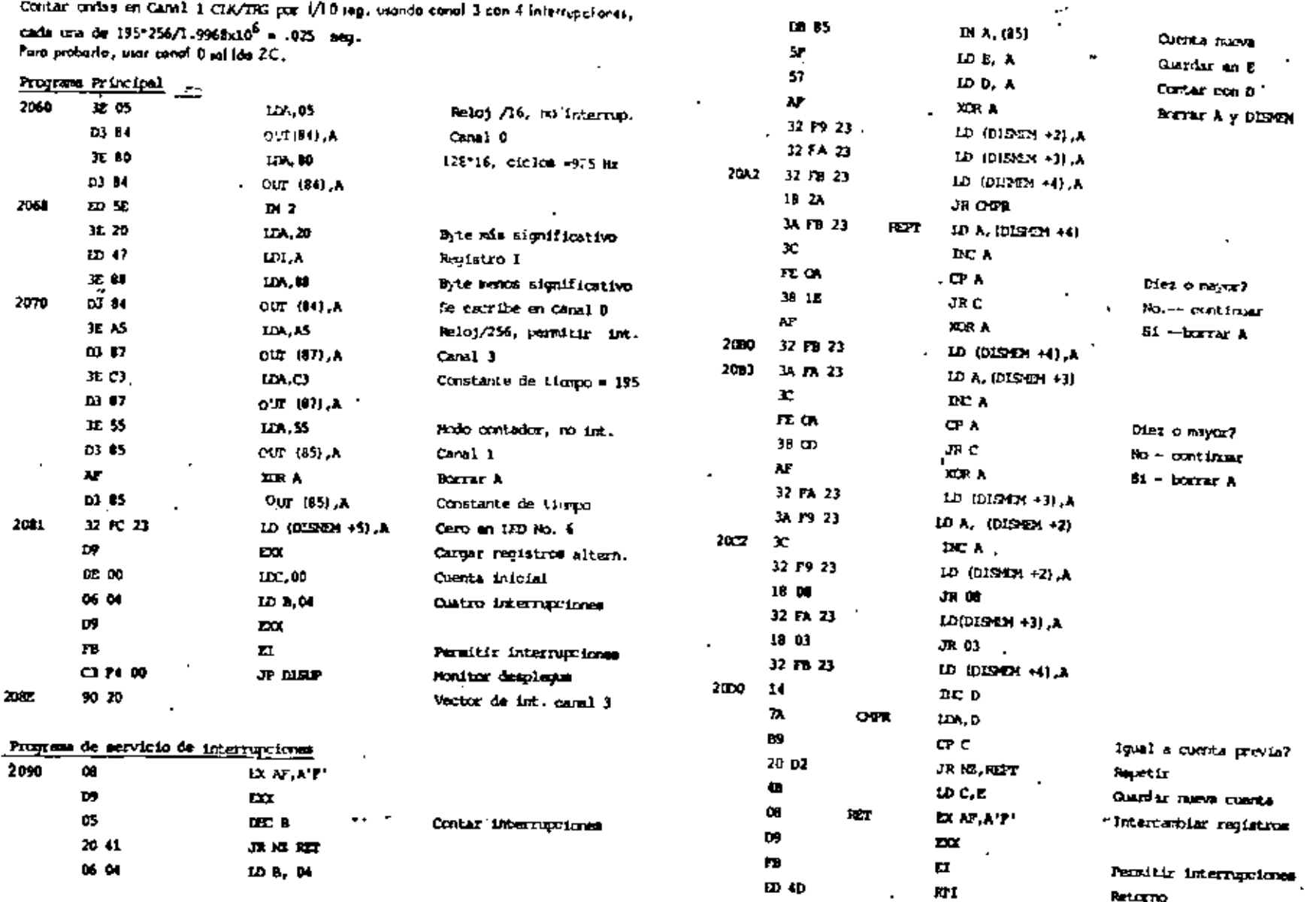

 $104$ 

 $\mathbf{r}$ 

 $\mathbf{M}$ 

 $\mathbf{r}$ 

#### Frontine reta Sintesis de Musica con 2-80 Starter Kit

Saládar orde cuadrata en 014 pata 2 proveniendo del CTC canal 1. La malotila se olnamena en una tabla de frequencias (períodos de tonos en unidades de 16 micro segundus) y durantones en unidades de 13 mi--Hissprice. The frequents de 50 en la table fidina silencio.

#### Pregrama Principal

X

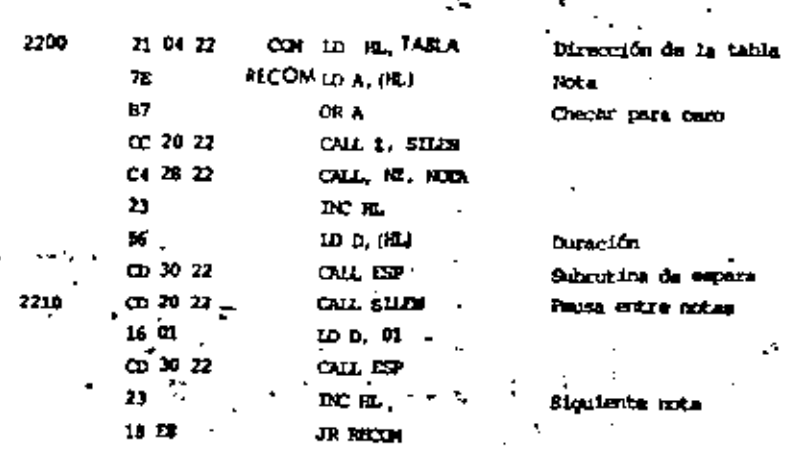

#### Swantine de l'ejeta

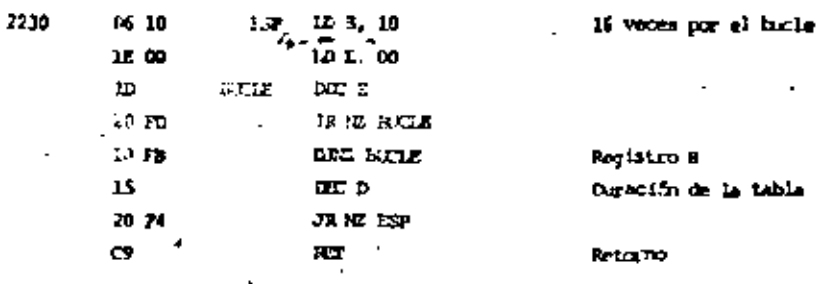

#### Tabla de la relodia

2240 SP 08 DS 04 OS 04 CB 08 DS 10 AP 08 9F 10 00 00 00 00

#### Simultina de allermio

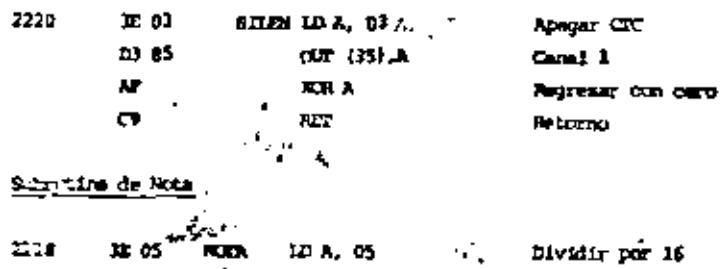

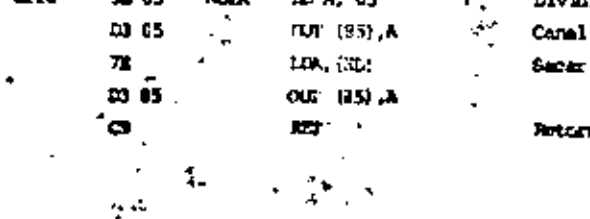

ΙŔ  $\mathbf{I}$ per labo

#### TD.

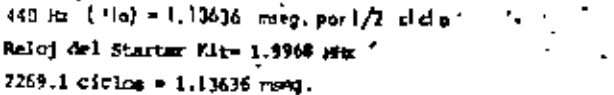

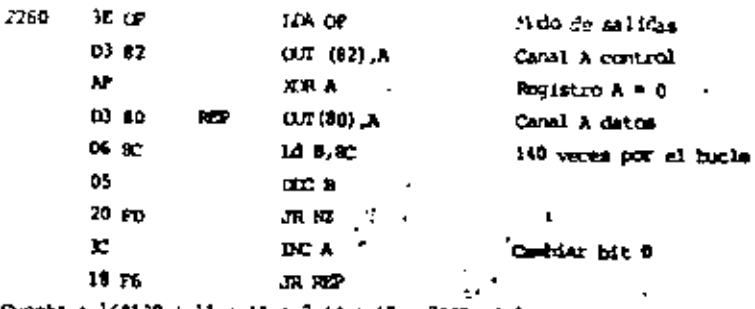

Cuenta : 16\*139 + 11 + 11 + 7 +4 + 12 = 2269 cicles.

Ÿ.

#### Programs pare Selids Audio -- CTC Carel 1 Starter Kit 201 = pata 8 del CTC = pulsos (1 mlcroseg.) a 878,9 fiz con constante de Liempo de 142°16 = 7272 ciclos del raioj. Ule peta  $P$  orde candrate a  $439.4$ Hz. 2270 30 05 LDA, 05 Times modo,  $\div$  16, no int. **D3 B5**  $OUT(05)$ , A Canal 1 control 32 BE  $100, 42$ . Constanta de tiemo D3 85  $O(T(15)$   $A$ C3 P4 00 JP 00F4 Returno al acoitor

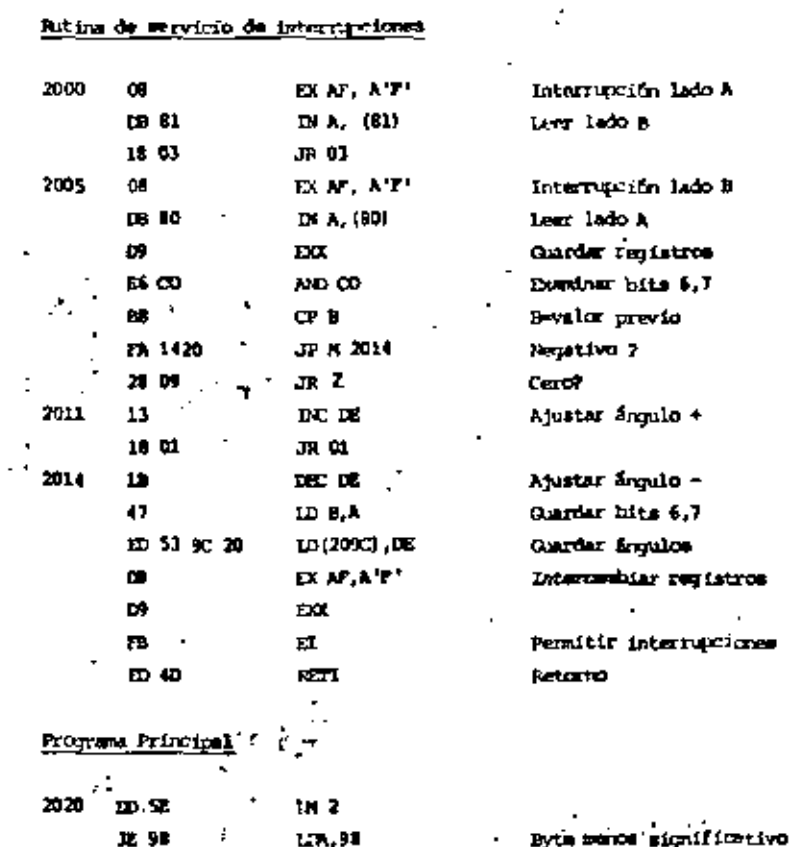

 $\overline{\phantom{a}}$ 

 $\cdot$ 

 $\bar{a}$ 

 $\omega$ 

 $\mathcal{L}^{(1)}$ 

 $\mathcal{A}$ 

11

 $\sigma = \sigma_{\rm{eff}}/T_{\rm{eff}}$ 

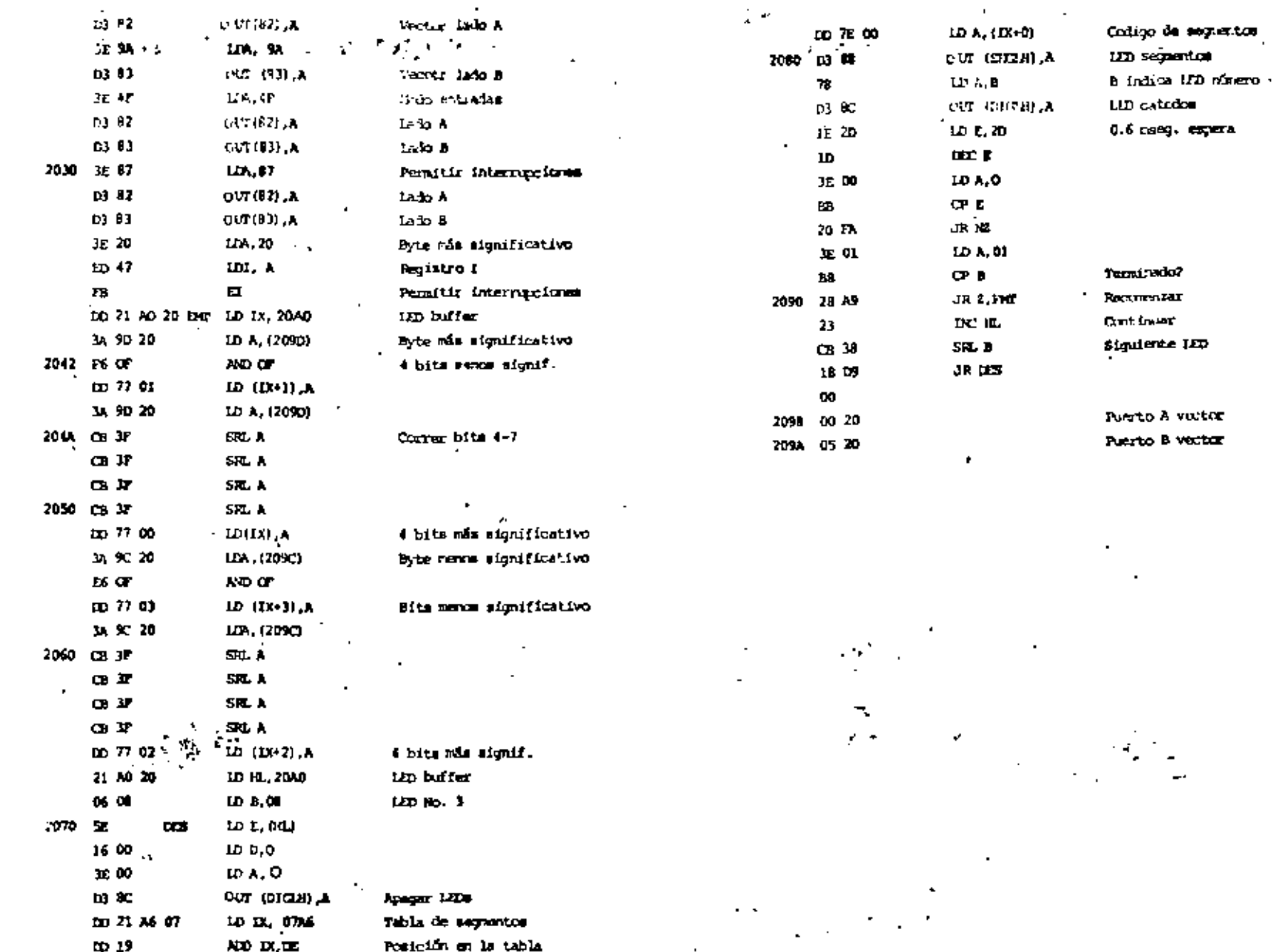

in Ko

 $\mathbf{r}$ 

 $14/14$ 

 $\bar{1}$ 

J.

÷,

٠

 $\star$  .

DIRECTORIO DE ASISTENTES AL CURSO INTRODUCCION A LOS MICROPROCESADORES Z-80 3.4 y 5 DE MARZO DE 1981

#### NOMBRE Y DIRECCION

1. ELEUTERIO BADILLO ANGELES Av. 531 No. 147 Unidad Aragón México 14, D. F.<br>Tel: 5-51-83-17

 $\sim$   $\sim$   $\sim$ 

- 2. MIGUEL ANGEL BRENA BECERRIL Calzada de Tlalpan 1108-34 Col. Nativitas México 13, D. F. Tel:  $6 - 74 - 01 - 40$
- 3. RAMON CERDA PONS Nápoles 84-22 Col. Juárez México 6, D. F. Tel:  $5-1\overline{1} - 90-21$ .
- 4. SAUL ARTURO CERVANTES TEMELO Melero y Piña 607~3 Toluca. Edo de México
- 5. IVONNE A.CISHEK HERRERA Paseo de la Reforma Norte No. 616 Apdo. 1806 Tlatelolco · México 3, D. F.  $Te1: 5-29-90-80$
- 6. RENATO DESCHAMPS ESQUIVEL Calzada La Virgen No. 26-2 Col. Avante México 21, D. F.  $Te1: 5-44-52-69$
- 7. SALVADOR ENCISO OROZCO San Bernardino No. 6 Col. del Valle<br>México 12, D. F. Tel:  $5 - 23 - 01 - 87$

#### EMPRESA Y DIRECCION

PETROLEOS MEXICANOS Ingeniero Especialista Comunicaciones v/o Electrónica Marina Nacional No. 329 Col. Anáhuac México 17, D. F. Tel:  $2 - 50 - 26 - 11$ 

COLEGIO DE CIENCIAS Y HUMANIDADES NAUCALPAN, UNAM Profesor Area de Matemáticas Calz. de los Remedios No. 10 Naucalpan, Edo. de México

SECRETARIA DE AGRICULTURA Y RECURSOS **HIDRALILICOS** Reforma 69-50, Piso Col. Tabacalera México 1, D. F.<br>Tel: 5-46-17-55

ELECTRONICA, S. A. de C.V. Ingeniero de Diseño Km. 52.5 Carretera México Toluca Tel:  $6-13-00$ 

FACULTAD DE INCENIERIA, UNAM Subcoordinador Computadoras y Programación Ciudad Universitaria México, 20, D F<br>Tel: 5-50-52-15 Ext. 4606

INTERNATIONAL ENTERPRISES ORGANIZATION, S.A. Analista Reforma 116~14o. Piso Col. Juárez México 6, D. F.<br>Tel: 5-66-58-11

DIRECTORIO DE ASISTENTES AL CURSO INTRODUCCION A LOS MICROPROCESADORES Z-80 3,4 *y* 5 DE MARZO DE 1981

#### NOMBRE Y DIRECCION

15. JUAN ALBERTO MARQUEZ CAMPOS Tolvaneras No. 2<br>INPONAVIT Iztacalco México 8, D. F. Tel: 6-50-08-39

 $r\geq 4$ 

- 16, ALEJANDRO JESUS MILLAN MONGE Av. División del Norte 2769 Coyoacan México Zl, D. F. Tel: 5-49-21-61
- 17. JESUS NUÑEZ VALADEZ Central Laboratorios No. 112 Col. Emilio Carranza México 2; D. F, Tcl: 5-29-36-58
- 18. FRANCISCO RAMIREZ GOMEZ. Axapusco No. 65 Col. CUmbria Cuautitlan, Izcallí, Edo de México Tel: 3-03-35
- 19. JUAN PABLO RODRIGUEZ BARRON José Rodríguez González No. 9 Constitución de 1917 México 13, D. F. Tel: 6-81-08-48
- 20. SERGIO FRANCISCD RlJIZ PALACIOS Av. Nueve No. 37-3 Col. Independencia México 13, D. F.
- 21 FELIPE TOLE)) MIJANGOS Benito Fernández Arrieta No. 67 Los Cipreses México 21, D. F. Tel: 6-77-49-47

#### **EMPRESA Y DIRECCION**

FACULTAD DE ESTUDIOS SUPERIORES **CUAUTITLAN** PTofesor Cuautitlán de Romero Rubio C.U.Norte Edo de México

. ACEROS ECATEPEC, S.A. Jefe de Proyectos Km, 19,5 Carr. M6xico-Laredo 1\llpetlac, Edo, de M6xico Tel: 5-69-32-00 Ext. 172

UNAM ENEP-ARACON Jefe Laboratorio Aren Elcctrica Av. Central *y* Rancho Seco s/n ~léxico 14, D F

FAQILTAD DE ESIUDIOS SUPERIORES- . **CUAUTITLAN** Jefe de la Sección de Ingeniería Eléctrica Cuautitlán de Romero Rubio C,U,Norte Edo de México DIVISJ()>I DE FSIUDIOS DE POSGRAOO FACULTAD DE INGENIERIA, UNAM Asesoria de .Servicios de C6mputo Ciudad Universitaria México 20,' D. F. Tel: 5-50-52-15 Ext. 4486

DMSHN DE F.SniDIOS DE PC6GRAOO DE *U\* FAUJLTAD DE INGENIERIA,UNMI Asesor de Servicios de Computo Ciudad Universitaria M6xico 20, D. F. Tel: 5-S0-52-15 Ext. 4486

SECRETARIA DE ASENTAMIENTOS HIMANOS Y OBRAS PUBLICAS Jefe de Oficina Xola *y* Universidad Col, Narvarte México 12, D. F. Tel: 5-30-30-00 Ext. 471

 $3.$